# FCC SAR **TEST REPORT**

**ISSUED BY** Shenzhen BALUN Technology Co., Ltd.

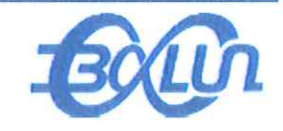

**FOR** 

# **Wireless USB Adapter**

**ISSUED TO** Shenzhen Ogemray Technology Co., Ltd.

3/F~4/F, NO.5 Bldg, Dongwu Industrial Park, Donghuan 1st Road, Longhua Town, Shenzhen, China.

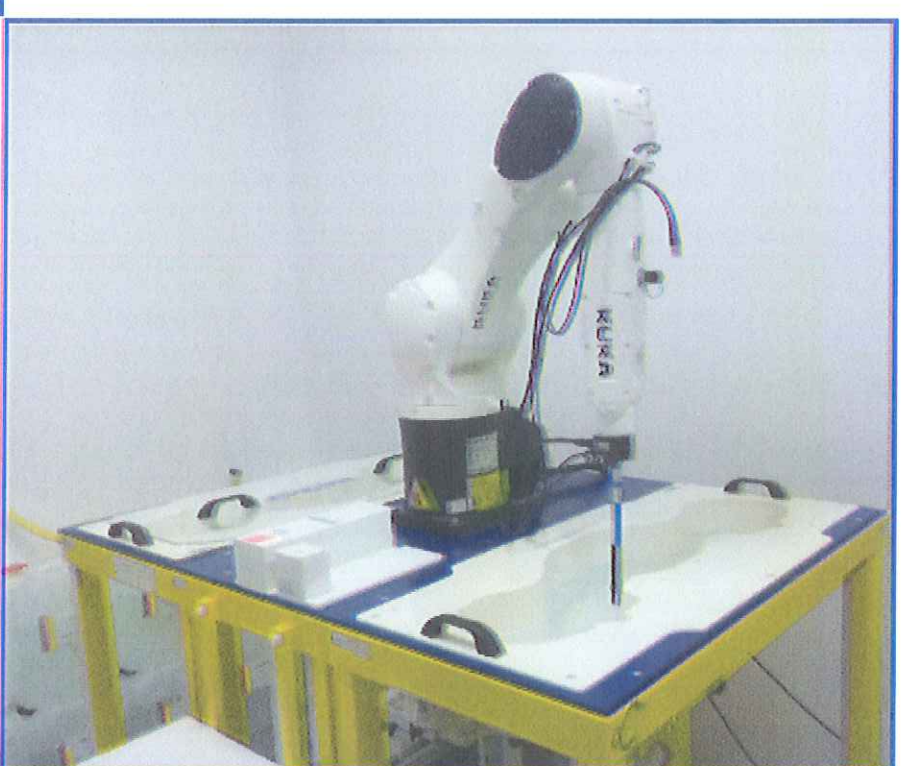

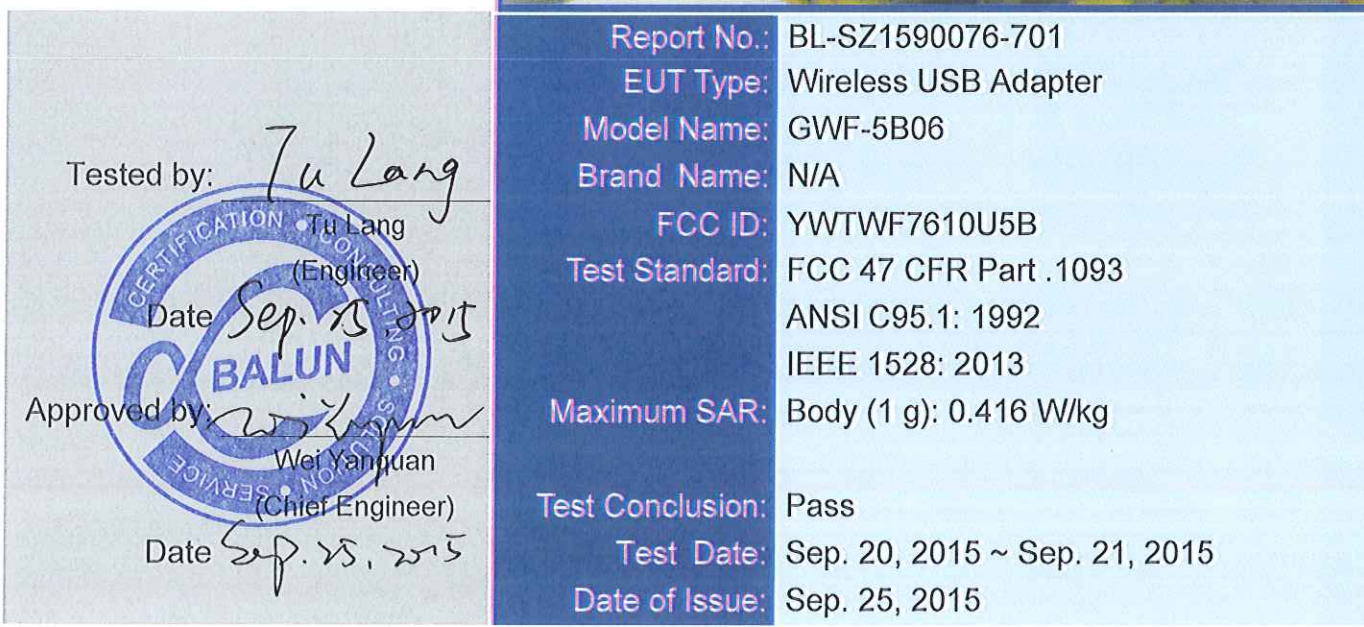

NOTE: This test report can be duplicated completely for the legal use with the approval of the applicant; it shall not be reproduced except in full, without the written approval of Shenzhen BALUN Technology Co., Ltd. BALUN Laboratory. Any objections should be raised within thirty days from the date of issue. To validate the report, please visit BALUN website.

Block B, 1st FL, Baisha Science and Technology Park, Shahe Xi Road, Nanshan District, Shenzhen, Guangdong, P. R. China 518055

TEL: +86-755-66850100, FAX: +86-755-61824271 Email: info@baluntek.com www.baluntek.com

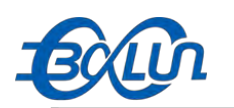

# **Revision History**

Version Rev. 01 **Issue Date** Sep. 25, 2015 **Revisions Initial Issue** 

# TABLE OF CONTENTS

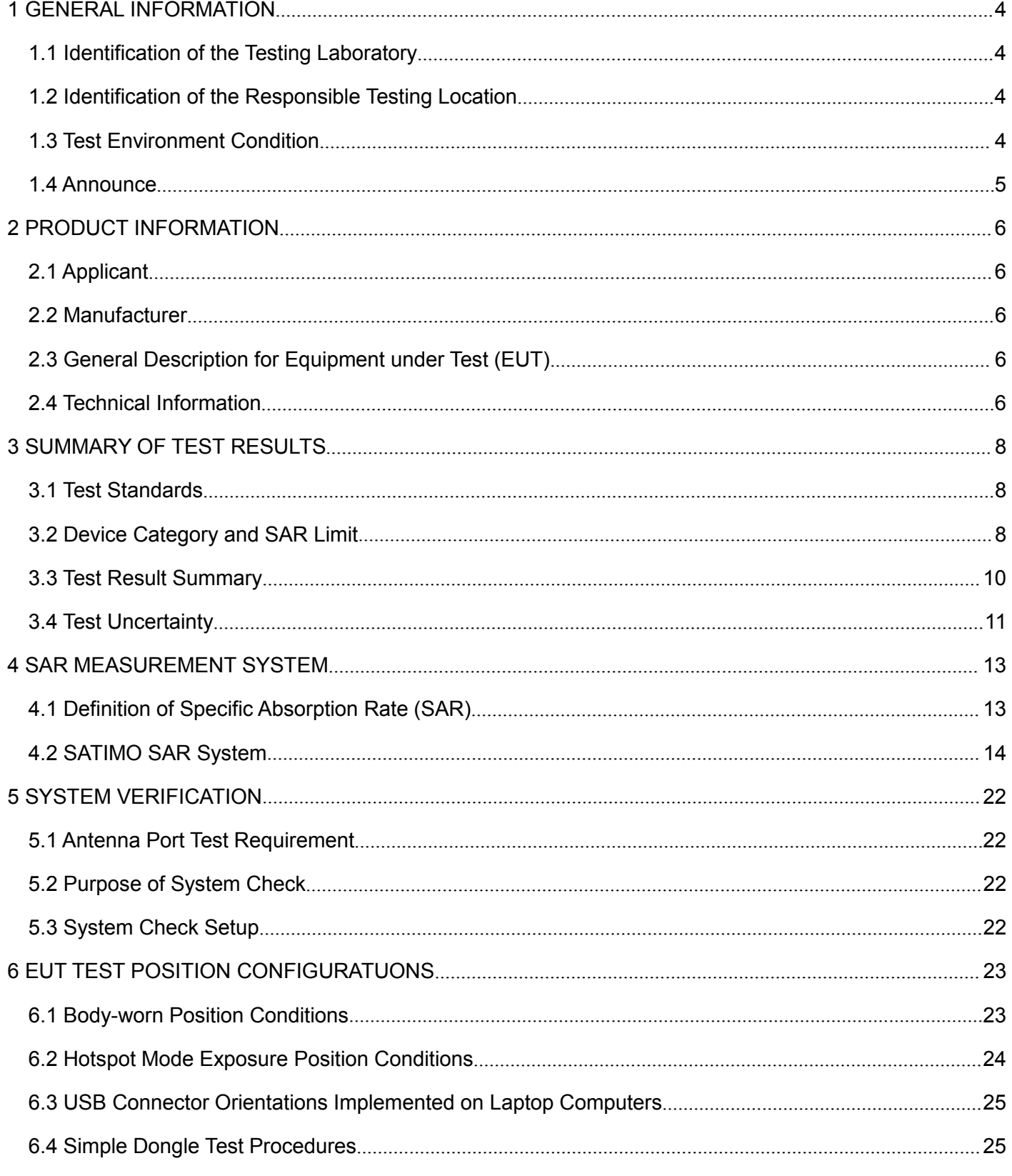

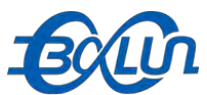

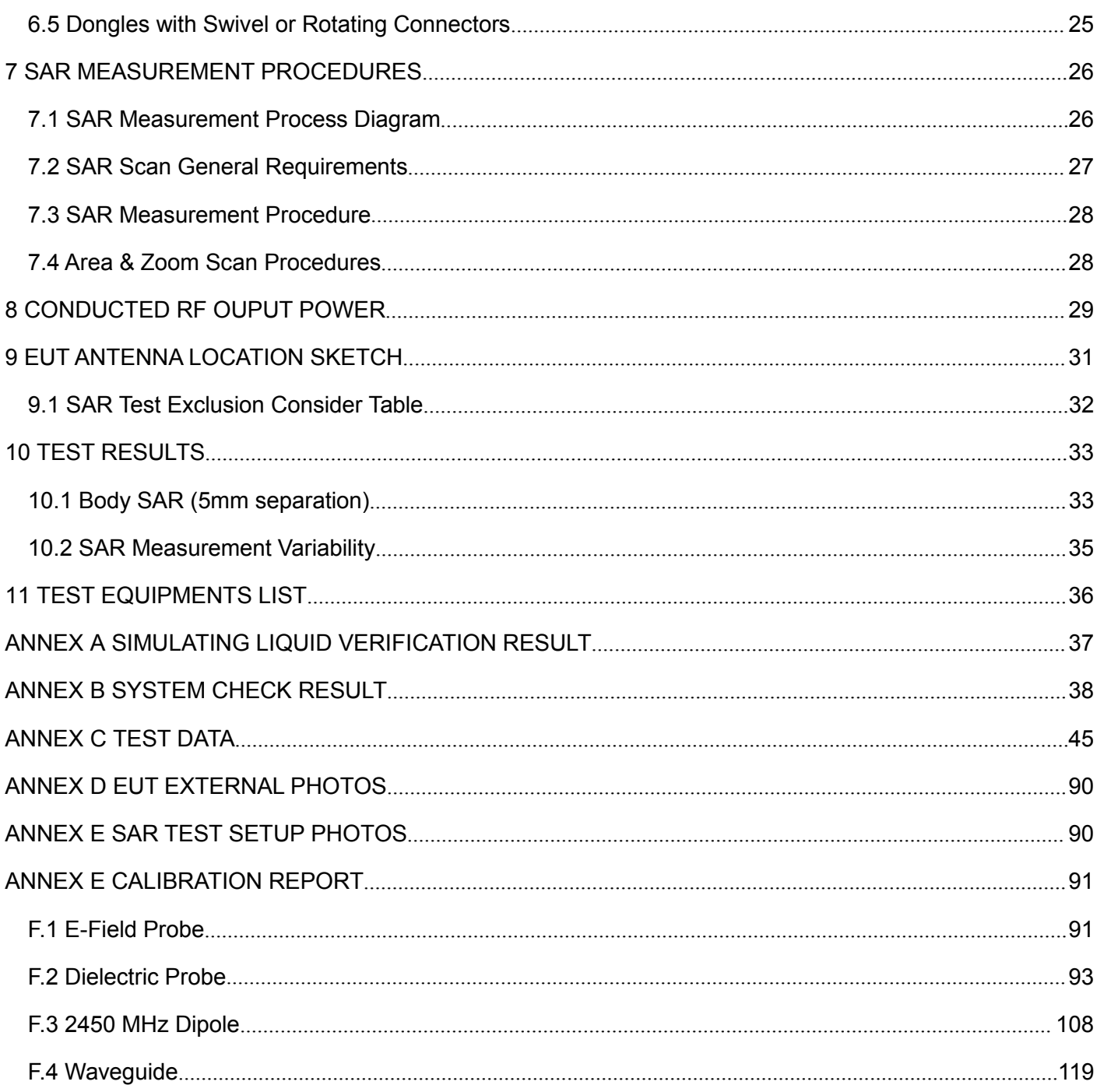

<span id="page-3-0"></span>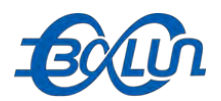

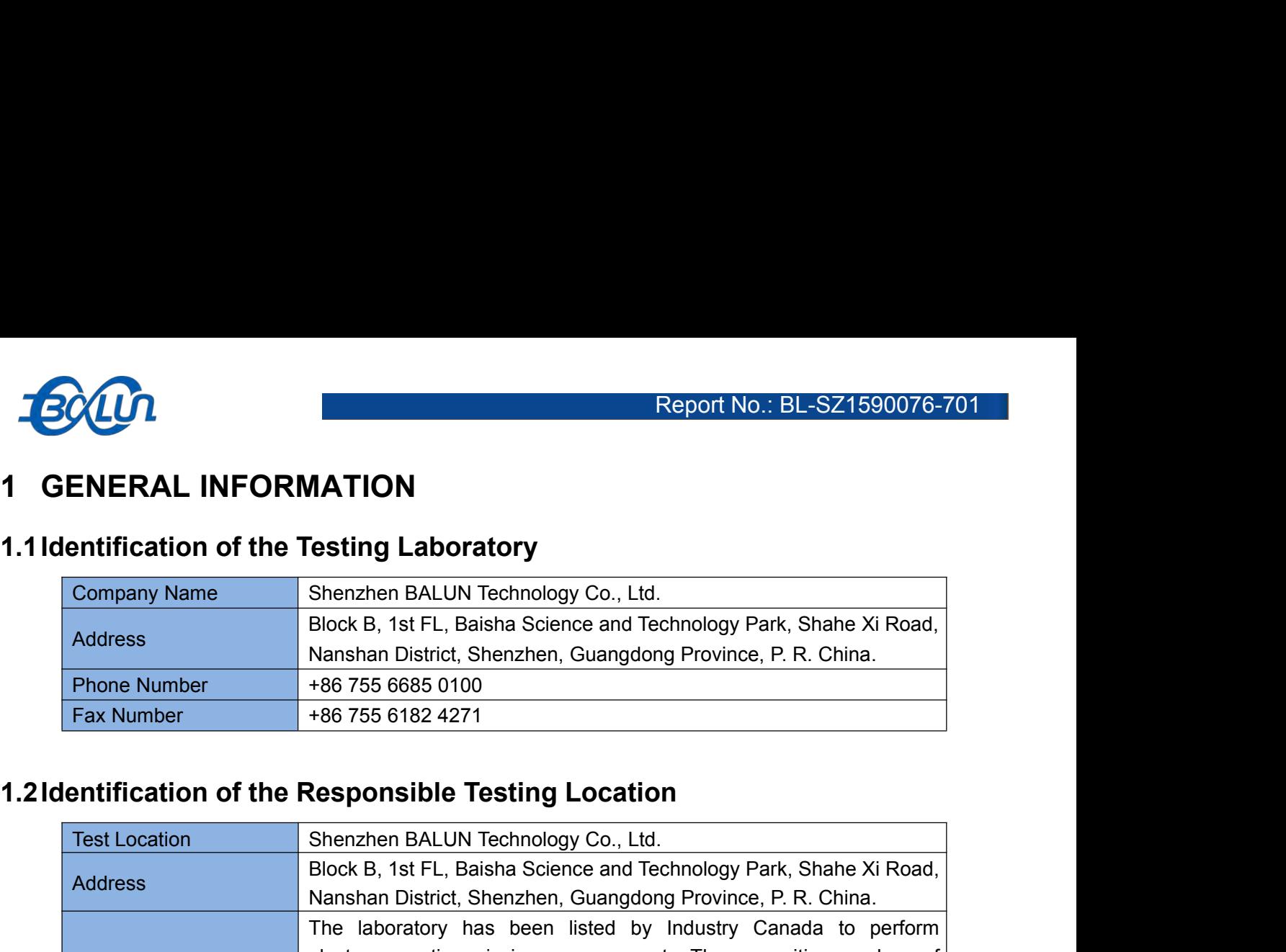

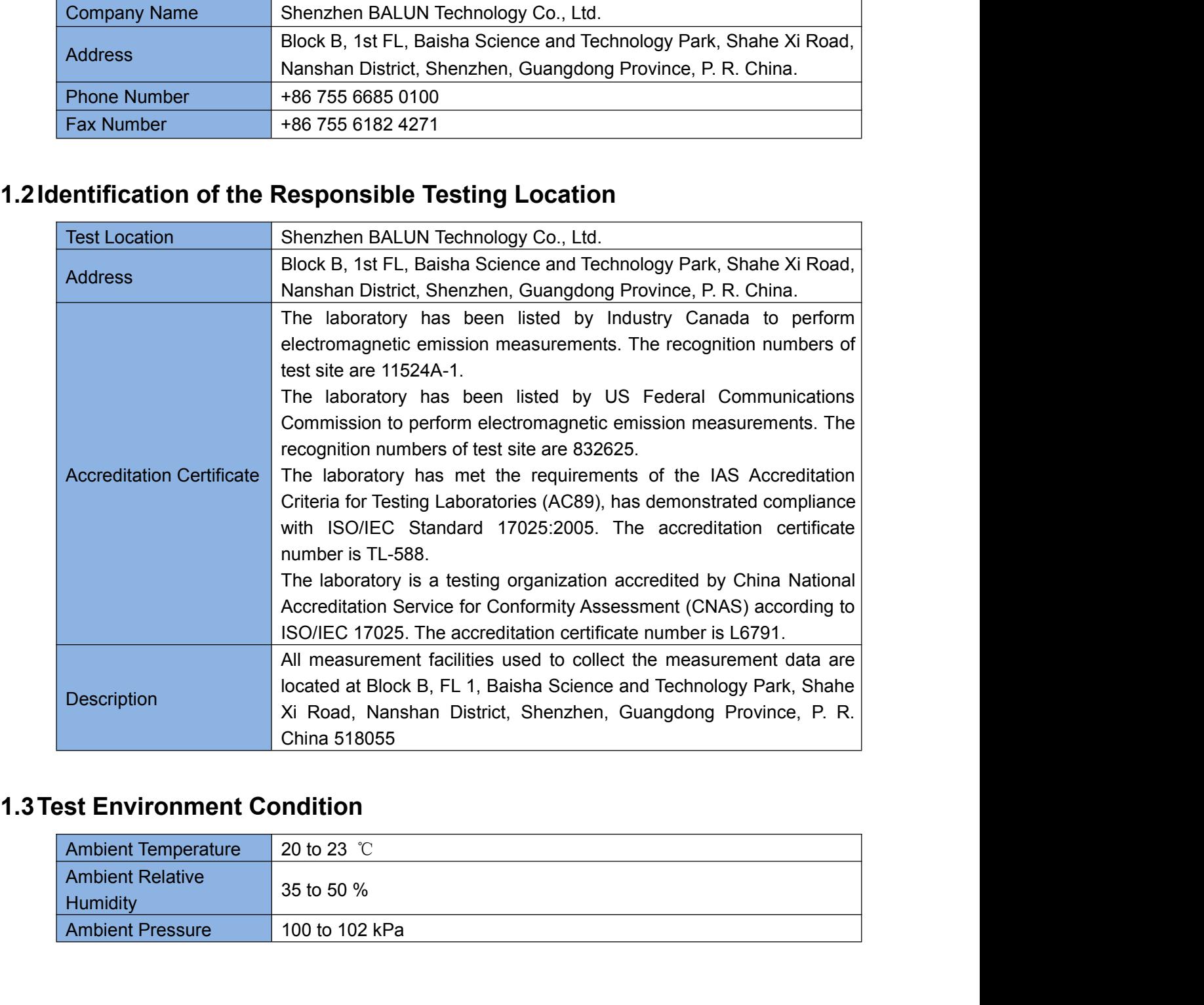

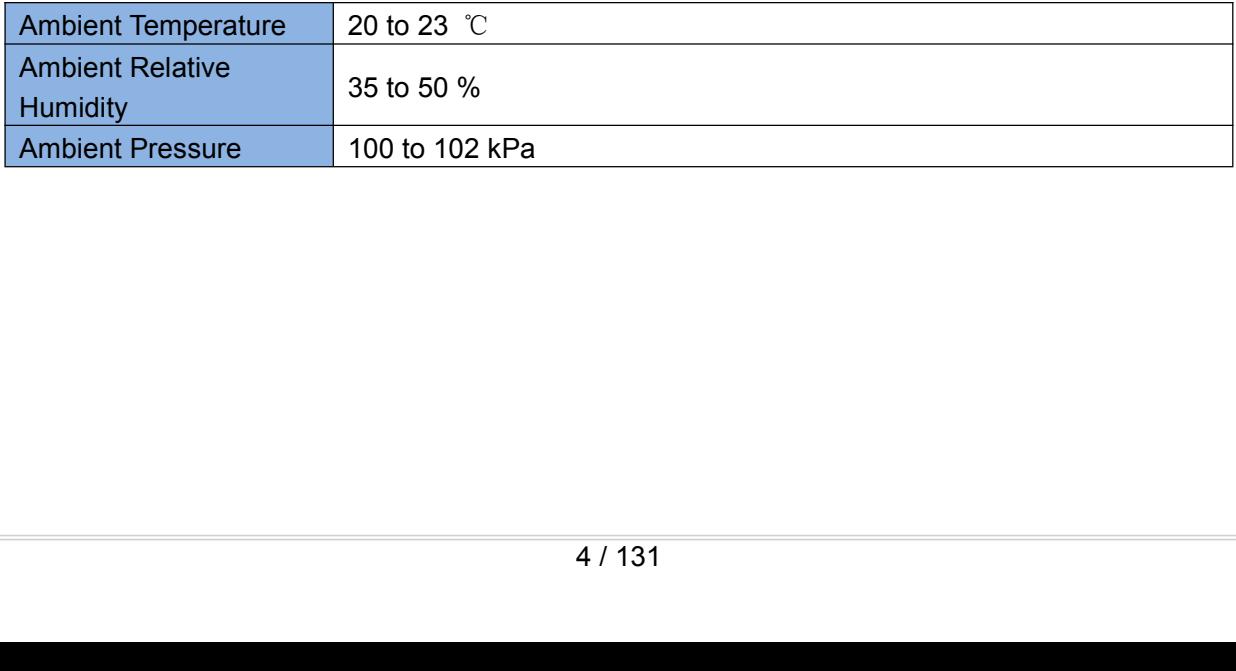

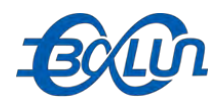

## <span id="page-4-0"></span>**1.4Announce**

- 
- Report No.: BL-SZ1590076<br>
1.4 Announce<br>
(1) The test report reference to the report template version v1.1.<br>
(2) The test report is invalid if not marked with the signatures of the persons responsible for preparint<br>
approvi (2) The test report reference to the report template version v1.1.<br>
(2) The test report reference to the report template version v1.1.<br>
(2) The test report is invalid if not marked with the signatures of the persons respon **Announce**<br>The test report reference to the report template version v1.1.<br>The test report is invalid if not marked with the signatures of<br>approving the test report.<br>The test report is invalid if there is any evidence and/o (3) The test report is invalid if there is any evidence and/or falsification.<br>
(3) The test report is invalid if not marked with the signatures of the persons responsible for preparial approving the test report.<br>
(3) The t (4) The test report is invalid if there is any evidence and/or falsification.<br>
(2) The test report is invalid if not marked with the signatures of the persons responsible for preparing and<br>
(3) The test report is invalid i **EXAMPLE THE SET ASSEM STATE SET ASSEM AND AND MORE THE LEST FEDERATION THE LEST FEDERATION THE LEST FEDERATION THE RESULTS OCCUPLED THE RESULTS documented in this report apply only to the tested samp operation as describe 1.4 Announce**<br>
(1) The test report reference to the report template version v1.1.<br>
(2) The test report is invalid if not marked with the signatures of the persons responsible for preparing and<br>
approving the test report. **Announce**<br>The test report reference to the report template version v1.1.<br>The test report is invalid if not marked with the signatures of the pers<br>approving the test report.<br>The test report is invalid if there is any evide (1) The test report reference to the report template version V1.1.<br>
(2) The test report is invalid if not marked with the signatures of the persons responsible for preparing and<br>
approving the test report.<br>
(3) The test re The test report is invalid if not marked with the signatures of the persons<br>approving the test report.<br>The test report is invalid if there is any evidence and/or falsification.<br>The results documented in this report apply o
- 
- 
- 
- 

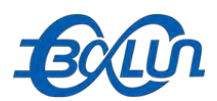

# **2.1Applicant**

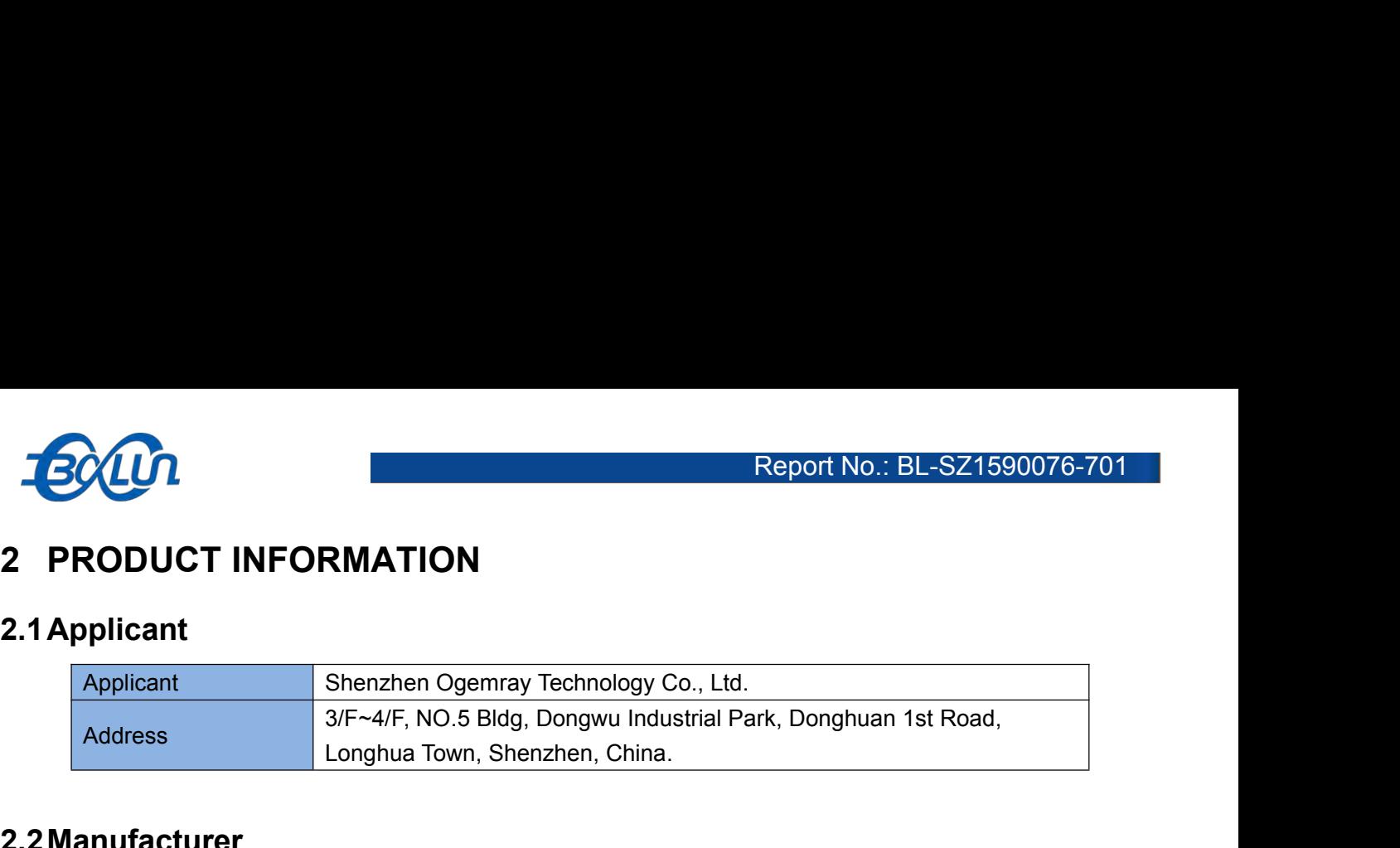

# **2.2Manufacturer**

<span id="page-5-0"></span>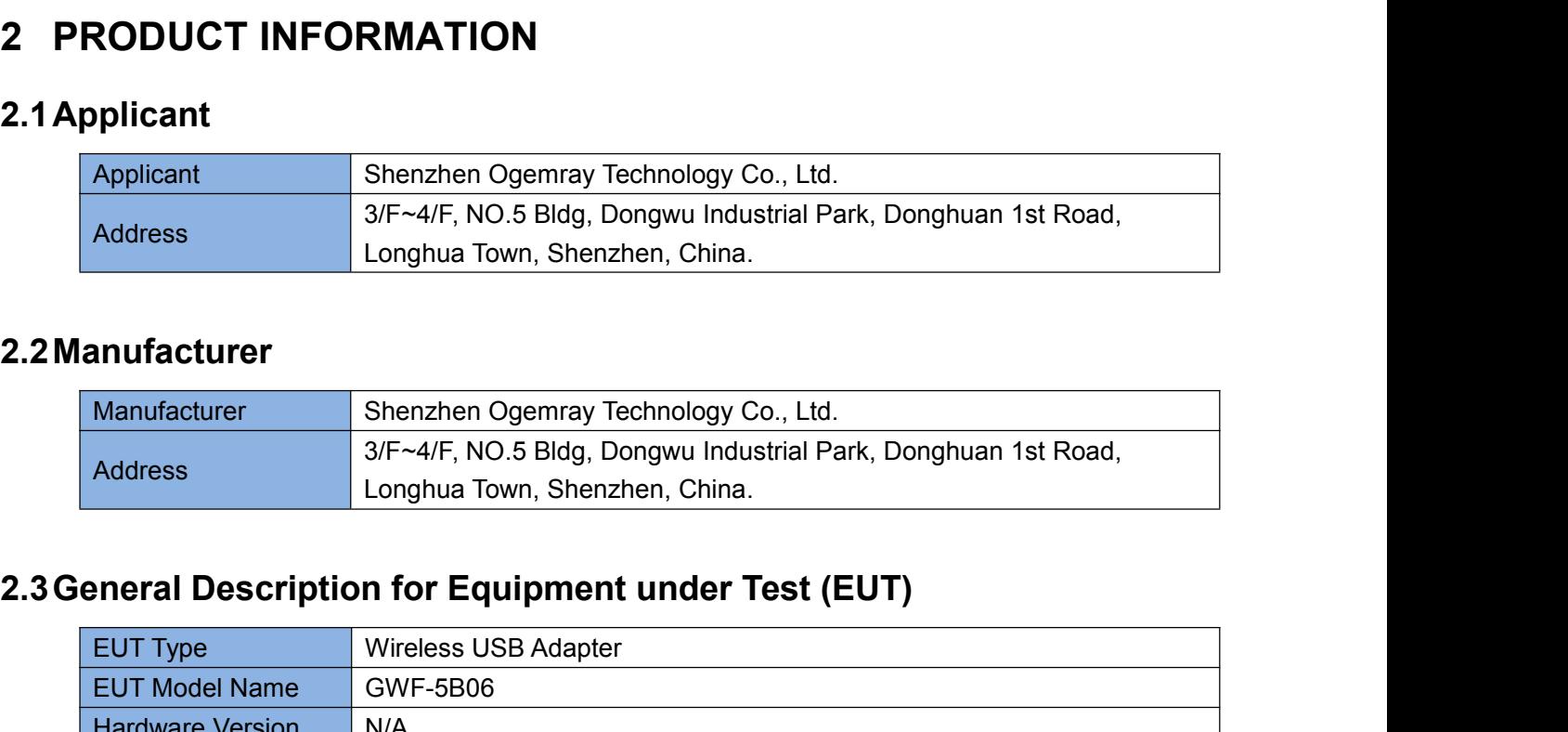

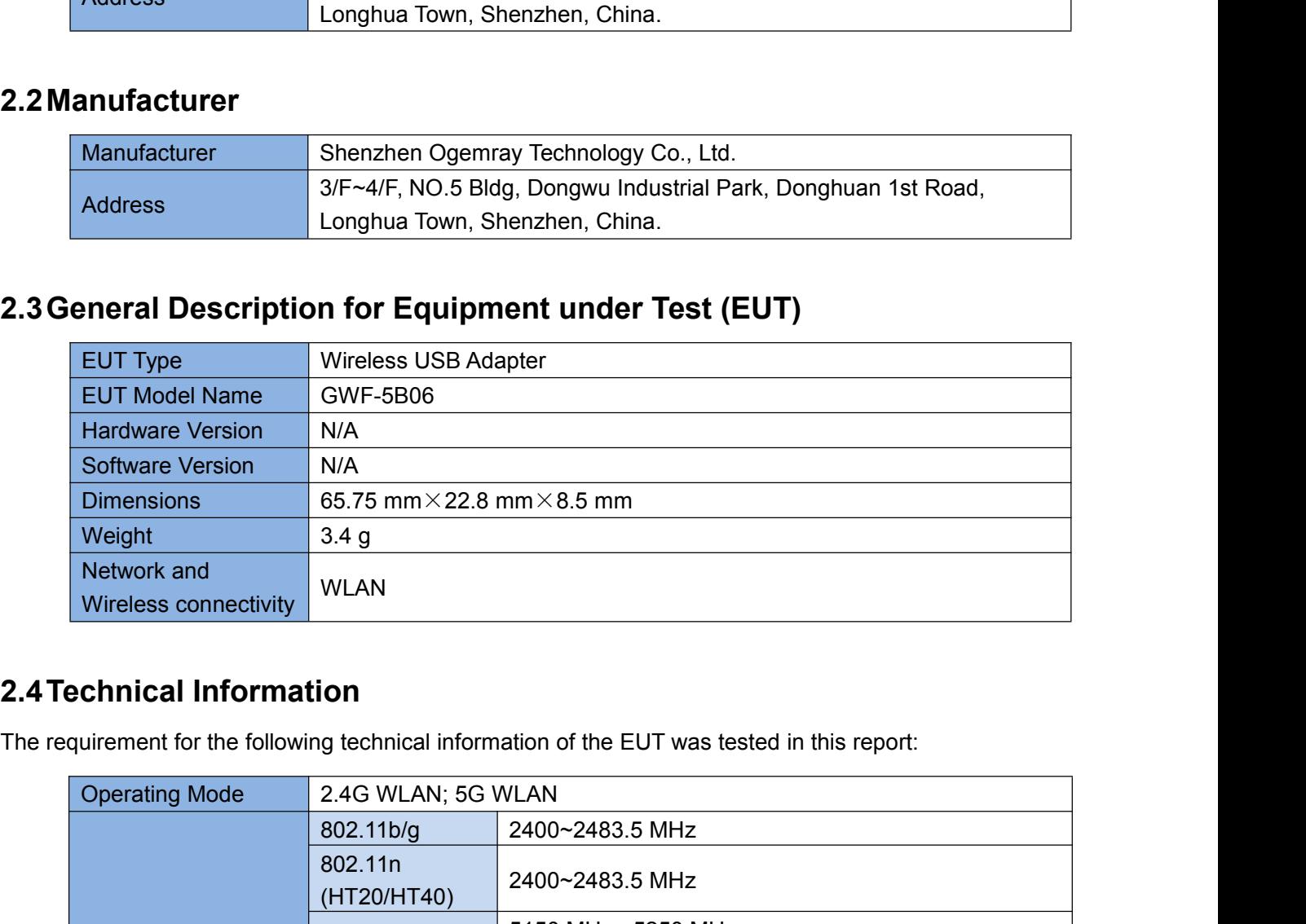

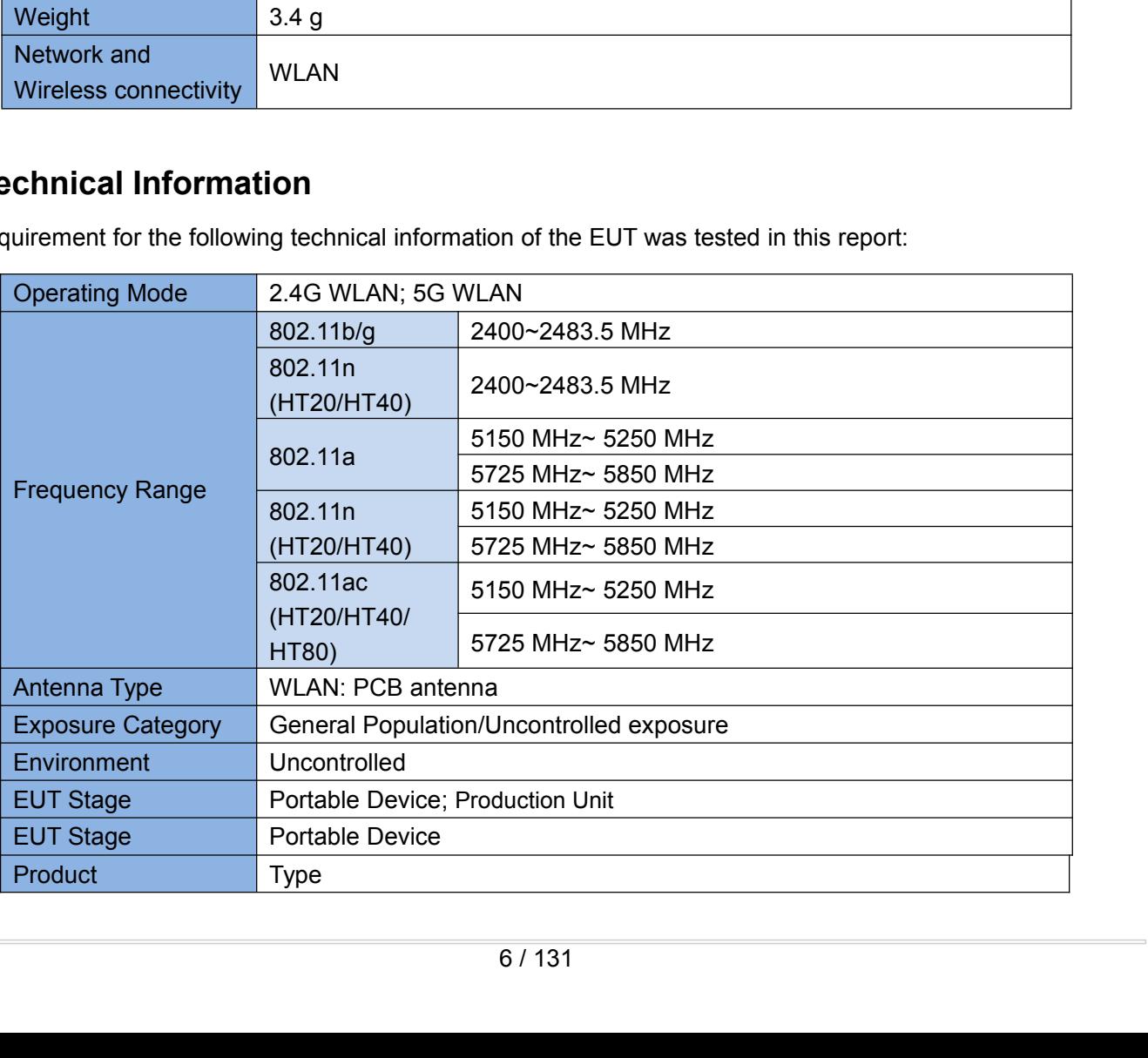

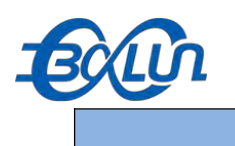

<span id="page-7-0"></span>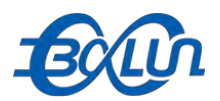

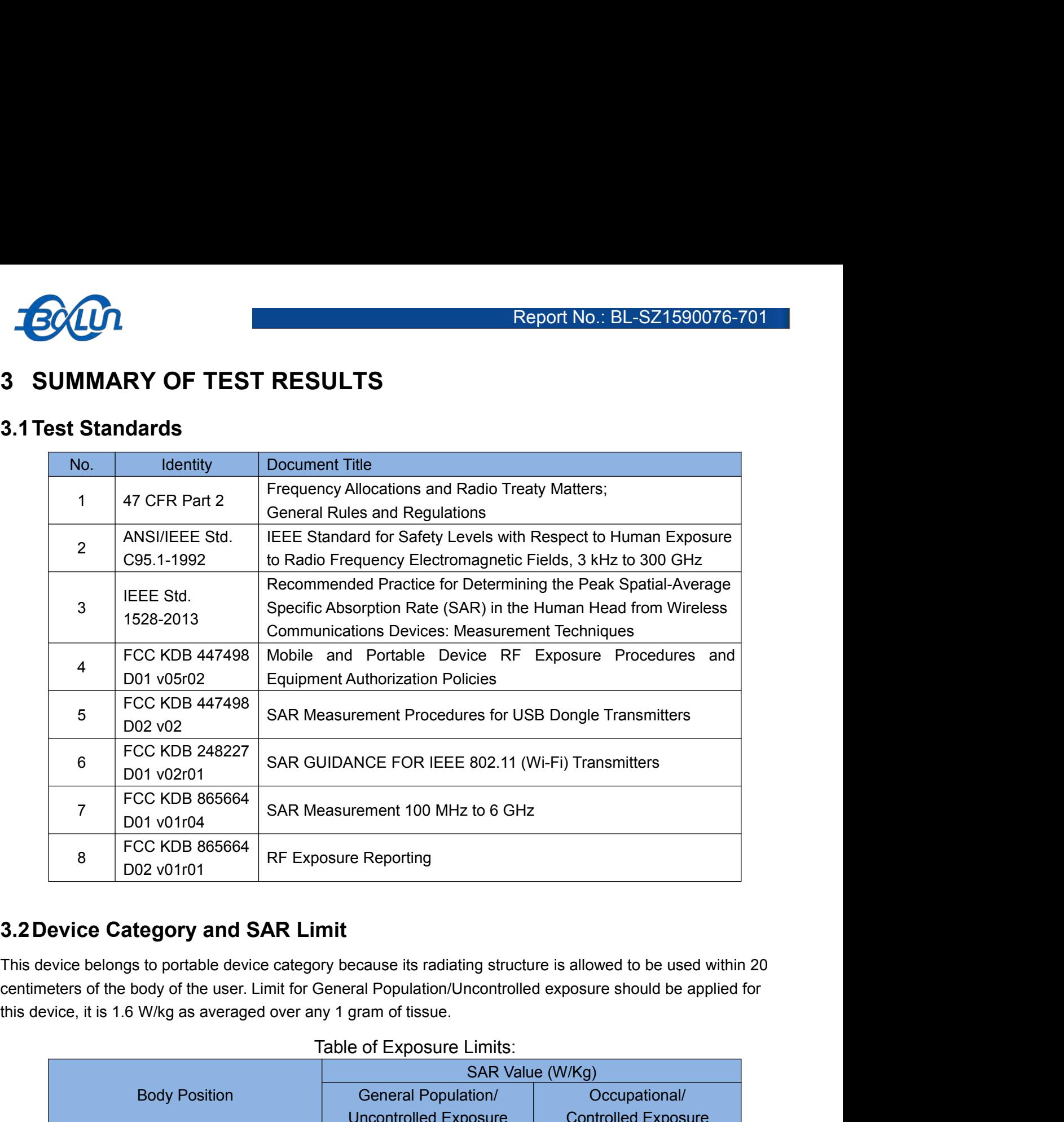

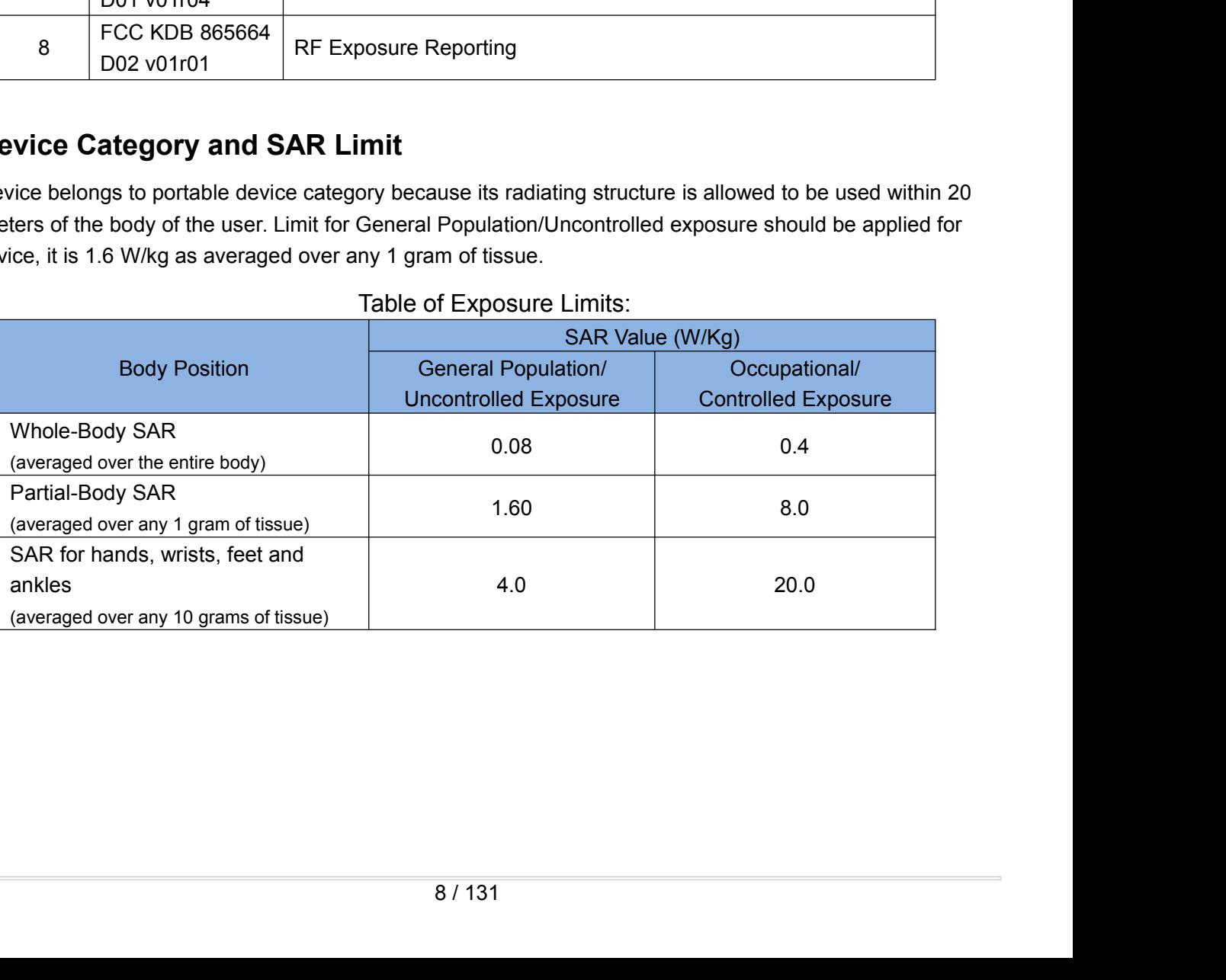

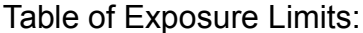

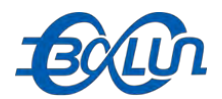

### NOTE:

**GOCOO**<br>**General Population/Uncontrolled:** Locations where there is the exposure of individuals who have no<br>**Knowledge or control of their exposure.** General population/uncontrolled exposure limits are applicable to<br>situat Report No.: BL-SZ1590076-701<br>NOTE:<br>General Population/Uncontrolled: Locations where there is the exposure of individuals who have no<br>knowledge or control of their exposure. General population/uncontrolled exposure limits a situations in which the general public may be exposed or in which persons who are exposure bindividuals who have no<br>situations in which the general public may be exposed or in which persons who are exposed as a consequence **FOCUT:**<br> **Seport No.: BL-SZ1590076-701**<br> **NOTE:**<br> **Seneral Population/Uncontrolled:** Locations where there is the exposure of individuals who have no<br>
knowledge or control of their exposure. General population/uncontrolle **their exposure.** Moreon a Population/Uncontrolled: Locations where there is the exposure of individuals who have no knowledge or control of their exposure. General population/uncontrolled exposure limits are applicable to Report No.: BL-SZ1590076-701<br>NOTE:<br>Coneral Population/Uncontrolled: Locations where there is the exposure of individuals who have no<br>knowledge or control of their exposure. General population/uncontrolled exposure limits a NOTE:<br> **General Population/Uncontrolled:** Locations where there is the exposure of individuals who have no<br>
knowledge or control of their exposure. General population/uncontrolled exposure limits are applicable to<br>
situati NOTE:<br> **General Population/Uncontrolled:** Locations where there is the exposure of individuals who have no<br>
knowledge or control of their exposure. General population/uncontrolled exposure limits are applicable to<br>
situati NOTE:<br> **General Population/Uncontrolled:** Locations where there is the exposure of individuals who have no<br>
knowledge or control of their exposure. General population/uncontrolled exposure limits are applicable to<br>
situati

**General Population/Uncontrolled:** Locations where there is the exposure of individuals who have no<br>knowledge or control of their exposure. General population/uncontrolled exposure limits are applicable to<br>situations in wh knowledge or control of their exposure. General population/uncontrolled exposure limits are applicable to situations in which the general public may be exposed or in which persons who are exposed as a consequence of their situations in which the general public may be exposed or in which persons who are exposed as a consequence<br>of their employment may not be made fully aware of the potential for exposure or cannot exercise control over<br>their of their employment may not be made fully aware of the potential for exposure or cannot exercise control over<br>their exposure. Members of the general public would come under this category when exposure is not<br>employment-rel their exposure. Members of the general public would comployment-related; for example, in the case of a wireless tran **Occupational/Controlled:** Locations where there is exposure of the potential for exposure, In general, o

<span id="page-9-0"></span>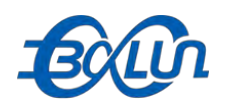

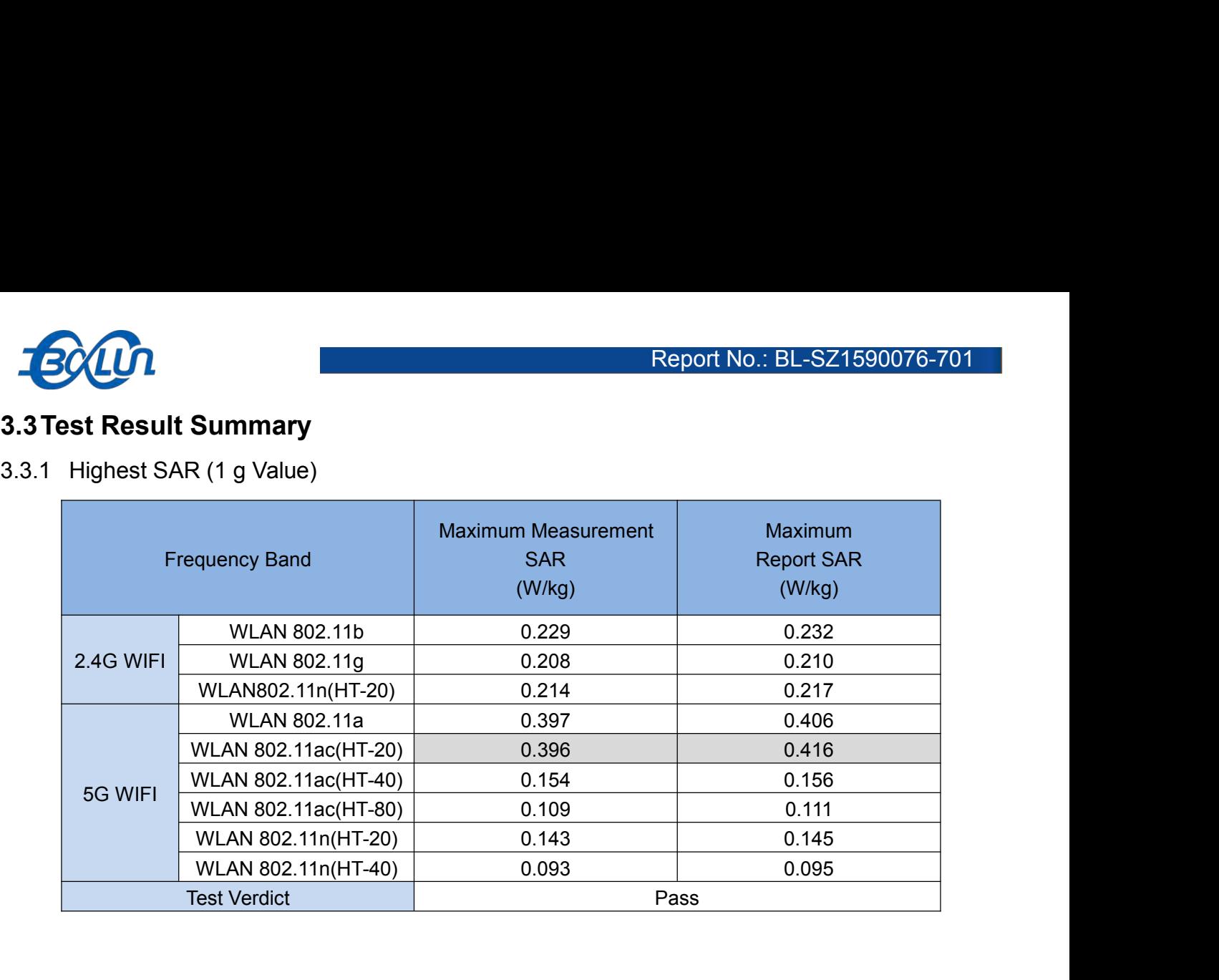

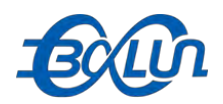

**3.4 Test Uncertainty<br>3.4.1 Measurement uncertainly evaluation for SAR test<br>The following measurement uncertainty levels have been estimated for t** ECCON<br>3.4 Test Uncertainty<br>3.4.1 Measurement uncertainly evaluation for SAR test<br>The following measurement uncertainty levels have been estimated for tests performed on the EUT as specified<br>in IEEE 1528: 2013. This uncerta The following measurement uncertainty<br>
3.4.1 Measurement uncertainty evaluation for SAR test<br>
The following measurement uncertainty levels have been estimated for tests performed on the EUT as specified<br>
in IEEE 1528: 2013 in IEEE 1528: 2013. This uncertainty<br>
3.4.1 Measurement uncertainty evaluation for SAR test<br>
The following measurement uncertainty levels have been estimated for tests performed on the EUT as specified<br>
in IEEE 1528: 2013. **ECOLOR**<br> **COLOR**<br> **COLO 3.4 Test Uncertainty**<br> **3.4.1 Measurement uncertainty evaluation for SAR**<br>
The following measurement uncertainty levels have been e<br>
in IEEE 1528: 2013. This uncertainty represents an expansion<br>
confidence level using a **4 Test Uncertainty**<br>
4.1 Measurement uncertainly evaluation for<br>
the following measurement uncertainty levels have<br>
IEEE 1528: 2013. This uncertainty represents an<br>
infidence level using a coverage factor of k=2. Th<br>
0 MH the EUT as specified<br>proximately the 95%<br>quency range is from<br>1g Ui  $\begin{array}{|c|c|}\n199 \text{U}i & 109 \text{U}i \\
(t-96) & (t-96)\n\end{array}$ T as specified<br>the 95%<br>range is from<br> $\frac{10g U_i}{t^{1-\%}}$  Vi

<span id="page-10-0"></span>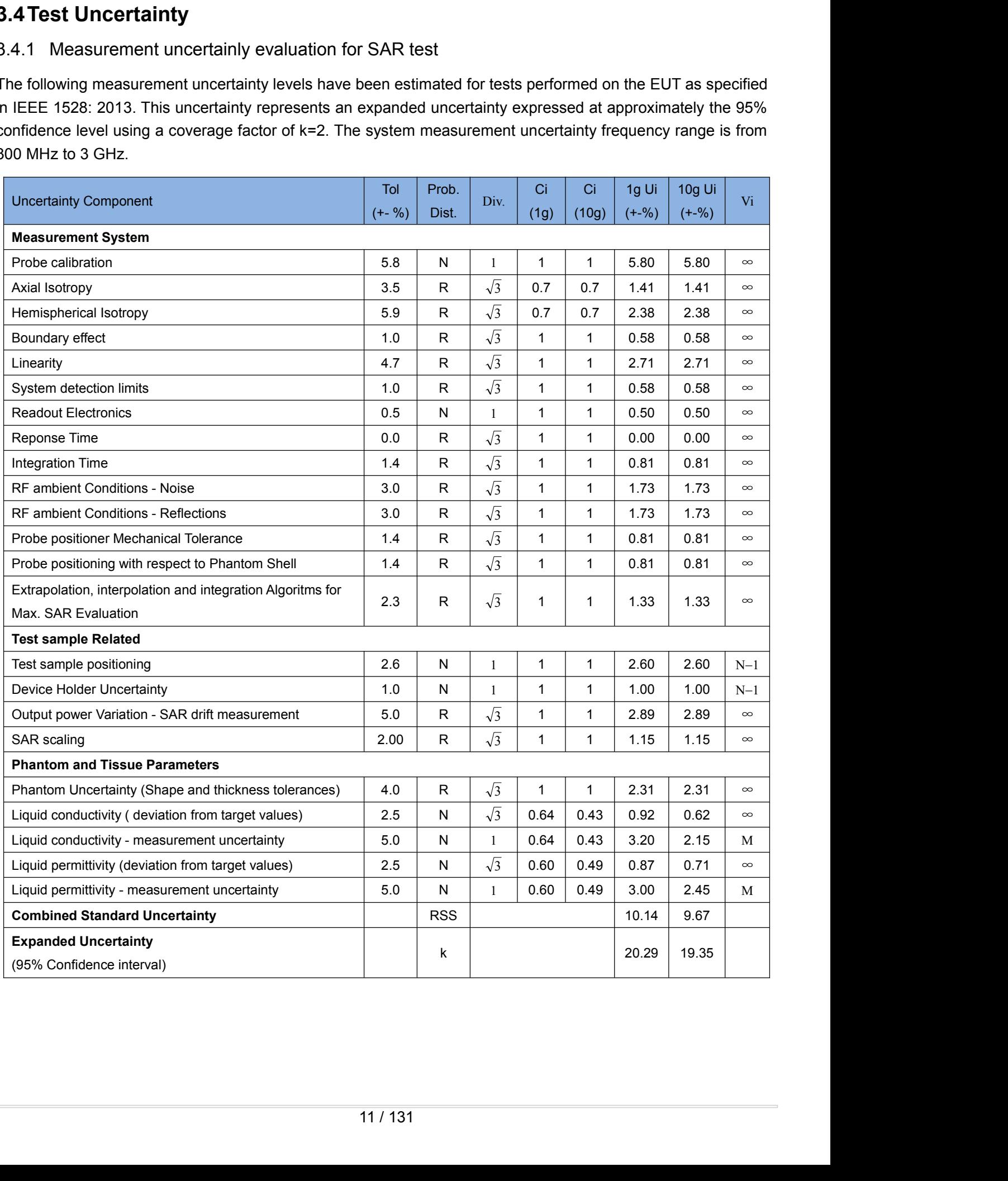

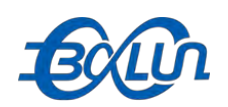

Report No.: BL-SZ1590076-701<br>3.4.2 Measurement uncertainly evaluation for system check<br>This measurement uncertainty budget is suggested by IEEE P1528 and determined by Schmid & Partner<br>Engineering AG. The break down of the Report No.: BL-SZ1590076-701<br>
3.4.2 Measurement uncertainty budget is suggested by IEEE P1528 and determined by Schmid & Partner<br>
Engineering AG. The break down of the individual uncertainties is as follows:<br>
Uncertainty C

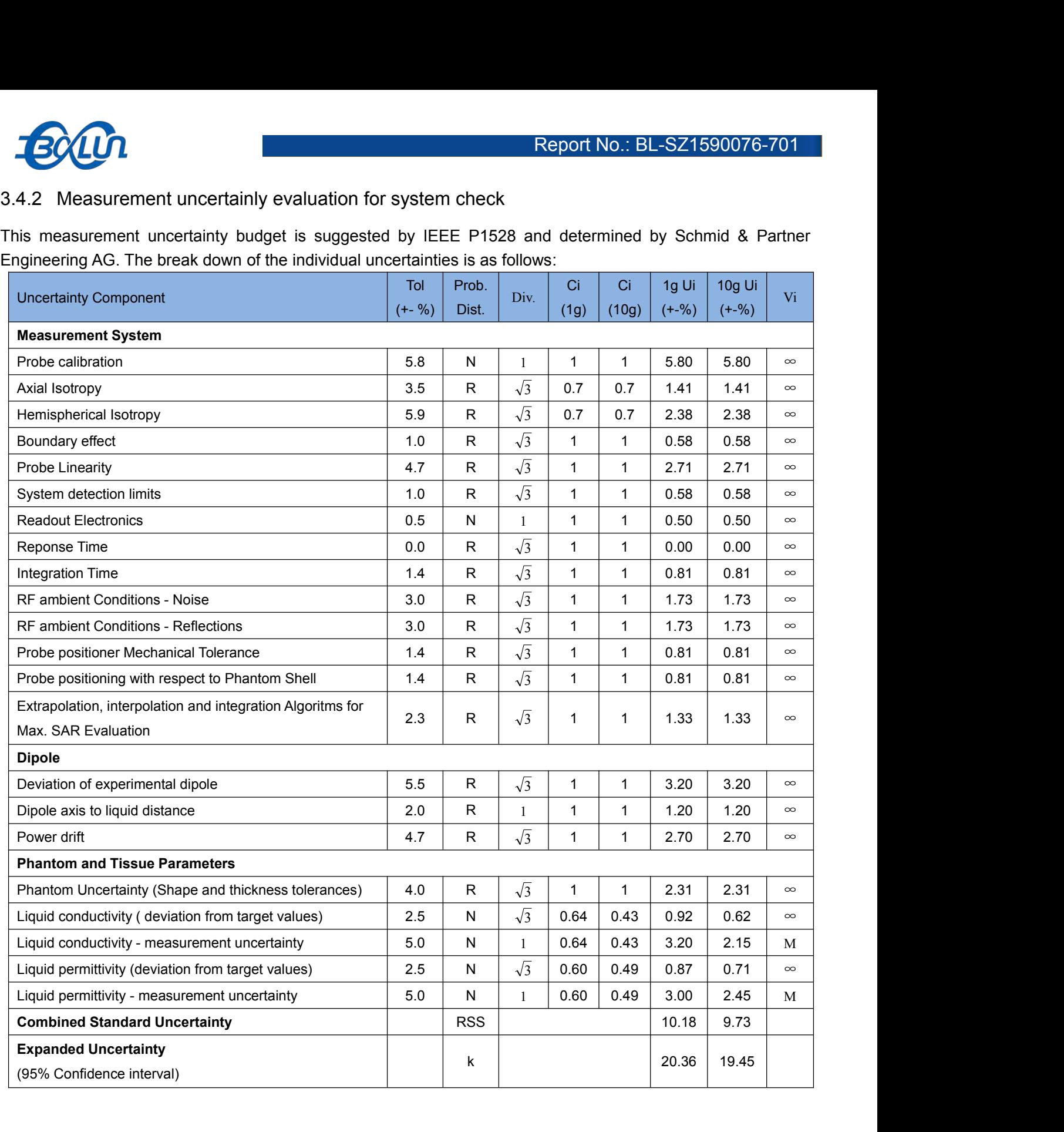

<span id="page-12-0"></span>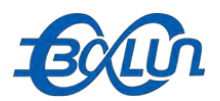

**1 SAR MEASUREMENT SYSTEM**<br> **4.1 Definition of Specific Absorption Rate (SAR)**<br>
SAR is related to the rate at which energy is absorbed per unit mass in an object exposed to a radio field. Ti Report No.: BL-SZ1590076-701<br> **4.1 Definition of Specific Absorption Rate (SAR)**<br>
SAR is related to the rate at which energy is absorbed per unit mass in an object exposed to a radio field. The<br>
SAR is related to the rate SAR IS **IS REASUREMENT SYSTEM**<br>
SAR IS related to the rate at which energy is absorbed per unit mass in an object exposed to a radio field. The<br>
SAR is related to the rate at which energy is absorbed per unit mass in an ob SAR MEASUREMENT SYSTEM<br>
4.1 Definition of Specific Absorption Rate (SAR)<br>
SAR is related to the rate at which energy is absorbed per unit mass in an object exposed to a radio field. The<br>
SAR distribution in a biological bo numerical modeling. The standard recommends limits for two tiers of groups, occupational/controlled and general population/uncontrolled, based on a person's awareness and ability to exercise control over his or her exposur FOCALLE SETTEM<br>
4. **SAR MEASUREMENT SYSTEM**<br>
4.1 Definition of Specific Absorption Rate (SAR)<br>
SAR is related to the rate at which energy is absorbed per unit mass in an object exposed to a radio field. The<br>
SAR distributi Export No.: BL-SZ1590076-701<br>
4. SAR MEASUREMENT SYSTEM<br>
4.1 Definition of Specific Absorption Rate (SAR)<br>
SAR is related to the rate at which energy is absorbed per unit mass in an object exposed to a radio field. The<br>
SA /uncontrolled. **4. SAR definition of Specific Absorption Rate (SAR)**<br>**4.1 Definition of Specific Absorption Rate (SAR)**<br>SAR is related to the rate at which energy is absorbed per unit mass in an object exposed to a radio field. The<br>SAR **4.1 Definition of Specific Absorption Rate (SAR)**<br>SAR is related to the rate at which energy is absorbed per unit mass in an object exposed to a radio field. The<br>SAR distribution in a biological body is complicated and i

below: The SAR definition is the time derivative (rate) of the incremental energy (dW) absorbed by (dissipated in) an<br>incremental mass (dm) contained in a volume element (dv) of a given density (p). The equation description is a The SAR definition is the time derivative (rate) of the incernental mass (dm) contained in a volume element (dv<br>below:<br> $\mathbf{SAR} = \frac{d}{dt} \left(\frac{dW}{dm}\right)$ <br>SAR is expressed in units of Watts per kilogram (W/kg) S<br>in the tissue b

$$
SAR = \frac{d}{dt} \left(\frac{dW}{dm}\right) = \frac{d}{dt} \left(\frac{dW}{\rho dv}\right)
$$
  
SAR is expressed in units of Watts per kilogram (W/kg) SAR measurement can be  
in the tissue by  

$$
SAR = \frac{\sigma E^2}{\rho}
$$
  
Where:  $\sigma$  is the conductivity of the tissue,  
 $\rho$  is the mass density of the tissue and E is the RMS electrical field strength

**SAR** =  $\frac{d}{dt} \left( \frac{d}{dm} \right) = \frac{d}{dt} \left( \frac{d}{md} \right)$ <br>
expressed in units of Watts per kilogram (W/kg) SAR measurement can be related to the electrical field<br>
sisue by<br>  $SAR = \frac{\sigma E^2}{\rho}$ <br>  $\sigma$  is the conductivity of the tiss

$$
SAR = \frac{\sigma E^2}{\rho}
$$

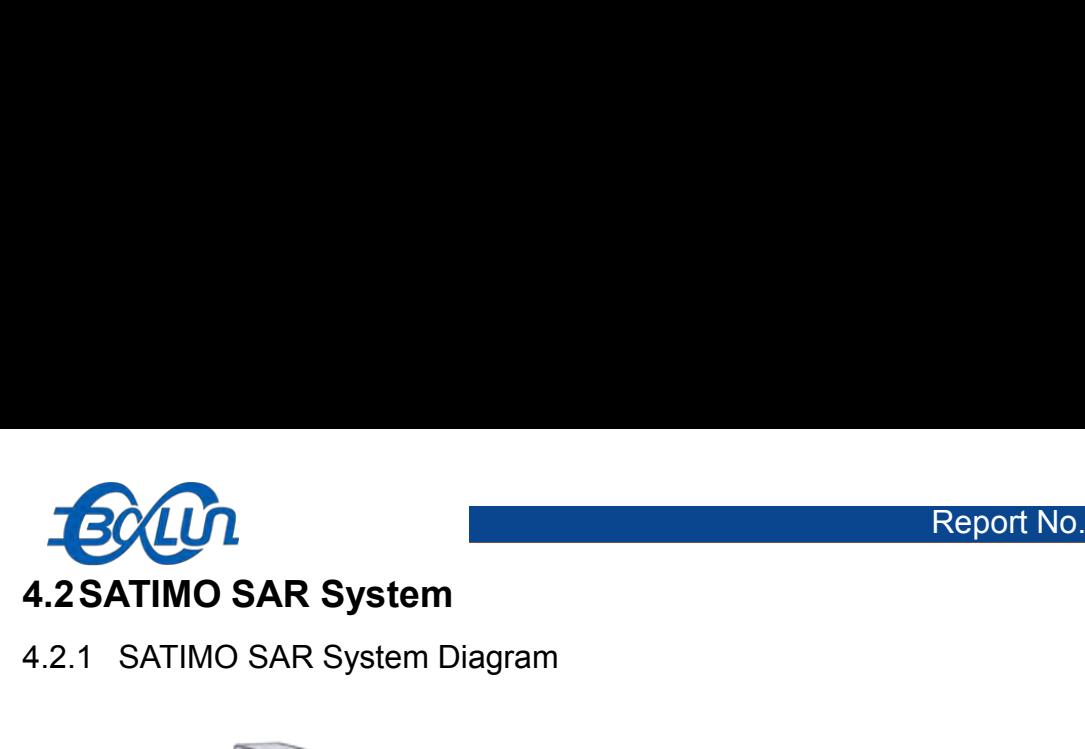

<span id="page-13-0"></span>

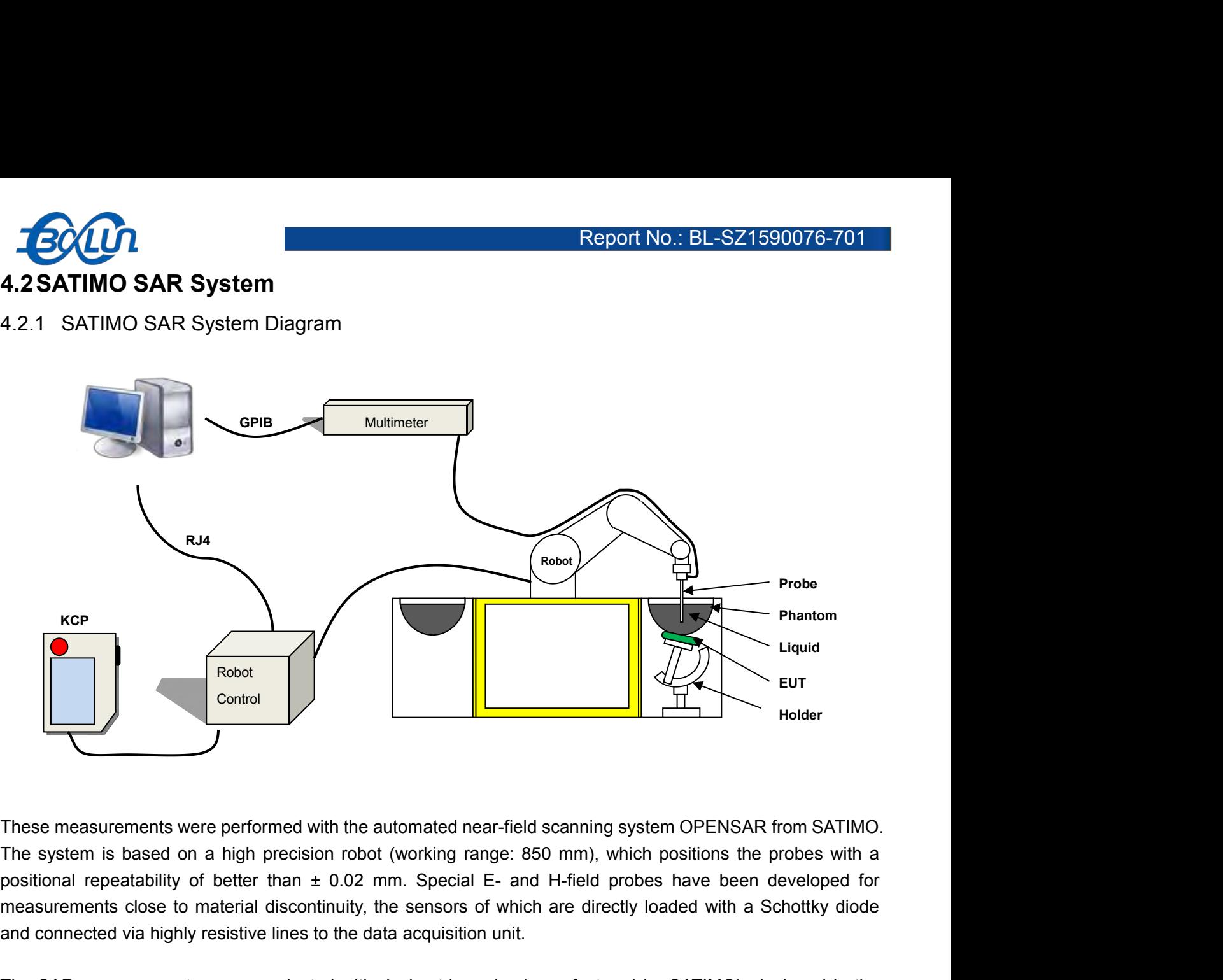

These measurements were performed with the automated near-field scanning system OPENSAR from SAT<br>The system is based on a high precision robot (working range: 850 mm), which positions the probes with<br>positional repeatabili These measurements were performed with the automated near-field scanning system OPENSAR from SATIMO.<br>The system is based on a high precision robot (working range: 850 mm), which positions the probes with a positional repea These measurements were performed with the automated near-field scanning system OPENSAR from SATIMO.<br>The system is based on a high precision robot (working range: 850 mm), which positions the probes with a positional repea

These measurements were performed with the automated near-field scanning system OPENSAR from SATIMO.<br>The system is based on a high precision robot (working range: 850 mm), which positions the probes with a positional repe These measurements were performed with the automated near-field scanning system OPENSAR from SATIMO.<br>The system is based on a high precision robot (working range: 850 mm), which positions the probes with a<br>positional repea These measurements were performed with the automated near-field scanning system OPENSAR from SATIMO.<br>The system is based on a high precision robot (working range: 850 mm), which positions the probes with a positional repea EN62209-1/-2.

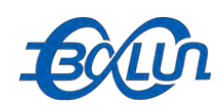

4.2.2 Robot<br>The SATIMO SAR system uses the high precision robots from troller version (KUKA) from KUKA is used. The KUKA ro Report No.: BL-SZ1590076-701<br>4.2.2 Robot<br>The SATIMO SAR system uses the high precision robots from KUKA. For the 6-axis controller system, the robot<br>controller version (KUKA) from KUKA is used. The KUKA robot series have m Report No.: BL-SZ1590076-701<br>4.2.2 Robot<br>The SATIMO SAR system uses the high precision robots from KUKA. For the 6-axis controller system, the robot<br>controller version (KUKA) from KUKA is used. The KUKA robot series have m KUKA. For the 6-axis controller system, the robot<br>t series have many features that are important for<br>High precision (repeatability ±0.035 mm)<br>High reliability (industrial design)<br>Jerk-free straight movements<br>Low ELF interf

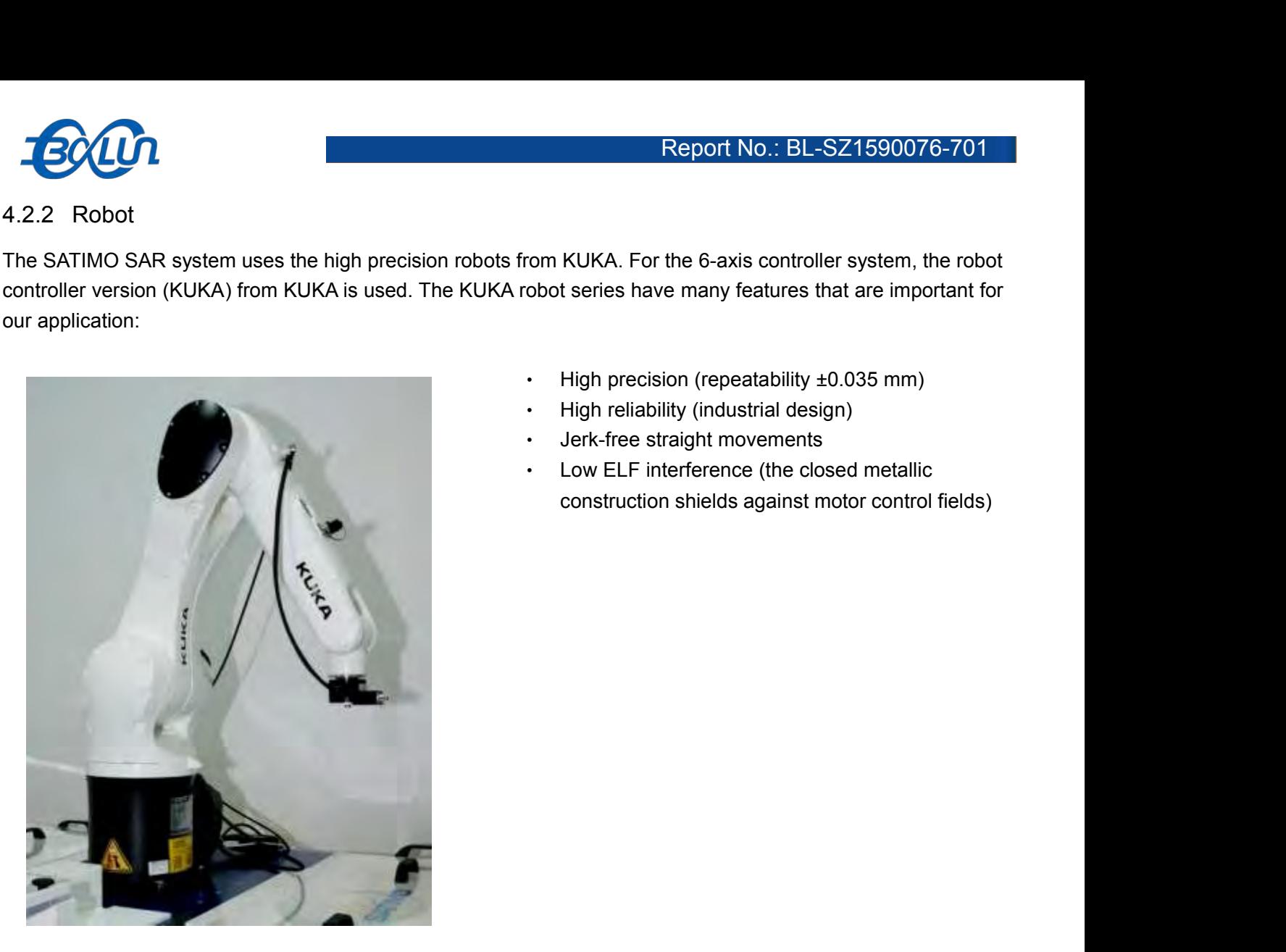

- 
- 
- 
- 

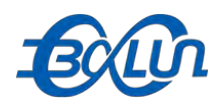

**EXAM**<br>4.2.3 E-Field Probe<br>For the measurements the Specific Dosimetric E-Field Probe SN<br>specifications is used For the measurements the Specific Dosimetric E-Field Probe SN 27/14 SSE2 EPG 210 with following<br>For the measurements the Specific Dosimetric E-Field Probe SN 27/14 SSE2 EPG 210 with following<br>Specifications is used<br>- Dynam **SOCOO**<br>4.2.3 E-Field Probe<br>For the measurements the Specific Dosimetric E-Field Pro<br>specifications is used<br>- Dynamic range: 0.01-100 W/kg<br>- Tip Diameter : 2.5 mm 4.2.3 E-Field Probe<br>
For the measurements the Specific Dosimetric E-Field Probe SN 27<br>
specifications is used<br>
- Dynamic range: 0.01-100 W/kg<br>
- Tip Diameter : 2.5 mm<br>
- Distance between probe tip and sensor center: 1.0mm 4.2.3 E-Field Probe<br>
For the measurements the Specific Dosimetric E-Field Probe<br>
specifications is used<br>
- Dynamic range: 0.01-100 W/kg<br>
- Tip Diameter : 2.5 mm<br>
- Distance between probe tip and sensor center: 1.0mm<br>
- Dis Report No.: BL-S2<br>4.2.3 E-Field Probe<br>For the measurements the Specific Dosimetric E-Field Probe SN 27/14 SSE2 EPG 2<br>specifications is used<br>- Dynamic range: 0.01-100 W/kg<br>- Tip Diameter: 2.5 mm<br>- Distance between probe tip - Distance between sensor center and the inner phantom surface: 4 mm<br>
Propositions is used<br>
- Dynamic range: 0.01-100 W/kg<br>
- Tip Diameter : 2.5 mm<br>
- Distance between probe tip and sensor center: 1.0mm<br>
- Distance between 4.2.3 E-Field Probe<br>
For the measurements the Specific Dosimetric E-Field Probe SN 27/<br>
specifications is used<br>
- Dynamic range: 0.01-100 W/kg<br>
- Tip Diameter : 2.5 mm<br>
- Distance between probe tip and sensor center: 1.0mm 4.2.3 E-Field Probe<br>
For the measurements the Specific Dosimetric E-Field Probe SN 2<br>
specifications is used<br>
- Dynamic range: 0.01-100 W/kg<br>
- Tip Diameter : 2.5 mm<br>
- Distance between probe tip and sensor center: 1.0mm<br> 4.2.3 E-Field Probe<br>
For the measurements the Specific Dosimetric E-Field Probe SN<br>
specifications is used<br>
- Dynamic range: 0.01-100 W/kg<br>
- Tip Diameter : 2.5 mm<br>
- Distance between probe tip and sensor center: 1.0mm<br>
- 4.2.3 E-Field Probe<br>
For the measurements the Specific Dosimetric E-Field Probe SN 27/<br>
specifications is used<br>
- Dynamic range: 0.01-100 W/kg<br>
- Tip Diameter : 2.5 mm<br>
- Distance between probe tip and sensor center: 1.0mm For the measurements the Specific Dosimetric E-Field Probe SN 27/14 SSE2 EPG 210 with following<br>specifications is used<br>- Dynamic range: 0.01-100 W/kg<br>- Tip Diameter : 2.5 mm<br>- Distance between probe tip and sensor center:

- 
- 
- 
- 
- 
- 
- 
- 
- 

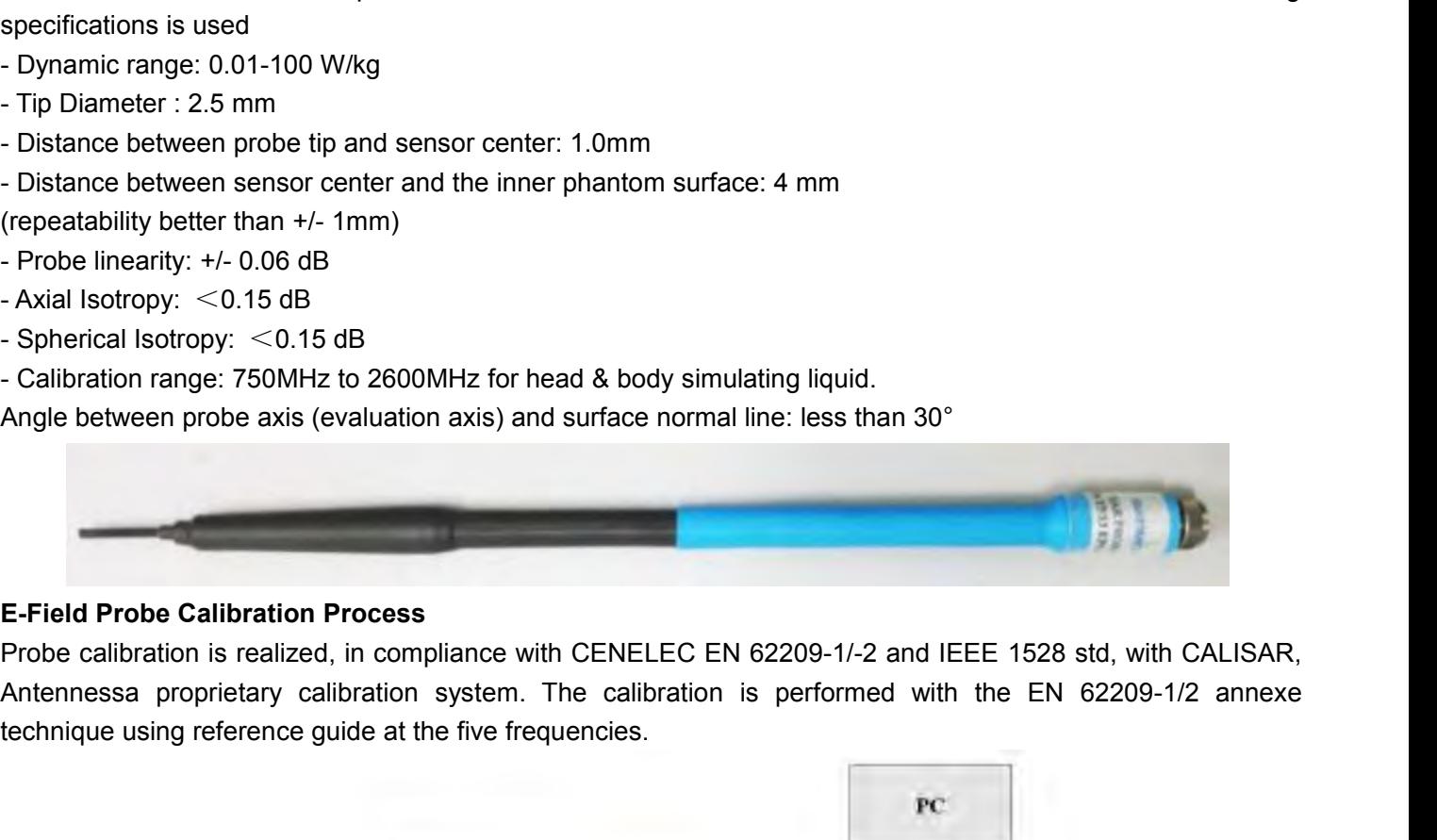

Probe linearity: +/- 0.06 dB<br>
- Spherical Isotropy: <0.15 dB<br>
- Spherical Isotropy: <0.15 dB<br>
- Calibration range: 750MHz to 2600MHz for head & body simulating liquid.<br>
Angle between probe axis (evaluation axis) and surfac Axial Isotropy: <0.15 dB<br>
- Spherical Isotropy: <0.15 dB<br>
- Calibration range: 750MHz to 2600MHz for head & body simulating liquid.<br>
Angle between probe axis (evaluation axis) and surface normal line: less than 30°<br>
-<br>
E-F

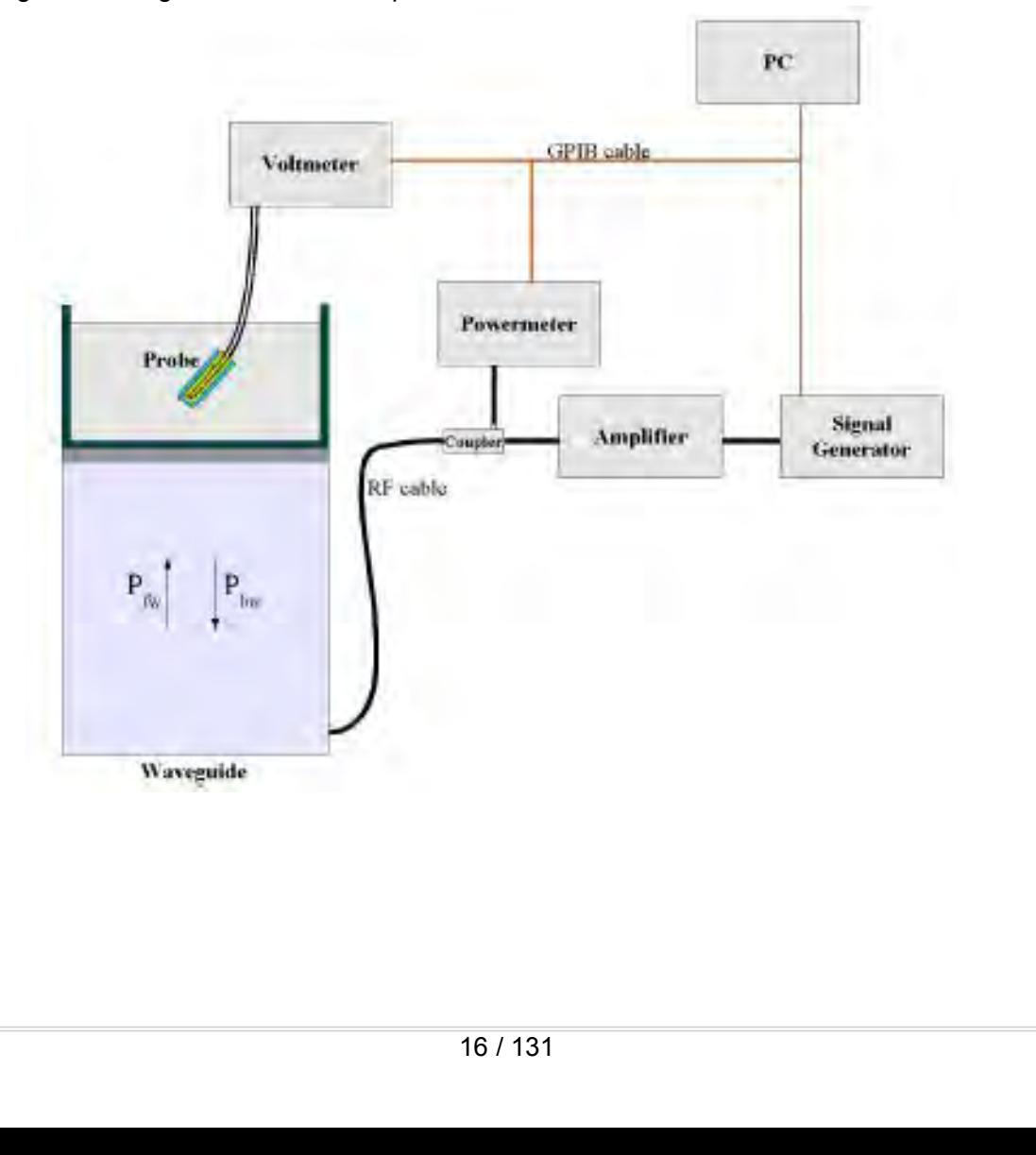

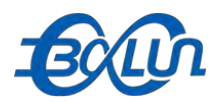

SAR = 
$$
\frac{4(P_{fw} - P_{bw})}{ab\sigma} \cos^2(\pi \frac{y}{a}) c^{(2\pi/\sigma)}
$$
  
\nWhere:  
\n $Pfw = \text{Forward Power}$   
\n $Pbw = \text{Backward Power}$   
\na and b = Waveguide dimensions  
\n $Pw = \text{Skin depth}$   
\n $\text{Reithley configuration:}$   
\nRate = Medium; Filter =ON; RDGS=10; FILTER TYPE =MOVING A

**CONFIDENTIFY AND AND EXECUTE:**<br>
Pfw = Forward Power<br>
Pbw = Backward Power<br>
a and b = Waveguide dimensions<br>
r = Skin depth<br>
Keithley configuration:<br>
Rate = Medium; Filter = ON; RDGS=10; FILTER T<br>
calibration, a SAR measure

 $SAR = \frac{4 \times (1 \text{ fm} - 1 \text{ bw})}{\text{db} \sigma} \cos^2 \left(\pi \frac{y}{a}\right) c^{(2\pi/\sigma)}$ <br>
Where :<br>
Phw = Backward Power<br>
Pbw = Backward Power<br>  $\pi$  and b = Waveguide dimensions<br>  $\pi$  = Skin depth<br>
Keithley configuration:<br>
Rate = Medium; Filter =ON; Where :<br>
COS  $(1\frac{1}{a})$  C<br>
Where :<br>
Forw = Backward Power<br>  $=$  Sackward Power<br>  $=$  Skin depth<br>
Keithley configuration:<br>
Rate = Medium; Filter =ON; RDGS=10; FILTER TYPE =MOVING AVERAGE; RANGE AUTO After each<br>
calibration, Find The calibration factors, CF(N), for the 3 sensors corresponding to dipole 1, dipole 2 and dipole 3 are:<br>
The calibration, a SAR measurement is performed on a validation dipole and compared with a NPL calibration at<br>
t Keithley configuration:<br>
Rate = Medium; Filter =ON; RDGS=10; FILTER TYPE =MOVING AVERAGE; RANGE AUTO After each<br>
calibration, a SAR measurement is performed on a validation dipole and compared with a NPL calibrated probe,<br> um; Filter =ON; RDGS=10; FILTER TYPE =MOVING AVERAGE; RANGE AUTO<br>SAR measurement is performed on a validation dipole and compared with a NPL calibre<br>of factors, CF(N), for the 3 sensors corresponding to dipole 1, dipole 2 to verify it.<br>
The calibration factors, CF(N), for the 3 sensors corresponding to dipole 1, dipole 2 and dipole<br>
CF(N)=SAR(N)/Vlin(N) (N=1,2,3)<br>
The linearised output voltage Vin(N) is obtained from the displayed output v

$$
CF(N)=SAR(N)/Vlin(N)
$$
 (N=1,2,3)

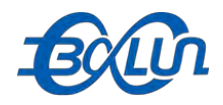

4.2.4 Phantoms<br>For the measurements the Specific Anthropomorphic Magroup is used. The phantom is a polyurethane shell integrat For the measurements the Specific Anthropomorphic Mannequin (SAM) defined by the IEEE SCC-34/SC2<br>group is used. The phantom is a polyurethane shell integrated in a wooden table. The thickness of the phantom<br>amounts to 2mm Report No.: BL-SZ1590076-701<br>4.2.4 Phantoms<br>For the measurements the Specific Anthropomorphic Mannequin (SAM) defined by the IEEE SCC-34/SC2<br>group is used. The phantom is a polyurethane shell integrated in a wooden table. **EXAMOUNDER AMOUNDER AND HALL SET AND REPORT NO.: BL-SZ1590076-701**<br>4.2.4 Phantoms<br>For the measurements the Specific Anthropomorphic Mannequin (SAM) defined by the IEEE SCC-34/SC2<br>group is used. The phantom is a polyuretha Report No.: BL-SZ1590076-701<br>4.2.4 Phantoms<br>For the measurements the Specific Anthropomorphic Mannequin (SAM) defined by the IEEE SCC-34/SC2<br>group is used. The phantom is a polyurethane shell integrated in a wooden table. **Profile of the measurements the Specific Anthropomorphic Mannequin (SAM) correct the measurements the Specific Anthropomorphic Mannequin (SAM) of group is used. The phantom is a polyurethane shell integrated in a wooden t** Report Not<br>
hantoms<br>
measurements the Specific Anthropomorphic Mannequin (SAM) defined<br>
lised. The phantom is a polyurethane shell integrated in a wooden table. The<br>
to 2mm +/- 0.2mm. It enables the dosimetric evaluation o

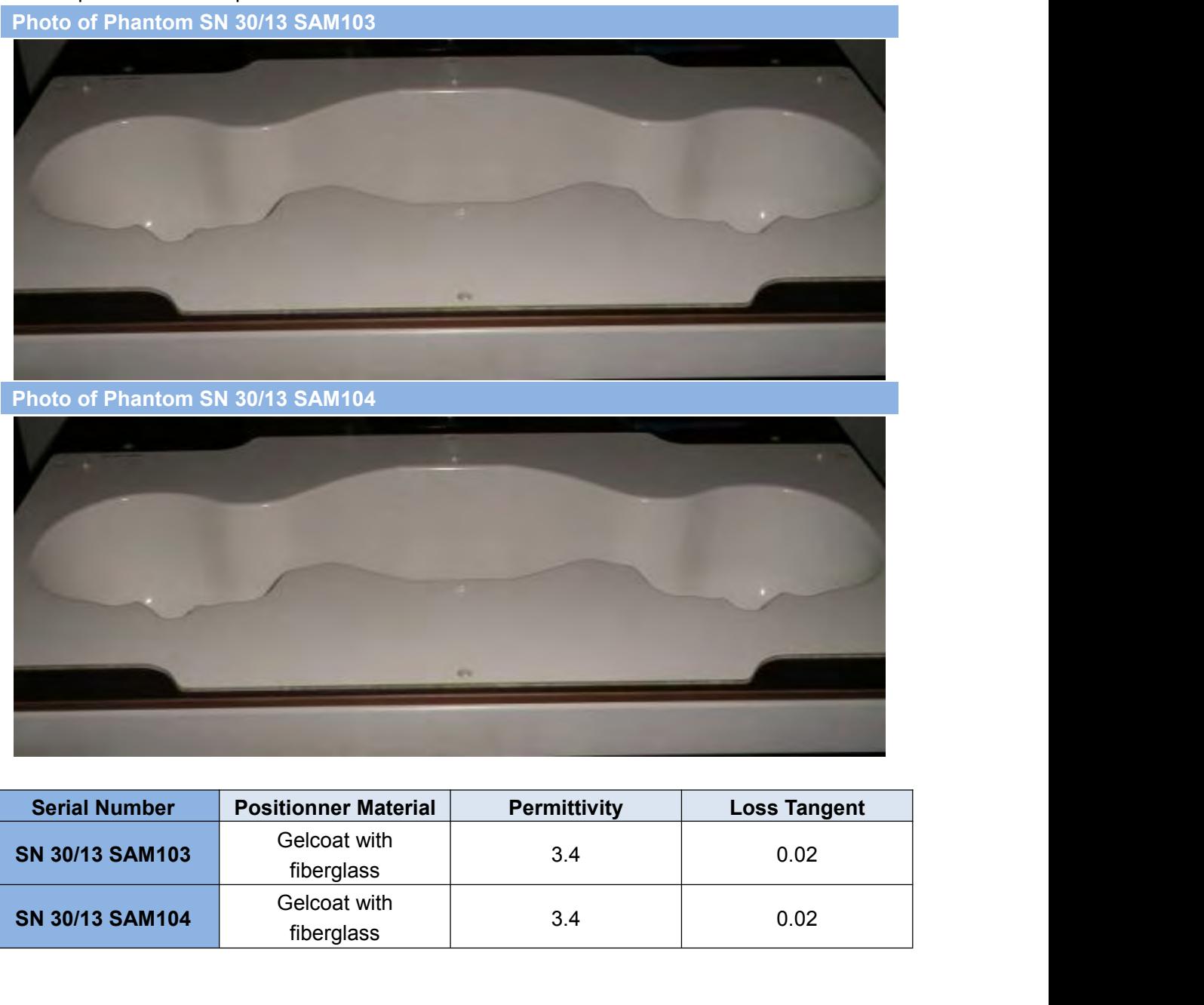

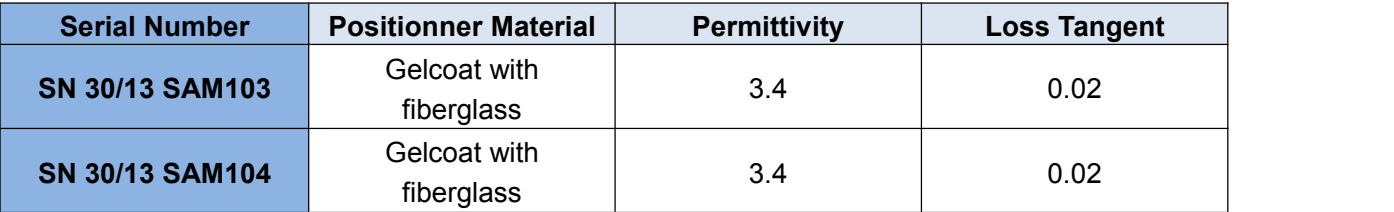

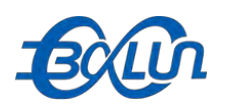

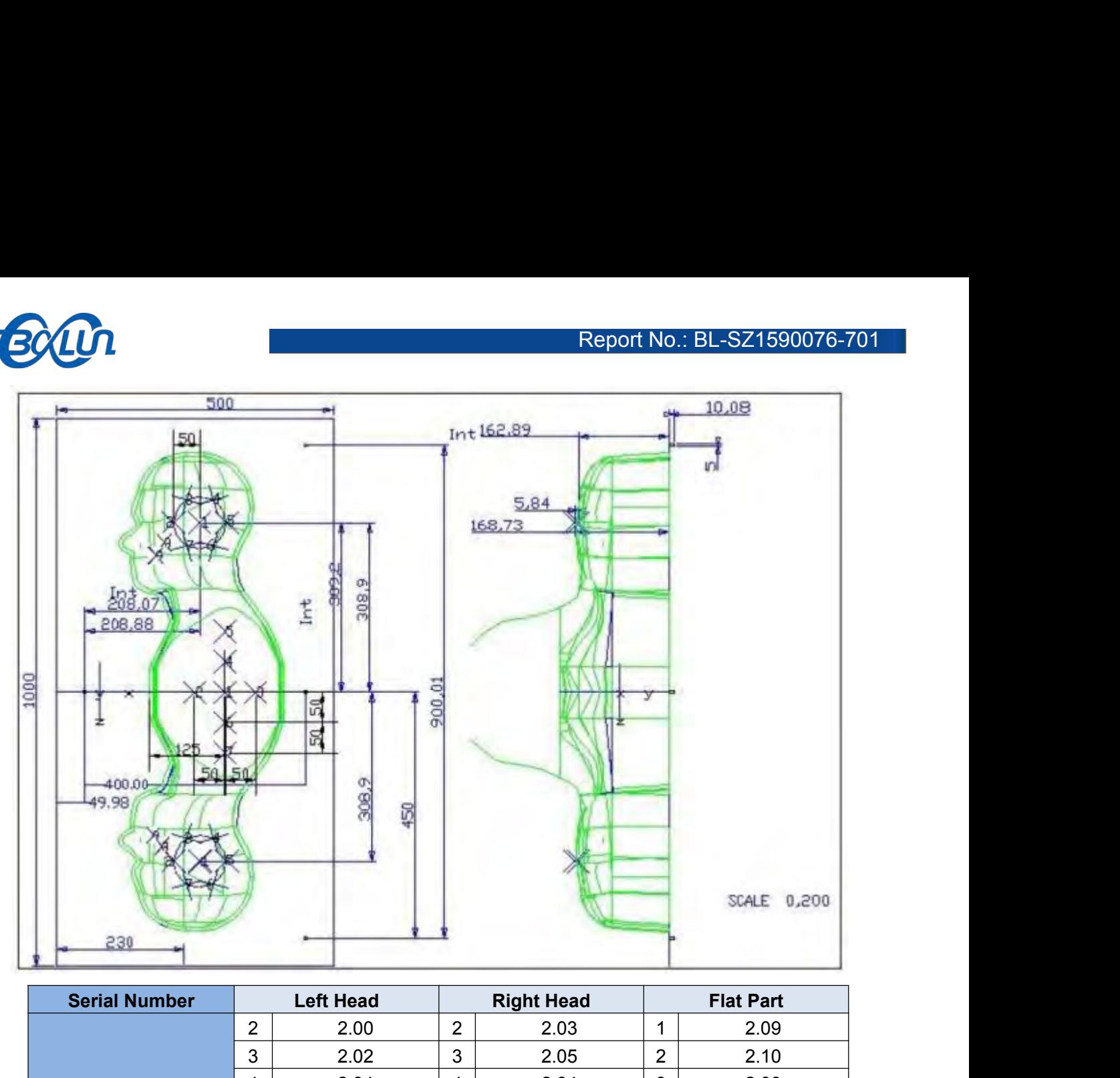

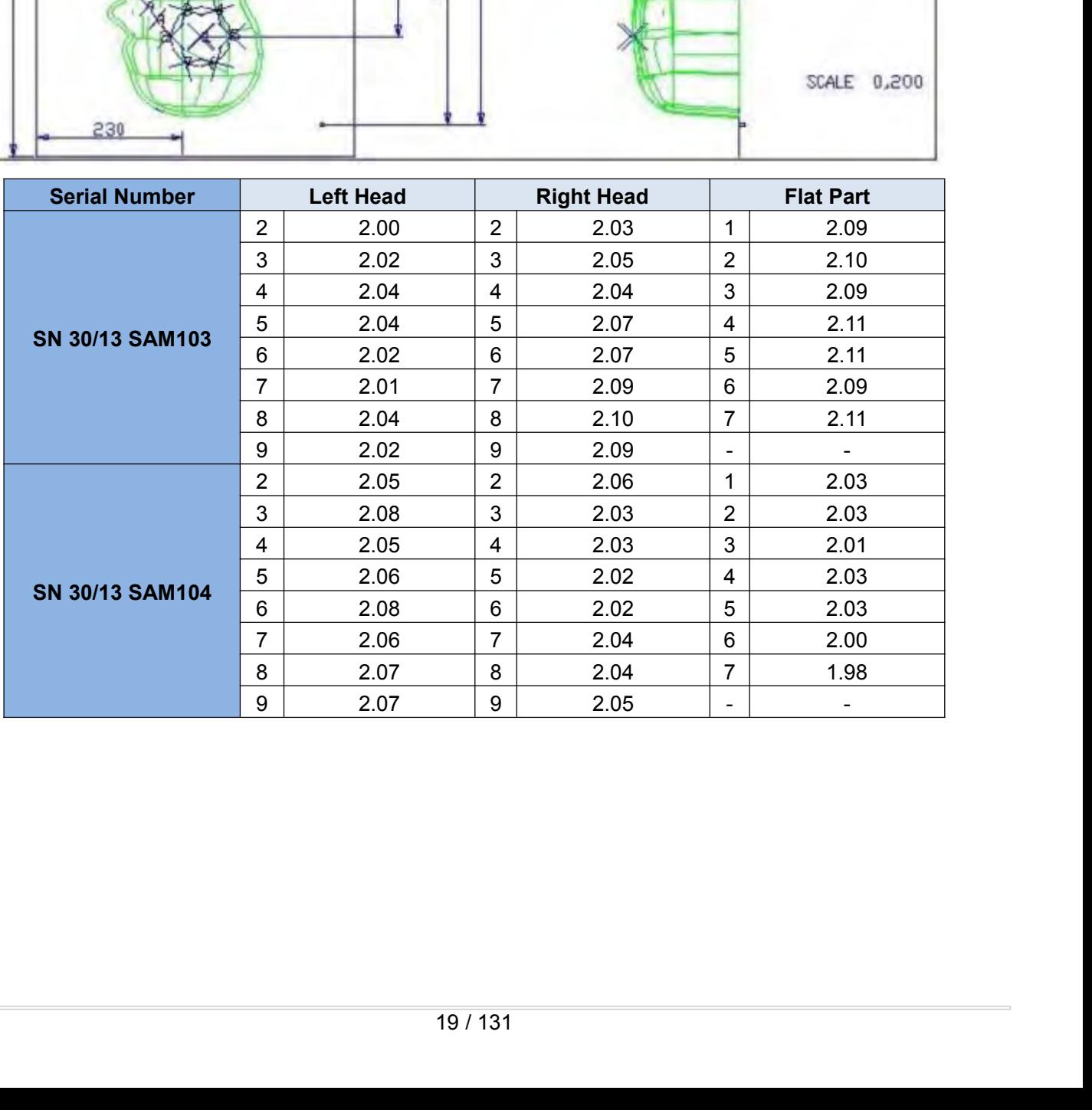

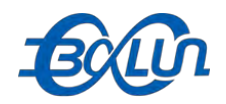

4.2.5 Device Holder<br>The SAR in the phantom is approximately inversely proportional to<br>source and the liquid surface. For a source at 5 mm distance, a Report No.: BL-SZ1590076-701<br>4.2.5 Device Holder<br>The SAR in the phantom is approximately inversely proportional to the square of the distance between the<br>source and the liquid surface. For a source at 5 mm distance, a posi source Holder<br>Source Holder The SAR in the phantom is approximately inversely proportional to the square of the distance between the<br>source and the liquid surface. For a source at 5 mm distance, a positioning uncertainty o **Produce a SAR** in the phantom is approximately inversely proportional to the square of the distance between the source and the liquid surface. For a source at 5 mm distance, a positioning uncertainty of  $\pm$  0.5 mm would **FOCUT:**<br>FREPPORT NO.: BL-SZ1590076-701<br>The SAR in the phantom is approximately inversely proportional to the square of the distance between the<br>source and the liquid surface. For a source at 5 mm distance, a positioning u

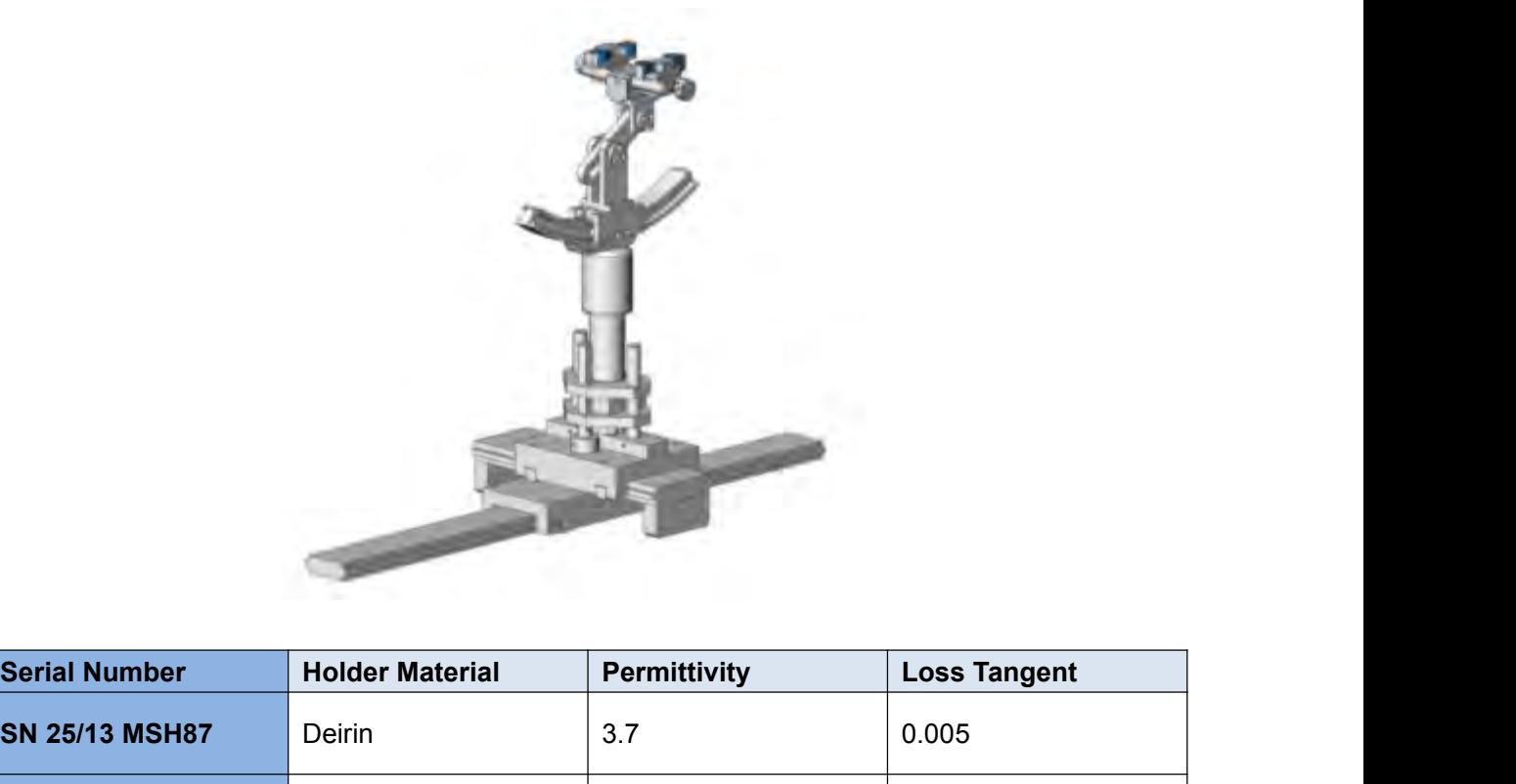

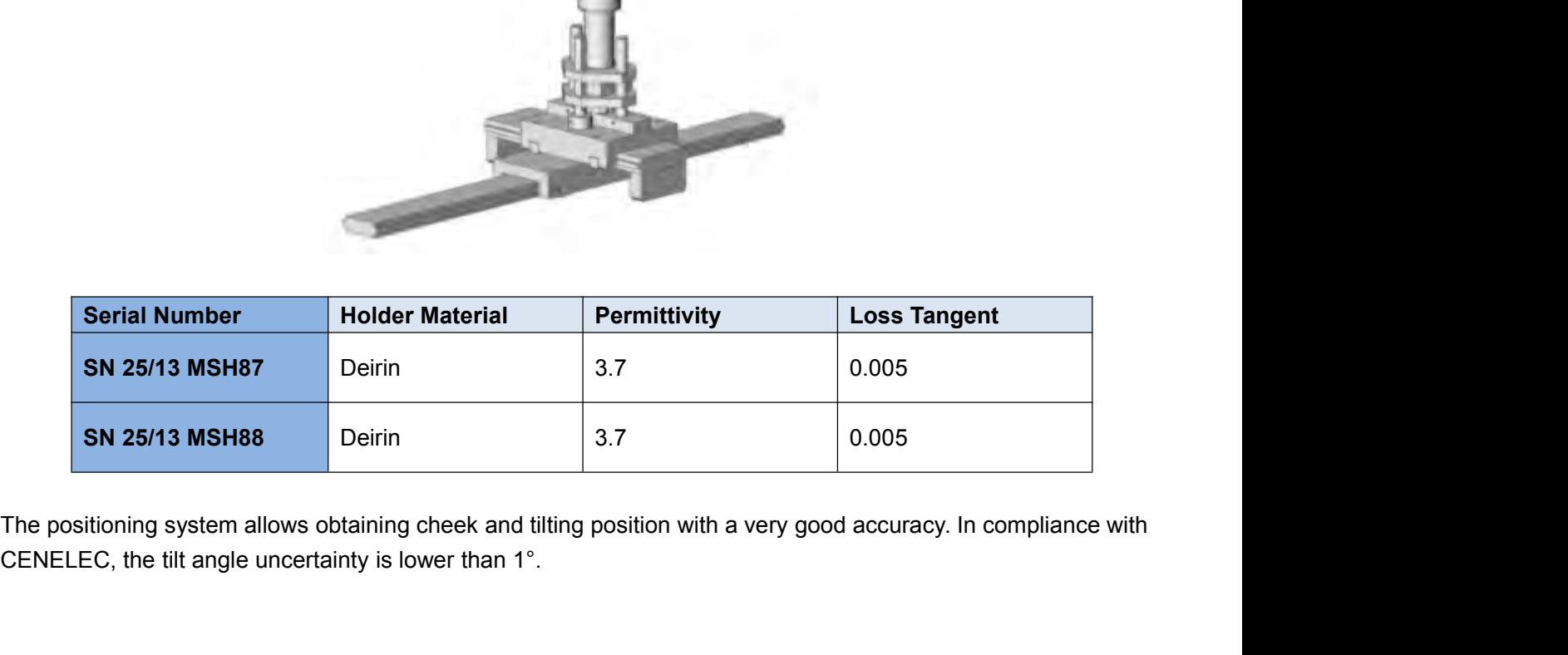

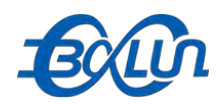

4.2.6 Simulating Liquid<br>For SAR measurement of the field distribution inside the phanton<br>homogeneous tissue simulating liquid to a depth of at least 15 cm. For h For SAR measurement of the field distribution inside the phantom, the phantom must be filled with<br>For SAR measurement of the field distribution inside the phantom, the phantom must be filled with<br>the ear reference point (E Report No.: BL-SZ1590076-701<br>4.2.6 Simulating Liquid<br>For SAR measurement of the field distribution inside the phantom, the phantom must be filled with<br>homogeneous tissue simulating liquid to a depth of at least 15 cm. For Report No.: BL-SZ1590076-701<br>4.2.6 Simulating Liquid<br>For SAR measurement of the field distribution inside the phantom, the phantom must be filled with<br>homogeneous tissue simulating liquid to a depth of at least 15 cm. For Report No.: BL-SZ1590076-701<br>4.2.6 Simulating Liquid<br>For SAR measurement of the field distribution inside the phantom, the phantom must be filled with<br>homogeneous tissue simulating liquid to a depth of at least 15 cm. For Report No.: BL-SZ1590076-701<br>
4.2.6 Simulating Liquid<br>
For SAR measurement of the field distribution inside the phantom, the phantom must be filled with<br>
homogeneous tissue simulating liquid to a depth of at least 15 cm. F **Head Liquid**<br> **Head Liguid**<br> **Head distribution** inside the phantom, the phantom must be filled with<br>
simulating liquid to a depth of at least 15 cm. For head SAR testing, the liquid height from<br>
bint (ERP) of the phantom

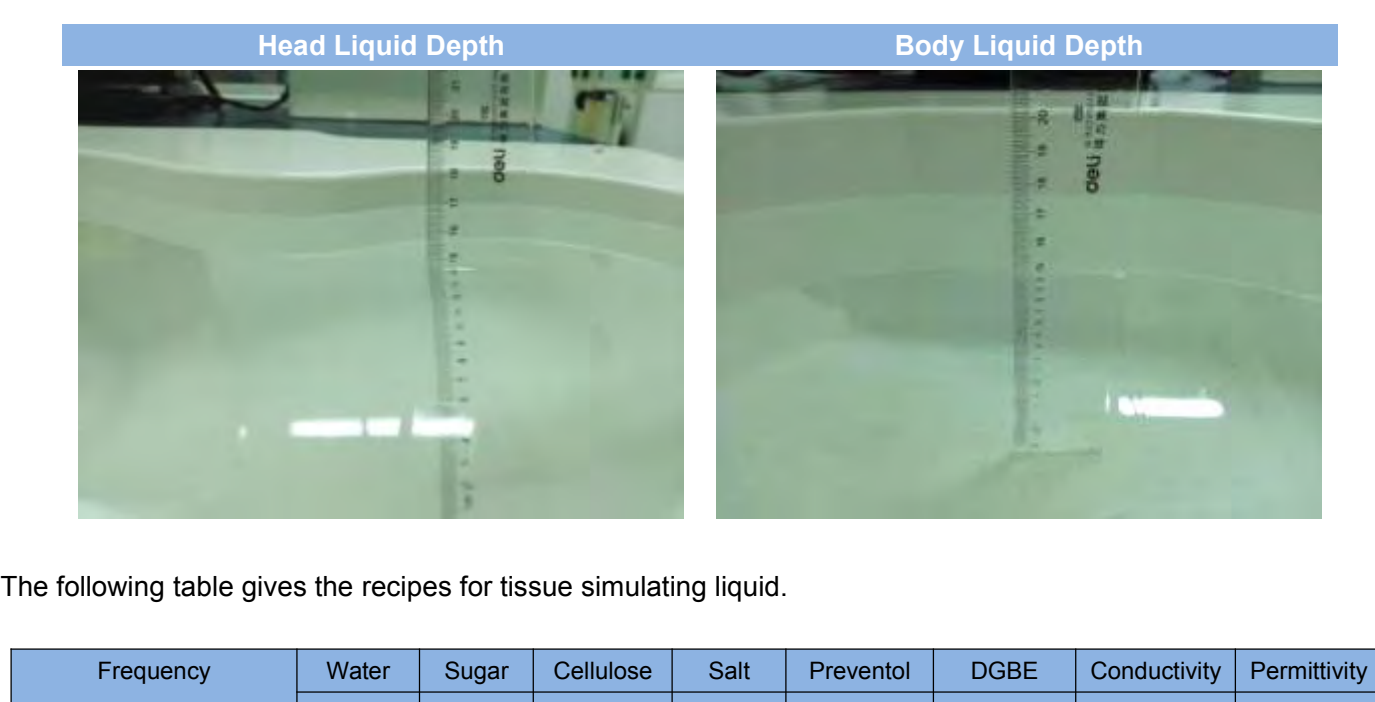

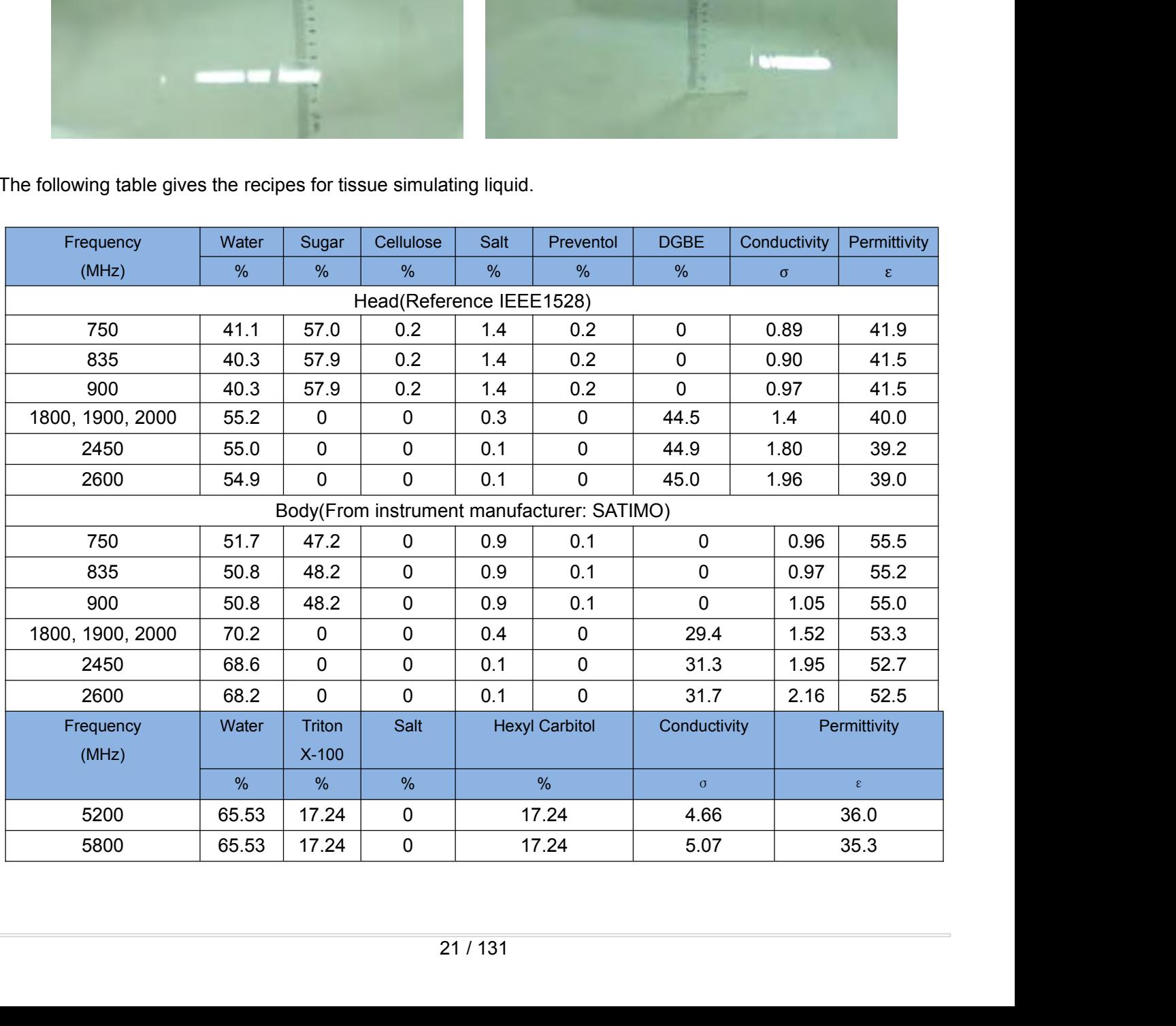

<span id="page-21-0"></span>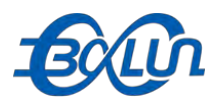

**5 SYSTEM VERIFICATION**<br>
5 SYSTEM VERIFICATION<br>
5.1 Antenna Port Test Requirement<br>
The SATIMO SAR system is equipped with one or more system validation kits. These **5.1 Antenna Port Test Requirement**<br> **5.1 Antenna Port Test Requirement**<br>
The SATIMO SAR system is equipped with one or more system validation kits. These upredefined measurement procedures within the SATIMO software enabl THE SATIMO SAR system is equipped with one or more system validation kits. These units together with the<br>The SATIMO SAR system is equipped with one or more system validation kits. These units together with the<br>predefined m **PREM VERIFICATION**<br>**FREM VERIFICATION**<br>**FREM VERIFICATION**<br>The SATIMO SAR system is equipped with one or more system validation kits. These units together with the<br>predefined measurement procedures within the SATIMO softw **performance check and system is equipped with one or more system validation kits. These units together with the predefined measurement procedures within the SATIMO software enable the user to conduct the system performanc** Report No.: BL-SZ1590076<br>
5. SYSTEM VERIFICATION<br>
5.1 Antenna Port Test Requirement<br>
The SATIMO SAR system is equipped with one or more system validation kits. These units together<br>
predefined measurement procedures within **5.2 Purpose of System Check**<br> **5.2 Purpose of System** is equipped with one or more system validation kits. These un<br>
predefined measurement procedures within the SATIMO software enable the user to<br>
performance check and s 5.1 Antenna Port Test Requirement<br>The SATIMO SAR system is equipped with one or more system validation kits. These units together with the<br>predefined measurement procedures within the SATIMO software enable the user to con

**5.1 Antenna Port Test Requirement**<br>The SATIMO SAR system is equipped with one or more system validation kits. These units together with the<br>predefined measurement procedures within the SATIMO software enable the user to c **5.1 Antenna Port Test Requirement**<br>The SATIMO SAR system is equipped with one or more system validation kits. These units together with the<br>predefined measurement procedures within the SATIMO software enable the user to c The SATIMO SAR system is equipped with one or more system validation kits. These units together with the predefined measurement procedures within the SATIMO software enable the user to conduct the system performance check predefined measurement procedures within the SATIMO software enable the user to conduct the system<br>performance check and system validation. System validation kit includes a dipole, tripod holder to fix it<br>underneath the fl performance check and system validation. System validation kit includes a dipole, tripod holder to fix it underneath the flat phantom and a corresponding distance holder.<br>
5.2 Purpose of System Check<br>
The system performanc underneath the flat phantom and a correspondincy<br>
5.2 Purpose of System Check<br>
The system performance check verifies that the<br>
errors can be detected and corrected. It is reco<br>
to any usage of the system in order to guara<br> Fromance check and system validation. System validation kit includes a dipcomperent the flat phantom and a corresponding distance holder.<br> **5.2Purpose of System Check**<br>
The system performance check verifies that the system The system performance check verifies that the system operates within its specifications. System and operator<br>errors can be detected and corrected. It is recommended that the system performance check be performed prior<br>to errors can be detected and corrected. It is recommended that the system performance check be performed prior<br>to any usage of the system in order to guarantee reproducible results. The system performance check uses<br>normal S to any usage of the system in order to guarantee reproducible results. The system performance check uses<br>normal SAR measurements in a simplified setup with a well characterized source. This setup was selected to give<br>a hig

normal SAR measurements in a simplified setup with a well characterized source. This setup was selected to give<br>a high sensitivity to all parameters that might fail or vary over time. The system check does not intend to re a high sensitivity to all parameters that might fail or vary over time. The system check does not intend<br>the calibration of the components, but indicates situations where the system uncertainty is exceeded<br>or failure.<br>5.3

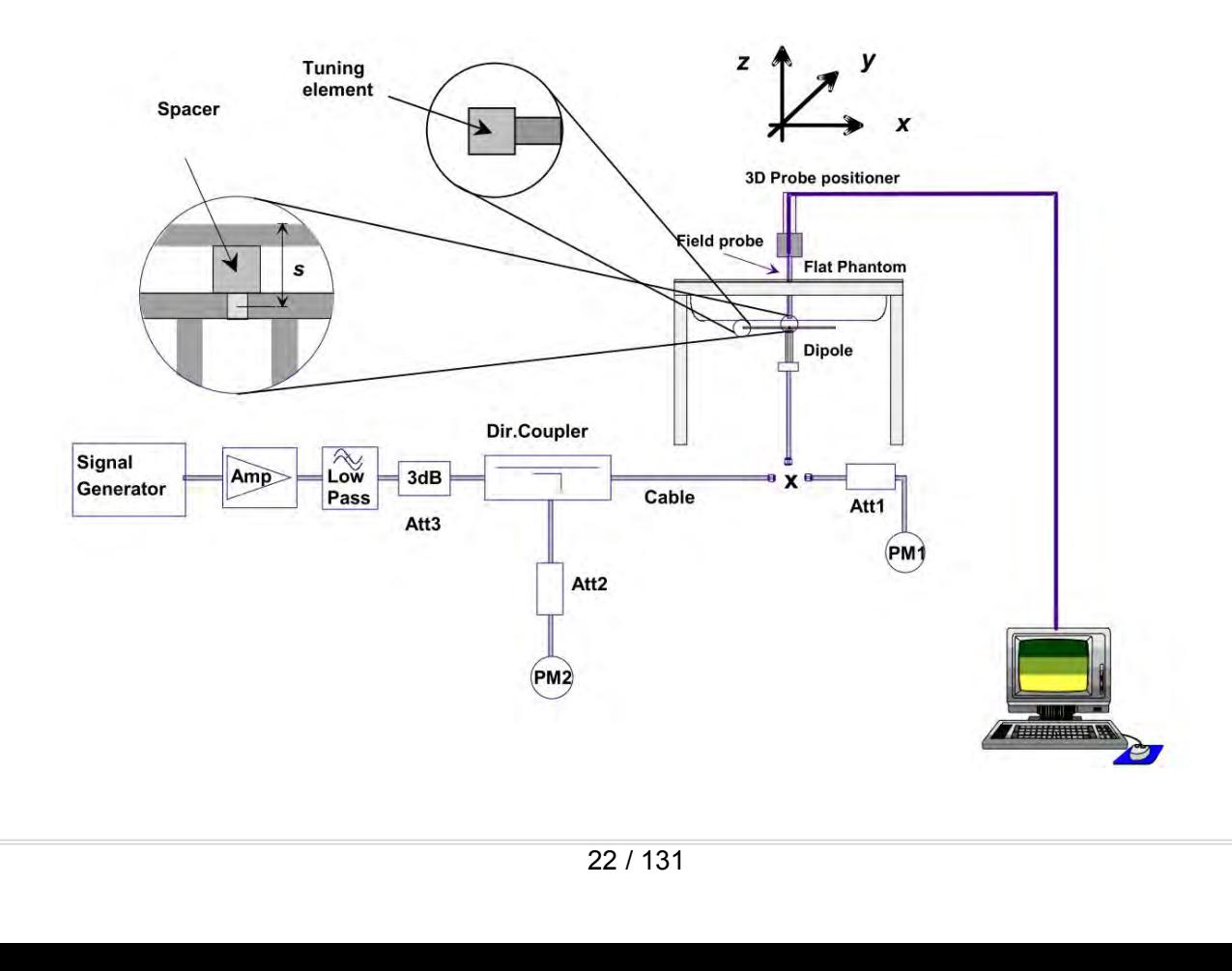

<span id="page-22-0"></span>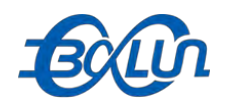

**6 EUT TEST POSITION CONFIGURATUONS**<br>According to KDB 447498 D02, USB connector orientations on laptop computers, which is tested for SAR compliance in body-worn accessory and other use configurations described in the foll Report No.: BL-SZ1590076-701<br> **According to KDB 447498 D02, USB connector orientations on laptop computers, which is tested for SAR**<br>
Compliance in body-worn accessory and other use configurations described in the followin COLA<br>
COLA<br>
COLA<br>
COLA TEST POSITION CONFIGURATUONS<br>
According to KDB 447498 D02, USB connector orientations on laptop computers, which is tested for SAR<br>
Compliance in body-worn accessory and other use configurations desc

**6.1 BOCOV**<br>**6.1 BOCOV**<br>**6.1 BODY-WORN CONFIGURATUONS**<br>**According to KDB 447498 D02, USB connector orientations on laptop computers, which compliance in body-worn accessory and other use configurations described in the fol** Body-worn **Body-worn POSITION CONFIGURATUONS**<br>Body-worn accessory and other use configurations on laptop computers, which is tested for SAR<br>compliance in body-worn accessory and other use configurations described in the fo **BOOD ACCENT ACCES CONSET CONFIGURATUONS**<br> **Body-worn accessory and other use configurations on laptop computers**, which is tested for SAR<br>
compliance in body-worn accessory and other use configurations described in the fo **EUT TEST POSITION CONFIGURATUONS**<br> **According to KDB 447498 D02, USB connector orientations on laptop computers, which is tested for SAR compliance in body-worn accessory and other use configurations described in the foll 6 EUT TEST POSITION CONFIGURATUONS**<br>According to KDB 447498 D02, USB connector orientations on laptop computers, which is tested for SAR<br>compliance in body-worn accessory and other use configurations described in the foll **6 EUT TEST POSITION CONFIGURATUONS**<br>According to KDB 447498 D02, USB connector orientations on laptop computers, which is tested for SAR<br>compliance in body-worm accessory and other use configurations described in the foll According to KDB 447498 D02, USB connector orientations on laptop computers, which is tested for SAR compliance in body-worn accessory and other use configurations described in the following subsections 6.1 Body-worn acces According to KDB 447498 D02, USB connector orientations on laptop computers, which is tested for SAR compliance in body-worn accessory and other use configurations described in the following subsections **6.1 Body-worn Posi** compliance in body-worn accessory and other use configurations described in the follo<br> **6.1 Body-worn Position Conditions**<br>
Body-worn accessory exposure is typically related to voice mode operations when<br>
body-worn accesso **6.1 BOdy-worn POSItION CONDITIONS**<br>Body-worn accessory exposure is typically related to voice mode operations when handsets are carried in<br>body-worn accessories. The body-worn accessory procedures in KDB 447498 are used t Body-worn accessory exposure is typically related to voice mode operations when handsets are carried in body-worn accessories. The body-worn accessory procedures in KDB 447498 are used to test for body-worn accessory SAR c body-worn accessories. The body-worn accessory procedures in KDB 447498 are used to test for body-worn accessory SAR compliance, without a headset connected to it. This enables the test results for such configuration to be accessory SAR compliance, without a headset connected to it. This enables the test results for such<br>configuration to be compatible with that required for hotspot mode when the body-worn accessory test<br>separation distance i separation distance is greater than or equal to that required for hotspot mode. When the reported SAR for a<br>body-worn accessory, measured without a headset connected to the handset, is > 1.2 W/kg, the highest<br>reported SAR

body-worn accessory, measured without a headset connected to the handset, is > 1.2 W/kg, the highest<br>reported SAR configuration for that wireless mode and frequency band should be repeated for that body-worn<br>accessory with reported SAR configuration for that wireless mode and frequency band should be repeated for that body-worn accessory with a headset attached to the handset.<br>Body-worn accessories that do not contain metallic or conductive accessory with a headset attached to the handset.<br>Body-worn accessories that do not contain metallic or conductive components may be tested according to<br>worst-case exposure configurations, typically according to the smalle Body-worn accessories that do not contain metallic or conductive components may be tested according to worst-case exposure configurations, typically according to the smallest test separation distance required for the group Body-worn accessories that do not contain metallic or conductive components may be tested according to worst-case exposure configurations, typically according to the smallest test separation distance required for the group worst-case exposure configurations, typically according to the smallest test separation distance required for the<br>group of body-worn accessories with similar operating and exposure characteristics. All body-worn accessorie group of body-worn accessories with similar operating and exposure characteristics. All body-worn accessories containing metallic components are tested in conjunction with the host device.<br>Body-worn accessory SAR complianc containing metallic components are tested in conjunction with the host device.<br>Body-worn accessory SAR compliance is based on a single minimum test separation distance for all wireless<br>and operating modes applicable to eac Body-worn accessory SAR compliance is based on a single and operating modes applicable to each body-worn access voice and/or data mode transmissions and operations. If a b in its normal and expected use conditions, testing

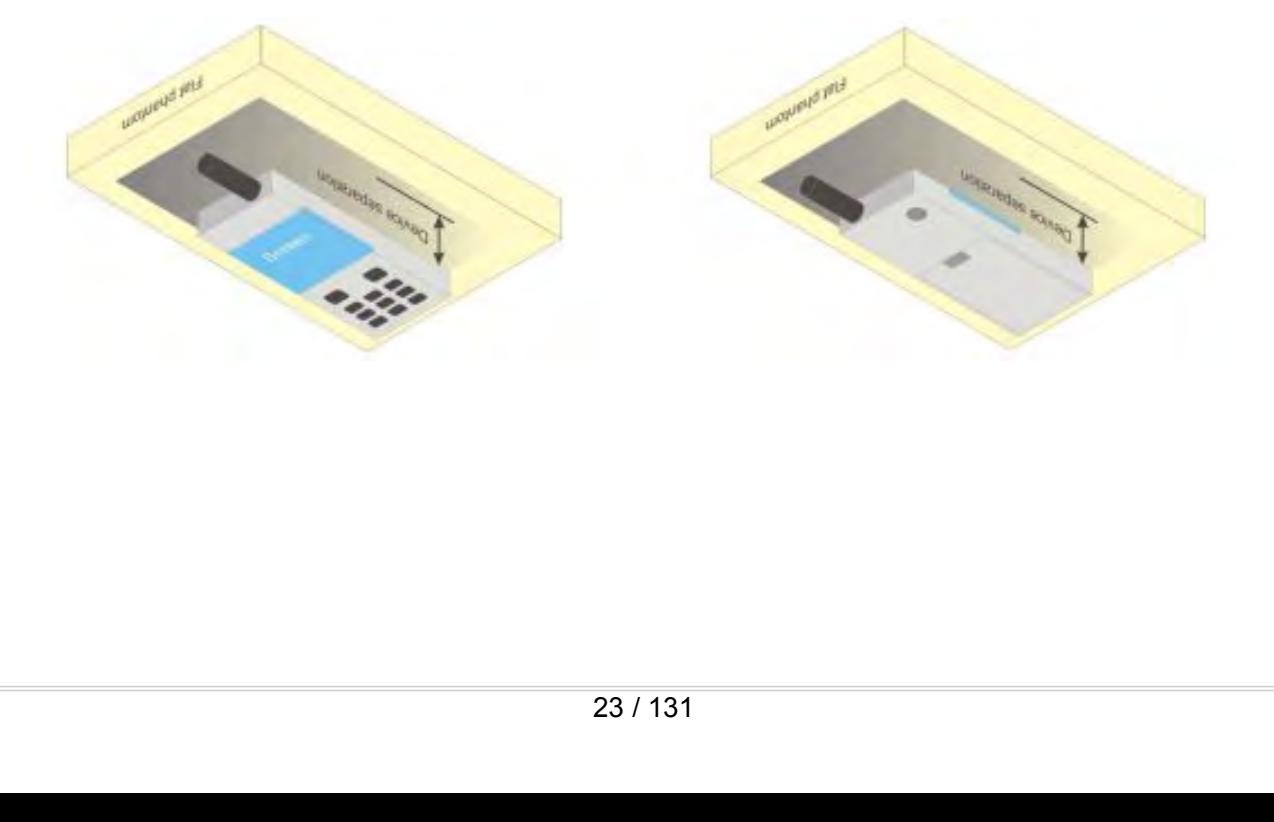

<span id="page-23-0"></span>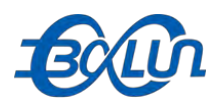

**6.2Hotspot Mode Exposure Position Conditions** For handsets that support hotspot mode operations, with wireless router capabilities and various web browsing<br>For handsets that support hotspot mode operations, with wireless router capabilities and various web browsing<br>fu For handsets that support hotspot mode operations, with wireless router capabilities and various web browsing<br>For handsets that support hotspot mode operations, with wireless router capabilities and various web browsing<br>fu **in Keport No.: BL-SZ1590076-701**<br> **6.2 Hotspot Mode Exposure Position Conditions**<br>
For handsets that support hotspot mode operations, with wireless router capabilities and various web browsing<br>
functions, the relevant han ECOLLACT Report No.: BL-SZ1590076-701<br>
6.2 Hotspot Mode Exposure Position Conditions<br>
For handsets that support hotspot mode operations, with wireless router capabilities and various web browsing<br>
functions, the relevant h Report No.: BL-SZ1590076-701<br> **6.2 Hotspot Mode Exposure Position Conditions**<br>
For handsets that support hotspot mode operations, with wireless router capabilities and various web browsing<br>
functions, the relevant hand not **ECCLO EXPOSUTE POSITION CONDUMISE**<br> **ECCLOM**<br> **ECCLOM**<br> **ECCLOM**<br> **ECCLOM**<br> **ECCLOM**<br> **ECCLOM**<br> **ECCLOM**<br> **ECCLOM**<br> **ECCLOM**<br> **ECCLOM**<br> **ECCLOM**<br> **ECCLOM**<br> **ECCLOM**<br> **ECCLOM**<br> **ECCLOM**<br> **ECCLOM**<br> **ECCLOM**<br> **ECCLOM**<br> **ECCL ECCU SECT ASSES CONTROL CONTROL CONTROL CONTROL CONTROL CONTROL CONTROL CONTROL CONTROL CONTROL CONTROL CONTROL CONTROL CONTROL CONTROL CONTROLLOGY CONTROLLOGY SAR POCCUTES A lease see responsibilities and various web bro 6.2 Hotspot Mode Exposure Position Conditions**<br>For handsets that support hotspot mode operations, with wireless router capabilities and various web browsing<br>functions, the relevant hand and body exposure conditions are te **6.2 Hotspot Mode Exposure Position Con**<br>For handsets that support hotspot mode operations, with v<br>functions, the relevant hand and body exposure conditions<br>in KDB 941225. A test separation distance of 10 mm is i<br>edges wit

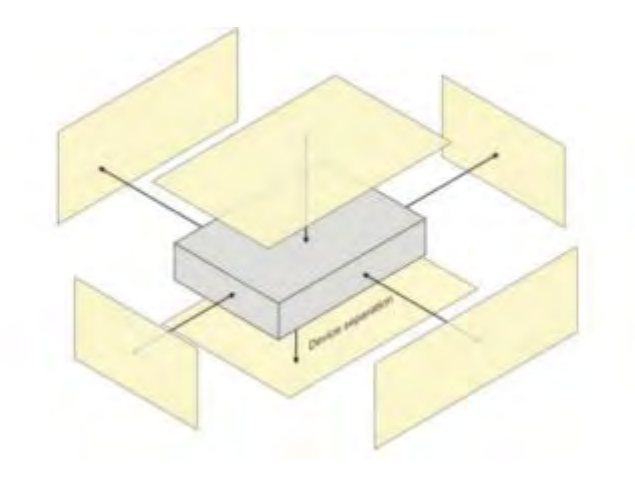

# **6.3USB Connector Orientations Implemented on Laptop Computers**<br> **6.3USB Connector Orientations Implemented on Laptop Computers**

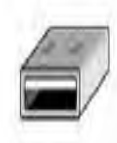

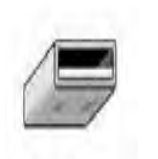

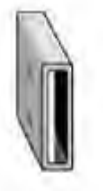

Report No.: BL-SZ1590076-701<br>
JSB Connector Orientations Implemented on Laptop Computers<br>
Horizontal-Up Horizontal-Down Vertical-Front Vertical-Back<br>
These are USB connector orientations on laptop computers; USB dongles ha Report No.: BL-SZ1590076-701<br>
6.3 USB Connector Orientations Implemented on Laptop Computers<br>
Horizontal-Up Horizontal-Down Vertical-Front Vertical-Back<br>
Note: These are USB connector orientations on laptop computers; USB 6.3 USB Connector Orientations Implemented on Laptop Com<br>
Horizontal-Up Horizontal-Down Vertical-Front Vertical-Back<br>
Note: These are USB connector orientations on laptop computers; USB dongles have the<br>
for plugging into

<span id="page-24-0"></span>**6.3 USB Connector Orientations Implemented on Laptop Compute**<br> **6.3 USB Connector Orientations Implemented on Laptop Compute**<br>
Horizontal-Up Horizontal-Down Vertical-Front Vertical-Back<br>
Note: These are USB connector orie Test all USB orientations [see figure below: (A) Horizontal-Up, (B) Horizontal-Down, (C) Vertical-Front, and (D)<br>Test all USB orientations [see figure below: (A) Horizontal-Up, (B) Horizontal-Down, (C) Vertical-Front, and Vertical-Back<br>
Vertical-Back<br>
Note: These are USB connector orientations on laptop computers; USB dongles have the reverse configuration<br>
for plugging into the corresponding laptop computers.<br> **6.4 Simple Dongle Test Proce** Free are USB connector orientations on laptop computers; USB dongles have the reverse configuration<br>of plugging into the corresponding laptop computers.<br> **6.4 Simple Dongle Test Procedures**<br> **6.4 Simple Dongle Test Procedu** Horizontal-Up Horizontal-Down Vertical-Front Vertical-Back<br>Note: These are USB connector orientations on laptop computers; USB dongles have the reverse configuration<br>for plugging into the corresponding laptop computers.<br>**6** Frontzontal-Down Vertical-Front Vertical-Back<br>Note: These are USB connector orientations on laptop computers; USB dongles have the reverse configuration<br>for plugging into the corresponding laptop computers.<br>**6.4 Simple Don** Note: These are USB connector orientations on laptop computers; USB dongles have the reverse configuration<br>for plugging into the corresponding laptop computers.<br>**6.4 Simple Dongle Test Procedures**<br>Test all USB orientations for plugging into the corresponding laptop computers.<br> **6.4 Simple Dongle Test Procedures**<br>
Test all USB orientations [see figure below: (A) Horizontal-Up, (B) Horizontal-Down, (C) Vertical-Front, and (D)<br>
Vertical-Back] w **6.4 Simple Dongle Test Procedures**<br>Test all USB orientations [see figure below: (A) Horizontal-Up, (B) Horizontal-Down, (C) Vertical-Front, and (D)<br>Vertical-Back] with a device-to-phantom separation distance of 5 mm or le **6.4 Simple Dongle Test Procedures**<br>Test all USB orientations [see figure below: (A) Horizontal-Up, (B) Horizontal-Down, (C) Vertical-Front, and (D)<br>Vertical-Back] with a device-to-phantom separation distance of 5 mm or le **6.4 SIMPIE DONGIE 1EST Procedures**<br>Test all USB orientations [see figure below: (A) Horizontal-Up, (B) Horizontal-Down, (C) Vertical-Front, and (D)<br>Vertical-Back] with a device-to-phantom separation distance of 5 mm or le Test all USB orientations [see figure below: (A) Horizontal-Up, (B) Horizontal-Down, (C) Vertical-Front, and (D) Vertical-Back] with a device-to-phantom separation distance of 5 mm or less, according to KDB 447498 requirem Vertical-Back] with a device-to-phantom separation distance of 5 mm or less, according to KDB 447498<br>requirements. These test orientations are intended for the exposure conditions found in typical<br>laptop/notebook/netbook o requirements. These test orientations are intended for the exposure cordaptop/notebook/netbook or tablet computers with either horizontal or vertical USB various locations in the keyboard section of the computer. Current g Test all USB orientations [see figure below: (A) Horizontal-Up, (B) Horizontal-Down, (C) Vertical-Front, and (D)<br>Vertical-Back] with a device-to-phantom separation distance of 5 mm or less, according to KDB 447498<br>requirem be used to establish the required SAR measurement separation distance. The same test separation distance<br>must be used to test all frequency bands and modes in each USB orientation. The typical Horizontal-Up USB<br>connection must be used to test all frequency bands and modes in each USB orientation. The typical Horizontal-Up USB connection (A), found in the majority of host computers, must be tested using an appropriate host computer. A host c connection (A), found in the majority of host computers, must be tested using an appropriate host computer. A<br>host computer with either Vertical-Front (C) or Vertical-Back (D) USB connection should be used to test one of<br>t host computer with either Vertical-Front (C) or Vertical-Back (D) USB connection should be used to test one of<br>the vertical USB orientations. If a suitable host computer is not available for testing the Horizontal-Down (B)

the vertical USB orientations. If a suitable host computer is not available for testing the Horizontal-Down (B) or<br>the remaining Vertical USB orientation, a high quality USB cable, 12 inches or less, may be used for testin the remaining Vertical USB orientation, a high quality USB cable, 12 inches or less, may be used for testing<br>these other orientations. It must be documented that the USB cable does not influence the radiating<br>characteristi these other orientations. It must be documented that the USB cable does not influence the radiating<br>characteristics and output power of the transmitter.<br>**6.5 Dongles with Swivel or Rotating Connectors**<br>A swivel or rotating

m to evaluate SAR. At least one of the horizontal a<br>icable host computer. If the antenna is within 1 cn<br>tor), the tip of the dongle should also be tested<br>d within 2.5 cm from the USB connector and if t<br>tal position [(A) or characteristics and output power of the transmitter.<br> **6.5 Dongles with Swivel or Rotating Connectors**<br>
A swivel or rotating USB connector may enable the dongle to connect in different orientations to host computers.<br>
When **6.5 Dongles with Swivel or Rotating Connectors**<br>A swivel or rotating USB connector may enable the dongle to connect in different orientations to host computers.<br>When the antenna is built-in within the housing of a dongle, **6.5 DONIGIES WITH SWIVEI OF ROTATING CONNECTORS**<br>A swivel or rotating USB connector may enable the dongle to connect in different orientations to host computers.<br>When the antenna is built-in within the housing of a dongle A swivel or rotating USB connector may enable the dongle to connect in different orientations to host computers.<br>When the antenna is built-in within the housing of a dongle, a swivel or rotating connector may allow the<br>ant When the antenna is built-in within the housing of a dongle, a swivel or rotating connector may allow the antenna to assume different positions. The combination of these possible configurations must be considered to determ antenna to assume different positions. The combination of these possible configurations must be considered to<br>determine the SAR test requirements. When the antenna is located near the tip of a dongle, it may operate at<br>clo determine the SAR test requirements. When the antenna is located near the tip of a dongle, it may operate at closer proximity to users in certain connector orientations where dongle tip testing may be required. The 5 mm te closer proximity to users in certain connector orientations where dongle tip testing may be required.<br>The 5 mm test separation distance used for testing simple dongles has been established based on the overall<br>host platfor configurations.

<span id="page-25-0"></span>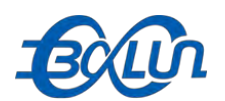

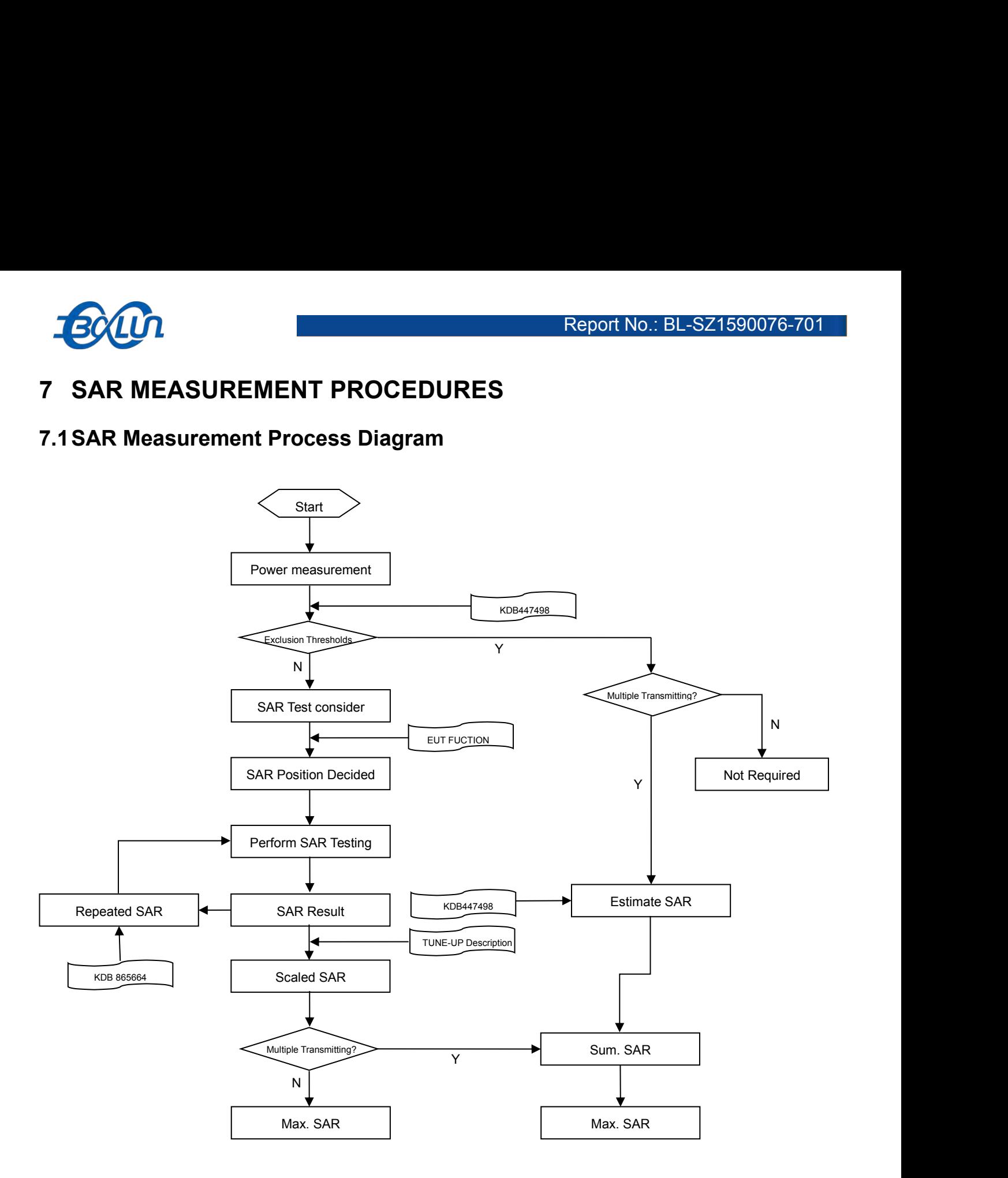

<span id="page-26-0"></span>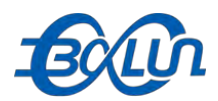

**1.2SAR Scan General Requirements**<br>**7.2SAR Scan General Requirements**<br>Probe boundary effect error compensation is required for measurements with the probe tip<br>probe tip diameter to the phantom surface. Both the probe tip d **Probe boundary effect error compensation is required for measurements with the probe tip closer than half a probe tip diameter to the phantom surface. Both the probe tip diameter and sensor offset distance must satisfy me Probe tip diameter to the phantom surface.** Both the probe tip diameter and sensor offset distance must satisfy<br>Probe boundary effect error compensation is required for measurements with the probe tip closer than half a<br>p Report No.: BL-SZ1590076-701<br>
7.2 SAR Scan General Requirements<br>
Probe boundary effect error compensation is required for measurements with the probe tip closer than half a<br>
probe tip diameter to the phantom surface. Both **the phantom surface can be correctly measurements**<br>T. **2 SAR Scan General Requirements**<br>Probe boundary effect error compensation is required for measurements with the probe tip closer than half a<br>probe tip diameter to the SAR. Scan General Requirements<br>
Show a Report No.: BL-SZ1590076-701<br>
T.2SAR Scan General Requirements<br>
Probe by diameter to the phantom surface. Both the probe tip diameter and sensor offset distance must satisfy<br>
measurem resolutions used in the SAR measurements, according to the reference distribution functions specified in IEEE **SCALA Scan General Requiremen**<br>
Probe boundary effect error compensation is requiremen<br>
probe tip diameter to the phantom surface. Both<br>
measurement protocols; to ensure probe bounda<br>
the phantom surface can be correctly ODE DOUTION'S ENDIES TON THE DREAD TO THE DREAD TO THE DREAD TO THE DREAD TO THE DREAD TO THE DREAD THE DREAD THE DREAD THE PARK TO DREAD THE PARK TO DREAD THE DREAD TO PARK TO DREAD THE SART MEASURE THIS MAN. TO DREAD TO Solid the phantom surface. Both the probe the diameter and sense<br>
Seasurement protocols; to ensure probe boundary effect errors are minimized an<br>
R. Tolerances of the post-processing algorithms must be verified by the t<br>
s meter and sensor offset distance must satisfy<br>
the minimized and the higher fields closest to<br>
d to the phantom surface for computing 1-g<br>
erified by the test laboratory for the scan<br>
rence distribution functions specifie

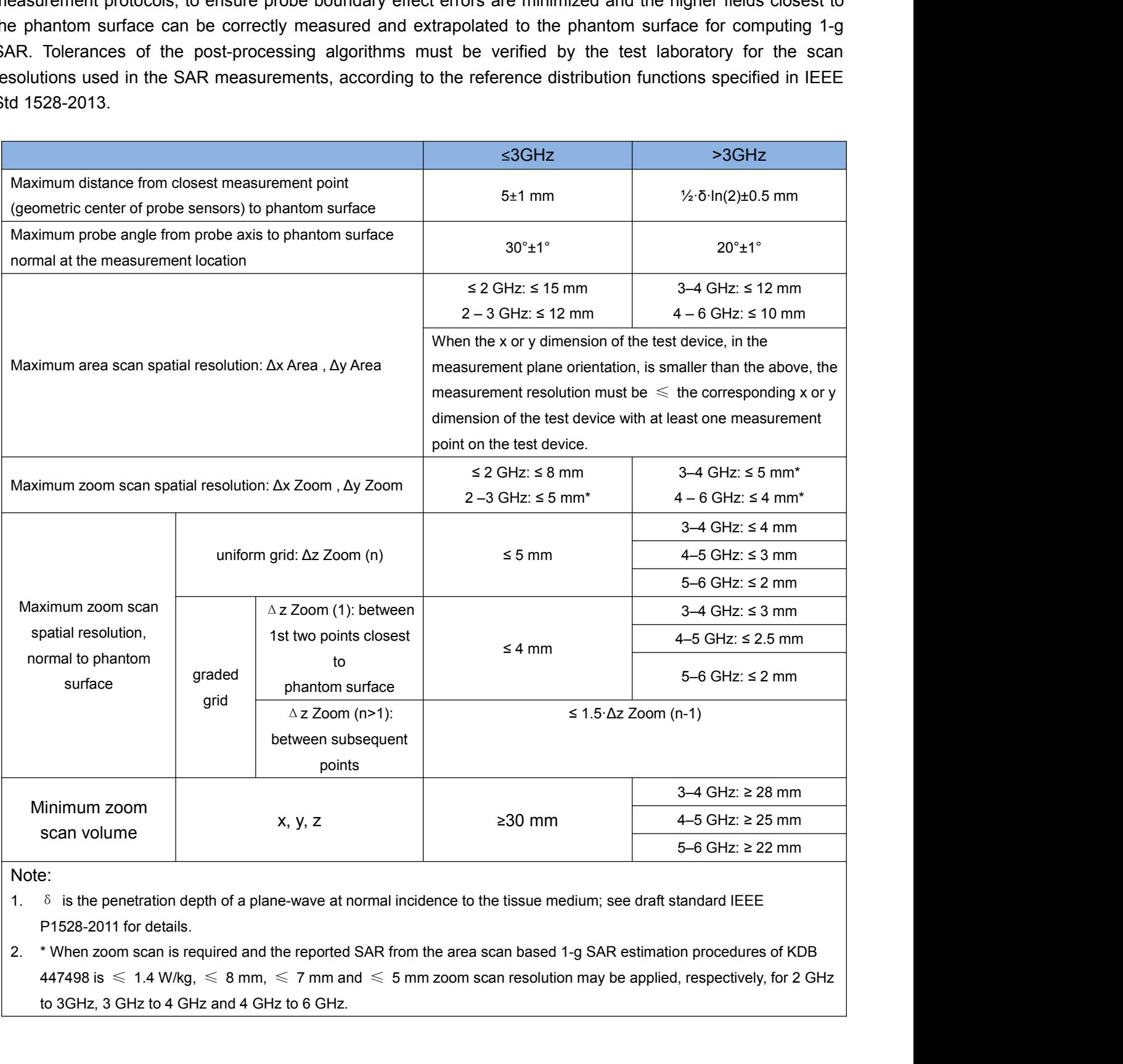

incidence to the tissue medium; see draft standard IEEE<br>
from the area scan based 1-g SAR estimation procedures<br>
5 mm zoom scan resolution may be applied, respectively,<br>
27 / 131

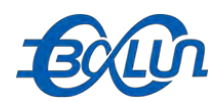

<span id="page-27-0"></span>

- **1.3 SAR Measurement Procedure**<br> **7.3 SAR Measurement Procedure**<br>
The following steps are used for each test position<br>
Figures 2.5 Establish a call with the maximum output power with a base station simulator. The connectio **FREADERS ARE MEASUREM PROCEDUTE**<br>The following steps are used for each test position<br>- Establish a call with the maximum output power with a base station simulator. The<br>mobile and the base station simulator is established FOCALLA REASELUTE The following steps are used for each test position<br>The following steps are used for each test position<br>- Establish a call with the maximum output power with a base station simulator. The connection betwe
- mobile and the base station simulator is established via air interface<br>Following steps are used for each test position<br>Establish a call with the maximum output power with a base station simulator. The connection between<br>mo - Measurement of the local E-field value at a fixed location. This value serves as a reference value for
- **CACCON**<br> **CALCO**<br> **CALCO**<br> **CALC EXAMPLE SAR Measurement Procedure**<br>
following steps are used for each test position<br>
Establish a call with the maximum output power with a base station simulator. The connection between the<br>
mobile and the base station si **SAR Measurement Procedure**<br>
following steps are used for each test position<br>
Establish a call with the maximum output power with a base station simulator. The connection between the<br>
mobile and the base station simulator **T.3 SAR Measurement Procedure**<br>
The following steps are used for each test position<br>
Establish a call with the maximum output power with a base station simulator. The connection between the<br>
mobile and the base station s **7.3 SAR Measurement Procedure**<br>
The following steps are used for each test position<br>
Fastbilsh a call with the maximum output power with a base station simulator. The connection between the<br>
mobile and the base station si calculating a possible power drift.<br>
- Measurement of the SAR distribution with a grid of 8 to 16mm \* 8 to16 mm and a constant distance to the<br>
inner surface of the phantom. Since the sensors cannot directly measure at th
- 
- 

Measurement of the SAR distribution with a grid of 8 to 16mm \* 8 to16 mm and a constant distance to the<br>inner surface of the phantom. Since the sensors cannot directly measure at the inner phantom surface, the<br>values betw inner surface of the phantom. Since the sensors cannot directly measure at the inner phantom surface, the values between the sensors and the inner phantom surface are extrapolated. With these values the area of the maximu values between the sensors and the inner phantom surface are extrapolated. With these values the area of<br>the maximum SAR is calculated by an interpolation scheme.<br>Around this point, a cube of 30 \* 30 \* 30 mm or 32 \* 32 \* the maximum SAR is calculated by an interpolation scheme.<br>
- Around this point, a cube of 30 \* 30 \* 30 mm or 32 \* 32 \* 32 mm is assessed by measuring 5 or 8 \* 5 or 8\*4<br>
or 5 mm. With these data, the peak spatial-average SA - Around this point, a cube of 30 \* 30 mm or 32 \* 32 \* 32 mm is assessed by measuring 5 or 8 \* 5 or 8\*4<br>or 5 mm. With these data, the peak spatial-average SAR value can be calculated.<br>
-<br> **7.4 Area & Zoom Scan Procedures**<br> or 5 mm. With these data, the peak spatial-average SAR value can be calculated.<br> **7.4 Area & Zoom Scan Procedures**<br>
First Area Scan is used to locate the approximate location(s) of the local peak SAR value(s). The measurem **7.4 Area & Zoom Scan Procedures**<br>First Area Scan is used to locate the approximate location grid within an Area Scan is defined by the grid extent, grifte EM field distribution in a three-dimensional spatial of performed

<span id="page-28-0"></span>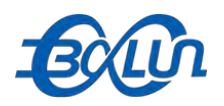

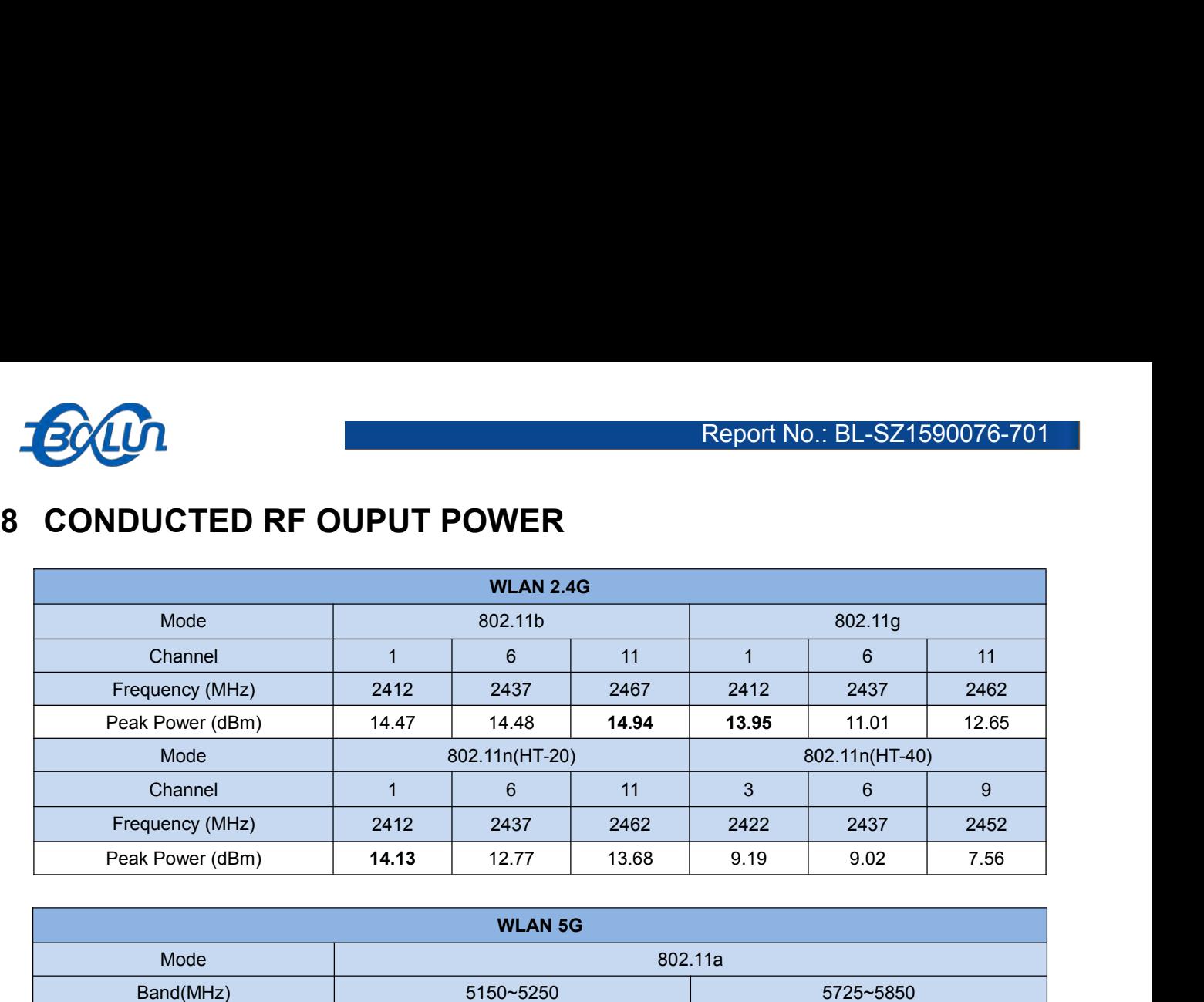

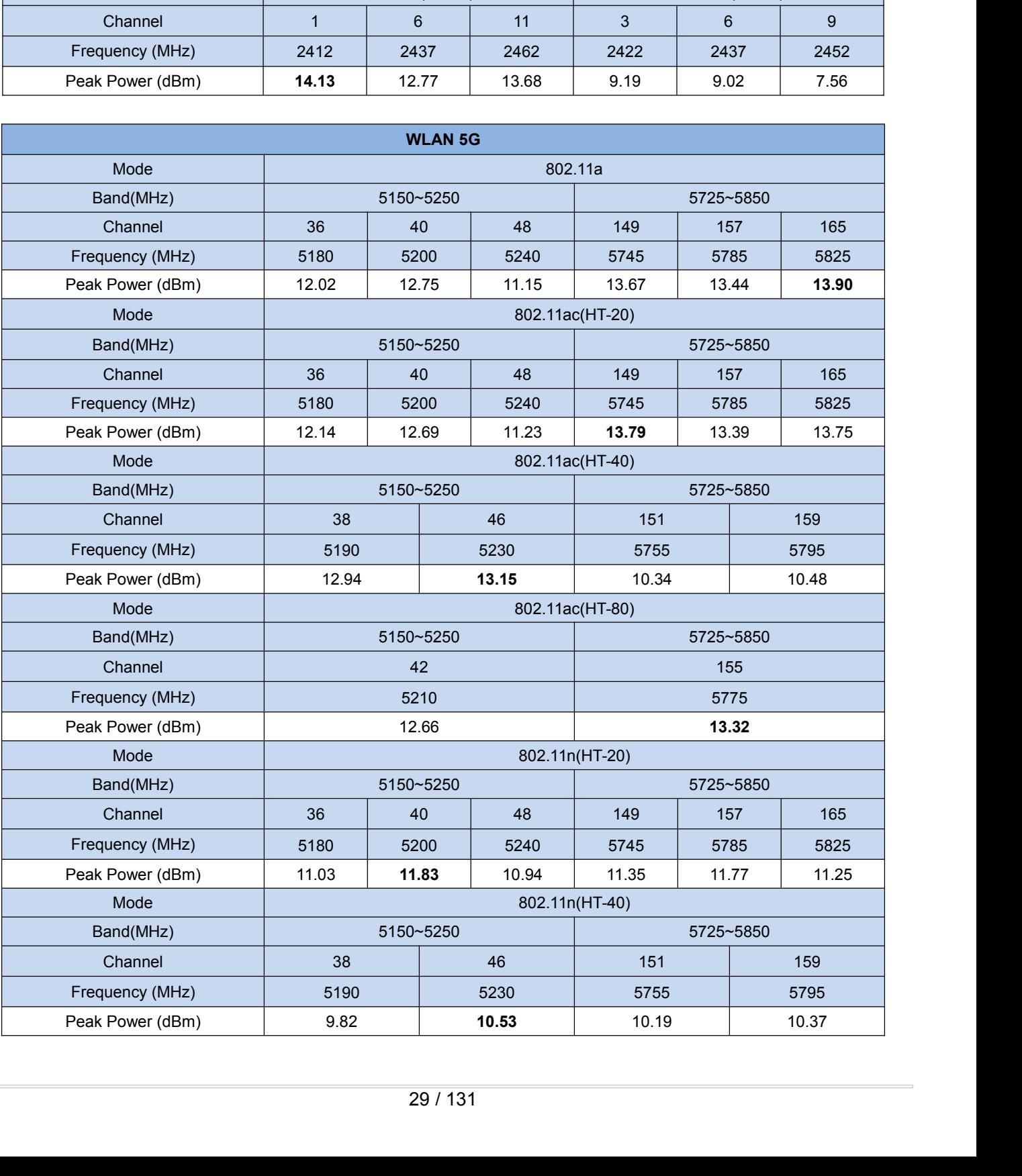

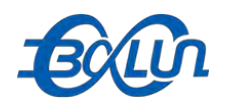

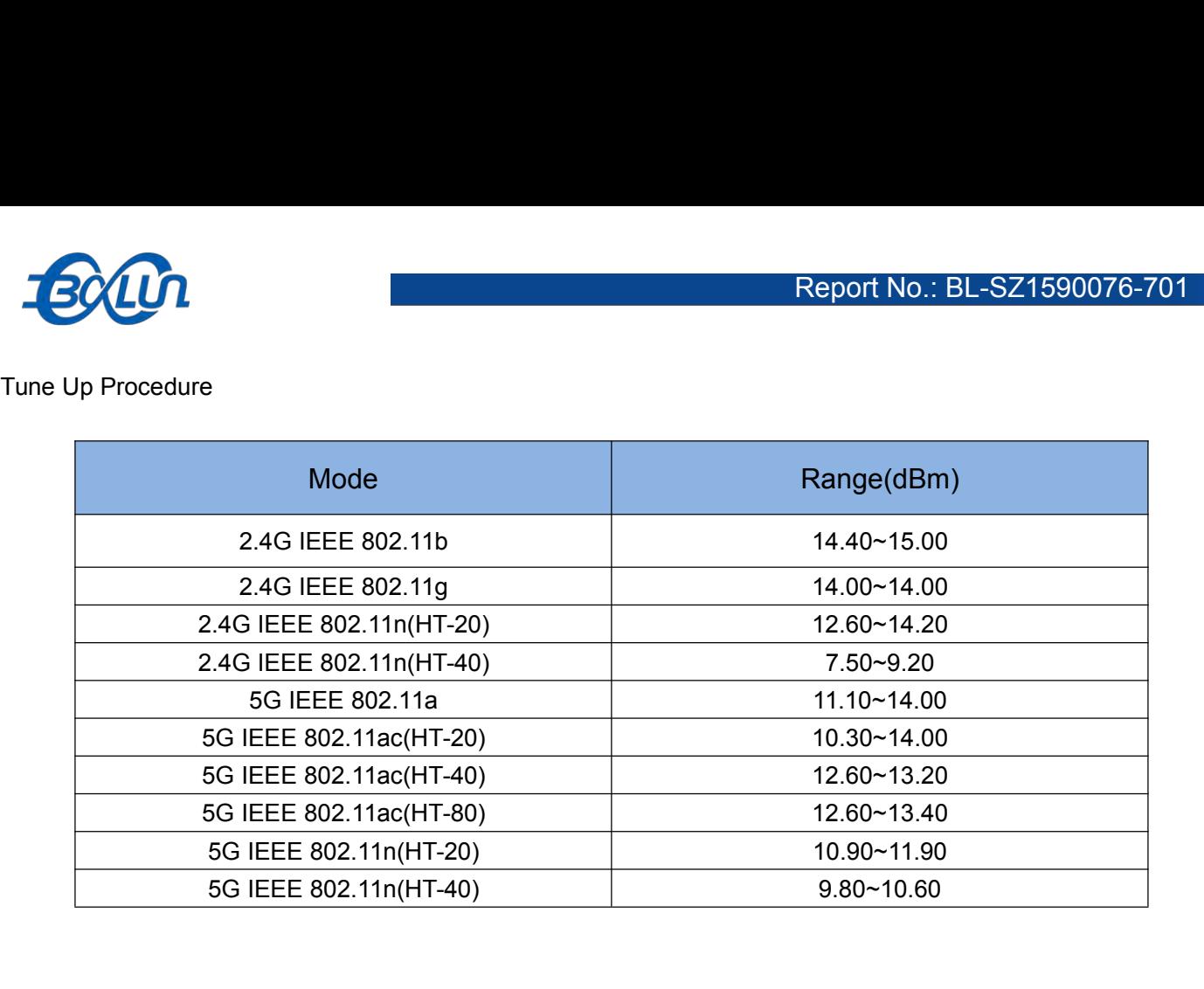

<span id="page-30-0"></span>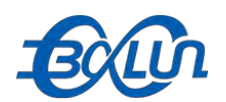

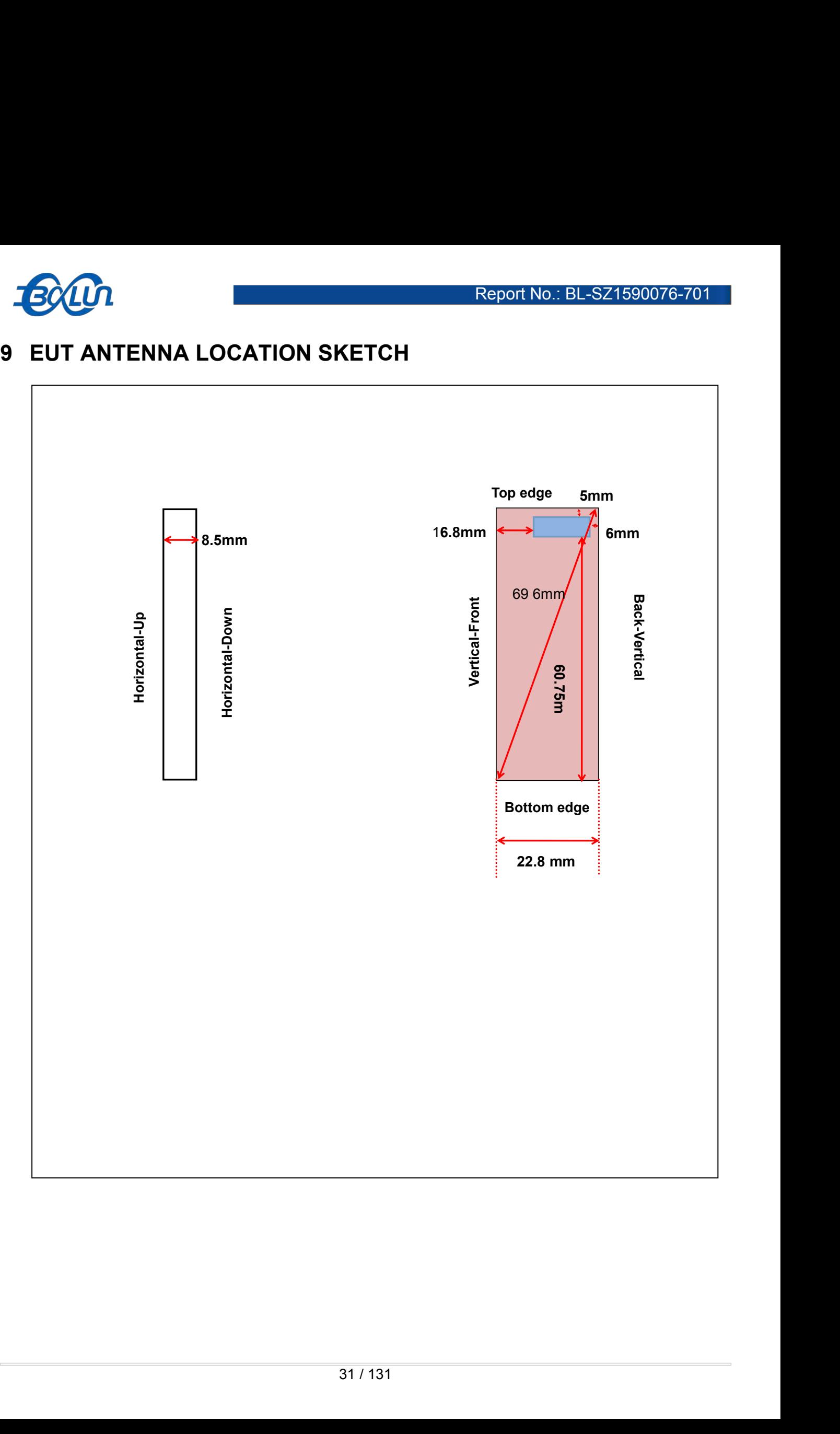

<span id="page-31-0"></span>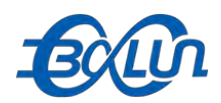

**19.1 SAR Test Exclusion Consider Table**<br> **9.1 SAR Test Exclusion Consider Table**<br>
According with FCC KDB 447498 D01v05r02, Appendix A, <SAR Test Exclusion Thresholds for 100 MHz<br>
GHz and  $\leq 50$  mm> Table, this Device SA Report No.: BL-SZ1590076-701<br>
9.1 SAR Test Exclusion Consider Table<br>
According with FCC KDB 447498 D01v05r02, Appendix A, <SAR Test Exclusion Thresholds for 100 MHz – 6<br>
GHz and  $\leq 50$  mm> Table, this Device SAR test con

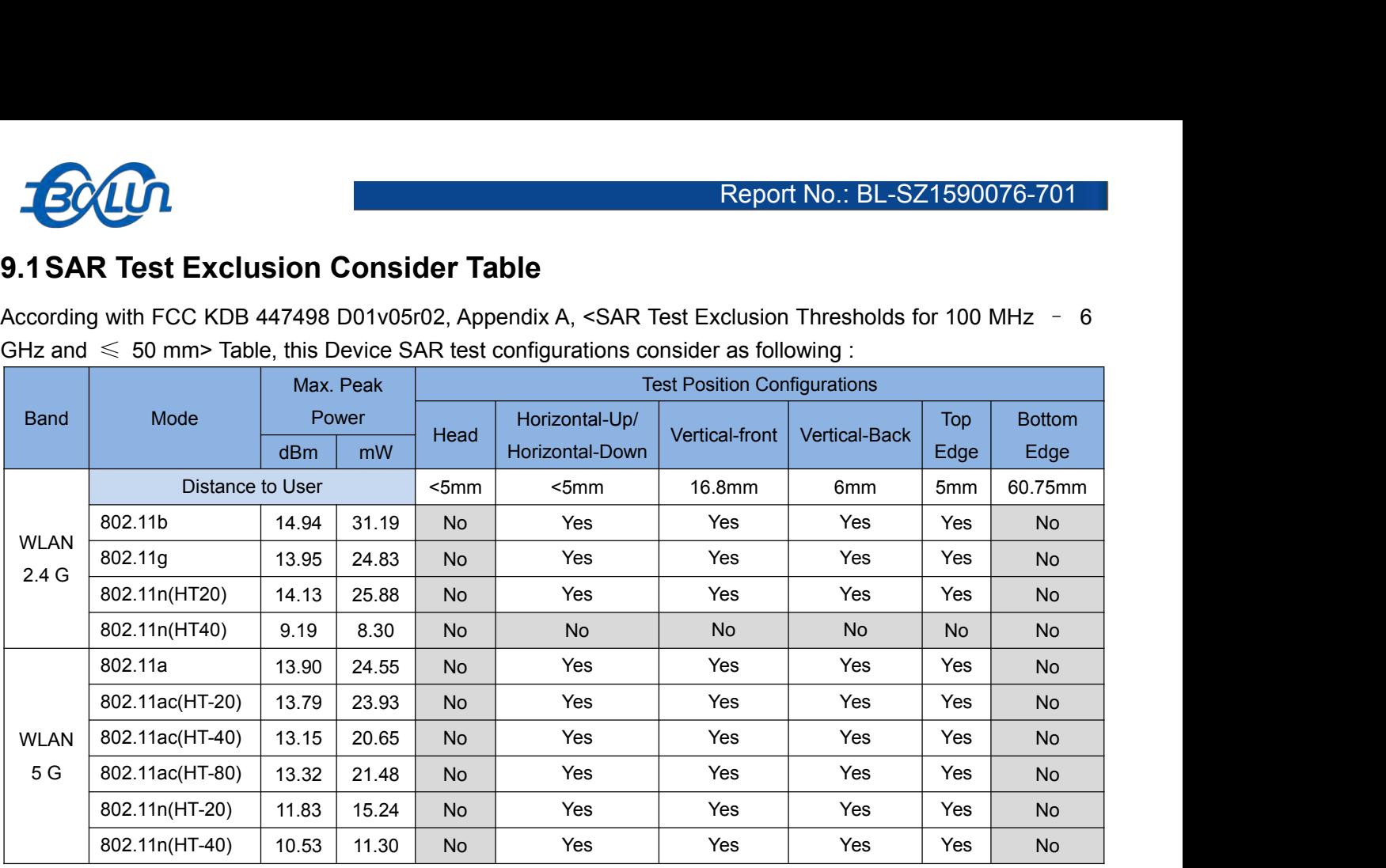

<span id="page-32-1"></span><span id="page-32-0"></span>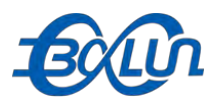

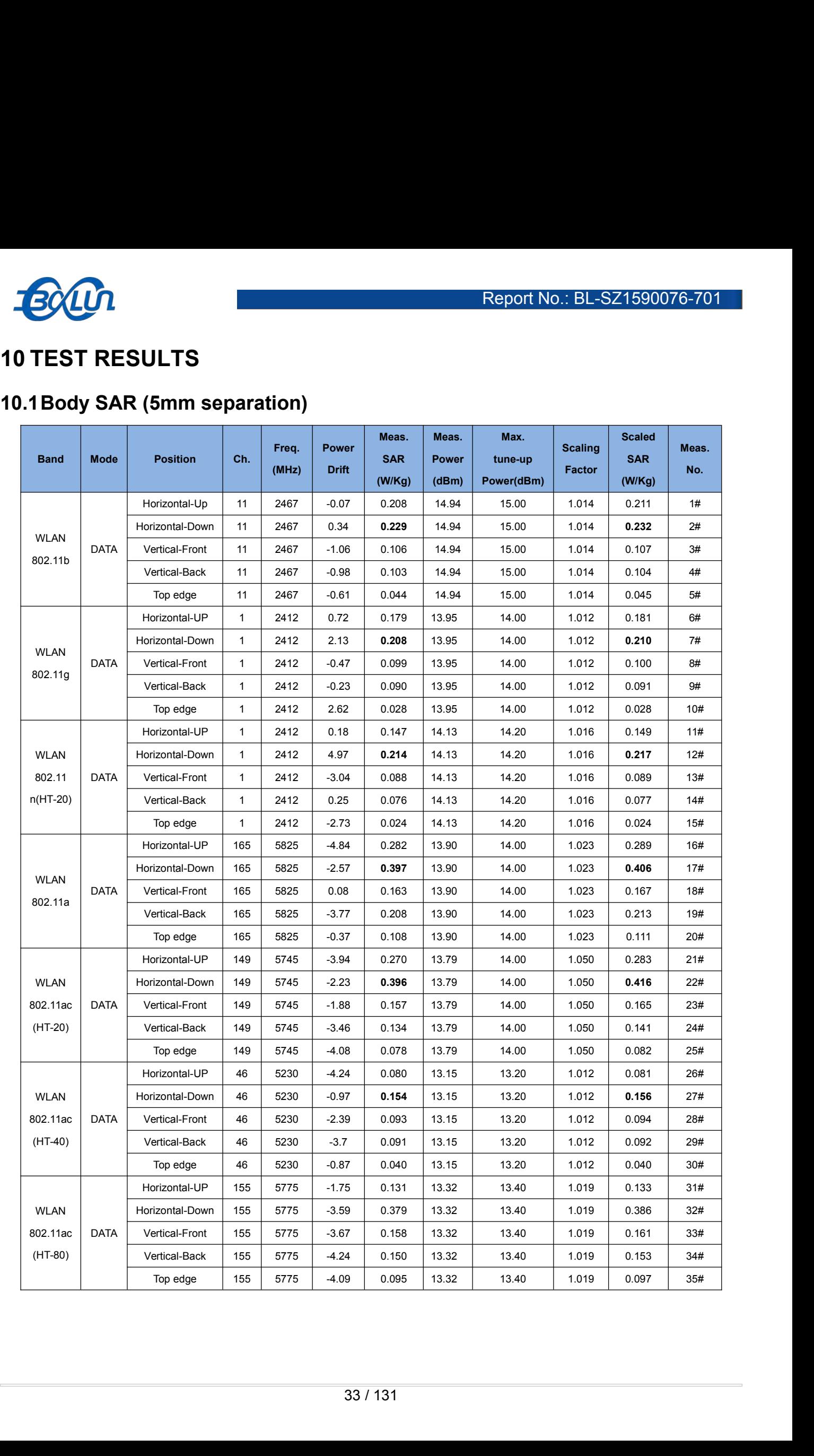

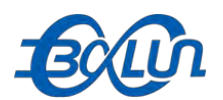

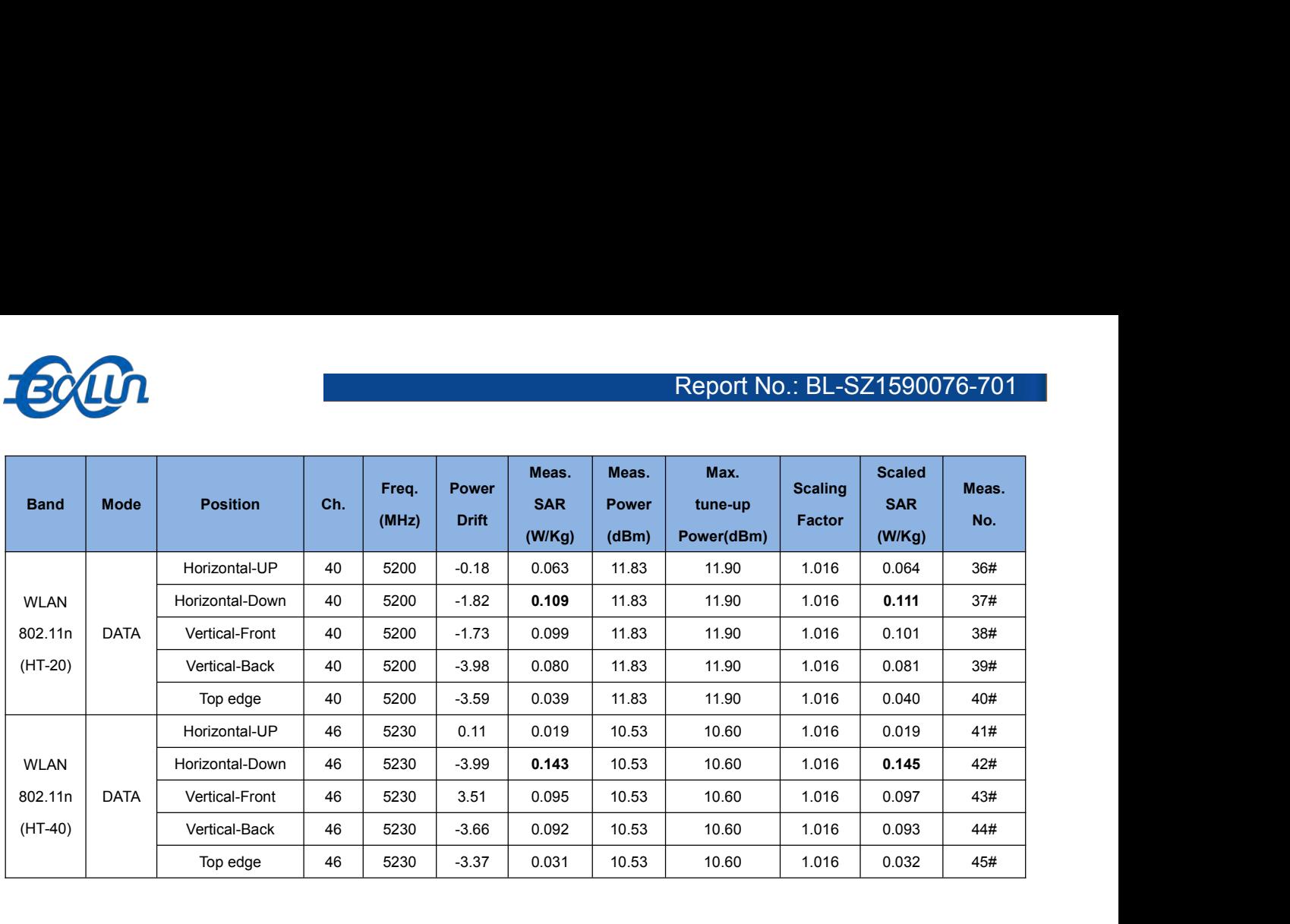

<span id="page-34-0"></span>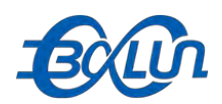

**10.2SAR Measurement Variability**<br>According to KDB 865664 D01 v01r03, SAR measurement variability was assessed for each<br>which is determined by the SAR probe calibration point and tissue-equivalent medium use<br>measurements. Report No.: BL-SZ1590076-701<br>
10.2SAR Measurement Variability<br>
According to KDB 865664 D01 v01r03, SAR measurement variability was assessed for each frequency band,<br>
which is determined by the SAR probe calibration point a Report No.: BL-SZ1590076-701<br>
10.2 SAR Measurement Variability<br>
According to KDB 865664 D01 v01r03, SAR measurement variability was assessed for each frequency band,<br>
which is determined by the SAR probe calibration point Report No.: BL-SZ1590076-701<br>
10.2SAR Measurement Variability<br>
According to KDB 865664 D01 v01r03, SAR measurement variability was assessed for each frequency band,<br>
which is determined by the SAR probe calibration point a **frequency band, the variability**<br>**frequency band, the variability**<br>According to KDB 865664 D01 v01r03, SAR measurement variability was assessed for each frequency band,<br>which is determined by the SAR probe calibration poi **Highest Measurement Variability**<br> **Ho.2SAR Measurement Variability**<br>
According to KDB 865664 D01 v01r03, SAR measurement variability was assessed for each frequency band,<br>
which is determined by the SAR probe calibration **Alternatively, if the highest measure SAR for both head and body tissue-equivalent median measurements. When both head and body tissue-equivalent media are required for SAR measurements in a frequency band, the variabili the ratio of these highest SAR values, i.e.**, largest divided by smallest value, is ≤ 1.10, the highest SAR values, i.e., largest divided by smallest measurement between the divided and body tissue-equivalent medium use **COLUME 10.2 SAR Measurement Variability**<br> **COLUME 10.2 SAR Measurement Variability**<br>
According to KDB 865664 D01 v01r03, SAR measurement variability was assessed for each frequency band,<br>
which is determined by the SAR p **10.2SAR Measurement Variability**<br>According to KDB 865664 D01 v01r03, SAR measurement variability was assessed for each frequency band,<br>which is determined by the SAR probe calibration point and tissue-equivalent medium us **TU.2SAR MeasSurement variability**<br>According to KDB 865664 D01 v01r03, SAR measurement variability was assessed for each frequency band,<br>which is determined by the SAR probe calibration point and tissue-equivalent medium According to KDB 865664 D01 v01r03, SAR measurement variability was assessed for each frequency band, which is determined by the SAR probe calibration point and tissue-equivalent medium used for the device measurements. W which is determined by the SAR probe calibration point and tissue-equivalent medium used for the device<br>measurements. When both head and body tissue-equivalent media are required for SAR measurements in a<br>frequency band, results. highest measured SAR, using the highest measured SAR configuration<br>Alternatively, if the highest measured SAR for both head and body tissue-<br>the ratio of these highest SAR values, i.e., largest divided by smalles<br>configura Alternatively, if the highest measured SAR for both head and body tissue-equivalent media are  $\leq$  1.45 W/kg and<br>the ratio of these highest SAR values, i.e., largest divided by smallest value, is  $\leq$  1.10, the highest the ratio of these highest SAR values, i.e., largest divided by smallest value, is  $\leq 1.10$ , the highest SAR configuration for either head or body tissue-equivalent medium may be used to perform the repeated measurement configuration for either head or body tissue-equivalent medium may be used to perform the repeated measurements. These additional measurements are repeated after the completion of all measurements requiring the same head o surement. These additional measurements are repeated after the completion of all measurements<br>iring the same head or body tissue-equivalent medium in a frequency band. The test device should be<br>ned to ambient conditions (n requiring the same head or body tissue-equivalent medium in a frequency band. The test device should be<br>returned to ambient conditions (normal room temperature) with the battery fully charged before it is re-mounted<br>on the returned to ambient conditions (normal room temperature) with the battery fully charged before it is re-mounted<br>on the device holder for the repeated measurement(s) to minimize any unexpected variations in the repeated<br>res

- 
- 
- results.<br>
SAR repeated measurement procedure:<br>
1. When the highest measured SAR is  $>0.80$  W/kg, repeated measurement is not required.<br>
2. When the highest measured SAR is  $>0.80$  W/kg, repeat that measurement once.<br>
3. If

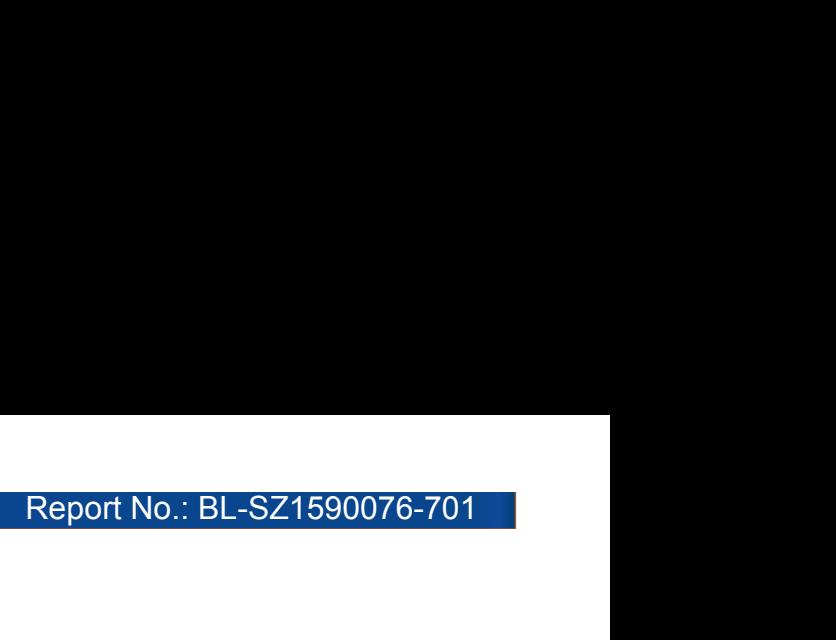

<span id="page-35-0"></span>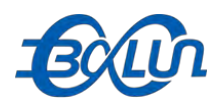

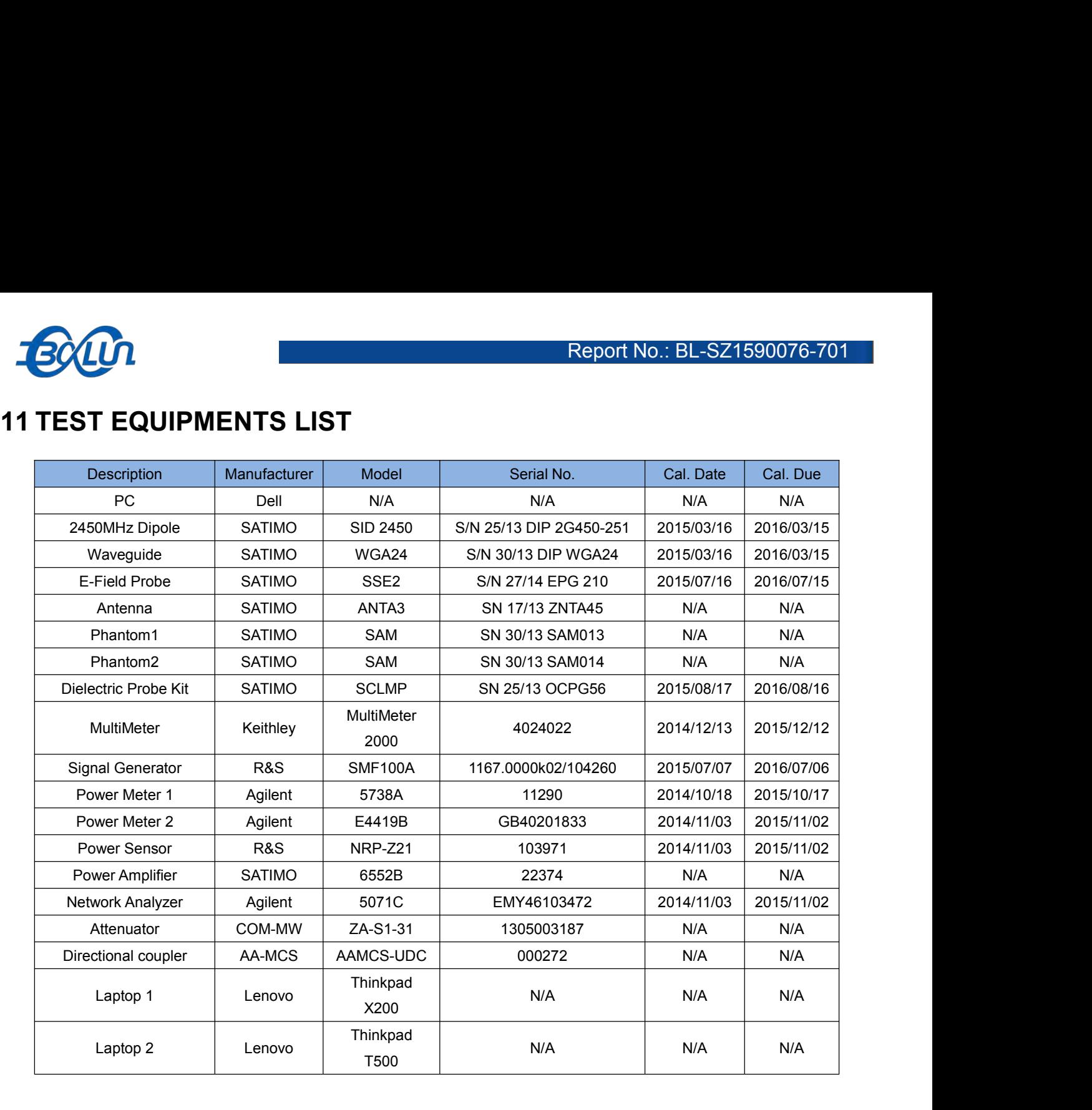
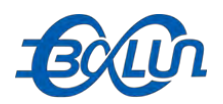

**ANNEX A SIMULATING LIQUID VERIFICATION RESULT**<br>The dielectric parameters of the liquids were verified prior to the SAR evaluation using an SATIMO SCLMP<br>Dielectric Probe Kit Report No.: BL-SZ1590076-701<br> **ANNEX A SIMULATING LIQUID VERIFICATION RESULT**<br>
The dielectric parameters of the liquids were verified prior to the SAR evaluation using an SATIMO SCLMP<br>
Dielectric Probe Kit **BOLD<br>
ANNEX A SIMULATING LIQUID VERI**<br>
The dielectric parameters of the liquids were verified prior to the Dielectric Probe Kit

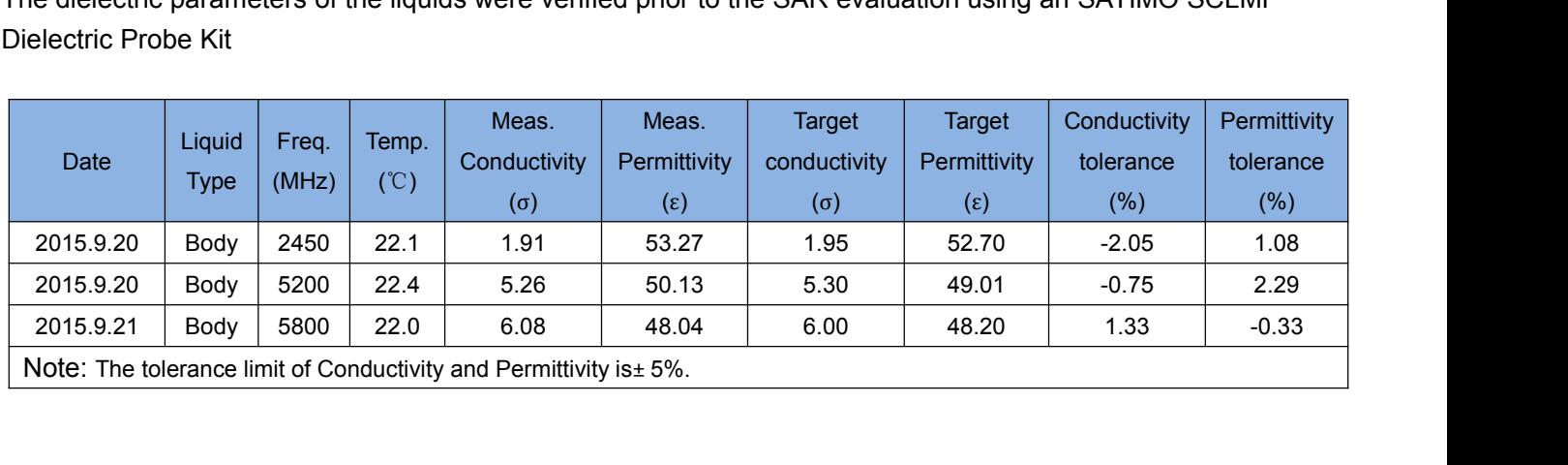

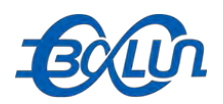

**ANNEX B SYSTEM CHECK RESULT**<br>Comparing to the original SAR value provided by SATIMO, the validation data should be within its specification<br>of 10%(for 1 g). Report No.: BL-SZ1590076-701<br>
ANNEX B SYSTEM CHECK RESULT<br>
Comparing to the original SAR value provided by SATIMO, the validation data should be within its specification<br>
of 10%(for 1 g). **BOWN**<br> **ANNEX B SYSTEM CHECK RESUL**<br>
Comparing to the original SAR value provided by SATIMC<br>
of 10%(for 1 g).<br>
Liquid Freq. Power Measured Norm

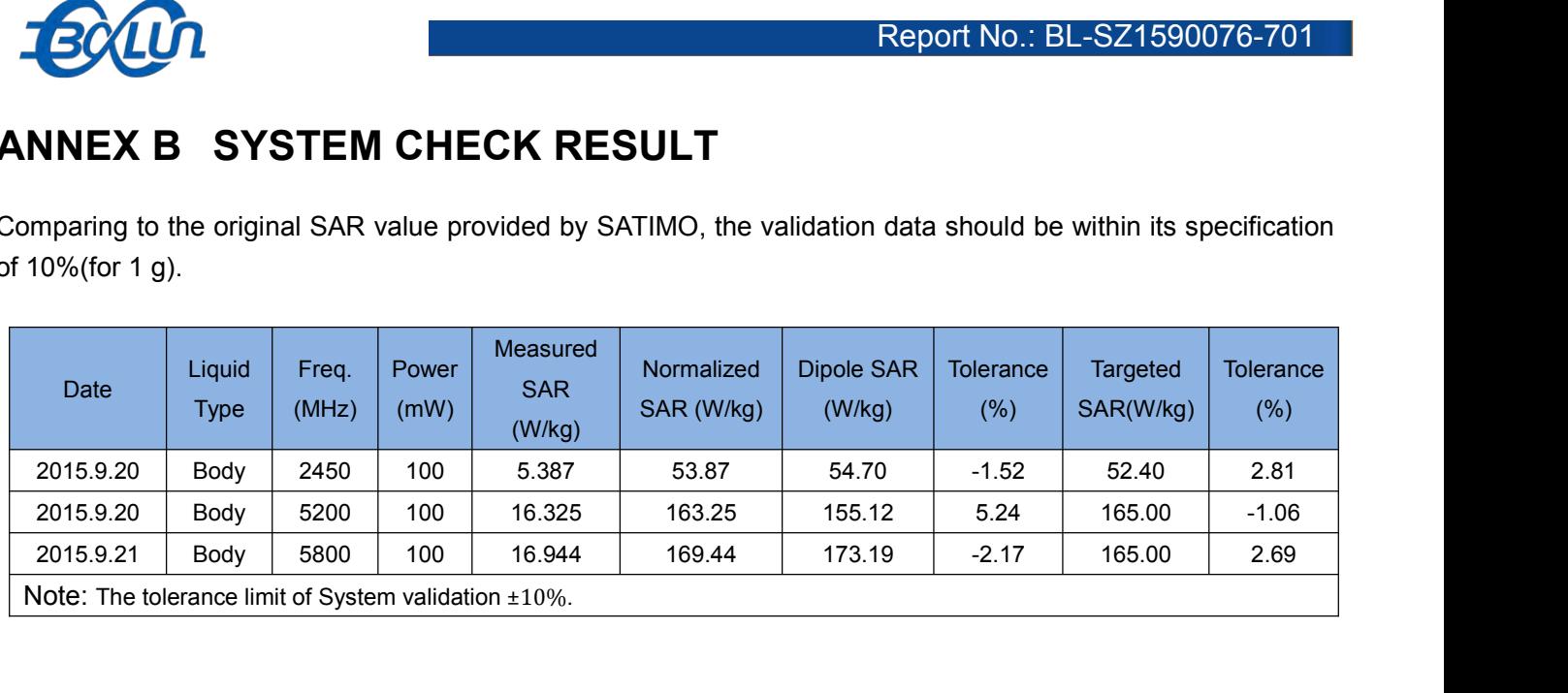

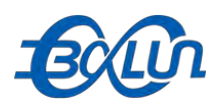

**System Performance Check Data(2450MHz Body)**<br>
Phone measurement (Complete)<br>
Id Probe: SN 27/14 SSE2 EPG 210<br>
scan resolution: dx=8mm,dy=8mm Report N<br>
System Performance Check Data(2450<br>
Type: Phone measurement (Complete)<br>
E-Field Probe: SN 27/14 SSE2 EPG 210<br>
Area scan resolution: dx=8mm,dy=8mm<br>
Zoom scan resolution: dx=5mm, dy=5mm, dz=5mm ECOLOR<br>
System Performance Check Data(2450MHz<br>
Type: Phone measurement (Complete)<br>
E-Field Probe: SN 27/14 SSE2 EPG 210<br>
Area scan resolution: dx=8mm, dy=8mm<br>
Zoom scan resolution: dx=5mm, dy=8mm<br>
Date of measurement: 2015 FOCACA<br>
System Performance Check Data(2450M<br>
Type: Phone measurement (Complete)<br>
E-Field Probe: SN 27/14 SSE2 EPG 210<br>
Area scan resolution: dx=8mm,dy=8mm<br>
Zoom scan resolution: dx=5mm, dy=5mm, dz=5mm<br>
Date of measurement: **ECOM**<br>
System Performance Check Data(2450MHz Bo<br>
Type: Phone measurement (Complete)<br>
E-Field Probe: SN 27/14 SSE2 EPG 210<br>
Area scan resolution: dx=8mm, dy=8mm<br>
Zoom scan resolution: dx=5mm, dy=5mm, dz=5mm<br>
Date of measur **Bollet Consumersed System Performance Check Data(2**<br>
Type: Phone measurement (Complete)<br>
E-Field Probe: SN 27/14 SE2 EPG 210<br>
Area scan resolution: dx=8mm, dy=8mm<br>
Date of measurement: 2015.09.20<br>
Measurement duration: 14 Report No.: BL-SZ1<br>
System Performance Check Data(2450MHz I<br>
Type: Phone measurement (Complete)<br>
E-Field Probe: SN 27/14 SSE2 EPG 210<br>
Area scan resolution: dx=8mm,dy=8mm<br>
Zoom scan resolution: dx=5mm, dy=8mm<br>
Date of meas **Experimental conditions.**<br> **Experimental conditions Check Data(2450MH**<br>
Type: Phone measurement (Complete)<br>
E-Field Probe: SN 27/14 SSE2 EPG 210<br>
Area scan resolution: dx=8mm, dy=8mm<br>
Zoom scan resolution: dx=8mm, dy=8mm<br>

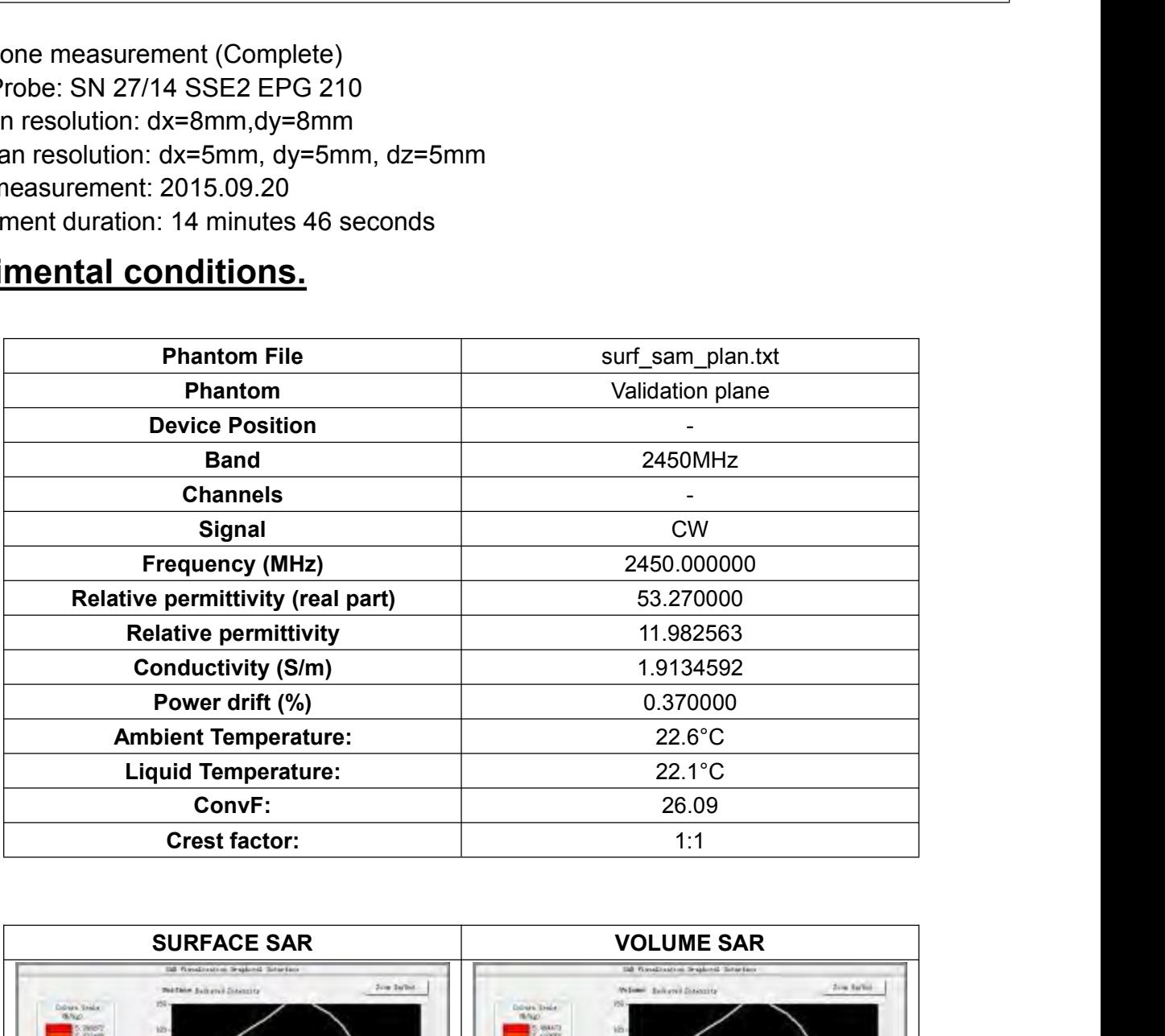

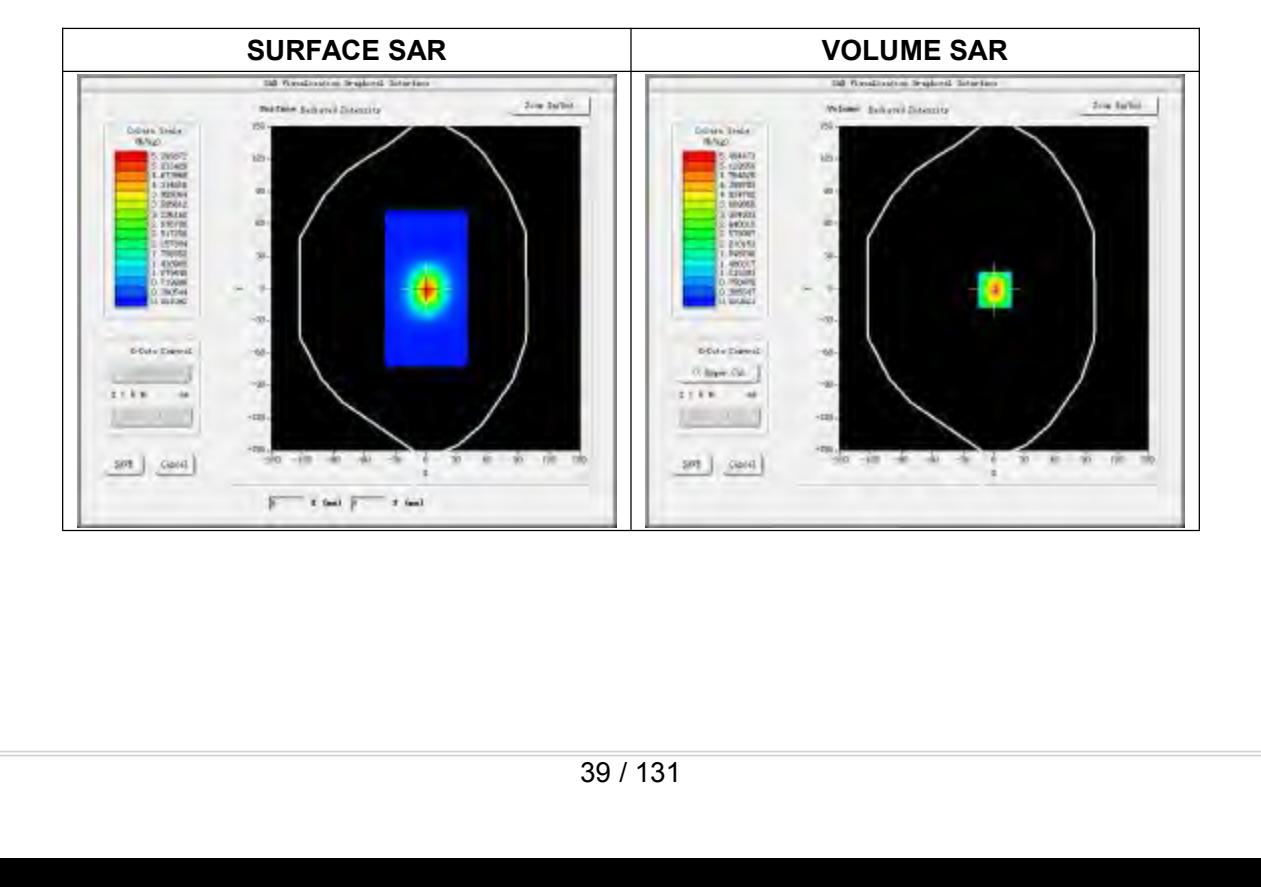

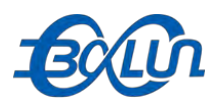

## Report No.: BL-SZ1590076-701<br>Maximum location: X=1.00, Y=-1.00<br>SAR Peak: 9.75 W/kg

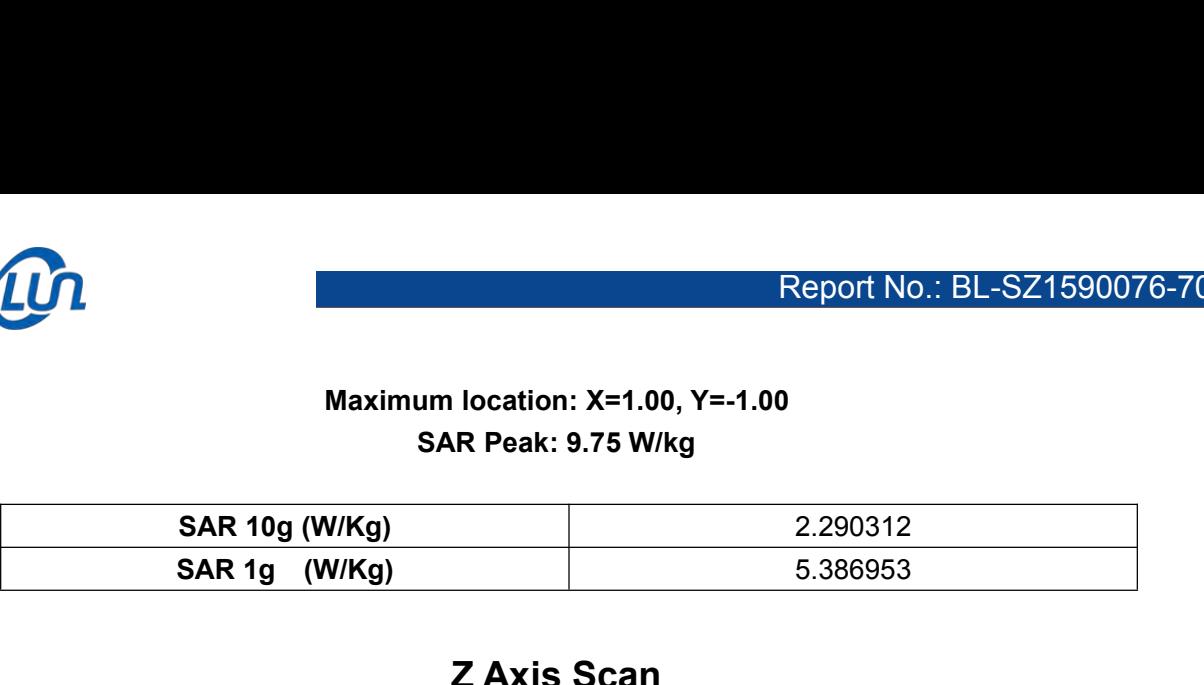

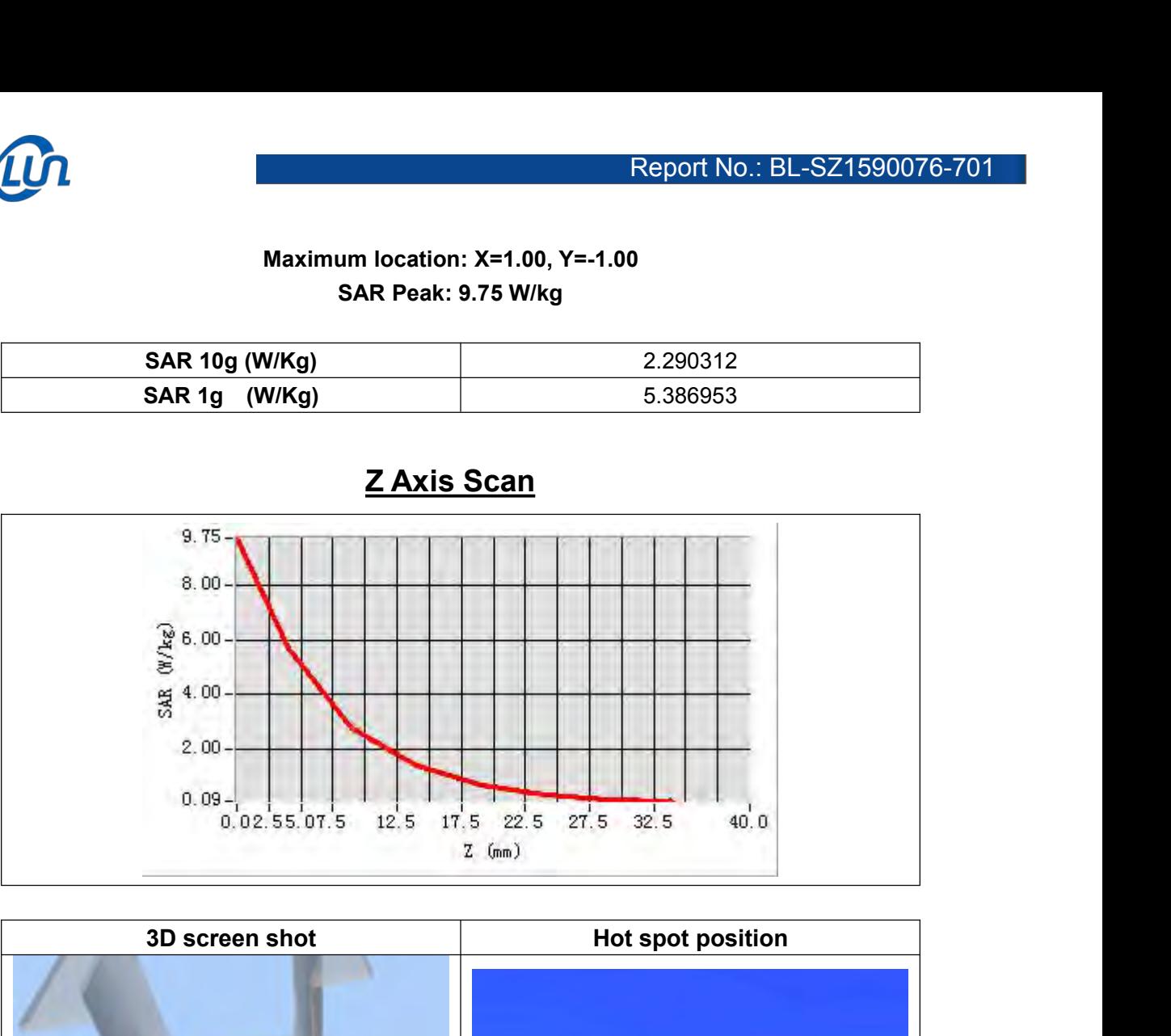

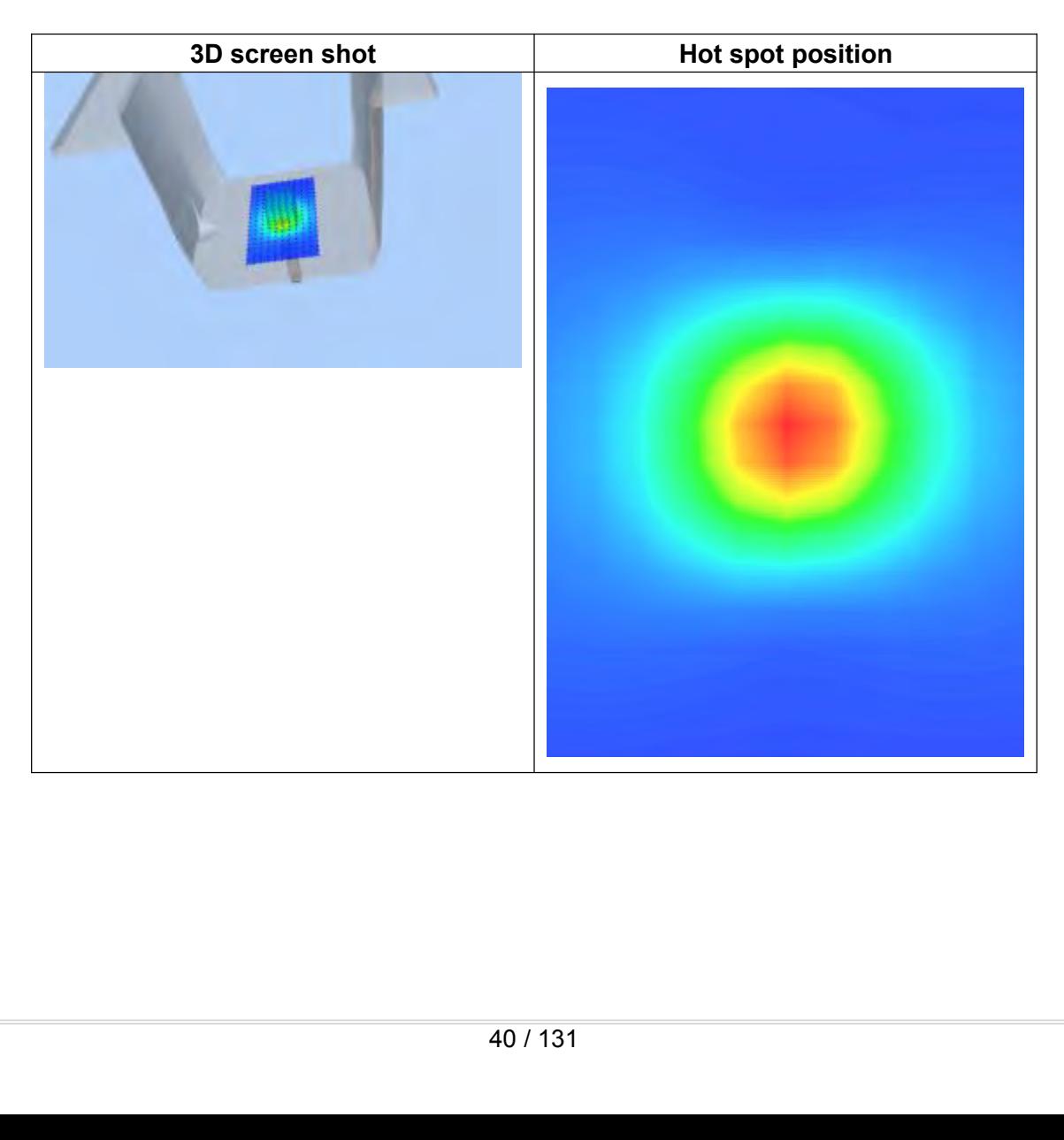

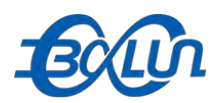

**System Performance Check Data(5200MHz Body)**<br>
Phone measurement (Complete)<br>
Id Probe: SN 27/14 SSE2 EPG 210<br>
scan resolution: dx=8mm,dy=8mm Report N<br>
System Performance Check Data(5200<br>
Type: Phone measurement (Complete)<br>
E-Field Probe: SN 27/14 SSE2 EPG 210<br>
Area scan resolution: dx=8mm,dy=8mm<br>
Zoom scan resolution: dx=4mm,dy=4mm, dz=2mm Report No.: BL-SZ<br>
System Performance Check Data(5200MHz<br>
Type: Phone measurement (Complete)<br>
E-Field Probe: SN 27/14 SSE2 EPG 210<br>
Area scan resolution: dx=8mm, dy=8mm<br>
Zoom scan resolution: dx=4mm, dy=4mm, dz=2mm<br>
Date o **EXAM Report No.:**<br> **System Performance Check Data(5200M**<br>
Type: Phone measurement (Complete)<br>
E-Field Probe: SN 27/14 SSE2 EPG 210<br>
Area scan resolution: dx=8mm,dy=8mm<br>
Zoom scan resolution: dx=4mm, dy=4mm, dz=2mm<br>
Date o **ECOOM**<br>
System Performance Check Data(5200MHz Bo<br>
Type: Phone measurement (Complete)<br>
E-Field Probe: SN 27/14 SSE2 EPG 210<br>
Area scan resolution: dx=8mm, dy=8mm<br>
Zoom scan resolution: dx=4mm, dy=4mm, dz=2mm<br>
Date of measu **EXAMPLE SAMPLE SET MANUTES SET MANUTES SET AND AREA SET AND AREA SET FIELD PROBOT SET FIELD PROBOT SCALE SET PROPRIMED AND AREA SET PROPRIMED DATA DURING DREAFT THAN A USE OF MANUTE DATA DURING THE SAMPLE OF MEASUREM DATA** Report No.: BL-SZ1<br>
System Performance Check Data(5200MHz I<br>
Type: Phone measurement (Complete)<br>
E-Field Probe: SN 27/14 SSE2 EPG 210<br>
Area scan resolution: dx=8mm,dy=8mm<br>
Zoom scan resolution: dx=4mm, dy=8mm<br>
Date of meas **Experimental conditions.**<br> **Experimental conditions Check Data(5200MH**<br>
Type: Phone measurement (Complete)<br>
E-Field Probe: SN 27/14 SSE2 EPG 210<br>
Area scan resolution: dx=4mm, dy=4mm, dz=2mm<br>
Zoom scan resolution: dx=4mm,

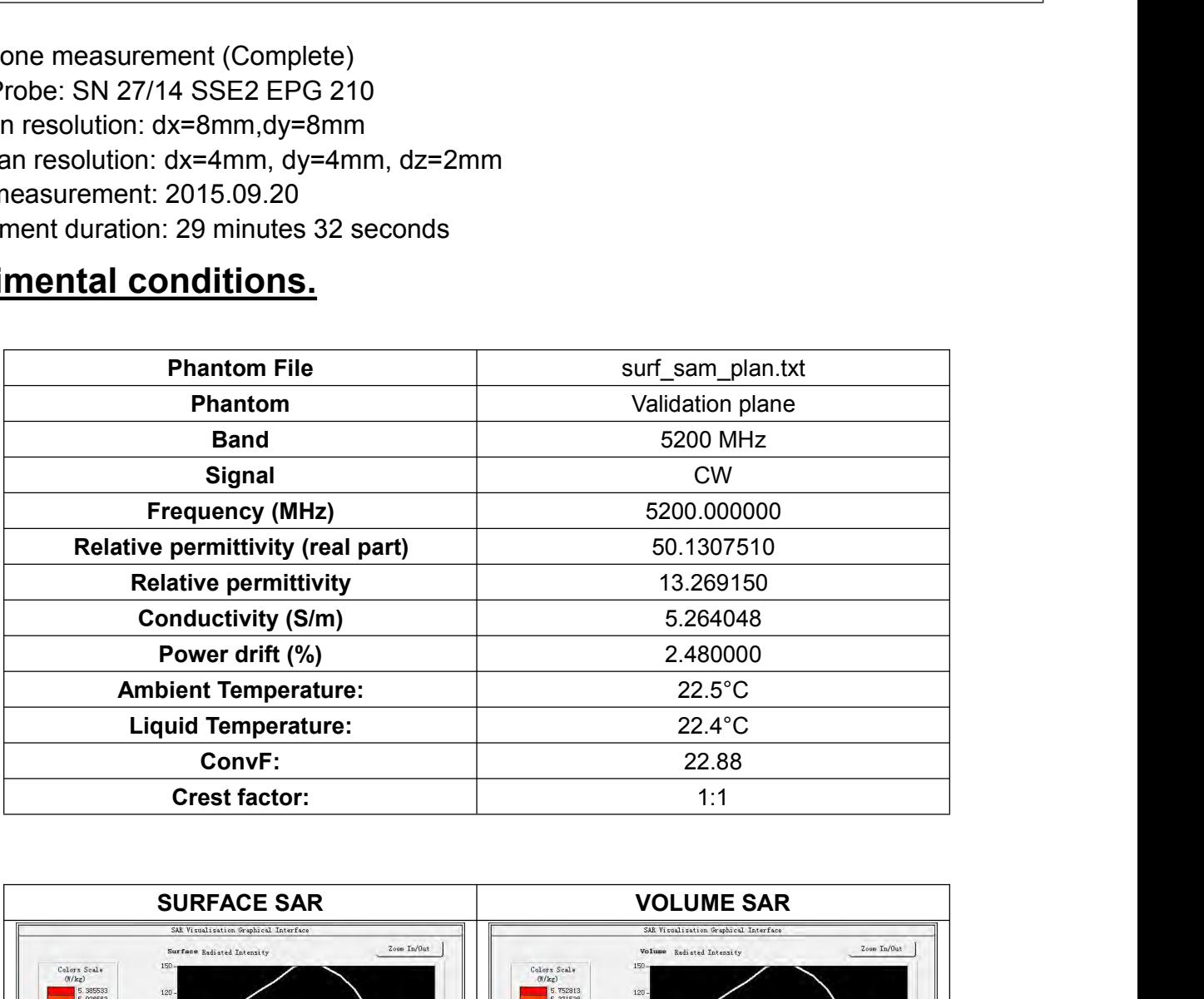

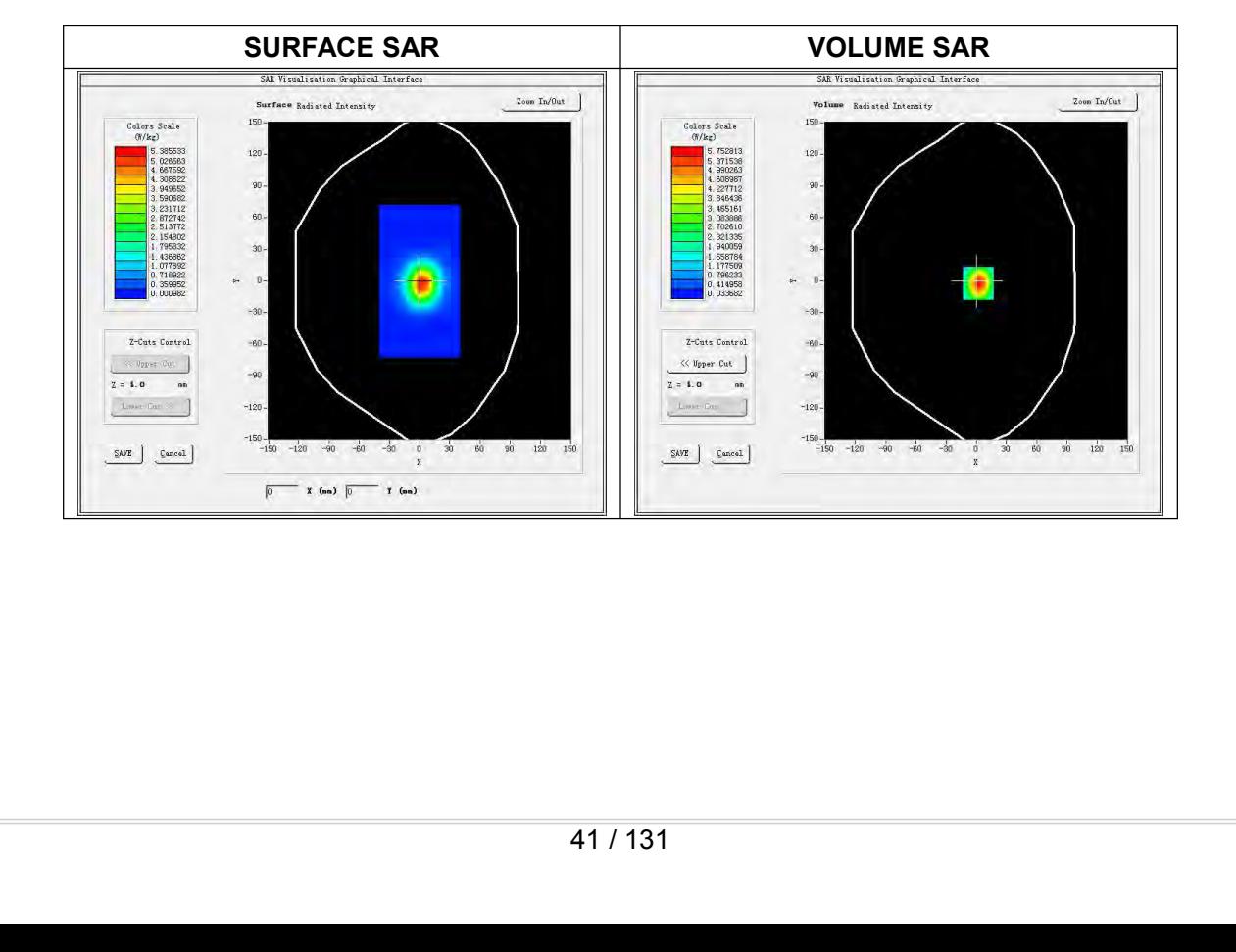

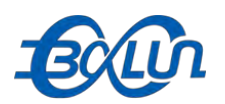

## Report No.: BL-SZ1590076-701<br>Maximum location: X=3.00, Y=1.00<br>SAR Peak: 49.60 W/kg

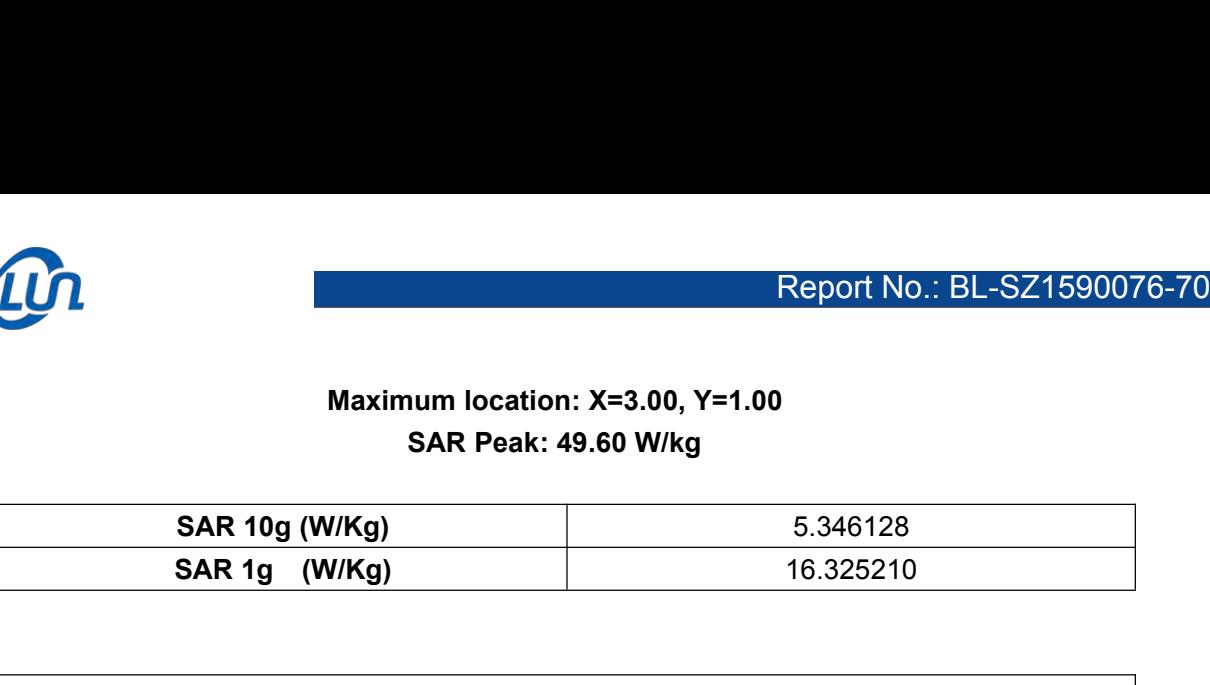

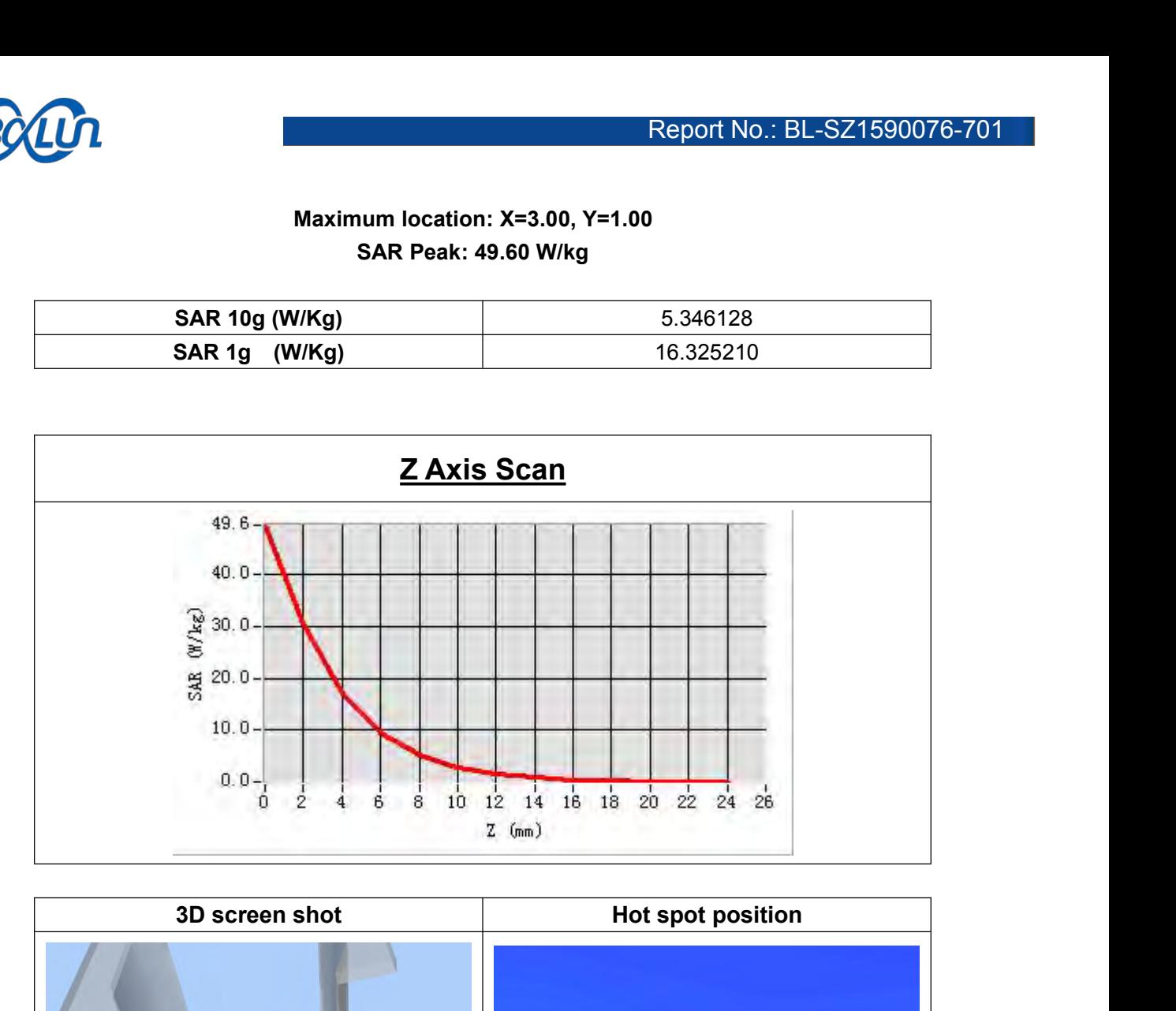

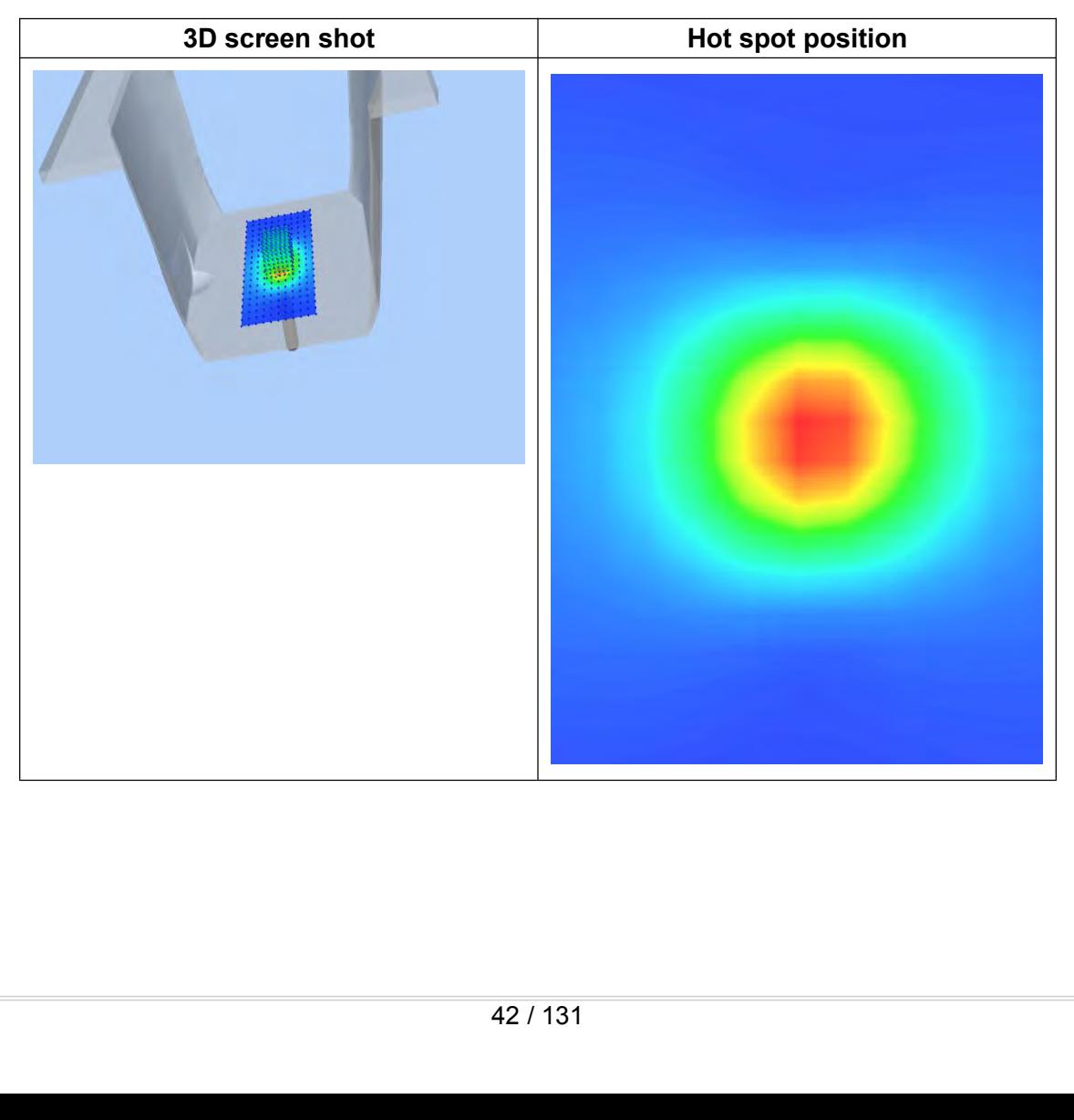

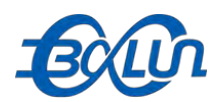

**System Performance Check Data(5800MHz Body )**<br>
System Performance Check Data(5800MHz Body )<br>
Express SN 27/14 SSE2 EPG 210<br>
Scan resolution: dx=8mm,dy=8mm Report N<br>
System Performance Check Data(5800<br>
Type: Phone measurement (Complete)<br>
E-Field Probe: SN 27/14 SSE2 EPG 210<br>
Area scan resolution: dx=8mm,dy=8mm<br>
Zoom scan resolution: dx=4mm,dy=4mm, dz=2mm Report No.: BL-SZ<br>
System Performance Check Data(5800MHz<br>
Type: Phone measurement (Complete)<br>
E-Field Probe: SN 27/14 SSE2 EPG 210<br>
Area scan resolution: dx=8mm,dy=8mm<br>
Zoom scan resolution: dx=4mm, dy=4mm, dz=2mm<br>
Date of Report No.:<br>
System Performance Check Data(5800M<br>
Type: Phone measurement (Complete)<br>
E-Field Probe: SN 27/14 SSE2 EPG 210<br>
Area scan resolution: dx=8mm,dy=8mm<br>
Zoom scan resolution: dx=4mm, dy=4mm, dz=2mm<br>
Date of measure **ECOOM**<br>
System Performance Check Data(5800MHz Book<br>
Type: Phone measurement (Complete)<br>
E-Field Probe: SN 27/14 SSE2 EPG 210<br>
Area scan resolution: dx=8mm, dy=8mm<br>
Zoom scan resolution: dx=4mm, dy=4mm, dz=2mm<br>
Date of mea **Bollet Consumersed System Performance Check Data(58**<br>Type: Phone measurement (Complete)<br>E-Field Probe: SN 27/14 SSE2 EPG 210<br>Area scan resolution: dx=8mm, dy=8mm<br>Date of measurement: 2015.09.21<br>Measurement duration: 29 mi Report No.: BL-SZ1<br>
System Performance Check Data(5800MHz E<br>
Type: Phone measurement (Complete)<br>
E-Field Probe: SN 27/14 SSE2 EPG 210<br>
Area scan resolution: dx=8mm,dy=8mm<br>
Zoom scan resolution: dx=4mm, dy=8mm<br>
Date of meas **Experimental conditions.**<br> **Experimental conditions.**<br> **Experimental Probe: SN 27/14 SSE2 EPG 210**<br>
Area scan resolution: dx=4mm, dy=4mm, dz=2mm<br>
Zoom scan resolution: dx=4mm, dy=4mm, dz=2mm<br>
Date of measurement: 2015.09.

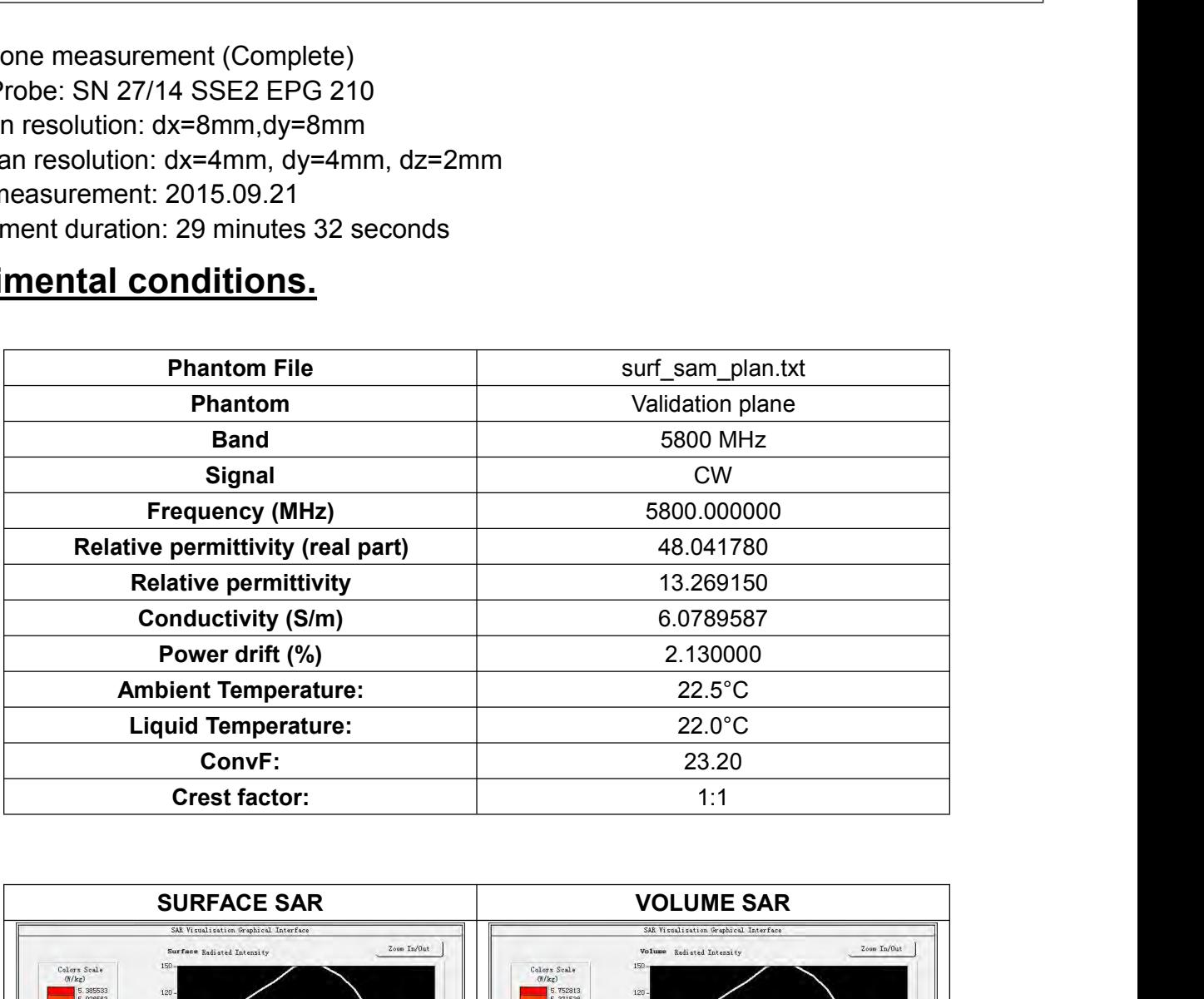

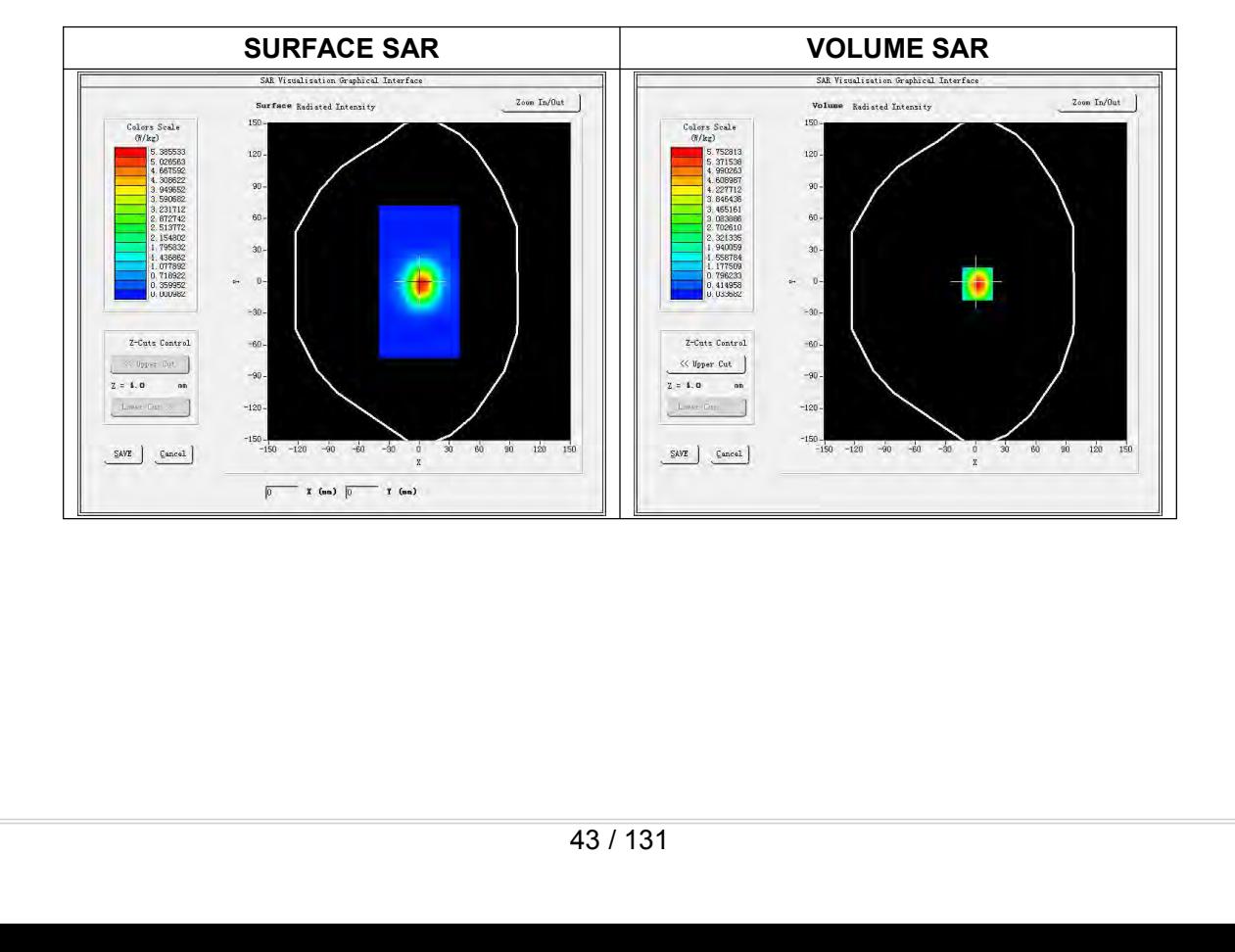

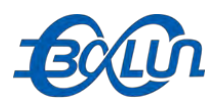

Report No.: BL-SZ1590076-701<br>Maximum location: X=3.00, Y=1.00<br>SAR Peak: 52.10W/kg

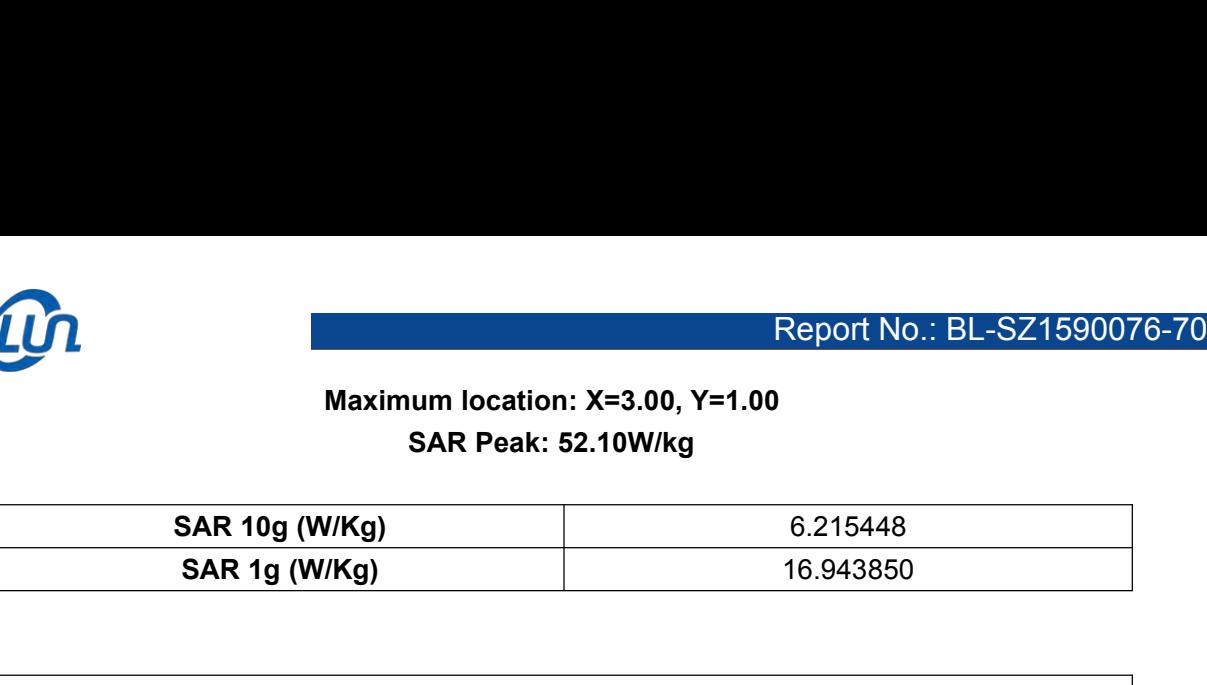

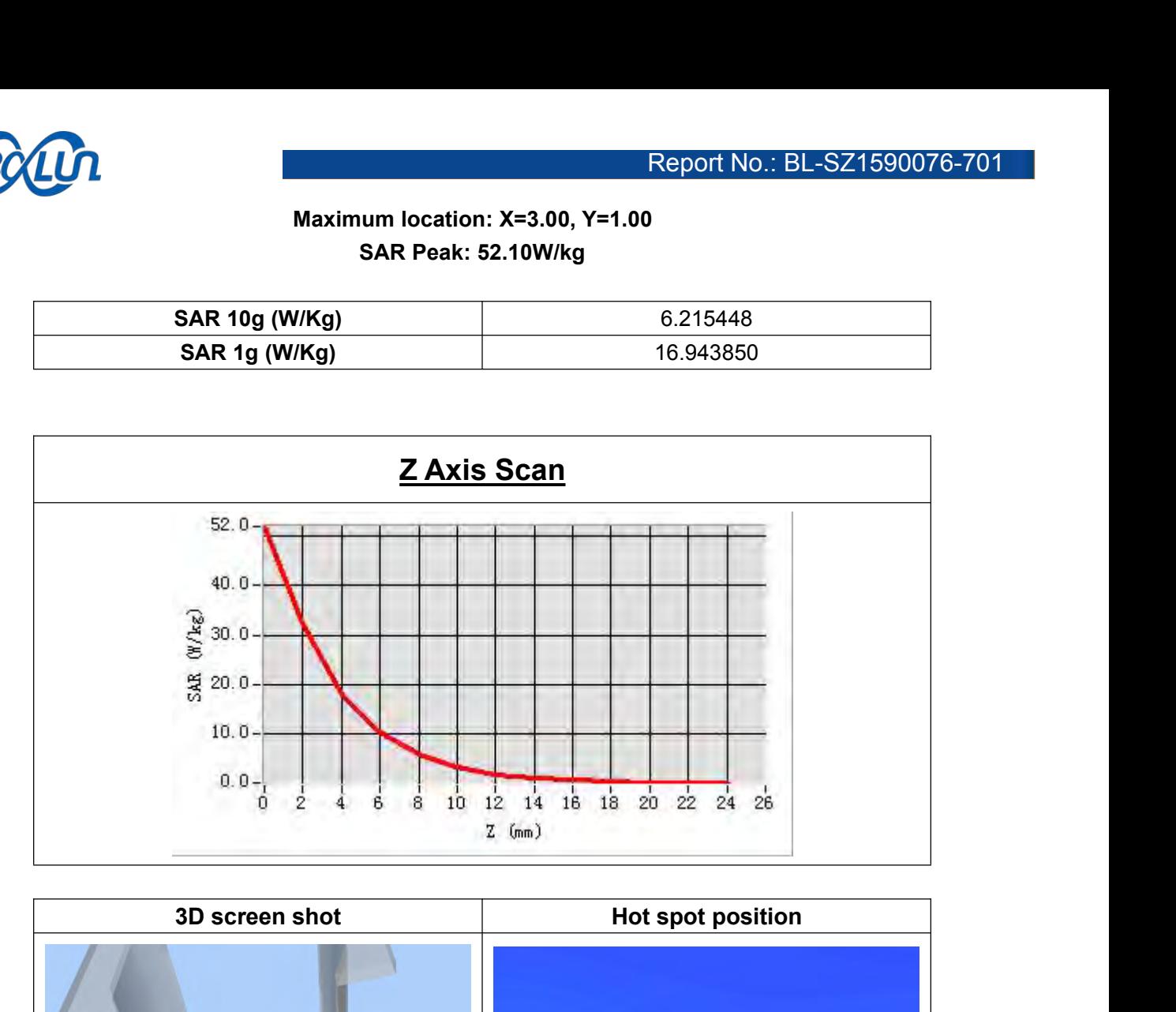

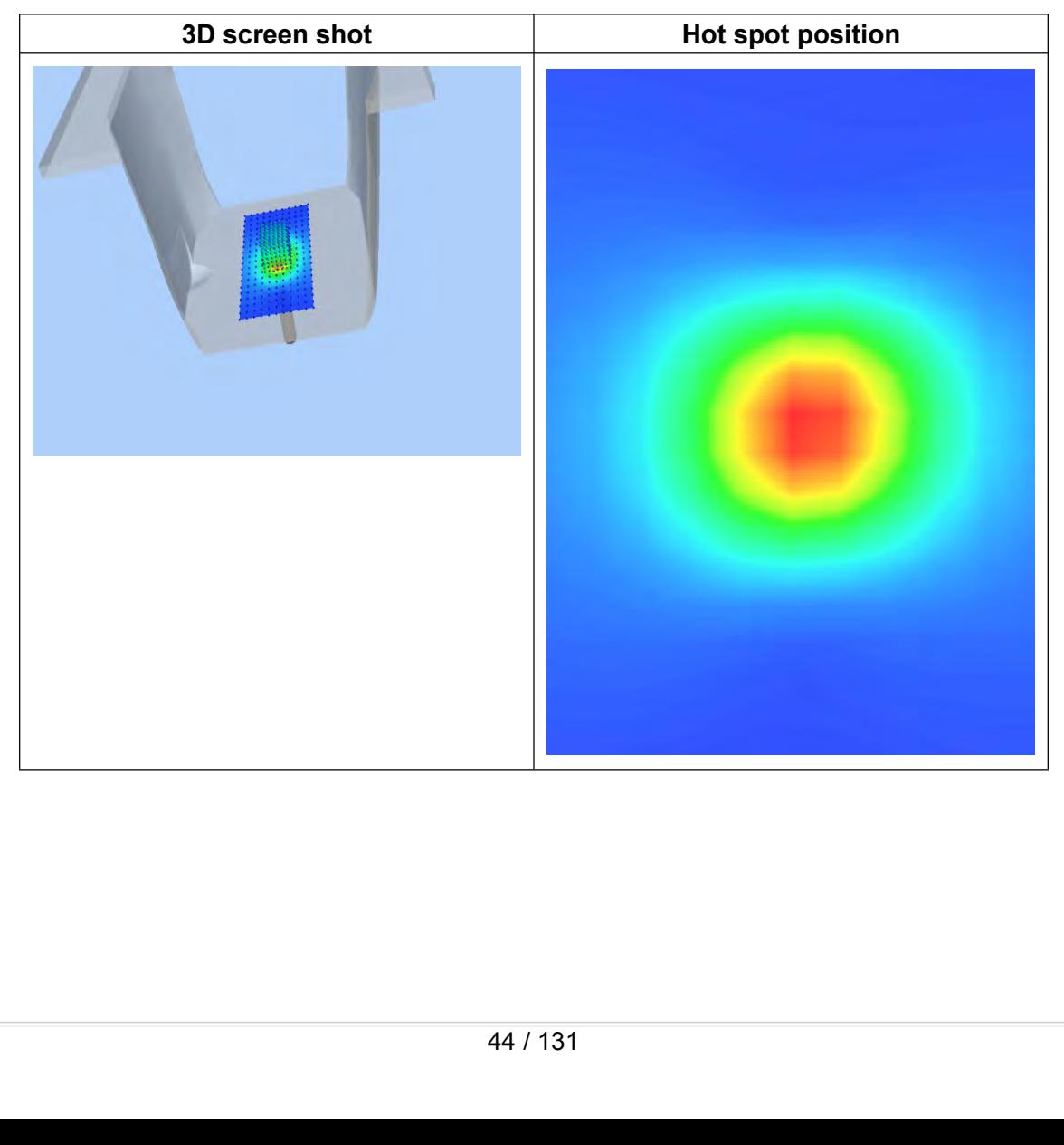

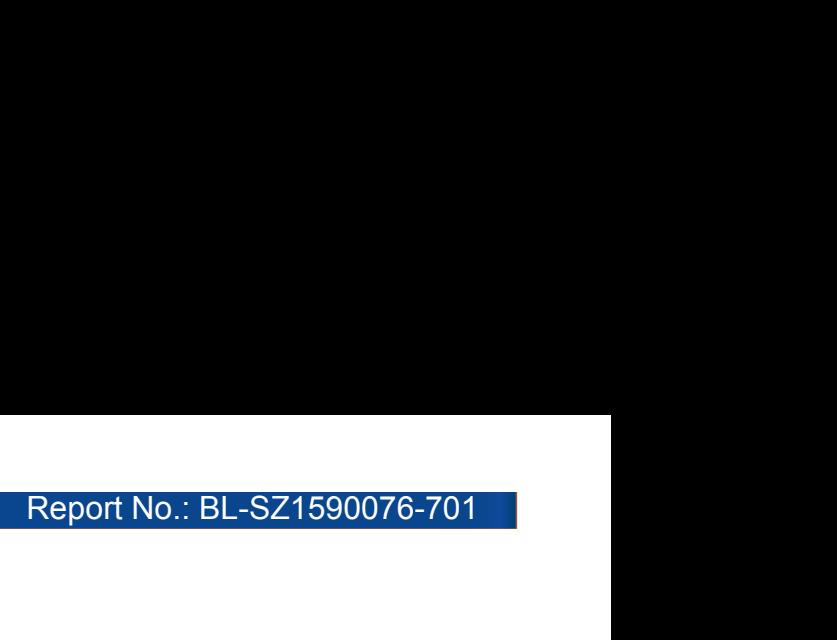

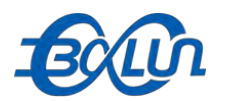

### **ANNEX C TEST DATA**<br>MEAS. 1 Body Plane with Horizontal-Up Side on High Channel in IEE<br>mode **ECALL REAST DATA**<br> **MEAS. 1 Body Plane with Horizontal-Up Side on High Channel in IEEE 802.11b**<br> **MEAS. 1 Body Plane with Horizontal-Up Side on High Channel in IEEE 802.11b**<br>
Test Date: 20/9/2015

### **mode**

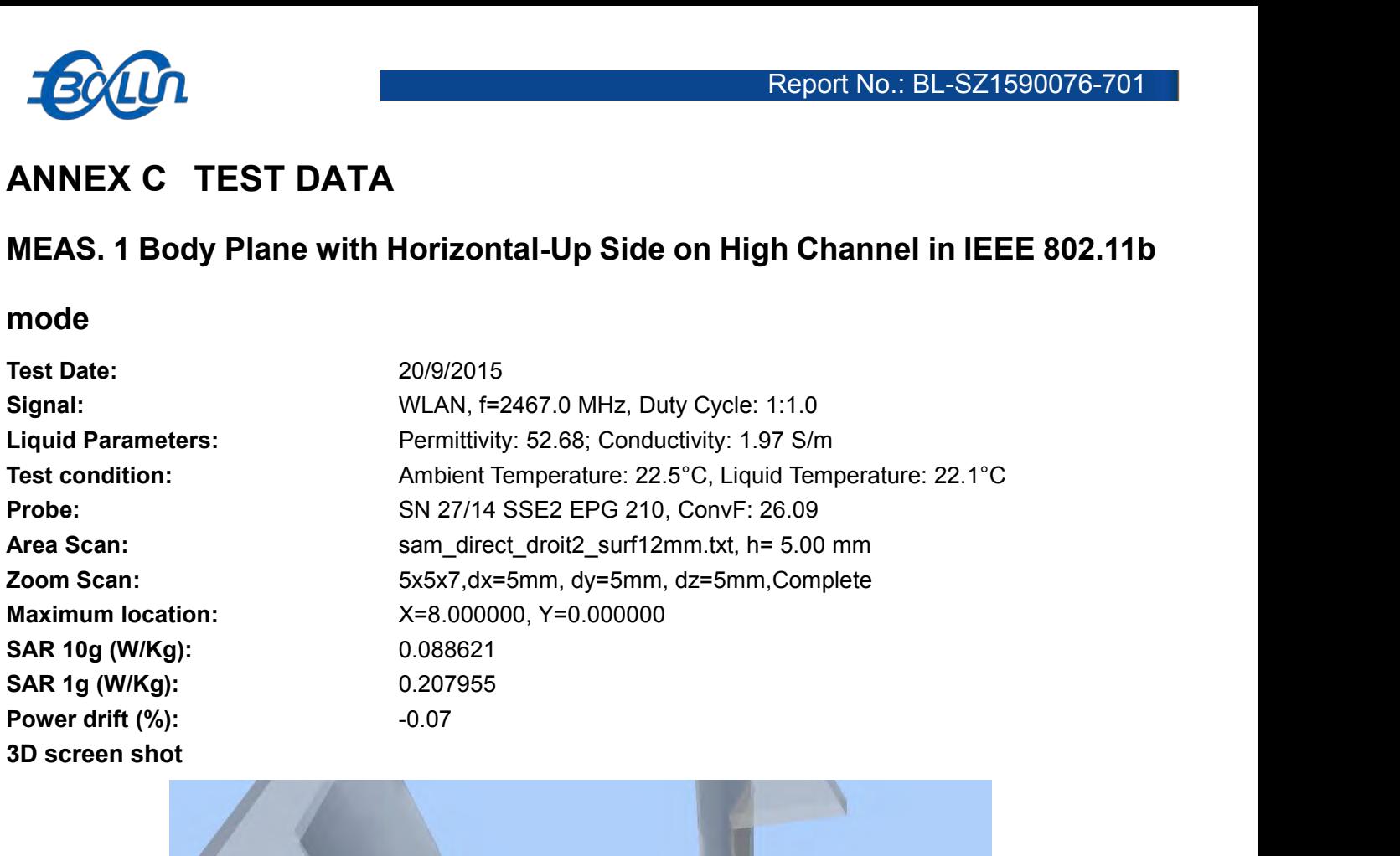

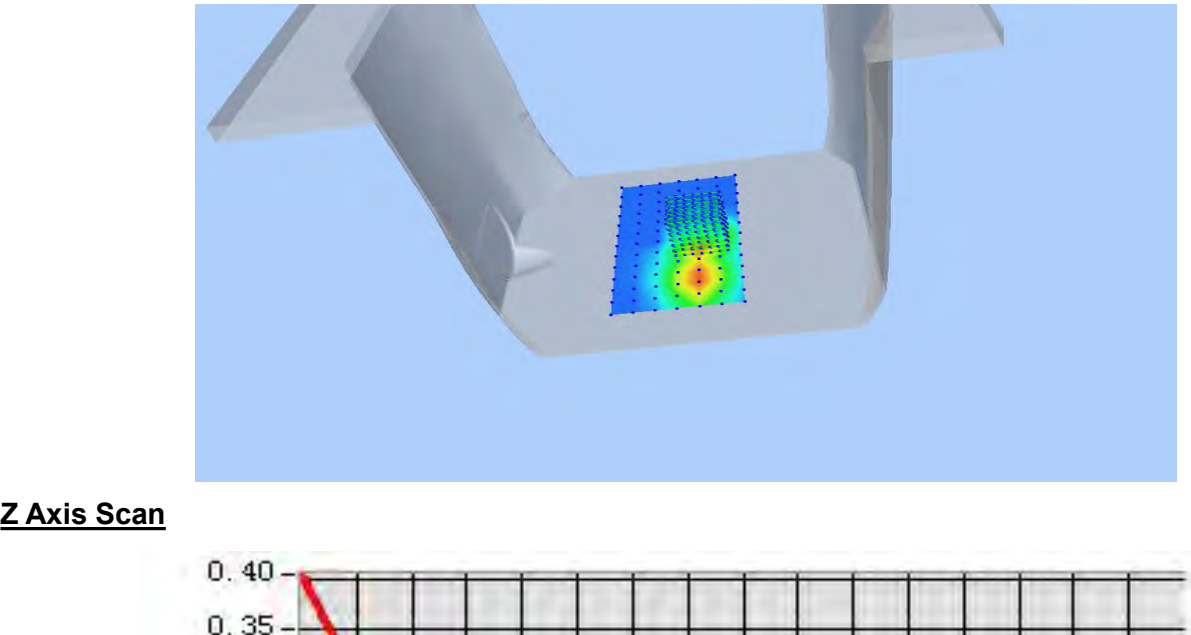

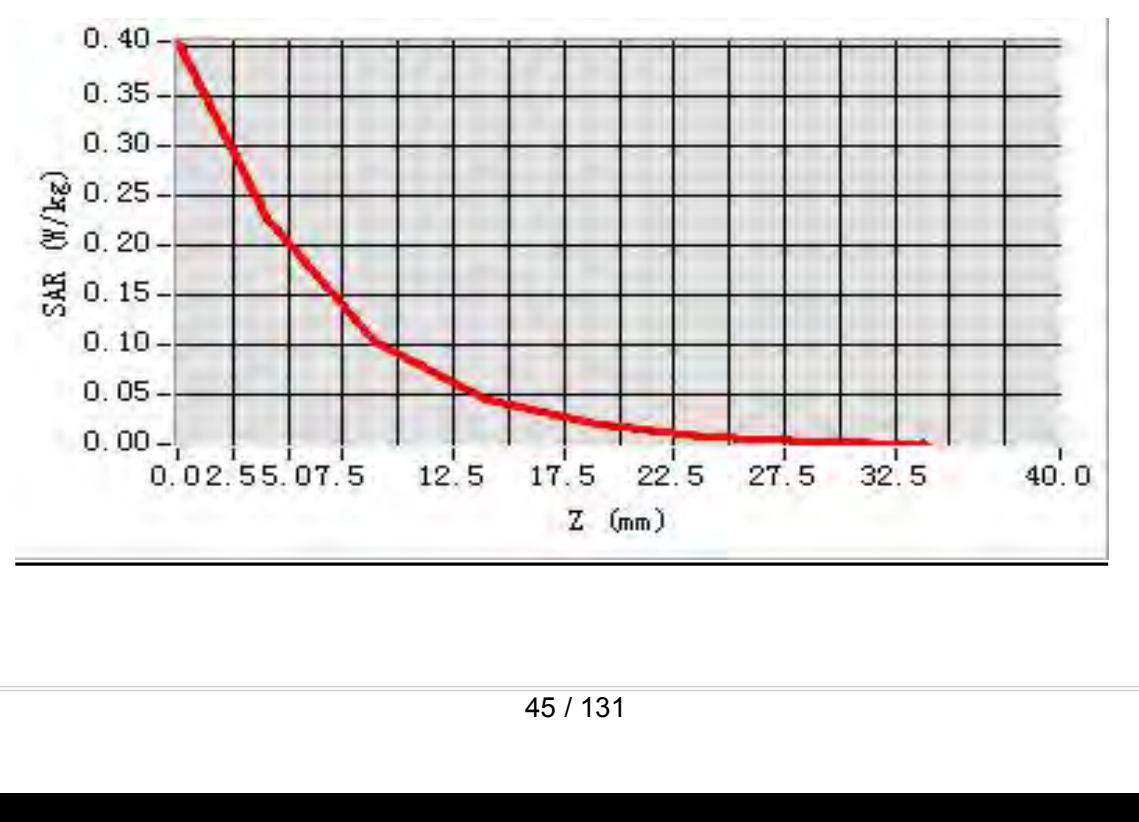

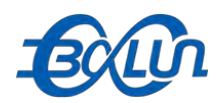

### Report No.: BL-SZ1590076-701<br>High Channel in IEEE **MEAS. 2 Body Plane with Horizontal-Down Side on High Channel in IEEE**<br>MEAS. 2 Body Plane with Horizontal-Down Side on High Channel in IEEE<br>Test Date: 20/9/2015

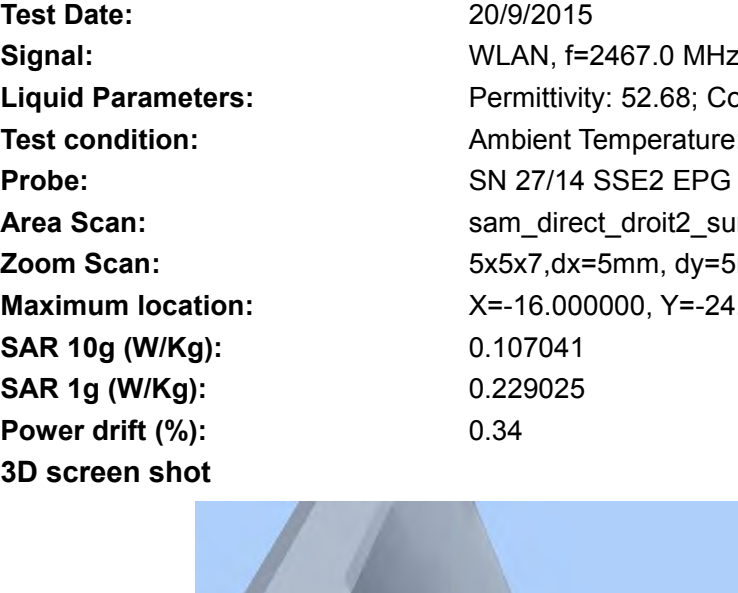

**802.11b mode**<br> **802.11b mode**<br> **802.11b mode**<br> **802.11b mode**<br> **1902.11b mode**<br> **1909/2015**<br> **1909/2015**<br> **1909/2015**<br> **1909/2015**<br> **1909/2015**<br> **1909/2015**<br> **1909/2015**<br> **1909/2015**<br> **1909/2015**<br> **1909/2015**<br> **1909/2015 Test Date:**<br> **Test Date:**<br> **Test Date:**<br> **Test Date:**<br> **Test Date:**<br> **Signal:**<br> **COLOREY DATE:**<br> **PERENTE DATE:**<br> **PERENTE DATE:**<br> **PERENTE DATE:**<br> **PERENTE DATE:**<br> **PERENTE DATE:**<br> **PERENTE DATE:**<br> **PERENTE DATE:**<br> **PERE Signal:**<br> **Signal:**<br> **Signal:**<br> **Signal:**<br> **Signal:**<br> **Signal:**<br> **Signal:**<br> **Signal:**<br> **Signal:**<br> **Signal:**<br> **Signal:**<br> **Signal:**<br> **Example 1:**<br> **Permittivity: 52.68; Conductivity: 1.97 S/m<br>
<b>Test condition:**<br>
Ambient Tem **Liquid Parameters:**<br> **Liquid Parameters:**<br> **Liquid Parameters:**<br> **Liquid Parameters:**<br> **Liquid Parameters:**<br> **Liquid Parameters:**<br> **Liquid Parameters:**<br> **Liquid Parameters:**<br> **Permittivity: 52.68; Conductivity: 1.97 S/m<br> Text Condition:**<br> **Test 2.521590076-701**<br> **Test 2.621590076-701**<br> **Test Date:**<br> **Test Date:**<br> **Test Date:**<br> **Example 20/9/2015**<br> **Example 2.628:** Conductivity: 1.97 S/m<br> **Test condition:**<br> **Permittivity: 52.68: Conductivi Probe:**<br> **Probe:**<br> **P AREA S. 2 Body Plane with Horizontal-Down Side on High Channel in IEEE**<br> **AREA S. 2 Body Plane with Horizontal-Down Side on High Channel in IEEE**<br> **Area Scan:**  $\frac{20/9/2015}{WLAN}$ , f=2467.0 MHz, Duty Cycle: 1:1.0<br> **Liquid MEAS. 2 Body Plane with Horizontal-Down Side on High Channel in IEEE**<br> **Roof 2.11b mode**<br> **Zoom Scan:** 2009/2015<br> **Zoom Scan:** Fermititivity: 52.68; Conductivity: 1.97 S/m<br> **Liquid Parameters:** Permititivity: 52.68; Condu **MEAS. 2 Body Plane With Horizontal-Down Side on High Channel in I<br>
802.11b mode<br>
Test Date: 20/9/2015<br>
Signal: WLAN, f=2467.0 MHz, Duty Cycle: 1:1.0<br>
Liquid Parameters: Permittivity: 52.68; Conductivity: 1.97 S/m<br>
Test co SAR 10g (W/Kg):** 0.107041 **SOLATID MODE<br>
Test Date:** 20/9/2015<br> **Signal:** WLAN, f=2467.0 MHz, Duty Cycl<br> **Liquid Parameters:** Permittivity: 52.68; Conductivity:<br> **Test condition:** Ambient Temperature: 22.5°C, Lie<br> **Probe:** SN 27/14 SSE2 EPG 210, Co **Power drift (%):**<br> **Power drift (%):**<br> **Power drift (%):**<br> **Power drift (%):**<br> **Power drift (%):**<br> **Power drift (%):**<br> **Power drift (%):**<br> **Power drift (%):**<br> **Power drift (%):**<br> **Power drift (%):**<br> **Power drift (%):**<br> **P** 

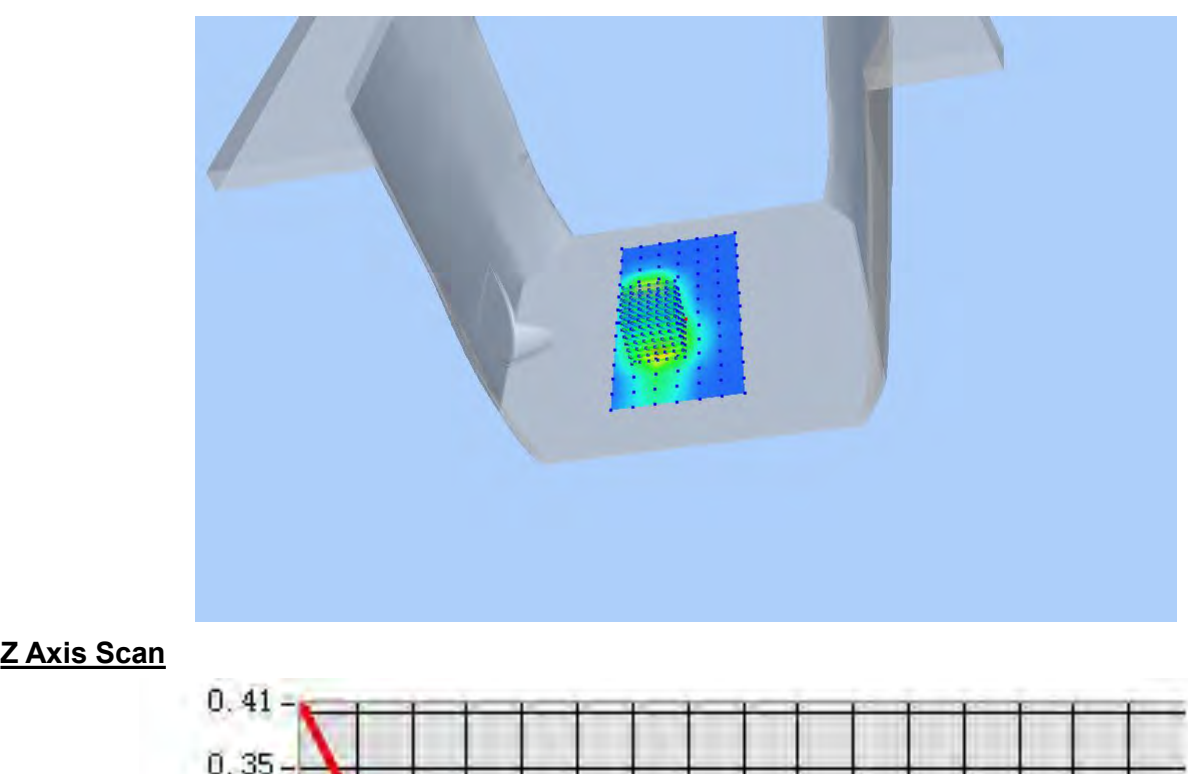

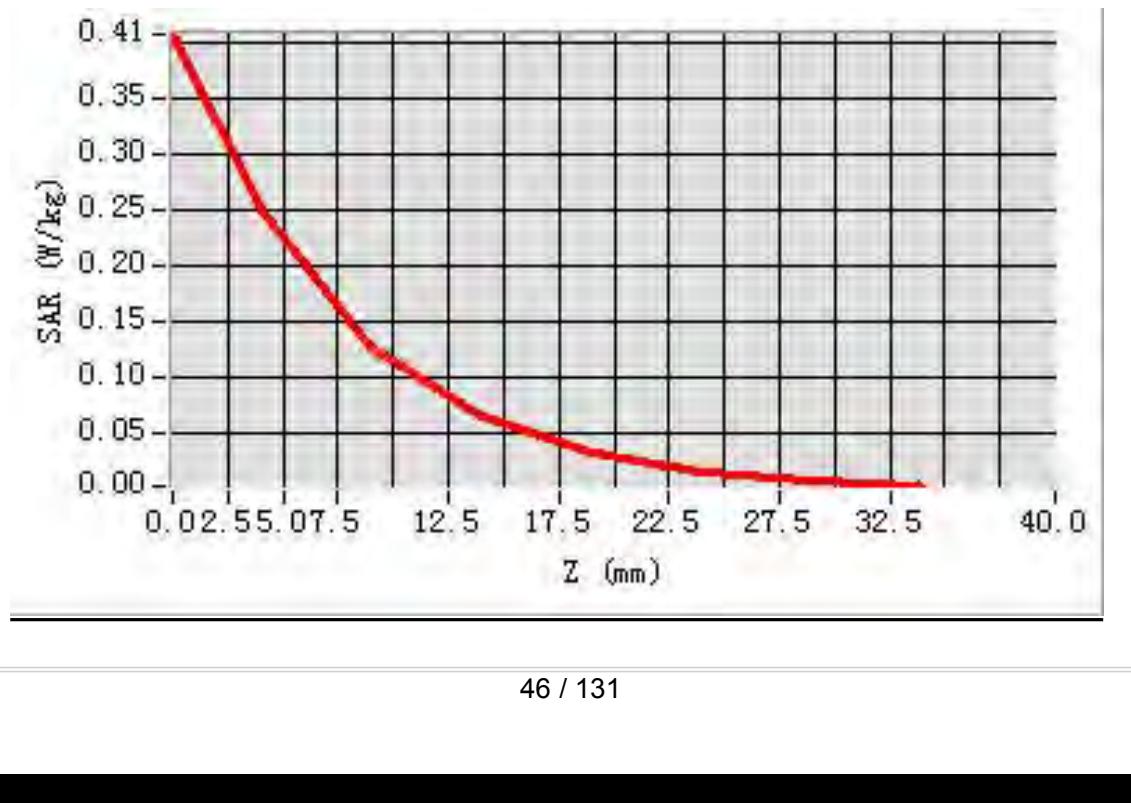

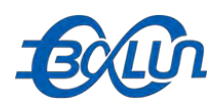

### Report No.: BL-SZ1590076-701<br>h Channel in IEEE 802.11b **MEAS. 3 Body Plane with Vertical-Front Side on High Channel in IEEE 802.11b**<br>MEAS. 3 Body Plane with Vertical-Front Side on High Channel in IEEE 802.11b<br>Test Date: 20/9/2015

### **mode**

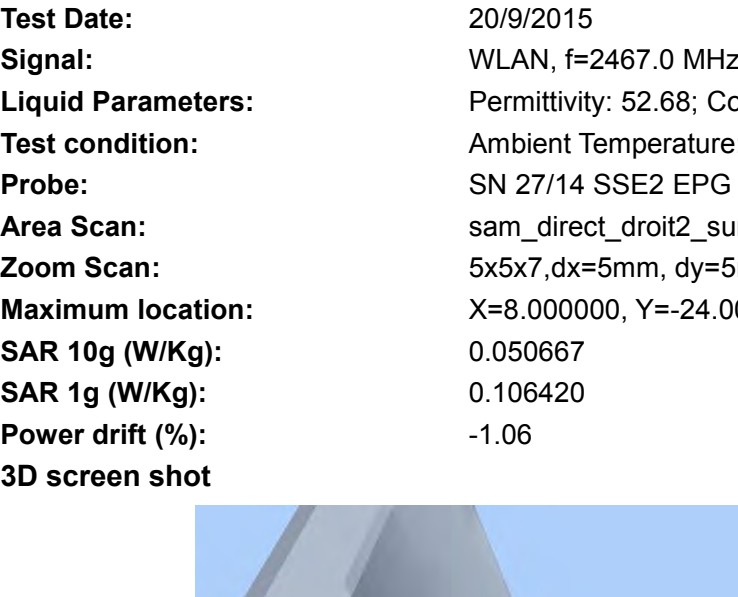

**Test Date:**<br> **Test Date:**<br> **Test Date:**<br> **Test Date:**<br> **Test Date:**<br> **Test Date:**<br> **Co/9/2015**<br> **Co/9/2015**<br> **Co/9/2015**<br> **Co/9/2015**<br> **Co/9/2015**<br> **Co/9/2015**<br> **Co/9/2015**<br> **Permittivity: 52.68; Conductivity: 1** Report No.: BL-SZ1590076-701<br> **MEAS. 3 Body Plane with Vertical-Front Side on High Channel in IEEE 802.11b**<br>
mode<br>
Test Date: 20/9/2015<br>
Signal: WLAN, f=2467.0 MHz, Duty Cycle: 1:1.0<br>
Liquid Parameters: Permittivity: 52.68 **Liquid Parameters:**<br> **Liquid Parameters:**<br> **Liquid Parameters:**<br> **Liquid Parameters:**<br> **Liquid Parameters:**<br> **Liquid Parameters:**<br> **Liquid Parameters:**<br> **Liquid Parameters:**<br> **Permittivity: 52.68; Conductivity: 1.97 S/m<br> Test Condition:**<br> **Test Condition:**<br> **Test Date:**<br> **Test Date:**<br> **Test Date:**<br> **Test Date:**<br> **Test Date:**<br> **Exampler Condition:**<br> **Exampler Temperature: 22.5°C, Liquid Temperature: 22.1°C<br>
<b>Permittivity: 52.68; Conductivi Probe:**<br> **Probe:**<br> **P AREAS. 3 Body Plane with Vertical-Front Side on High Channel in IEEE 802.11b**<br> **Area Scan:** sample of the same of the same of the same of the same of the same of the same scan:<br> **Area Scan:** Signal:<br> **Area Scan:** Signal:<br> **MEAS. 3 Body Plane with Vertical-Front Side on High Channel in IEEE 802.11<br>
<b>2009/2015**<br> **Zoom Scan:** 2009/2015<br> **Zoom Scan:** Fermitivity: 52.68; Conductivity: 1.97 S/m<br> **Liquid Parameters:** Permitivity: 52.68; Conductivi MEAS. 3 BOdy Plane With Vertical-Front Side on High Channel in IEE<br>
mode<br>
Test Date:<br>
Signal:<br>
XIVEAN, f=2467.0 MHz, Duty Cycle: 1:1.0<br>
Liquid Parameters:<br>
Test condition:<br>
Test condition:<br>
Ambient Temperature: 22.5°C, Liq **Signal:**<br> **Signal:**<br> **Signal:**<br> **Liquid Parameters:**<br> **Liquid Parameters:**<br> **Probe:**<br> **Probe:**<br> **Probe:**<br> **SAR 10g (W/Kg):**<br> **SAR 10g (W/Kg):**<br> **SAR 10g (W/Kg):**<br> **SAR 10g (W/Kg):**<br> **SAR 10g (W/Kg):**<br> **SAR 10g (W/Kg):**<br> **Same 19 10000**<br> **Signal:**<br> **Signal:**<br> **Signal:**<br> **Signal:**<br> **Signal:**<br> **Signal:**<br> **Signal:**<br> **Signal:**<br> **Signal:**<br> **Signal:**<br> **SAR 19 (Wikg):**<br> **SAR 10 (Wikg):**<br> **SAR 19 (Wikg):**<br> **SAR 19 (Wikg):**<br> **SAR 19 (Wikg):**<br> **SAR Power drift (%):**<br> **Power drift (%):**<br> **Power drift (%):**<br> **Power drift (%):**<br> **Power drift (%):**<br> **Power drift (%):**<br> **Power drift (%):**<br> **Power drift (%):**<br> **Power drift (%):**<br> **Power drift (%):**<br> **Power drift (%):**<br> **P** 

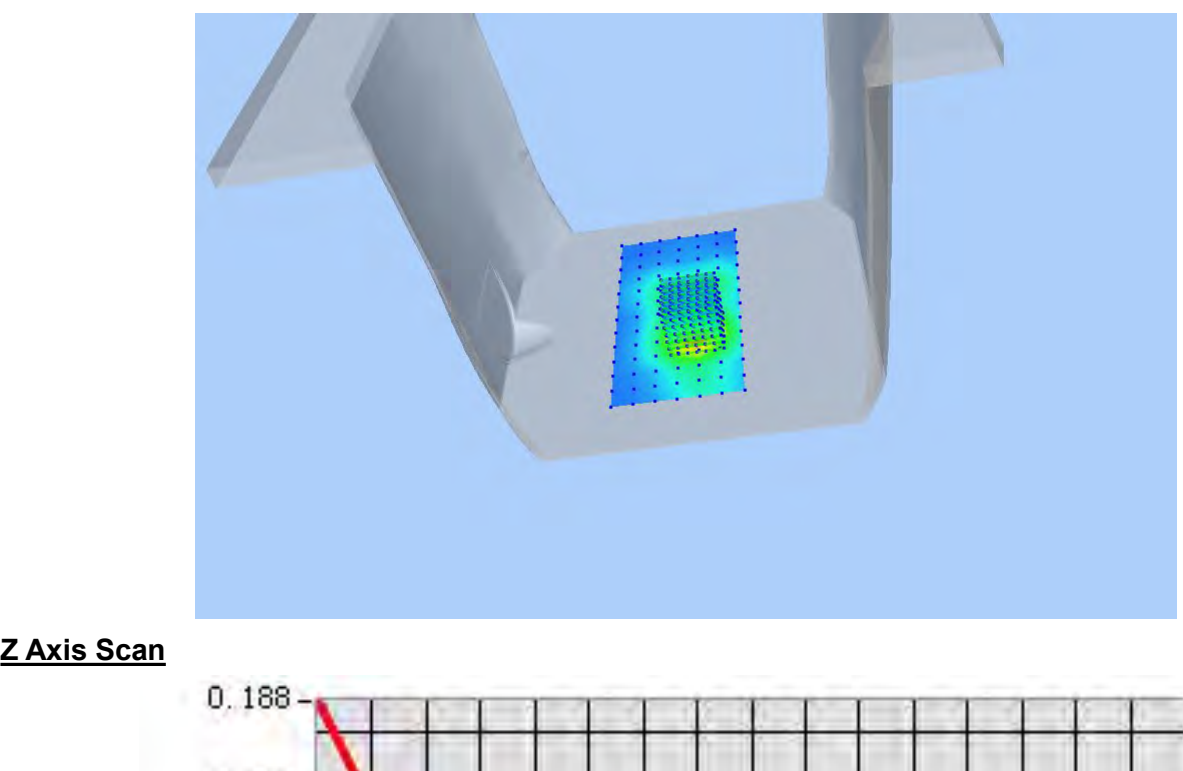

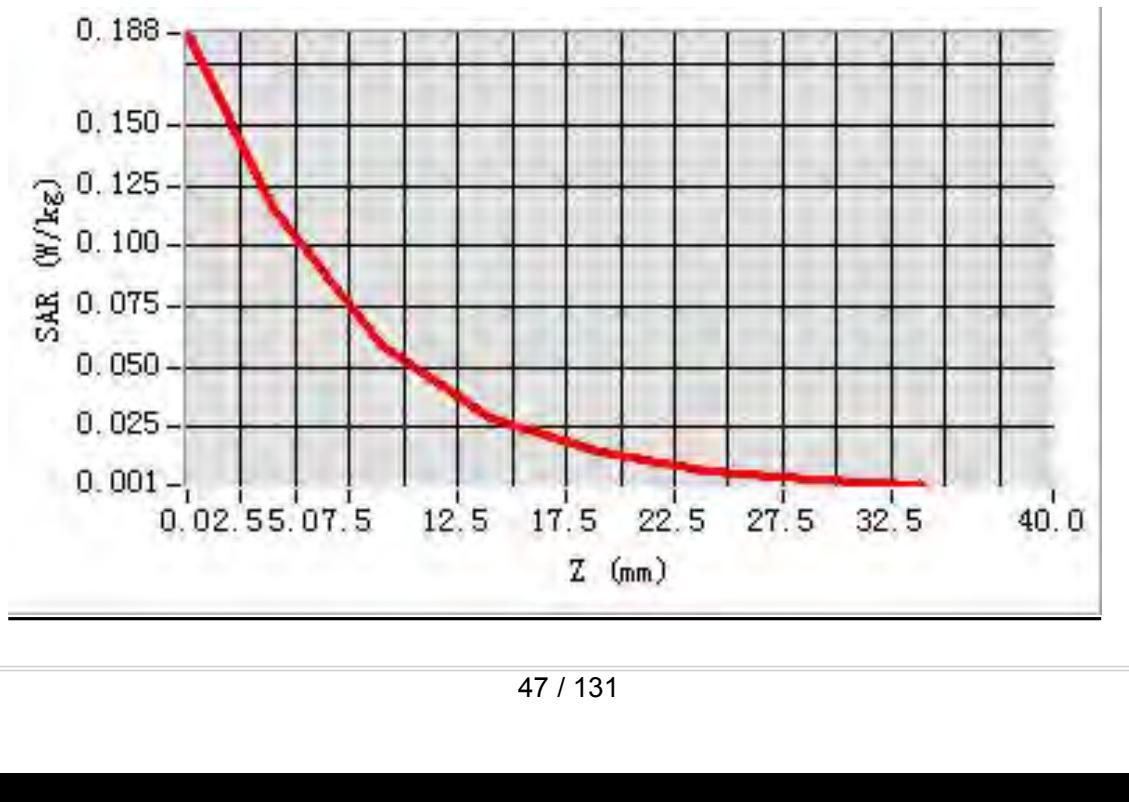

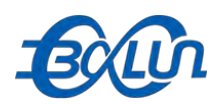

### Report No.: BL-SZ1590076-701<br>h Channel in IEEE 802.11b **MEAS. 4 Body Plane with Vertical-Back Side on High Channel in IEEE 802.11b**<br>MEAS. 4 Body Plane with Vertical-Back Side on High Channel in IEEE 802.11b<br>Test Date: 20/9/2015

### **mode**

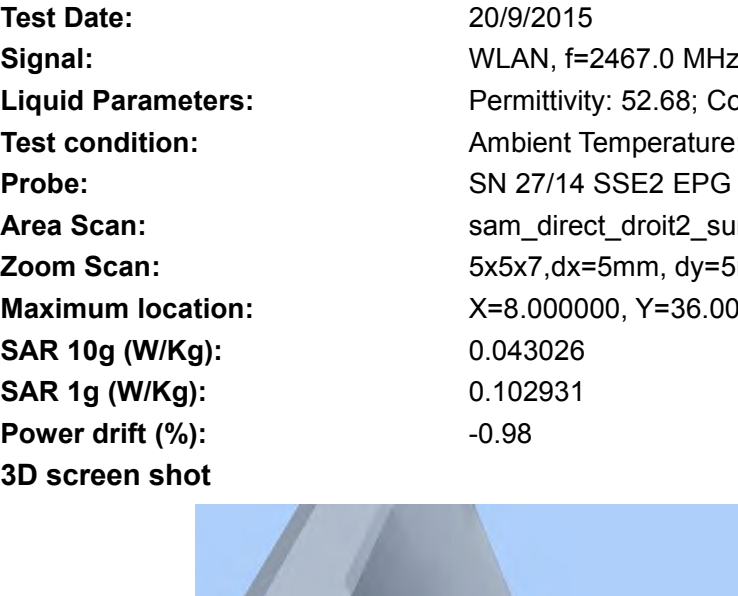

**Text Date:**<br> **Test Date:**<br> **Test Date:**<br> **Test Date:**<br> **Test Date:**<br> **Test Date:**<br> **CO/9/2015**<br> **CO/9/2015**<br> **CO/9/2015**<br> **CO/9/2015**<br> **CO/9/2015**<br> **CO/9/2015**<br> **CO/9/2015**<br> **Permittivity: 52.68; Conductivity: 1** Report No.: BL-SZ1590076-701<br> **MEAS. 4 Body Plane with Vertical-Back Side on High Channel in IEEE 802.11b**<br>
mode<br>
Test Date: 20/9/2015<br>
Signal: WLAN, f=2467.0 MHz, Duty Cycle: 1:1.0<br>
Liquid Parameters: Permittivity: 52.68; **Liquid Parameters:**<br> **Liquid Parameters:**<br> **Liquid Parameters:**<br> **Liquid Parameters:**<br> **Liquid Parameters:**<br> **Liquid Parameters:**<br> **Liquid Parameters:**<br> **Liquid Parameters:**<br> **Permittivity: 52.68; Conductivity: 1.97 S/m<br> Test Condition:**<br> **Test 21590076-701**<br> **Test 21590076-701**<br> **Test Date:**<br> **Test Date:**<br> **Test Date:**<br> **Test Date:**<br> **Exampler Temperature: 22.5°C, Liquid Temperature: 22.1°C<br>
<b>Permittivity: 52.68; Conductivity: 1.97 S/m**<br> **Probe:**<br> **Probe:**<br> **P AREA SCALCE AREA SCAN:** A Body Plane with Vertical-Back Side on High Channel in IEEE 802.11b<br> **Area Scan:** sample of the same of the same of the same of the same of the same of the same scan:<br> **Area Scan:** Signal:<br>
Area S **MEAS. 4 Body Plane with Vertical-Back Side on High Channel in IEEE 802.11<br>
<b>2009/2015**<br> **Zoom Scan:** 2009/2015<br> **Zoom Scan:** Fermitivity: 52.68; Conductivity: 1.97 S/m<br> **Liquid Parameters:** Permitivity: 52.68; Conductivit **MEAS. 4 BOOY PIANE WITH VETICAI-BACK SIGE ON HIGH CHANNET IN IEE**<br> **Mode**<br> **Est Date:** 20/9/2015<br> **Signal:** WLAN, f=2467.0 MHz, Duty Cycle: 1:1.0<br> **Liquid Parameters:** Permittivity: 52.68; Conductivity: 1.97 S/m<br> **Test co Signal:**<br> **Signal:**<br> **Signal:**<br> **Liquid Parameters:**<br> **Liquid Parameters:**<br> **Probe:**<br> **Probe:**<br> **SAR 10g (W/Kg):**<br> **SAR 10g (W/Kg):**<br> **SAR 10g (W/Kg):**<br> **SAR 10g (W/Kg):**<br> **SAR 10g (W/Kg):**<br> **SAR 10g (W/Kg):**<br> **SAR 10g (W SAR 1g (W/Kg):** 0.102931 **Power drift (%):**<br> **Power drift (%):**<br> **Power drift (%):**<br> **Power drift (%):**<br> **Power drift (%):**<br> **Power drift (%):**<br> **Power drift (%):**<br> **Power drift (%):**<br> **Power drift (%):**<br> **Power drift (%):**<br> **Power drift (%):**<br> **P** 

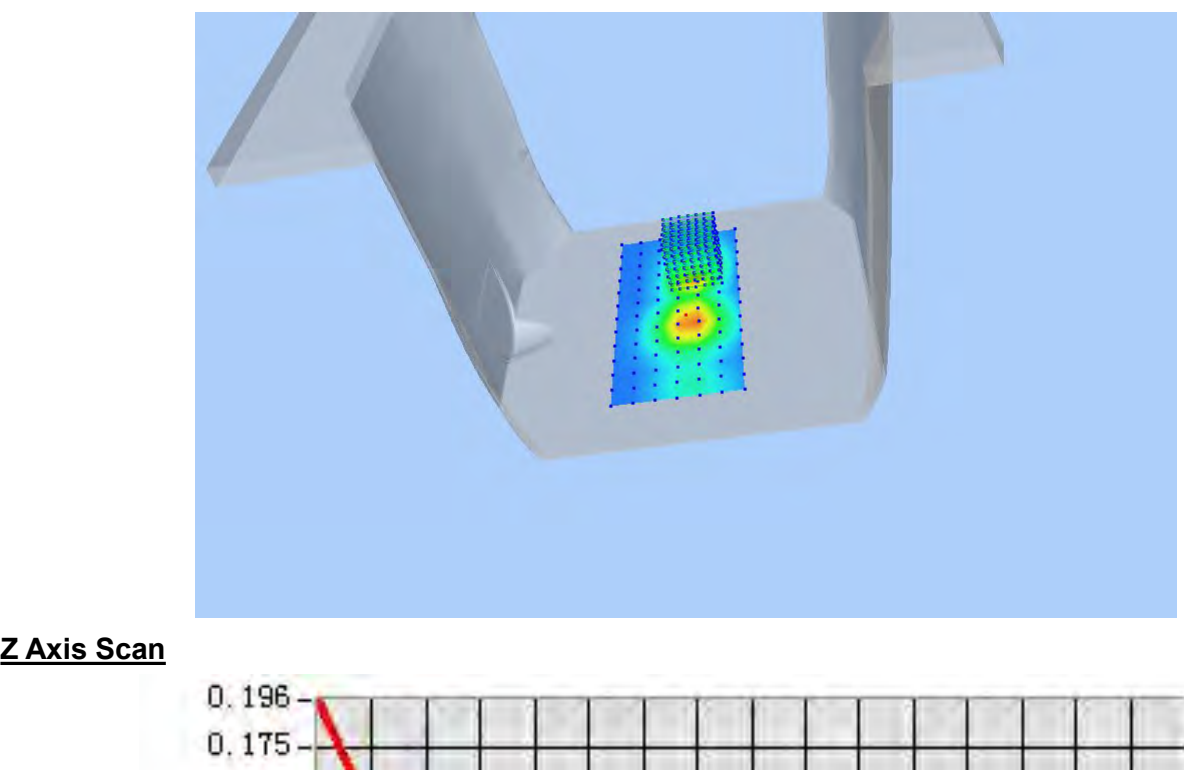

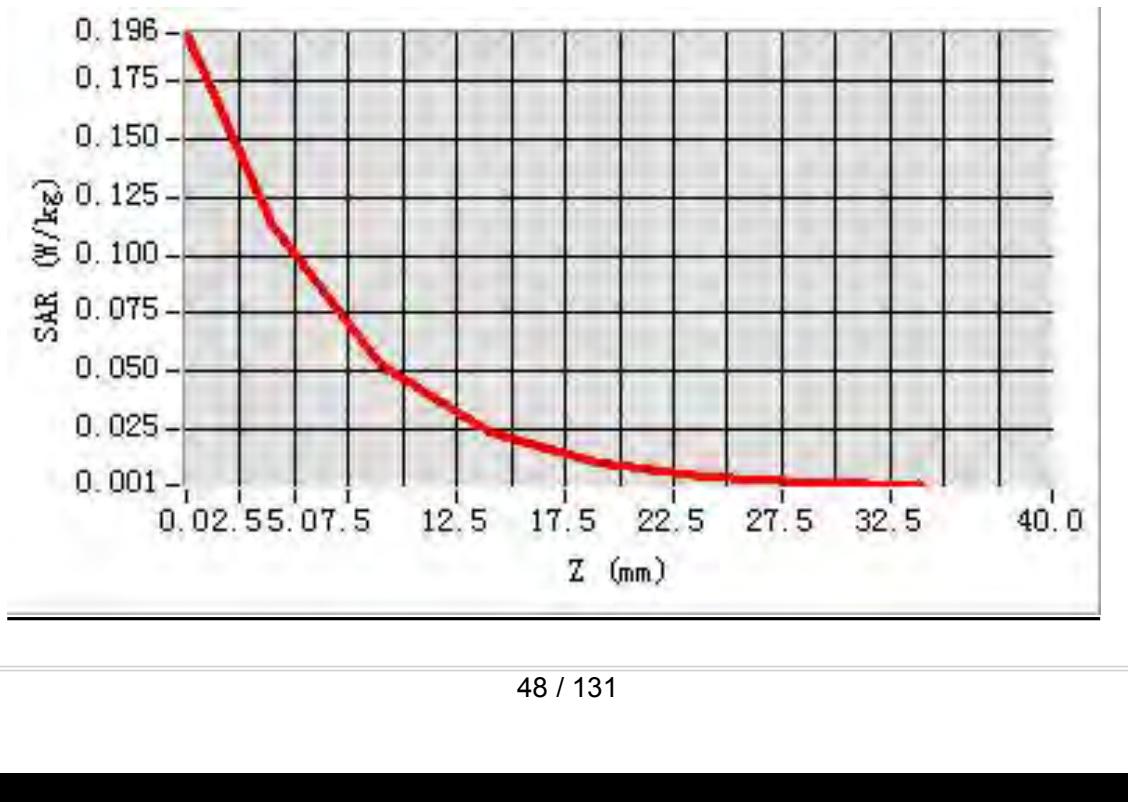

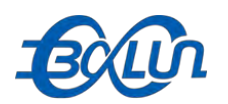

## Report No.: BL-SZ1590076-701<br>|-<br>| in IEEE 802.11b mode

**3D**<br> **3D**<br> **10**<br> **10**<br> **10**<br> **10**<br> **10**<br> **10**<br> **10**<br> **10**<br> **10**<br>

**MEAS. 5 Body Plane with Top edge on High Channel in IEEE 802.11b mode<br>
Test Date:**<br>
Signal:<br>
Liquid Parameters:<br>
Liquid Parameters:<br>
Permittivity: 52.68: Conductivity: 1.97 S/m **Test Date:**<br> **Test Date:**<br> **Test Date:**<br> **Signal:**<br> **Complementary 20/9/2015**<br> **Signal:**<br> **Complementary 20/9/2015**<br> **Permittivity: 52.68; Conductivity: 1 SOCOO**<br> **Signal:** WEAS. 5 Body Plane with Top edge on High Channel in IEEE 802.11b mode<br>
Test Date:<br>
Signal:<br>
Uniquid Parameters:<br>
Signal:<br>
Test condition:<br>
Test condition:<br>
Ambient Temperature: 22.5°C, Liquid Temperature **Liquid Parameters:**<br> **Liquid Parameters:**<br> **Liquid Parameters:**<br> **Permittivity: 52.68; Conductivity: 1.97 S/m<br>
<b>Permittivity: 52.68; Conductivity: 1.97 S/m**<br> **Permittivity: 52.68; Conductivity: 1.97 S/m**<br> **Permittivity: 5 Text Condition:**<br> **Test Condition:**<br> **Test Date:**<br> **Test Date:**<br> **Test condition:**<br> **Test condition:**<br> **Test condition:**<br> **Permittivity: 52.68; Conductivity: 1.97 S/m<br>
<b>Permittivity: 52.68; Conductivity: 1.97 S/m**<br> **Permi Probe:**<br> **Probe:**<br> **P Area Scan:** Scan: Sam\_direct\_droit2\_surf12mm.txt, h= 5.00 mm<br>
MEAS. 5 Body Plane with Top edge on High Channel in IEEE 802.11b mode<br>
Test Date: 209/2015<br>
Signal: WLAN, f=2467.0 MHz, Duty Cycle: 1:1.0<br>
Liquid Parameters: P **Report No.: BL-SZ1590076-701**<br> **MEAS. 5 Body Plane with Top edge on High Channel in IEEE 802.11b mode<br>
Test Date:** 20/9/2015<br>
Signal:<br>
LAN, f=2467.0 MHz, Duty Cycle: 1:1.0<br>
LENT Date: Permittivity: 52.68; Conductivity: 1. **MEAS. 5 Body Plane with Top edge on High Channel in IEEE 802.111**<br>
Test Date: 20/9/2015<br>
Signal: WLAN, f=2467.0 MHz, Duty Cycle: 1:1.0<br>
Liquid Parameters: Permittivity: 52.68; Conductivity: 1.97 S/m<br>
Test condition: Ambie **MEAS. 5 Body Plane with Top edge on High Chan**<br>
Test Date:<br>
Signal:<br>
Signal:<br>
Liquid Parameters:<br>
Liquid Parameters:<br>
Permittivity: 52.68; Conductivity:<br>
Test condition:<br>
Ambient Temperature: 22.5°C, Live<br>
Probe:<br>
SN 27/1 **SAR 1g (W/Kg):**<br> **SAR 1g (W/Kg):**<br> **SAR 19 (W/Kg):**<br> **SAR 19 (W/Kg):**<br> **SAR 19 (W/Kg):**<br> **SAR 19 (W/Kg):**<br> **SAR 19 (W/Kg):**<br> **SAR 19 (W/Kg):**<br> **SAR 19 (W/Kg):**<br> **SAR 19 (W/Kg):**<br> **SAR 19 (W/Kg):**<br> **SAR 19 (W/Kg):**<br> **SAR 1 Power drift (%):**<br> **Power drift (%):**<br> **Power drift (%):**<br> **Power drift (%):**<br> **Power drift (%):**<br> **Power drift (%):**<br> **Power drift (%):**<br> **Power drift (%):**<br> **Power drift (%):**<br> **Power drift (%):**<br> **Power drift (%):**<br> **P** 

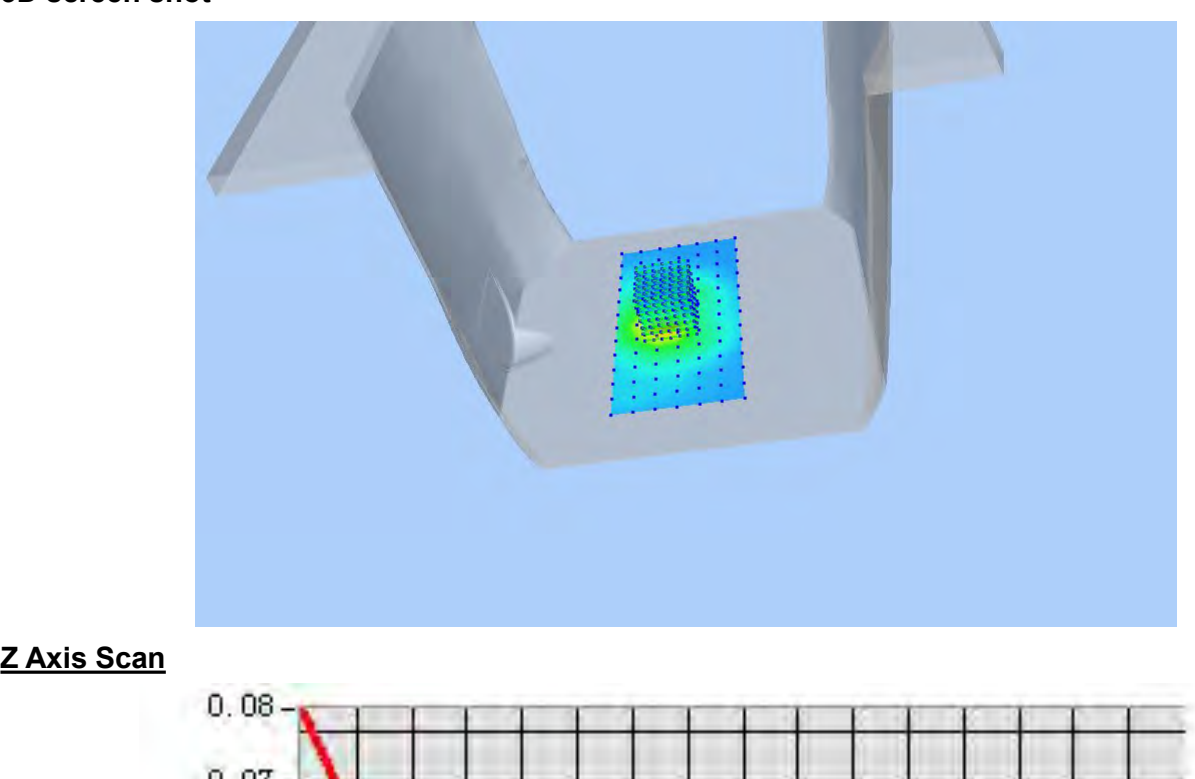

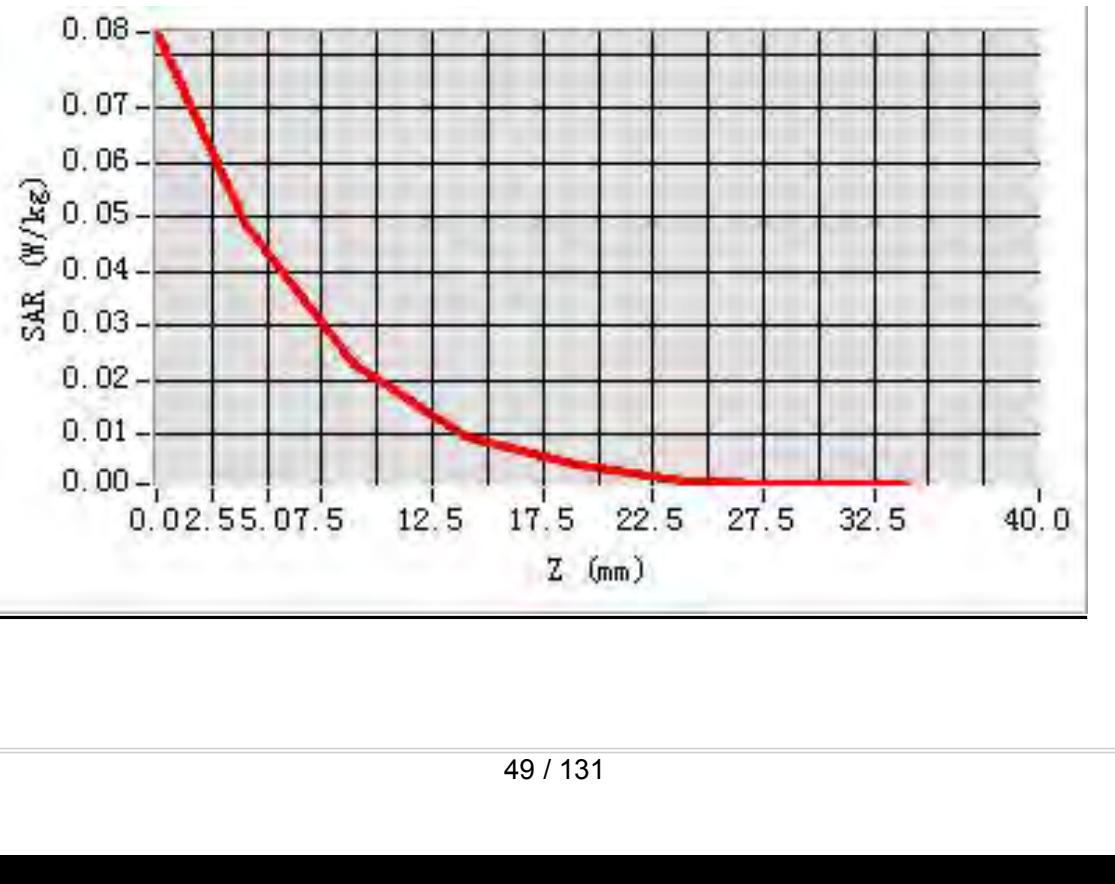

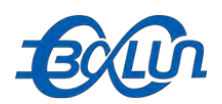

### Report No.: BL-SZ1590076-701<br>w Channel in IEEE 802.11g **MEAS. 6 Body Plane with Horizontal-Up Side on Low Channel in IEEE 802.11g**<br>MEAS. 6 Body Plane with Horizontal-Up Side on Low Channel in IEEE 802.11g<br>Test Date: 20/9/2015

### **mode**

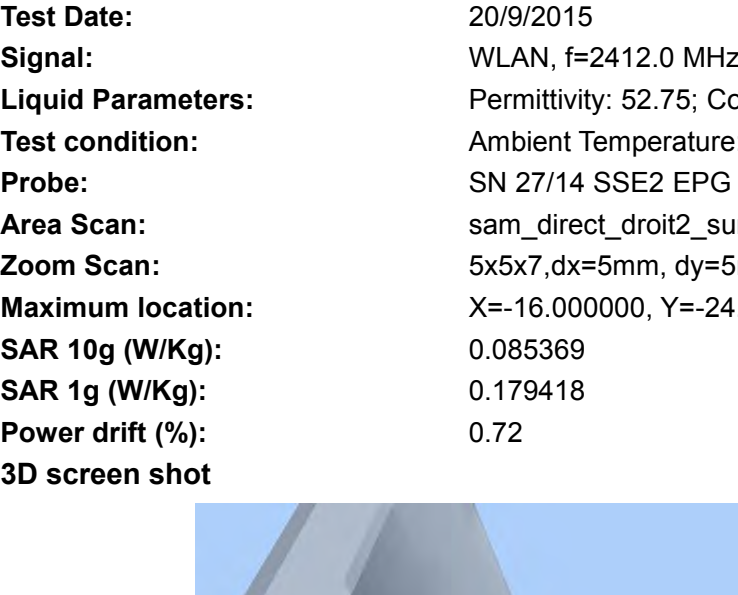

**Test Date:**<br> **Test Date:**<br> **Test Date:**<br> **Test Date:**<br> **Test Date:**<br> **Test Date:**<br> **CO/9/2015**<br> **CO/9/2015**<br> **CO/9/2015**<br> **CO/9/2015**<br> **CO/9/2015**<br> **CO/9/2015**<br> **CO/9/2015**<br> **Permittivity: 52.75; Conductivity: 1** Report No.: BL-SZ1590076-701<br> **MEAS. 6 Body Plane with Horizontal-Up Side on Low Channel in IEEE 802.11g**<br> **Signal:**<br>
Signal:<br>
MLAN, f=2412.0 MHz, Duty Cycle: 1:1.0<br>
Liquid Parameters:<br>
Test condition: Ambient Temperature: **Liquid Parameters:**<br> **Liquid Parameters:**<br> **Liquid Parameters:**<br> **Liquid Parameters:**<br> **Liquid Parameters:**<br> **Liquid Parameters:**<br> **Permittivity: 52.75; Conductivity: 1.91 S/m<br>
<b>Permittivity: 52.75; Conductivity: 1.91 S/m Text Condition:**<br> **Test Condition:**<br> **Test Date:**<br> **Test Date:**<br> **Test Date:**<br> **Test Date:**<br> **Test Date:**<br> **Exampler Temperature: 22.5°C, Liquid Temperature: 22.1°C<br>
<b>Permittivity: 52.75; Conductivity: 1.91 S/m**<br> **Test co Probe:**<br> **Probe:**<br> **P AREAS. 6 Body Plane with Horizontal-Up Side on Low Channel in IEEE 802.11g**<br> **Area Scan:** sample and the metal of the same of the same of the same of the same of the same scan:<br> **Area Scan:** Signal:<br> **Area Scan:** Sample a **MEAS. 6 Body Plane with Horizontal-Up Side on Low Channel in IEEE 802.11<br>
<b>2009/2015**<br> **Zoom Scan:** 2009/2015<br> **Zoom Scan:** Permittivity: 52.75; Conductivity: 1.91 S/m<br> **Liquid Parameters:** Permittivity: 52.75; Conductivi **MEAS. 6 BOOY Plane With HOrizontal-Up Side on Low Channel in IEEE**<br> **Mode**<br> **Est Date:** 20/9/2015<br> **Signal:** WLAN, f=2412.0 MHz, Duty Cycle: 1:1.0<br> **Liquid Parameters:** Permittivity: 52.75; Conductivity: 1.91 S/m<br> **Test c Samal:**<br> **Samal:**<br> **Samal:**<br> **Samal:**<br> **Liquid Parameters:**<br> **CAN**, f=2412.0 MHz, Duty Cyclic<br> **CAN**, f=2412.0 MHz, Duty Cyclic<br> **Probe:**<br> **Probe:**<br> **SAR 10g (Wikg):**<br> **SAR 10g (Wikg):**<br> **SAR 10g (Wikg):**<br> **SAR 10g (Wikg) Sample 19:2013**<br>
Test Date:<br>
Signal:<br>
Signal:<br>
Liquid Parameters:<br>
Liquid Parameters:<br>
Probe:<br> **SAR 1g (W/Kg):**<br>
SAR 1g (W/Kg):<br>
SAR 1g (W/Kg):<br>
SAR 1g (W/Kg):<br>
O.085369<br>
SAR 1g (W/Kg):<br>
20.179418<br>
Power drift (%):<br>
20.17 **Fest Date:**<br> **Power drift (%):**<br> **Power drift (%):**<br> **Power drift (%):**<br> **Power drift (%):**<br> **Power drift (%):**<br> **Power drift (%):**<br> **Power drift (%):**<br> **Power drift (%):**<br> **Power drift (%):**<br> **Power drift (%):**<br> **Power d** 

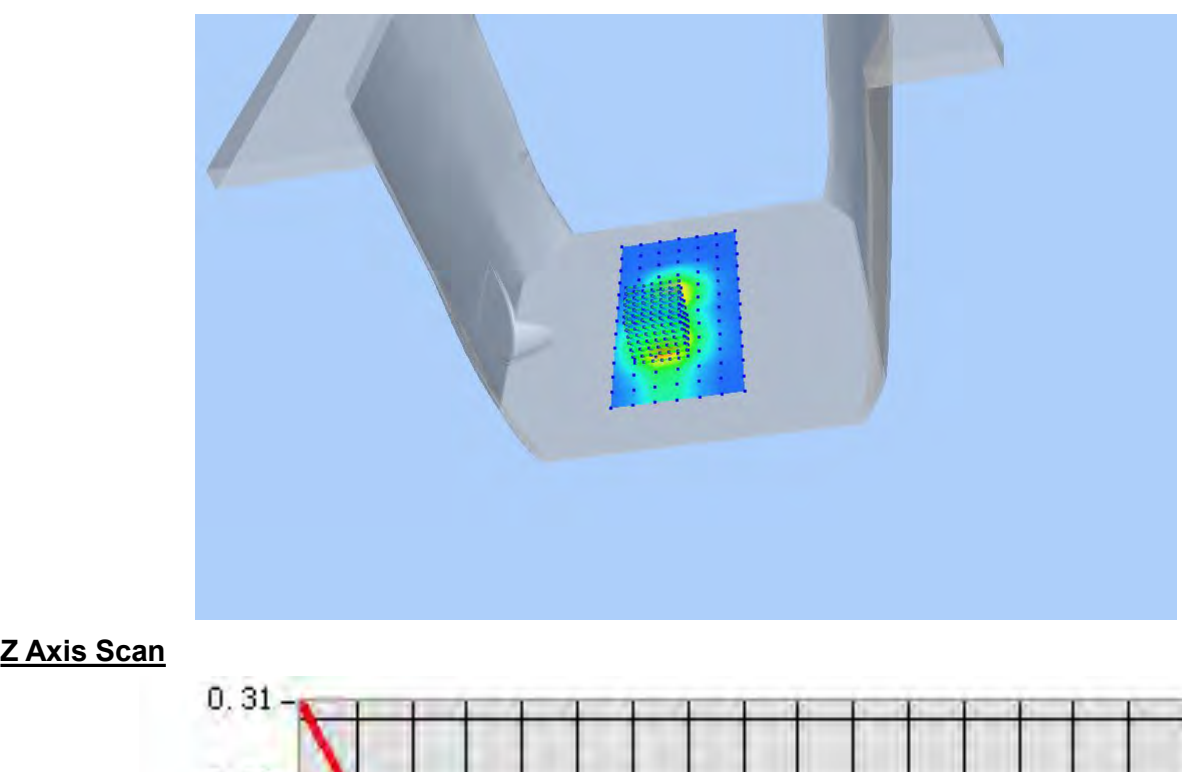

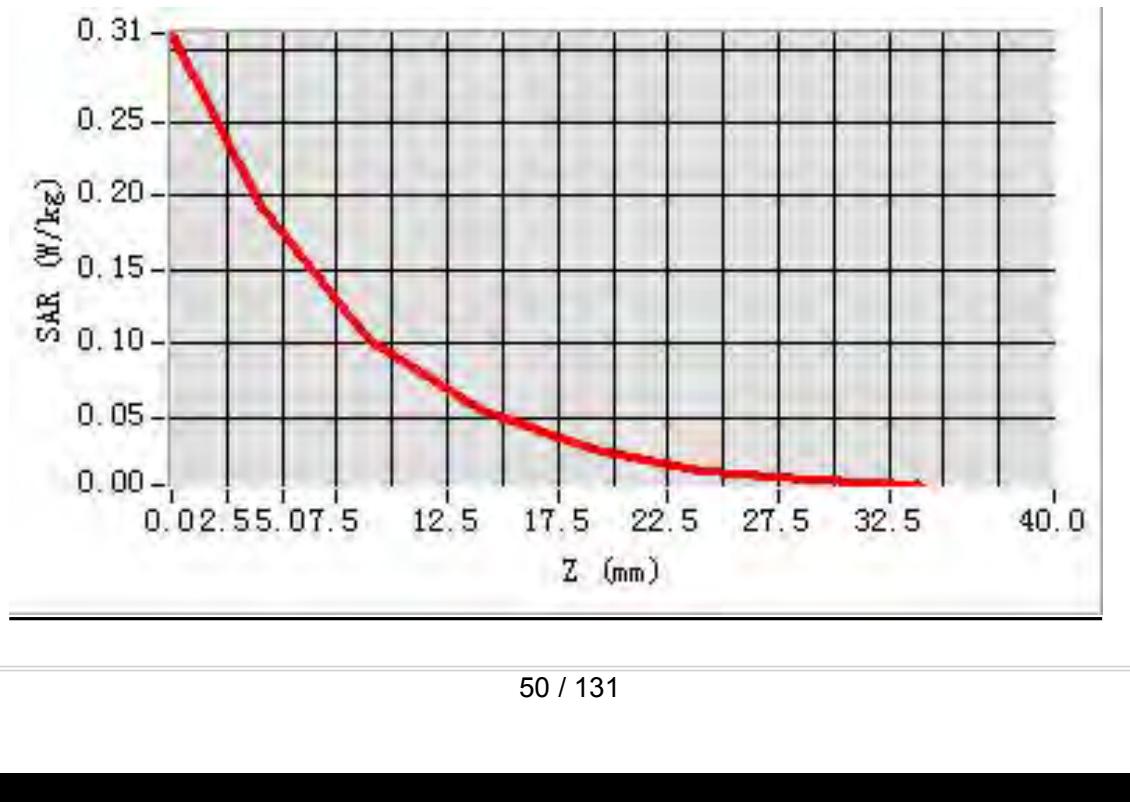

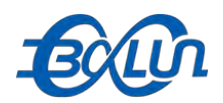

### Report No.: BL-SZ1590076-701<br>Low Channel in IEEE **MEAS. 7 Body Plane with Horizontal-Down Side on Low Channel in IEEE**<br>MEAS. 7 Body Plane with Horizontal-Down Side on Low Channel in IEEE<br>Test Date: 20/9/2015

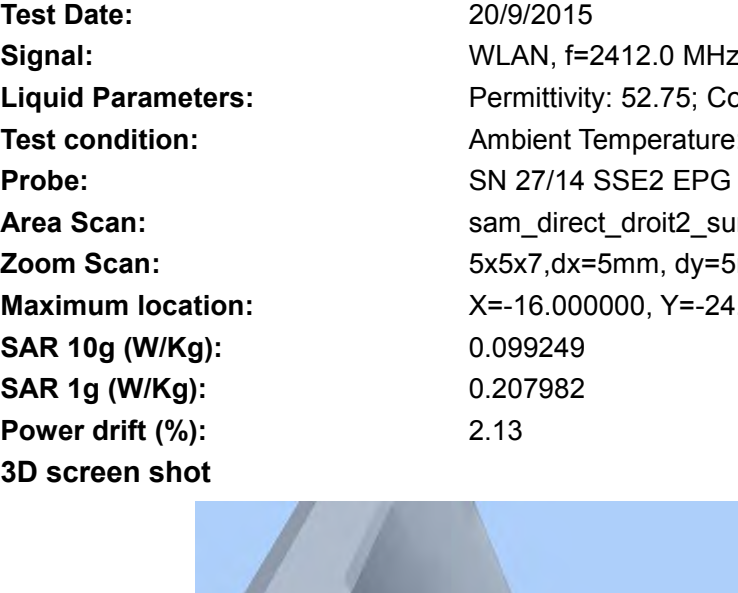

**802.11g mode**<br> **802.11g mode**<br> **802.11g mode**<br> **802.11g mode**<br> **192.11g mode**<br> **192.11g mode**<br> **192.11g mode**<br> **192.11g mode**<br> **192.11g mode**<br> **192.11g mode**<br> **192.11g MLAN, f=2412.0 MHz, Duty Cycle:**<br> **192.11g Parameters Test Date:**<br> **Test Date:**<br> **Test Date:**<br> **Test Date:**<br> **Test Date:**<br> **Co/9/2015**<br> **Co/9/2015**<br> **Co/9/2015**<br> **Co/9/2015**<br> **Co/9/2015**<br> **Co/9/2015**<br> **Co/9/2015**<br> **Co/9/2015**<br> **Permittivity: 52.75; Conductivity: 1 Signal:**<br> **Signal:**<br> **Signal:**<br> **Signal:**<br> **Signal:**<br> **Signal:**<br> **Signal:**<br> **Signal:**<br> **Signal:**<br> **Signal:**<br> **Signal:**<br> **Signal:**<br> **Signal:**<br> **Permittivity: 52.75; Conductivity: 1.91 S/m<br>
<b>Test condition:**<br>
Ambient Temper **Liquid Parameters:**<br> **Liquid Parameters:**<br> **Liquid Parameters:**<br> **Liquid Parameters:**<br> **Liquid Parameters:**<br> **Liquid Parameters:**<br> **Liquid Parameters:**<br> **Liquid Parameters:**<br> **Permittivity: 52.75; Conductivity: 1.91 S/m<br> Text Condition:**<br> **Test 2008/2016 Report No.: BL-SZ1590076-701**<br> **Test Date:**<br> **Report No.: BL-SZ1590076-701**<br> **Report No.: BL-SZ1590076-701**<br> **Report No.: BL-SZ1590076-701**<br> **Report No.: BL-SZ1590076-701**<br> **Report No.: B Probe:**<br> **Probe:**<br> **P Area Scan:** Scan: Scan: Scan: Scan: Scan: Scan: Scan: Scan: Scan: Scan: Scan: Scan: Scan: Scan: Scan: Scan: Scan: Scan: Scan: Scan: Scan: Scan: Scan: Scan: Scan: Scan: Scan: Scan: Scan: Scan: Scan: Scan: Scan: Scan: Scan: **MEAS. 7 Body Plane with Horizontal-Down Side on Low Channel in IEEE**<br> **Soonling mode**<br> **Zoom Scan:** 2009/2015<br> **Zoom Scan:** Femititivity: 52.75; Conductivity: 1.91 S/m<br> **Liquid Parameters:** Permittivity: 52.75; Conductivi **MEAS. 7 Body Plane With Horizontal-Down Side on Low Channel In II<br>
802.11g mode<br>
Test Date: 20/9/2015<br>
Signal: WLAN, f=2412.0 MHz, Duty Cycle: 1:1.0<br>
Liquid Parameters: Permittivity: 52.75; Conductivity: 1.91 S/m<br>
Test co SAR 10g (W/Kg):** 0.099249 **SUZ.11g mode**<br> **Test Date:**<br> **Signal:**<br> **Signal:**<br> **Liquid Parameters:**<br> **Liquid Parameters:**<br> **Probe:**<br> **Probe:**<br> **SAR 1g (W/Kg):**<br> **SAR 1g (W/Kg):**<br> **SAR 1g (W/Kg):**<br> **SAR 1g (W/Kg):**<br> **SAR 1g (W/Kg):**<br> **SAR 1g (W/Kg):** Test Date:<br> **Power drift (%):**<br> **Power drift (%):**<br> **Power drift (%):**<br> **Power drift (%):**<br> **Power drift (%):**<br> **Power drift (%):**<br> **Power drift (%):**<br> **Power drift (%):**<br> **Power drift (%):**<br> **Power drift (%):**<br> **Power dri** 

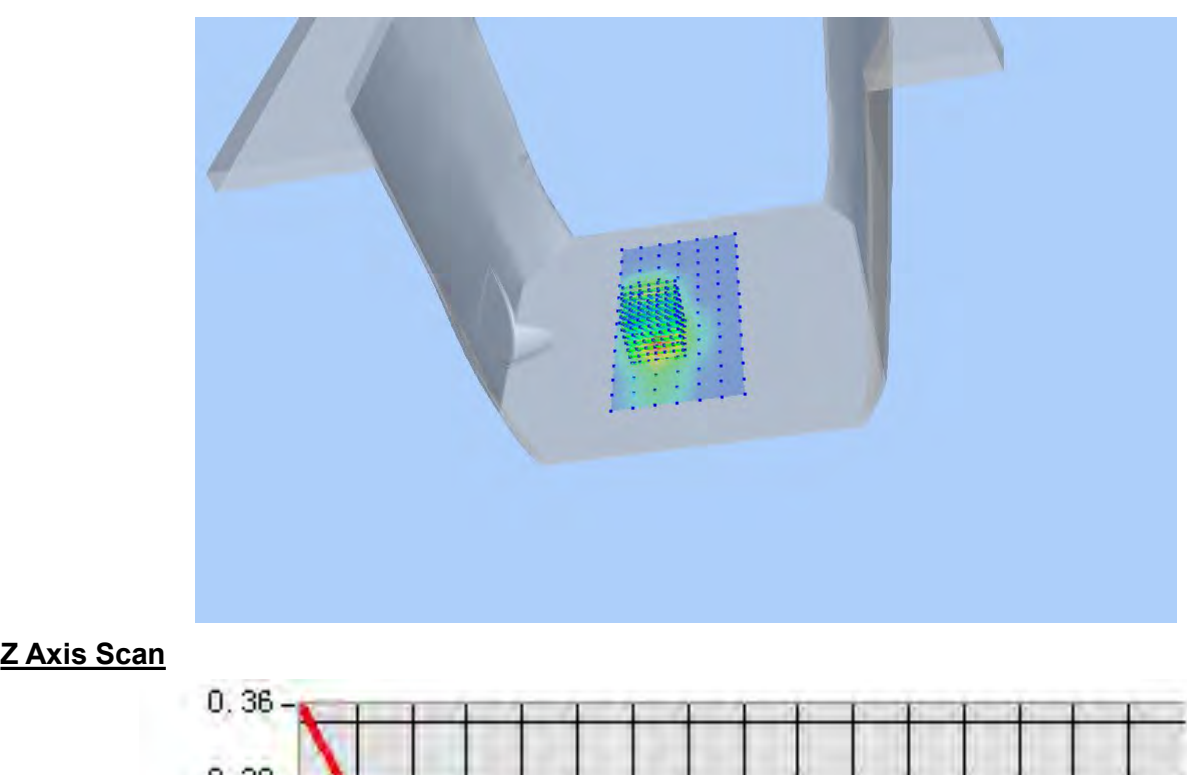

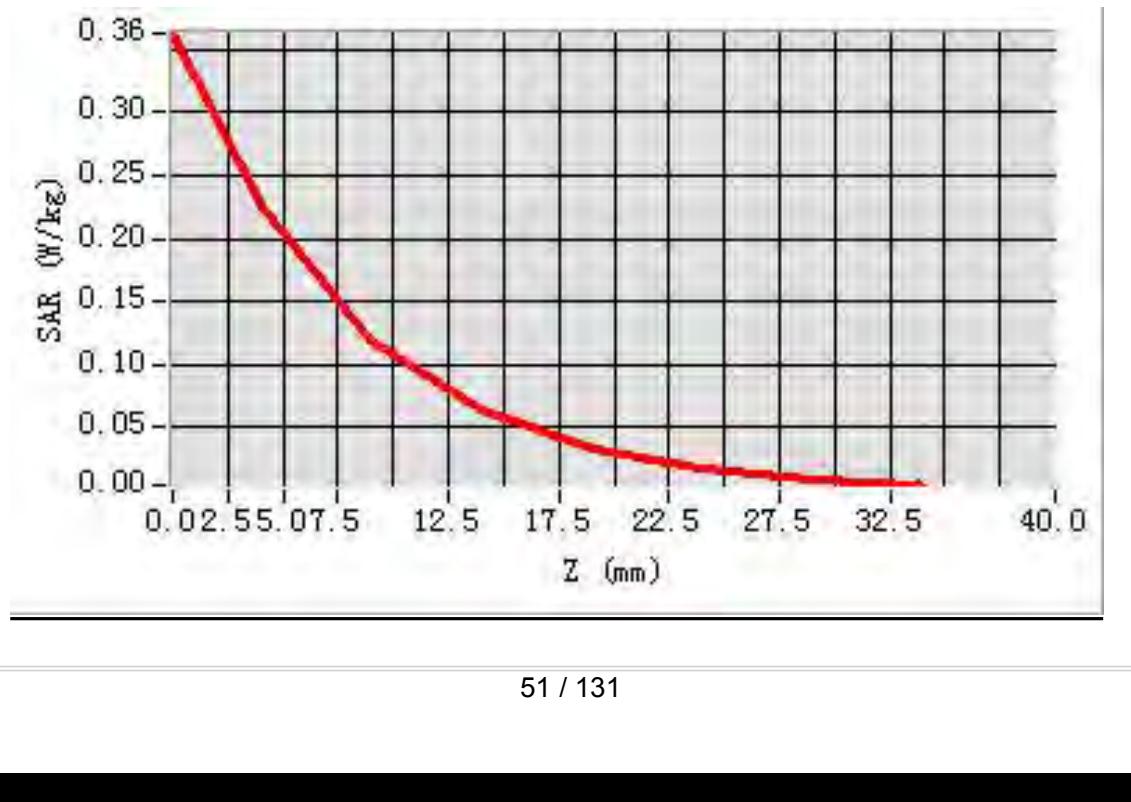

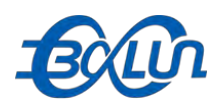

### Report No.: BL-SZ1590076-701<br>w Channel in IEEE 802.11g **MEAS. 8 Body Plane with Vertical-Front Side on Low Channel in IEEE 802.11g**<br>MEAS. 8 Body Plane with Vertical-Front Side on Low Channel in IEEE 802.11g<br>Test Date: 20/9/2015

### **mode**

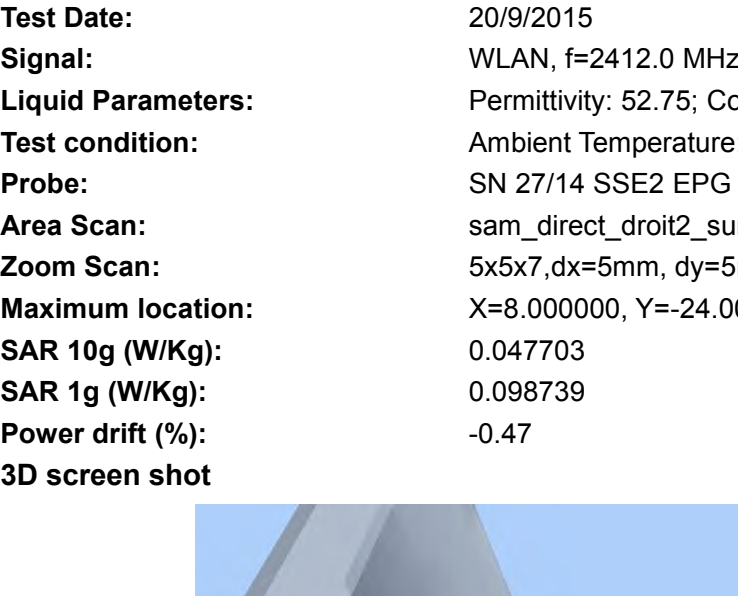

**Test Date:**<br> **Test Date:**<br> **Test Date:**<br> **Test Date:**<br> **Test Date:**<br> **Signal:**<br> **CO/9/2015**<br> **CO/9/2015**<br> **CO/9/2015**<br> **CO/9/2015**<br> **CO/9/2015**<br> **CO/9/2015**<br> **CO/9/2015**<br>
Permittivity: 52.75; Conductivity: 1 Report No.: BL-SZ1590076-701<br> **MEAS. 8 Body Plane with Vertical-Front Side on Low Channel in IEEE 802.11g**<br> **Signal:**<br>
Signal:<br>
MLAN, f=2412.0 MHz, Duty Cycle: 1:1.0<br>
Liquid Parameters:<br>
Test condition: Ambient Temperature **Liquid Parameters:**<br> **Liquid Parameters:** Permittivity: 52.75; Conductivity: 1.91 S/m<br> **Parameters:**<br>
Permittivity: 52.75; Conductivity: 1.91 S/m<br> **Parameters:**<br>
Permittivity: 52.75; Conductivity: 1.91 S/m<br>
Permittivity: **Test Condition:**<br> **Test 26 Ambient Temperature: 2009/2015**<br> **Test Date:**<br> **Test Date:**<br> **Test Date:**<br> **Test Date:**<br> **Exampler Temperature: 22.5°C, Liquid Temperature: 22.1°C<br>
<b>Permittivity: 52.75; Conductivity: 1.91 S/m**<br> **Probe:**<br> **Probe:**<br> **P AREAS. 8 Body Plane with Vertical-Front Side on Low Channel in IEEE 802.11g**<br> **Area Scan:** sample of the method of the method of the same of the same of the same of the same scan:<br> **Area Scan:** sampline the same scan:<br> **A MEAS. 8 Body Plane with Vertical-Front Side on Low Channel in IEEE 802.11<br>
<b>2009/2015**<br> **Zoom Scan:** 2009/2015<br> **Zoom Scan:** Permittivity: 52.75; Conductivity: 1.91 S/m<br> **Liquid Parameters:** Permittivity: 52.75; Conductiv MEAS. 8 BOdy Plane With Vertical-Front Side on Low Channel in IEE<br>
mode<br>
Test Date:<br>
Signal:<br>
XIVEAN, f=2412.0 MHz, Duty Cycle: 1:1.0<br>
Liquid Parameters:<br>
Test condition:<br>
Test condition:<br>
Ambient Temperature: 22.5°C, Liqu **Samal:**<br> **Samal:**<br> **Signal:**<br> **Liquid Parameters:**<br> **Liquid Parameters:**<br> **CAR 10g (W/Kg):**<br> **SAR 10g (W/Kg):**<br> **SAR 10g (W/Kg):**<br> **SAR 10g (W/Kg):**<br> **SAR 10g (W/Kg):**<br> **SAR 10g (W/Kg):**<br> **SAR 10g (W/Kg):**<br> **SAR 10g (W/Kg SAR 1g (W/Kg):** 0.098739 **Fest Date:**<br> **Power drift (%):**<br> **Power drift (%):**<br> **Power drift (%):**<br> **Power drift (%):**<br> **Power drift (%):**<br> **Power drift (%):**<br> **Power drift (%):**<br> **Power drift (%):**<br> **Power drift (%):**<br> **Power drift (%):**<br> **Power d** 

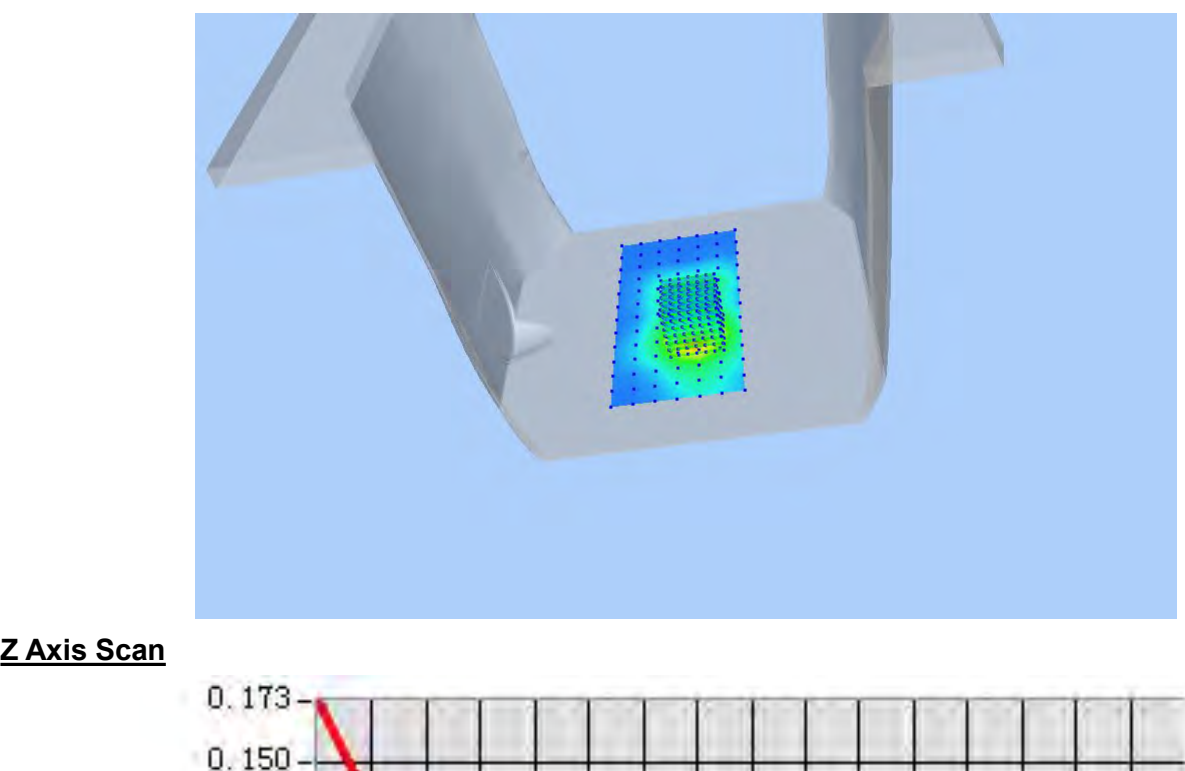

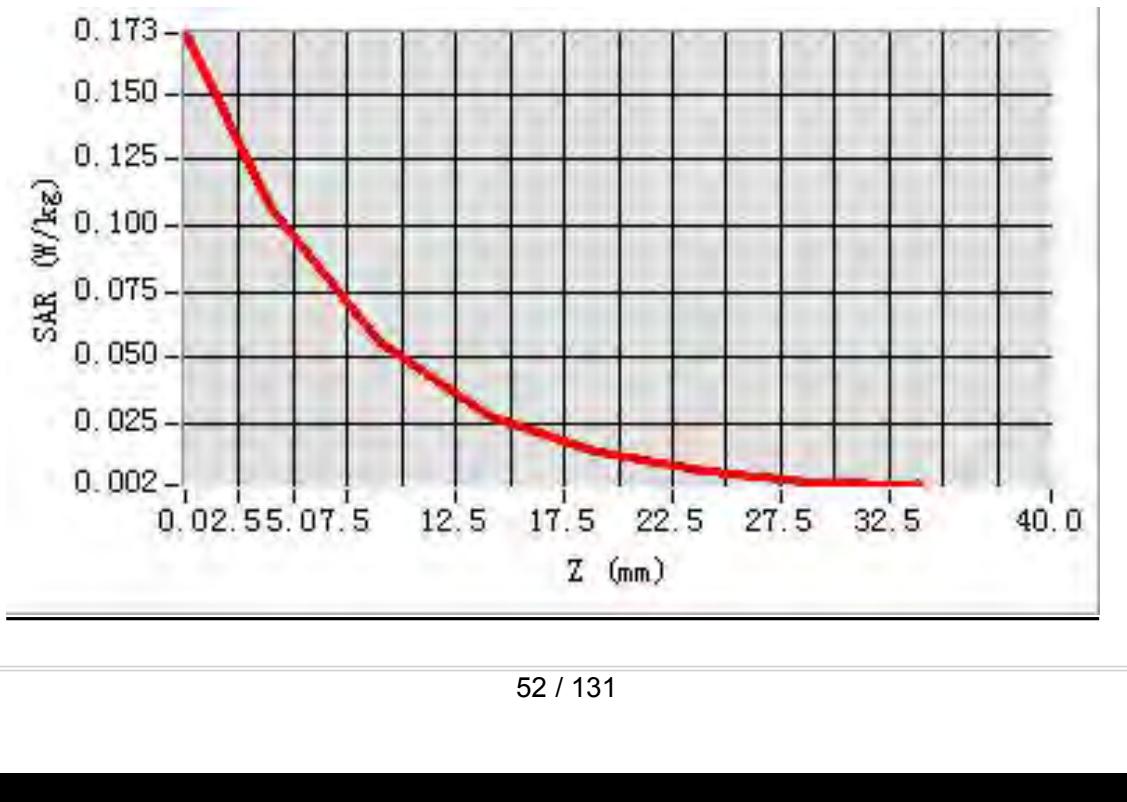

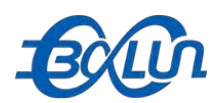

### Report No.: BL-SZ1590076-701<br>v Channel in IEEE 802.11g **MEAS. 9 Body Plane with Vertical-Back Side on Low Channel in IEEE 802.11g**<br>MEAS. 9 Body Plane with Vertical-Back Side on Low Channel in IEEE 802.11g<br>Test Date: 20/9/2015

### **mode**

Test Date:<br>
Signal:<br> **3D** Signal:<br> **3D** Signal:<br> **3D** Signal:<br> **3D** Signal:<br> **3D** Signal:<br> **3D** Screen shot<br> **3D** Screen shot<br> **3D** Screen shot<br> **3D** Screen shot<br> **3D** Screen shot<br> **3D** Screen shot<br> **3D** Screen shot<br> **3D**

**Test Date:**<br> **Test Date:**<br> **Test Date:**<br> **Test Date:**<br> **Test Date:**<br> **Test Date:**<br> **CO/9/2015**<br> **CO/9/2015**<br> **CO/9/2015**<br> **CO/9/2015**<br> **CO/9/2015**<br> **CO/9/2015**<br> **CO/9/2015**<br>
Permittivity: 52.75; Conductivity: 1 **Signal:**<br> **Signal:** WEAS. 9 Body Plane with Vertical-Back Side on Low Channel in IEEE 802.11g<br>
Test Date:<br>
Signal:<br>
Uniquid Parameters:<br>
Signal:<br>
Test condition:<br>
Test condition:<br>
Ambient Temperature: 22.5°C, Liquid Tempe **Liquid Parameters:**<br> **Liquid Parameters:**<br> **Liquid Parameters:**<br> **Liquid Parameters:**<br> **Liquid Parameters:**<br> **Liquid Parameters:**<br> **Liquid Parameters:**<br> **Liquid Parameters:**<br> **Permittivity: 52.75; Conductivity: 1.91 S/m<br> Test Condition:**<br> **Test Condition:**<br> **Test Date:**<br> **Test Date:**<br> **Test Date:**<br> **Test Date:**<br> **Test Date:**<br> **Exampler Temperature: 22.5°C, Liquid Temperature: 22.1°C<br>
<b>Permittivity: 52.75; Conductivity: 1.91 S/m**<br> **Test co Probe:**<br> **Probe:**<br> **P AREAS. 9 Body Plane with Vertical-Back Side on Low Channel in IEEE 802.11g**<br> **Area Scan:** sample and the same of the same of the same of the same of the same of the same scan:<br> **Area Scan:** Signal:<br> **Area Scan:** Signal:<br> **MEAS. 9 Body Plane with Vertical-Back Side on Low Channel in IEEE 802.11<br>
<b>2009/2015**<br> **Zoom Scan:** 2009/2015<br> **Zoom Scan:** Permittivity: 52.75; Conductivity: 1.91 S/m<br> **Liquid Parameters:** Permittivity: 52.75; Conductivi **MEAS. 9 BOOY PIANE WITH VETICAI-BACK SIGE ON LOW Channel IN IEE**<br> **Mode**<br> **Maximum dotation:**<br> **Maximum location:**<br> **Maximum location:**<br> **Maximum location:**<br> **Maximum location:**<br> **Maximum location:**<br> **Maximum location:**<br> **Samal:**<br> **Samal:**<br> **Signal:**<br> **Liquid Parameters:**<br> **Liquid Parameters:**<br> **CAR 10g (W/Kg):**<br> **SAR 10g (W/Kg):**<br> **SAR 10g (W/Kg):**<br> **SAR 10g (W/Kg):**<br> **SAR 10g (W/Kg):**<br> **SAR 10g (W/Kg):**<br> **SAR 10g (W/Kg):**<br> **SAR 10g (W/Kg SAR 1g (W/Kg):** 0.089679 **Power drift (%):**<br> **Power drift (%):**<br> **Power drift (%):**<br> **Power drift (%):**<br> **Power drift (%):**<br> **Power drift (%):**<br> **Power drift (%):**<br> **Power drift (%):**<br> **Power drift (%):**<br> **Power drift (%):**<br> **Power drift (%):**<br> **P** 

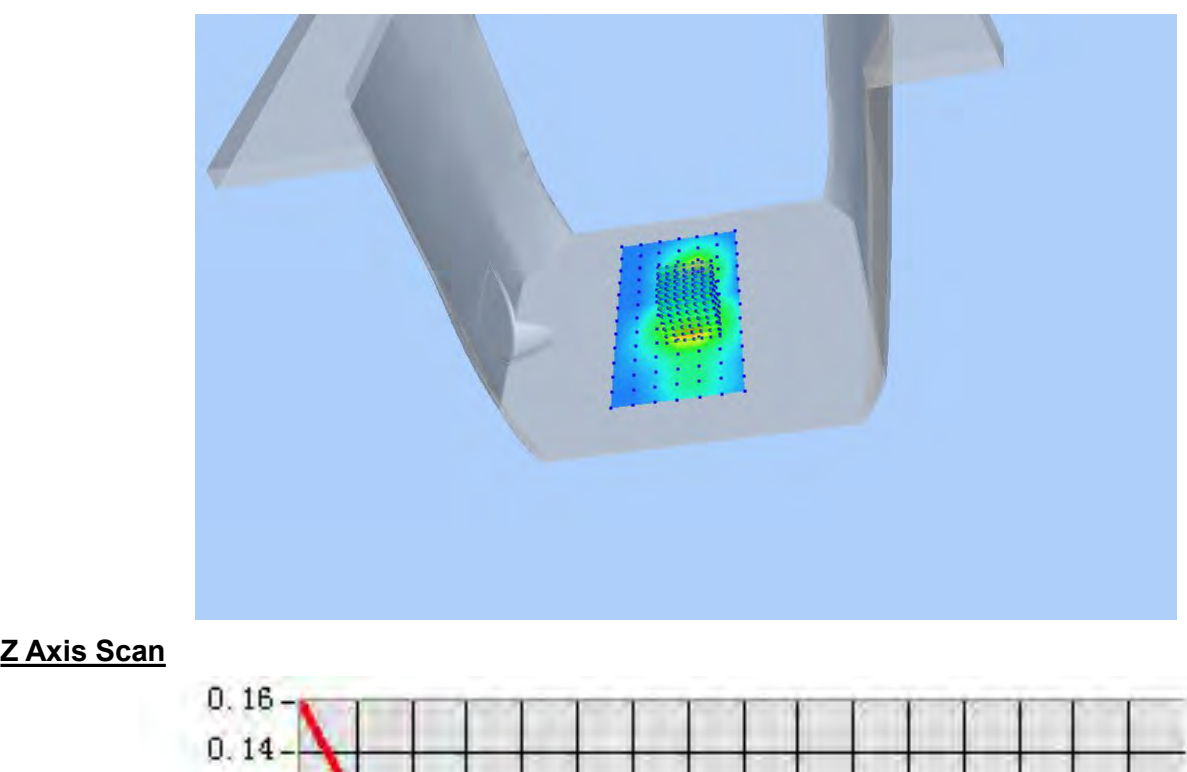

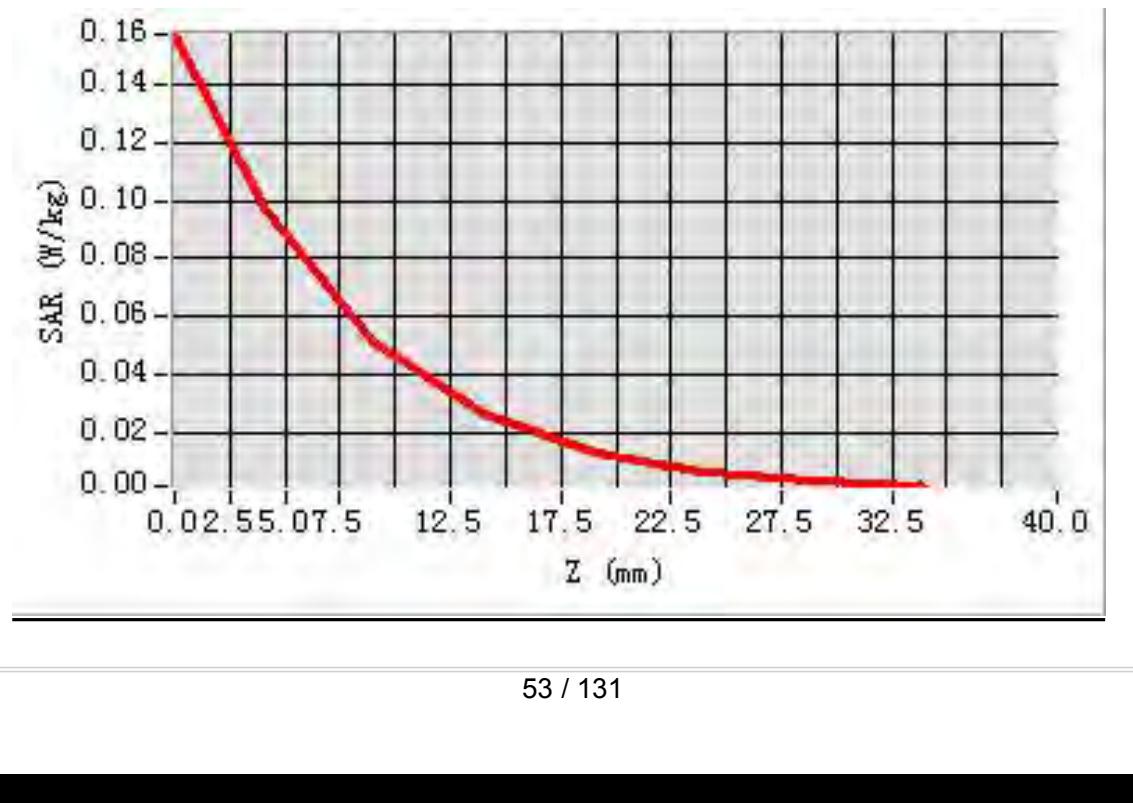

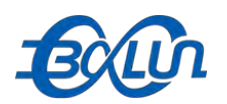

## Report No.: BL-SZ1590076-701<br>el in IEEE 802.11g mode

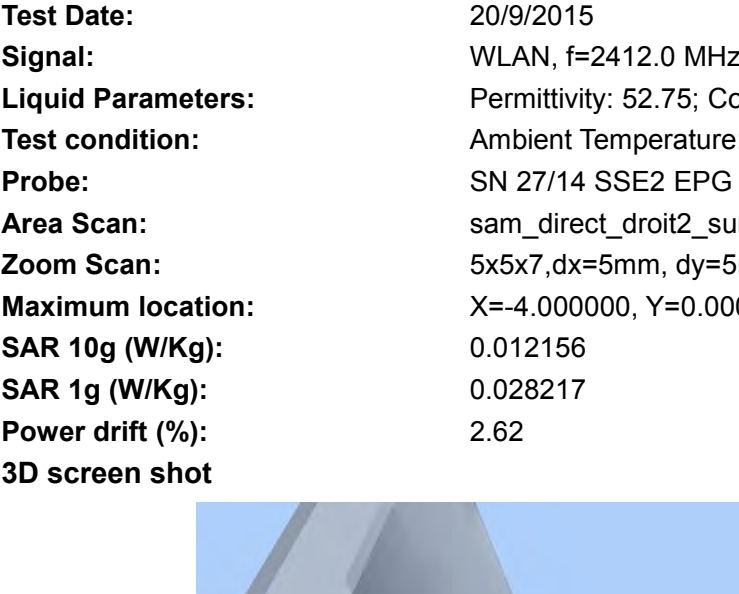

**MEAS. 10 Body Plane with Top edge on Low Channel in IEEE 802.11g mode<br>
Test Date:**<br>
Signal:<br>
Liquid Parameters:<br>
Liquid Parameters:<br>
Permittivity: 52.75: Conductivity: 1.91 S/m **Test Date:**<br> **Test Date:**<br> **Test Date:**<br> **Signal:**<br> **Complementary Plane with Top edge on Low Chan**<br> **Permittivity: 52.75; Conductivity: 1**<br> **Permittivity: 52.75; Conductivity: 1 SOCOO**<br> **Signal:** WEAS 10 Body Plane with Top edge on Low Channel in IEEE 802.11g mode<br>
Test Date:<br>
Signal:<br>
Uniquid Parameters:<br>
Signal:<br>
Test condition:<br>
Test condition:<br>
Ambient Temperature: 22.5°C, Liquid Temperature: **Report No.: BL-SZ1590076-701**<br> **MEAS. 10 Body Plane with Top edge on Low Channel in IEEE 802.11g mode**<br>
Test Date:<br>
Permittivity: 52.75; Conductivity: 1.91 S/m<br>
Liquid Parameters:<br>
Test condition:<br>
Permittivity: 52.75; Co **Test Condition:**<br> **Test Condition:**<br> **Test Date:**<br> **Test Date:**<br> **Test condition:**<br> **Test condition:**<br> **Test condition:**<br> **Test condition:**<br> **Permittivity: 52.75; Conductivity: 1.91 S/m<br>
<b>Permittivity: 52.75; Conductivity Probe:**<br> **Probe:** Sample 1980 State:<br> **Probe:** SN 27/14 SSE2 EPG 210, ConvF: 26.09<br> **Probe:**<br> **Probe:**<br> **Probe:**<br> **Probe:**<br> **Probe:**<br> **Probe:**<br> **Probe:**<br> **Probe:**<br> **Probe:**<br> **Probe:**<br> **Probe:**<br> **Probe:**<br> **Probe:**<br> **Probe: Area Scan:** Scan: Samanity of the Scan: Samanity of the Scan: Samanity of the Scan: Samanity of the Scan: Samanity: 52.75; Conductivity: 1.91 Sm<br>
Area Scan: Samanity: 52.75; Conductivity: 1.91 S/m<br>
Area Scan: Samanity: 52 **Report No.: BL-SZ1590076-701**<br> **Zoom Scan:** 5x6x7,dx=5mm, dz=5mm, dz=5mm, Complete<br> **Zoom Scan:** 5x5x7,dx=5mm, dz=5mm, dz=5mm, Complete<br> **LATA:** Formittivity: 52.75; Conductivity: 1.91 S/m<br> **Examplement Scan:** 5x5x7,dx=5m **MEAS. 10 Body Plane with Top edge on Low Channel in IEEE 802.11**<br>
Test Date: 20/9/2015<br>
Signal: WLAN, f=2412.0 MHz, Duty Cycle: 1:1.0<br>
Liquid Parameters: Permittivity: 52.75; Conductivity: 1.91 S/m<br>
Test condition: Ambien **MEAS. 10 Body Plane with Top edge on Low Char**<br>
Test Date:<br>
Signal:<br>
Signal:<br>
Liquid Parameters:<br>
Liquid Parameters:<br>
Permittivity: 52.75; Conductivity:<br>
Test condition:<br>
Ambient Temperature: 22.5°C, Liven<br>
Probe:<br>
SAR 20 **SAR 1g (W/Kg):**<br> **SAR 1g (W/Kg):**<br> **SAR 1g (W/Kg):**<br> **SAR 1g (W/Kg):**<br> **SAR 1g (W/Kg):**<br> **SAR 1g (W/Kg):**<br> **SAR 1g (W/Kg):**<br> **SAR 1g (W/Kg):**<br> **SAR 1g (W/Kg):**<br> **SAR 1g (W/Kg):**<br> **SAR 1g (W/Kg):**<br> **SAR 1g (W/Kg):**<br> **SAR 1 Power drift (%):**<br> **Power drift (%):**<br> **Power and Source 10 Section:**<br> **Power drift (%):**<br> **Power drift (%):**<br> **Power drift (%):**<br> **Power drift (%):**<br> **Power drift (%):**<br> **Power drift (%):**<br> **Power drift (%):**<br> **Power dri** 

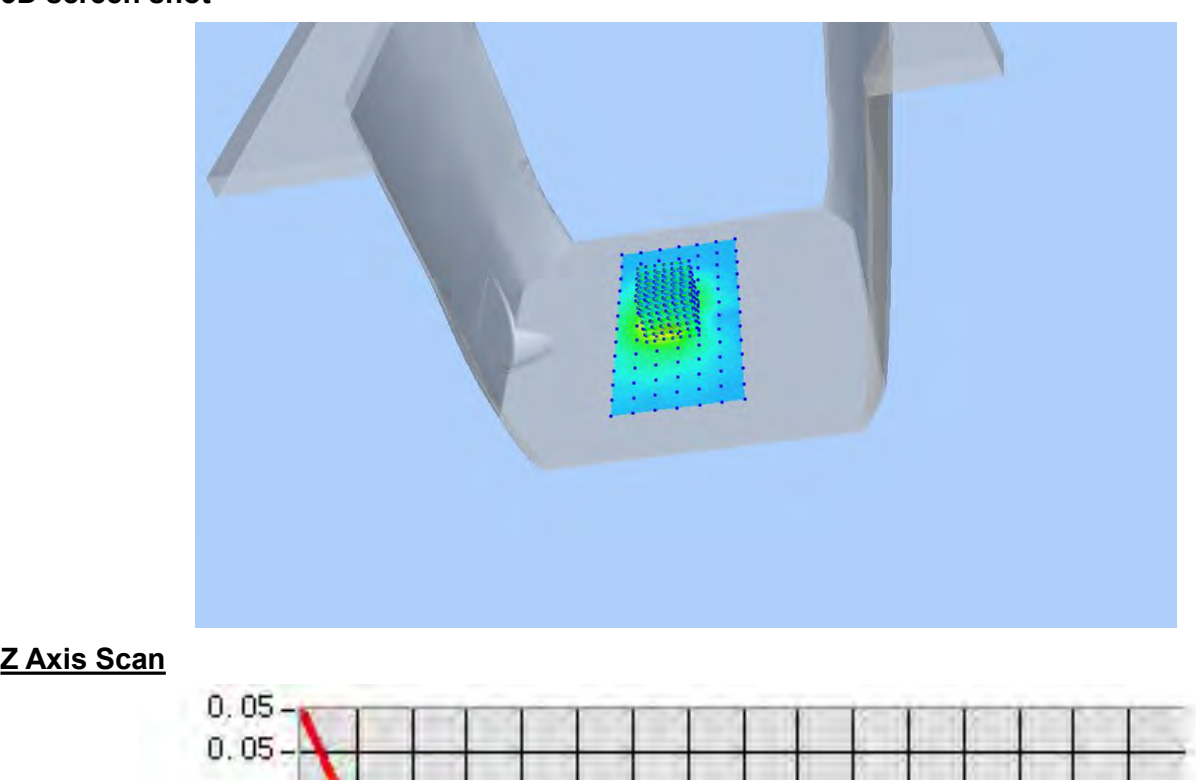

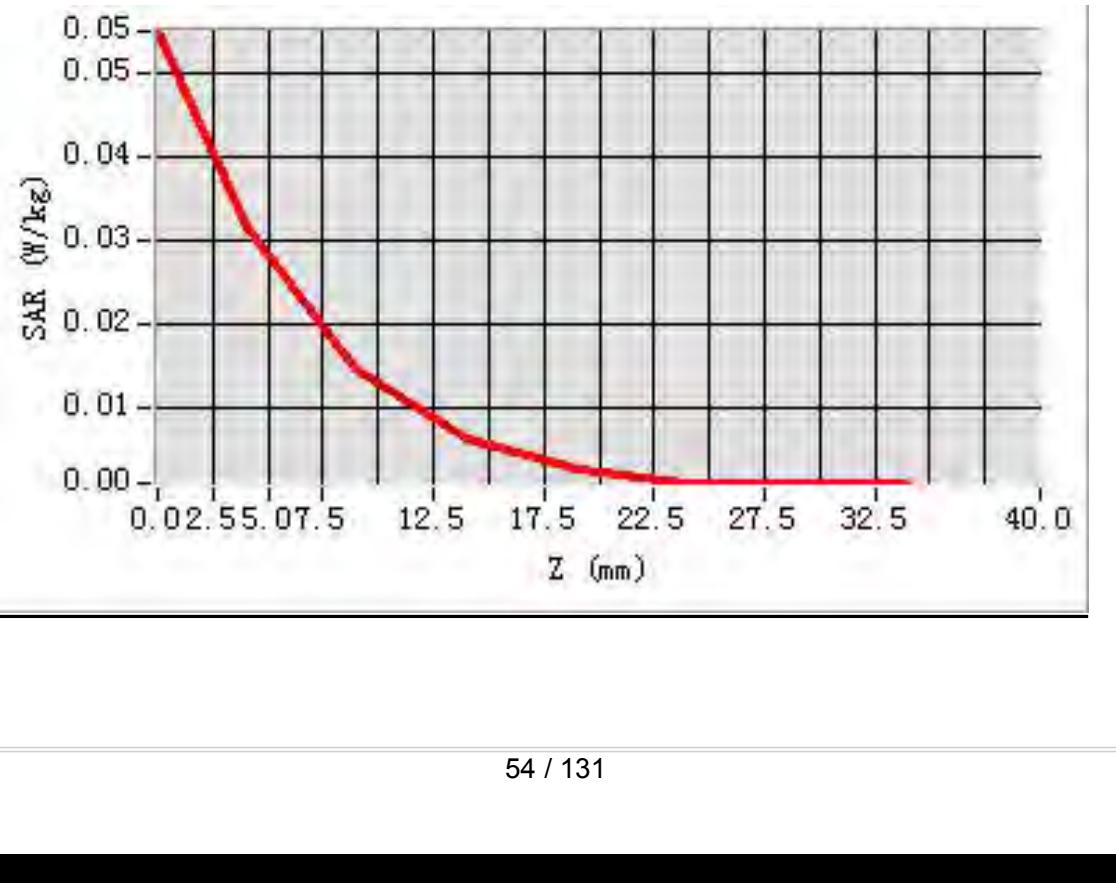

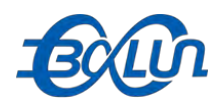

### Report No.: BL-SZ1590076-701<br>ow Channel in IEEE **MEAS. 11 Body Plane with Horizontal-Up Side on Low Channel in IEEE**<br>
802.11n(HT-20) mode<br>
Test Date:<br>
7est Date:<br>
20/9/2015

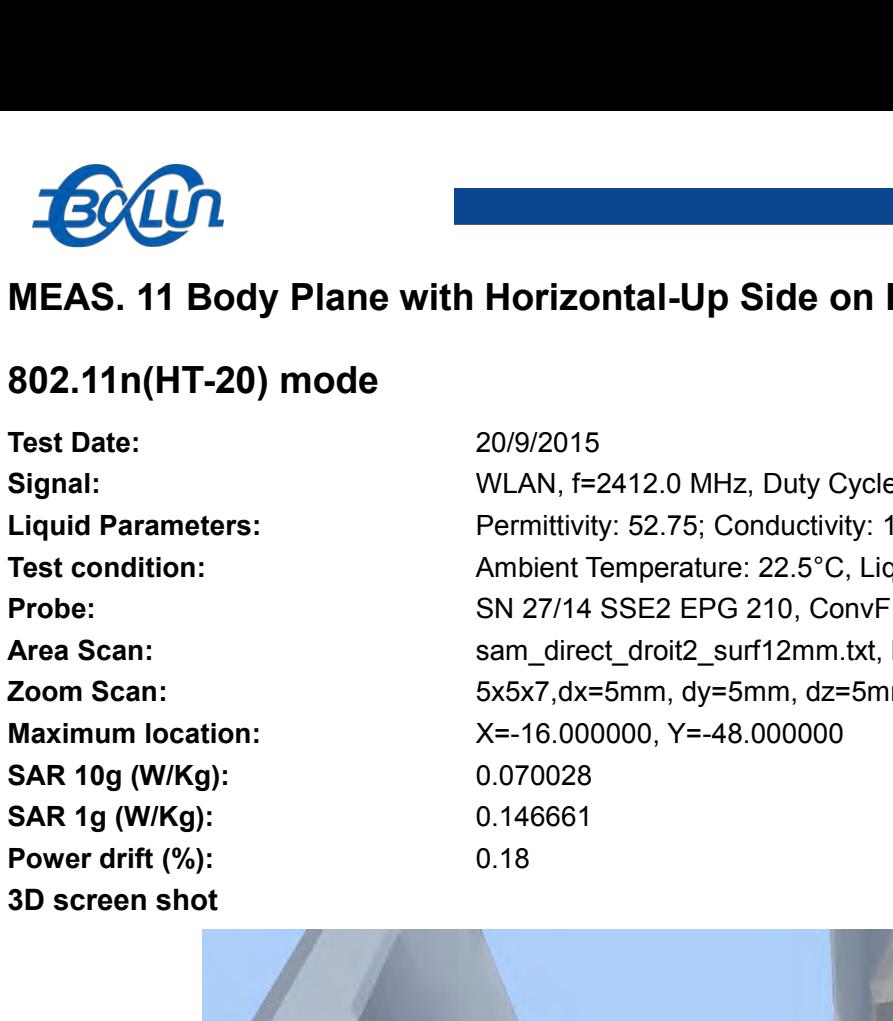

**802.11n(HT-20) mode**<br> **802.11n(HT-20) mode**<br> **802.11n(HT-20) mode**<br> **802.11n(HT-20) mode**<br> **802.11n(HT-20) mode**<br> **802.11n(HT-20) mode**<br> **802.11n(HT-20) mode**<br> **802.11n(HT-20) mode**<br> **802.11n(HT-20) mode**<br> **802.11n(HT-20) Signal:**<br> **Signal:** WEAS. 11 Body Plane with Horizontal-Up Side on Low Channel in IEEE<br>
802.11n(HT-20) mode<br>
Test Date:<br>
Signal:<br>
Liquid Parameters:<br> **Signal:**<br>
MLAN, f=2412.0 MHz, Duty Cycle: 1:1.0<br>
Liquid Parameters:<br>
T **Liquid Parameters:** Permittivity: 52.75; Conductivity: 1.91 S/m<br> **Parameters:** Permittivity: 52.75; Conductivity: 1.91 S/m<br> **Parameters:** Permittivity: 52.75; Conductivity: 1.91 S/m<br> **Parameters:** Permittivity: 52.75; Con **Text Condition:**<br> **Test 2018 Condition:**<br> **Test 2019/2018**<br> **Test Date:**<br> **Test Date:**<br> **Test Date:**<br> **Test Date:**<br> **Exampler Temperature: 22.5°C, Liquid Temperature: 22.1°C<br>
<b>Permittivity: 52.75; Conductivity: 1.91 S/m**<br> **Probe:**<br> **Probe:** State: 2019/2015<br> **Probe:** SN 27/14 SSE2 EPG 210, ConvF: 26.09<br> **Probe:** State: 2019/2015<br> **Probe:** 2019/2015<br> **Probe:** Probe: Probe: 2019/2014<br> **Probe:** SN 27/14 SSE2 EPG 210, ConvF: 26.09<br> **Area Scan: AREA S. 11 Body Plane with Horizontal-Up Side on Low Channel in IEEE<br>
<b>AREA S. 11 Body Plane with Horizontal-Up Side on Low Channel in IEEE**<br> **AREA SCAN:** The SCAN: 2009/2015<br> **AREA SCAN:** Signal:<br> **AREA SCAN:** Permittivi **MEAS. 11 Body Plane with Horizontal-Up Side on Low Channel in IEEE**<br> **Roof 2.11n(HT-20) mode**<br> **Zoom Scan:**<br> **Zoom Scan:**<br> **Liquid Parameters:**<br> **Zoom Scan:**<br> **Zoom Scan:**<br> **Zoom Scan:**<br> **Zoom Scan:**<br> **Zoom Scan:**<br> **Zoom MEAS. 11 Body Piane With Horizontal-Up Side on Low Channel in IEE**<br> **802.11n(HT-20) mode**<br> **Est Date:** 20/9/2015<br> **Signal:** WLAN, f=2412.0 MHz, Duty Cycle: 1:1.0<br> **Liquid Parameters:** Permittivity: 52.75; Conductivity: 1.

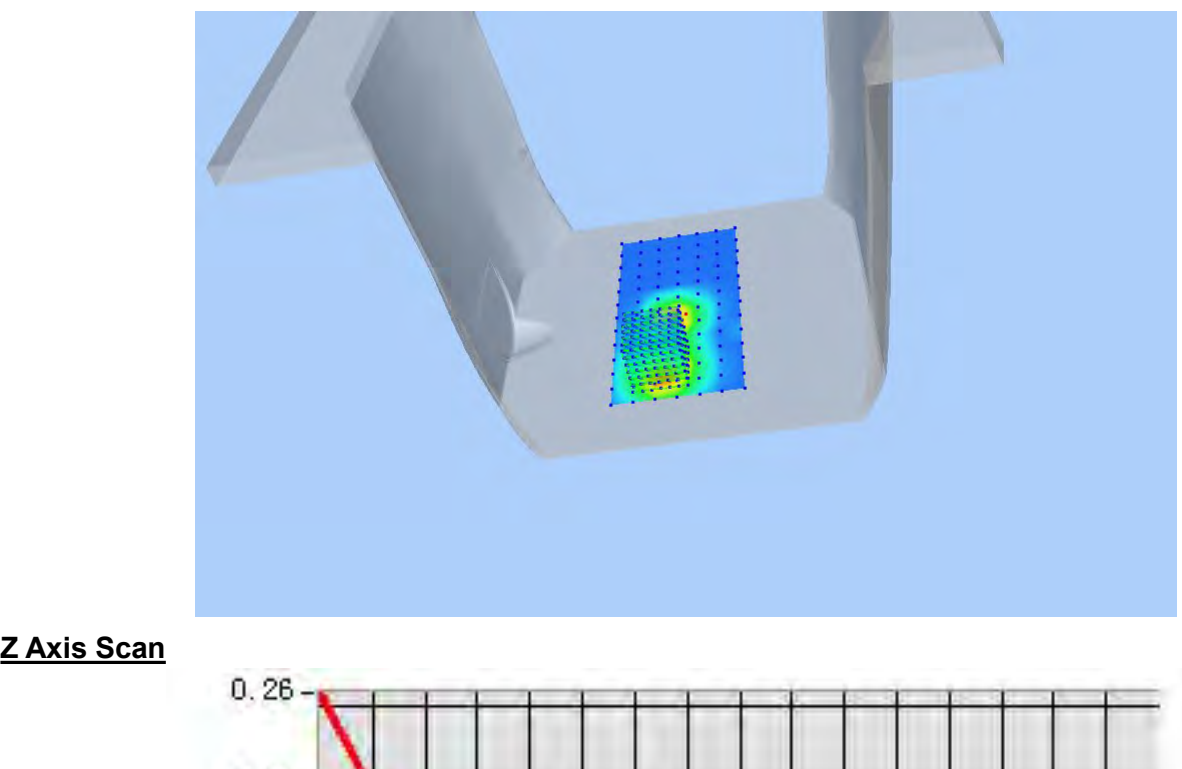

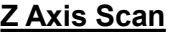

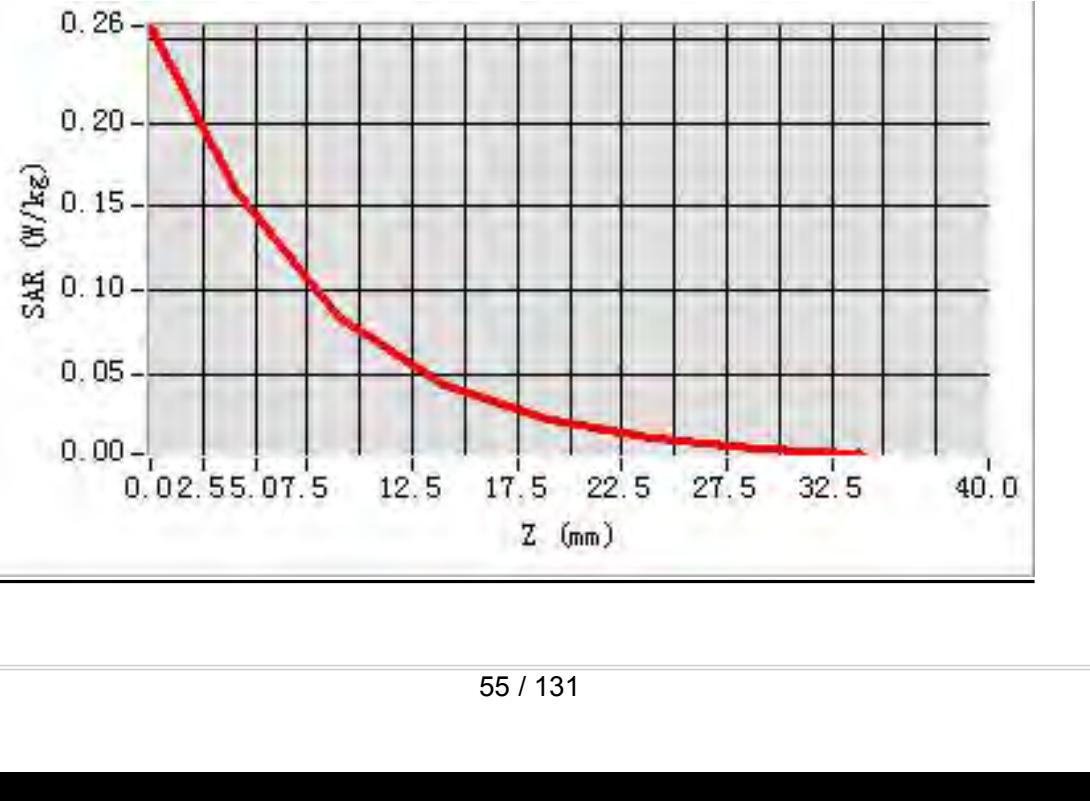

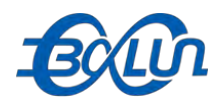

### Report No.: BL-SZ1590076-701<br>1 Low Channel in IEEE **MEAS. 12 Body Plane with Horizontal-Down Side on Low Channel in IEEE**<br>MEAS. 12 Body Plane with Horizontal-Down Side on Low Channel in IEEE<br>Test Date: 20/9/2015

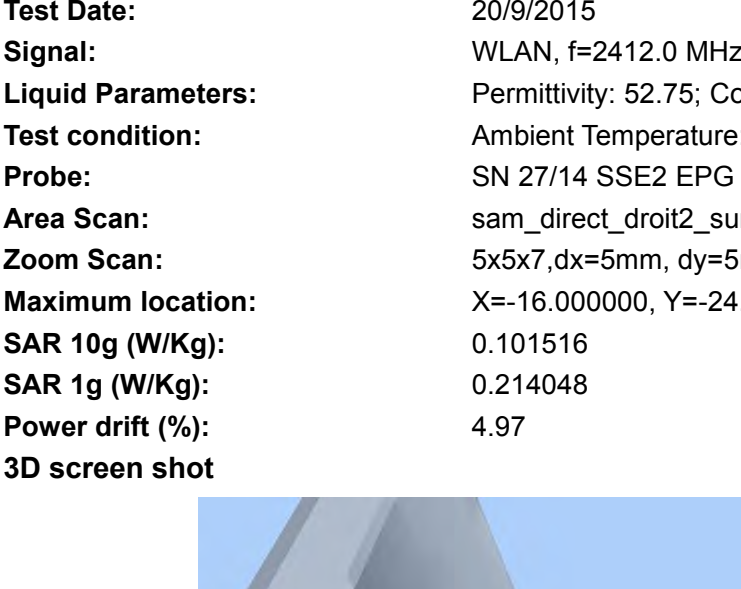

**802.11n(HT-20) mode**<br> **802.11n(HT-20) mode**<br> **802.11n(HT-20) mode**<br> **802.11n(HT-20) mode**<br> **802.11n(HT-20) mode**<br> **802.11n(HT-20) mode**<br> **802.11n(HT-20) mode**<br> **802.11n(HT-20) mode**<br> **802.11n(HT-20) mode**<br> **802.11n(HT-20) Test Date:**<br> **Test Date:**<br> **Test Date:**<br> **Test Date:**<br> **Test Date:**<br> **Co/9/2015**<br> **Co/9/2015**<br> **Co/9/2015**<br> **Co/9/2015**<br> **Co/9/2015**<br> **Co/9/2015**<br> **Co/9/2015**<br> **Co/9/2015**<br> **Permittivity: 52.75; Conductivity: 1 Signal:**<br> **Signal:** WEAS. 12 Body Plane with Horizontal-Down Side on Low Channel in IEEE<br>
802.11n(HT-20) mode<br>
Test Date:<br>
Signal:<br>
Liquid Parameters:<br> **Signal:**<br>
MLAN, f=2412.0 MHz, Duty Cycle: 1:1.0<br>
Liquid Parameters:<br> **Liquid Parameters:** Permittivity: 52.75; Conductivity: 1.91 S/m<br>
Parameters: Permittivity: 52.75; Conductivity: 1.91 S/m<br>
Test condition: Permittivity: 52.75; Conductivity: 1.91 S/m<br>
Probe: Probe: SN 27/14 SSE2 EPG 210, C **Text Condition:**<br> **Test 2.1590076-701**<br> **Test 2.1590076-701**<br> **Test Date:**<br> **Test Date:**<br> **Test Date:**<br> **Test Date:**<br> **Exampler Temperature: 22.5°C, Liquid Temperature: 22.1°C<br>
<b>Permittivity: 52.75; Conductivity: 1.91 S/m Probe:**<br> **Probe:**<br> **P AREA S. 12 Body Plane with Horizontal-Down Side on Low Channel in IEEE<br>
802.11n(HT-20) mode<br>
Test Date: 20/9/2015<br>
Signal: WLAN, f=2412.0 MHz, Duty Cycle: 1:1.0<br>
Liquid Parameters: Permittivity: 52.75; Conductivity: 1.91 MEAS. 12 Body Plane with Horizontal-Down Side on Low Channel in IEEE**<br> **Soonly The Soonly Act and Solution:**<br> **Zoom Scan:**<br> **Zoom Scan:**<br> **LAN,** f=2412.0 MHz, Duty Cycle: 1:1.0<br> **LAN,** f=2412.0 MHz, Duty Cycle: 1:1.0<br> **Th MEAS. 12 Body Piane With Horizontal-Down Side on Low Channel in**<br> **Maximum 302.11n(HT-20) mode**<br> **Est Date:** 2009/2015<br> **Signal:** WLAN, f=2412.0 MHz, Duty Cycle: 1:1.0<br> **Liquid Parameters:** Permittivity: 52.75; Conductivi **SAR 10g (W/Kg):** 0.101516 **SUZ.11N(H1-ZU) MOGE**<br>
Test Date: 20/9/2015<br>
Signal: WLAN, f=2412.0 MHz, Duty Cycl<br>
Liquid Parameters: Permittivity: 52.75; Conductivity:<br>
Test condition: Ambient Temperature: 22.5°C, Lie<br>
Probe: SN 27/14 SSE2 EPG 210, Con Test Date:<br> **Power drift (%):**<br> **Power drift (%):**<br> **Power drift (%):**<br> **Power drift (%):**<br> **Power drift (%):**<br> **Power drift (%):**<br> **Power drift (%):**<br> **Power drift (%):**<br> **Power drift (%):**<br> **Power drift (%):**<br> **Power dri** 

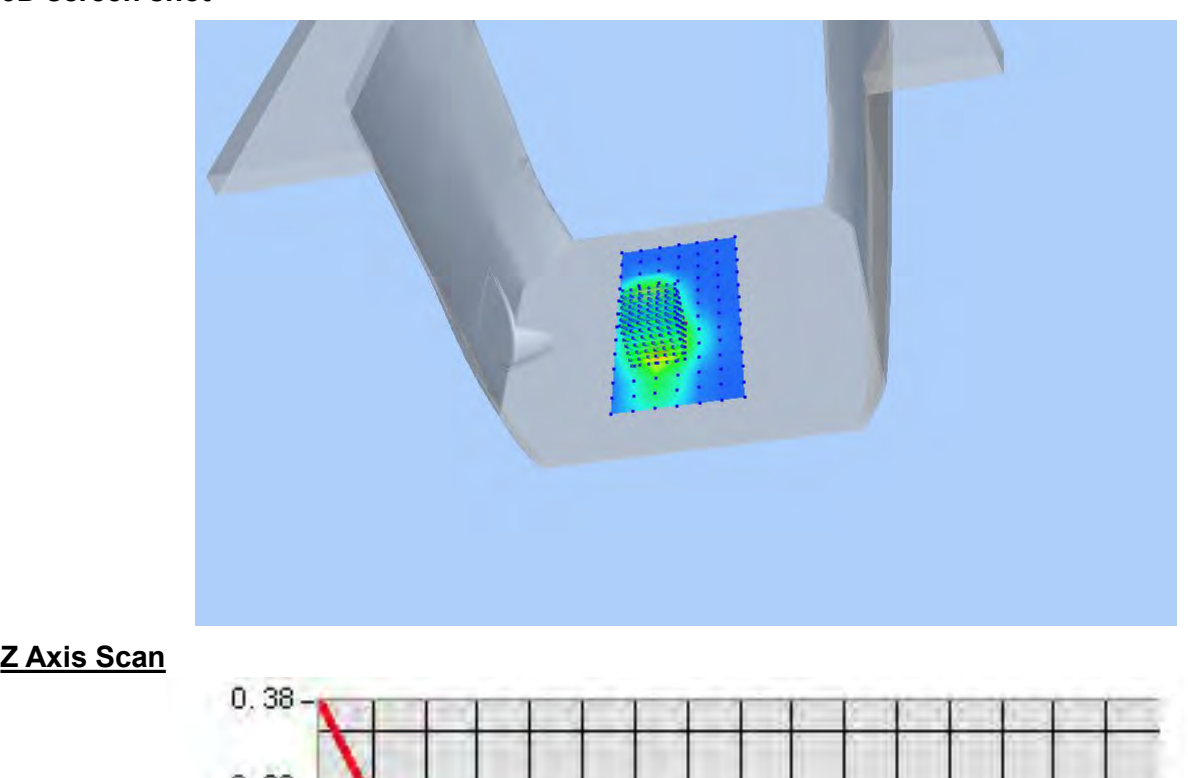

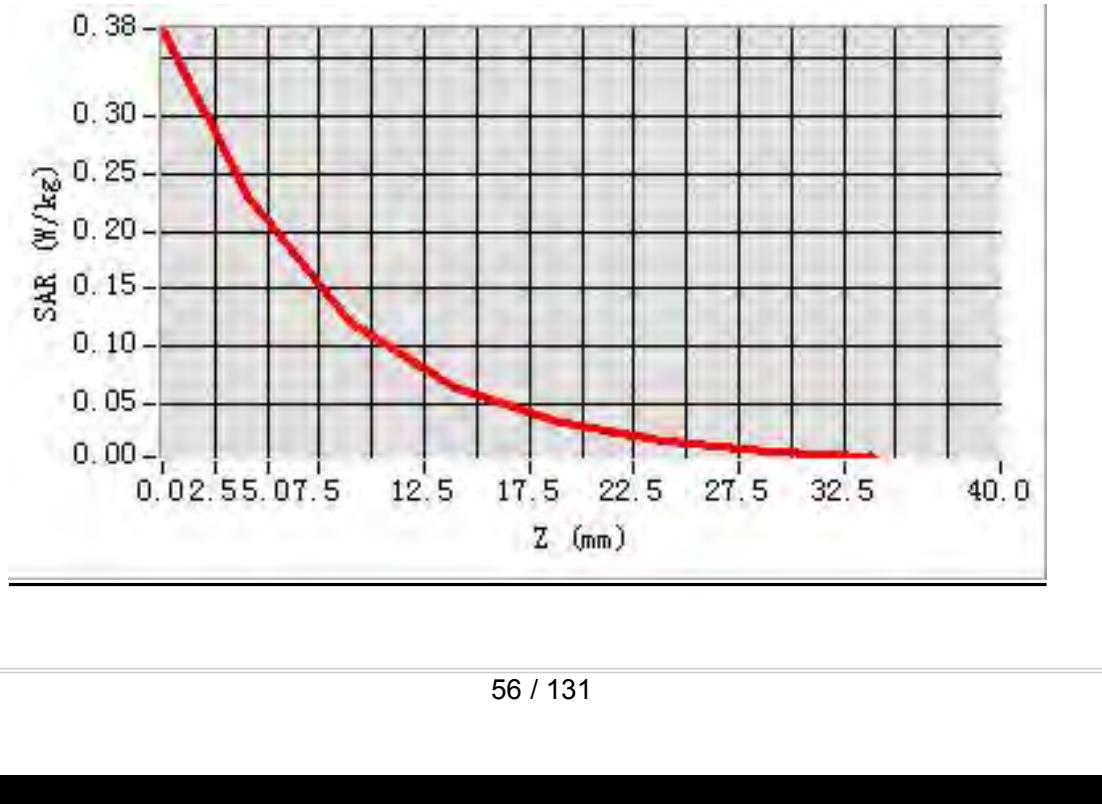

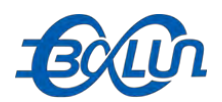

### Report No.: BL-SZ1590076-701<br>bw Channel in IEEE **MEAS. 13 Body Plane with Vertical-Front Side on Low Channel in IEEE**<br>MEAS. 13 Body Plane with Vertical-Front Side on Low Channel in IEEE<br>Test Date: 20/9/2015

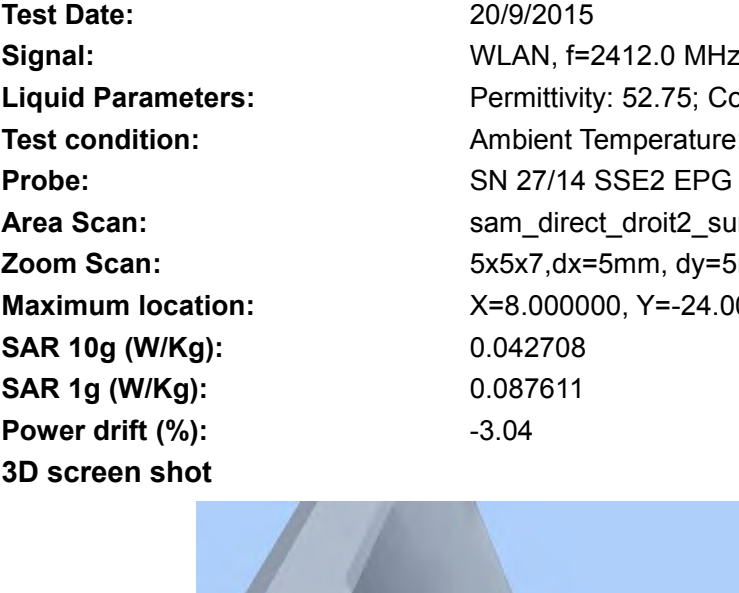

**802.n(HT-20) mode**<br> **802.n(HT-20) mode**<br> **802.n(HT-20) mode**<br> **802.n(HT-20) mode**<br> **802.n(HT-20) mode**<br> **802.n(HT-20) mode**<br> **802.n(HT-20) mode**<br> **802.n(HT-20) mode**<br> **802.n(HT-20) mode**<br> **802.n(HT-20) mode**<br> **802.n(HT-20 Text Of Solution Set Of Set Of Set Of Set Of Set Of Signal:<br>
<b>Test Date:** 20/9/2015<br> **Test Date:** 20/9/2015<br> **Date:** 20/9/2015<br> **Date:** 20/9/2015<br> **Date:** Permittivity: 52.75; Conductivity: 1 **Signal:**<br> **Signal:** WEAS. 13 Body Plane with Vertical-Front Side on Low Channel in IEEE<br>
802.n(HT-20) mode<br>
Test Date:<br>
Signal:<br>
Liquid Parameters:<br> **Signal:**<br>
MLAN, f=2412.0 MHz, Duty Cycle: 1:1.0<br>
Liquid Parameters:<br>
Te **Liquid Parameters:** Permittivity: 52.75; Conductivity: 1.91 S/m<br>
Parameters: Permittivity: 52.75; Conductivity: 1.91 S/m<br>
Permittivity: 52.75; Conductivity: 1.91 S/m<br>
Permittivity: 52.75; Conductivity: 1.91 S/m<br>
Permittiv **Test 2009/2015<br>
<b>Test 2009 Plane with Vertical-Front Side on Low Channel in IEEE**<br> **Rest condition:**<br> **Test Date:**<br> **Example 2009/2015**<br> **Example 2009/2015**<br> **Example 2009/2015**<br> **Example 2009/2015**<br> **Example 2009/2015**<br> **Probe:**<br> **Probe:** Section: BL-SZ1590076-701<br> **PRODUCE 2019/2015**<br> **Probe:** SO2.n(HT-20) mode<br> **Probe:** Somewheat of Probe: 20/9/2015<br> **Probe:** Probe: Probe: SN 27/14 SSE2 EPG 210, ConvF: 26.09<br> **Probe:** SN 27/14 SSE2 EPG **AREAS. 13 Body Plane with Vertical-Front Side on Low Channel in IEEE<br>
<b>AREAS. 13 Body Plane with Vertical-Front Side on Low Channel in IEEE**<br> **AREAS**<br> **AREAS**<br> **AREAS**<br> **AREAS**<br> **AREAS**<br> **AREAS**<br> **AREAS**<br> **AREAS**<br> **AREAS MEAS. 13 Body Plane with Vertical-Front Side on Low Channel in IEEE**<br> **Roof 2.n(HT-20) mode**<br> **East Date:** 20/9/2015<br> **Signal:** WLAN, f=2412.0 MHz, Duty Cycle: 1:1.0<br> **Liquid Parameters:** Permittivity: 52.75; Conductivity MEAS. 13 BOdy Plane With Vertical-Front Side on Low Channel in iB<br>
802.n(HT-20) mode<br>
Test Date: 20/9/2015<br>
Signal: WLAN, f=2412.0 MHz, Duty Cycle: 1:1.0<br>
Liquid Parameters: Permittivity: 52.75; Conductivity: 1.91 S/m<br>
Tes **SAR 10g (W/Kg):** 0.042708 **SUZ. N(H1-ZU) MOde**<br>
Test Date: 20/9/2015<br>
Signal: WLAN, f=2412.0 MHz, Duty Cycl<br>
Liquid Parameters: Permittivity: 52.75; Conductivity:<br>
Test condition: Ambient Temperature: 22.5°C, Li<br>
Probe: SN 27/14 SSE2 EPG 210, ConvF **Power drift (%):**<br> **Power drift (%):**<br> **Power drift (%):**<br> **Power drift (%):**<br> **Power drift (%):**<br> **Power drift (%):**<br> **Power drift (%):**<br> **Power drift (%):**<br> **Power drift (%):**<br> **Power drift (%):**<br> **Power drift (%):**<br> **P** 

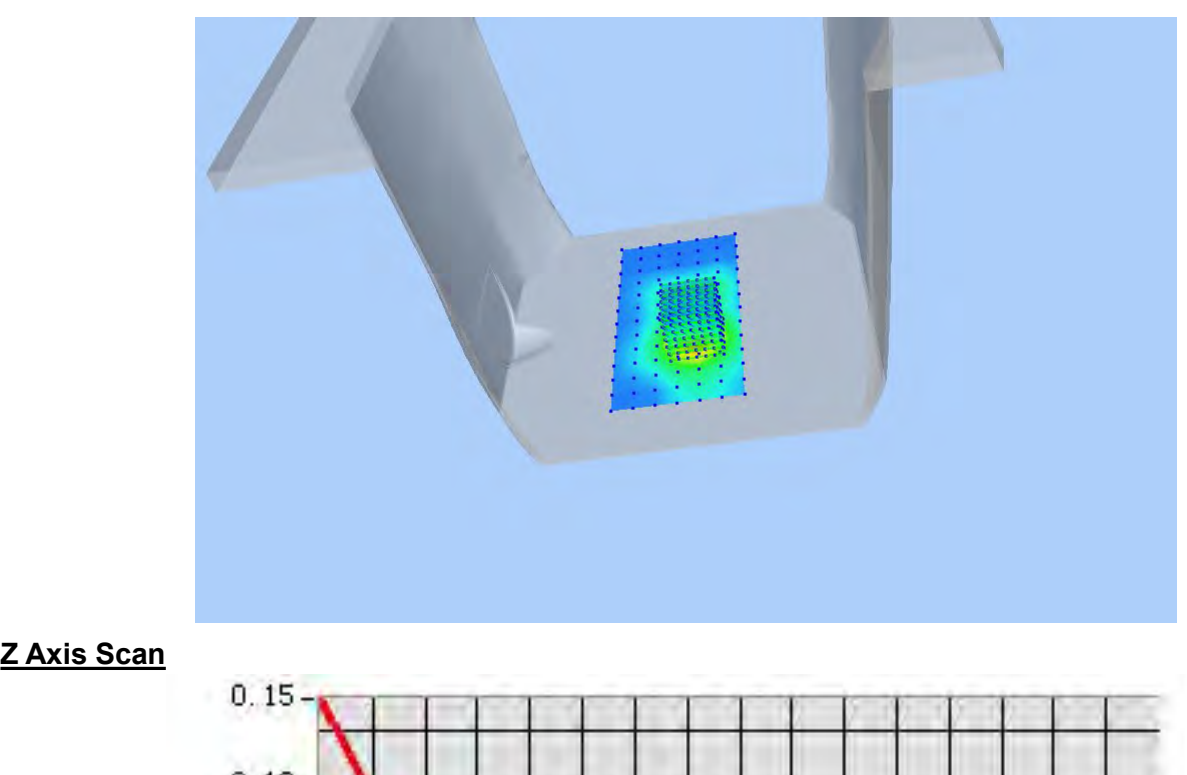

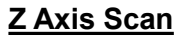

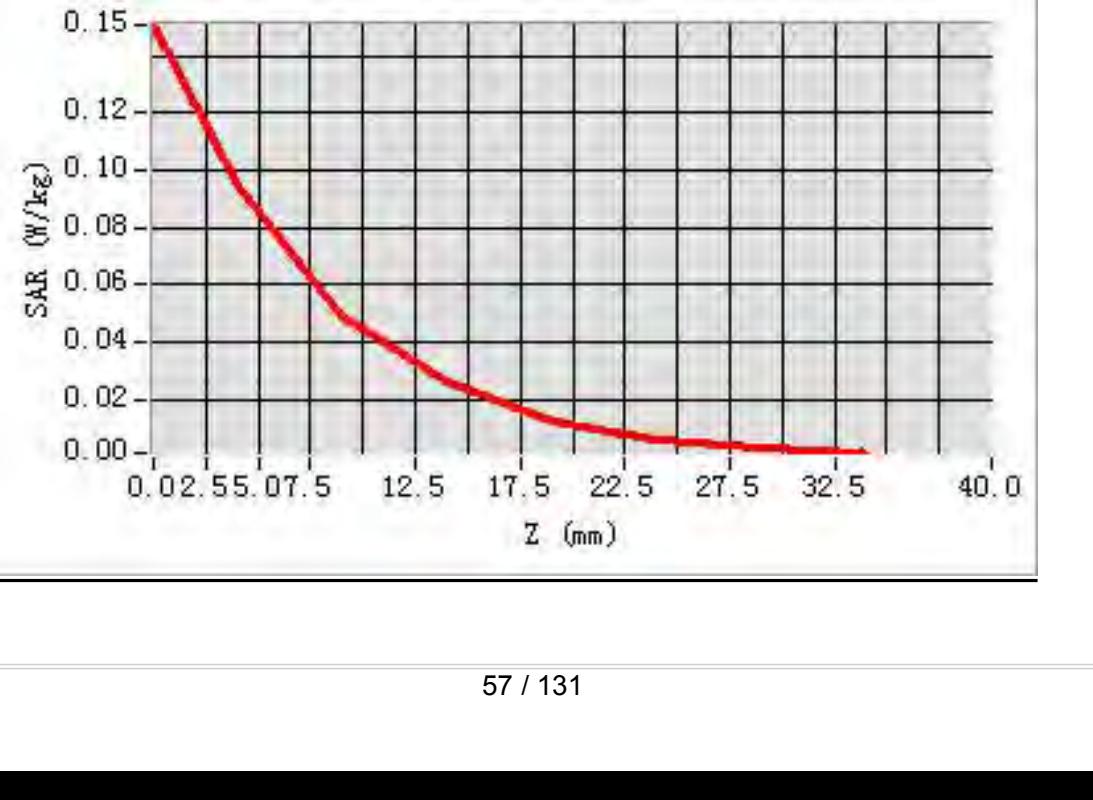

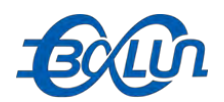

### Report No.: BL-SZ1590076-701<br>w Channel in IEEE **MEAS. 14 Body Plane with Vertical-Back Side on Low Channel in IEEE**<br>MEAS. 14 Body Plane with Vertical-Back Side on Low Channel in IEEE<br>Test Date: 20/9/2015

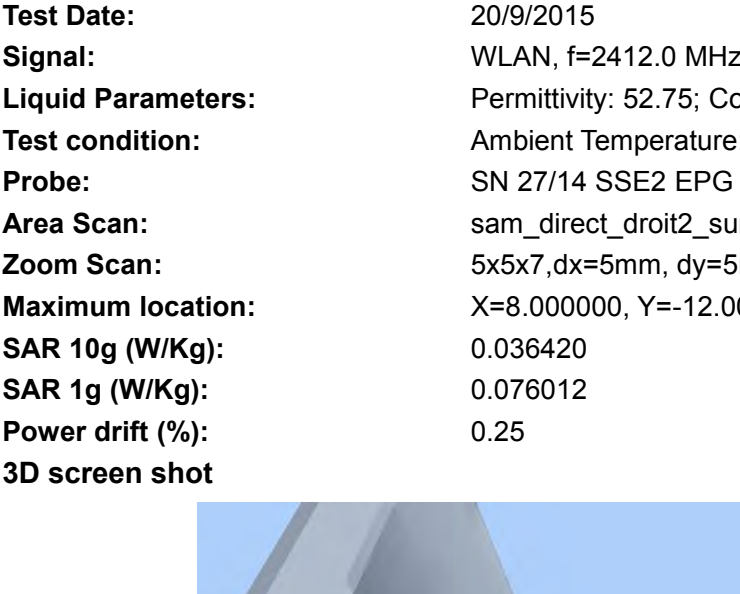

**802.11n (HT-20) mode**<br> **802.11n (HT-20) mode**<br> **802.11n (HT-20) mode**<br> **802.11n (HT-20) mode**<br> **Example 100**<br> **Example 100**<br> **Example 100**<br> **Example 100**<br> **Example 100**<br> **Example 100**<br> **Example 100**<br> **Example 100**<br> **Examp Text Of Source 1 and Solution Server Of Source Test Date:**<br> **Test Date:**<br> **Test Date:**<br> **Test Date:**<br> **Co/9/2015**<br> **Co/9/2015**<br> **Co/9/2015**<br> **Co/9/2015**<br> **Co/9/2015**<br> **Co/9/2015**<br> **Permittivity: 52.75; Conductivity: 1 Signal:**<br> **Signal:** WEAS. 14 Body Plane with Vertical-Back Side on Low Channel in IEEE<br>
802.11n (HT-20) mode<br>
Test Date:<br>
Signal:<br>
ULAN, f=2412.0 MHz, Duty Cycle: 1:1.0<br>
Liquid Parameters:<br>
Test condition: Ambient Tempera **Liquid Parameters:** Permittivity: 52.75; Conductivity: 1.91 S/m<br>
Parameters: Permittivity: 52.75; Conductivity: 1.91 S/m<br>
Test condition: Permittivity: 52.75; Conductivity: 1.91 S/m<br>
Probe: Probe: SN 27/14 SSE2 EPG 210, C **TEST COMPRESE CONDITERED EXECUTE CONDITERED SOLUTION:**<br> **TEAS. 14 Body Plane with Vertical-Back Side on Low Channel in IEEE<br>
802.11n (HT-20) mode<br>
Test Date:<br>
Signal:<br>
MLAN, f=2412.0 MHz, Duty Cycle: 1:1.0<br>
Liquid Paramet Probe:**<br> **Probe:**<br> **P AREA SCALC LACT AREA SCALC LACT AREA SCALC AREA SCALC AREA SCALC AREA SCALC AREA SCALC TO A THE SCALC TO A THE<br>
<b>AREA SCALE TO AREA SCALE AREA SCALE AREA SCALE AREA SCALE SCALE SCALE SCALE SCALE SCALE SCALE SCALE SCALE SC MEAS. 14 Body Plane with Vertical-Back Side on Low Channel in IEEE<br>
<b>202.11n (HT-20) mode**<br> **East Date:** 209/2015<br> **Signal:** WLAN, f=2412.0 MHz, Duty Cycle: 1:1.0<br> **Liquid Parameters:** Permittivity: 52.75; Conductivity: 1 **MEAS. 14 BOdy Plane With Vertical-Back Side on Low Channel in IE<br>
802.11n (HT-20) mode<br>
Test Date: 20/9/2015<br>
Signal: WLAN, f=2412.0 MHz, Duty Cycle: 1:1.0<br>
Liquid Parameters: Permittivity: 52.75; Conductivity: 1.91 S/m<br> SAR 10g (W/Kg):** 0.036420 **SUZ.11N (H1-2U) MOde**<br>
Test Date:<br>
Signal:<br>
Signal:<br>
Liquid Parameters:<br>
Liquid Parameters:<br>
Probe:<br>
Probe:<br>
Ambient Temperature: 22.5°C, Lie<br>
Probe:<br>
SN 27/14 SSE2 EPG 210, ConvF<br>
Area Scan:<br>
SN 27/14 SSE2 EPG 210, ConvF **Fest Date:**<br> **Power drift (%):**<br> **Power drift (%):**<br> **Power drift (%):**<br> **Power drift (%):**<br> **Power drift (%):**<br> **Power drift (%):**<br> **Power drift (%):**<br> **Power drift (%):**<br> **Power drift (%):**<br> **Power drift (%):**<br> **Power d** 

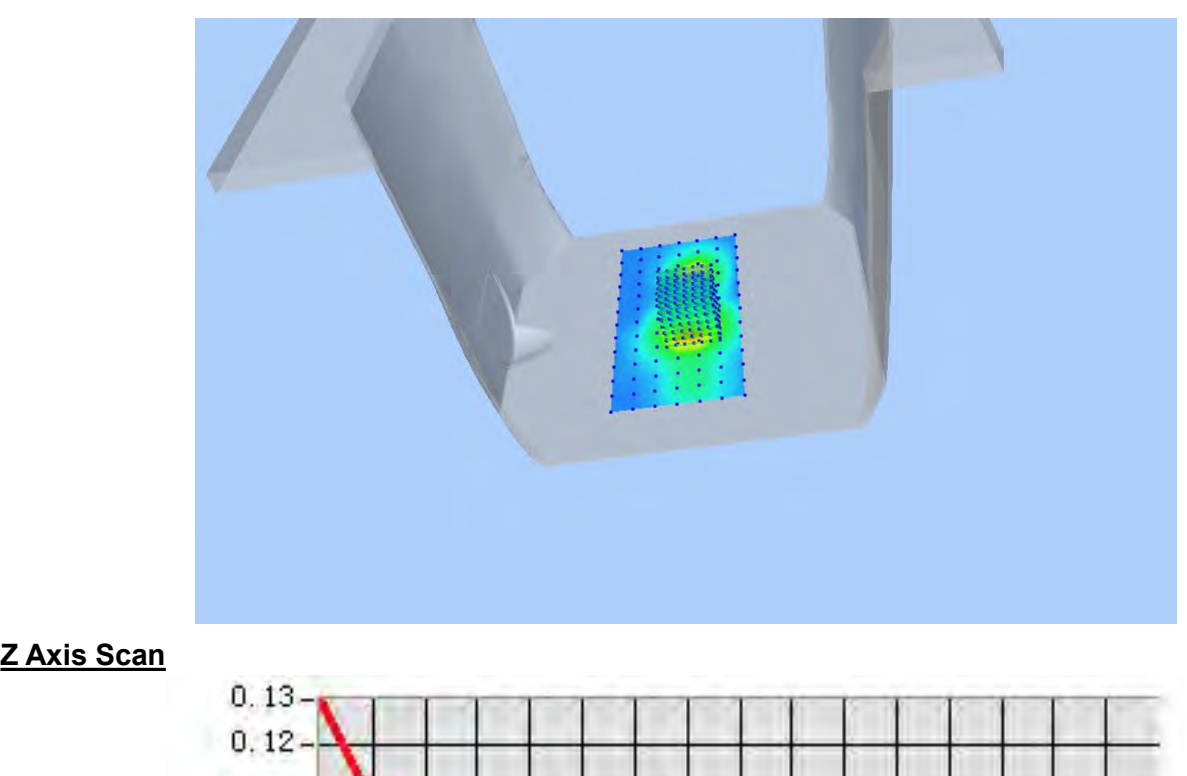

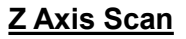

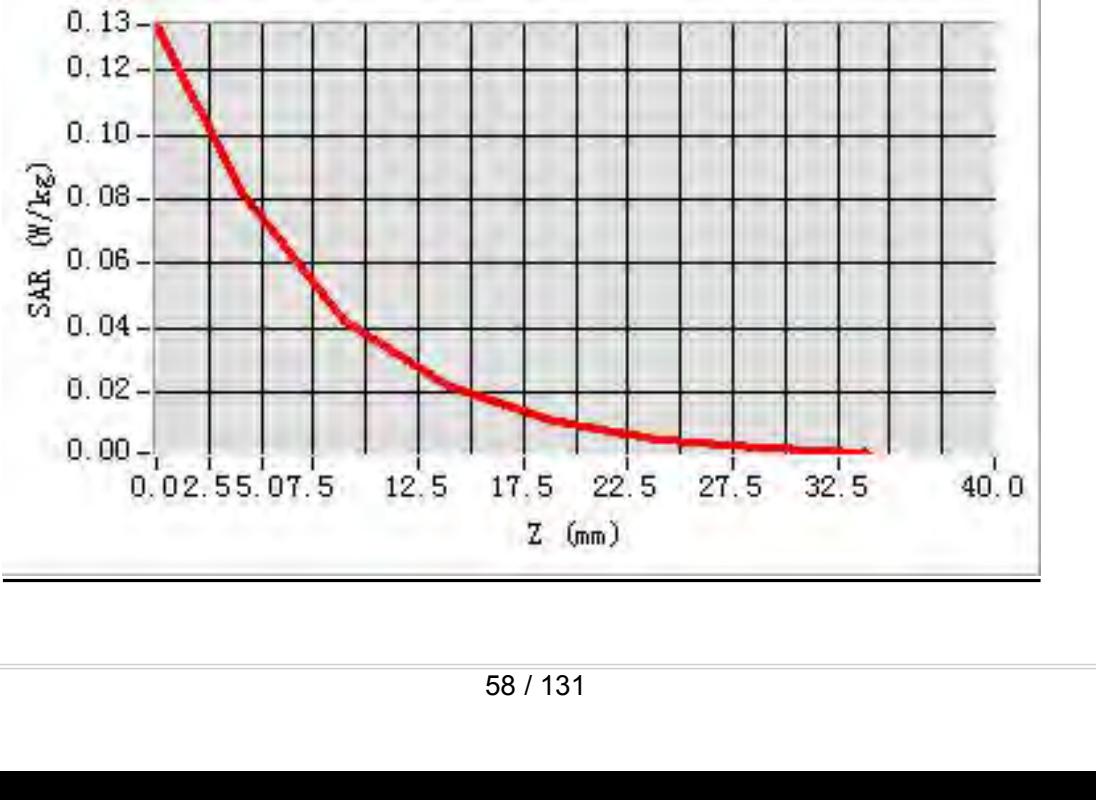

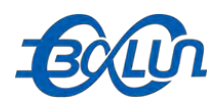

### Report No.: BL-SZ1590076-701<br>el in IEEE 802.11n (HT-20) **MEAS. 15 Body Plane with Top edge on Low Channel in IEEE 802.11n (HT-20)**<br>MEAS. 15 Body Plane with Top edge on Low Channel in IEEE 802.11n (HT-20)<br>Test Date: 20/9/2015

### **mode**

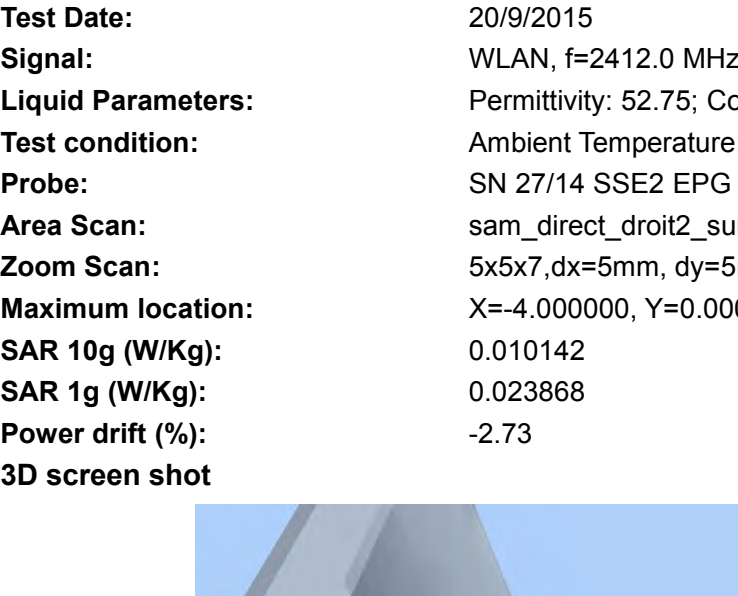

**Test Date:**<br> **Test Date:**<br> **Test Date:**<br> **Test Date:**<br> **Test Date:**<br> **Test Date:**<br> **Co/9/2015**<br> **Co/9/2015**<br> **Co/9/2015**<br> **Co/9/2015**<br> **Co/9/2015**<br> **Co/9/2015**<br> **Co/9/2015**<br> **Permittivity: 52.75; Conductivity: 1 Signal:**<br> **Signal:**<br> **Signal:**<br> **Signal:**<br> **Signal:**<br> **Signal:**<br> **Signal:**<br> **Signal:**<br> **Signal:**<br> **Signal:**<br> **Signal:**<br> **Signal:**<br> **Signal:**<br> **Permittivity: 52.75; Conductivity: 1.91 S/m<br>
<b>Test condition:**<br>
Ambient Temper **Liquid Parameters:**<br> **Liquid Parameters:** Permittivity: 52.75; Conductivity: 1.91 S/m<br> **Parameters:** Permittivity: 52.75; Conductivity: 1.91 S/m<br> **Parameters:** Permittivity: 52.75; Conductivity: 1.91 S/m<br> **Parameters:** Pe **Test Condition:**<br> **Test 21590076-701**<br> **Test 21590076-701**<br> **Test Date:**<br> **Test Date:**<br> **Test Date:**<br> **Test Date:**<br> **Examplement Temperature: 22.5°C, Liquid Temperature: 22.1°C<br>
<b>Permittivity: 52.75; Conductivity: 1.91 S/ Probe:**<br> **Probe:**<br> **P AREAS. 15 Body Plane with Top edge on Low Channel in IEEE 802.11n (HT-20)**<br> **Area Scan:** sample on Low Channel in IEEE 802.11n (HT-20)<br> **Area Scan:** For a Scan: State: State: Permittivity: 52.75; Conductivity: 1.91 S/m<br> **MEAS. 15 Body Plane with Top edge on Low Channel in IEEE 802.11n (HT-20)**<br> **20/9/2015**<br> **Zoom Scan:** 20/9/2015<br> **Zoom Scan:** Fermititivity: 52.75; Conductivity: 1.91 S/m<br> **Liquid Parameters:** Permititivity: 52.75; Conduct **MEAS. 15 BOdy Plane With Top edge on Low Channel In IEEE 802.11**<br> **Mode**<br> **Maximum de**<br> **Maximum location:**<br> **Maximum location:**<br> **Maximum location:**<br> **Maximum location:**<br> **Maximum location:**<br> **Maximum location:**<br> **Maximu Samal:**<br> **Samal:**<br> **Samal:**<br> **Samal:**<br> **Liquid Parameters:**<br> **CAN**, f=2412.0 MHz, Duty Cyclic<br> **CAN**, f=2412.0 MHz, Duty Cyclic<br> **Probe:**<br> **Probe:**<br> **SAR 10g (M/Kg):**<br> **SAR 10g (W/Kg):**<br> **SAR 10g (W/Kg):**<br> **SAR 10g (W/Kg) SAR 1g (W/Kg):** 0.023868 **Fest Date:**<br> **Power drift (%):**<br> **Power drift (%):**<br> **Power drift (%):**<br> **Power drift (%):**<br> **Power drift (%):**<br> **Power drift (%):**<br> **Power drift (%):**<br> **Power drift (%):**<br> **Power drift (%):**<br> **Power drift (%):**<br> **Power d** 

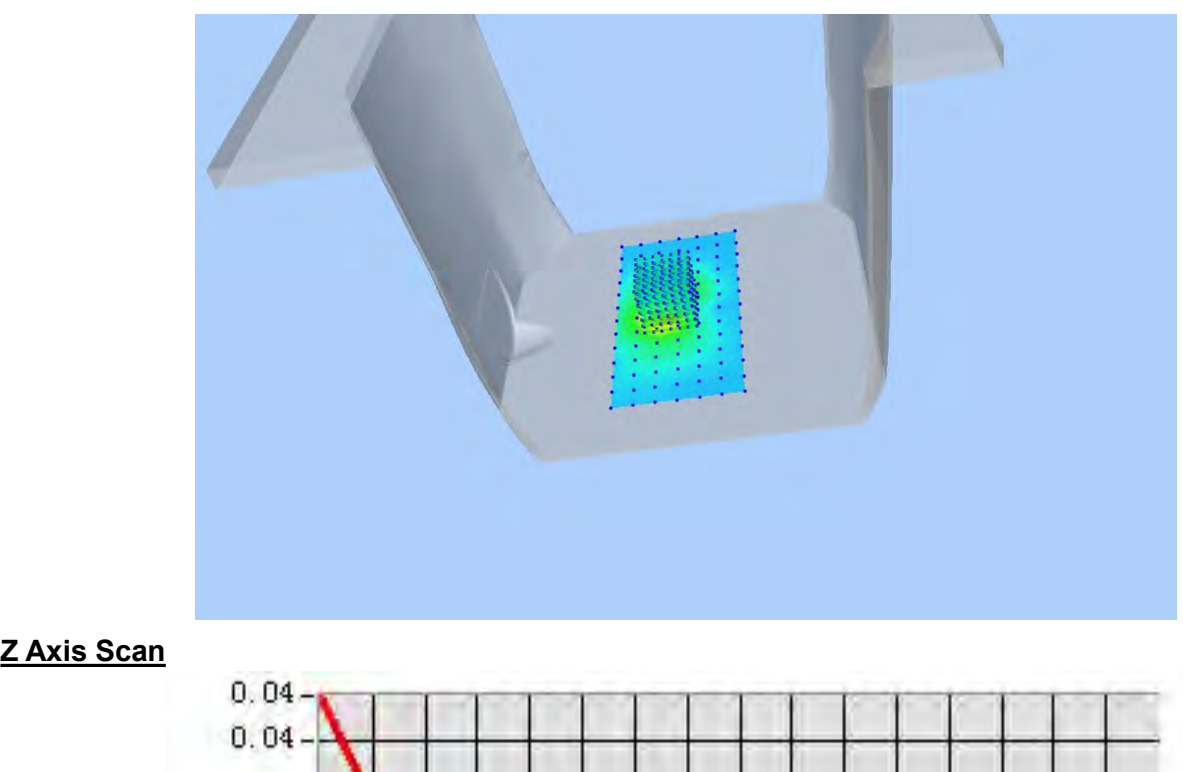

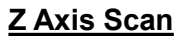

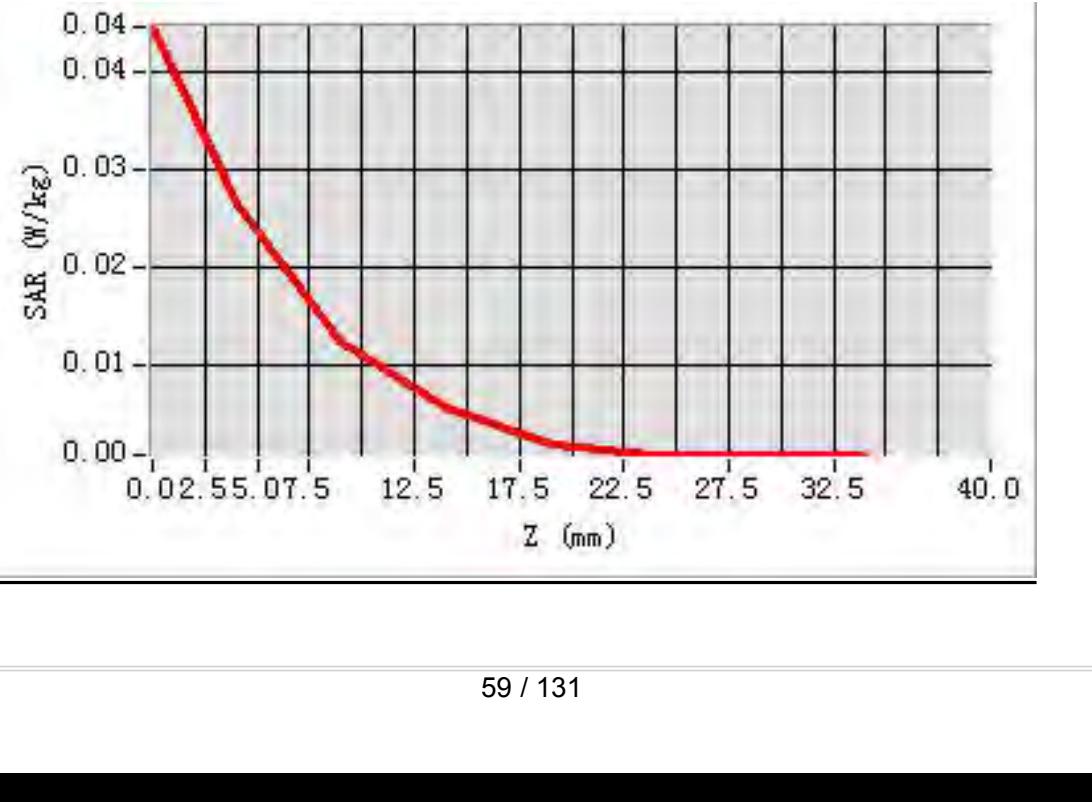

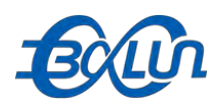

### Report No.: BL-SZ1590076-701<br>**65 Channel in IEEE 802.11a MEAS. 16 Body Plane with Horizontal-Up Side on 165 Channel in IEEE 802.11a**<br>
Test Date: 21/9/2015<br>
Test Date: 21/9/2015

### **mode**

**3D Signal:**<br> **3D Signal:**<br> **3D Signal:**<br> **3D Signal:**<br> **3D Signal:**<br> **3D Screen shot**<br> **3D Screen shot**<br> **3D Screen shot**<br> **3D Screen shot**<br> **3D Screen shot**<br> **3D Screen shot**<br> **3D Screen shot**<br> **3D Screen shot**<br> **3D Scre** 

**Test Date:**<br> **Test Date:**<br> **Test Date:**<br> **Test Date:**<br> **Test Date:**<br> **Test Date:**<br> **Catally Date:**<br> **Catally Date:**<br> **Catally Date:**<br> **Catally Date:**<br> **Permittivity: 48.04; Conductivity: 6<br>
<b>Permittivity: 48.04; Conductiv** Report No.: BL-SZ1590076-701<br> **MEAS. 16 Body Plane with Horizontal-Up Side on 165 Channel in IEEE 802.11a**<br> **Signal:**<br>
Signal:<br>
MLAN, f=5825.0 MHz, Duty Cycle: 1:1.0<br>
Liquid Parameters:<br>
Test condition: Ambient Temperature **Liquid Parameters:**<br> **Liquid Parameters:**<br> **Liquid Parameters:**<br> **Liquid Parameters:**<br> **Liquid Parameters:**<br> **Liquid Parameters:**<br> **Liquid Parameters:**<br> **Liquid Parameters:**<br> **Permittivity: 48.04; Conductivity: 6.02 S/m<br> Test Condition:**<br> **Test Condition:**<br> **Test Cate:**<br> **Test Date:**<br> **Test Date:**<br> **Test Date:**<br> **Test Date:**<br> **Exampler Temperature: 22.5°C, Liquid Temperature: 22.1°C<br>
<b>Permeters:**<br> **Permittivity: 48.04; Conductivity: 6.02** Report No.: BL-SZ15900<br> **Report No.: BL-SZ15900**<br> **PRODUSE 219/2015**<br> **Probe:** Est Date: 21/9/2015<br> **Probe:** 21/9/2015<br> **Probe:** 21/9/2015<br> **Probe:** Probe: Probe: EPG 210, ConvF: 23.20<br> **Probe:** EPG 210, ConvF: 23.20<br> **Pro AREAS. 16 Body Plane with Horizontal-Up Side on 165 Channel in IEEE 802.11a**<br> **Area Scan:** sample in the same of the same of the same of the same of the same of the same scan:<br> **Area Scan:** sam\_direct\_droit2\_surf10mm.txt, **MEAS. 16 Body Plane with Horizontal-Up Side on 165 Channel in IEEE 802.11**<br> **21/9/2015**<br> **Zoom Scan:** 21/9/2015<br> **Zoom Scan:** Formittivity: 48.04; Conductivity: 6.02 S/m<br> **Liquid Parameters:** Permittivity: 48.04; Conducti **MEAS. 16 BOOY Plane With Horizontal-Up Side on 165 Channel in IEE**<br> **Mode**<br> **East Date:** 21/9/2015<br> **Signal:** WLAN, f=5825.0 MHz, Duty Cycle: 1:1.0<br> **Liquid Parameters:** Permittivity: 48.04; Conductivity: 6.02 S/m<br> **Test Signal:**<br> **Signal:**<br> **Signal:**<br> **Liquid Parameters:**<br> **Liquid Parameters:**<br> **PERENT CONTEND PARALLY CONSTAND PARALLY AND SUBDAM SCALE PRO 210, CONVF: 23.20<br>
<b>AREND SCARE SCARE 10g (W/Kg):**<br> **SAR 10g (W/Kg):**<br> **SAR 10g (W/ Signal:**<br>
Test Date:<br>
Signal:<br>
Signal:<br>
Liquid Parameters:<br>
Liquid Parameters:<br>
Test condition:<br>
Test condition:<br>
Test condition:<br>
Ambient Temperature: 22.5°C, Liquid Potens:<br>
Probe:<br>
EPG 210, ConvF: 23.20<br>
Area Scan:<br>
SA **Fest Date:**<br> **Power drift (%):**<br> **Power drift (%):**<br> **Power drift (%):**<br> **Power drift (%):**<br> **Power drift (%):**<br> **Power drift (%):**<br> **Power shot**<br> **Power drift (%):**<br> **Power drift (%):**<br> **Power drift (%):**<br> **Power drift (** 

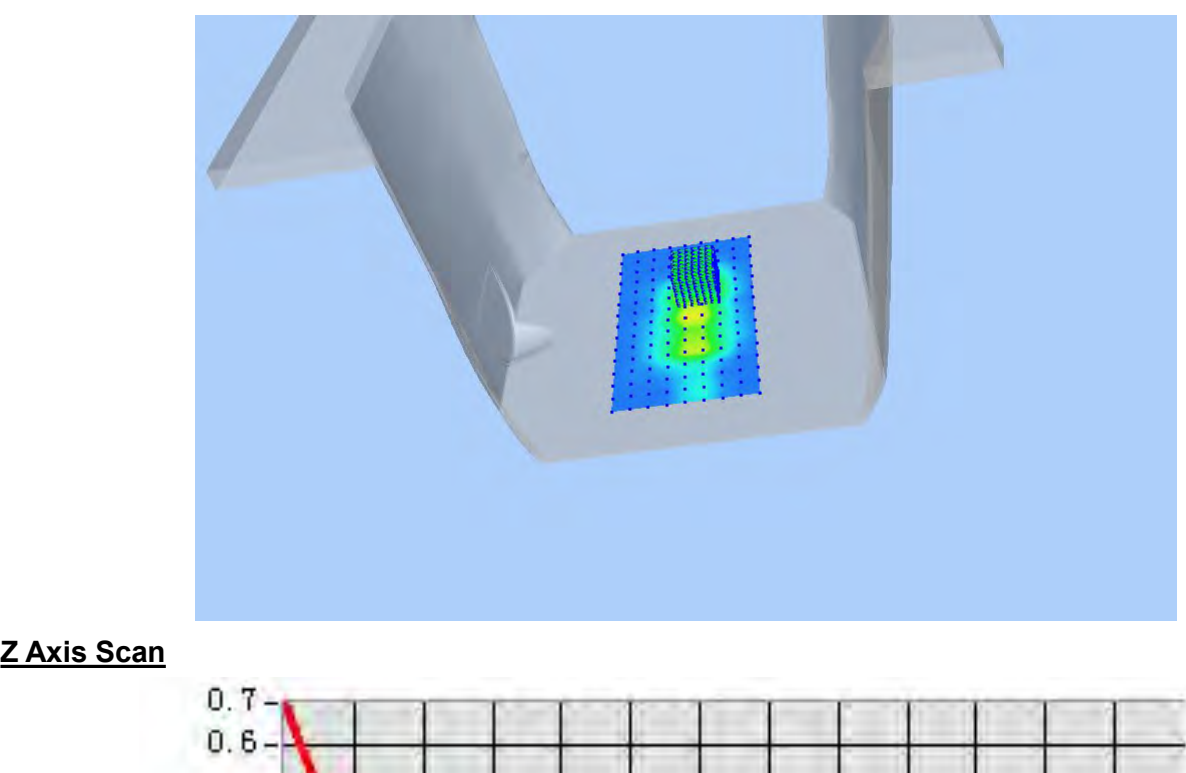

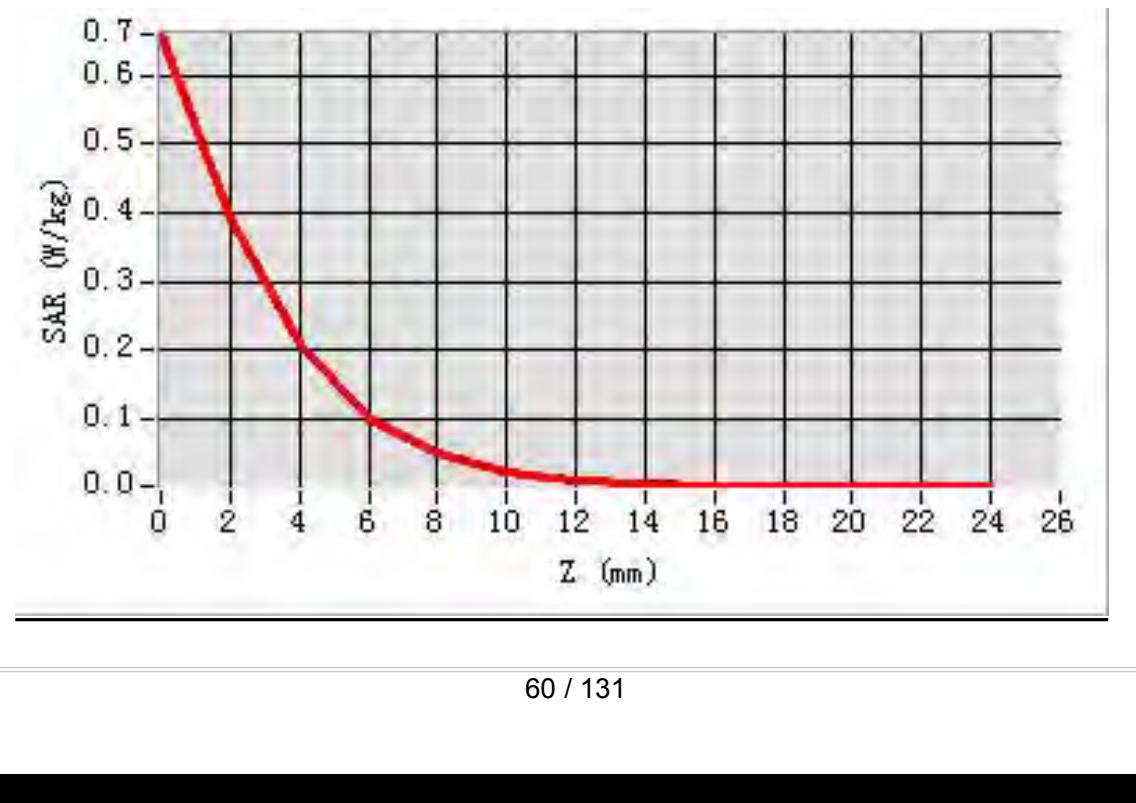

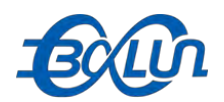

### Report No.: BL-SZ1590076-701<br>1 165 Channel in IEEE **MEAS. 17 Body Plane with Horizontal-Down Side on 165 Channel in IEEE**<br>MEAS. 17 Body Plane with Horizontal-Down Side on 165 Channel in IEEE<br>Test Date: 21/9/2015

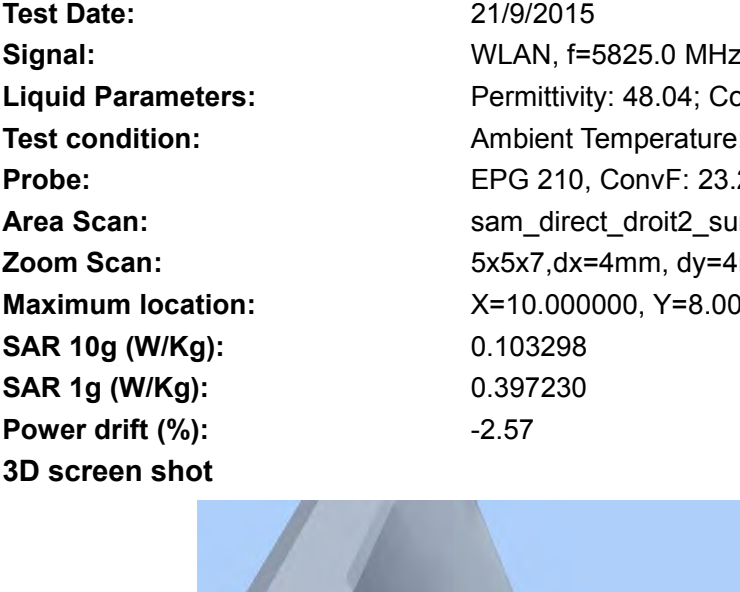

**802.11a mode**<br> **1802.11a mode**<br> **1802.11a mode**<br> **1802.11a mode**<br> **1802.11a mode**<br> **1802.11a mode**<br> **1802.11a mode**<br> **1802.11a mode**<br> **1802.11a mode**<br> **1802.11a mode**<br> **1802.11a mode**<br> **1802.11a mode**<br> **1802.11a mode**<br> **1 Test Date:**<br> **Test Date:**<br> **Test Date:**<br> **Test Date:**<br> **Test Date:**<br> **Catagoris Date:**<br> **Catagoris Date:**<br> **Catagoris Date:**<br> **Catagoris Date:**<br> **Catagoris Date:**<br> **Catagoris Date:**<br> **Permittivity: 48.04; Conductivity: 6<br> Signal:**<br> **Signal:** WEAS. 17 Body Plane with Horizontal-Down Side on 165 Channel in IEEE<br>
802.11a mode<br>
Test Date:<br>
Signal:<br>
ULAN, f=5825.0 MHz, Duty Cycle: 1:1.0<br>
Liquid Parameters:<br>
Test condition:<br>
Ambient Temperature: **Liquid Parameters:**<br> **Liquid Parameters:**<br> **Liquid Parameters:**<br> **Liquid Parameters:**<br> **Liquid Parameters:**<br> **Liquid Parameters:**<br> **Liquid Parameters:**<br> **Liquid Parameters:**<br> **Permittivity: 48.04; Conductivity: 6.02 S/m<br> Text Condition:**<br> **Test 217 Body Plane with Horizontal-Down Side on 165 Channel in IEEE<br>
802.11a mode<br>
Test Date:<br>
Signal:<br>
Ambient Temperature: 22.5°C, Liquid Temperature: 22.1°C<br>
Test condition:<br>
Ambient Temperature: 22** Report No.: BL-SZ15900<br> **Report No.: BL-SZ15900**<br> **PRODENS. 17 Body Plane with Horizontal-Down Side on 165 Channel in IEE<br>
802.11a mode<br>
Test Date:<br>
Signal:<br>
Probe:<br>
EPG 210, ConvF: 23.20<br>
Area Scan:<br>
Probe:<br>
EPG 210, Conv AREA S. 17 Body Plane with Horizontal-Down Side on 165 Channel in IEEE<br>
802.11a mode<br>
Test Date: 21/9/2015<br>
Signal: WLAN, f=5825.0 MHz, Duty Cycle: 1:1.0<br>
Liquid Parameters: Permittivity: 48.04; Conductivity: 6.02 S/m<br>
Te MEAS. 17 Body Plane with Horizontal-Down Side on 165 Channel in IEEE**<br> **Roof 2.11a mode**<br> **Zoom Scan:** 21/9/2015<br> **Zoom Scan:** The Same Tremit end of the Same Transference: 22.5°C, Liquid Temperature: 22.1°C<br> **Probe:** EPG MEAS. 17 Body Plane With Horizontal-Down Side on 165 Channel in<br>
802.11a mode<br>
Test Date: 21/9/2015<br>
Signal: WLAN, f=5825.0 MHz, Duty Cycle: 1:1.0<br>
Liquid Parameters: Permittivity: 48.04; Conductivity: 6.02 S/m<br>
Test condi **SAR 10g (W/Kg):** 0.103298 **SOLAGE:**<br>
Test Date:<br>
Signal:<br>
Signal:<br>
Liquid Parameters:<br>
Liquid Parameters:<br>
Liquid Parameters:<br>
Probe:<br>
Probe:<br>
Ambient Temperature: 22.5°C, Lie<br>
Probe:<br>
EPG 210, ConvF: 23.20<br>
Area Scan:<br>
SAR 10g (W/Kg):<br>
SAR 10g (W/ **Fest Date:**<br> **Power drift (%):**<br> **Power drift (%):**<br> **Power drift (%):**<br> **Power drift (%):**<br> **Power drift (%):**<br> **Power drift (%):**<br> **Power shot**<br> **Power drift (%):**<br> **Power drift (%):**<br> **Power drift (%):**<br> **Power drift (** 

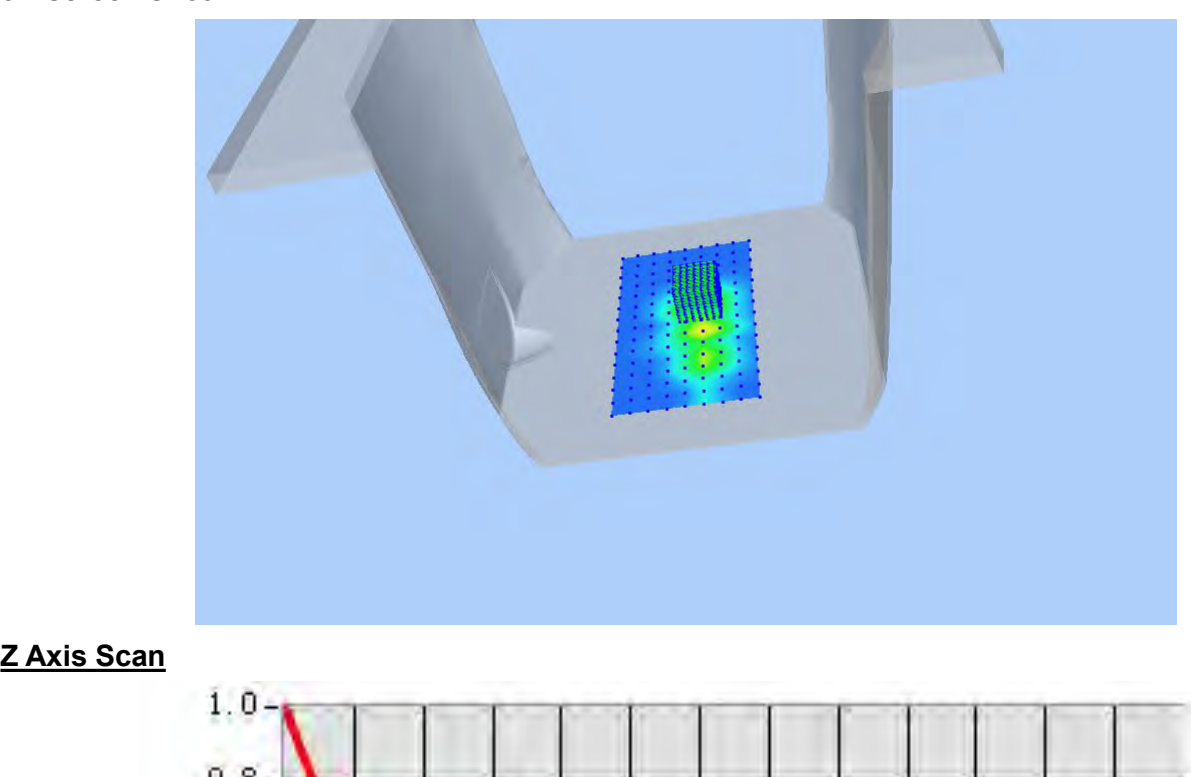

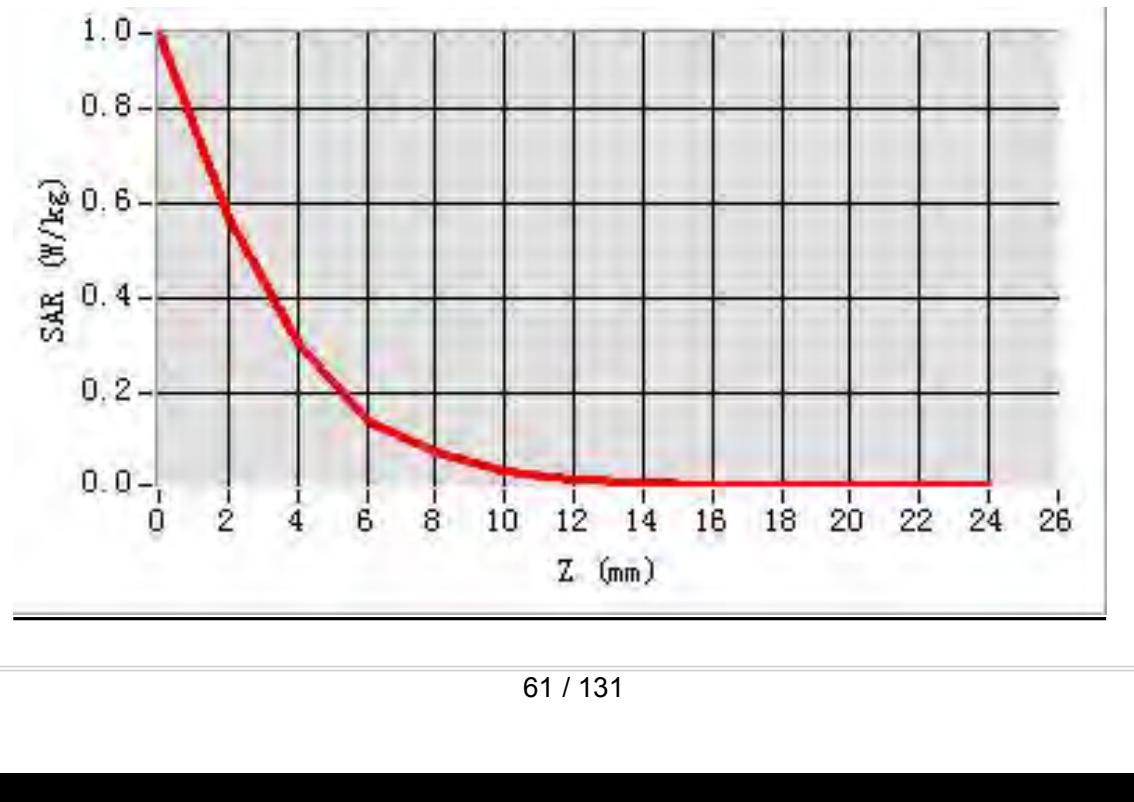

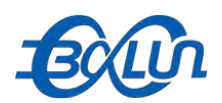

### Report No.: BL-SZ1590076-701<br>**65 Channel in IEEE 802.11a MEAS. 18 Body Plane with Vertical-Front Side on 165 Channel in IEEE 802.11a**<br>
Test Date: 21/9/2015<br>
Test Date: 21/9/2015

### **mode**

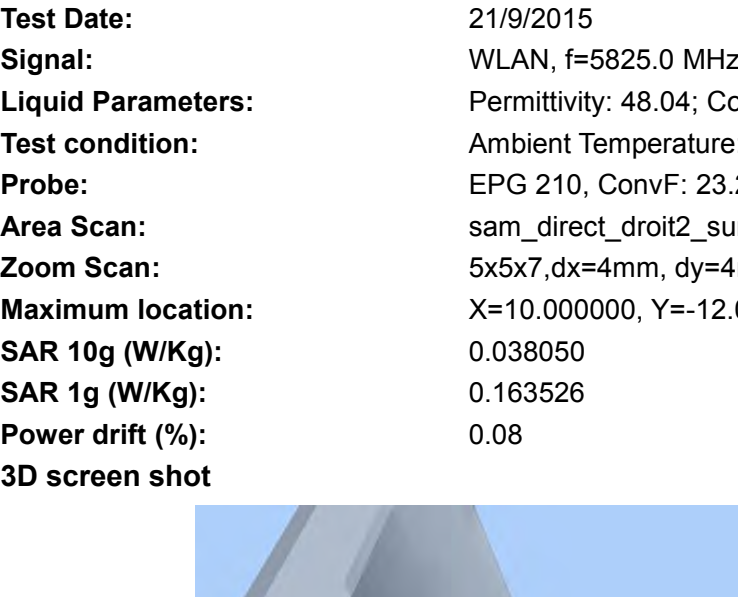

**Test Date:**<br> **Test Date:**<br> **Test Date:**<br> **Test Date:**<br> **Test Date:**<br> **Catally Date:**<br> **Catally Date:**<br> **Catally Date:**<br> **Catally Date:**<br> **Catally Date:**<br> **Catally Date:**<br> **Permittivity: 48.04; Conductivity: 6<br>
Permittivit** Report No.: BL-SZ1590076-701<br> **MEAS. 18 Body Plane with Vertical-Front Side on 165 Channel in IEEE 802.11a**<br> **Signal:**<br>
Signal:<br>
MLAN, f=5825.0 MHz, Duty Cycle: 1:1.0<br>
Liquid Parameters:<br>
Test condition: Ambient Temperatur **Liquid Parameters:**<br> **Liquid Parameters:**<br> **Liquid Parameters:**<br> **Liquid Parameters:**<br> **Liquid Parameters:**<br> **Liquid Parameters:**<br> **Liquid Parameters:**<br> **Liquid Parameters:**<br> **Permittivity: 48.04; Conductivity: 6.02 S/m<br> Test 218 COMPREAS AS A TELE SOUTER:**<br> **TEAS. 18 Body Plane with Vertical-Front Side on 165 Channel in IEEE 802.11a**<br> **Test Date:**<br> **Test Date:**<br> **Example 21/9/2015**<br> **Example 21/9/2015**<br> **Example 21/9/2015**<br> **Example 21/9** Report No.: BL-SZ15900<br> **Report No.: BL-SZ15900**<br> **PRODUSE:** From Side on 165 Channel in IEEE 8<br> **Probe:** Est Date:<br> **Probe:** 21/9/2015<br> **Probe:** 21/9/2015<br> **Probe:** Probe: Probe:<br> **Probe:** EPG 210, ConvF: 23.20<br> **Probe: AREAS. 18 Body Plane with Vertical-Front Side on 165 Channel in IEEE 802.11a**<br> **Area Scan:** sample:  $219/2015$ <br>
Signal: WLAN, f=5825.0 MHz, Duty Cycle: 1:1.0<br>
Liquid Parameters: Permittivity: 48.04; Conductivity: 6.02 S/m **MEAS. 18 Body Plane with Vertical-Front Side on 165 Channel in IEEE 802.11**<br> **21/9/2015**<br> **Zoom Scan:** 21/9/2015<br> **Zoom Scan:** Formittivity: 48.04; Conductivity: 6.02 S/m<br> **Liquid Parameters:** Permittivity: 48.04; Conduct **MEAS. 18 Body Plane With Vertical-Front Side on 165 Channel In IEE**<br> **Mode**<br> **East Date:** 21/9/2015<br> **Signal:** WLAN, f=5825.0 MHz, Duty Cycle: 1:1.0<br> **Liquid Parameters:** Permittivity: 48.04; Conductivity: 6.02 S/m<br> **Test Samal:**<br> **Samal:**<br> **Signal:**<br> **Liquid Parameters:**<br> **Liquid Parameters:**<br> **CAR 10g (W/Kg):**<br> **CAR 10g (W/Kg):**<br> **SAR 10g (W/Kg):**<br> **SAR 10g (W/Kg):**<br> **SAR 10g (W/Kg):**<br> **SAR 10g (W/Kg):**<br> **SAR 10g (W/Kg):**<br> **SAR 10g (W/Kg Sample 19:2000**<br> **Signal:**<br> **Signal:**<br> **Signal:**<br> **Signal:**<br> **Signal:**<br> **Signal:**<br> **Signal:**<br> **Signal:**<br> **Signal:**<br> **WLAN, f=5825.0 MHz, Duty Cyclic<br>
<b>Sartion:**<br> **SAR 19:2000000**<br> **SAR 10g (W/Kg):**<br> **SAR 10g (W/Kg):**<br> **SA Power drift (%):**<br> **Power drift (%):**<br> **Power short (2.08)**<br> **Power drift (%):**<br> **Power short (2.08)**<br> **Power drift (%):**<br> **Power drift (%):**<br> **Power drift (%):**<br> **Power drift (%):**<br> **Power drift (%):**<br> **Power drift (%):** 

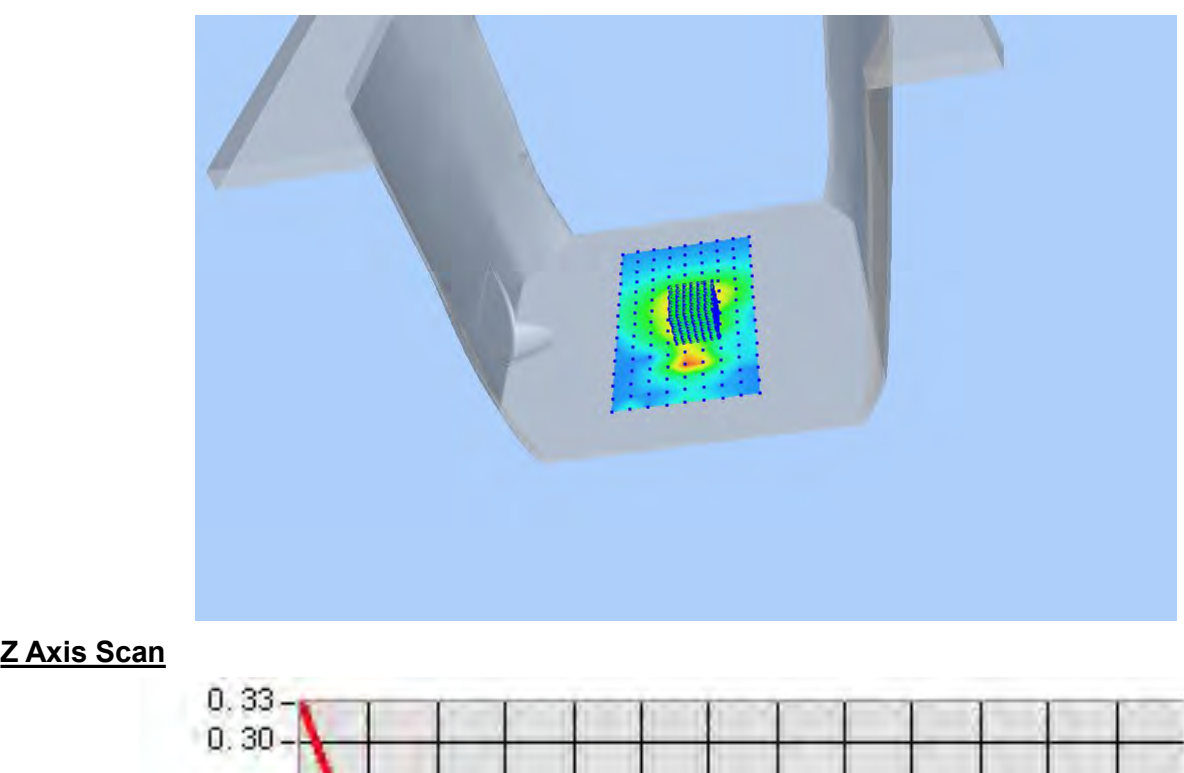

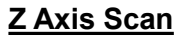

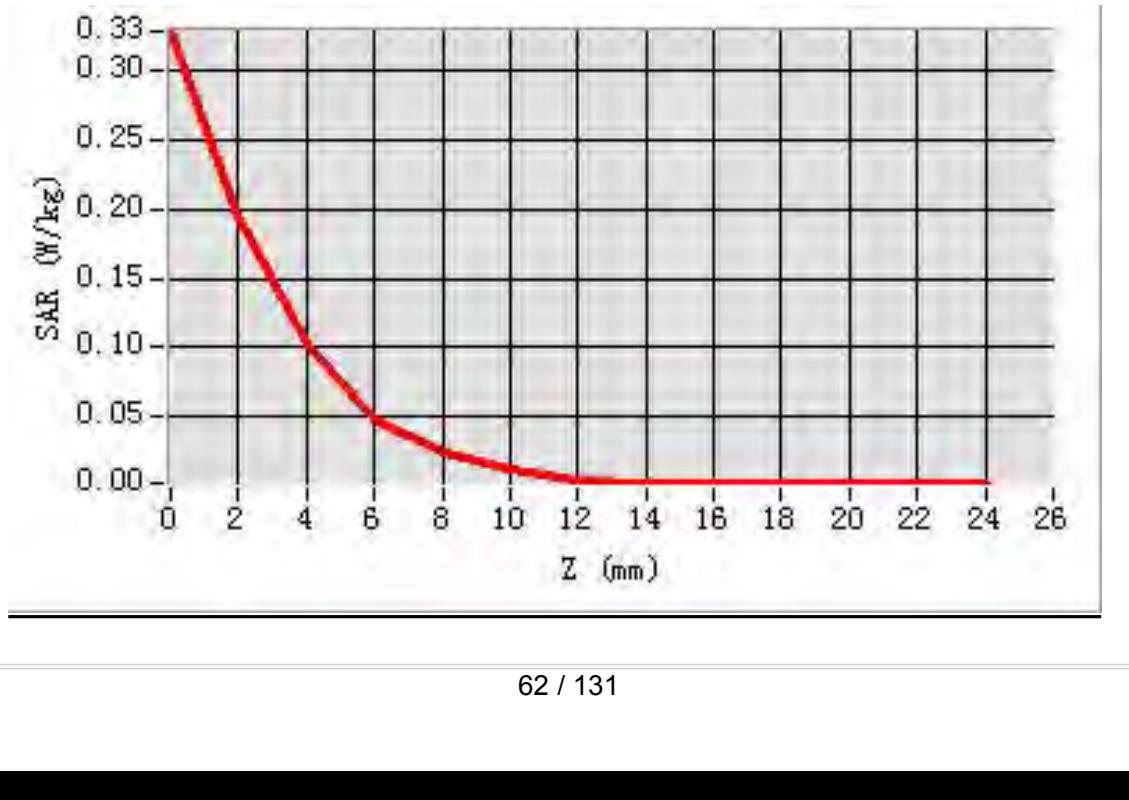

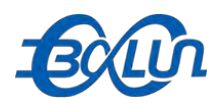

### Report No.: BL-SZ1590076-701<br>**5 Channel in IEEE 802.11a MEAS. 19 Body Plane with Vertical-Back Side on 165 Channel in IEEE 802.11a**<br>
Test Date: 21/9/2015<br>
Test Date: 21/9/2015

### **mode**

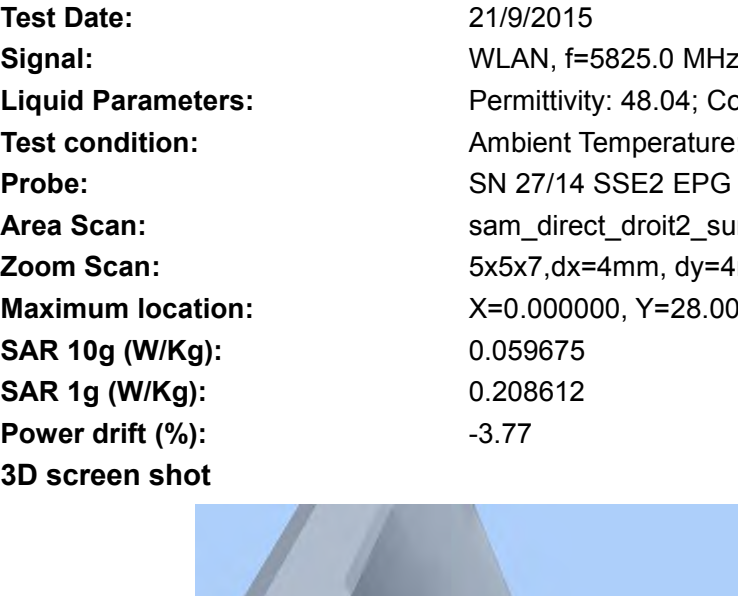

**Test Date:**<br> **Test Date:**<br> **Test Date:**<br> **Test Date:**<br> **Test Date:**<br> **Catally Date:**<br> **Catally Date:**<br> **Catally Date:**<br> **Catally Date:**<br> **Catally Date:**<br> **Catally Date:**<br> **Permittivity: 48.04; Conductivity: 6<br>
Permittivit** Report No.: BL-SZ1590076-701<br> **MEAS. 19 Body Plane with Vertical-Back Side on 165 Channel in IEEE 802.11a**<br> **Signal:**<br>
Signal:<br>
MLAN, f=5825.0 MHz, Duty Cycle: 1:1.0<br>
Liquid Parameters:<br>
Test condition: Ambient Temperature **Liquid Parameters:** Permittivity: 48.04; Conductivity: 6.02 S/m<br> **Parameters:** Permittivity: 48.04; Conductivity: 6.02 S/m<br> **Parameters:** Permittivity: 48.04; Conductivity: 6.02 S/m<br> **Parameters:** Permittivity: 48.04; Con **Test 219/2015<br>
<b>Test 21590076-701**<br> **Test 219/2015**<br> **Test Date:** 21/9/2015<br> **Test Date:** 21/9/2015<br> **Signal:** WLAN, f=5825.0 MHz, Duty Cycle: 1:1.0<br> **Liquid Parameters:** Permittivity: 48.04; Conductivity: 6.02 S/m<br> **Test Probe:**<br> **Probe:**<br> **P AREAS. 19 Body Plane with Vertical-Back Side on 165 Channel in IEEE 802.11a**<br> **Area Scan:** sample of the method of the same of the same of the same of the same of the same scan:<br> **Area Scan:** Signal:<br> **Area Scan:** Same Sc **MEAS. 19 Body Plane with Vertical-Back Side on 165 Channel in IEEE 802.11**<br> **21/9/2015**<br> **Zoom Scan:** 21/9/2015<br> **Zoom Scan:** Formittivity: 48.04; Conductivity: 6.02 S/m<br> **Liquid Parameters:** Permittivity: 48.04; Conducti MEAS. 19 BOdy Plane With Vertical-Back Side on 165 Channel in IEB<br>
mode<br>
Test Date: 21/9/2015<br>
Signal: WLAN, f=5825.0 MHz, Duty Cycle: 1:1.0<br>
Liquid Parameters: Permittivity: 48.04; Conductivity: 6.02 S/m<br>
Test condition: **Signal:**<br> **Signal:**<br> **Signal:**<br> **Liquid Parameters:**<br> **Liquid Parameters:**<br> **Probe:**<br> **Probe:**<br> **SAR 10g (W/Kg):**<br> **SAR 10g (W/Kg):**<br> **SAR 10g (W/Kg):**<br> **SAR 10g (W/Kg):**<br> **SAR 10g (W/Kg):**<br> **SAR 10g (W/Kg):**<br> **SAR 10g (W Same 19 12000**<br> **Signal:**<br> **Signal:**<br> **Signal:**<br> **Signal:**<br> **Signal:**<br> **Signal:**<br> **Signal:**<br> **Signal:**<br> **Signal:**<br> **Signal:**<br> **SAR 19 (Wikg):**<br> **SAR 10 (Wikg):**<br> **SAR 19 (Wikg):**<br> **SAR 19 (Wikg):**<br> **SAR 19 (Wikg):**<br> **SAR Fest Date:**<br> **Power drift (%):**<br> **Power drift (%):**<br> **Power drift (%):**<br> **Power drift (%):**<br> **Power drift (%):**<br> **Power drift (%):**<br> **Power drift (%):**<br> **Power drift (%):**<br> **Power drift (%):**<br> **Power drift (%):**<br> **Power d** 

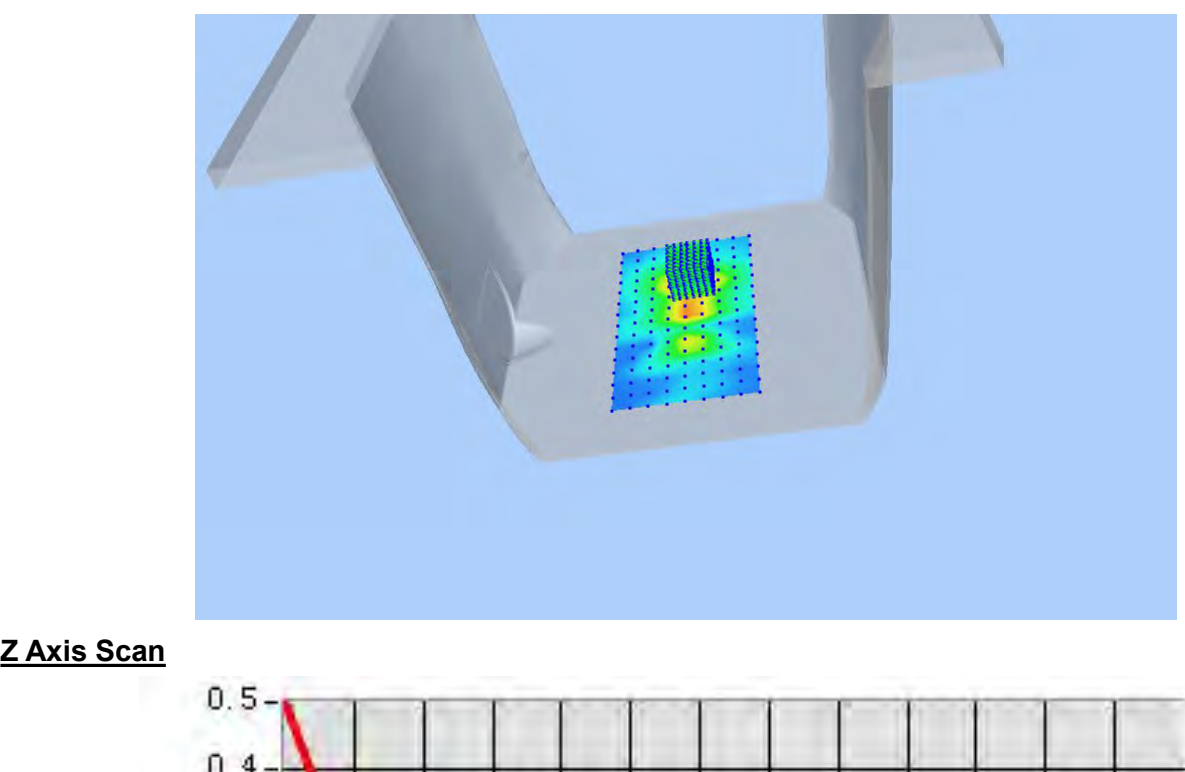

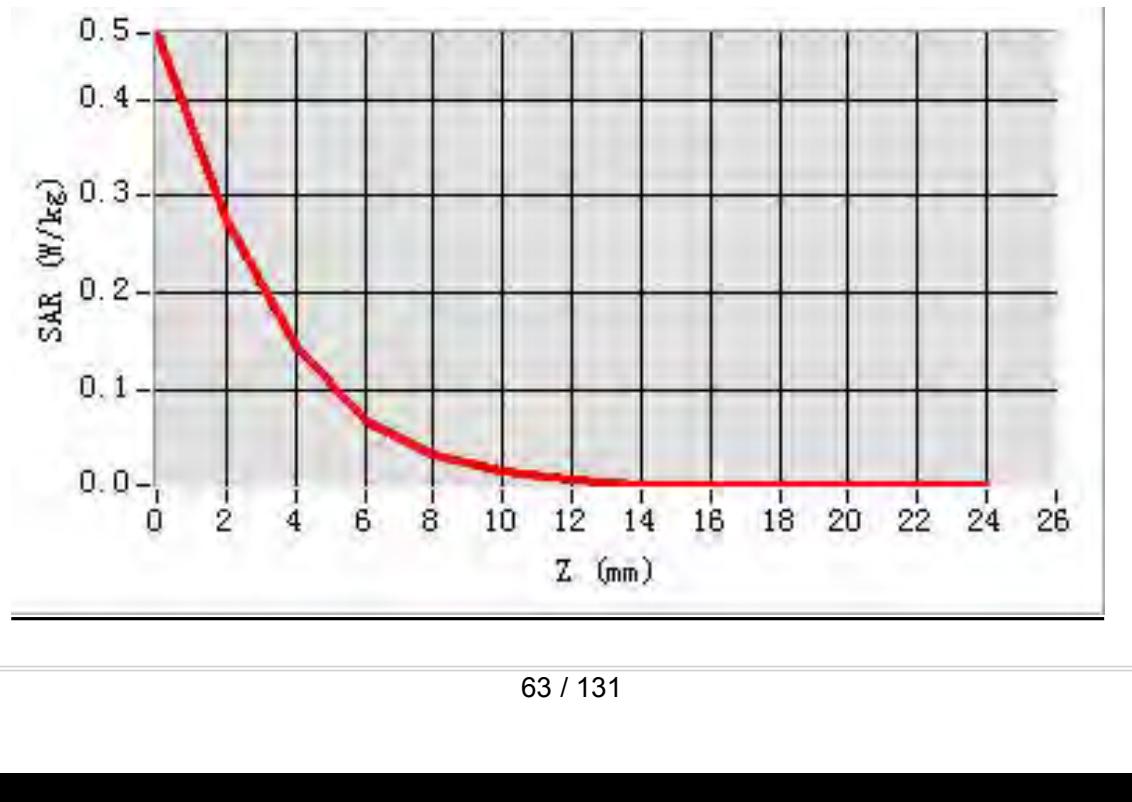

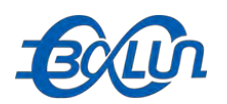

## Report No.: BL-SZ1590076-701<br>|-<br>| in IEEE 802.11a mode

**3D Signal:**<br> **3D Signal:**<br> **3D Signal:**<br> **3D Signal:**<br> **3D** Signal:<br> **3D** Signal:<br> **3D** Screen shot<br> **3D screen shot**<br> **3D screen shot**<br> **3D screen shot**<br> **3D Screen shot**<br> **3D Screen shot**<br> **3D Screen shot**<br> **3D Screen s** 

**MEAS. 20 Body Plane with Top edge on 165 Channel in IEEE 802.11a mode<br>
Test Date:**<br>
Signal:<br>
Liquid Parameters:<br>
Liquid Parameters:<br>
Permittivity: 48.04: Conductivity: 6.02 S/m **Test Date:**<br> **Test Date:**<br> **Test Date:**<br> **Signal:**<br> **Comptet Date:**<br> **Comptet Date:**<br> **Comptet Date:**<br> **Comptet Date:**<br> **Comptet Date:**<br> **Permittivity: 48.04; Conductivity: 6<br>
Permittivity: 48.04; Conductivity: 6 SOCOO**<br> **Signal:** WEAS. 20 Body Plane with Top edge on 165 Channel in IEEE 802.11a mode<br>
Test Date:<br>
Signal:<br>
Uniquid Parameters:<br>
Signal:<br>
Test condition:<br>
Test condition:<br>
Ambient Temperature: 22.5°C, Liquid Temperature **Liquid Parameters:**<br> **Liquid Parameters:**<br> **Liquid Parameters:**<br> **Permittivity: 48.04; Conductivity: 6.02 S/m<br>
<b>Permittivity: 48.04; Conductivity: 6.02 S/m**<br> **Permittivity: 48.04; Conductivity: 6.02 S/m**<br> **Permittivity: 4 Test Condition:**<br> **Test Condition:**<br> **Test Date:**<br> **Test Date:**<br> **Test condition:**<br> **Test condition:**<br> **Test condition:**<br> **Test condition:**<br> **Permittivity: 48.04; Conductivity: 6.02 S/m<br>
<b>Permittivity: 48.04; Conductivity Probe:**<br> **Probe:**<br> **P Area Scan:** Scan: Samanity of the University of the Scan: Samanity of the Scan: Samanity of the Scan: Samanity: 48.04; Conductivity: 6.02 S/m<br> **Area Scan:** Signal: Parameters: Permittivity: 48.04; Conductivity: 6.02 S/m<br> **Report No.: BL-SZ1590076-701**<br> **Zoom Scan:** 5x6x7,dx=4mm, dz=2mm, complete<br> **Zoom Scan:** 5x5x7,dx=4mm, dz=2mm, Complete<br> **Exam:** 5x5x7,dx=4mm, dz=2mm,Complete<br> **Exam:** 5x5x7,dx=4mm, dz=2mm,Complete<br> **Exam:** 5x5x7,dx=4mm, **MEAS. 20 Body Plane with Top edge on 165 Channel in IEEE 802.11**<br>
Test Date: 21/9/2015<br>
Signal: WLAN, f=5825.0 MHz, Duty Cycle: 1:1.0<br>
Liquid Parameters: Permittivity: 48.04; Conductivity: 6.02 S/m<br>
Test condition: Ambien **MEAS. 20 Body Plane with Top edge on 165 Chan**<br>
Test Date:<br>
Signal:<br>
Signal:<br>
Liquid Parameters:<br>
Liquid Parameters:<br>
Permittivity: 48.04; Conductivity:<br>
Test condition:<br>
Ambient Temperature: 22.5°C, Liven<br>
Probe:<br>
SN 27/ **SAR 1g (W/Kg):**<br> **SAR 1g (W/Kg):**<br> **SAR 19 (W/Kg):**<br> **SAR 19 (W/Kg):**<br> **SAR 19 (W/Kg):**<br> **SAR 19 (W/Kg):**<br> **SAR 19 (W/Kg):**<br> **SAR 19 (W/Kg):**<br> **SAR 19 (W/Kg):**<br> **SAR 19 (W/Kg):**<br> **SAR 19 (W/Kg):**<br> **SAR 19 (W/Kg):**<br> **SAR 1 Power drift (%):**<br> **Power drift (%):**<br> **Power short (%):**<br> **Power short (%):**<br> **Power short (%):**<br> **Power short (%):**<br> **Power short (%):**<br> **Power drift (%):**<br> **Power drift (%):**<br> **Power drift (%):**<br> **Power drift (%):**<br> **P** 

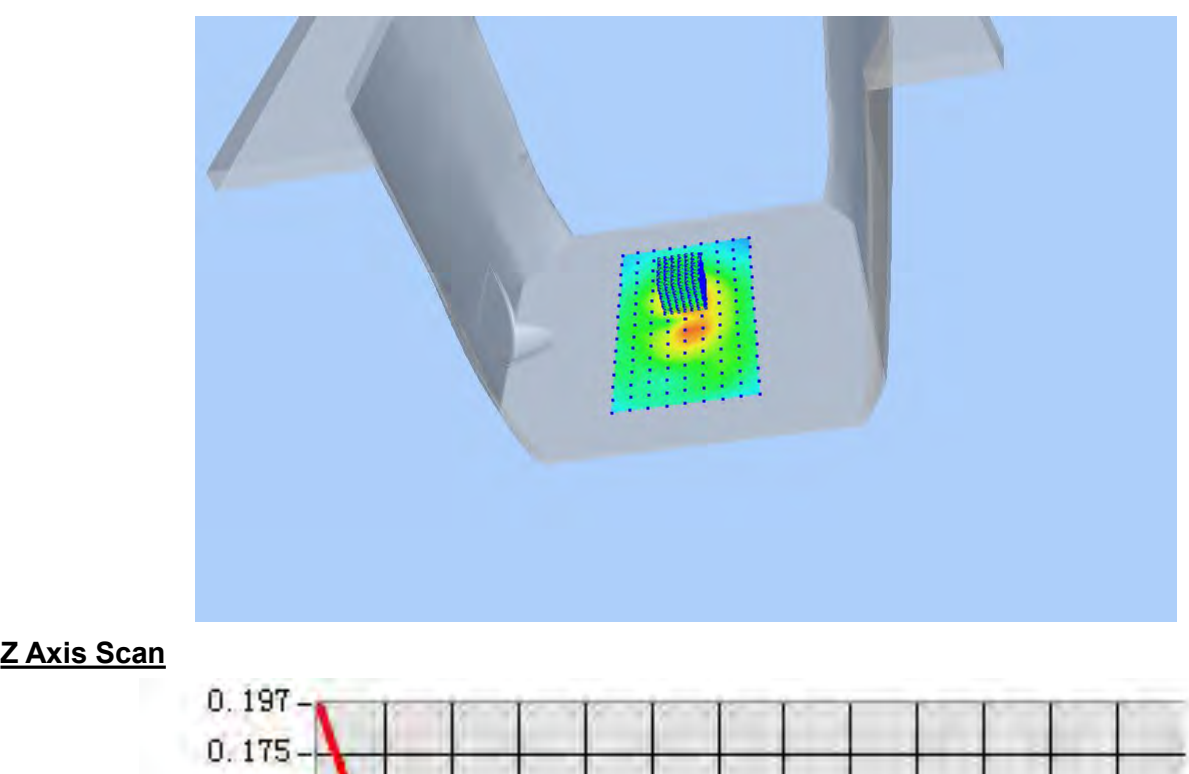

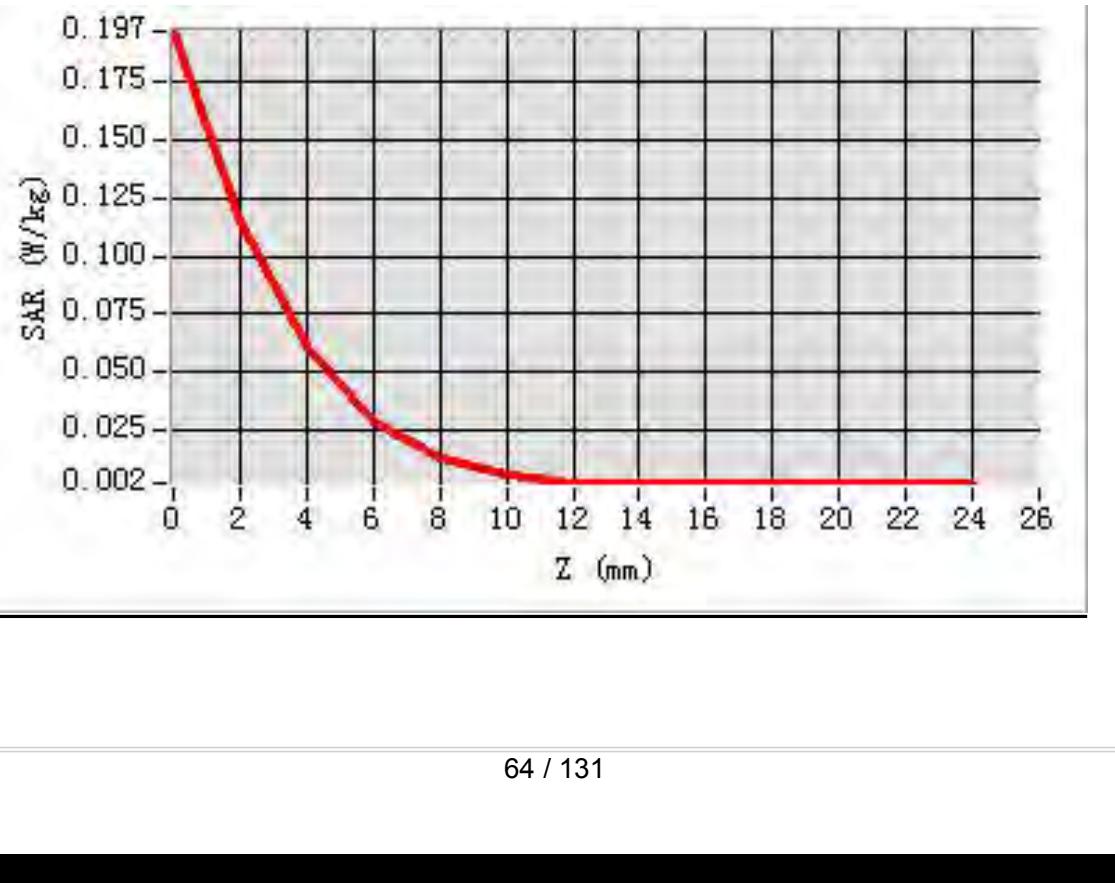

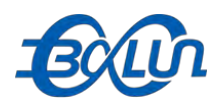

### Report No.: BL-SZ1590076-701<br>**49 Channel in IEEE MEAS. 21 Body Plane with Horizontal-Up Side on 149 Channel in IEEE**<br>MEAS. 21 Body Plane with Horizontal-Up Side on 149 Channel in IEEE<br>Test Date: 21/9/2015

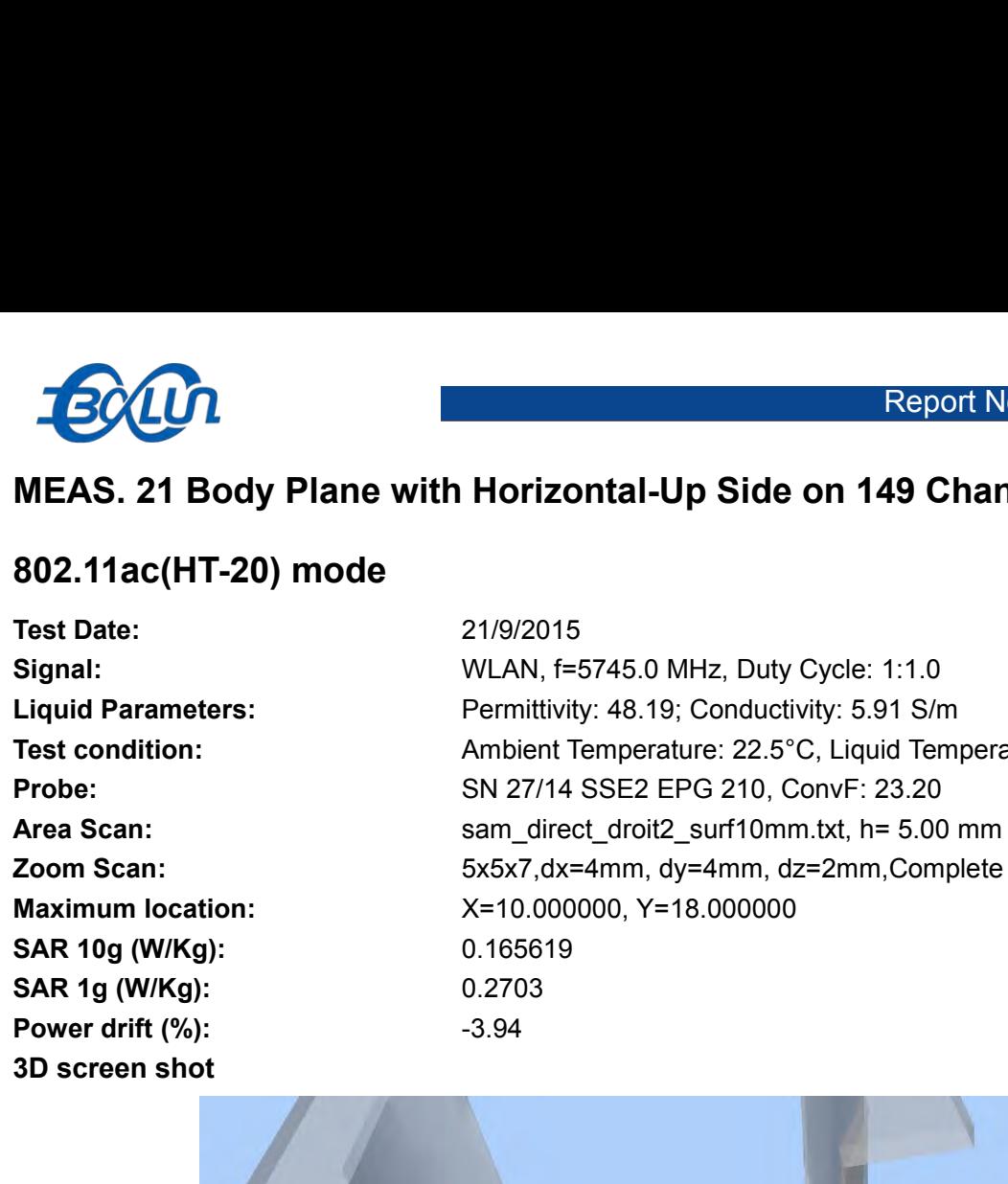

**Signal:**<br> **Signal:** Provide the Multimeters:<br>
Signal:<br>
Signal:<br>
Test condition:<br>
Test condition:<br>
Signal:<br>
Provided Parameters:<br>
Signal:<br>
Provided Parameters:<br>
Provided Parameters:<br>
Provided Parameters:<br>
Provided Paramete **Liquid Parameters:**<br> **Liquid Parameters:** Permittivity: 48.19; Conductivity: 5.91 S/m<br> **Parameters:**<br>
Permittivity: 48.19; Conductivity: 5.91 S/m<br> **Parameters:**<br>
Permittivity: 48.19; Conductivity: 5.91 S/m<br> **Parameters:**<br> **Text Condition:**<br> **Test 21 Body Plane with Horizontal-Up Side on 149 Channel in IEEE<br>
802.11ac(HT-20) mode<br>
Test Date:<br>
Signal:<br>
Ambient Temperature: 22.5°C, Liquid Temperature: 22.1°C<br>
Test condition:<br>
Ambient Temperatur Probe:**<br> **Probe:**<br> **P AREA S. 21 Body Plane with Horizontal-Up Side on 149 Channel in IEEE<br>
<b>AREA S. 21 Body Plane with Horizontal-Up Side on 149 Channel in IEEE**<br> **AREA SCAN:** AREA SCAN: 21/9/2015<br> **AREA SCAN:**  $\frac{21/9/2015}{11.0}$ <br> **AREA SCA MEAS. 21 Body Plane with Horizontal-Up Side on 149 Channel in IEEE<br>
<b>202.11ac(HT-20) mode**<br> **East Date:** 21/9/2015<br> **Signal:** WLAN, f=5745.0 MHz, Duty Cycle: 1:1.0<br> **Liquid Parameters:** Permittivity: 48.19; Conductivity: **MEAS. 21 Body Plane With Horizontal-Up Side on 149 Channel in IEE**<br> **Maximum 10.12016**<br> **Maximum location:**<br> **CAN** And Allen Conductivity: 48.19; Conductivity: 5.91 S/m<br> **CAN** And Allen Conductivity: 48.19; Conductivity:

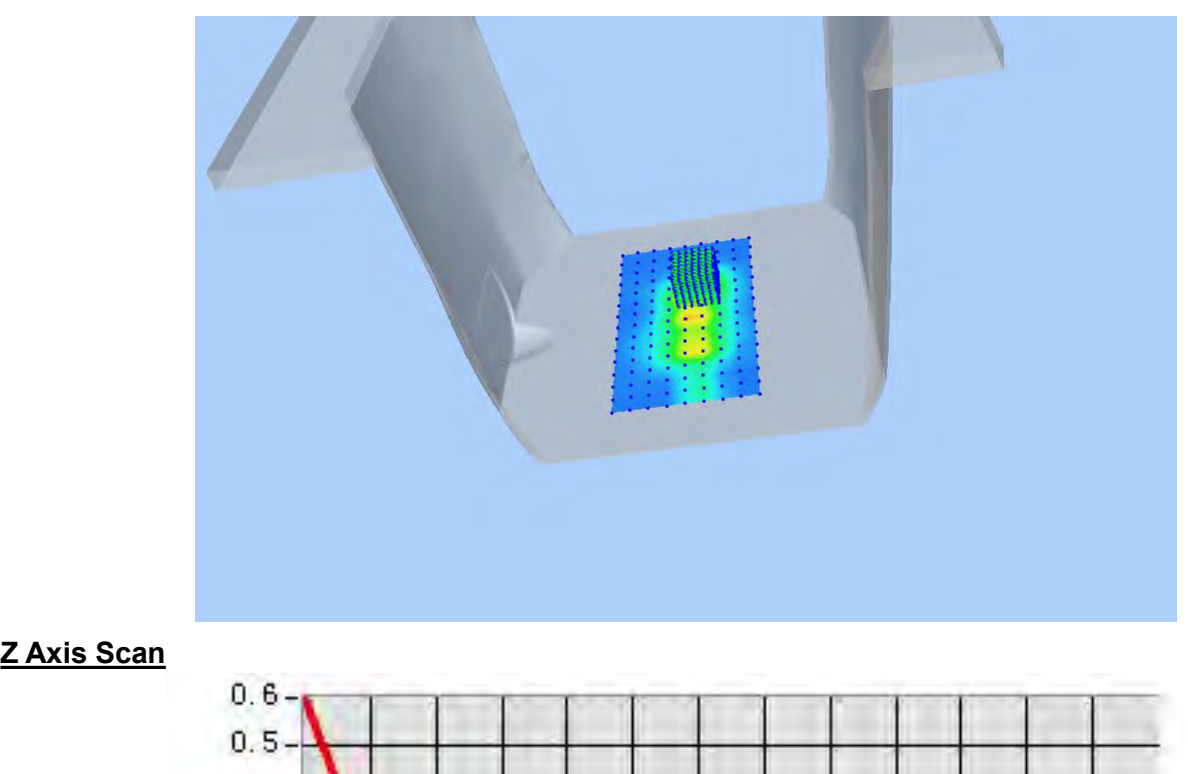

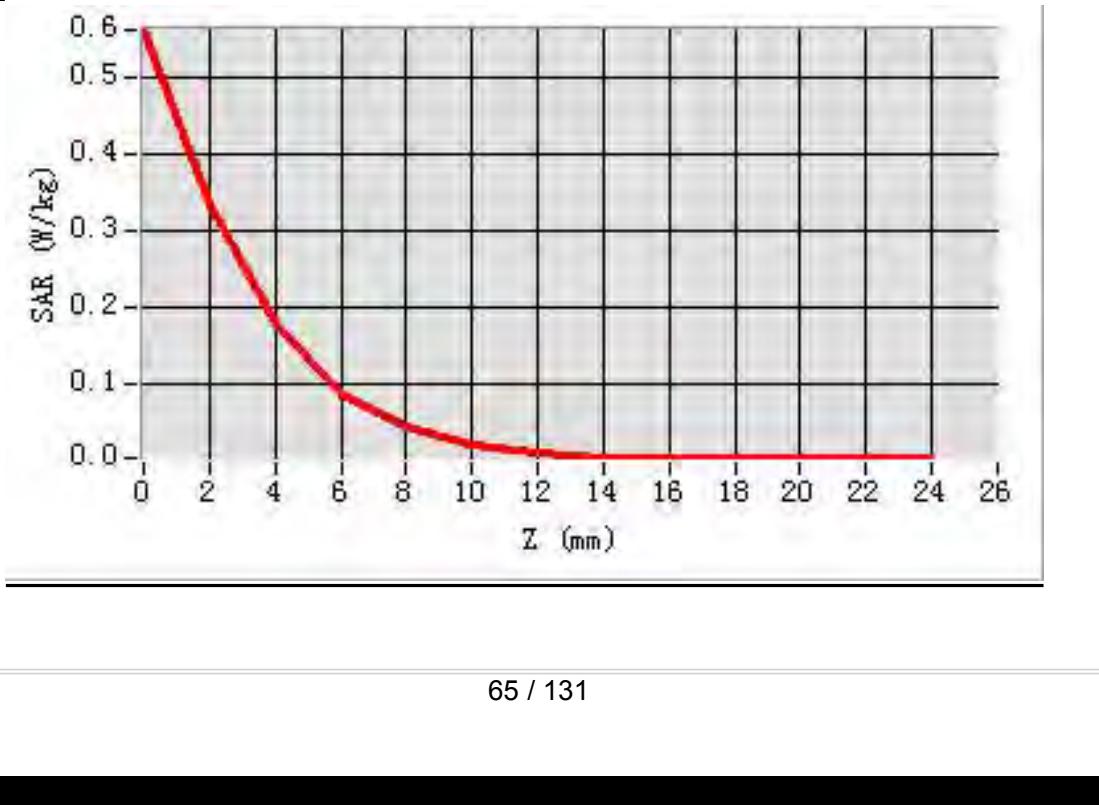

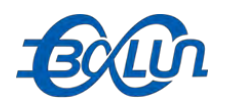

### Report No.: BL-SZ1590076-701<br>1 149 Channel in IEEE **MEAS. 22 Body Plane with Horizontal-Down Side on 149 Channel in IEEE**<br>MEAS. 22 Body Plane with Horizontal-Down Side on 149 Channel in IEEE<br>Test Date: 21/9/2015

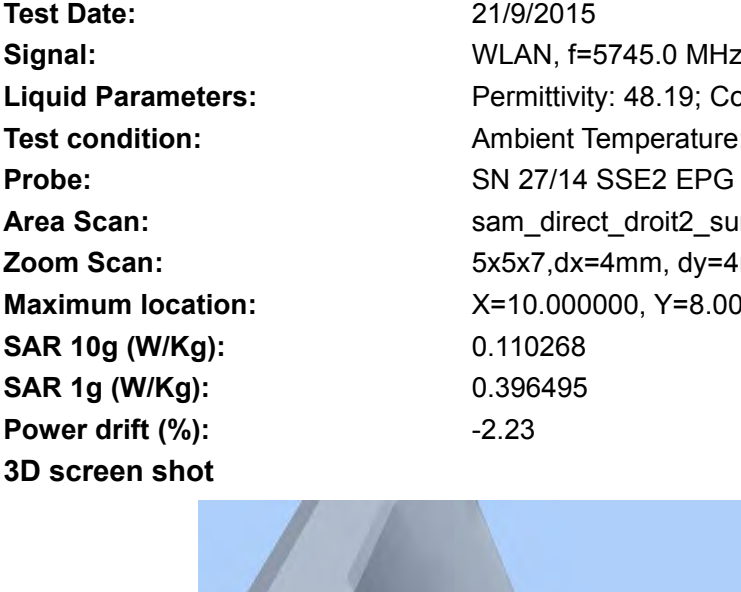

**802.11ac (HT-20) mode**<br> **802.11ac (HT-20) mode**<br> **802.11ac (HT-20) mode**<br> **802.11ac (HT-20) mode**<br> **802.11ac (HT-20) mode**<br> **802.11ac (HT-20) mode**<br> **802.11ac (HT-20) mode**<br> **802.11ac (HT-20) mode**<br> **802.11ac (HT-20) mode Text Date:**<br> **Text Date:**<br> **Test Date:**<br> **Test Date:**<br> **Test Date:**<br> **Test Date:**<br> **Catagorization Date:**<br> **Catagorization Date:**<br> **Catagorization Date:**<br> **Catagorization Date:**<br> **Permittivity: 48.19; Conductivity: 5<br>
Per Signal:**<br> **Signal:** Provide the Multimeters:<br>
Signal:<br>
Signal:<br>
Test condition:<br>
Test condition:<br>
Signal:<br>
Test condition:<br>
Ambient Temperature: 22.5°C, Liquid Temperature: 22.1°C<br>
Charameters:<br>
Test condition:<br>
Ambient T **Liquid Parameters:**<br> **Liquid Parameters:** Permittivity: 48.19; Conductivity: 5.91 S/m<br> **Parameters:**<br>
Permittivity: 48.19; Conductivity: 5.91 S/m<br> **Parameters:**<br>
Permittivity: 48.19; Conductivity: 5.91 S/m<br> **Parameters:**<br> **Text Condition:**<br> **Test 22 Body Plane with Horizontal-Down Side on 149 Channel in IEEE<br>
802.11ac(HT-20) mode<br>
Test Date:<br>
Signal:<br>
Ambient Temperature: 22.5°C, Liquid Temperature: 22.1°C<br>
Test condition:<br>
Ambient Temperat Probe:**<br> **Probe:**<br> **P AREA S. 22 Body Plane with Horizontal-Down Side on 149 Channel in IEEE<br>
802.11ac(HT-20) mode<br>
Test Date: 21/9/2015<br>
Signal: WLAN, f=5745.0 MHz, Duty Cycle: 1:1.0<br>
Liquid Parameters: Permittivity: 48.19; Conductivity: 5.91 MEAS. 22 Body Plane with Horizontal-Down Side on 149 Channel in IEEE**<br> **Zoom Scan:** 5002.11ac(HT-20) mode<br> **Zoom Scan:** 21/9/2015<br> **Zoom Scan:** For Scan: For Scan: For Scan: 5x5x7,dx=4mm, dy=4mm, dz=2mm,Complete<br> **LAuguid MEAS. 22 Body Plane With Horizontal-Down Side on 149 Channel in**<br> **Maximum 802.11ac(HT-20) mode**<br> **Test Date:** 21/9/2015<br> **Signal:** WLAN, f=5745.0 MHz, Duty Cycle: 1:1.0<br> **Liquid Parameters:** Permittivity: 48.19; Conducti **Sample 10 and 10 and 10 and 10 and 10 and 10 and 10 and 10 and 10 and 10 and 10 and 10 and 10 and 10 and 10 and 10 and 10 and 10 and 10 and 10 and 10 and 10 and 10 and 10 and 10 and 10 and 10 and 10 and 10 and 10 and 10 a SUZ.11ac(H1-20) mode**<br>
Test Date:<br>
Signal:<br>
Signal:<br>
Liquid Parameters:<br>
Liquid Parameters:<br>
Probe:<br>
Probe:<br>
Ambient Temperature: 22.5°C, Lie<br>
Probe:<br>
SN 27/14 SSE2 EPG 210, ConvF<br>
Area Scan:<br>
SN 27/14 SSE2 EPG 210, ConvF **Fest Date:**<br> **Power drift (%):**<br> **Power drift (%):**<br> **Power drift (%):**<br> **Power drift (%):**<br> **Power drift (%):**<br> **Power drift (%):**<br> **Power drift (%):**<br> **Power drift (%):**<br> **Power drift (%):**<br> **Power drift (%):**<br> **Power d** 

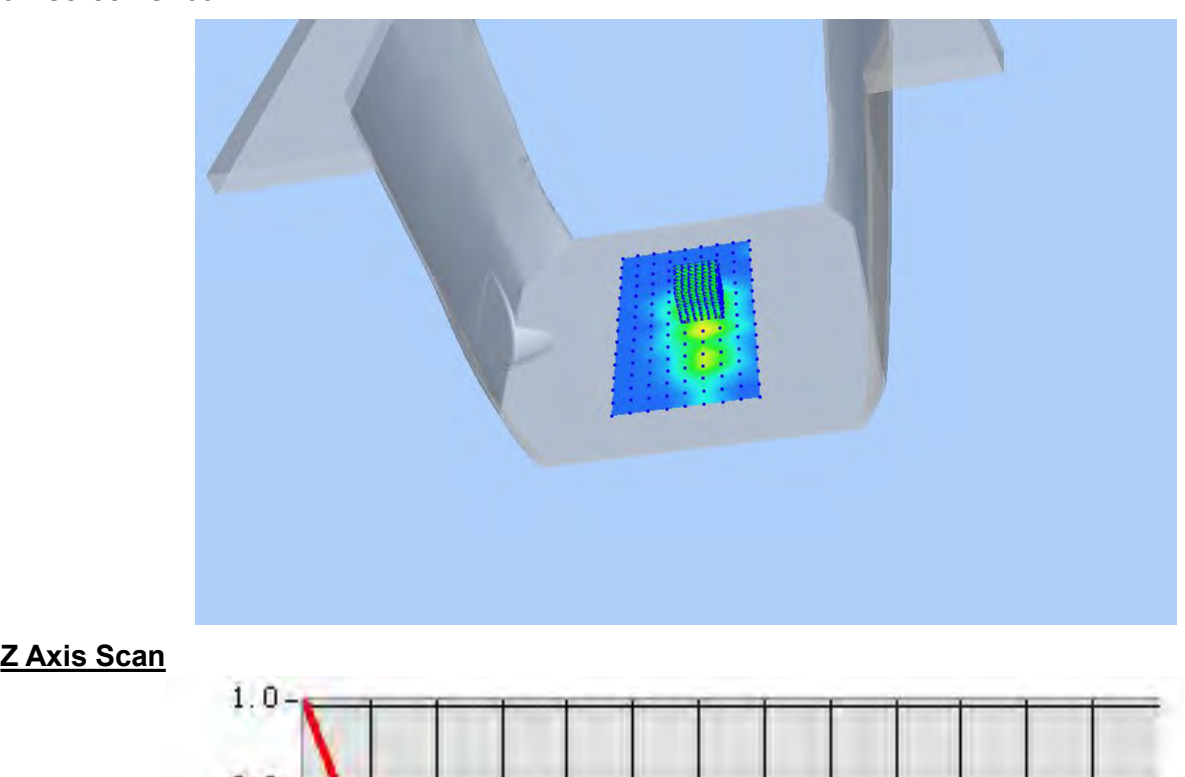

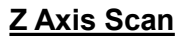

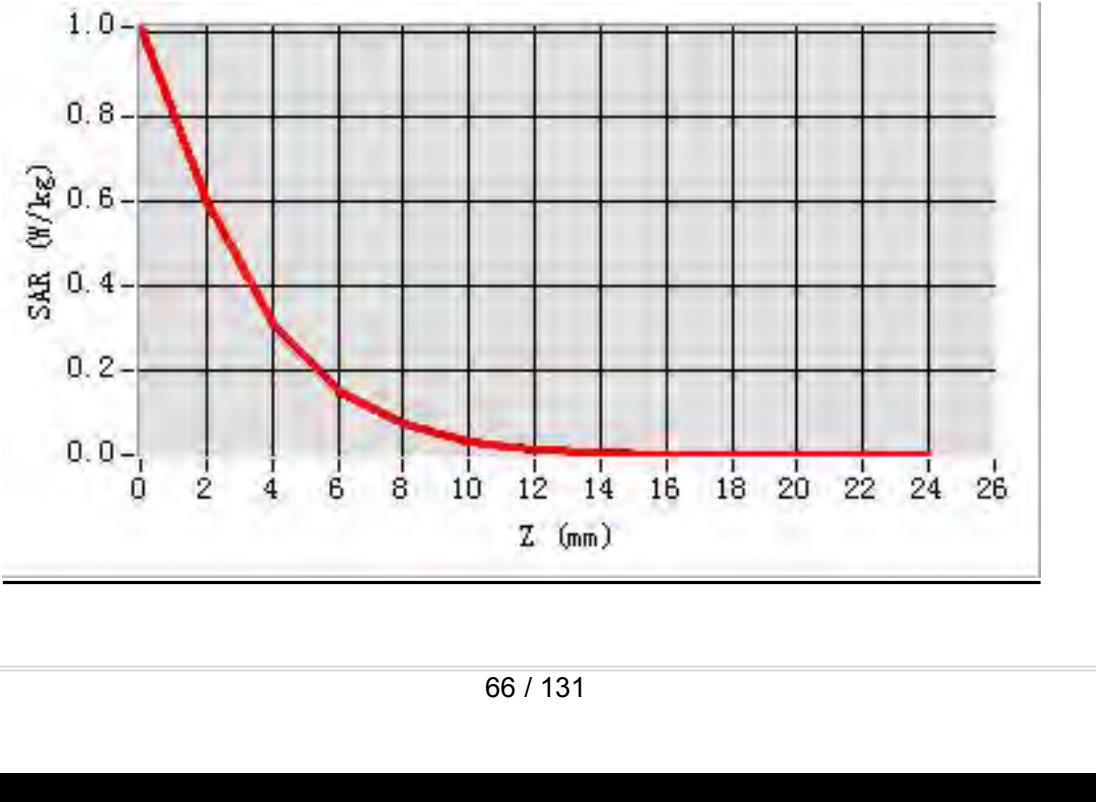

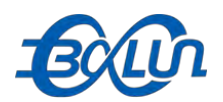

### Report No.: BL-SZ1590076-701<br><br>**19 Channel in IEEE MEAS. 23 Body Plane with Vertical-Front Side on 149 Channel in IEEE**<br>MEAS. 23 Body Plane with Vertical-Front Side on 149 Channel in IEEE<br>Test Date: 21/9/2015

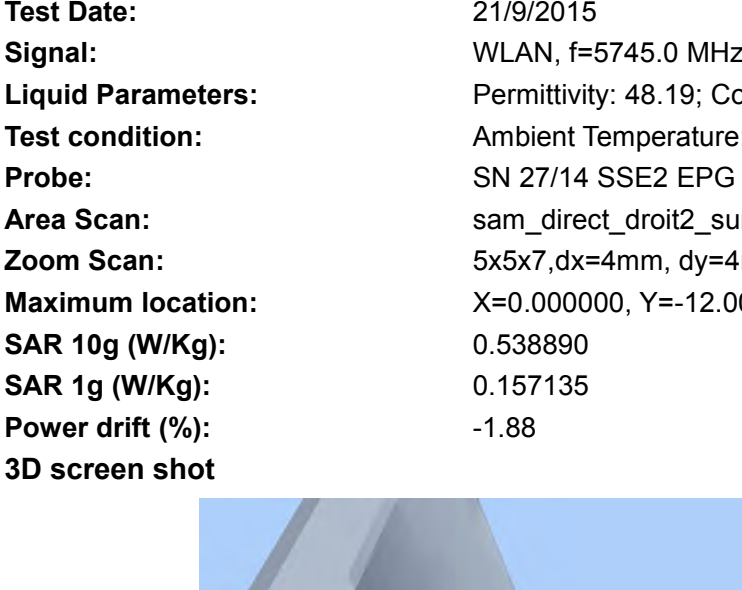

**802.11ac (HT-20) mode**<br> **802.11ac (HT-20) mode**<br> **802.11ac (HT-20) mode**<br> **802.11ac (HT-20) mode**<br> **802.11ac (HT-20) mode**<br> **802.11ac (HT-20) mode**<br> **802.11ac (HT-20) mode**<br> **802.11ac (HT-20) mode**<br> **802.11ac (HT-20) mode Text Date:**<br> **Test Date:**<br> **Test Date:**<br> **Test Date:**<br> **Test Date:**<br> **Comptet Date:**<br> **Comptet Date:**<br> **Comptet Date:**<br> **Comptet Date:**<br> **Comptet Date:**<br> **Comptet Date:**<br> **Permittivity: 48.19; Conductivity: 5<br>
Permittivit Signal:**<br> **Signal:** WEAS. 23 Body Plane with Vertical-Front Side on 149 Channel in IEEE<br>
802.11ac(HT-20) mode<br>
Test Date: 21/9/2015<br>
Signal: WLAN, f=5745.0 MHz, Duty Cycle: 1:1.0<br>
Liquid Parameters: Permittivity: 48.19; C **Liquid Parameters:**<br> **Liquid Parameters:** Permittivity: 48.19; Conductivity: 5.91 S/m<br> **Parameters:**<br>
Permittivity: 48.19; Conductivity: 5.91 S/m<br> **Parameters:**<br>
Permittivity: 48.19; Conductivity: 5.91 S/m<br> **Parameters:**<br> **Text Condition:**<br> **Test 23 Body Plane with Vertical-Front Side on 149 Channel in IEEE<br>
802.11ac(HT-20) mode<br>
Test Date:<br>
Signal:<br>
Ambient Temperature: 22.5°C, Liquid Temperature: 22.1°C<br>
Test condition:<br>
Ambient Temperatu Probe:**<br> **Probe:**<br> **P AREA S. 23 Body Plane with Vertical-Front Side on 149 Channel in IEEE<br>
<b>AREA S. 23 Body Plane with Vertical-Front Side on 149 Channel in IEEE**<br> **AREA SCAN:** AREA SCAN: 21/9/2015<br> **AREA SCAN:**  $\frac{21/9/2015}{100}$ <br> **AREA SC MEAS. 23 Body Plane with Vertical-Front Side on 149 Channel in IEEE<br>
<b>202.11ac(HT-20) mode**<br> **East Date:** 21/9/2015<br> **Signal:** WLAN, f=5745.0 MHz, Duty Cycle: 1:1.0<br> **Liquid Parameters:** Permittivity: 48.19; Conductivity: MEAS. 23 BOdy Plane With Vertical-Front Side on 149 Channel in IEI<br>
802.11ac(HT-20) mode<br>
Test Date: 21/9/2015<br>
Signal: WLAN, f=5745.0 MHz, Duty Cycle: 1:1.0<br>
Liquid Parameters: Permittivity: 48.19; Conductivity: 5.91 S/m<br> **Sample 10 and 10 and 10 and 10 and 10 and 10 and 10 and 10 and 10 and 10 and 10 and 10 and 10 and 10 and 10 and 10 and 10 and 10 and 10 and 10 and 10 and 10 and 10 and 10 and 10 and 10 and 10 and 10 and 10 and 10 and 10 a SUZ.11ac(H1-20) mode**<br>
Test Date:<br>
Signal:<br>
Signal:<br>
Liquid Parameters:<br>
Liquid Parameters:<br>
Probe:<br>
Probe:<br>
Ambient Temperature: 22.5°C, Lie<br>
Probe:<br>
SN 27/14 SSE2 EPG 210, ConvF<br>
Area Scan:<br>
SN 27/14 SSE2 EPG 210, ConvF **Power drift (%):**<br> **Power drift (%):**<br> **Power drift (%):**<br> **Power drift (%):**<br> **Power drift (%):**<br> **Power drift (%):**<br> **Power drift (%):**<br> **Power drift (%):**<br> **Power drift (%):**<br> **Power drift (%):**<br> **Power drift (%):**<br> **P** 

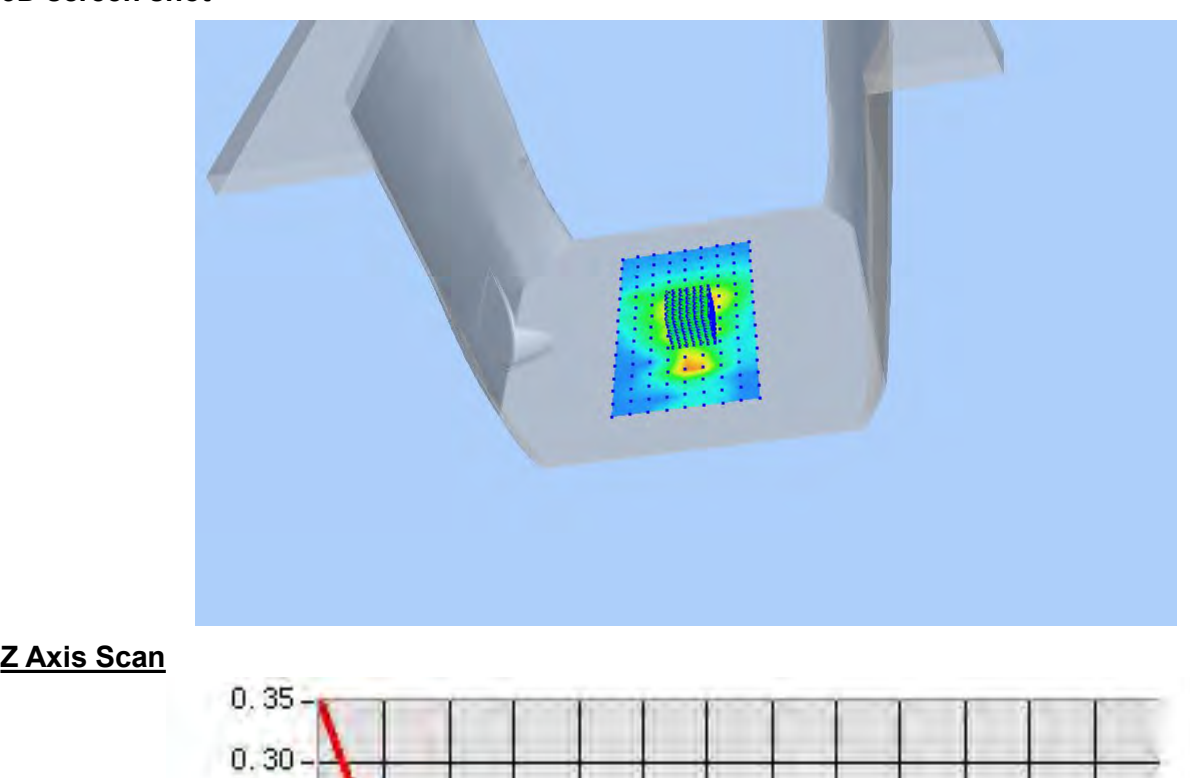

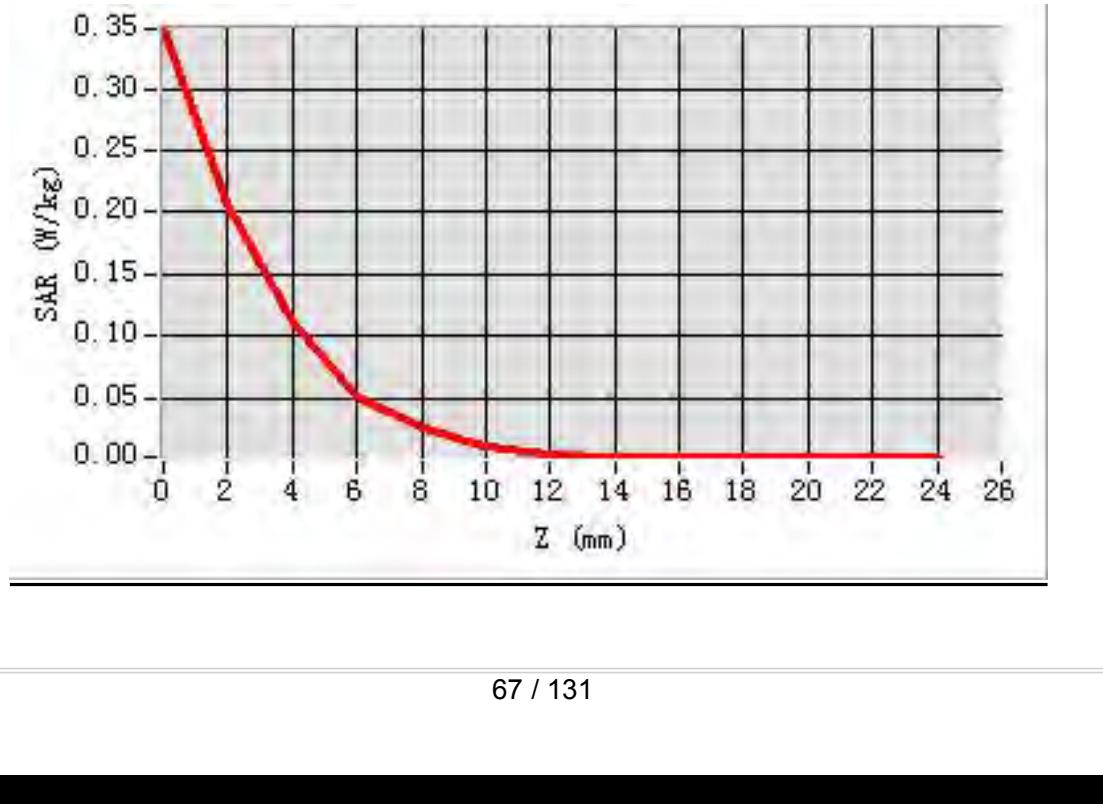

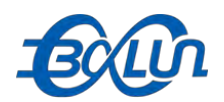

### Report No.: BL-SZ1590076-701<br>**9 Channel in IEEE MEAS. 24 Body Plane with Vertical-Back Side on 149 Channel in IEEE**<br>MEAS. 24 Body Plane with Vertical-Back Side on 149 Channel in IEEE<br>Test Date: 21/9/2015

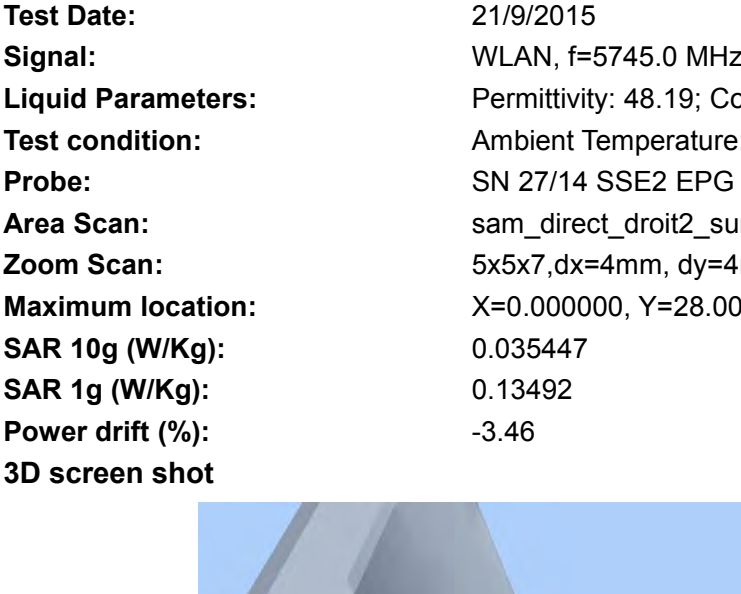

**802.11ac (HT-20) mode**<br> **802.11ac (HT-20) mode**<br> **802.11ac (HT-20) mode**<br> **802.11ac (HT-20) mode**<br> **802.11ac (HT-20) mode**<br> **802.11ac (HT-20) mode**<br> **802.11ac (HT-20) mode**<br> **819/2015**<br> **819: Conductivity: 5.91 S/m<br>
<b>Exam Text Date:**<br> **Test Date:**<br> **Test Date:**<br> **Test Date:**<br> **Test Date:**<br> **Catagory Date:**<br> **Test Date:**<br> **Catagory Date:**<br> **Catagory Date:**<br> **Catagory Date:**<br> **Catagory Date:**<br> **Permittivity: 48.19; Conductivity: 5<br>
Permittiv Signal:**<br> **Signal:** WEAS. 24 Body Plane with Vertical-Back Side on 149 Channel in IEEE<br>
802.11ac(HT-20) mode<br>
Test Date:<br>
Signal:<br>
ULAN, f=5745.0 MHz, Duty Cycle: 1:1.0<br>
Liquid Parameters:<br>
Test condition: Ambient Tempera **Liquid Parameters:**<br> **Liquid Parameters:** Permittivity: 48.19; Conductivity: 5.91 S/m<br> **Parameters:** Permittivity: 48.19; Conductivity: 5.91 S/m<br> **Parameters:** Permittivity: 48.19; Conductivity: 5.91 S/m<br> **Parameters:** Pe **Text Condition:**<br> **Test 24 Body Plane with Vertical-Back Side on 149 Channel in IEEE<br>
802.11ac(HT-20) mode<br>
Test Date:<br>
Signal:<br>
Ambient Temperature: 22.5°C, Liquid Temperature: 22.1°C<br>
Test condition:<br>
Ambient Temperatur Probe:**<br> **Probe:**<br> **P AREA SCALC & THEAT AREA SCALE AREA SCALE AREA SCALE AREA SCALE AREA SCALE AREA SCALE AREA SCALE TRANSIGNAL TRANSIGNAL TRANSIGNAL SIGNAL SCALE SCALE SCALE SCALE SCALE SCALE SCALE SCALE SCALE SCALE SCALE SCALE SCALE TRANSIG MEAS. 24 Body Plane with Vertical-Back Side on 149 Channel in IEEE**<br> **Zoom Scan:** 50<br> **Zoom Scan:** 21/9/2015<br> **Zoom Scan:** For Scan: For Scan: 5x5x7,dx=4mm, dy=4mm, dz=2mm,Complete<br> **LAuguid Parameters:** For Scan: 5x5x7,d **MEAS. 24 BODY PIANE WITH VETICAI-BACK SIDE ON 149 CHANNET IN IEE**<br> **Mate:** 21/9/2015<br> **Signal:** WLAN, f=5745.0 MHz, Duty Cycle: 1:1.0<br> **Liquid Parameters:** Permittivity: 48.19; Conductivity: 5.91 S/m<br> **Test condition:** Am **SAR 10g (W/Kg):** 0.035447 **SUZ.11aC(H1-ZU) MOde**<br>
Test Date: 21/9/2015<br>
Signal: WLAN, f=5745.0 MHz, Duty Cyc<br>
Signal: WLAN, f=5745.0 MHz, Duty Cyc<br> **Internal Parameters:** Permittivity: 48.19; Conductivity:<br>
Test condition: Ambient Temperature: 22.5 **Fest Date:**<br> **Power drift (%):**<br> **Power drift (%):**<br> **Power drift (%):**<br> **Power drift (%):**<br> **Power drift (%):**<br> **Power drift (%):**<br> **Power drift (%):**<br> **Power drift (%):**<br> **Power drift (%):**<br> **Power drift (%):**<br> **Power d** 

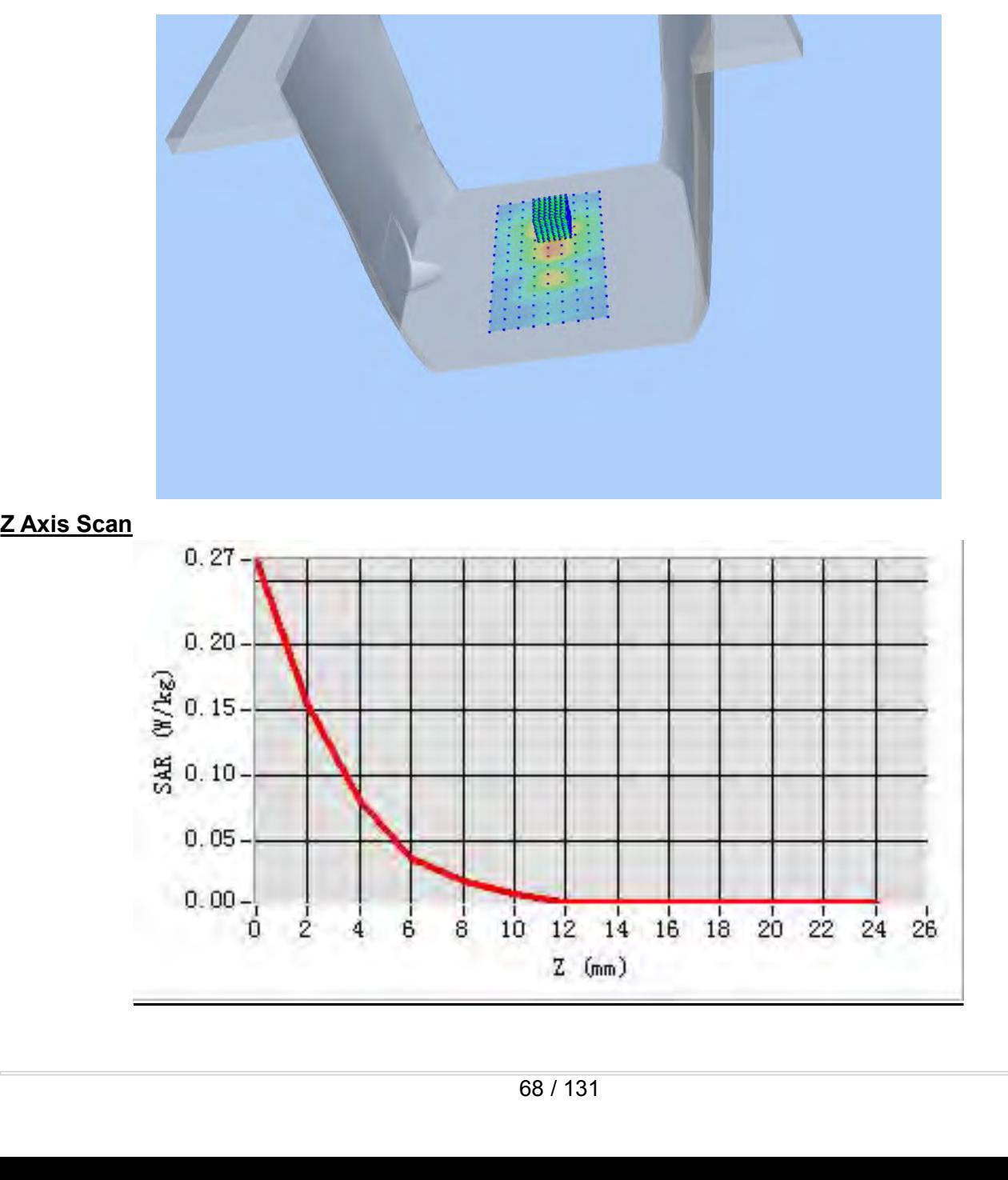

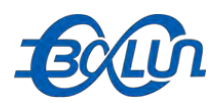

### Report No.: BL-SZ1590076-701<br>|-<br>| in IEEE 802.11ac(HT-20) **MEAS. 25 Body Plane with Top edge on 149 Channel in IEEE 802.11ac(HT-20)**<br>MEAS. 25 Body Plane with Top edge on 149 Channel in IEEE 802.11ac(HT-20)<br>Test Date: 21/9/2015

### **mode**

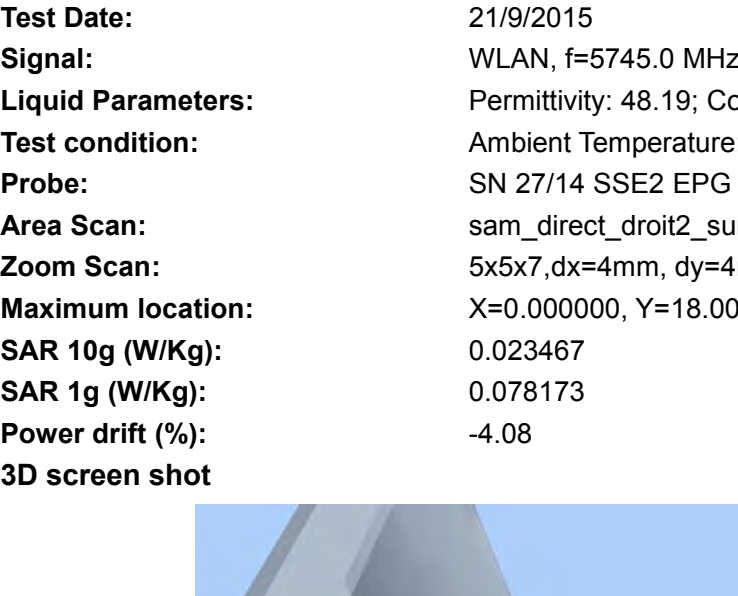

**Text Date:**<br> **Test Date:**<br> **Test Date:**<br> **Test Date:**<br> **Test Date:**<br> **Test Date:**<br> **Catally Date:**<br> **Catally Date:**<br> **Catally Date:**<br> **Catally Date:**<br> **Permittivity: 48.19; Conductivity: 5<br>
Permittivity: 48.19; Conductivi** Report No.: BL-SZ1590076-701<br> **MEAS. 25 Body Plane with Top edge on 149 Channel in IEEE 802.11ac(HT-20)**<br> **MODE**<br> **Signal:**<br> **Signal:**<br> **WLAN, f=5745.0 MHz, Duty Cycle: 1:1.0**<br> **Liquid Parameters:**<br> **CLAN, f=5745.0 MHz, Du Liquid Parameters:**<br> **Liquid Parameters:**<br> **Liquid Parameters:**<br> **Liquid Parameters:**<br> **Liquid Parameters:**<br> **Liquid Parameters:**<br> **Permittivity: 48.19; Conductivity: 5.91 S/m<br>
<b>Permittivity: 48.19; Conductivity: 5.91 S/m Test 219/2015<br>
<b>Test 21.590076-701**<br> **Test 21.690076-701**<br> **Test Date:** 21/9/2015<br> **Test Date:** 21/9/2015<br> **Signal:** WLAN, f=5745.0 MHz, Duty Cycle: 1:1.0<br> **Liquid Parameters:** Permittivity: 48.19; Conductivity: 5.91 S/m<br> **Probe:**<br> **Probe:**<br> **P AREA S. 25 Body Plane with Top edge on 149 Channel in IEEE 802.11ac(HT-20)**<br> **Area Scan:** sample and the same of the same of the same of the same of the same of the same scan:<br> **Area Scan:** Signal:<br> **Area Scan:** Same Scan **MEAS. 25 Body Plane with Top edge on 149 Channel in IEEE 802.11ac(HT-20)<br>
<b>21/9/2015**<br> **Zoom Scan:** 21/9/2015<br> **Zoom Scan:** Permittivity: 48.19; Conductivity: 5.91 S/m<br> **Liquid Parameters:** Permittivity: 48.19; Conductivi **MEAS. 25 BOdy Plane With Top edge on 149 Channel In IEEE 802.11**<br> **Mode**<br> **Test Date:** 21/9/2015<br> **Signal:** WLAN, f=5745.0 MHz, Duty Cycle: 1:1.0<br> **Liquid Parameters:** Permittivity: 48.19; Conductivity: 5.91 S/m<br> **Test co Signal:**<br> **Signal:**<br> **Signal:**<br> **Liquid Parameters:**<br> **Liquid Parameters:**<br> **Probe:**<br> **Probe:**<br> **SAR 10g (W/Kg):**<br> **SAR 10g (W/Kg):**<br> **SAR 10g (W/Kg):**<br> **SAR 10g (W/Kg):**<br> **SAR 10g (W/Kg):**<br> **SAR 10g (W/Kg):**<br> **SAR 10g (W Same 19 10000**<br> **Signal:**<br> **Signal:**<br> **Signal:**<br> **Signal:**<br> **Signal:**<br> **Signal:**<br> **Signal:**<br> **Signal:**<br> **Signal:**<br> **SAR 19:**<br> **SAR 109:**<br> **SAR 109:**<br> **SAR 109:**<br> **SAR 109:**<br> **SAR 109:**<br> **SAR 109:**<br> **SAR 109:**<br> **SAR 109:**<br> **Fest Date:**<br> **Power drift (%):**<br> **Power drift (%):**<br> **Power drift (%):**<br> **Power drift (%):**<br> **Power drift (%):**<br> **Power drift (%):**<br> **Power drift (%):**<br> **Power drift (%):**<br> **Power drift (%):**<br> **Power drift (%):**<br> **Power d** 

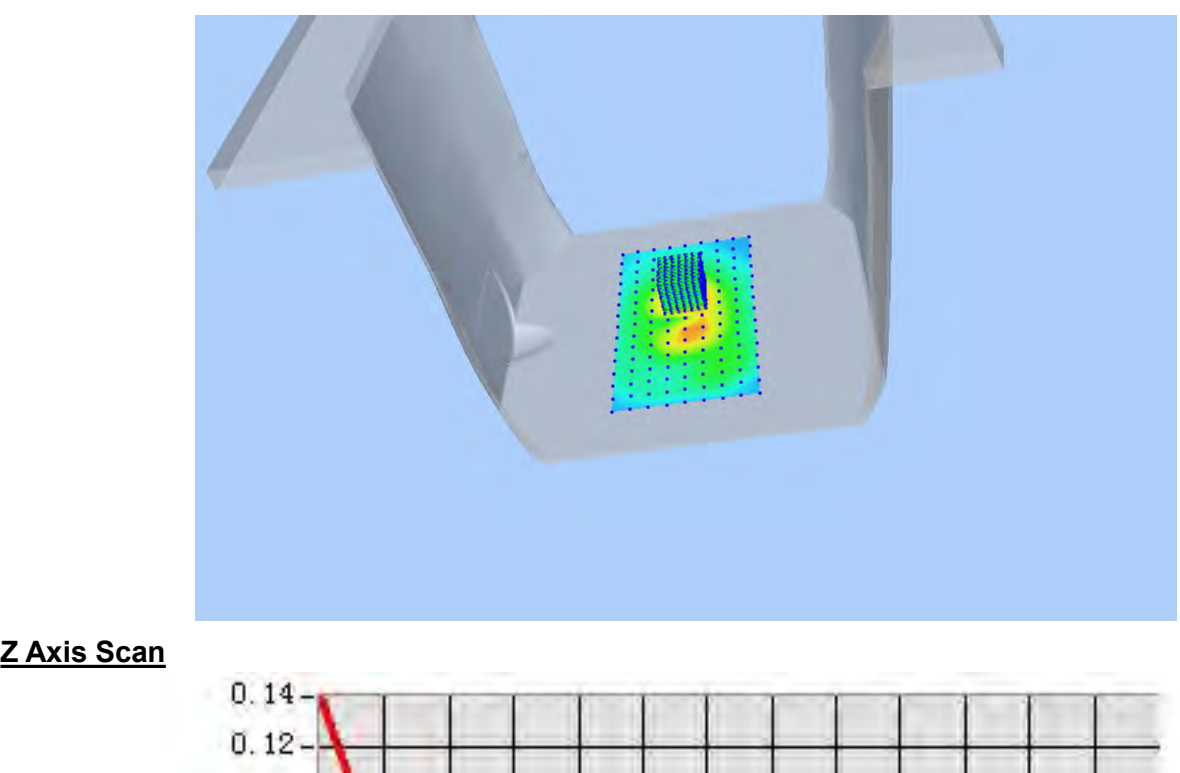

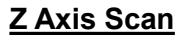

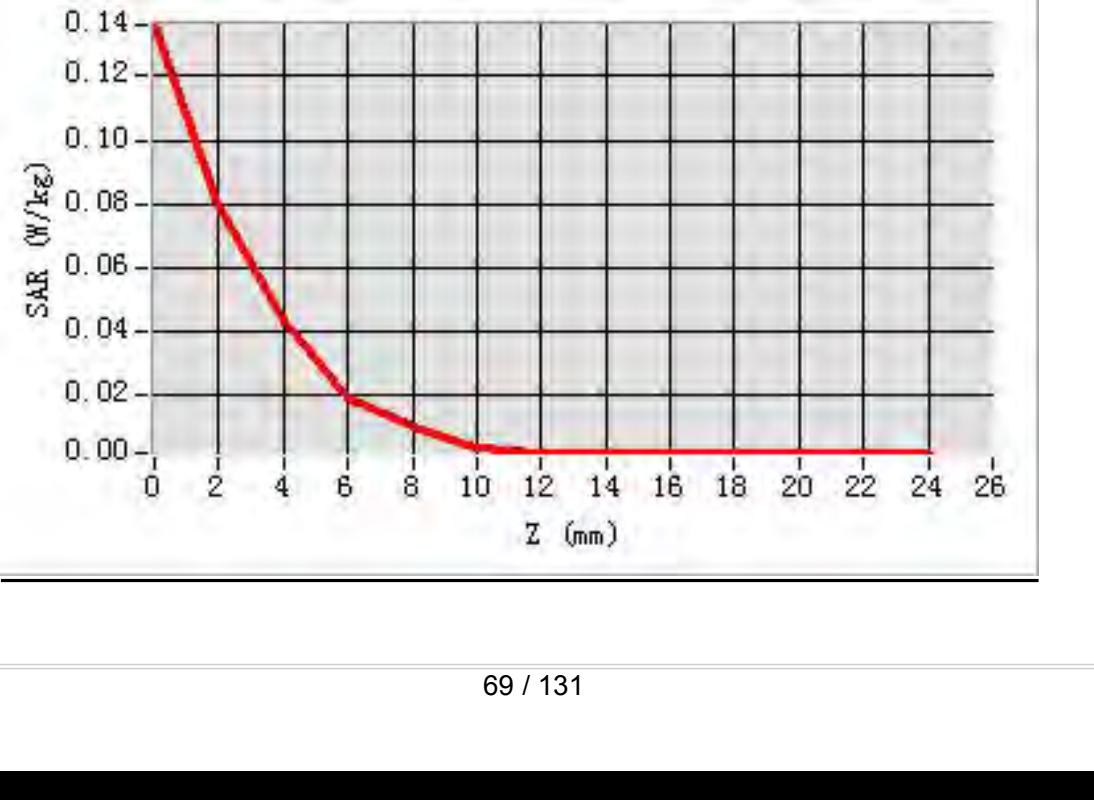

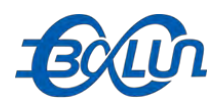

# **MEAS. 26 Body Plane with Horizontal-Up Side on 46 Channel in IEEE**<br>MEAS. 26 Body Plane with Horizontal-Up Side on 46 Channel in IEEE<br>Test Date: 20/9/2015

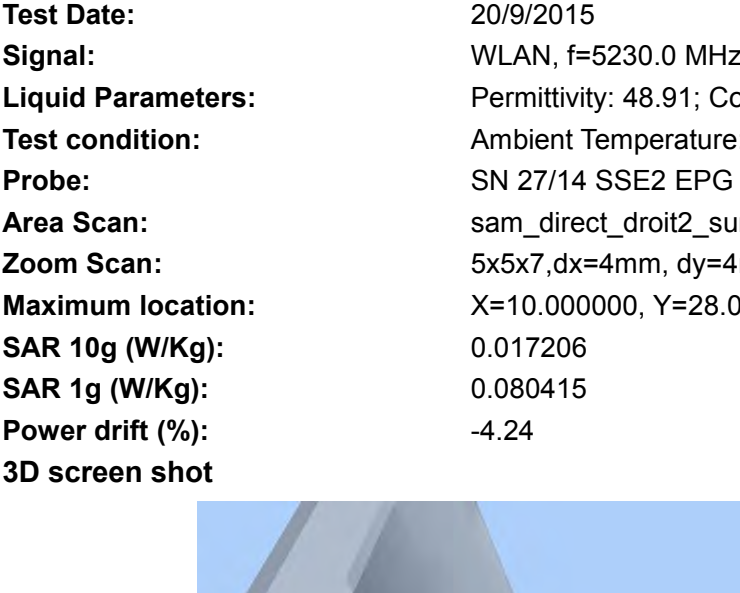

**802.11ac(HT-40) mode Text Date:**<br>
MEAS. 26 Body Plane with Horizontal-Up Side on 4<br>
802.11ac(HT-40) mode<br>
Test Date:<br>
Signal:<br>
Liquid Parameters:<br>
Liquid Parameters:<br>
Permittivity: 48.91; Conductivity: 5 **Signal:**<br> **Signal:** WEAS. 26 Body Plane with Horizontal-Up Side on 46 Channel in IEEE<br>
802.11ac(HT-40) mode<br>
Test Date:<br>
Signal:<br>
ULAN, f=5230.0 MHz, Duty Cycle: 1:1.0<br>
Liquid Parameters:<br>
Test condition: Ambient Temperat **Liquid Parameters:**<br> **Liquid Parameters:** Permittivity: 48.91; Conductivity: 5.31 S/m<br> **Parameters:** Permittivity: 48.91; Conductivity: 5.31 S/m<br> **Parameters:** Permittivity: 48.91; Conductivity: 5.31 S/m<br> **Parameters:** Pe **TEST COMPRESE CONDITERENT CONDITED SIGNAL PROPORT CONDITION: AMELY CONDITATION:**<br> **TEST 26 BOdy Plane with Horizontal-Up Side on 46 Channel in IEEE**<br> **S02.11ac(HT-40) mode**<br> **Test Date:**<br> **Example Temperature: 22.5°C, Liq Probe:**<br> **Probe:**<br> **P AREA S. 26 Body Plane with Horizontal-Up Side on 46 Channel in IEEE<br>
<b>AREA S. 26 Body Plane with Horizontal-Up Side on 46 Channel in IEEE**<br> **AREA SCAN:** THE SCAN: 2009/2015<br> **AREA SCAN:**  $\frac{209/2015}{11.0}$ <br> **AREA SCAN: MEAS. 26 Body Plane with Horizontal-Up Side on 46 Channel in IEEE**<br> **Zoom Scan:** 5002.11ac(HT-40) mode<br> **Zoom Scan:** 2009/2015<br> **Zoom Scan:** Fermitivity: 48.91; Conductivity: 5.31 S/m<br> **Liquid Parameters:** Permititivity: MEAS. 20 Body Plane With Horizontal-Up Side on 46 Channel in IEEE<br>
802.11ac(HT-40) mode<br>
Test Date: 20/9/2015<br>
Signal: WLAN, f=5230.0 MHz, Duty Cycle: 1:1.0<br>
Liquid Parameters: Permittivity: 48.91; Conductivity: 5.31 S/m<br> **SAR 10g (W/Kg):** 0.017206 **SUZ.11aC(H1-40) MOde**<br>
Test Date:<br>
Signal:<br>
Signal:<br>
Liquid Parameters:<br>
Liquid Parameters:<br>
Probe:<br>
Probe:<br>
Ambient Temperature: 22.5°C, Licence<br>
Probe:<br>
SN 27/14 SSE2 EPG 210, ConvF<br>
Area Scan:<br>
SN 27/14 SSE2 EPG 210, C **Fest Date:**<br> **Power drift (%):**<br> **Power drift (%):**<br> **Power drift (%):**<br> **Power drift (%):**<br> **Power drift (%):**<br> **Power drift (%):**<br> **Power drift (%):**<br> **Power drift (%):**<br> **Power drift (%):**<br> **Power drift (%):**<br> **Power d** 

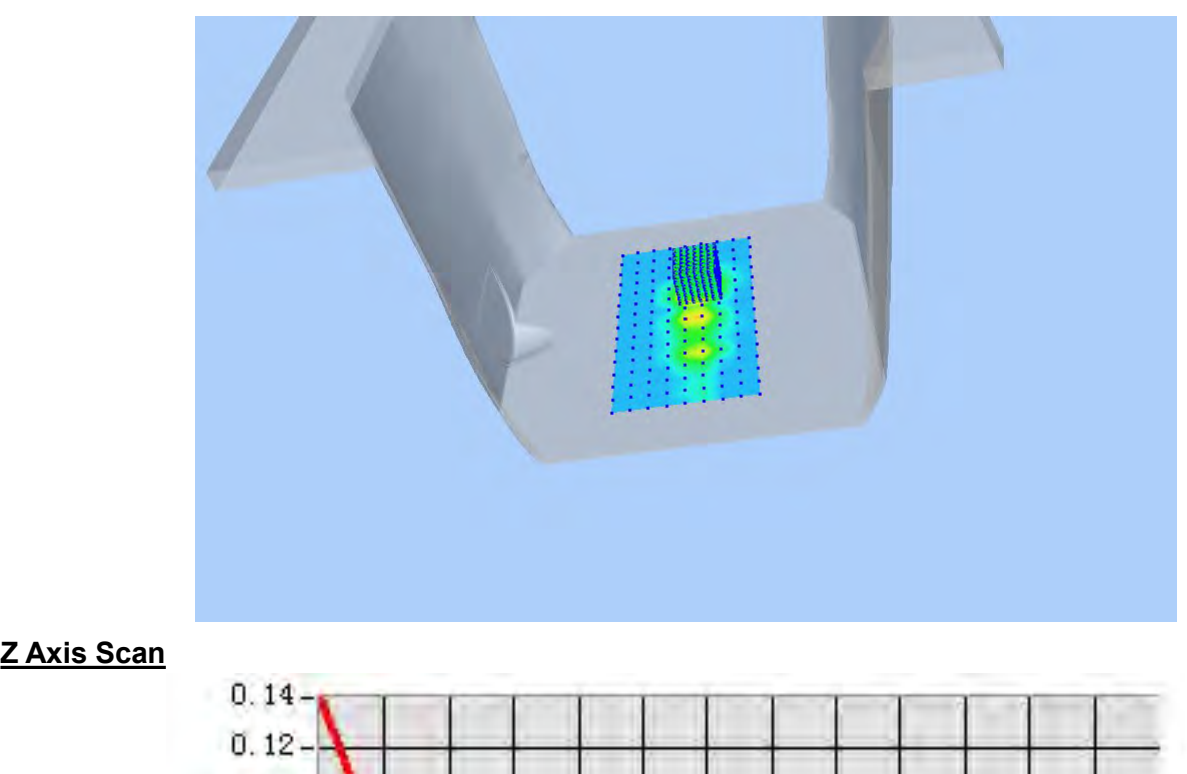

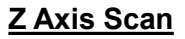

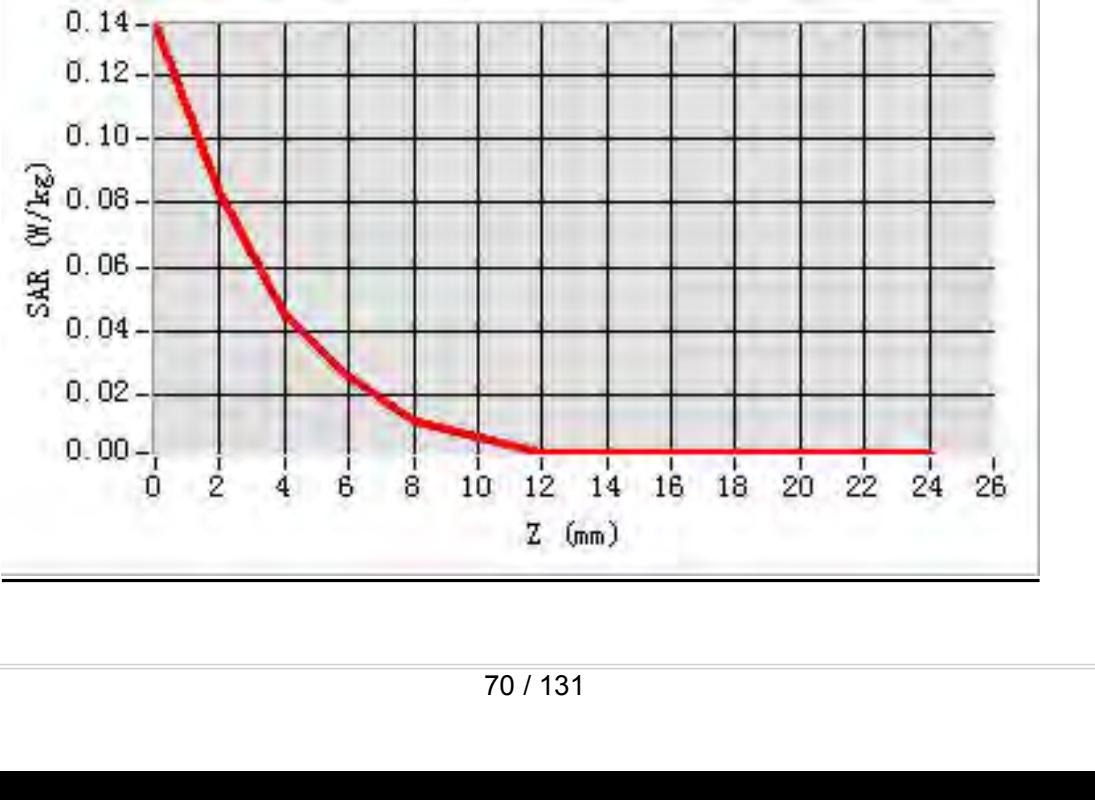

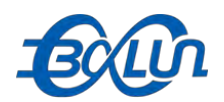

### Report No.: BL-SZ1590076-701<br>1 46 Channel in IEEE **MEAS. 27 Body Plane with Horizontal-Down Side on 46 Channel in IEEE**<br>MEAS. 27 Body Plane with Horizontal-Down Side on 46 Channel in IEEE<br>Test Date: 20/9/2015

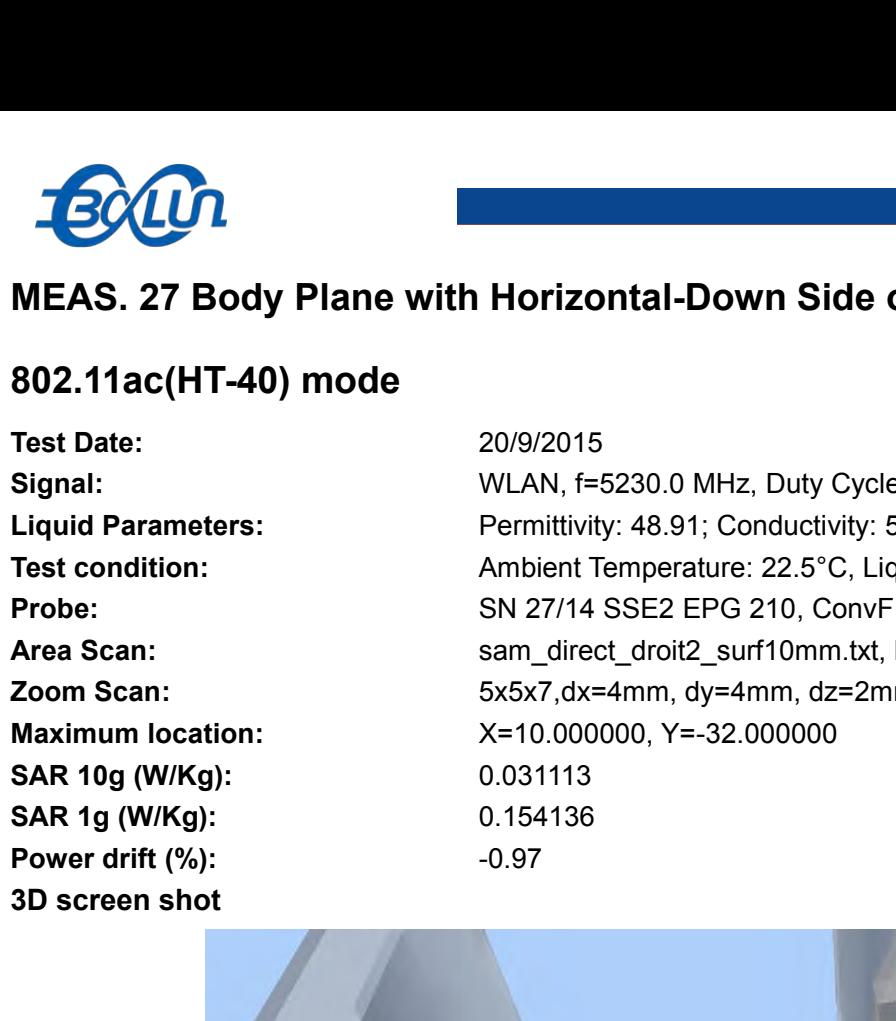

**802.11ac (HT-40) mode**<br> **802.11ac (HT-40) mode**<br> **802.11ac (HT-40) mode**<br> **802.11ac (HT-40) mode**<br> **802.11ac (HT-40) mode**<br> **802.11ac (HT-40) mode**<br> **802.11ac (HT-40) mode**<br> **802.11ac (HT-40) mode**<br> **802.11ac (HT-40) mode Signal:**<br> **Signal:** WEAS. 27 Body Plane with Horizontal-Down Side on 46 Channel in IEEE<br>
802.11ac(HT-40) mode<br>
Test Date:<br>
Signal:<br>
Liquid Parameters:<br>
Signal:<br>
MLAN, f=5230.0 MHz, Duty Cycle: 1:1.0<br>
Liquid Parameters:<br>
T **Liquid Parameters:**<br> **Liquid Parameters:** Permittivity: 48.91; Conductivity: 5.31 S/m<br> **Parameters:** Permittivity: 48.91; Conductivity: 5.31 S/m<br> **Parameters:** Permittivity: 48.91; Conductivity: 5.31 S/m<br> **Parameters:** Pe **Text Condition:**<br> **Test 21 Body Plane with Horizontal-Down Side on 46 Channel in IEEE<br>
802.11ac(HT-40) mode<br>
Test Date:<br>
Signal:<br>
Ambient Temperature: 22.5°C, Liquid Temperature: 22.1°C<br>
Test condition:<br>
Ambient Temperatu Probe:**<br> **Probe:**<br> **P AREA S. 27 Body Plane with Horizontal-Down Side on 46 Channel in IEEE<br>
<b>AREA S. 27 Body Plane with Horizontal-Down Side on 46 Channel in IEEE**<br> **AREA SCAN:** The state:  $20\frac{9}{201}$ <br> **Area Scan:** Permittivity: 48.91; Cond **MEAS. 27 Body Plane with Horizontal-Down Side on 46 Channel in IEEE**<br> **202.11ac(HT-40) mode**<br> **East Date:** 209/2015<br> **Signal:** WLAN, f=5230.0 MHz, Duty Cycle: 1:1.0<br> **Liquid Parameters:** Permittivity: 48.91; Conductivity: **MEAS. 27 Body Plane With Horizontal-Down Side on 46 Channel in It<br>
802.11ac(HT-40) mode<br>
Test Date: 20/9/2015<br>
Signal: WLAN, f=5230.0 MHz, Duty Cycle: 1:1.0<br>
Liquid Parameters: Permittivity: 48.91; Conductivity: 5.31 S/m<br>** 

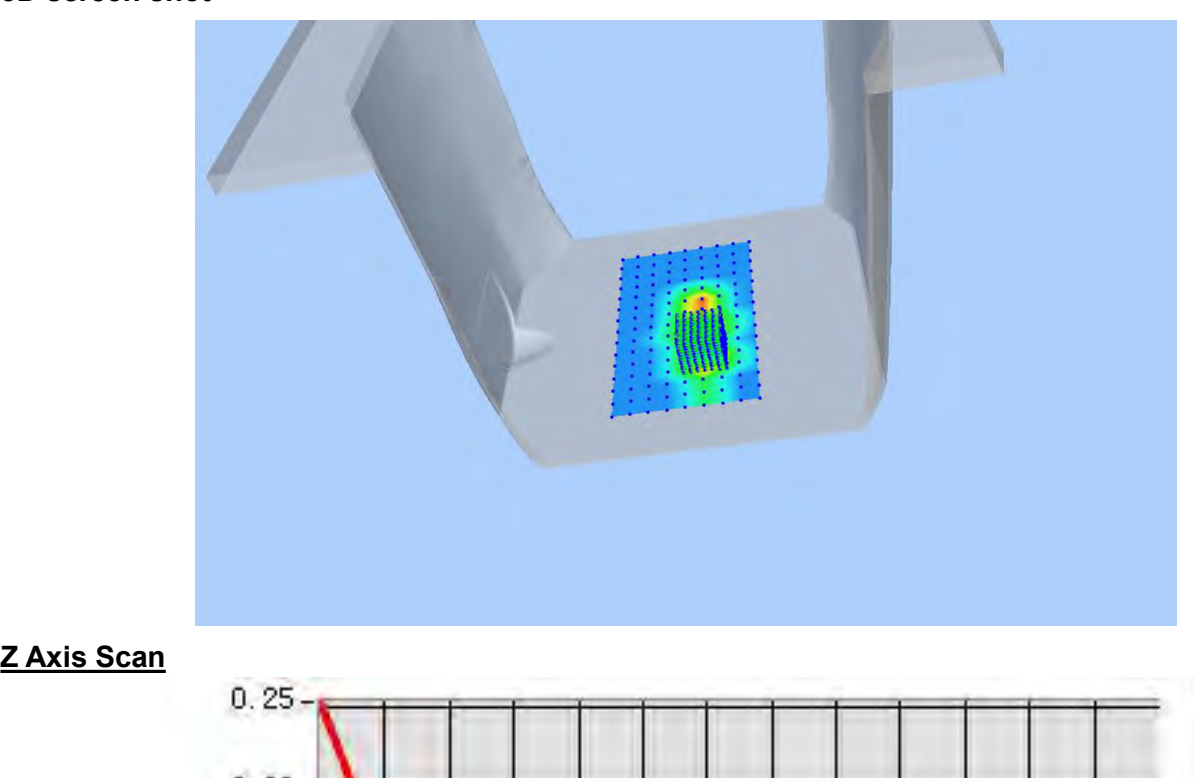

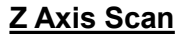

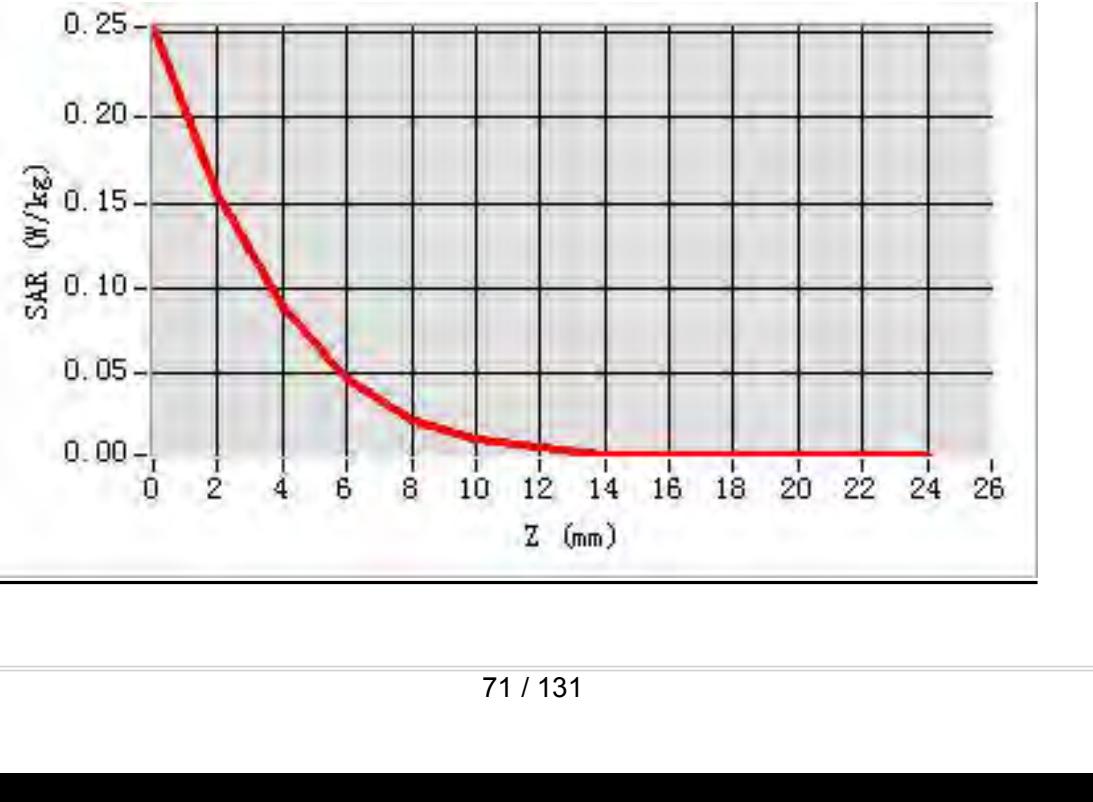

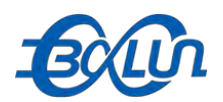

# **MEAS. 28 Body Plane with Vertical-Front Side on 46 Channel in IEEE**<br>
802.11ac(HT-40) mode<br>
Test Date:<br>
20/9/2015

Test Date:<br>
Signal:<br>
Signal:<br>
Liquid Parameters:<br>
Test condition:<br>
Test condition:<br>
Probe:<br>
Area Scan:<br>
Zoom Scan:<br>
Zoom Scan:<br>
SAR 10g (W/Kg):<br>
SAR 10g (W/Kg):<br>
SAR 10g (W/Kg):<br>
20.020532<br>
SAR 10g (W/Kg):<br>
2.0928720<br>
Powe

**802.11ac(HT-40) mode Text Date:**<br>
MEAS. 28 Body Plane with Vertical-Front Side on 4<br>
802.11ac(HT-40) mode<br>
Test Date:<br>
Signal:<br>
Liquid Parameters:<br>
Liquid Parameters:<br>
Permittivity: 48.91; Conductivity: 5 **Signal:**<br> **Signal:** WEAS. 28 Body Plane with Vertical-Front Side on 46 Channel in IEEE<br>
802.11ac(HT-40) mode<br>
Test Date:<br>
Signal:<br>
ULAN, f=5230.0 MHz, Duty Cycle: 1:1.0<br>
Liquid Parameters:<br>
Test condition: Ambient Tempera **Liquid Parameters:** Permittivity: 48.91; Conductivity: 5.31 S/m<br>
Parameters: Permittivity: 48.91; Conductivity: 5.31 S/m<br>
Permittivity: 48.91; Conductivity: 5.31 S/m<br>
Permittivity: 48.91; Conductivity: 5.31 S/m<br>
Permittiv **TEST COMPRESE CONDITERENT CONDITED TERM**<br> **TEAS. 28 Body Plane with Vertical-Front Side on 46 Channel in IEEE<br>
802.11ac(HT-40) mode<br>
Test Date:<br>
Signal:<br>
Ambient Temperature: 22.5°C, Liquid Temperature: 22.1°C<br>
Test condi Probe:**<br> **Probe:**<br> **P AREA S. 28 Body Plane with Vertical-Front Side on 46 Channel in IEEE<br>
<b>AREA S. 28 Body Plane with Vertical-Front Side on 46 Channel in IEEE**<br> **AREA SCALIAC (HT-40)** mode<br> **AREA SCAN:**  $\frac{20/9/2015}{100}$ <br> **AREA SCAN:**  $\frac$ **MEAS. 28 Body Plane with Vertical-Front Side on 46 Channel in IEEE**<br> **202.11ac(HT-40) mode**<br> **East Date:** 209/2015<br> **Signal:** WLAN, f=5230.0 MHz, Duty Cycle: 1:1.0<br> **Liquid Parameters:** Permittivity: 48.91; Conductivity: MEAS. 28 BOdy Plane With Vertical-Front Side on 46 Channel in IEE<br>
802.11ac(HT-40) mode<br>
Test Date: 20/9/2015<br>
Signal: WLAN, f=5230.0 MHz, Duty Cycle: 1:1.0<br>
Liquid Parameters: Permittivity: 48.91; Conductivity: 5.31 S/m<br> **SAR 10g (W/Kg):** 0.020532 **SUZ.11aC(H1-40) MOde**<br>
Test Date: 20/9/2015<br>
Signal: WLAN, f=5230.0 MHz, Duty Cycle<br>
Liquid Parameters: Permittivity: 48.91; Conductivity: 5.<br>
Test condition: Ambient Temperature: 22.5°C, Liquid<br>
Probe: SN 27/14 SSE2 EPG **Fest Date:**<br> **Power drift (%):**<br> **Power drift (%):**<br> **Power drift (%):**<br> **Power drift (%):**<br> **Power drift (%):**<br> **Power drift (%):**<br> **Power drift (%):**<br> **Power drift (%):**<br> **Power drift (%):**<br> **Power drift (%):**<br> **Power d** 

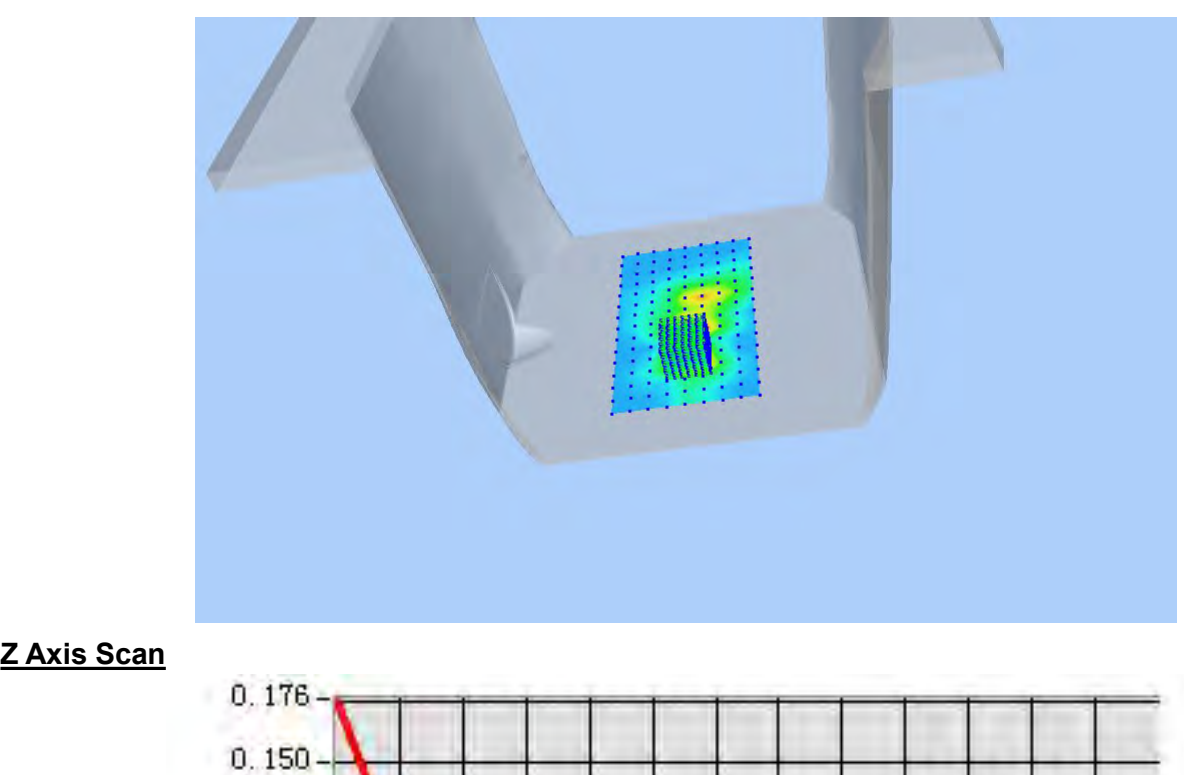

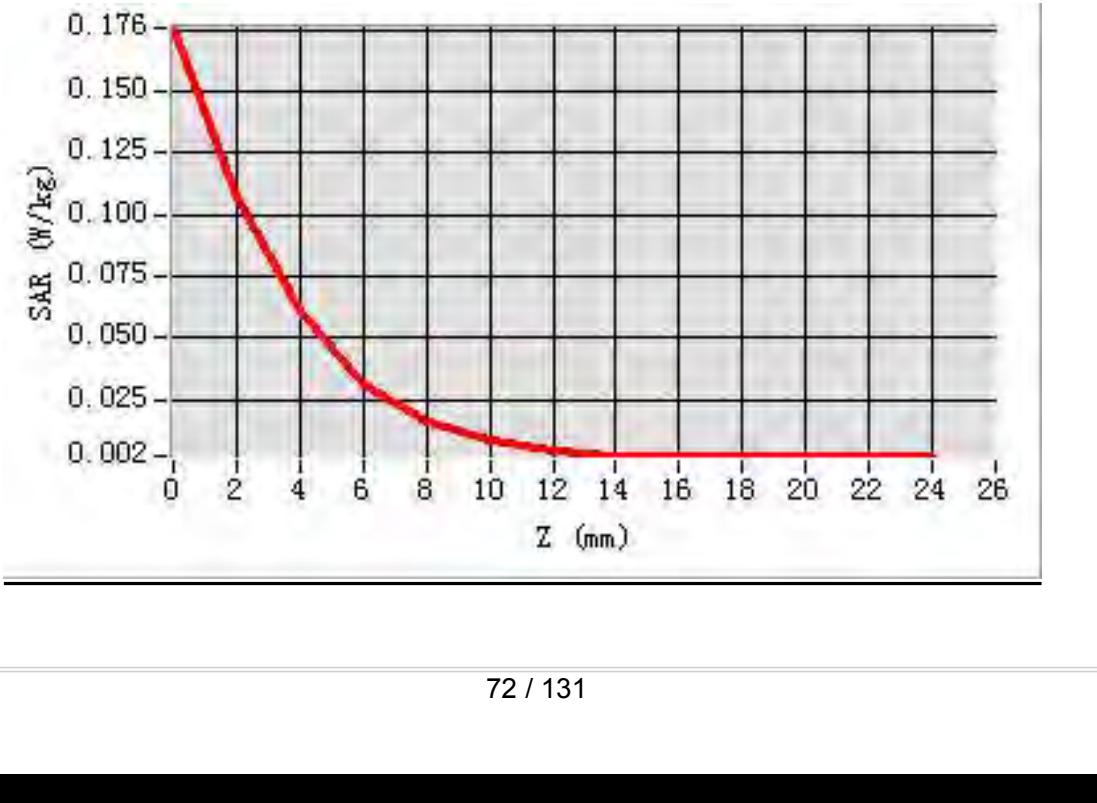
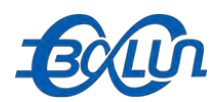

## **MEAS. 29 Body Plane with Vertical-Back Side on 46 Channel in IEEE**<br>MEAS. 29 Body Plane with Vertical-Back Side on 46 Channel in IEEE<br>Test Date: 20/9/2015

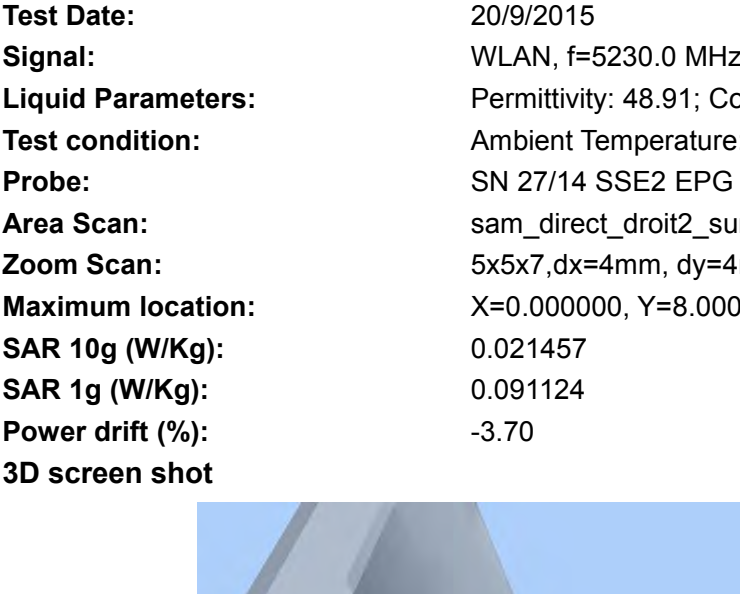

**802.11ac(HT-40) mode Text Date:**<br> **Test Date:**<br> **Test Date:**<br> **Test Date:**<br> **Test Date:**<br> **Co/9/2015**<br> **Co/9/2015**<br> **Co/9/2015**<br> **Co/9/2015**<br> **Co/9/2015**<br> **Co/9/2015**<br> **Co/9/2015**<br> **Co/9/2015**<br> **Permittivity: 48.91; Conductivity: 5 Signal:**<br> **Signal:** WEAS. 29 Body Plane with Vertical-Back Side on 46 Channel in IEEE<br>
802.11ac(HT-40) mode<br>
Test Date:<br>
Signal:<br>
ULAN, f=5230.0 MHz, Duty Cycle: 1:1.0<br>
Liquid Parameters:<br>
Test condition: Ambient Temperat **Liquid Parameters:** Permittivity: 48.91; Conductivity: 5.31 S/m<br>
Preport No.: BL-SZ1590076-701<br> **Liquid Parameters:** Permittivity: 48.91; Conductivity: 5.31 S/m<br> **Liquid Parameters:** Permittivity: 48.91; Conductivity: 5.3 **TEST COMPRESE CONDITERENT CONDITERED SOLUTION:**<br> **TEST 29 Body Plane with Vertical-Back Side on 46 Channel in IEEE<br>
802.11ac(HT-40) mode<br>
Test Date:<br>
Signal:<br>
Ambient Temperature: 22.5°C, Liquid Temperature: 22.1°C<br>
Test Probe:**<br> **Probe:**<br> **P AREA SCALC LACT AREA SCAN:** A Report No.: BL-021636676-761<br> **AREA SCAN:** AREA SCAN: A REA SCAN: A REA SCAN: A REA SCAN: A REA SCAN: A REA SCAN: A REA SCAN: A REA SCAN: THE THING SCAN: A REA SCAN: A REA SCAN: A REA SCAN: A **MEAS. 29 Body Plane with Vertical-Back Side on 46 Channel in IEEE<br>
<b>202.11ac(HT-40) mode**<br> **Zoom Scan:** 2009/2015<br> **Zoom Scan:** Fermititivity: 48.91; Conductivity: 5.31 S/m<br> **Liquid Parameters:** Permititivity: 48.91; Cond **MEAS. 29 BODY PIANE WITH VETICAI-BACK SIDE ON 46 CHAINTE IN IEE1**<br> **Mate:** 20/9/2015<br> **Signal:** WLAN, f=5230.0 MHz, Duty Cycle: 1:1.0<br> **Liquid Parameters:** Permittivity: 48.91; Conductivity: 5.31 S/m<br> **Test condition:** Am **SAR 10g (W/Kg):** 0.021457 **SUZ.11ac(H1-40) mode**<br>
Test Date:<br>
Signal:<br>
Signal:<br>
Liquid Parameters:<br>
Liquid Parameters:<br>
Probe:<br> **SAR 1g (W/Kg):**<br>
SAR 1g (W/Kg):<br>
SAR 1g (W/Kg):<br>
SAR 1g (W/Kg):<br>
SAR 1g (W/Kg):<br>
SAR 1g (W/Kg):<br>
SAR 1g (W/Kg):<br>
2.0214 **Fest Date:**<br> **Power drift (%):**<br> **Power drift (%):**<br> **Power drift (%):**<br> **Power drift (%):**<br> **Power drift (%):**<br> **Power drift (%):**<br> **Power drift (%):**<br> **Power drift (%):**<br> **Power drift (%):**<br> **Power drift (%):**<br> **Power d** 

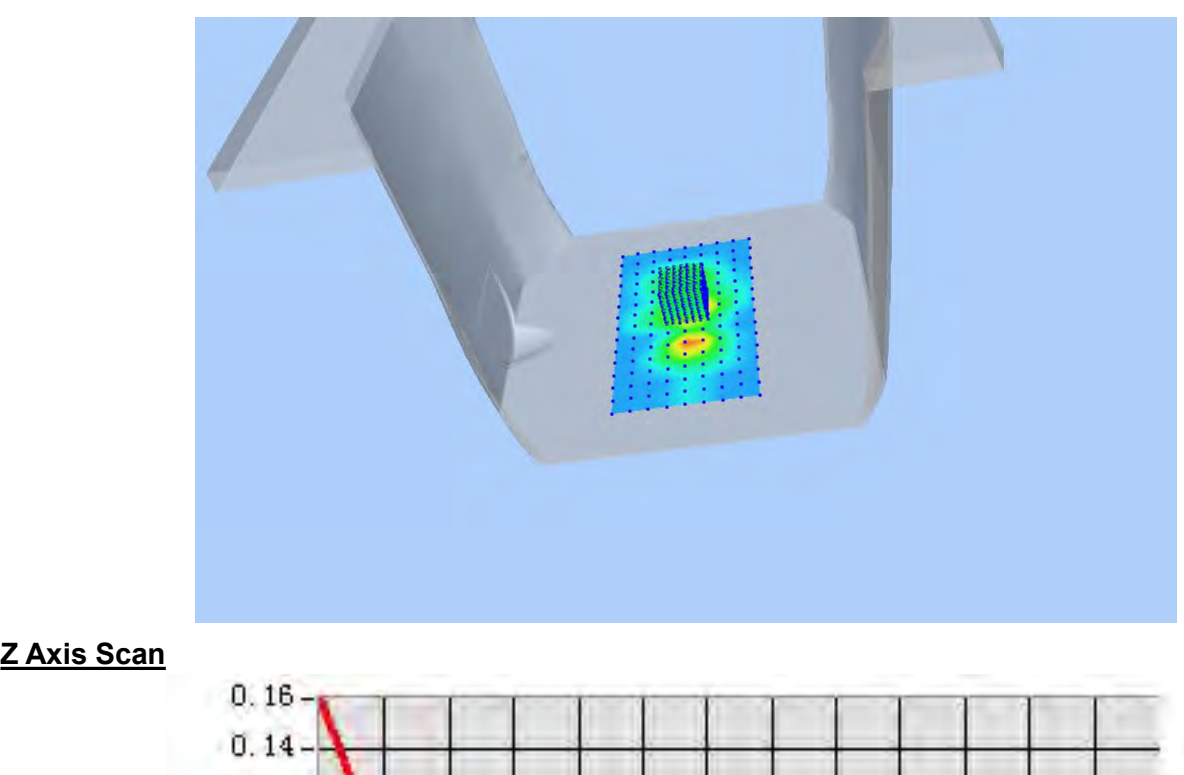

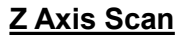

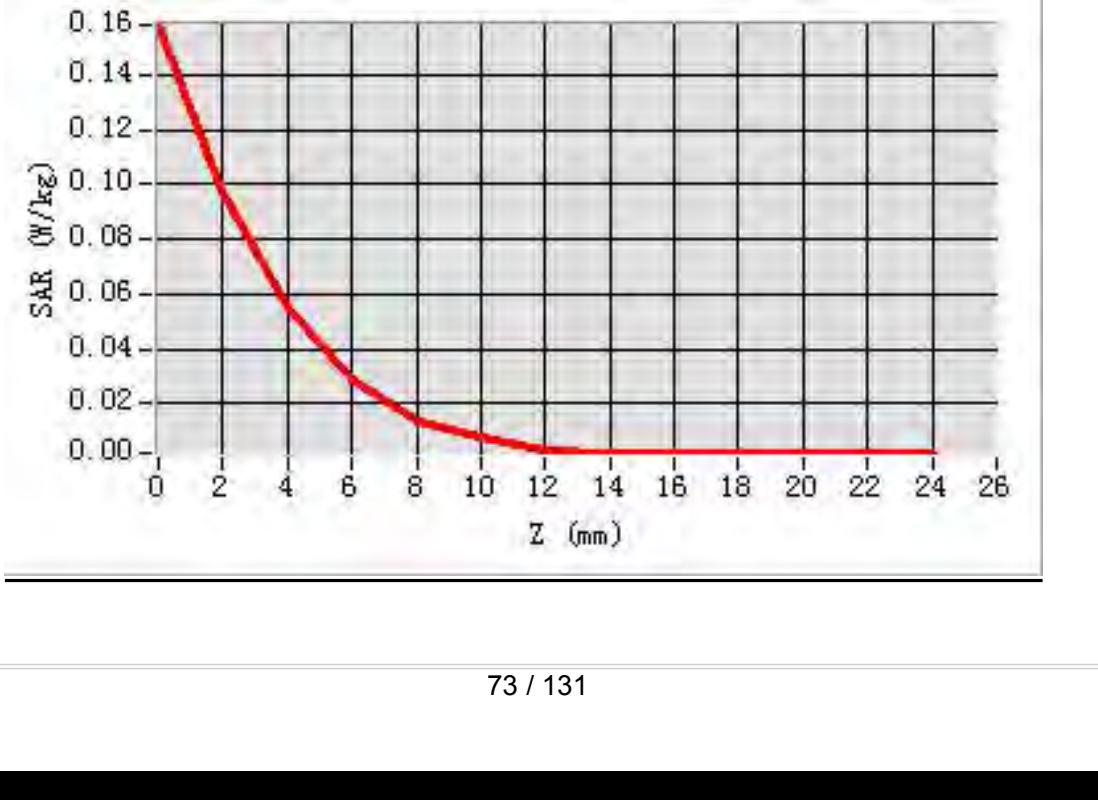

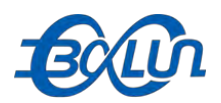

## Report No.: BL-SZ1590076-701<br> **in IEEE 802.11ac(HT-40) MEAS. 30 Body Plane with Top edge on 46 Channel in IEEE 802.11ac(HT-40)**<br>
MEAS. 30 Body Plane with Top edge on 46 Channel in IEEE 802.11ac(HT-40)<br>
Test Date:<br>
Test Date:

### **mode**

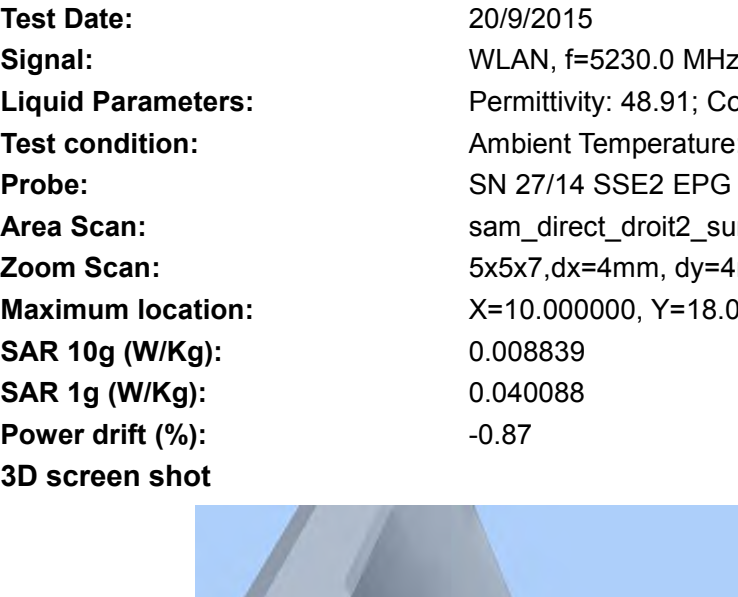

**Text Date:**<br> **Test Date:**<br> **Test Date:**<br> **Test Date:**<br> **Test Date:**<br> **Test Date:**<br> **Co/9/2015**<br> **Co/9/2015**<br> **Co/9/2015**<br> **Co/9/2015**<br> **Co/9/2015**<br> **Co/9/2015**<br> **Co/9/2015**<br> **Permittivity: 48.91; Conductivity: 5** Report No.: BL-SZ1590076-701<br> **MEAS. 30 Body Plane with Top edge on 46 Channel in IEEE 802.11ac(HT-40)**<br> **MODE**<br> **Signal:**<br> **Signal:**<br> **WLAN, f=5230.0 MHz, Duty Cycle: 1:1.0**<br> **Liquid Parameters:**<br> **CLAN, f=5230.0 MHz, Dut Liquid Parameters:**<br> **Liquid Parameters:**<br> **Liquid Parameters:**<br> **Liquid Parameters:**<br> **Liquid Parameters:**<br> **Liquid Parameters:**<br> **Liquid Parameters:**<br> **Liquid Parameters:**<br> **Permittivity: 48.91; Conductivity: 5.31 S/m<br> TEST COMPRESE CONDITELY**<br> **TEAS. 30 Body Plane with Top edge on 46 Channel in IEEE 802.11ac(HT-40)**<br> **Test Date:**<br> **Test Date:**<br> **Examplement Temperature: 22.5°C, Liquid Temperature: 22.1°C<br>
<b>Permittivity: 48.91; Conducti Probe:**<br> **Probe:**<br> **P AREAS. 30 Body Plane with Top edge on 46 Channel in IEEE 802.11ac(HT-40)**<br> **Area Scan:** sample and the same of the same of the same of the same of the same of the same scan:<br> **Area Scan:** Signal:<br> **Area Scan:** Sam Sam (in **MEAS. 30 Body Plane with Top edge on 46 Channel in IEEE 802.11ac(HT-40)**<br> **20/9/2015**<br> **Zoom Scan:** 20/9/2015<br> **Zoom Scan:** Fermititivity: 48.91; Conductivity: 5.31 S/m<br> **Liquid Parameters:** Permititivity: 48.91; Conducti **MEAS. 30 BOOY PIANE WIth TOP eage on 46 Channel In IEEE 802.11ac<br>
<b>Mode**<br>
Test Date: 20/9/2015<br>
Signal: WLAN, f=5230.0 MHz, Duty Cycle: 1:1.0<br>
Liquid Parameters: Permittivity: 48.91; Conductivity: 5.31 S/m<br>
Test condition **Samal:**<br> **Samal:**<br> **Samal:**<br> **Samal:**<br> **Liquid Parameters:**<br> **CAR 10g (W/Kg):**<br> **SAR 10g (W/Kg):**<br> **SAR 10g (W/Kg):**<br> **SAR 10g (W/Kg):**<br> **SAR 10g (W/Kg):**<br> **SAR 10g (W/Kg):**<br> **SAR 10g (W/Kg):**<br> **SAR 10g (W/Kg):**<br> **SAR 10g Sample 19.13. In the USAR 19 (W/Kg):**<br> **Sample:**<br> **Sample:**<br> **Sample:**<br> **Sample:**<br> **SAR 1g (W/Kg):**<br> **SAR 1g (W/Kg):**<br> **SAR 1g (W/Kg):**<br> **SAR 1g (W/Kg):**<br> **SAR 1g (W/Kg):**<br> **SAR 1g (W/Kg):**<br> **SAR 1g (W/Kg):**<br> **SAR 1g (W/K Fest Date:**<br> **Power drift (%):**<br> **Power drift (%):**<br> **Power drift (%):**<br> **Power drift (%):**<br> **Power drift (%):**<br> **Power drift (%):**<br> **Power drift (%):**<br> **Power drift (%):**<br> **Power drift (%):**<br> **Power drift (%):**<br> **Power d** 

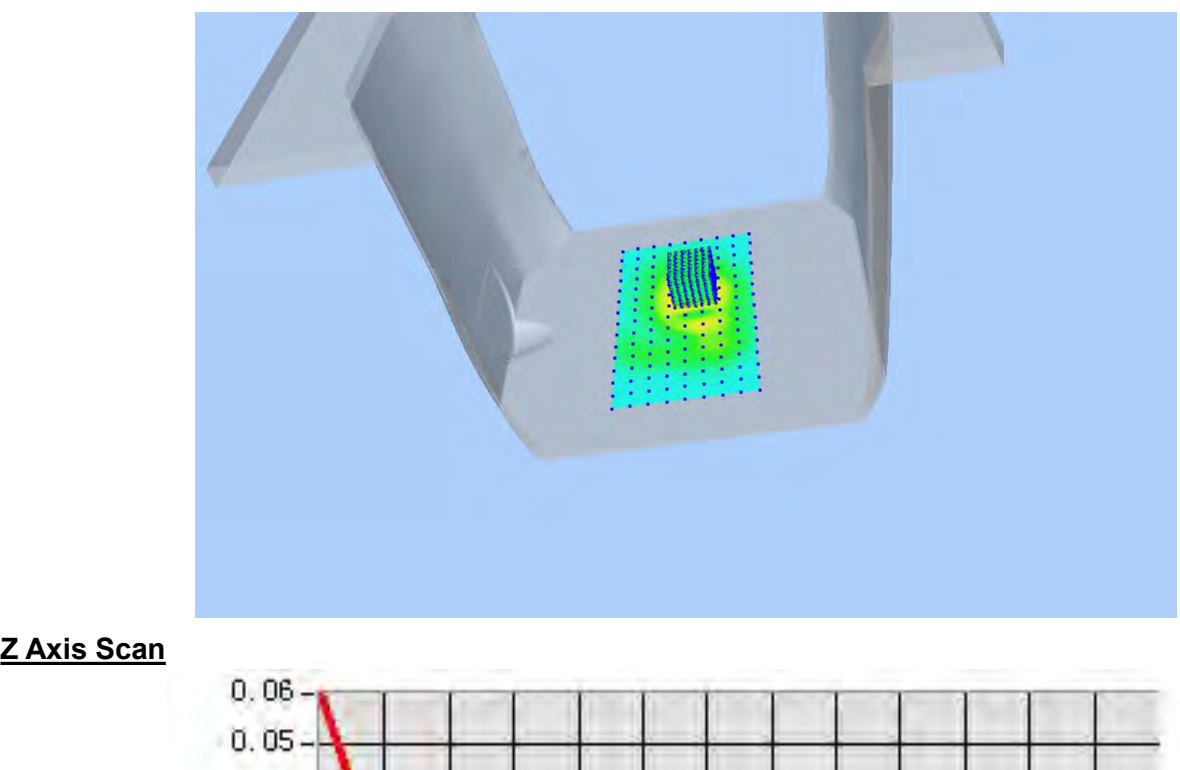

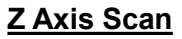

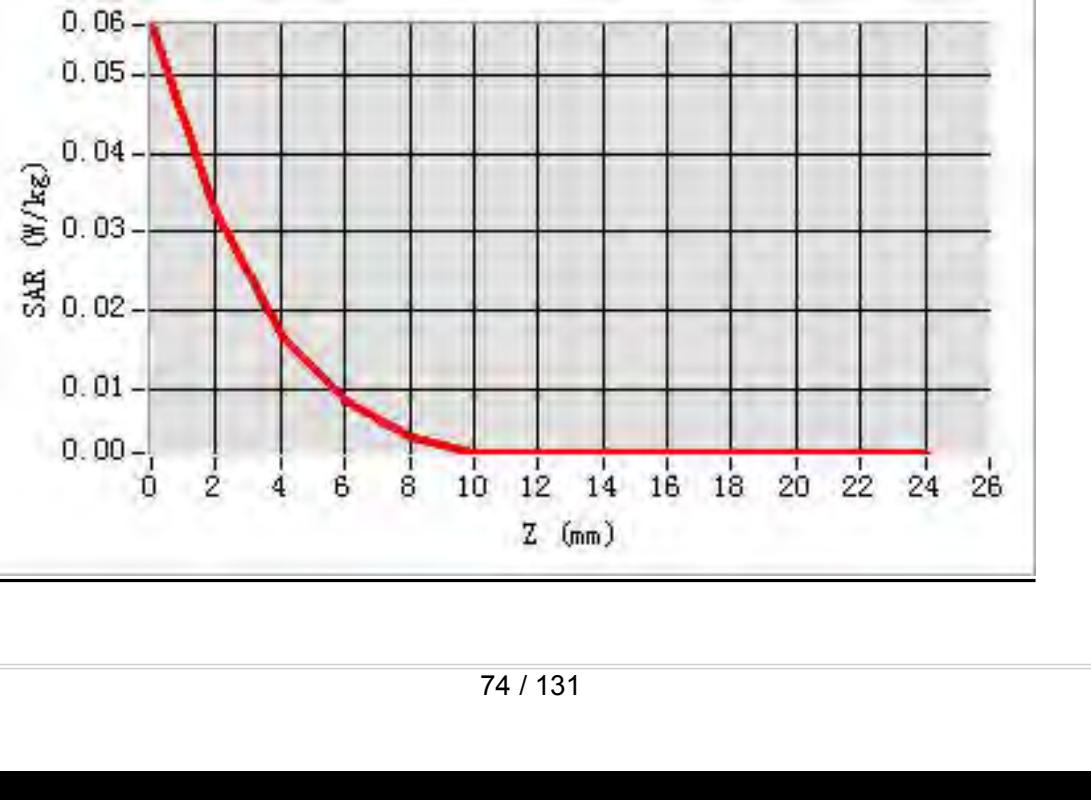

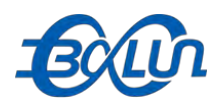

## Report No.: BL-SZ1590076-701<br>55 Channel in IEEE **MEAS. 31 Body Plane with Horizontal-Up Side on 155 Channel in IEEE**<br>
802.11ac(HT-80) mode<br>
Test Date:<br>
21/9/2015

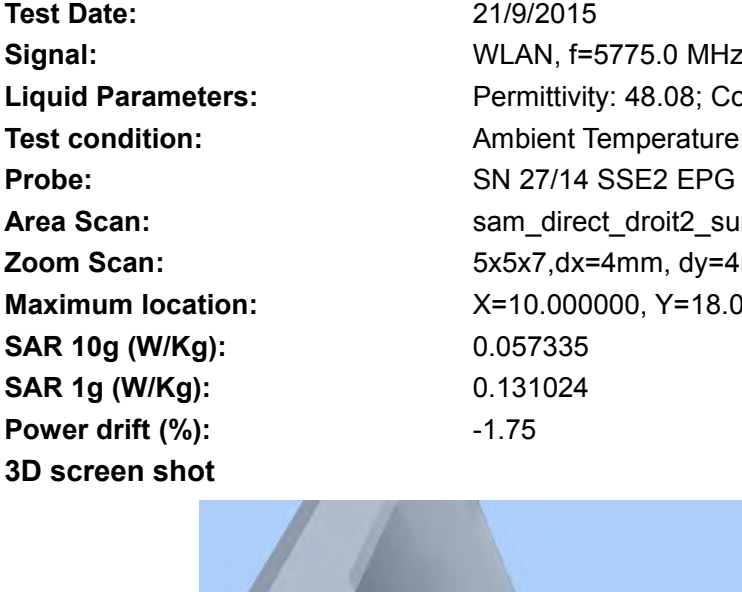

**802.11ac (HT-80) mode**<br> **802.11ac (HT-80) mode**<br> **802.11ac (HT-80) mode**<br> **802.11ac (HT-80) mode**<br> **802.11ac (HT-80) mode**<br> **802.11ac (HT-80) mode**<br> **802.11ac (HT-80) mode**<br> **802.11ac (HT-80) mode**<br> **802.11ac (HT-80) mode Text Date:**<br> **Test Date:**<br> **Test Date:**<br> **Test Date:**<br> **Test Date:**<br> **Comptet Date:**<br> **Test Date:**<br> **Comptet Date:**<br> **Comptet Date:**<br> **Permittivity: 48.08; Conductivity: 5<br>
<b>Permittivity: 48.08; Conductivity: 5 Signal:**<br> **Signal:** WEAS. 31 Body Plane with Horizontal-Up Side on 155 Channel in IEEE<br>
802.11ac(HT-80) mode<br>
Test Date:<br>
Signal:<br>
Liquid Parameters:<br>
Test condition: Ambient Temperature: 22.5°C, Liquid Temperature: 22.1° **Liquid Parameters:**<br> **Liquid Parameters:** Permittivity: 48.08; Conductivity: 5.92 S/m<br> **Parameters:** Permittivity: 48.08; Conductivity: 5.92 S/m<br> **Parameters:** Permittivity: 48.08; Conductivity: 5.92 S/m<br> **Parameters:** Pe **Text Condition:**<br> **Test 21590076-701**<br> **Test 31 Body Plane with Horizontal-Up Side on 155 Channel in IEEE<br>
802.11ac(HT-80) mode<br>
Test Date:<br>
Signal:<br>**  $21/9/2015$ **<br>
Signal:<br>**  $WLAN, f=5775.0 MHz$ **, Duty Cycle: 1:1.0<br>
Liquid Paramet Probe:**<br> **Probe:**<br> **P AREA S. 31 Body Plane with Horizontal-Up Side on 155 Channel in IEEE<br>
<b>AREA S. 31 Body Plane with Horizontal-Up Side on 155 Channel in IEEE**<br> **AREA SCAN:** AREA THESE<br> **AREA SCAN:**  $\frac{219/2015}{100}$ <br> **AREA SCAN:**  $\frac{100}{$ **MEAS. 31 Body Plane with Horizontal-Up Side on 155 Channel in IEEE<br>
<b>202.11ac(HT-80) mode**<br> **East Date:** 21/9/2015<br> **Signal:** WLAN, f=5775.0 MHz, Duty Cycle: 1:1.0<br> **Liquid Parameters:** Permittivity: 48.08; Conductivity: **MEAS. 31 BODY PIANE WIth HOTIZONTAI-UP SIGE ON 155 Channel IN IEE**<br> **Maximum 10.12015**<br> **Signal:** WLAN, f=5775.0 MHz, Duty Cycle: 1:1.0<br> **Liquid Parameters:** Permittivity: 48.08; Conductivity: 5.92 S/m<br> **Test condition: SAR 10g (W/Kg):** 0.057335 **SUZ.11ac(H1-80) mode**<br>
Test Date:<br>
Signal:<br>
Signal:<br>
Liquid Parameters:<br>
Liquid Parameters:<br>
Probe:<br>
Probe:<br>
Ambient Temperature: 22.5°C, Lie<br>
Probe:<br>
SN 27/14 SSE2 EPG 210, ConvF<br>
Area Scan:<br>
SN 27/14 SSE2 EPG 210, ConvF **Fest Date:**<br> **Power drift (%):**<br> **Power drift (%):**<br> **Power drift (%):**<br> **Power drift (%):**<br> **Power drift (%):**<br> **Power drift (%):**<br> **Power drift (%):**<br> **Power drift (%):**<br> **Power drift (%):**<br> **Power drift (%):**<br> **Power d** 

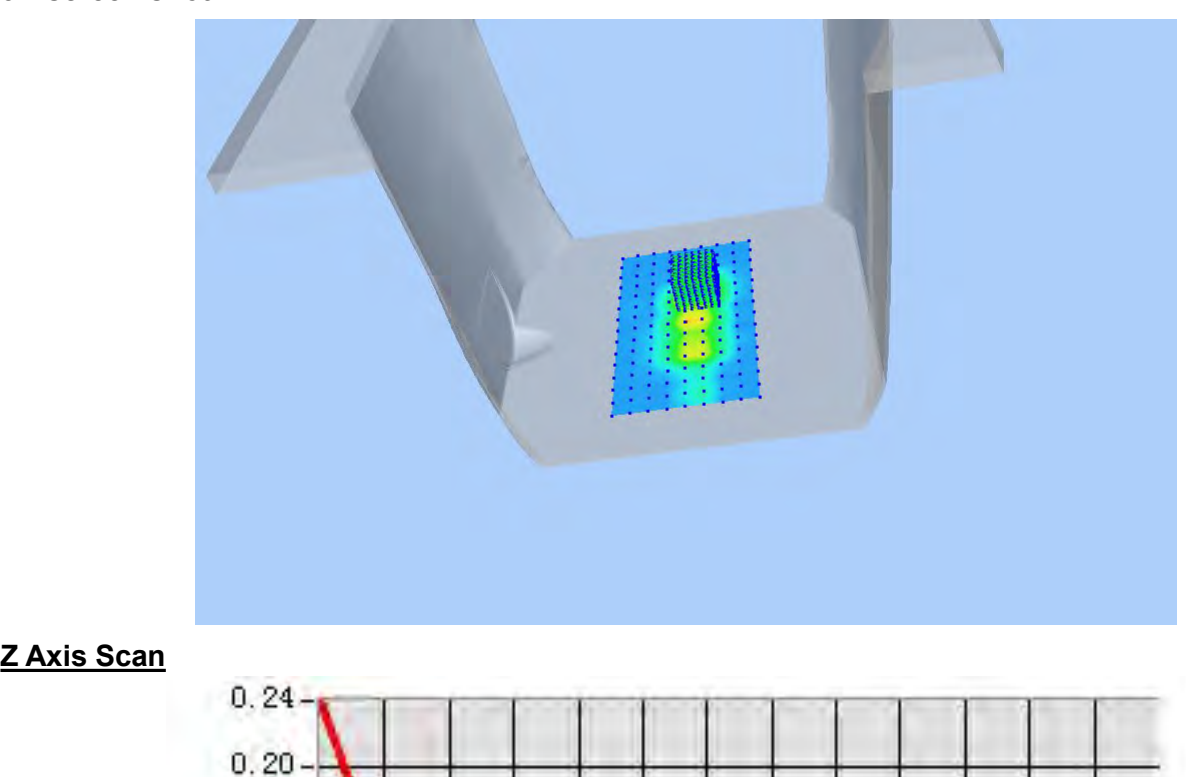

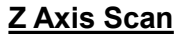

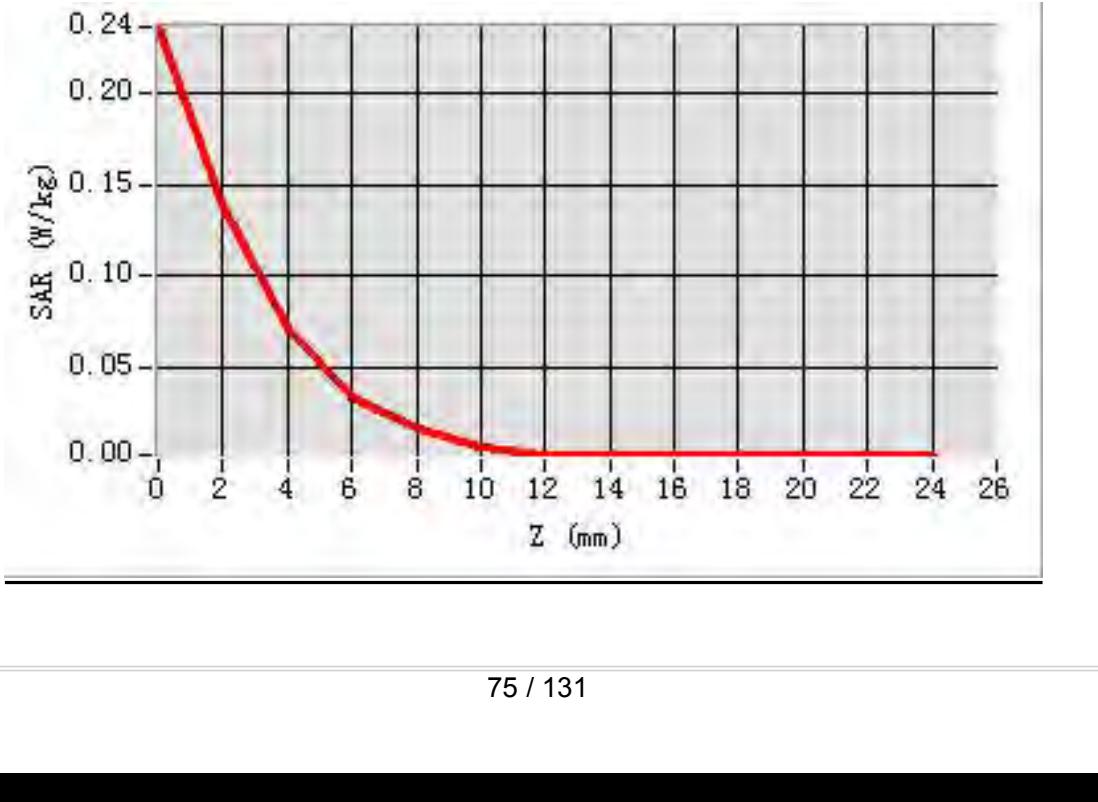

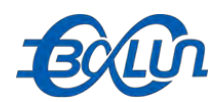

## Report No.: BL-SZ1590076-701<br>1 155 Channel in IEEE **MEAS. 32 Body Plane with Horizontal-Down Side on 155 Channel in IEEE**<br>MEAS. 32 Body Plane with Horizontal-Down Side on 155 Channel in IEEE<br>Test Date: 21/9/2015

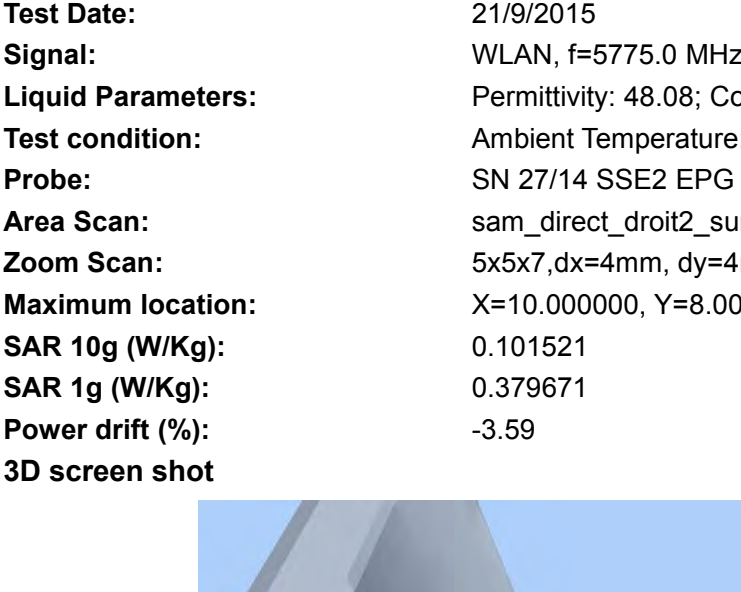

**802.11ac (HT-80) mode**<br> **802.11ac (HT-80) mode**<br> **802.11ac (HT-80) mode**<br> **802.11ac (HT-80) mode**<br> **802.11ac (HT-80) mode**<br> **802.11ac (HT-80) mode**<br> **802.11ac (HT-80) mode**<br> **802.11ac (HT-80) mode**<br> **802.11ac (HT-80) mode Text Date:**<br> **Text Date:**<br> **Test Date:**<br> **Test Date:**<br> **Test Date:**<br> **Comptet Date:**<br> **Test Date:**<br> **Comptet Date:**<br> **Comptet Date:**<br> **Comptet Date:**<br> **Permittivity: 48.08; Conductivity: 5<br>
<b>Permittivity: 48.08; Conductiv Signal:**<br> **Signal:** WEAS. 32 Body Plane with Horizontal-Down Side on 155 Channel in IEEE<br>
802.11ac(HT-80) mode<br>
Test Date: 21/9/2015<br>
Signal: WLAN, f=5775.0 MHz, Duty Cycle: 1:1.0<br>
Liquid Parameters: Permittivity: 48.08; **Liquid Parameters:**<br> **Liquid Parameters:** Permittivity: 48.08; Conductivity: 5.92 S/m<br> **Parameters:**<br>
Permittivity: 48.08; Conductivity: 5.92 S/m<br> **Parameters:**<br>
Permittivity: 48.08; Conductivity: 5.92 S/m<br> **Parameters:**<br> **Text Condition:**<br> **Test 219/2015**<br> **Test Date:**<br> **Test Date:**<br> **Test Date:**<br> **Test Date:**<br> **Test Date:**<br> **Test Date:**<br> **Example 119/2015**<br> **Example 21/9/2015**<br> **Example 21/9/2015**<br> **Example 21/9/2015**<br> **Example 21/9/2015 Probe:**<br> **Probe:**<br> **P AREA SCALCE 1<br>
MEAS. 32 Body Plane with Horizontal-Down Side on 155 Channel in IEEE<br>
802.11ac(HT-80) mode<br>
Test Date: 21/9/2015<br>
Signal: WLAN, f=5775.0 MHz, Duty Cycle: 1:1.0<br>
Liquid Parameters: Permittivity: 48.08; Condu MEAS. 32 Body Plane with Horizontal-Down Side on 155 Channel in IEEE**<br> **Zoom Scan:** 50<br> **Zoom Scan:** 21/9/2015<br> **Zoom Scan:** Ferroristive: 48.08; Conductivity: 5.92 S/m<br> **Liquid Parameters:** Permittivity: 48.08; Conductiv **MEAS. 32 Body Plane With Horizontal-Down Side on 155 Channel in**<br> **Maximum 802.11ac(HT-80) mode**<br> **Test Date:** 21/9/2015<br> **Signal:** WLAN, f=5775.0 MHz, Duty Cycle: 1:1.0<br> **Liquid Parameters:** Permittivity: 48.08; Conducti **SAR 10g (W/Kg):** 0.101521 **SUZ.11ac(H1-80) mode**<br>
Test Date:<br>
Signal:<br>
Signal:<br>
Liquid Parameters:<br>
Liquid Parameters:<br>
Probe:<br>
Probe:<br>
Ambient Temperature: 22.5°C, Lie<br>
Probe:<br>
SN 27/14 SSE2 EPG 210, ConvF<br>
Area Scan:<br>
SN 27/14 SSE2 EPG 210, ConvF **Fest Date:**<br> **Power drift (%):**<br> **Power drift (%):**<br> **Power drift (%):**<br> **Power drift (%):**<br> **Power drift (%):**<br> **Power shot**<br> **Power drift (%):**<br> **Power shot**<br> **Power shot**<br> **Power drift (%):**<br> **Power shot**<br> **Power drift** 

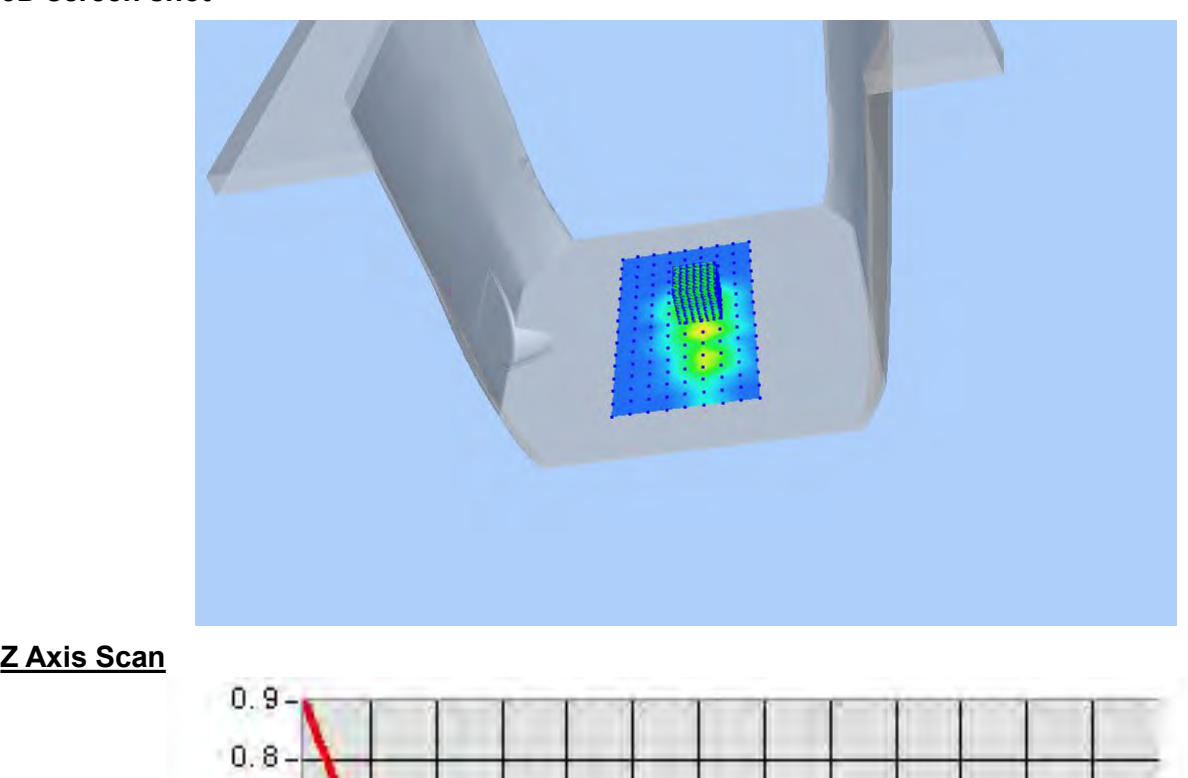

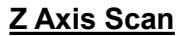

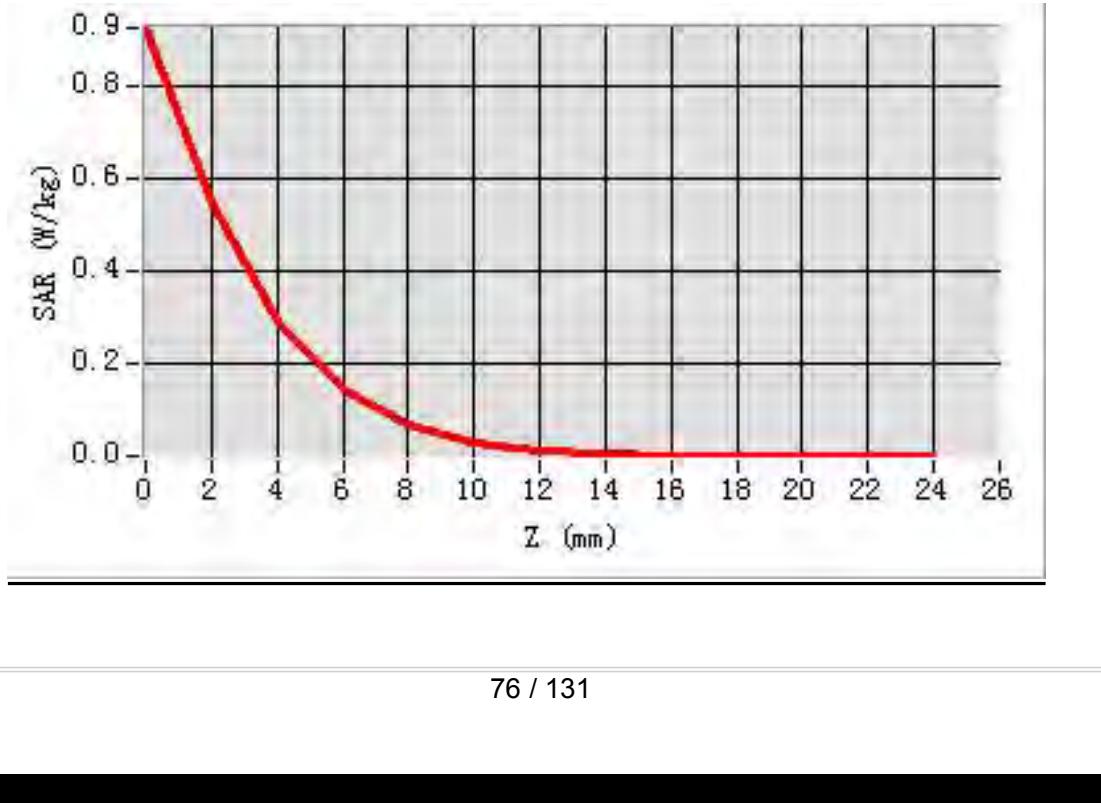

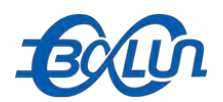

## Report No.: BL-SZ1590076-701<br>5**5 Channel in IEEE MEAS. 33 Body Plane with Vertical-Front Side on 155 Channel in IEEE**<br>MEAS. 33 Body Plane with Vertical-Front Side on 155 Channel in IEEE<br>Test Date: 21/9/2015

Test Date:<br>
Signal:<br>
Signal:<br>
Liquid Parameters:<br>
Test condition:<br>
Test condition:<br>
Probe:<br>
Area Scan:<br>
Zoom Scan:<br>
Zoom Scan:<br>
SAR 10g (W/Kg):<br>
SAR 10g (W/Kg):<br>
SAR 10g (W/Kg):<br>
3D screen shot<br>
Sarge Contable 10000000, Y=

**802.11ac (HT-80) mode**<br> **802.11ac (HT-80) mode**<br> **802.11ac (HT-80) mode**<br> **802.11ac (HT-80) mode**<br> **802.11ac (HT-80) mode**<br> **802.11ac (HT-80) mode**<br> **802.11ac (HT-80) mode**<br> **802.11ac (HT-80) mode**<br> **802.11ac (HT-80) mode Text Date:**<br> **Test Date:**<br> **Test Date:**<br> **Test Date:**<br> **Test Date:**<br> **Comptet Date:**<br> **Comptet Date:**<br> **Comptet Date:**<br> **Comptet Date:**<br> **Comptet Date:**<br> **Comptet Date:**<br> **Permittivity: 48.08; Conductivity: 5<br>
Permittivit** Report No.: BL-SZ1590076-701<br> **MEAS. 33 Body Plane with Vertical-Front Side on 155 Channel in IEEE<br>
802.11ac(HT-80) mode<br>
Test Date: 21/9/2015<br>
Signal: WLAN, f=5775.0 MHz, Duty Cycle: 1:1.0<br>
Liquid Parameters: Permittivity Liquid Parameters:**<br> **Liquid Parameters:** Permittivity: 48.08; Conductivity: 5.92 S/m<br> **Parameters:** Permittivity: 48.08; Conductivity: 5.92 S/m<br> **Parameters:** Permittivity: 48.08; Conductivity: 5.92 S/m<br> **Parameters:** Pe **Text Condition:**<br> **Test 21590076-701**<br> **Test 33 Body Plane with Vertical-Front Side on 155 Channel in IEEE<br>
802.11ac(HT-80) mode<br>
Test Date:<br>
Signal:<br>**  $21/9/2015$ **<br>
Signal:<br>**  $WLAN, f=5775.0 MHz$ **, Duty Cycle: 1:1.0<br>
Liquid Parame Probe:**<br> **Probe:**<br> **P AREA S. 33 Body Plane with Vertical-Front Side on 155 Channel in IEEE<br>
802.11ac(HT-80) mode<br>
Test Date: 21/9/2015<br>
Signal: WLAN, f=5775.0 MHz, Duty Cycle: 1:1.0<br>
Liquid Parameters: Permittivity: 48.08; Conductivity: 5.92 MEAS. 33 Body Plane with Vertical-Front Side on 155 Channel in IEEE<br>
<b>202.11ac(HT-80) mode**<br> **East Date:** 21/9/2015<br> **Signal:** WLAN, f=5775.0 MHz, Duty Cycle: 1:1.0<br> **Liquid Parameters:** Permittivity: 48.08; Conductivity: **MEAS. 33 BOOY PIANE WITH VETTICAI-FTONT SIGE ON 155 Channel IN IEE**<br> **Maximum 156 Channel IN 169**<br> **Est Date:** 21/9/2015<br> **Signal:** WLAN, f=5775.0 MHz, Duty Cycle: 1:1.0<br> **Liquid Parameters:** Permittivity: 48.08; Conducti **SAR 10g (W/Kg):** 0.034993 **SUZ.11aC(H1-80) MOde**<br>
Test Date: 21/9/2015<br>
Signal: WLAN, f=5775.0 MHz, Duty Cycle<br>
Liquid Parameters: Permittivity: 48.08; Conductivity: 5.<br>
Test condition: Ambient Temperature: 22.5°C, Liquid<br>
Probe: SN 27/14 SSE2 EPG **Fest Date:**<br> **Power drift (%):**<br> **Power drift (%):**<br> **Power drift (%):**<br> **Power drift (%):**<br> **Power drift (%):**<br> **Power drift (%):**<br> **Power drift (%):**<br> **Power drift (%):**<br> **Power drift (%):**<br> **Power drift (%):**<br> **Power d** 

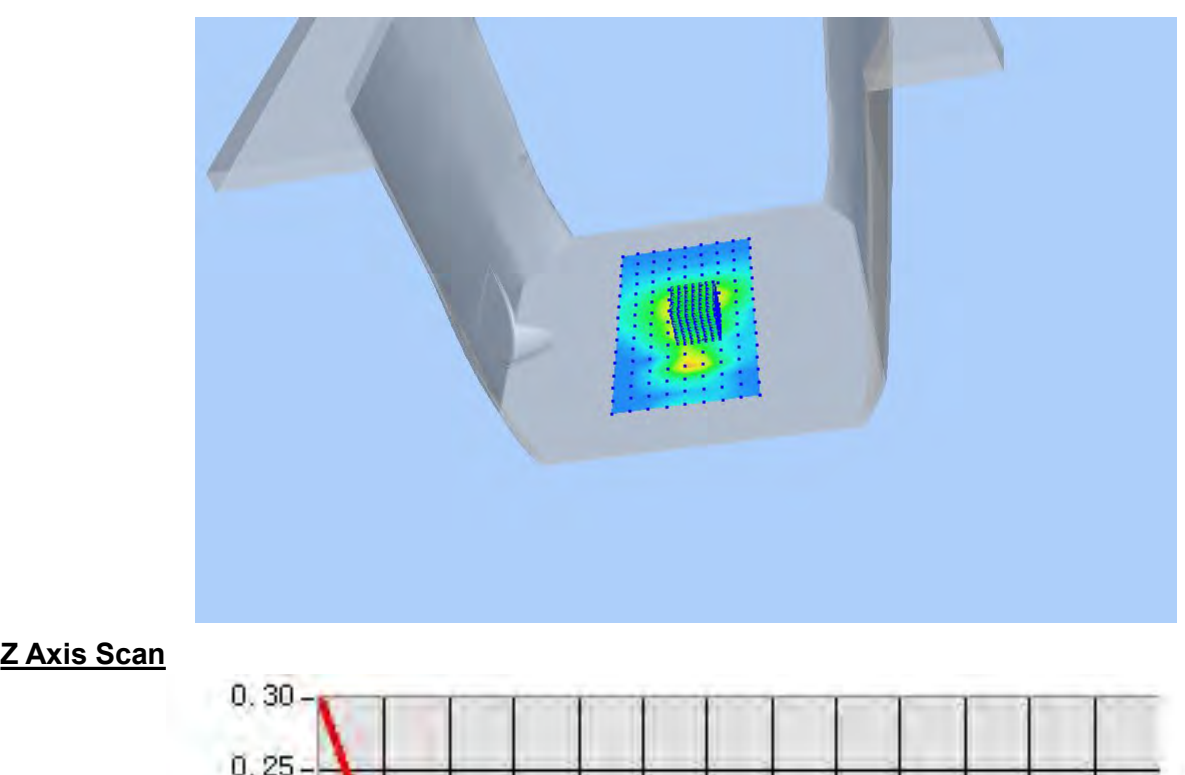

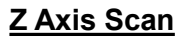

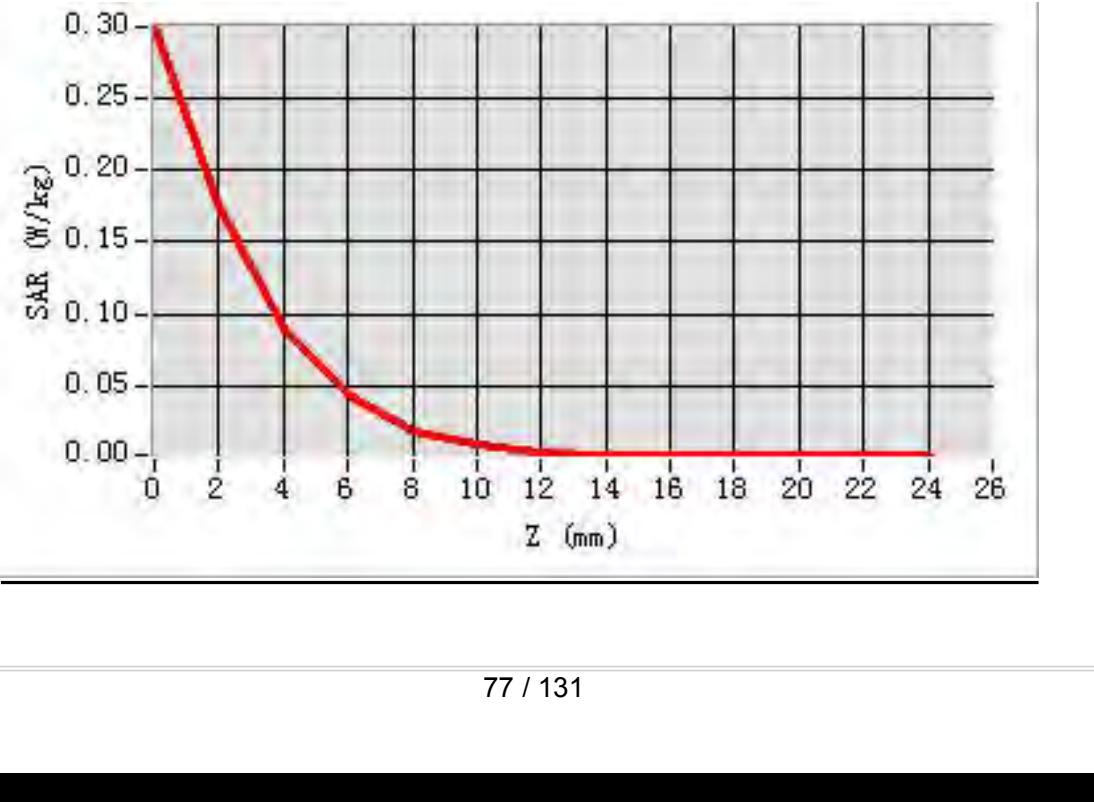

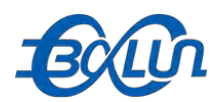

## Report No.: BL-SZ1590076-701<br>**5 Channel in IEEE MEAS. 34 Body Plane with Vertical-Back Side on 155 Channel in IEEE**<br>MEAS. 34 Body Plane with Vertical-Back Side on 155 Channel in IEEE<br>Test Date: 21/9/2015

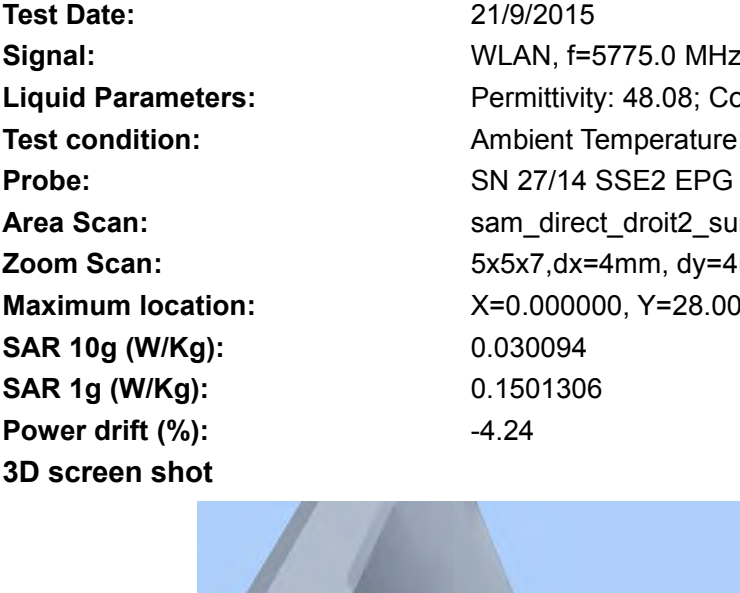

**802.11ac (HT-80) mode**<br> **802.11ac (HT-80) mode**<br> **802.11ac (HT-80) mode**<br> **802.11ac (HT-80) mode**<br> **802.11ac (HT-80) mode**<br> **802.11ac (HT-80) mode**<br> **802.11ac (HT-80) mode**<br> **802.11ac (HT-80) mode**<br> **802.11ac (HT-80) mode Text Date:**<br> **Test Date:**<br> **Test Date:**<br> **Test Date:**<br> **Test Date:**<br> **Comptet Date:**<br> **Comptet Date:**<br> **Comptet Date:**<br> **Comptet Date:**<br> **Comptet Date:**<br> **Comptet Date:**<br> **Permittivity: 48.08; Conductivity: 5<br>
Permittivit Signal:**<br> **Signal:** WEAS. 34 Body Plane with Vertical-Back Side on 155 Channel in IEEE<br>
802.11ac(HT-80) mode<br>
Test Date:<br>
Signal:<br>
Liquid Parameters:<br>
Test condition: Ambient Temperature: 22.5°C, Liquid Temperature: 22.1° **Liquid Parameters:**<br> **Liquid Parameters:** Permittivity: 48.08; Conductivity: 5.92 S/m<br> **Parameters:** Permittivity: 48.08; Conductivity: 5.92 S/m<br> **Parameters:** Permittivity: 48.08; Conductivity: 5.92 S/m<br> **Parameters:** Pe **Text Condition:**<br> **Test 21590076-701**<br> **Test 34 Body Plane with Vertical-Back Side on 155 Channel in IEEE<br>
802.11ac(HT-80) mode<br>
Test Date:<br>
Signal:<br>**  $21/9/2015$ **<br>
Signal:<br>**  $WLAN, f=5775.0 MHz$ **, Duty Cycle: 1:1.0<br>
Liquid Paramet Probe:**<br> **Probe:**<br> **P AREA SCALC LACT AREA SCAN:**<br> **AREA SCAN SCAN SCANS PROOF TO AREA SCANS SCANS AREA SCANS SIGNATE:**<br> **AREA SCAN:**<br> **AREA SCAN:**<br> **AREA SCAN:**<br> **AREA SCAN:**<br> **AREA SCAN:**<br> **AREA SCAN:**<br> **AREA SCAN:**<br> **AREA SCAN:**<br> **AREA SCAN MEAS. 34 Body Plane with Vertical-Back Side on 155 Channel in IEEE<br>
<b>202.11ac(HT-80) mode**<br> **East Date:** 21/9/2015<br> **Signal:** WLAN, f=5775.0 MHz, Duty Cycle: 1:1.0<br> **Liquid Parameters:** Permittivity: 48.08; Conductivity: MEAS. 34 BODY PIANE WITH VETICAI-BACK SIDE ON 155 CHANNEL IN IEE<br>
802.11ac(HT-80) mode<br>
Test Date: 21/9/2015<br>
Signal: WLAN, f=5775.0 MHz, Duty Cycle: 1:1.0<br>
Liquid Parameters: Permittivity: 48.08; Conductivity: 5.92 S/m<br>
T **SAR 10g (W/Kg):** 0.030094 **SUZ.11aC(H1-80) MOde**<br>
Test Date: 21/9/2015<br>
Signal: WLAN, f=5775.0 MHz, Duty Cycle<br>
Liquid Parameters: Permittivity: 48.08; Conductivity: 5.<br>
Test condition: Ambient Temperature: 22.5°C, Liquid<br>
Probe: SN 27/14 SSE2 EPG **Fest Date:**<br> **Power drift (%):**<br> **Power drift (%):**<br> **Power drift (%):**<br> **Power drift (%):**<br> **Power drift (%):**<br> **Power drift (%):**<br> **Power drift (%):**<br> **Power drift (%):**<br> **Power drift (%):**<br> **Power drift (%):**<br> **Power d** 

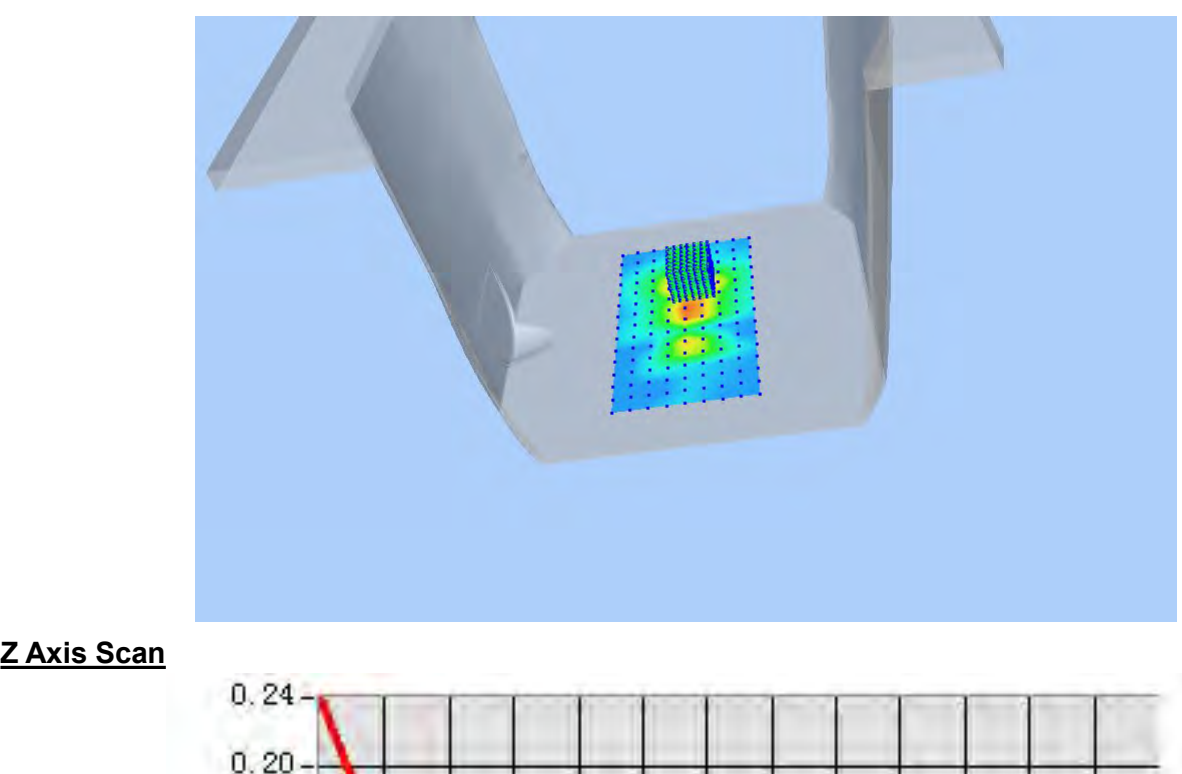

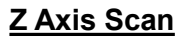

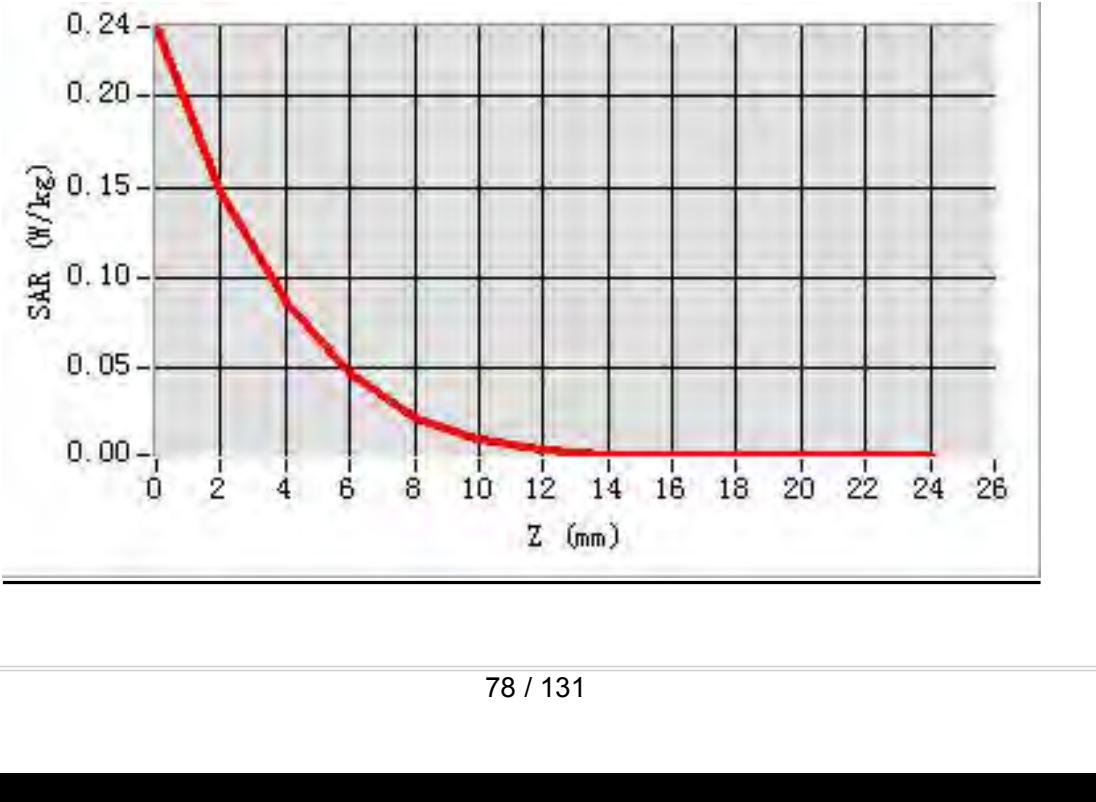

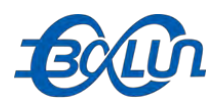

## Report No.: BL-SZ1590076-701<br>|-<br>| in IEEE 802.11ac(HT-80) **MEAS. 35 Body Plane with Top edge on 155 Channel in IEEE 802.11ac(HT-80)**<br>
MEAS. 35 Body Plane with Top edge on 155 Channel in IEEE 802.11ac(HT-80)<br>
Test Date:<br>
Test Date:

### **mode**

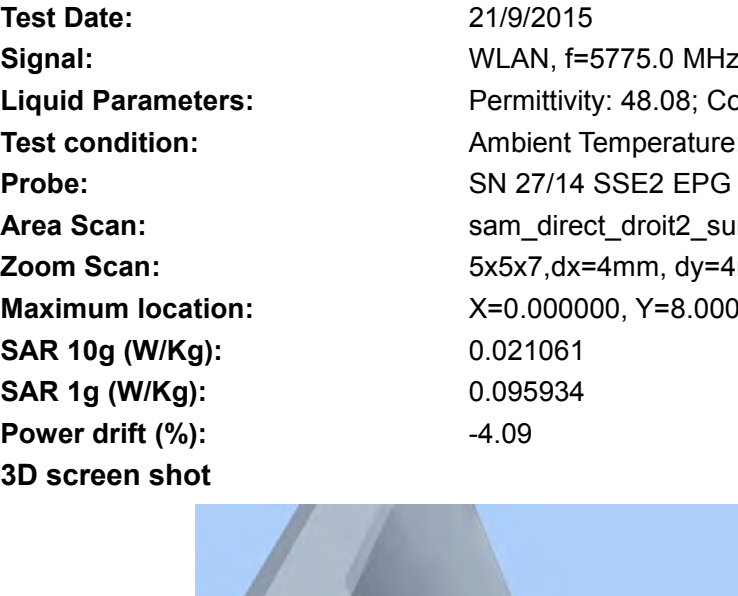

**Test Date:**<br> **Test Date:**<br> **Test Date:**<br> **Test Date:**<br> **Test Date:**<br> **Test Date:**<br> **Catally Date:**<br> **Catally Date:**<br> **Catally Date:**<br> **Catally Date:**<br> **Permittivity: 48.08; Conductivity: 5<br>
<b>Permittivity: 48.08; Conductiv** Report No.: BL-SZ1590076-701<br> **MEAS. 35 Body Plane with Top edge on 155 Channel in IEEE 802.11ac(HT-80)**<br> **MODE**<br> **Signal:**<br> **Signal:**<br> **WLAN, f=5775.0 MHz, Duty Cycle: 1:1.0**<br> **Liquid Parameters:**<br> **CLAN, f=5775.0 MHz, Du Liquid Parameters:**<br> **Liquid Parameters:**<br> **Liquid Parameters:**<br> **Liquid Parameters:**<br> **Liquid Parameters:**<br> **Liquid Parameters:**<br> **Liquid Parameters:**<br> **Liquid Parameters:**<br> **Permittivity: 48.08; Conductivity: 5.92 S/m<br> Test Condition:**<br> **Test 21999076-701**<br> **Test 2199915**<br> **Test Date:**<br> **Test Date:**<br> **Test Date:**<br> **Test Date:**<br> **Examplerature: 21/9/2015**<br> **Examplerature: 22.5°C, Liquid Temperature: 22.1°C<br>
<b>Permittivity: 48.08; Conducti Probe:**<br> **Probe:**<br> **P AREAS. 35 Body Plane with Top edge on 155 Channel in IEEE 802.11ac(HT-80)**<br> **Area Scan:** sample and the same of the same of the same of the same of the same of the same of the same of the same of the same of the same of t **MEAS. 35 Body Plane with Top edge on 155 Channel in IEEE 802.11ac(HT-80)<br>
<b>21/9/2015**<br> **Zoom Scan:** Entertainment in the state:<br> **Zoom Scan:** For Scan:<br> **Zoom Scan:** For Scan:<br> **Zoom Scan:** For Sx5x7,dx=4mm, dy=4mm, dz=2m **MEAS. 35 BODY PIANE WIth Top edge on 155 Channel In IEEE 802.11<br>
<b>Mode**<br> **Test Date:** 21/9/2015<br> **Signal:** WLAN, f=5775.0 MHz, Duty Cycle: 1:1.0<br> **Liquid Parameters:** Permittivity: 48.08; Conductivity: 5.92 S/m<br> **Test con Signal:**<br> **Sammanniary 10000**<br> **Signal:**<br> **Signal:**<br> **Liquid Parameters:**<br> **CAR 10g (W/Kg):**<br> **SAR 10g (W/Kg):**<br> **SAR 10g (W/Kg):**<br> **SAR 10g (W/Kg):**<br> **SAR 10g (W/Kg):**<br> **SAR 10g (W/Kg):**<br> **SAR 10g (W/Kg):**<br> **SAR 10g (W/K Same 19 12000**<br> **Signal:**<br> **Signal:**<br> **Signal:**<br> **Signal:**<br> **Signal:**<br> **Signal:**<br> **Signal:**<br> **Signal:**<br> **Signal:**<br> **SAR 19 (Wikg):**<br> **SAR 19 (Wikg):**<br> **SAR 19 (Wikg):**<br> **SAR 19 (Wikg):**<br> **SAR 19 (Wikg):**<br> **SAR 19 (Wikg): Fest Date:**<br> **Power drift (%):**<br> **Power drift (%):**<br> **Power drift (%):**<br> **Power drift (%):**<br> **Power drift (%):**<br> **Power drift (%):**<br> **Power shot**<br> **Power drift (%):**<br> **Power drift (%):**<br> **Power drift (%):**<br> **Power drift (** 

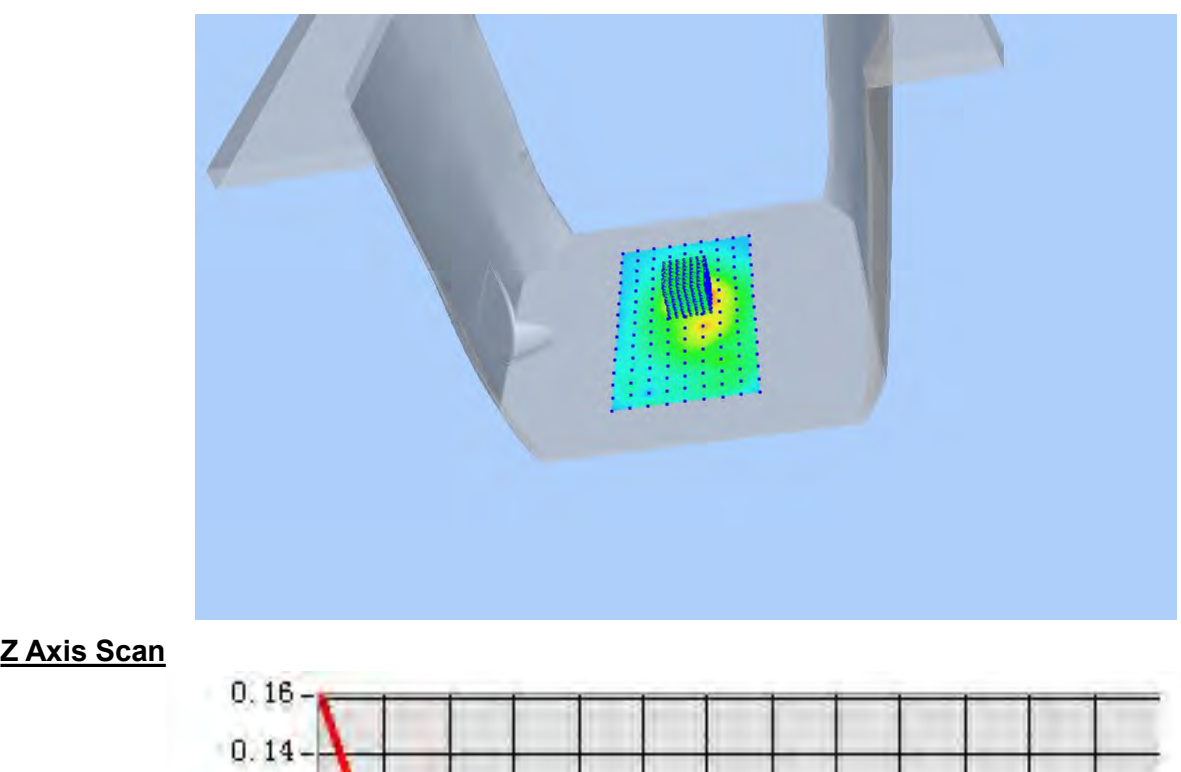

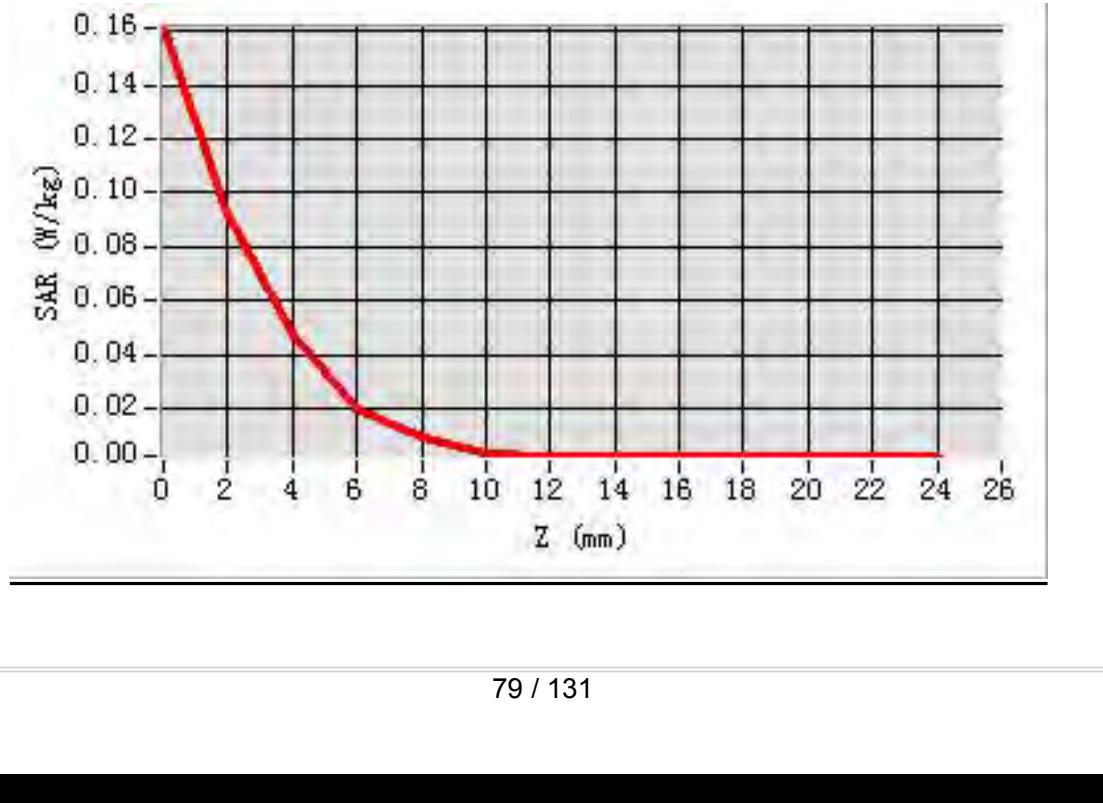

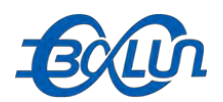

## **MEAS. 36 Body Plane with Horizontal-UP Side on 40 Channel in IEEE**<br> **MEAS. 36 Body Plane with Horizontal-UP Side on 40 Channel in IEEE**<br> **Rest Date:** 20/9/2015

Test Date:<br>
Signal:<br>
Signal:<br>
Liquid Parameters:<br>
Test condition:<br>
Test condition:<br>
Probe:<br>
Area Scan:<br>
Zoom Scan:<br>
Zoom Scan:<br>
SAR 10g (W/Kg):<br>
SAR 10g (W/Kg):<br>
SAR 10g (W/Kg):<br>
3D screen shot<br>
Sarge Condition:<br>
Sagnalize

**802.11n(HT-20) mode**<br> **802.11n(HT-20) mode**<br> **802.11n(HT-20) mode**<br> **802.11n(HT-20) mode**<br> **802.11n(HT-20) mode**<br> **802.11n(HT-20) mode**<br> **802.11n(HT-20) mode**<br> **802.11n(HT-20) mode**<br> **802.11n(HT-20) mode**<br> **802.11n(HT-20) Text Date:**<br> **Test Date:**<br> **Test Date:**<br> **Test Date:**<br> **Test Date:**<br> **Co/9/2015**<br> **Co/9/2015**<br> **Co/9/2015**<br> **Co/9/2015**<br> **Co/9/2015**<br> **Co/9/2015**<br> **Co/9/2015**<br> **Co/9/2015**<br> **Permittivity: 49.12; Conductivity: 5 Signal:**<br> **Signal:** WEAS. 36 Body Plane with Horizontal-UP Side on 40 Channel in IEEE<br>
802.11n(HT-20) mode<br>
Test Date:<br>
Signal:<br>
Liquid Parameters:<br> **Signal:**<br>
MLAN, f=5200.0 MHz, Duty Cycle: 1:1.0<br>
Liquid Parameters:<br>
Te **Liquid Parameters:** Permittivity: 49.12; Conductivity: 5.29 S/m<br> **Parameters:** Permittivity: 49.12; Conductivity: 5.29 S/m<br> **Parameters:** Permittivity: 49.12; Conductivity: 5.29 S/m<br> **Parameters:** Permittivity: 49.12; Con **Text Condition:**<br> **Test 2018 Condition:**<br> **Test 2019/2018**<br> **Test Date:**<br> **Test Date:**<br> **Test Date:**<br> **Test Date:**<br> **Exampler Temperature: 22.5°C, Liquid Temperature: 22.1°C<br>
<b>Permittivity: 49.12; Conductivity: 5.29 S/m**<br> **Probe:**<br> **Probe:**<br> **P AREA SCALCE 1<br>
MEAS. 36 Body Plane with Horizontal-UP Side on 40 Channel in IEEE<br>
802.11n(HT-20) mode<br>
Test Date: 20/9/2015<br>
Signal: WLAN, f=5200.0 MHz, Duty Cycle: 1:1.0<br>
Liquid Parameters: Permittivity: 49.12; Conductiv MEAS. 36 Body Plane with Horizontal-UP Side on 40 Channel in IEEE**<br> **Zoom Scan:** 5002.11n(HT-20) mode<br> **Zoom Scan:** 2009/2015<br> **Zoom Scan:** Fermititivity: 49.12; Conductivity: 5.29 S/m<br> **Liquid Parameters:** Permititivity: **MEAS. 36 Body Plane With Horizontal-UP Side on 40 Channel in IEEE**<br> **Maximum 10.12019**<br> **Maximum location:**<br> **CAN**<br> **Example 11.1.0**<br> **CAN**<br> **CAN**<br> **CAN**<br> **CAN**<br> **CAN**<br> **CAN**<br> **CAN**<br> **CAN**<br> **CAN**<br> **CAN**<br> **CAN**<br> **CAN**<br> **CA SAR 10g (W/Kg):** 0.014422 **SUZ.11N(H1-ZU) MOGE**<br>
Test Date: 20/9/2015<br>
Signal: WLAN, f=5200.0 MHz, Duty Cycl<br>
Liquid Parameters: Permittivity: 49.12; Conductivity: 49.12<br>
Test condition: Ambient Temperature: 22.5°C, Lie<br>
Probe: SN 27/14 SSE2 EPG 21 **Fest Date:**<br> **Power drift (%):**<br> **Power drift (%):**<br> **Power drift (%):**<br> **Power drift (%):**<br> **Power drift (%):**<br> **Power drift (%):**<br> **Power drift (%):**<br> **Power drift (%):**<br> **Power drift (%):**<br> **Power drift (%):**<br> **Power d** 

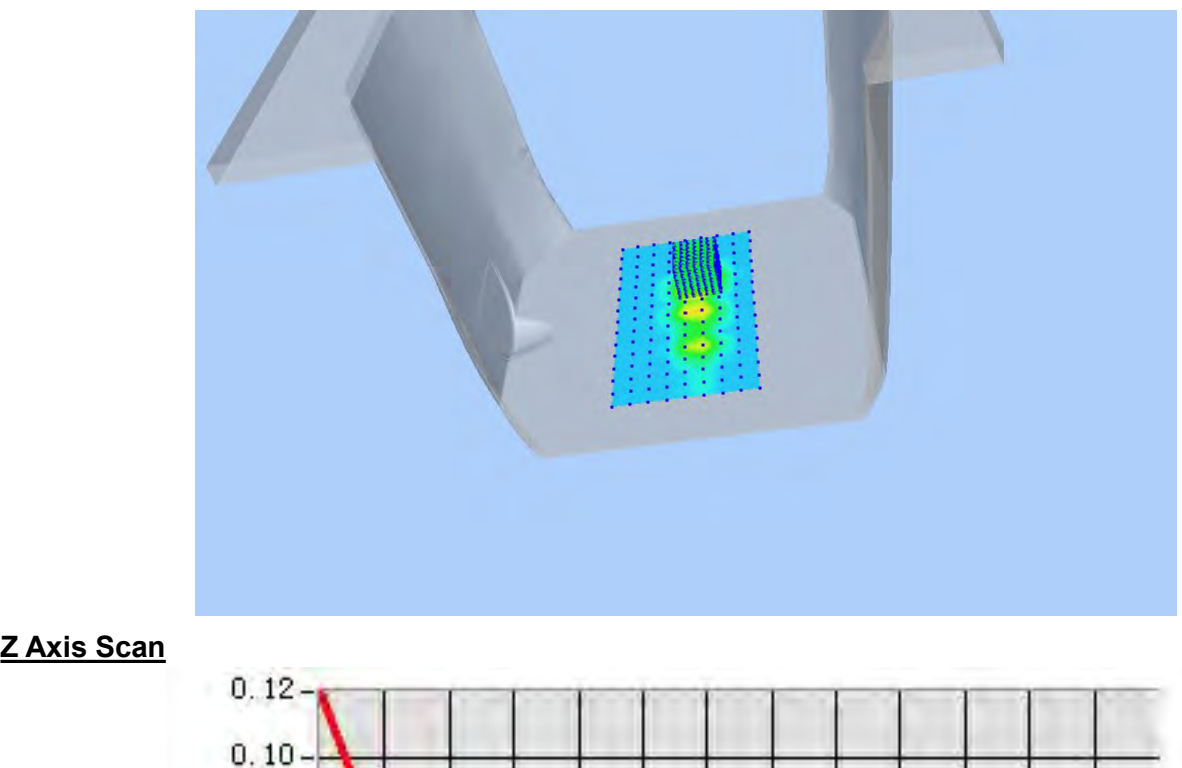

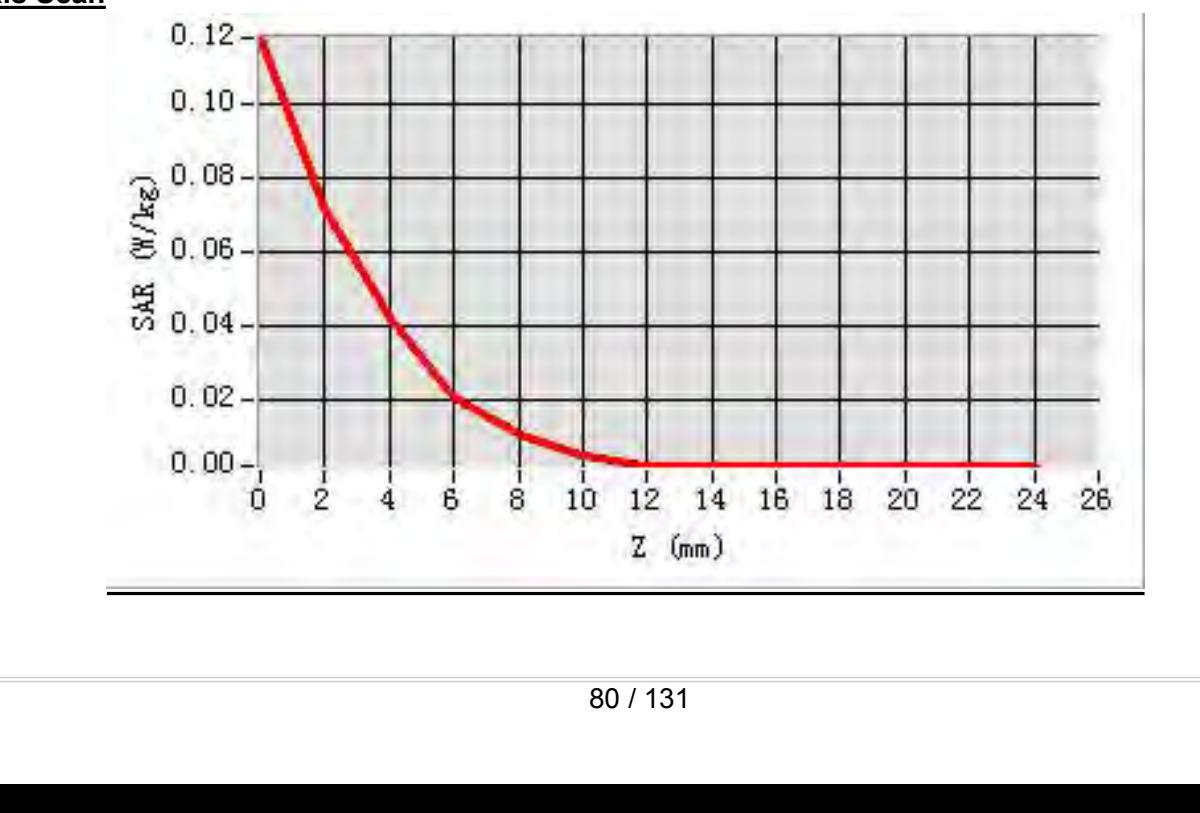

 $0.00 -$ 

0

2

8

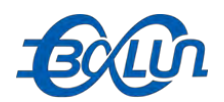

## Report No.: BL-SZ1590076-701<br>1 **40 Channel in IEEE MEAS. 37 Body Plane with Horizontal-Down Side on 40 Channel in IEEE**<br>MEAS. 37 Body Plane with Horizontal-Down Side on 40 Channel in IEEE<br>Test Date: 20/9/2015

Test Date:<br>
Signal:<br> **3D** Signal:<br> **3D** Signal:<br> **3D** Signal:<br> **3D** Signal:<br> **3D** Screen shot<br> **3D** Screen shot<br> **3D** Screen shot<br> **3D** Screen shot<br> **3D** Screen shot<br> **3D** Screen shot<br> **3D** Screen shot<br> **3D** Screen shot<br>

**802.11n(HT-20) mode**<br> **802.11n(HT-20) mode**<br> **802.11n(HT-20) mode**<br> **802.11n(HT-20) mode**<br> **802.11n(HT-20) mode**<br> **802.11n(HT-20) mode**<br> **802.11n(HT-20) mode**<br> **802.11n(HT-20) mode**<br> **802.11n(HT-20) mode**<br> **802.11n(HT-20) Text Date:**<br> **Test Date:**<br> **Test Date:**<br> **Test Date:**<br> **Test Date:**<br> **Co/9/2015**<br> **Co/9/2015**<br> **Co/9/2015**<br> **Co/9/2015**<br> **Co/9/2015**<br> **Co/9/2015**<br> **Co/9/2015**<br> **Co/9/2015**<br> **Permittivity: 49.12; Conductivity: 5 Signal:**<br> **Signal:** WEAS. 37 Body Plane with Horizontal-Down Side on 40 Channel in IEEE<br>
802.11n(HT-20) mode<br>
Test Date:<br>
Signal:<br>
Liquid Parameters:<br> **Signal:**<br>
MLAN, f=5200.0 MHz, Duty Cycle: 1:1.0<br>
Liquid Parameters:<br> **Liquid Parameters:** Permittivity: 49.12; Conductivity: 5.29 S/m<br> **Parameters:** Permittivity: 49.12; Conductivity: 5.29 S/m<br> **Parameters:** Permittivity: 49.12; Conductivity: 5.29 S/m<br> **Parameters:** Permittivity: 49.12; Con **Text Condition:**<br> **Test 2018 2019 Plane with Horizontal-Down Side on 40 Channel in IEEE<br>
Ambient Temperature: 2009/2015<br>
Ambient Temperature: 22.5°C, Liquid Temperature: 22.1°C<br>
<b>Permetion:**<br>
Ambient Temperature: 22.5°C, **Probe:**<br> **Probe:**<br> **P AREA S. 37 Body Plane with Horizontal-Down Side on 40 Channel in IEEE<br>
802.11n(HT-20) mode<br>
Test Date: 20/9/2015<br>
Signal: WLAN, f=5200.0 MHz, Duty Cycle: 1:1.0<br>
Liquid Parameters: Permittivity: 49.12; Conductivity: 5.29 S MEAS. 37 Body Plane with Horizontal-Down Side on 40 Channel in IEEE**<br> **Soon.11n(HT-20) mode**<br> **East Date:** 20/9/2015<br> **Zoom Scan:** Formittivity: 49.12; Conductivity: 5.29 S/m<br> **Liquid Parameters:** Permittivity: 49.12; Con **MEAS. 37 Body Plane With Horizontal-Down Side on 40 Channel in It<br>
802.11n(HT-20) mode<br>
Test Date: 20/9/2015<br>
Signal: WLAN, f=5200.0 MHz, Duty Cycle: 1:1.0<br>
Liquid Parameters: Permittivity: 49.12; Conductivity: 5.29 S/m<br> SAR 10g (W/Kg):** 0.029756 **SUZ.111(H1-20) MOGE**<br>
Test Date: 20/9/2015<br>
Signal: WLAN, f=5200.0 MHz, Duty Cycle<br>
Liquid Parameters: Permittivity: 49.12; Conductivity: 5.<br>
Test condition: Ambient Temperature: 22.5°C, Liquid<br>
Probe: SN 27/14 SSE2 EPG 2 **Fest Date:**<br> **Power drift (%):**<br> **Power drift (%):**<br> **Power drift (%):**<br> **Power drift (%):**<br> **Power drift (%):**<br> **Power drift (%):**<br> **Power drift (%):**<br> **Power drift (%):**<br> **Power drift (%):**<br> **Power drift (%):**<br> **Power d** 

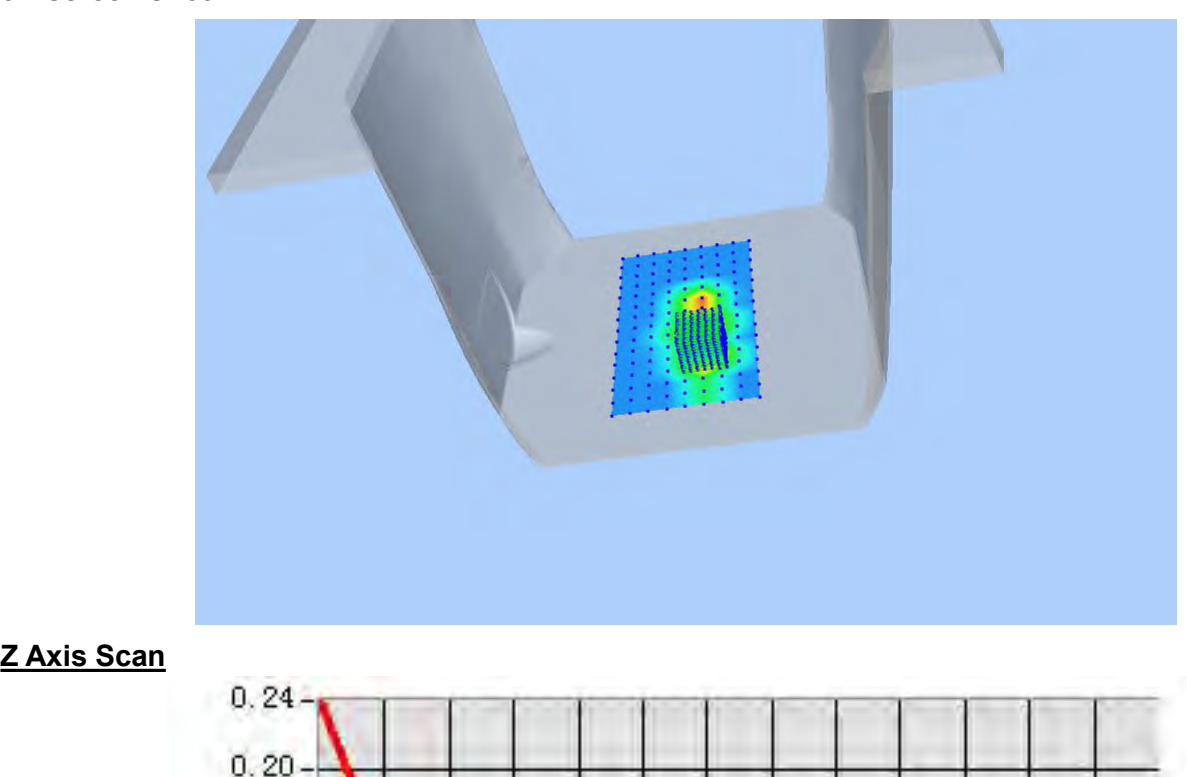

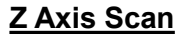

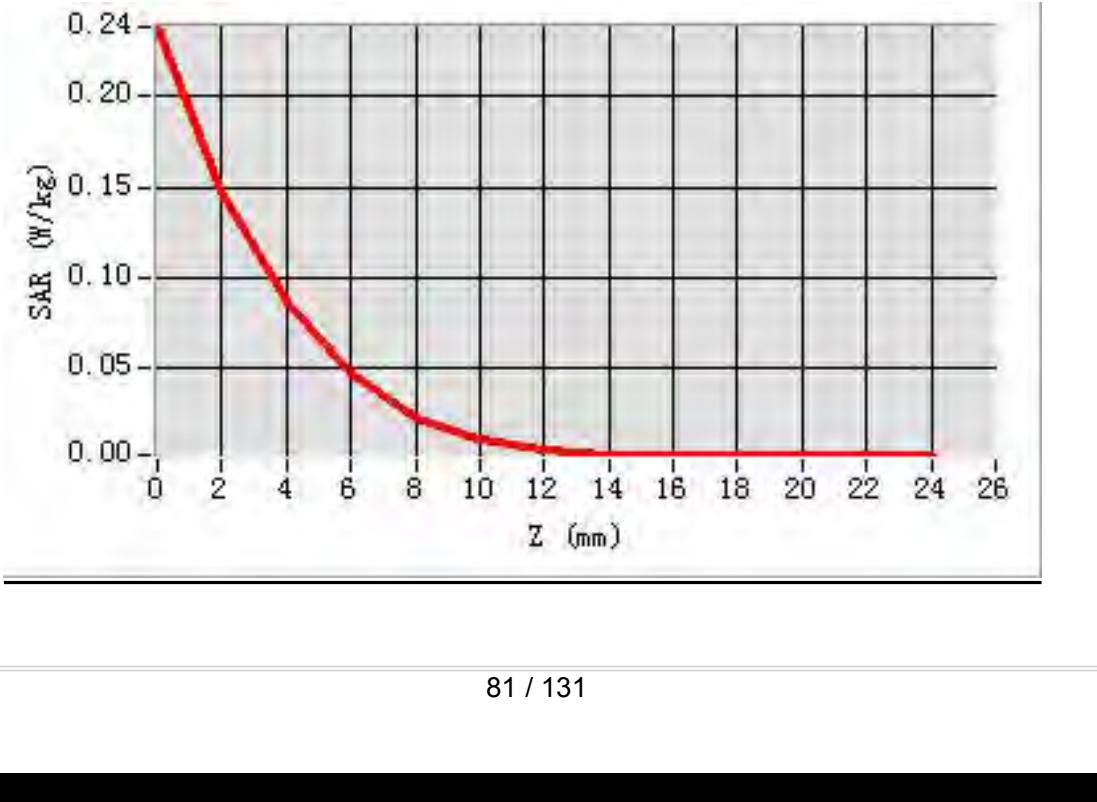

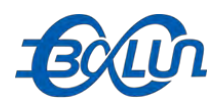

## **MEAS. 38 Body Plane with Vertical-Front Side on 40 Channel in IEEE**<br> **MEAS. 38 Body Plane with Vertical-Front Side on 40 Channel in IEEE**<br> **Rest Date:** 20/9/2015

Test Date:<br>
Signal:<br> **3D** Signal:<br> **3D** Signal:<br> **3D** Signal:<br> **3D** Signal:<br> **3D** Screen shot<br> **3D** Screen shot<br> **3D** Screen shot<br> **3D** Screen shot<br> **3D** Screen shot<br> **3D** Screen shot<br> **3D** Screen shot<br> **3D** Screen shot<br>

**802.11n(HT-20) mode**<br> **802.11n(HT-20) mode**<br> **802.11n(HT-20) mode**<br> **802.11n(HT-20) mode**<br> **802.11n(HT-20) mode**<br> **802.11n(HT-20) mode**<br> **802.11n(HT-20) mode**<br> **802.11n(HT-20) mode**<br> **802.11n(HT-20) mode**<br> **802.11n(HT-20) Text Date:**<br> **Test Date:**<br> **Test Date:**<br> **Test Date:**<br> **Test Date:**<br> **Co/9/2015**<br> **Co/9/2015**<br> **Co/9/2015**<br> **Co/9/2015**<br> **Co/9/2015**<br> **Co/9/2015**<br> **Co/9/2015**<br> **Co/9/2015**<br> **Permittivity: 49.12; Conductivity: 5 Signal:**<br> **Signal:** WEAS. 38 Body Plane with Vertical-Front Side on 40 Channel in IEEE<br>
802.11n(HT-20) mode<br>
Test Date:<br>
Signal:<br>
ULAN, f=5200.0 MHz, Duty Cycle: 1:1.0<br>
Liquid Parameters:<br>
Test condition: Ambient Temperat **Liquid Parameters:** Permittivity: 49.12; Conductivity: 5.29 S/m<br> **Parameters:** Permittivity: 49.12; Conductivity: 5.29 S/m<br> **Parameters:** Permittivity: 49.12; Conductivity: 5.29 S/m<br> **Parameters:** Permittivity: 49.12; Con **Text Condition:**<br> **Test 2018 2019 Plane with Vertical-Front Side on 40 Channel in IEEE<br>
802.11n(HT-20) mode<br>
Test Date:<br>
Signal:<br>
Ambient Temperature: 22.5°C, Liquid Temperature: 22.1°C<br>
Test condition:<br>
Ambient Temperatu Probe:**<br> **Probe:**<br> **P AREA SCALE & THEORY AREA SCALE AREA SCALE AREA SCALE SOLUTION INCREDI<br>
<b>AREA SCALE SCALE SCALE SCALE SCALE SCALE SCALE SCALE SCALE SCALE SCALE SCALE SSCALE SSCALE SSCALE SSCALE SSCALE SSCALE SPECIES Span:**<br> **Area Scan:** T **MEAS. 38 Body Plane with Vertical-Front Side on 40 Channel in IEEE**<br> **Roof 2.11n(HT-20) mode**<br> **Zoom Scan:**<br> **Zoom Scan:**<br> **Liquid Parameters:**<br> **Exat condition:**<br> **Zoom Scan:**<br> **Zoom Scan:**<br> **Zoom Scan:**<br> **Zoom Scan:**<br> MEAS. 38 BODY PIANE WITH VETICAI-FTONT SIDE ON 40 Channel IN IEE<br>
802.11n(HT-20) mode<br>
Test Date: 20/9/2015<br>
Signal: WLAN, f=5200.0 MHz, Duty Cycle: 1:1.0<br>
Liquid Parameters: Permittivity: 49.12; Conductivity: 5.29 S/m<br>
Te **SAR 10g (W/Kg):** 0.019354 **SUZ.11N(H1-20) MOGE**<br>
Test Date: 20/9/2015<br>
Signal: WLAN, f=5200.0 MHz, Duty Cycle<br>
Liquid Parameters: Permittivity: 49.12; Conductivity: 5.<br>
Test condition: Ambient Temperature: 22.5°C, Liquid<br>
Probe: SN 27/14 SSE2 EPG 2 **Fest Date:**<br> **Power drift (%):**<br> **Power drift (%):**<br> **Power drift (%):**<br> **Power drift (%):**<br> **Power drift (%):**<br> **Power drift (%):**<br> **Power drift (%):**<br> **Power drift (%):**<br> **Power drift (%):**<br> **Power drift (%):**<br> **Power d** 

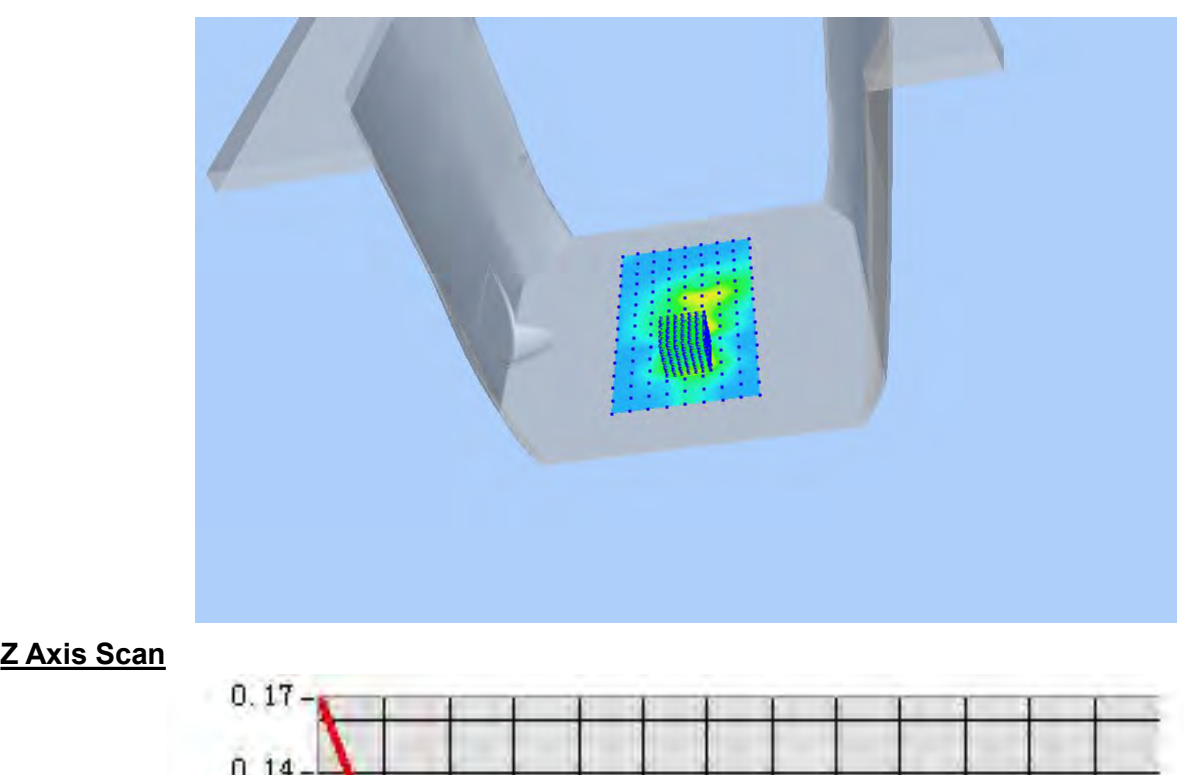

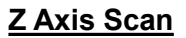

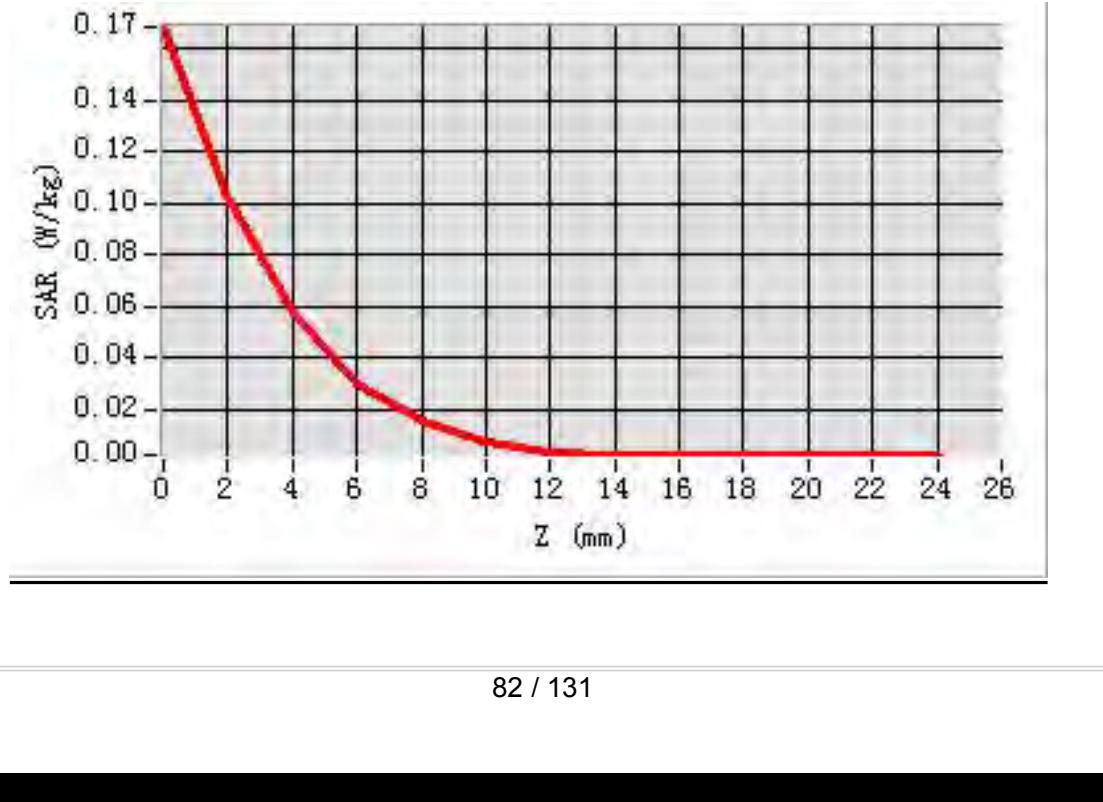

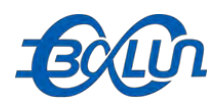

## **MEAS. 39 Body Plane with Vertical-Back Side on 40 Channel in IEEE**<br>MEAS. 39 Body Plane with Vertical-Back Side on 40 Channel in IEEE<br>Test Date: 20/9/2015

Test Date:<br>
Signal:<br> **3D** Signal:<br> **3D** Signal:<br> **3D** Signal:<br> **3D** Signal:<br> **3D** Screen shot<br> **3D** screen shot<br> **3D** screen shot<br> **3D** Screen shot<br> **3D** Screen shot<br> **3D** Screen shot<br> **3D** Screen shot<br> **3D** Screen shot<br>

**802.11n(HT-20) mode**<br> **802.11n(HT-20) mode**<br> **802.11n(HT-20) mode**<br> **802.11n(HT-20) mode**<br> **802.11n(HT-20) mode**<br> **802.11n(HT-20) mode**<br> **802.11n(HT-20) mode**<br> **802.11n(HT-20) mode**<br> **802.11n(HT-20) mode**<br> **802.11n(HT-20) Text Date:**<br> **Test Date:**<br> **Test Date:**<br> **Test Date:**<br> **Test Date:**<br> **Co/9/2015**<br> **Co/9/2015**<br> **Co/9/2015**<br> **Co/9/2015**<br> **Co/9/2015**<br> **Co/9/2015**<br> **Co/9/2015**<br> **Co/9/2015**<br> **Permittivity: 49.12; Conductivity: 5 Signal:**<br> **Signal:** WEAS. 39 Body Plane with Vertical-Back Side on 40 Channel in IEEE<br>
802.11n(HT-20) mode<br>
Test Date:<br>
Signal:<br>
Liquid Parameters:<br> **Signal:**<br>
MLAN, f=5200.0 MHz, Duty Cycle: 1:1.0<br>
Liquid Parameters:<br>
Te **Liquid Parameters:** Permittivity: 49.12; Conductivity: 5.29 S/m<br> **Parameters:** Permittivity: 49.12; Conductivity: 5.29 S/m<br> **Parameters:** Permittivity: 49.12; Conductivity: 5.29 S/m<br> **Parameters:** Permittivity: 49.12; Con **Test Condition:**<br> **Test 2018 Properties Condition:**<br> **Test Date:**<br> **Report No.: BL-SZ1590076-701**<br> **Report No.: BL-SZ1590076-701**<br> **Report No.: BL-SZ1590076-701**<br> **Report No.: BL-SZ1590076-701**<br> **Report No.: BL-SZ1590076-Probe:**<br> **Probe:**<br> **P AREA SCALCE 15.39 Body Plane with Vertical-Back Side on 40 Channel in IEEE**<br> **AREA SCAN:** AREA SCAN: 2009/2015<br> **AREA SCAN:** Signal:<br> **AREA SCAN:** AREA SCAN: A SCAN: Duty Cycle: 1:1.0<br> **AREA SCAN:** A SCAN: Permittivity: 4 **MEAS. 39 Body Plane with Vertical-Back Side on 40 Channel in IEEE**<br> **Roof 2.11n(HT-20) mode**<br> **Zoom Scan:**<br> **Zoom Scan:**<br> **Liquid Parameters:**<br> **Zoom Scan:**<br> **Zoom Scan:**<br> **Zoom Scan:**<br> **Zoom Scan:**<br> **Zoom Scan:**<br> **Zoom S MEAS. 39 BODY PIANE WITH VETICAI-BACK SIDE ON 40 CHANNET IN IEE1**<br> **Mate:** 20/9/2015<br> **Signal:** WLAN, f=5200.0 MHz, Duty Cycle: 1:1.0<br> **Liquid Parameters:** Permittivity: 49.12; Conductivity: 5.29 S/m<br> **Test condition:** Am **Solution:**<br> **Signal:**<br> **Signal:**<br> **CAR 10g (WILAN, f=5200.0 MHz, Duty Cycle)**<br> **CAR 10g (WIKg):**<br> **CAR 10g (WIKg):**<br> **CAR 10g (WIKg):**<br> **CAR 10g (WIKg):**<br> **CAR 10g (WIKg):**<br> **CAR 10g (WIKg):**<br> **CAR 10g (WIKg):**<br> **CAR 10g SUZ.11N(H1-20) MOGE**<br>
Test Date: 20/9/2015<br>
Signal: WLAN, f=5200.0 MHz, Duty Cycle<br>
Liquid Parameters: Permittivity: 49.12; Conductivity: 5.<br>
Test condition: Ambient Temperature: 22.5°C, Liquid<br>
Probe: SN 27/14 SSE2 EPG 2 **Fest Date:**<br> **Power drift (%):**<br> **Power drift (%):**<br> **Power drift (%):**<br> **Power drift (%):**<br> **Power drift (%):**<br> **Power drift (%):**<br> **Power drift (%):**<br> **Power drift (%):**<br> **Power drift (%):**<br> **Power drift (%):**<br> **Power d** 

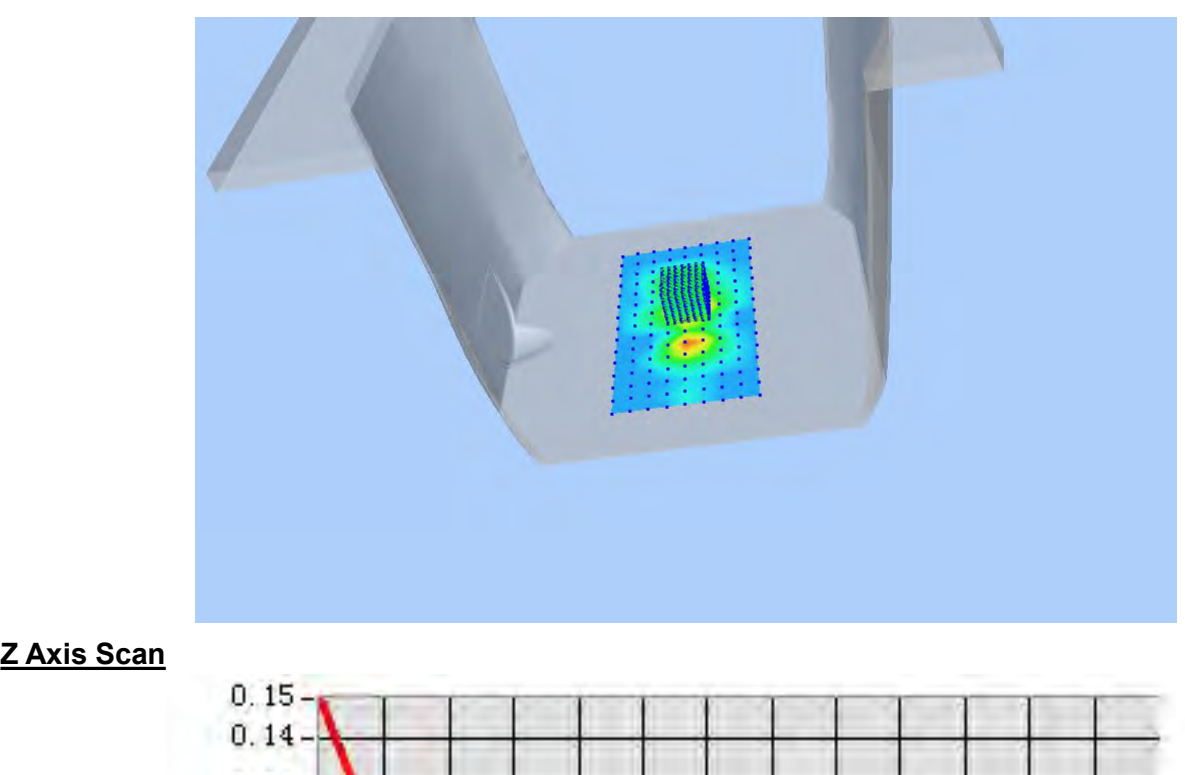

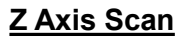

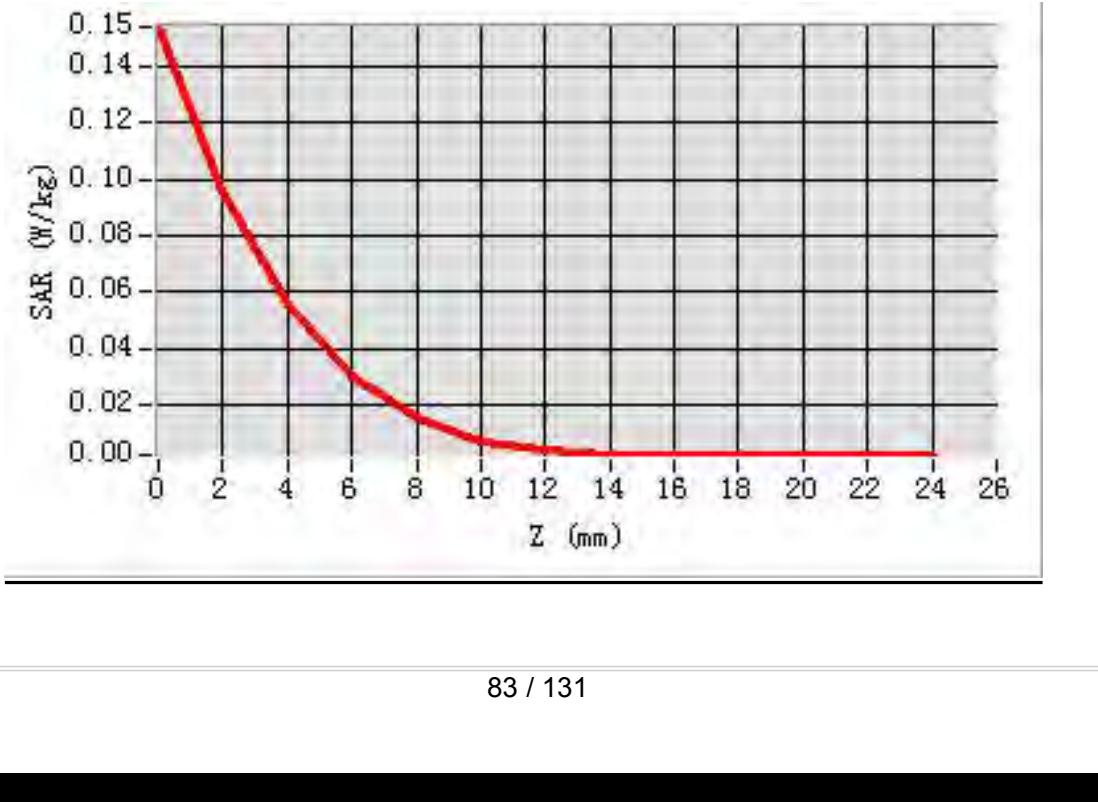

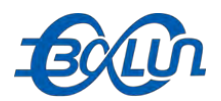

## Report No.: BL-SZ1590076-701<br>**in IEEE 802.11n(HT-20) MEAS. 40 Body Plane with Top edge on 40 Channel in IEEE 802.11n(HT-20)**<br>MEAS. 40 Body Plane with Top edge on 40 Channel in IEEE 802.11n(HT-20)<br>Test Date: 20/9/2015

### **mode**

Test Date:<br>
Signal:<br>
Signal:<br>
Liquid Parameters:<br>
Test condition:<br>
Test condition:<br>
Probe:<br>
Area Scan:<br>
Zoom Scan:<br>
Zoom Scan:<br>
SAR 10g (W/Kg):<br>
SAR 10g (W/Kg):<br>
SAR 10g (W/Kg):<br>
20.009342<br>
SAR 10g (W/Kg):<br>
20.009342<br>
20.0

**Text Date:**<br> **Test Date:**<br> **Test Date:**<br> **Test Date:**<br> **Test Date:**<br> **Test Date:**<br> **Co/9/2015**<br> **Co/9/2015**<br> **Co/9/2015**<br> **Co/9/2015**<br> **Co/9/2015**<br> **Co/9/2015**<br> **Permittivity: 49.12; Conductivity: 5** Report No.: BL-SZ1590076-701<br> **MEAS. 40 Body Plane with Top edge on 40 Channel in IEEE 802.11n(HT-20)**<br> **MODE**<br> **Signal:**<br> **Signal:**<br> **WLAN, f=5200.0 MHz, Duty Cycle: 1:1.0**<br> **Liquid Parameters:**<br> **CLAN, f=5200.0 MHz, Duty Liquid Parameters:**<br> **Liquid Parameters:**<br> **Liquid Parameters:**<br> **Liquid Parameters:**<br> **Liquid Parameters:**<br> **Liquid Parameters:**<br> **Liquid Parameters:**<br> **Liquid Parameters:**<br> **Permittivity: 49.12; Conductivity: 5.29 S/m<br> TEST COMPRESE CONDITELY**<br> **TEAS. 40 Body Plane with Top edge on 40 Channel in IEEE 802.11n(HT-20)<br>
<b>Test Date:**<br> **Test Date:**<br> **Examplement Temperature: 22.5°C, Liquid Temperature: 22.1°C<br>
<b>Permittivity: 49.12; Conductivi Probe:**<br> **Probe:**<br> **P AREAS. 40 Body Plane with Top edge on 40 Channel in IEEE 802.11n(HT-20)**<br> **Area Scan:** sample and the same of the same of the same of the same of the same of the same scan:<br> **Area Scan:** Signal:<br> **Area Scan:** Sam Sam (inc **MEAS. 40 Body Plane with Top edge on 40 Channel in IEEE 802.11n(HT-20)**<br> **20/9/2015**<br> **Zoom Scan:** 20/9/2015<br> **Zoom Scan:** Fest conductivity: 49.12; Conductivity: 5.29 S/m<br> **Liquid Parameters:** Permittivity: 49.12; Conduc **MEAS. 40 BOdy Plane With Top edge on 40 Channel In IEEE 802.11h<br>
<b>Mode**<br> **Test Date:** 20/9/2015<br> **Signal:** WLAN, f=5200.0 MHz, Duty Cycle: 1:1.0<br> **Liquid Parameters:** Permittivity: 49.12; Conductivity: 5.29 S/m<br> **Test con Samal:**<br> **Samal:**<br> **Signal:**<br> **Liquid Parameters:**<br> **Liquid Parameters:**<br> **Probe:**<br> **Probe:**<br> **SAR 10g (W/Kg):**<br> **SAR 10g (W/Kg):**<br> **SAR 10g (W/Kg):**<br> **SAR 10g (W/Kg):**<br> **SAR 10g (W/Kg):**<br> **SAR 10g (W/Kg):**<br> **SAR 10g (W/K SAR 1g (W/Kg):** 0.039152 **Fest Date:**<br> **Power drift (%):**<br> **Power drift (%):**<br> **Power drift (%):**<br> **Power drift (%):**<br> **Power drift (%):**<br> **Power drift (%):**<br> **Power shot**<br> **Power drift (%):**<br> **Power drift (%):**<br> **Power drift (%):**<br> **Power drift (** 

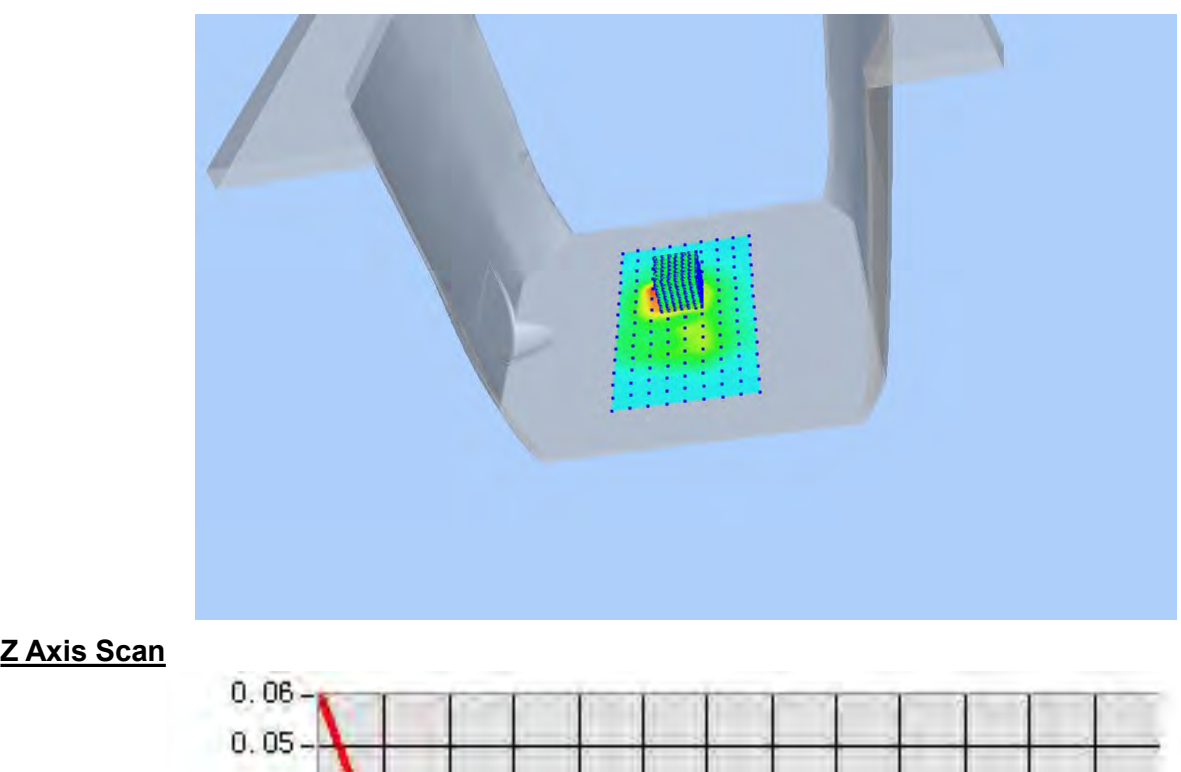

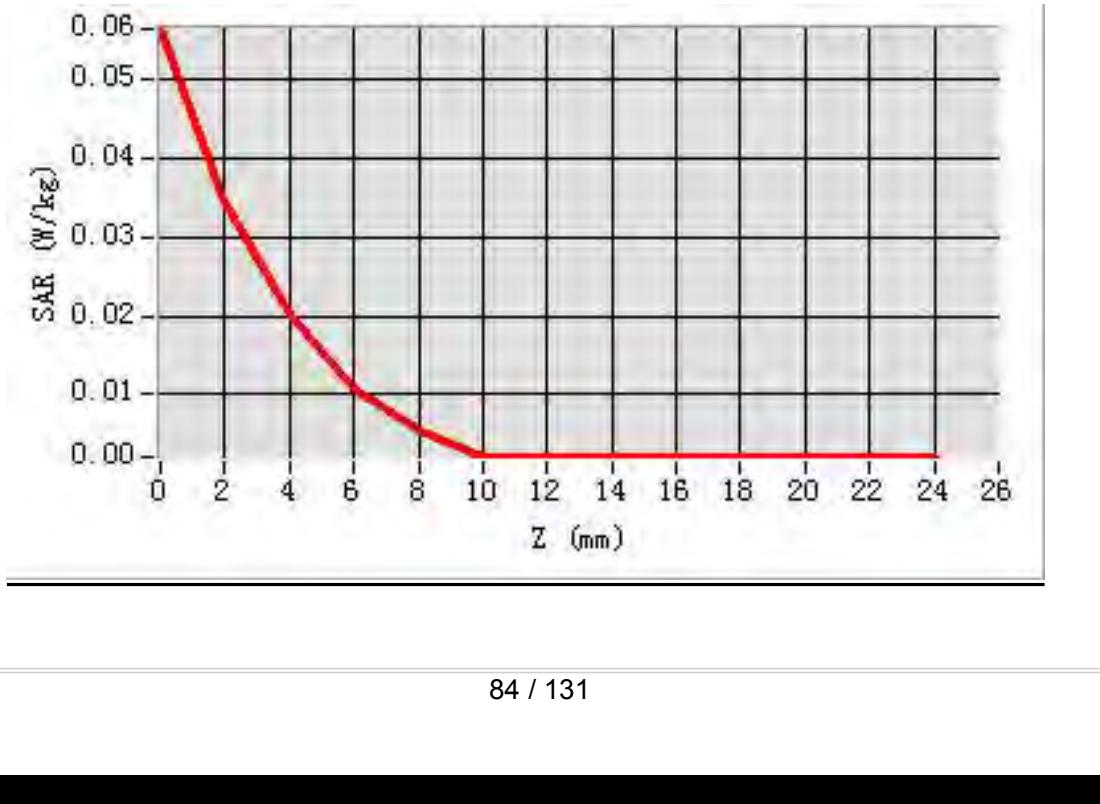

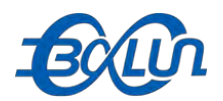

## **MEAS. 41 Body Plane with Horizontal-Up Side on 46 Channel in IEEE**<br> **MEAS. 41 Body Plane with Horizontal-Up Side on 46 Channel in IEEE**<br> **Rest Date:** 20/9/2015

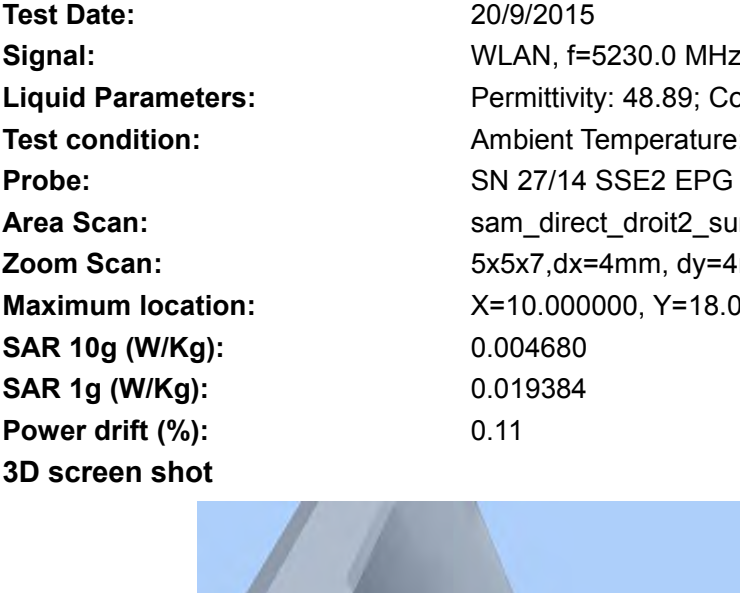

**802.11n(HT-40) mode**<br> **802.11n(HT-40) mode**<br> **802.11n(HT-40) mode**<br> **802.11n(HT-40) mode**<br> **802.11n(HT-40) mode**<br> **802.11n(HT-40) mode**<br> **802.11n(HT-40) mode**<br> **802.11n(HT-40) mode**<br> **802.11n(HT-40) mode**<br> **802.11n(HT-40) Text Date:**<br> **Test Date:**<br> **Test Date:**<br> **Test Date:**<br> **Test Date:**<br> **Co/9/2015**<br> **Co/9/2015**<br> **Co/9/2015**<br> **Co/9/2015**<br> **Co/9/2015**<br> **Co/9/2015**<br> **Co/9/2015**<br> **Co/9/2015**<br> **Permittivity: 48.89; Conductivity: 5 Signal:**<br> **Signal:** WEAS. 41 Body Plane with Horizontal-Up Side on 46 Channel in IEEE<br>
802.11n(HT-40) mode<br>
Test Date:<br>
Signal: WLAN, f=5230.0 MHz, Duty Cycle: 1:1.0<br>
Liquid Parameters: Permittivity: 48.89; Conductivity: **Liquid Parameters:** Permittivity: 48.89; Conductivity: 5.33 S/m<br> **Parameters:** Permittivity: 48.89; Conductivity: 5.33 S/m<br> **Parameters:** Permittivity: 48.89; Conductivity: 5.33 S/m<br> **Parameters:** Permittivity: 48.89; Con **Text Condition:**<br> **Test 21590076-701**<br> **Test 21590076-701**<br> **Test Date:**<br> **Test Date:**<br> **Test Date:**<br> **Test Date:**<br> **Exampler Temperature: 22.5°C, Liquid Temperature: 22.1°C<br>
<b>Permittivity: 48.89; Conductivity: 5.33 S/m**<br> **Probe:**<br> **Probe:**<br> **P AREA SCALE & THEAT AREA SCALE AREA SCALE AREA SCALE AREA SCALE AREA SCALE AREA SCALE AREA SCALE AREA SCALE AREA SCALE AREA SCALE AREA SCALE AREA SCALE AREA SCALE AREA SCALE AREA SCALE AREA SCALE AREA SCALE AREA SCALE AREA MEAS. 41 Body Plane with Horizontal-Up Side on 46 Channel in IEEE**<br> **Zoom Scan:** 5002.11n(HT-40) mode<br> **Zoom Scan:** 2009/2015<br> **Zoom Scan:** Fermititivity: 48.89; Conductivity: 5.33 S/m<br> **Liquid Parameters:** Permititivity: **MEAS. 41 BOdy Plane With Horizontal-Up Side on 46 Channel in IEEE**<br>
802.11n(HT-40) mode<br>
Test Date: 20/9/2015<br>
Signal: WLAN, f=5230.0 MHz, Duty Cycle: 1:1.0<br>
Liquid Parameters: Permittivity: 48.89; Conductivity: 5.33 S/m<br> **SAR 10g (W/Kg):** 0.004680 **SUZ.11N(H1-40) MOde**<br>
Test Date: 20/9/2015<br>
Signal: WLAN, f=5230.0 MHz, Duty Cycl<br>
Liquid Parameters: Permittivity: 48.89; Conductivity: 48.89; Conductivity: 48.89; Conductivity: 48.89; Conductivity: 48.89; Conductivity: **Power drift (%):**<br> **Power drift (%):**<br> **Power short (2019/2015**<br> **Power st condition:**<br> **Power drift (%):**<br> **Power drift (%):**<br> **Power drift (%):**<br> **Power drift (%):**<br> **Power drift (%):**<br> **Power drift (%):**<br> **Power drift** 

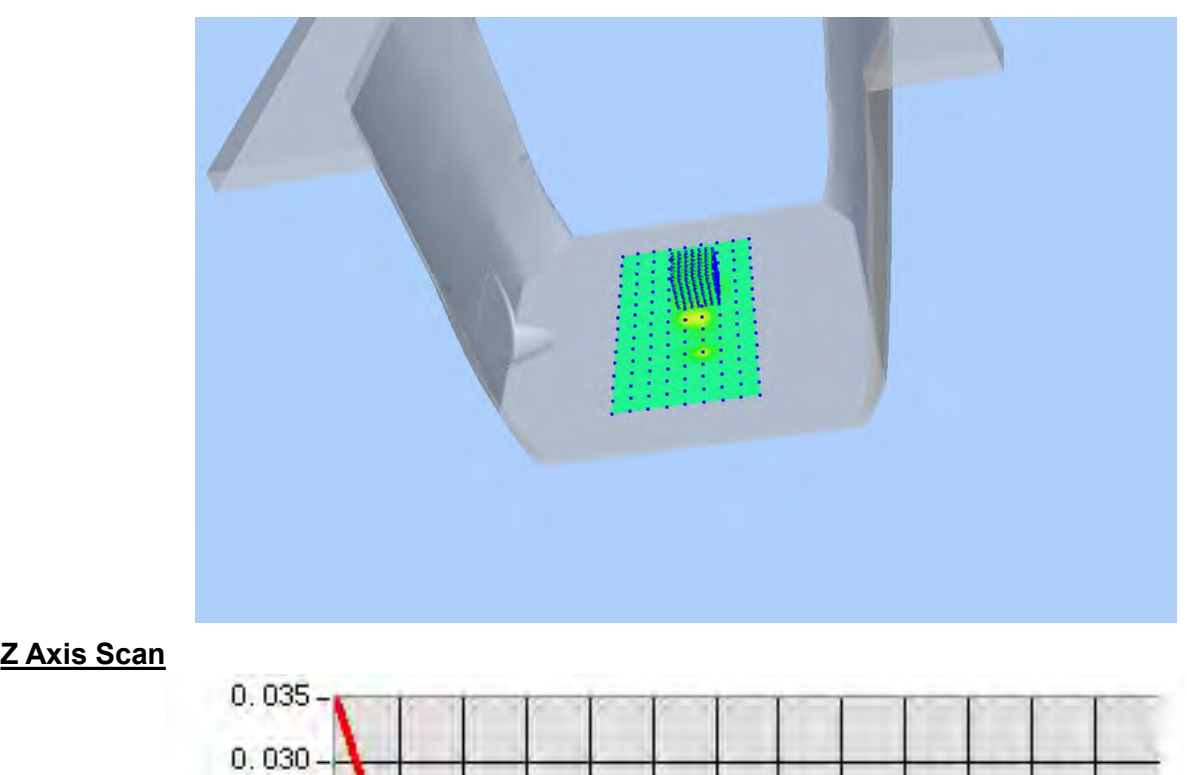

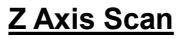

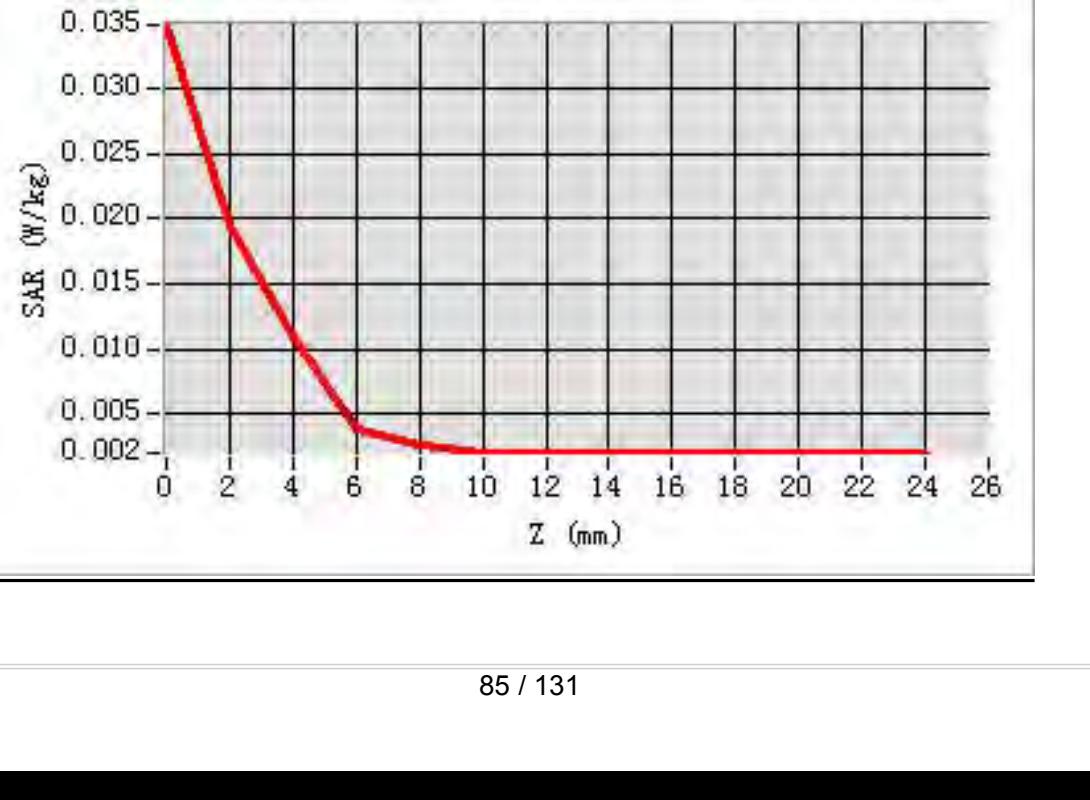

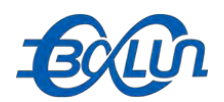

## Report No.: BL-SZ1590076-701<br>1 46 Channel in IEEE **MEAS. 42 Body Plane with Horizontal-Down Side on 46 Channel in IEEE**<br>MEAS. 42 Body Plane with Horizontal-Down Side on 46 Channel in IEEE<br>Test Date: 20/9/2015

Test Date:<br>
Signal:<br> **3D** Signal:<br> **3D** Signal:<br> **3D** Signal:<br> **3D** Signal:<br> **3D** Screen shot<br> **3D** screen shot<br> **3D** screen shot<br> **3D** Screen shot<br> **3D** Screen shot<br> **3D** Screen shot<br> **3D** Screen shot<br> **3D** Screen shot<br>

**802.11n(HT-40) mode**<br> **802.11n(HT-40) mode**<br> **802.11n(HT-40) mode**<br> **802.11n(HT-40) mode**<br> **802.11n(HT-40) mode**<br> **802.11n(HT-40) mode**<br> **802.11n(HT-40) mode**<br> **802.11n(HT-40) mode**<br> **802.11n(HT-40) mode**<br> **802.11n(HT-40) Text Date:**<br> **Test Date:**<br> **Test Date:**<br> **Test Date:**<br> **Test Date:**<br> **Co/9/2015**<br> **Co/9/2015**<br> **Co/9/2015**<br> **Co/9/2015**<br> **Co/9/2015**<br> **Co/9/2015**<br> **Co/9/2015**<br> **Co/9/2015**<br> **Permittivity: 48.89; Conductivity: 5 Signal:**<br> **Signal:** WEAS. 42 Body Plane with Horizontal-Down Side on 46 Channel in IEEE<br>
802.11n(HT-40) mode<br>
Test Date:<br>
Signal:<br>
Liquid Parameters:<br>
Signal:<br>
MLAN, f=5230.0 MHz, Duty Cycle: 1:1.0<br>
Liquid Parameters:<br>
Te **Liquid Parameters:** Permittivity: 48.89; Conductivity: 5.33 S/m<br> **Parameters:** Permittivity: 48.89; Conductivity: 5.33 S/m<br> **Parameters:** Permittivity: 48.89; Conductivity: 5.33 S/m<br> **Parameters:** Permittivity: 48.89; Con **Text Condition:**<br> **Test 2.42 Body Plane with Horizontal-Down Side on 46 Channel in IEEE<br>
802.11n(HT-40) mode<br>
Test Date:<br>
Signal:<br>
Ambient Temperature: 22.5°C, Liquid Temperature: 22.1°C<br>
Test condition:<br>
Ambient Temperat Probe:**<br> **Probe:**<br> **P AREA SCALCE AREA SCALCE AREA SCALCE AREA SCALCE AREA SCALCE SOLUTION OF THE SCALE SCALE SCALE SCALE SCALE SCALE<br>
<b>AREA SCALE TRANE SCALE SCALE SCALE SCALE SCALE SCALE SCALE SCALE SCALE SCALE SCALE SCALE SCALE SCALE SCALE MEAS. 42 Body Plane with Horizontal-Down Side on 46 Channel in IEEE**<br> **Soon.11n(HT-40) mode**<br> **East Date:** 20/9/2015<br> **Signal:** WLAN, f=5230.0 MHz, Duty Cycle: 1:1.0<br> **Computed Parameters:** Permittivity: 48.89; Conductivi MEAS. 42 Body Plane With Horizontal-Down Side on 46 Channel in it<br>
802.11n(HT-40) mode<br>
Test Date: 20/9/2015<br>
Signal: WLAN, f=5230.0 MHz, Duty Cycle: 1:1.0<br>
Liquid Parameters: Permittivity: 48.89; Conductivity: 5.33 S/m<br>
T **SAR 10g (W/Kg):** 0.030873 **SUZ.11N(H1-40) MOGE**<br>
Test Date: 20/9/2015<br>
Signal: WLAN, f=5230.0 MHz, Duty Cycle<br>
Liquid Parameters: Permittivity: 48.89; Conductivity: 5.<br>
Test condition: Ambient Temperature: 22.5°C, Liquid<br>
Probe: SN 27/14 SSE2 EPG 2 **Fest Date:**<br> **Power drift (%):**<br> **Power drift (%):**<br> **Power drift (%):**<br> **Power drift (%):**<br> **Power drift (%):**<br> **Power drift (%):**<br> **Power drift (%):**<br> **Power drift (%):**<br> **Power drift (%):**<br> **Power drift (%):**<br> **Power d** 

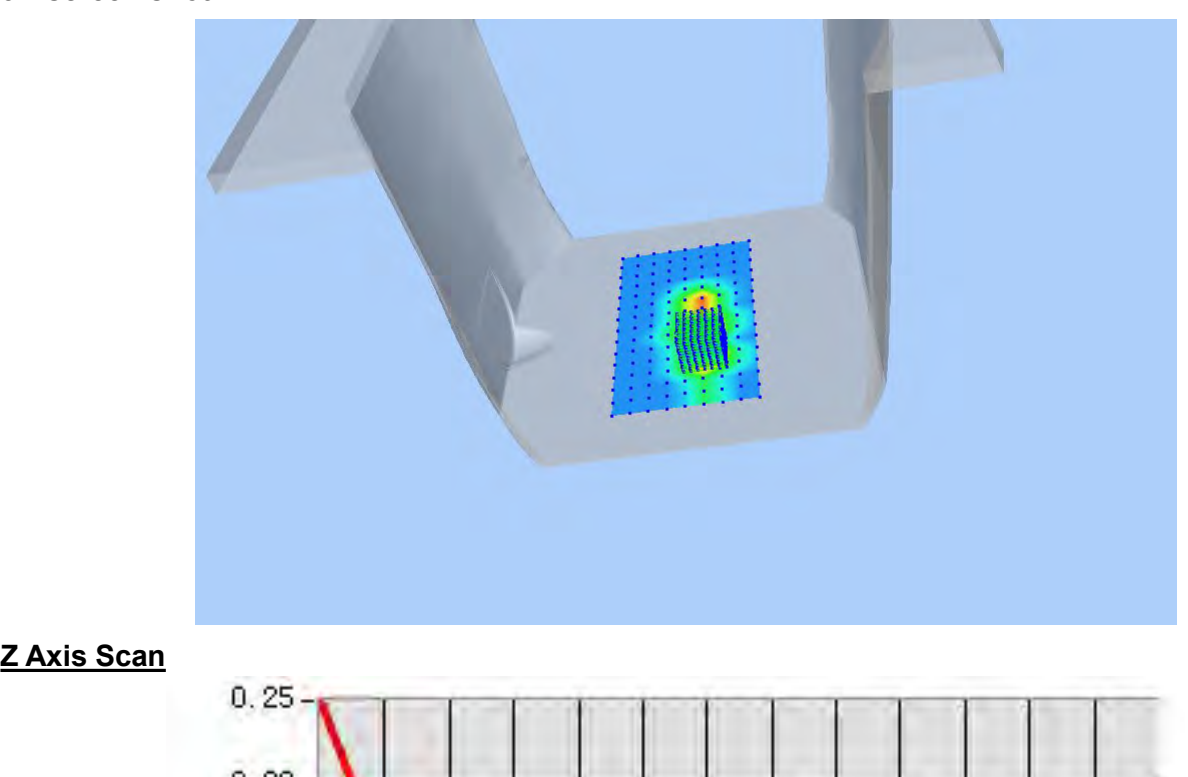

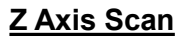

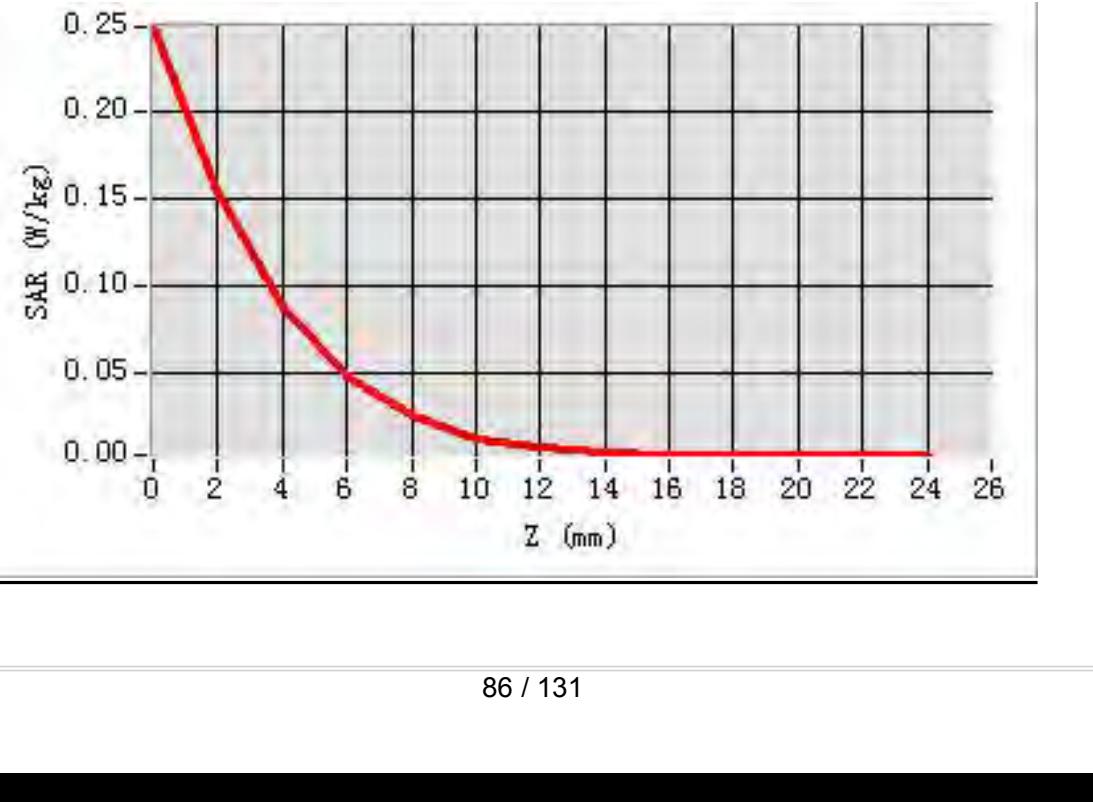

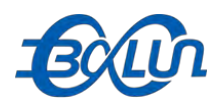

## **MEAS. 43 Body Plane with Vertical-Front Side on 46 Channel in IEEE**<br>MEAS. 43 Body Plane with Vertical-Front Side on 46 Channel in IEEE<br>Test Date: 20/9/2015

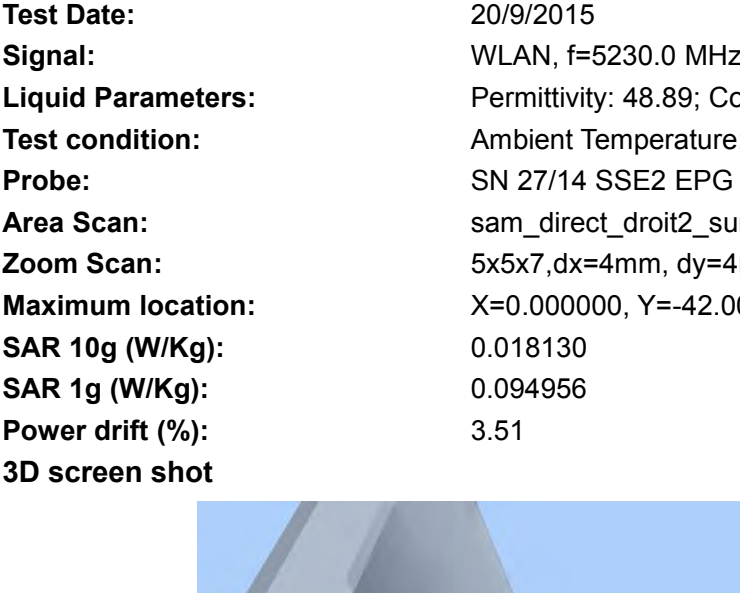

**802.11n(HT-40) mode**<br> **802.11n(HT-40) mode**<br> **802.11n(HT-40) mode**<br> **802.11n(HT-40) mode**<br> **802.11n(HT-40) mode**<br> **802.11n(HT-40) mode**<br> **802.11n(HT-40) mode**<br> **802.11n(HT-40) mode**<br> **802.11n(HT-40) mode**<br> **802.11n(HT-40) Text Date:**<br> **Test Date:**<br> **Test Date:**<br> **Test Date:**<br> **Test Date:**<br> **Co/9/2015**<br> **Co/9/2015**<br> **Co/9/2015**<br> **Co/9/2015**<br> **Co/9/2015**<br> **Co/9/2015**<br> **Co/9/2015**<br> **Co/9/2015**<br> **Permittivity: 48.89; Conductivity: 5 Signal:**<br> **Signal:** WEAS. 43 Body Plane with Vertical-Front Side on 46 Channel in IEEE<br>
802.11n(HT-40) mode<br>
Test Date:<br>
Signal:<br>
Unan, f=5230.0 MHz, Duty Cycle: 1:1.0<br>
Liquid Parameters:<br>
Test condition: Ambient Temperat **Liquid Parameters:**<br> **Liquid Parameters:** Permittivity: 48.89; Conductivity: 5.33 S/m<br> **Parameters:** Permittivity: 48.89; Conductivity: 5.33 S/m<br> **Parameters:** Permittivity: 48.89; Conductivity: 5.33 S/m<br> **Parameters:** Pe **Text Condition:**<br> **Test 2.1590076-701**<br> **Test 2.43 Body Plane with Vertical-Front Side on 46 Channel in IEEE<br>
802.11n(HT-40) mode<br>
Test Date:<br>
Signal:<br>**  $20/9/2015$ **<br>
Signal:<br>**  $WLAN, f=5230.0 MHz, Duty Cycle: 1:1.0$ **<br>
Liquid Parameters:<br> Probe:**<br> **Probe:**<br> **P AREA SCALE & THEAT AREA SCALE AREA SCALE AREA SCALE AREA SCALE AREA SCALE AREA SCALE AREA SCALE AREA SCALE AREA SCALE AREA SCALE Area Scan:<br>
<b>Area Scan:** Scan: The Scan: Scan: Scan: Scan: Scan: Scan: Scan: Scan: Scan: Sca **MEAS. 43 Body Plane with Vertical-Front Side on 46 Channel in IEEE**<br> **S02.11n(HT-40) mode**<br> **East Date:** 20/9/2015<br> **Signal:** WLAN, f=5230.0 MHz, Duty Cycle: 1:1.0<br> **Liquid Parameters:** Permittivity: 48.89; Conductivity: MEAS. 43 BOdy Plane With Vertical-Front Side on 46 Channel in IEE<br>
802.11n(HT-40) mode<br>
Test Date: 20/9/2015<br>
Signal: WLAN, f=5230.0 MHz, Duty Cycle: 1:1.0<br>
Liquid Parameters: Permittivity: 48.89; Conductivity: 5.33 S/m<br>
T **Solution:**<br> **Signal:**<br> **Signal:**<br> **Liquid Parameters:**<br> **Liquid Parameters:**<br> **CAR 10g (W/Kg):**<br> **CAR 10g (W/Kg):**<br> **CAR 10g (W/Kg):**<br> **CAR 10g (W/Kg):**<br> **CAR 10g (W/Kg):**<br> **CAR 10g (W/Kg):**<br> **CAR 10g (W/Kg):**<br> **CAR 10g ( SUZ.11N(H1-40) MOde**<br>
Test Date: 20/9/2015<br>
Signal: WLAN, f=5230.0 MHz, Duty Cycl<br>
Liquid Parameters: Permittivity: 48.89; Conductivity: 48.89; Conductivity: 48.89; Conductivity: 48.89; Conductivity: 48.89; Conductivity: **Fest Date:**<br> **Power drift (%):**<br> **Power drift (%):**<br> **Power drift (%):**<br> **Power drift (%):**<br> **Power drift (%):**<br> **Power drift (%):**<br> **Power drift (%):**<br> **Power drift (%):**<br> **Power drift (%):**<br> **Power drift (%):**<br> **Power d** 

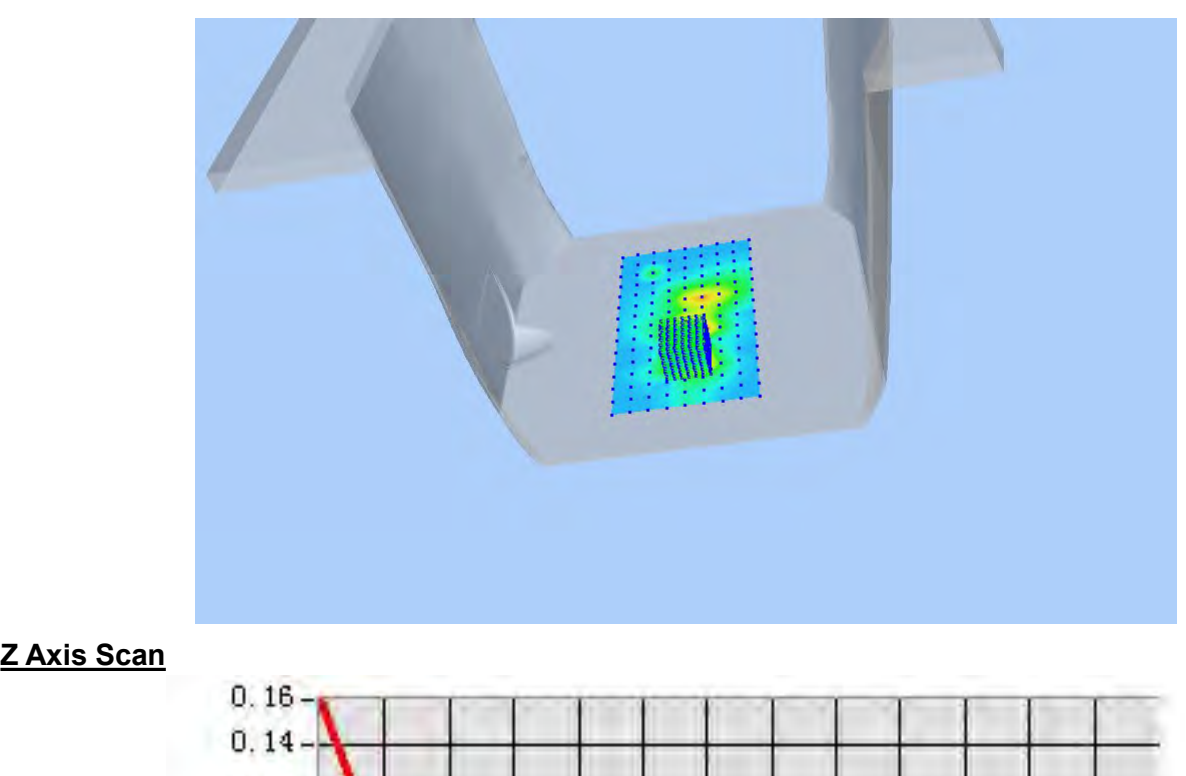

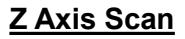

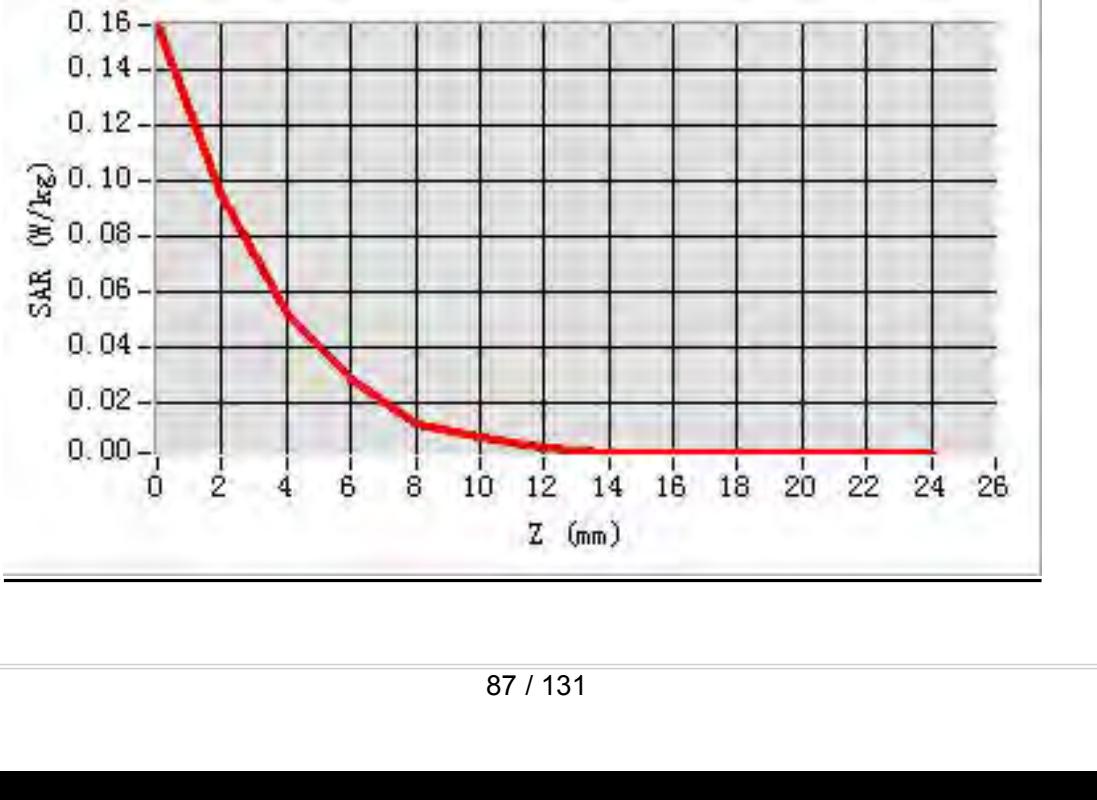

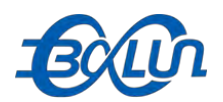

## **MEAS. 44 Body Plane with Vertical-Back Side on 46 Channel in IEEE**<br>MEAS. 44 Body Plane with Vertical-Back Side on 46 Channel in IEEE<br>Test Date: 20/9/2015

Test Date:<br>
Signal:<br>
Signal:<br>
Liquid Parameters:<br>
Test condition:<br>
Test condition:<br>
Probe:<br>
Area Scan:<br>
Zoom Scan:<br>
Zoom Scan:<br>
SM 27/14 SSE2 EPG<br>
Area Scan:<br>
SM 27/14 SSE2 EPG<br>
Area Scan:<br>
SM 27/14 SSE2 EPG<br>
Area Scan:<br>
S

**802.11n(HT-40) mode**<br> **802.11n(HT-40) mode**<br> **802.11n(HT-40) mode**<br> **802.11n(HT-40) mode**<br> **802.11n(HT-40) mode**<br> **802.11n(HT-40) mode**<br> **802.11n(HT-40) mode**<br> **802.11n(HT-40) mode**<br> **802.11n(HT-40) mode**<br> **802.11n(HT-40) Text Date:**<br> **Test Date:**<br> **Test Date:**<br> **Test Date:**<br> **Test Date:**<br> **Co/9/2015**<br> **Co/9/2015**<br> **Co/9/2015**<br> **Co/9/2015**<br> **Co/9/2015**<br> **Co/9/2015**<br> **Co/9/2015**<br> **Co/9/2015**<br> **Permittivity: 48.89; Conductivity: 5 Signal:**<br> **Signal:** WEAS. **44 Body Plane with Vertical-Back Side on 46 Channel in IEEE<br>
802.11n(HT-40) mode<br>
Test Date:<br>
Signal:<br>
Liquid Parameters:<br>
<b>Signal:**<br>
MLAN, f=5230.0 MHz, Duty Cycle: 1:1.0<br>
Liquid Parameters:<br>
T **Liquid Parameters:**<br> **Liquid Parameters:** Permittivity: 48.89; Conductivity: 5.33 S/m<br> **Parameters:** Permittivity: 48.89; Conductivity: 5.33 S/m<br> **Parameters:** Permittivity: 48.89; Conductivity: 5.33 S/m<br> **Parameters:** Pe **Text Condition:**<br> **Test 24 Body Plane with Vertical-Back Side on 46 Channel in IEEE<br>
802.11n(HT-40) mode<br>
Test Date:<br>
Signal:<br>
Ambient Temperature: 22.5°C, Liquid Temperature: 22.1°C<br>
Test condition:<br>
Ambient Temperature: Probe:**<br> **Probe:**<br> **P AREA SCALCE AREA SCALCE AREA SCALCE AREA SCALCE AREA SCALCE SOLUTION INCRED<br>
<b>AREA SCALE SOLUTION**<br> **AREA SCALE SCALE SCALE SCALE SCALE SCALE SCALE SCALE SCALE SSCALE SSCALE SSCALE SSCALE SPEAR:**<br> **AREA SCALE SCALE SCALE MEAS. 44 Body Plane with Vertical-Back Side on 46 Channel in IEEE**<br> **Roof 2.11n(HT-40) mode**<br> **Zoom Scan:**<br> **Zoom Scan:**<br> **Liquid Parameters:**<br> **Liquid Parameters:**<br> **Zoom Scan:**<br> **Zoom Scan:**<br> **Zoom Scan:**<br> **Zoom Scan:**<br> **MEAS. 44 BODY PIANE WITH VETICAI-BACK SIDE ON 46 CHAINTE IN IEE1**<br> **Mate:** 20/9/2015<br> **Signal:** WLAN, f=5230.0 MHz, Duty Cycle: 1:1.0<br> **Liquid Parameters:** Permittivity: 48.89; Conductivity: 5.33 S/m<br> **Test condition:** Am **Solution:**<br> **Signal:**<br> **Signal:**<br> **Liquid Parameters:**<br> **Liquid Parameters:**<br> **CAR 10g (W/Kg):**<br> **CAR 10g (W/Kg):**<br> **CAR 19 (W/Kg):**<br> **CAR 19 (W/Kg):**<br> **CAR 19 (W/Kg):**<br> **CAR 19 (W/Kg):**<br> **CAR 19 (W/Kg):**<br> **CAR 19 (W/Kg): SOLATITI(HTT-40) MOde**<br>
Test Date:<br>
Signal:<br>
Signal:<br>
Liquid Parameters:<br>
Liquid Parameters:<br>
Probe:<br>
Probe:<br>
Ambient Temperature: 22.5°C, Licence<br>
Probe:<br>
SN 27/14 SSE2 EPG 210, ConvF<br>
Area Scan:<br>
SN 27/14 SSE2 EPG 210, **Power drift (%):**<br> **Power drift (%):**<br> **Power drift (%):**<br> **Power drift (%):**<br> **Power drift (%):**<br> **Power drift (%):**<br> **Power drift (%):**<br> **Power drift (%):**<br> **Power drift (%):**<br> **Power drift (%):**<br> **Power drift (%):**<br> **P** 

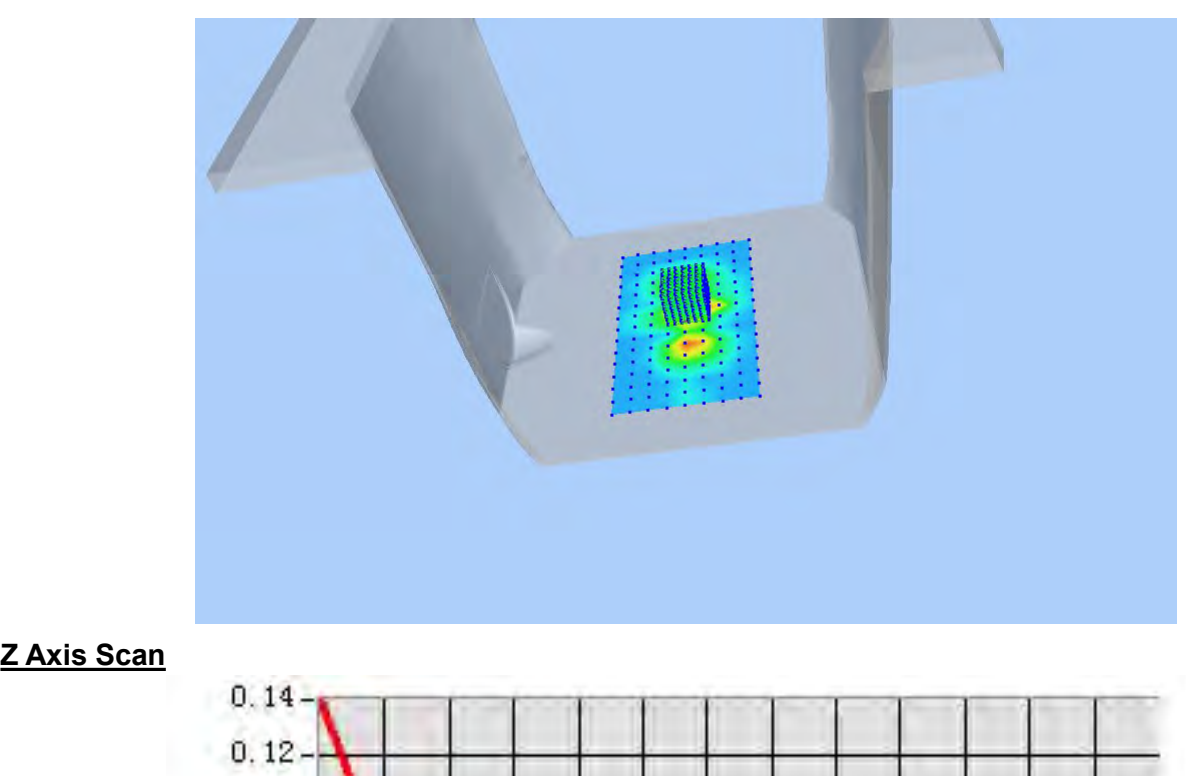

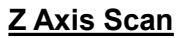

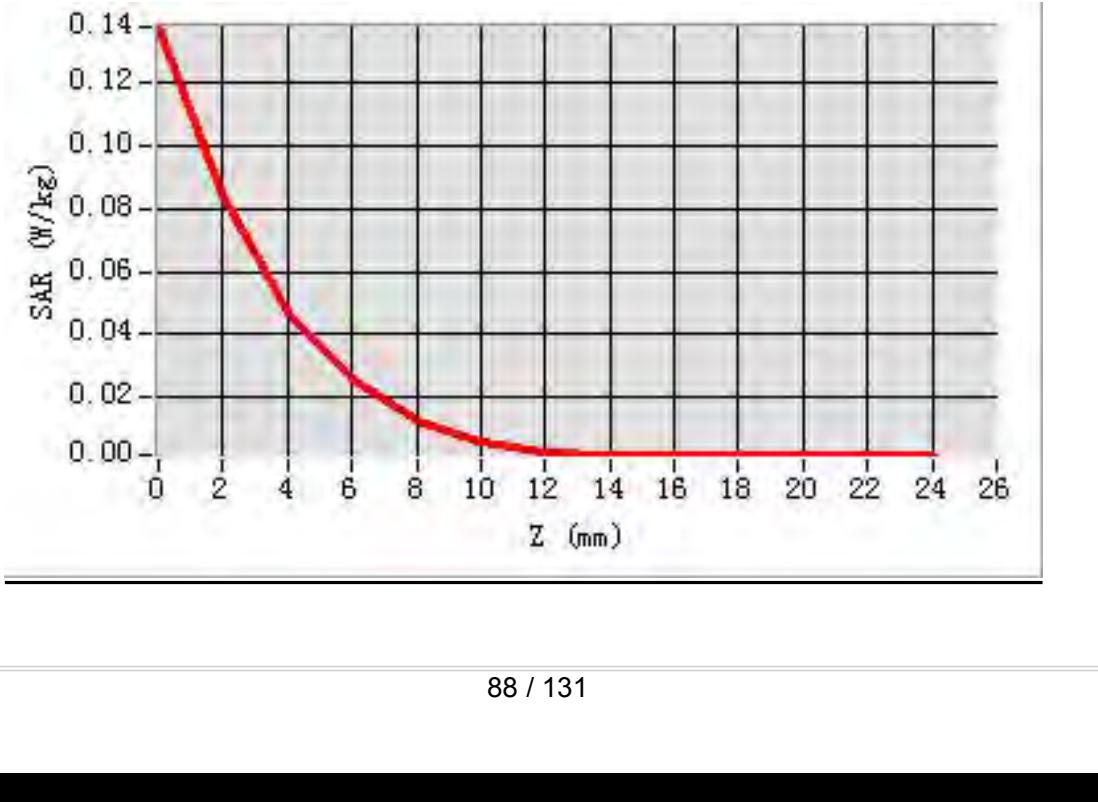

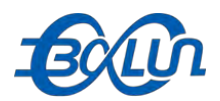

## Report No.: BL-SZ1590076-701<br>**in IEEE 802.11n(HT-40) MEAS. 45 Body Plane with Top edge on 46 Channel in IEEE 802.11n(HT-40)**<br>MEAS. 45 Body Plane with Top edge on 46 Channel in IEEE 802.11n(HT-40)<br>Test Date: 20/9/2015

### **mode**

Test Date:<br>
Signal:<br>
Signal:<br>
Liquid Parameters:<br>
Test condition:<br>
Test condition:<br>
Probe:<br>
Area Scan:<br>
Zoom Scan:<br>
Zoom Scan:<br>
SAR 10g (W/Kg):<br>
SAR 10g (W/Kg):<br>
3D screen shot<br>
SAR 10step:<br>
3D screen shot<br>
SAR 10step:<br>
3D

**Text Date:**<br> **Test Date:**<br> **Test Date:**<br> **Test Date:**<br> **Test Date:**<br> **Test Date:**<br> **Co/9/2015**<br> **Co/9/2015**<br> **Co/9/2015**<br> **Co/9/2015**<br> **Co/9/2015**<br> **Co/9/2015**<br> **Co/9/2015**<br> **Permittivity: 48.89; Conductivity: 5** Report No.: BL-SZ1590076-701<br> **MEAS. 45 Body Plane with Top edge on 46 Channel in IEEE 802.11n(HT-40)**<br> **MODE**<br> **Signal:**<br> **Signal:**<br> **WLAN, f=5230.0 MHz, Duty Cycle: 1:1.0**<br> **Liquid Parameters:**<br> **CLAN, f=5230.0 MHz, Duty Liquid Parameters:**<br> **Liquid Parameters:**<br> **Liquid Parameters:**<br> **Liquid Parameters:**<br> **Liquid Parameters:**<br> **Liquid Parameters:**<br> **Liquid Parameters:**<br> **Liquid Parameters:**<br> **Permittivity: 48.89; Conductivity: 5.33 S/m<br> Test 21590076-701**<br> **TEAS. 45 Body Plane with Top edge on 46 Channel in IEEE 802.11n(HT-40)**<br> **Test Date:**<br> **Test Date:**<br> **Examplement Temperature:** 2009/2015<br> **Examplement Temperature: 22.5°C, Liquid Temperature: 22.1°C<br> Probe:**<br> **Probe:**<br> **P AREAS. 45 Body Plane with Top edge on 46 Channel in IEEE 802.11n(HT-40)**<br> **Area Scan:** sample of the same of the same of the same of the same of the same of the same of the same scan:<br> **Area Scan:** Signal:<br> **Area Scan:** S **MEAS. 45 Body Plane with Top edge on 46 Channel in IEEE 802.11n(HT-40)**<br> **20/9/2015**<br> **Zoom Scan:** 20/9/2015<br> **Zoom Scan:** Fest conductivity: 48.89; Conductivity: 5.33 S/m<br> **Liquid Parameters:** Permittivity: 48.89; Conduc **MEAS. 45 BOdy Plane With Top edge on 46 Channel in IEEE 802.11h<br>
<b>Mode**<br> **Test Date:** 20/9/2015<br> **Signal:** WLAN, f=5230.0 MHz, Duty Cycle: 1:1.0<br> **Liquid Parameters:** Permittivity: 48.89; Conductivity: 5.33 S/m<br> **Test con Signal:**<br> **Signal:**<br> **Signal:**<br> **Liquid Parameters:**<br> **Liquid Parameters:**<br> **Probe:**<br> **Probe:**<br> **SAR 10g (W/Kg):**<br> **SAR 10g (W/Kg):**<br> **SAR 10g (W/Kg):**<br> **SAR 10g (W/Kg):**<br> **SAR 10g (W/Kg):**<br> **SAR 10g (W/Kg):**<br> **Prover dri SAR 1g (W/Kg):** 0.0310711 **Fest Date:**<br> **Power drift (%):**<br> **Power drift (%):**<br> **Power drift (%):**<br> **Power drift (%):**<br> **Power drift (%):**<br> **Power drift (%):**<br> **Power shot**<br> **Power drift (%):**<br> **Power drift (%):**<br> **Power drift (%):**<br> **Power drift (** 

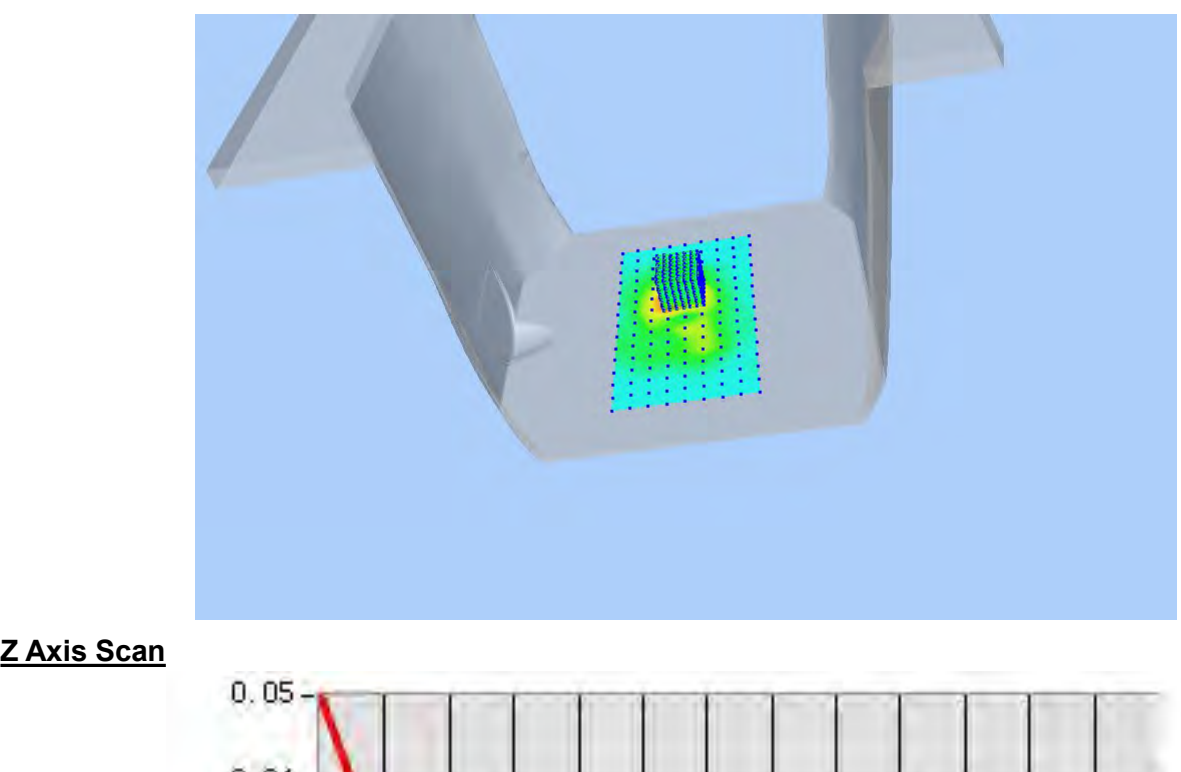

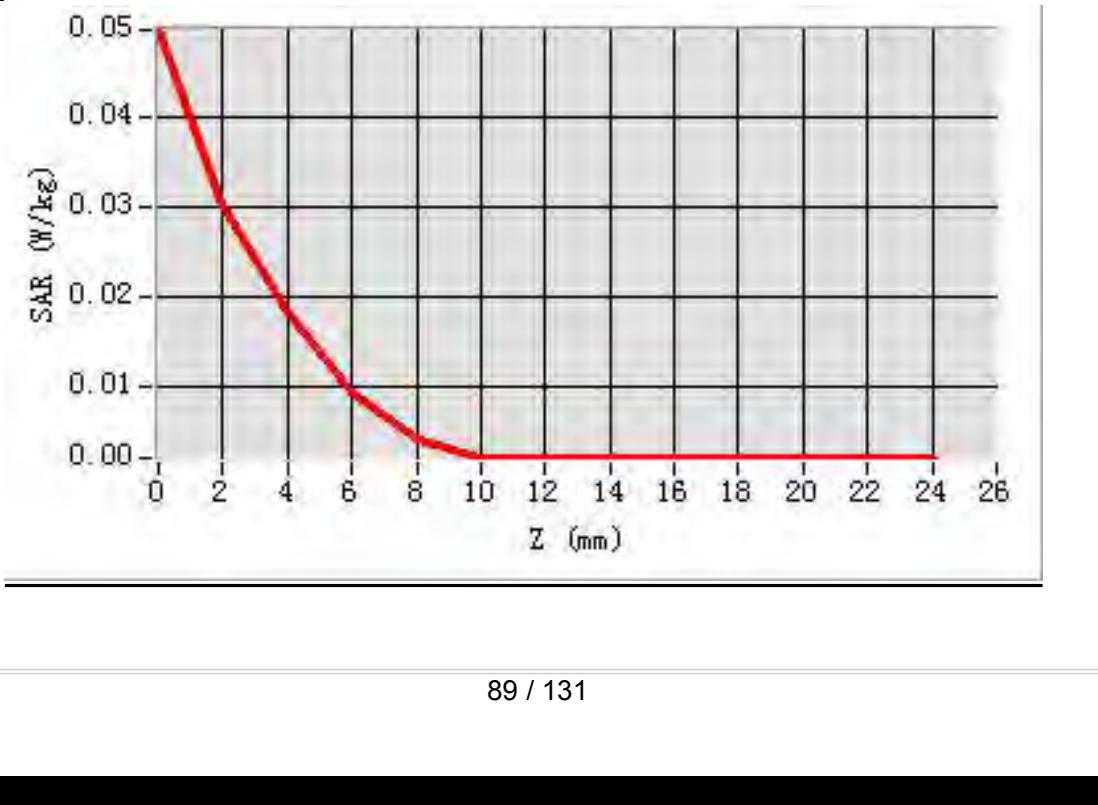

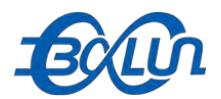

# **ANNEX D EUT EXTERNAL PHOTOS**<br>
Please refer the document " EUT EXTERNAL PHOTOS<br>
Please refer the document " EUT EXTERNAL PHOTOS. PDF".<br> **ANNEX E** SAR TEST SETUP PHOTOS

### **POLUTEXTERNAL PHOTOS**<br>Please refer the document " EUT EXTERNAL PHOTOS. PDF".<br>ANNEX E SAR TEST SETUP PHOTOS. **ANNEX D EUT EXTERNAL PHOTOS**<br>
Please refer the document " EUT EXTERNAL PHOTOS<br>
Please refer the document " EUT EXTERNAL PHOTOS<br>
Please refer the document "SAR TEST SETUP PHOTOS. PDF".<br>
Please refer the document "SAR TEST Report No.: BL-SZ159007<br> **ANNEX D EUT EXTERNAL PHOTOS**<br>
Please refer the document "EUT EXTERNAL PHOTOS. PDF".<br> **ANNEX E SAR TEST SETUP PHOTOS**<br>
Please refer the document "SAR TEST SETUP PHOTOS. PDF".

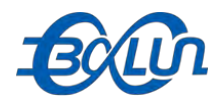

## **FOLUTION REPORT**<br>ANNEX E CALIBRATION REPORT

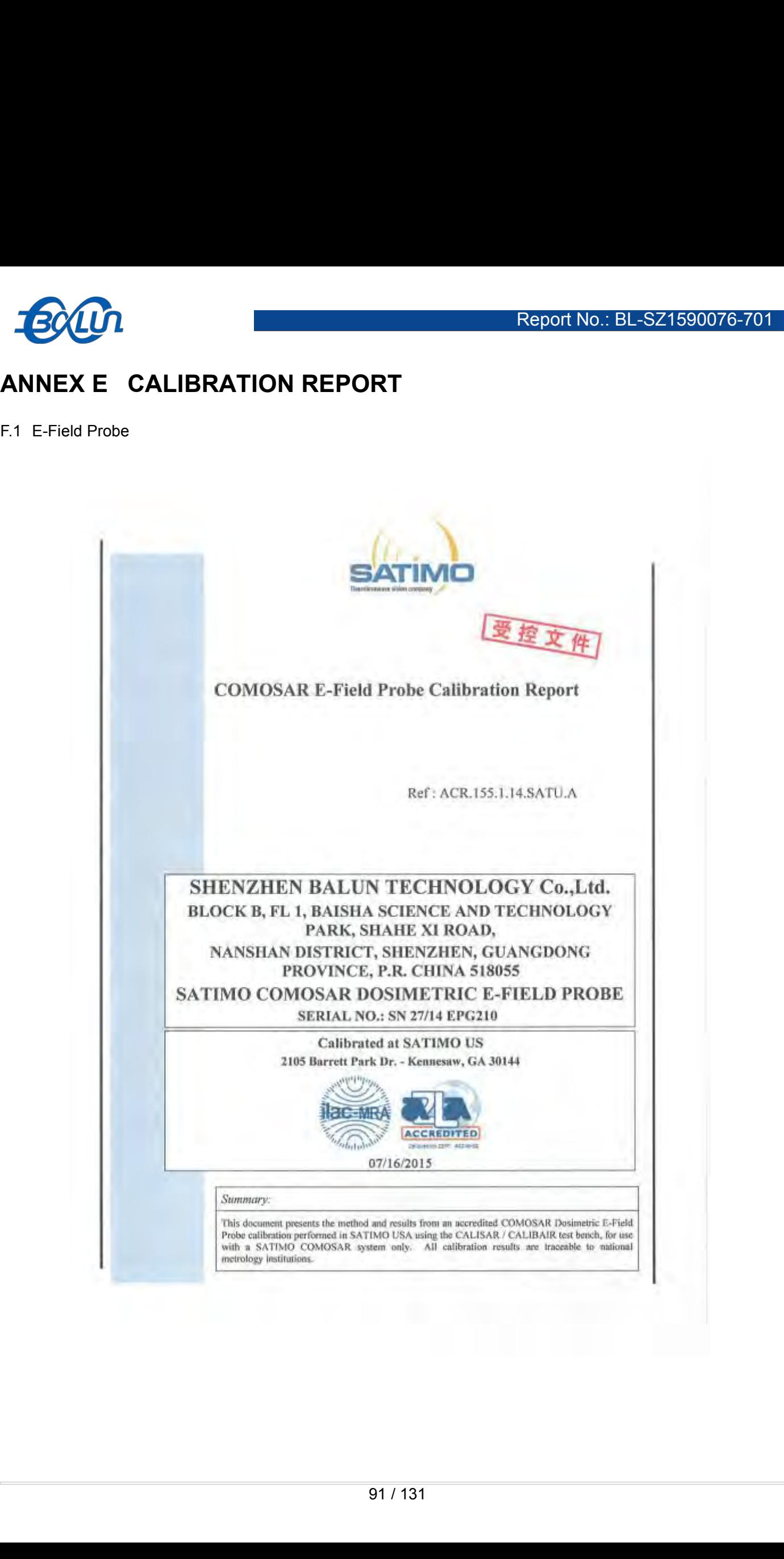

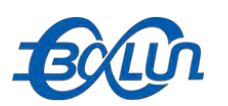

**BATIMO** 

Ref Acre 1553-14 SATUA

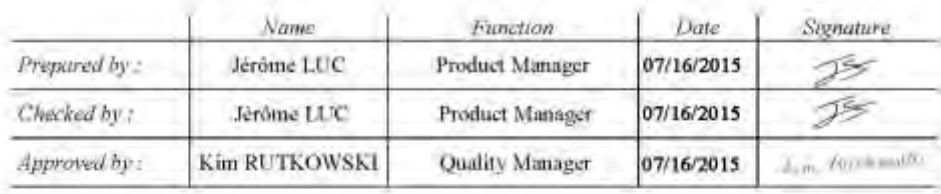

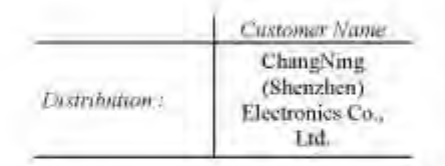

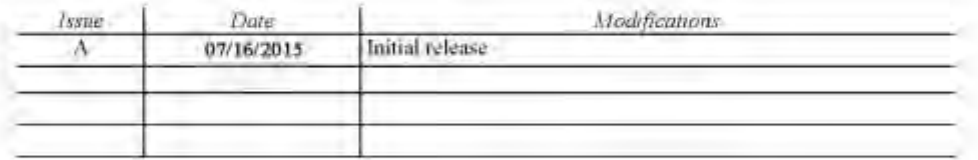

### Page: 2/10

The decument shall use to reproduced with a linguity in part sublimation the vertical appareal of SATMO.<br>The information contained border is to be used only by the partner for which it is colonistic and is not to the beha

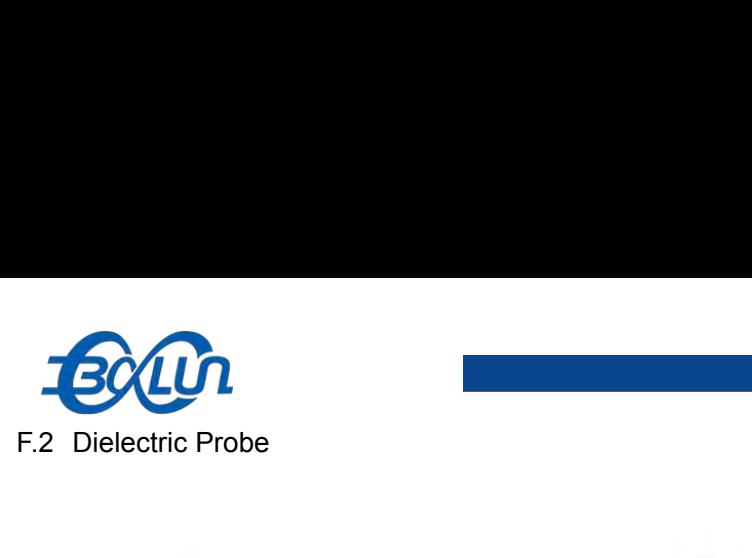

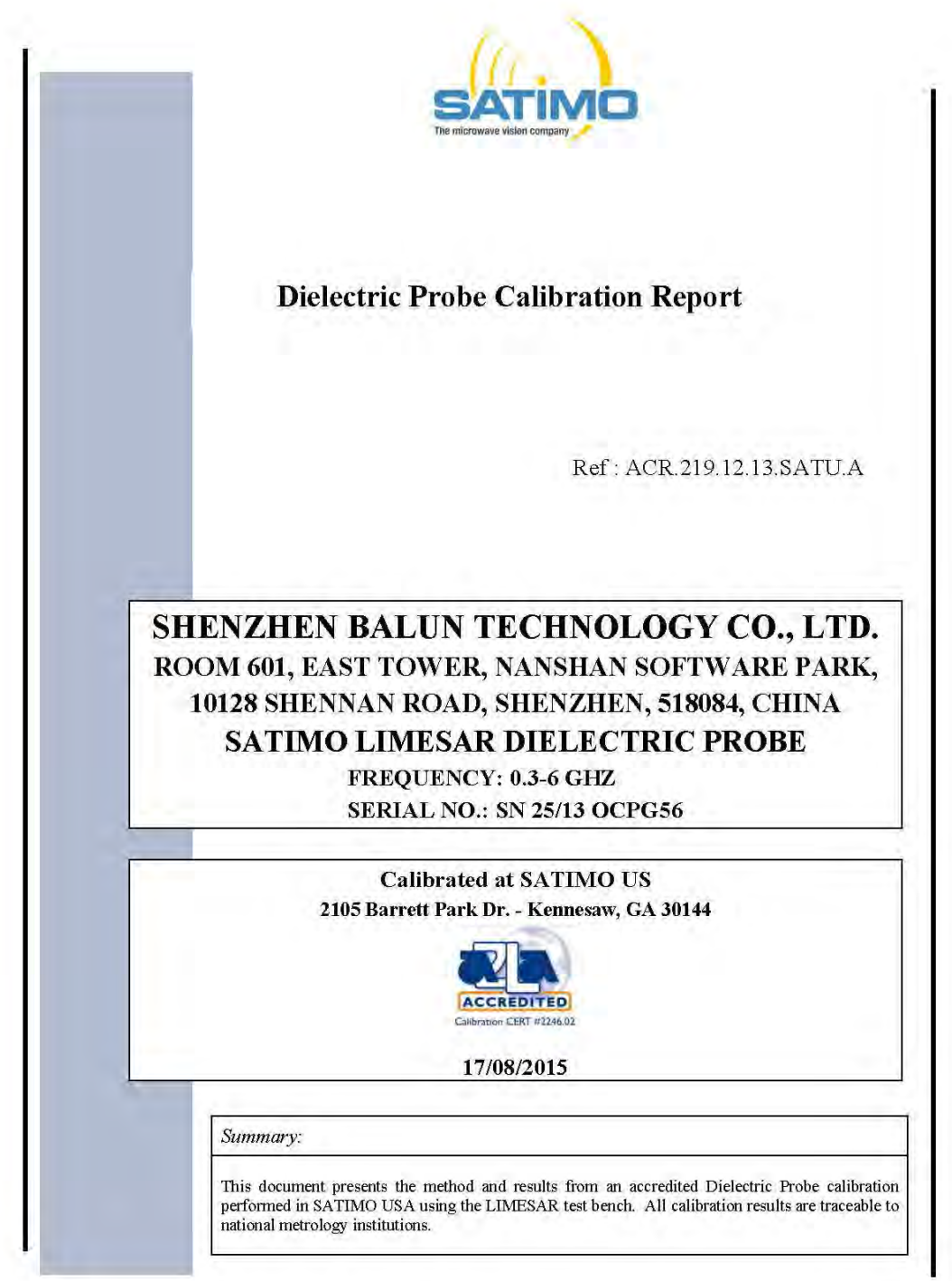

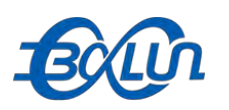

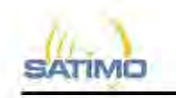

 $\operatorname{SAR}$  DIELECTRIC PROBE CALIBRATION REPORT

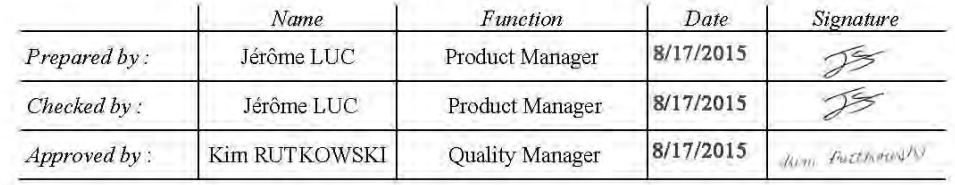

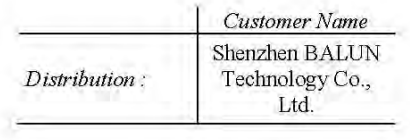

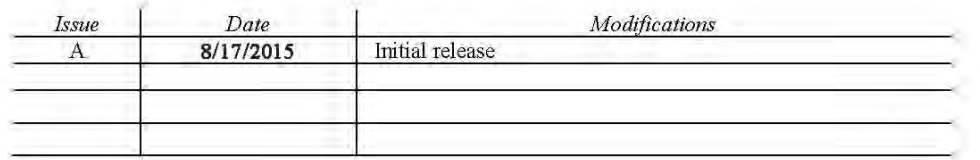

Page: 2/7

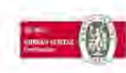

This document shall not be reproduced, except in full or in part, without the written approval of SATIMO.<br>The information contained herein is to be used only for the purpose for which it is submitted and is not to<br>be relea

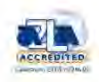

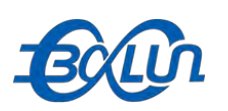

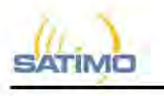

### TABLE OF CONTENTS

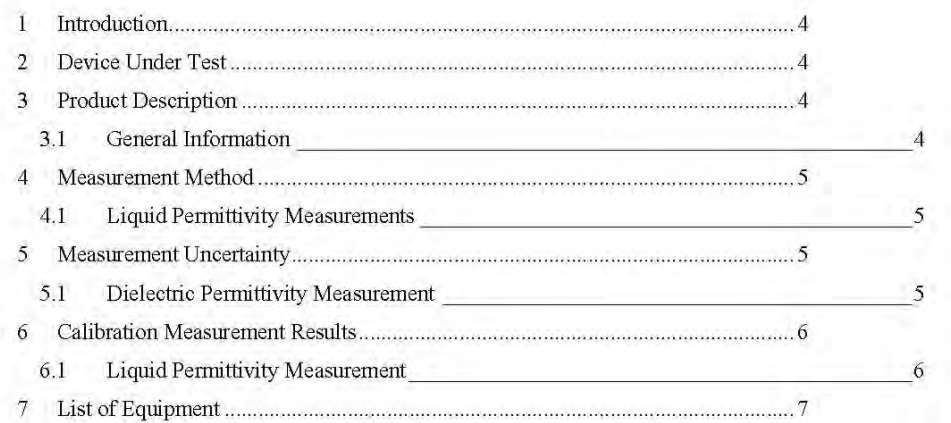

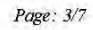

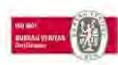

This document shall not be reproduced, except in full or in part, without the written approval of SATIMO.<br>The information contained herein is to be used only for the purpose for which it is submitted and is not to<br>be relea

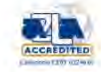

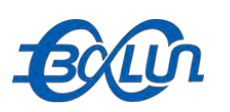

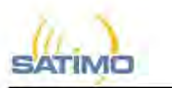

Ref: ACR 219.12.13.SATU.A

### $\mathbf{1}$ **INTRODUCTION**

This document contains a summary of the suggested methods and requirements set forth by the IEEE 1528 and CEI/IEC 62209 standards for liquid permittivity measurements and the measurements that were performed to verify that the product complies with the fore mentioned standards.

### DEVICE UNDER TEST  $\overline{2}$

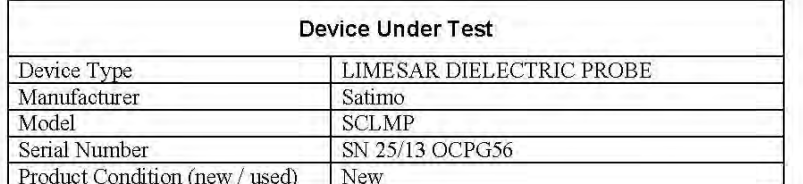

A yearly calibration interval is recommended.

### $\overline{\mathbf{3}}$ PRODUCT DESCRIPTION

### **GENERAL INFORMATION**  $3.1$

Satimo's Dielectric Probes are built in accordance to the IEEE 1528 and CEI/IEC 62209 standards. The product is designed for use with the LIMESAR test bench only.

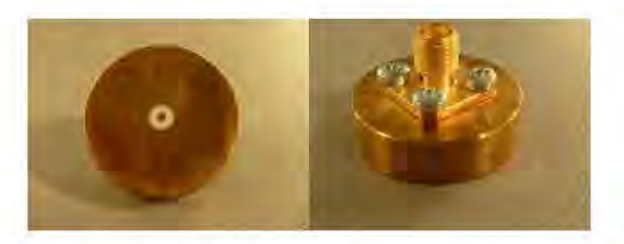

Figure 1 - Satimo LIMESAR Dielectric Probe

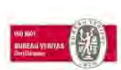

This document shall not be reproduced, except in full or in part, without the written approval of SATIMO.<br>The information contained herein is to be used only for the purpose for which it is submitted and is not to<br>be relea

Page: 4/7

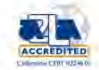

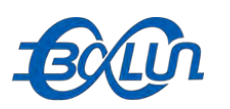

**Ref. ACR 2191213 SATTLA** 

### **4 MEASUREMENT METHOD**

The IEEE 1528-2003, OET 65 Bulletin C and CEI/IEC 62209-1 & 2 standards outline techniques for dielectric property measurements. The LIMESAR test bench employs one of the methods outlined in the standards, using a contact probe or open-ended coaxial transmission-line probe and vector network analyzer. The standards recommend the measurement of two reference materials that have well established and stable dielectric properties to validate the system, one for the calibration and one for checking the calibration. The LIMESAR test bench uses De-ionized water as the reference for the calibration and either DMS or Methanol as the reference for checking the calibration. The following measurements were performed to verify that the product complies with the fore mentioned standards.

### 4.1 LIQUID PERMITTIVITY MEASUREMENTS

The permittivity of a liquid with well established dielectric properties was measured and the measurement results compared to the values provided in the fore mentioned standards.

### $\overline{5}$ MEASUREMENT UNCERTAINTY

All uncertainties listed below represent an expanded uncertainty expressed at approximately the 95% confidence level using a coverage factor of k=2, traceable to the Internationally Accepted Guides to Measurement Uncertainty.

### 5.1 DIELECTRIC PERMITTIVITY MEASUREMENT

The following uncertainties apply to the Dielectric Permittivity measurement:

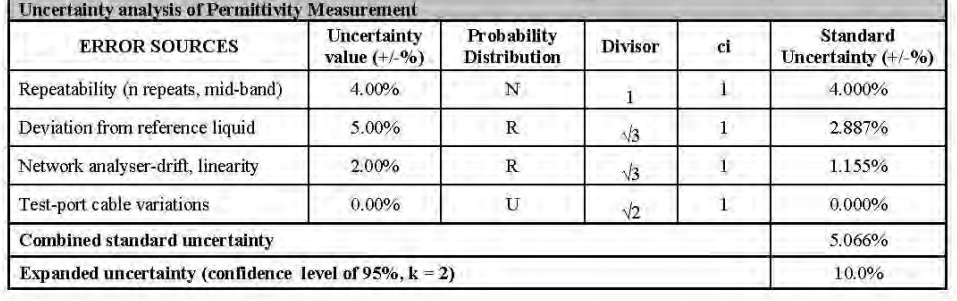

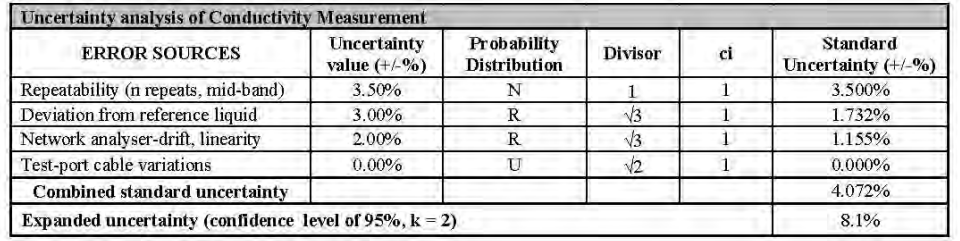

### Page: 5/7

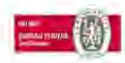

This document shall not be reproduced, except in fiell or in part, without the written approval of SATIMO.<br>The information contained herein is to be used only for the purpose for which it is submitted and is not to<br>be rele

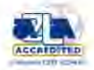

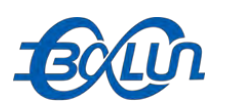

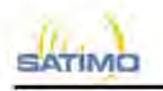

### **6 CALIBRATION MEASUREMENT RESULTS**

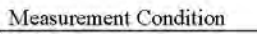

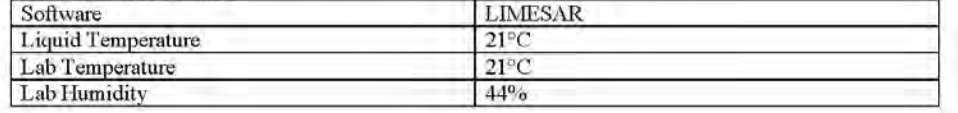

### 6.1 LIQUID PERMITTIVITY MEASUREMENT

A liquid of known characteristics (methanol at 20°C) is measured with the probe and the results (complex permittivity  $\varepsilon^* + j\varepsilon$ ") are compared with the well-known theoretical values for this liquid.

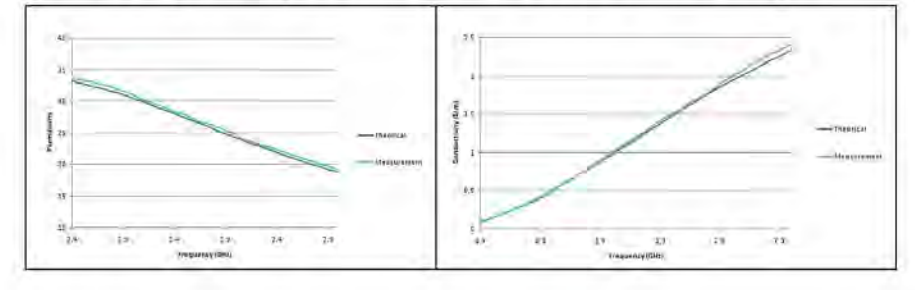

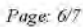

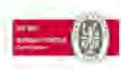

This document shall not be reproduced, except in fidl or in part, without the written approval of SATIMO.<br>The information contained herein is to be used only for the purpose for which it is submitted and is not to<br>be relea

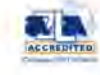

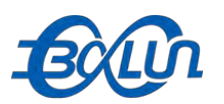

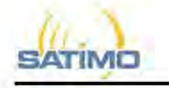

### 7 LIST OF EQUIPMENT

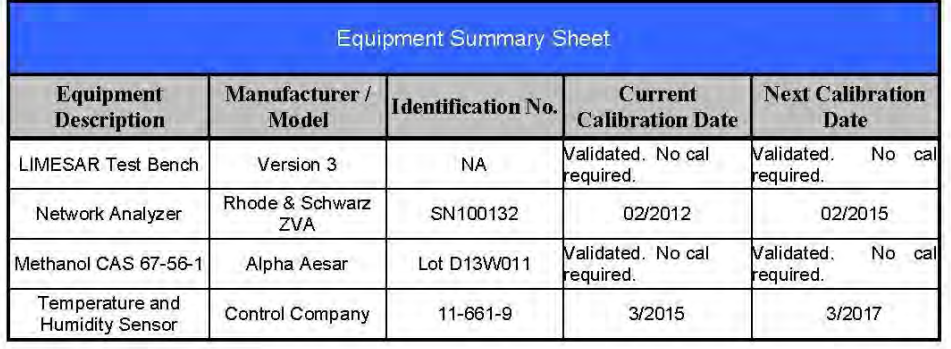

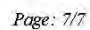

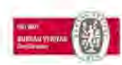

This document shall not be reproduced, except in full or in part, without the written approval of SATIMO.<br>The information contained herein is to be used only for the purpose for which it is submitted and is not to<br>be relea

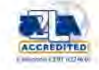

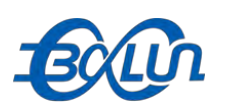

**SATIMO** 

Ref. ACR 1553-14 SATUA

### TABLE OF CONTENTS

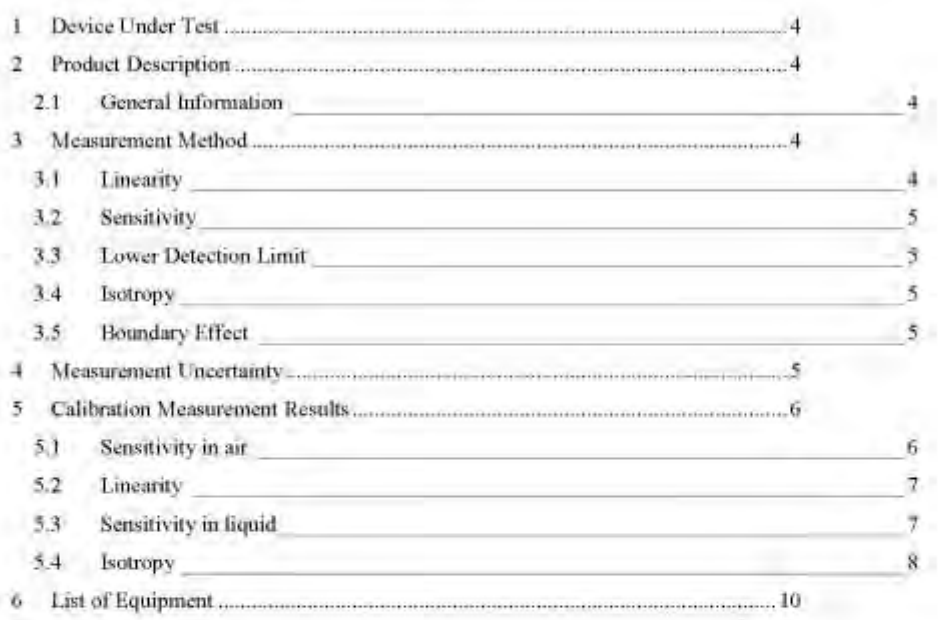

### Page: 3/10

The decument shall use be regressioned, except in full or in part, which the written approval of 8ATMO.<br>The information contained herein is to be word only for the purpose for which it is submitted and is not to<br>be release

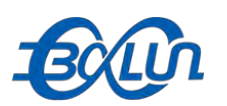

### **BATIMO**

COMOSAR E-FIELD PROBE CALIBRATION REPORT

Bef ACR 1553-14 SATUA

### ï **DEVICE UNDER TEST**

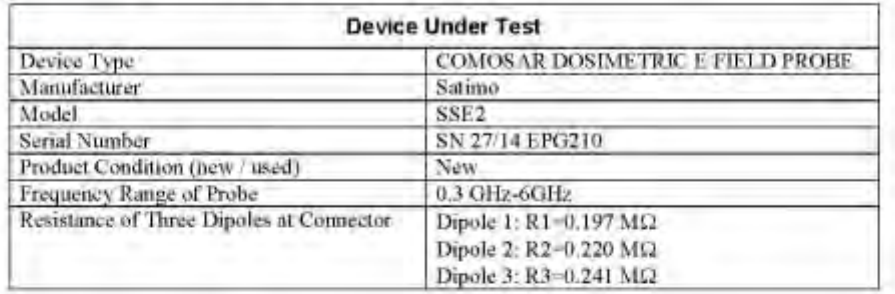

A yearly calibration interval is recommended.

### $\overline{2}$ PRODUCT DESCRIPTION

### **GENERAL INFORMATION**  $2.1$

Satinuo's COMOSAR E field Probes are built in accordance to the IEEE 1528, OET 65 Bulletin C and CEI IEC 62209 standards.

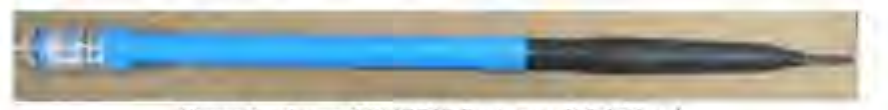

Figure 1 - Satmo COMOSAR Dosimetric E field Dipole

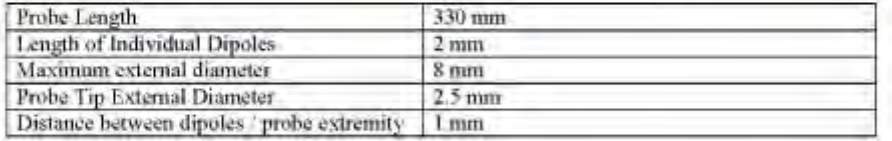

### 3 MEASUREMENT METHOD

The IEEE 1528, OET 65 Bulletin C, CENELEC EN50361 and CEFEC 62209 standards provide recommended practices for the probe calibrations, including the performance characteristics of interest and methods by which to assess their affect. All calibrations measurements performed meet the fore mentioned standards.

### 3.1 LINEARITY

The evaluation of the linearity was done in free space using the waveguide, performing a power sweep to cover the SAR range 0.01W/kg to 100W/kg.

### Page: 4/10

This document shall use he regardaned succept in full or in party stalinat the unitary approval of SATIMO.<br>The information contained herein is to be word only for the purpose for which it is subwisted and is not to<br>be rele

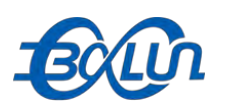

### BATIMO

COMOSAR E-FIELD PROBE CALIBRATION BEPORT

Bef ACR 1553-14 SATUA

### 3.2 SENSITIVITY

The sensitivity factors of the three dipoles were determined using a two step calibration method (air and tissue simulating liquid) using waveguides as outlined in the standards.

### 3.3 LOWER DETECTION LIMIT

The lower detection limit was assessed using the same measurement set up as used for the linearity measurement. The required lower detection limit is 10 mW/kg.

### 3.4 ISOTROPY

The axial isotropy was evaluated by exposing the probe to a reference wave from a standard dipole with the dipole mounted under the flat phantom in the test configuration suggested for system validations and checks. The probe was rotated along its main axis from 0 - 360 degrees in 15 degree steps. The hemispherical isotropy is determined by inserting the probe in a thin plastic box filled with tissue-equivalent liquid, with the plastic box illuminated with the fields from a half wave dipole. The dipole is rotated about its axis  $(0^\circ - 180^\circ)$  in  $15^\circ$  increments. At each step the probe is rotated about its axis (0°-360°).

### 3.5 BOUNDARY EFFECT

The boundary effect is defined as the deviation between the SAR measured data and the expected exponential decay in the liquid when the probe is oriented normal to the interface. To evaluate this effect, the liquid filled flat phantom is exposed to fields from either a reference dipole or waveguide, With the probe normal to the phantom surface, the peak spatial average SAR is measured and compared to the analytical value at the surface.

### MEASUREMENT UNCERTAINTY ١J.

The guidelines outlined in the IEEE 1528, OET 65 Bulletin C, CENELEC EN50361 and CEI/IEC 62209 standards were followed to generate the measurement uncertainty associated with an E-field probe calibration using the waveguide technique. All uncertainties listed below represent an expanded uncertainty expressed at approximately the 95% confidence level using a coverage factor of k-2, traceable to the Internationally Accepted Guides to Measurement Uncertainty.

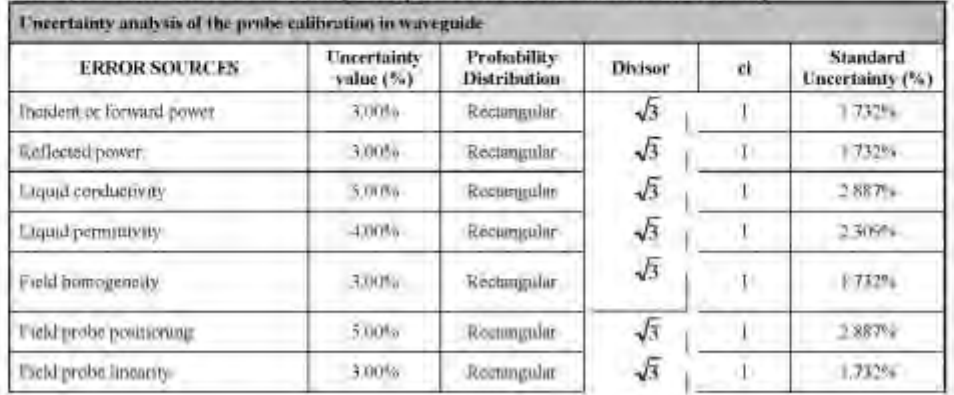

### Pages 5/10

They deciment that has be reproduced a respirate full or trying, unitant the unitary approval of 84TIMO.<br>The information contained beasts (i) to be wast only for the purpose for which it is submitted and i cases to<br>be rele

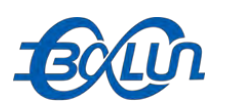

**SATIMO** 

COMOSAR E-FIELD PROBE CALIBRATION REPORT

Ref. ACR 1553-14 SATUA

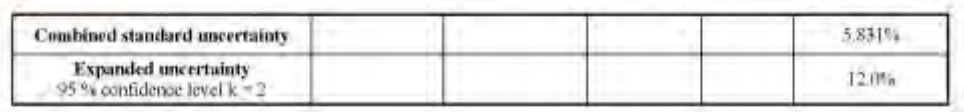

### **5 CALIBRATION MEASUREMENT RESULTS**

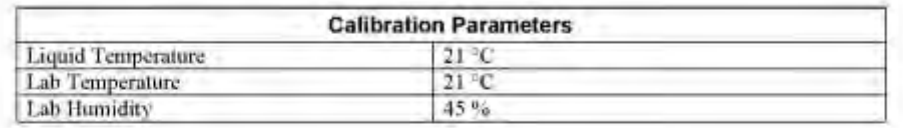

### $5.1$ **SENSITIVITY IN AIR**

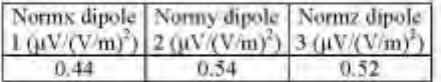

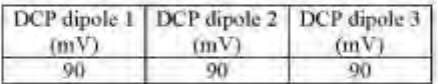

Calibration curves  $ei = f(V)$  (i=1,2,3) allow to obtain H-field value using the formula:

$$
E = \sqrt{E_1^2 + E_1^2 + E_1^2}
$$

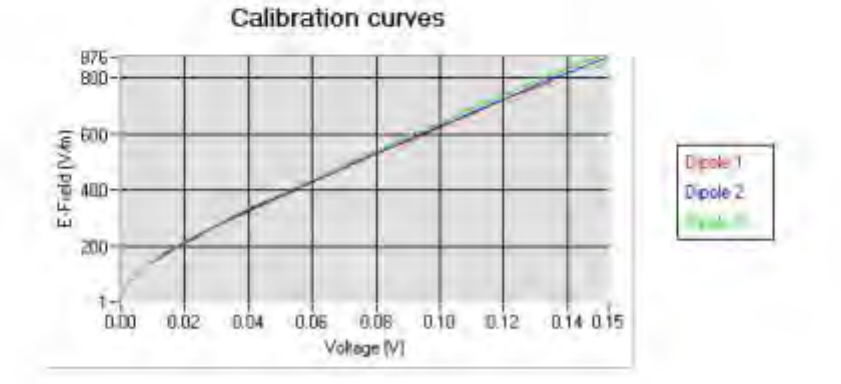

### Page: 6/10

They doe timent shall use he regardaned a ways in full or in part, without the written approval of 8ATMO.<br>The information contained herein is to be weed only for the purpose for which it is submitted and is not to<br>be relea

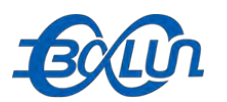

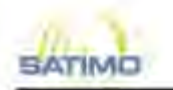

Ref. ACR 1553-14 SATUA

5.2 LINEARITY

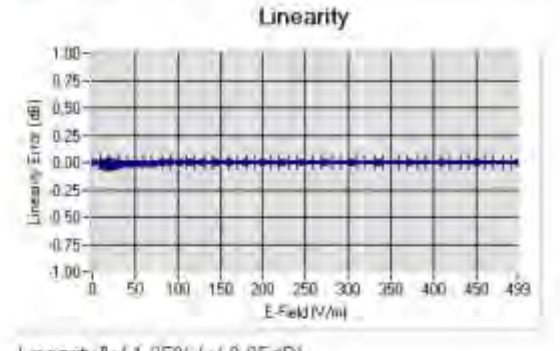

Linearity B+/-1 25% (+/-0.05dB)

### 5.3 SENSITIVITY IN LIQUID

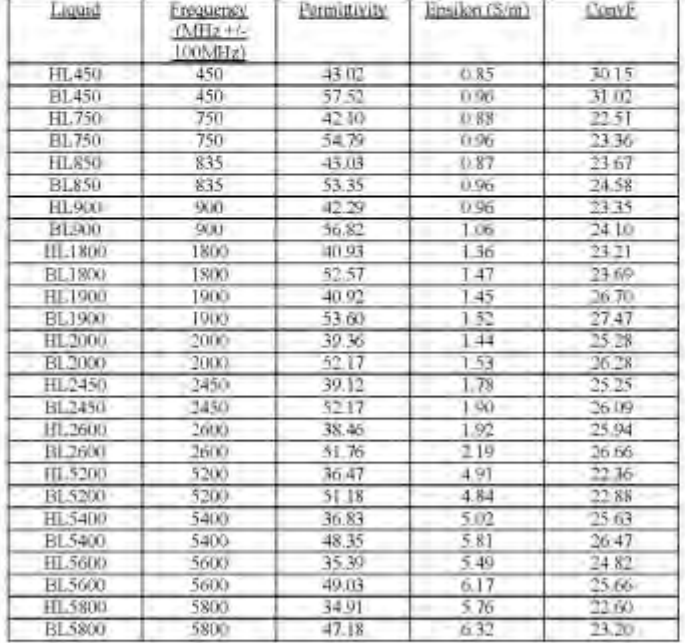

LOWER DETECTION LIMIT: 7mW/kg

 $Page: 20$ 

The decument shall use to regardaced axegu in full or in part, which it is unitant approval of SATMO.<br>The information contained herein is to be used only for the purpose for which it is submitted and is not to<br>be released

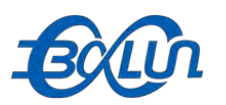

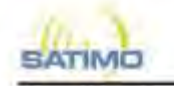

 $0.04$  dB

Ref. ACR 1553.14 SATUA

### 5.4 ISOTROPY

### **HL900 MHz**

- Axial isotropy:<br>- Hemispherical isotropy:

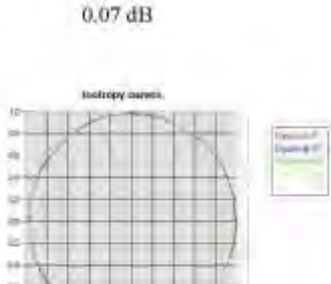

HL1800 MHz<br>- Axial isotropy:

- Hemispherical isotropy:

 $0.04~\mathrm{dB}$  $0.08$  dB

and Links

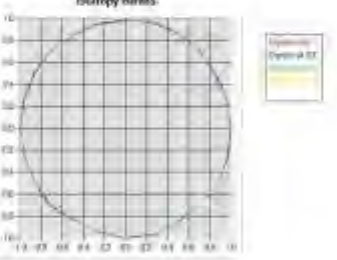

### Page: 8/10

This decument shall use be reproduced, except in full or in part, without the written approval of SATIMO.<br>The information contained herein is to be weed only, for the purpose for which it is submitted and is not to<br>be rele

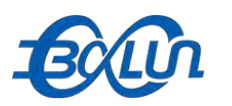

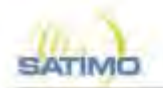

### HL2450 MHz<br>- Axial isotropy:

- Hemispherical isotropy:

 $0.06~\mathrm{dB}$   $0.08~\mathrm{dB}$ **Hallopy cames** 

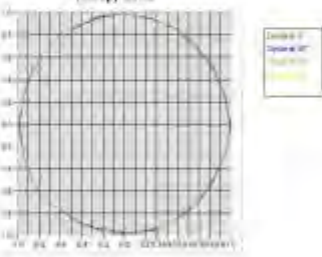

### **HL5800 MHz**

- Axial isotropy:<br>- Hemispherical isotropy:

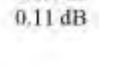

 $0.09$  dB

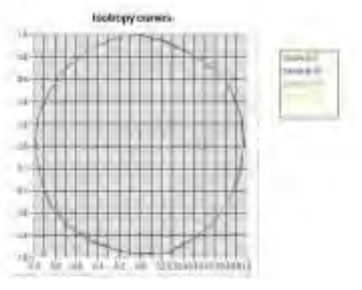

### Page: 9/10

This document shall not be reproduced, escept in full or in part, without the writion approval of SATIMO.<br>The information consilined herein is to be seed only for the purpose for which it is submitted and is not to<br>be rele

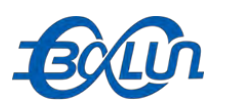

### **6 LIST OF EQUIPMENT**

SATIMO

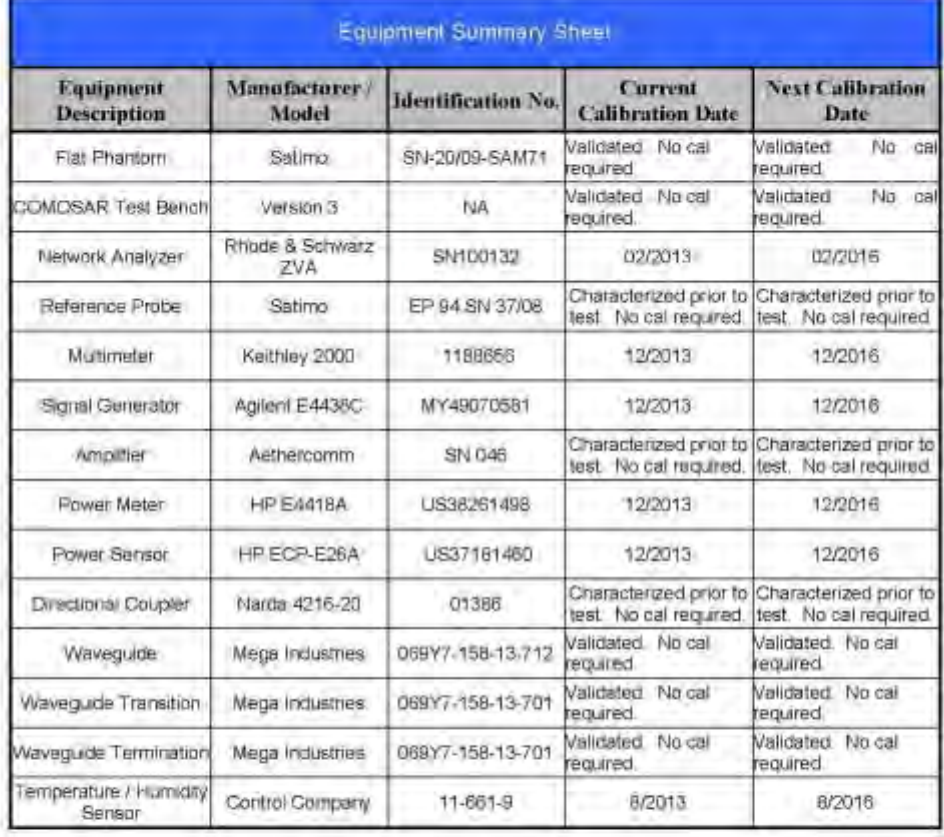

Page: 10/10

The decument shall use be reproduced swept in full or in part, while at the vertical appental of 84(ThR).<br>The information common because it to be weed out; for the purpose for which it is submitted and is not a to the rel

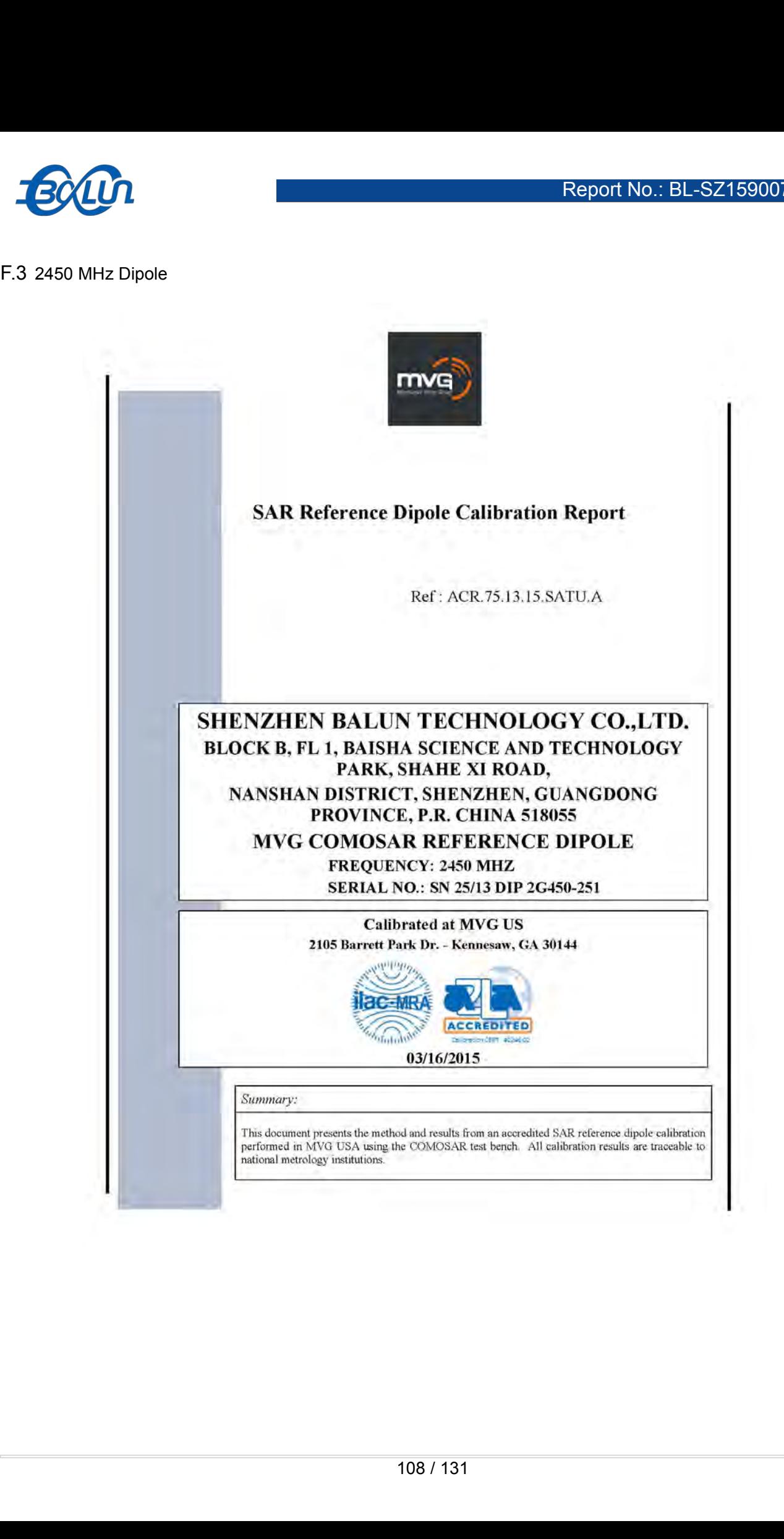
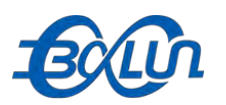

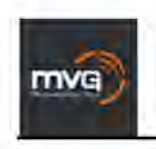

Ref: ACR:75.13.15.SATU:A

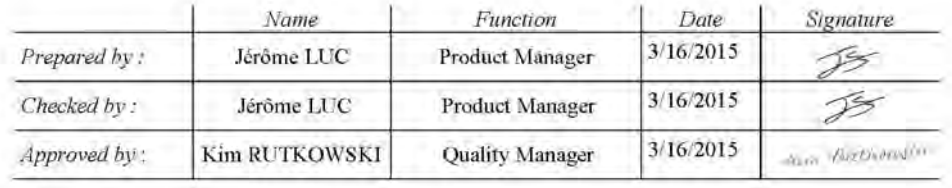

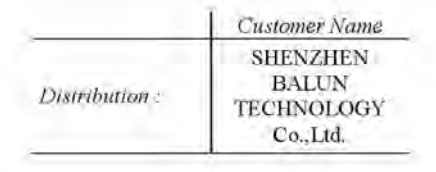

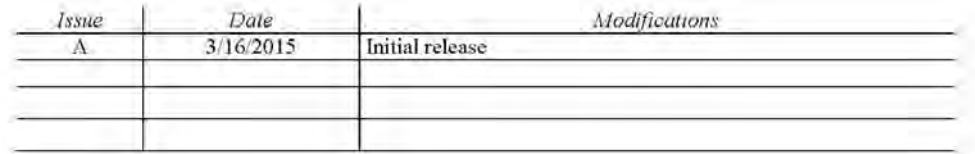

Page: 2/11

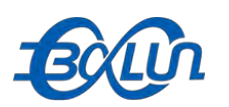

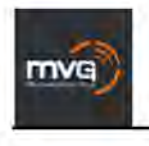

Ref: ACR:75.13.15.SATU:A

**TABLE OF CONTENTS** 

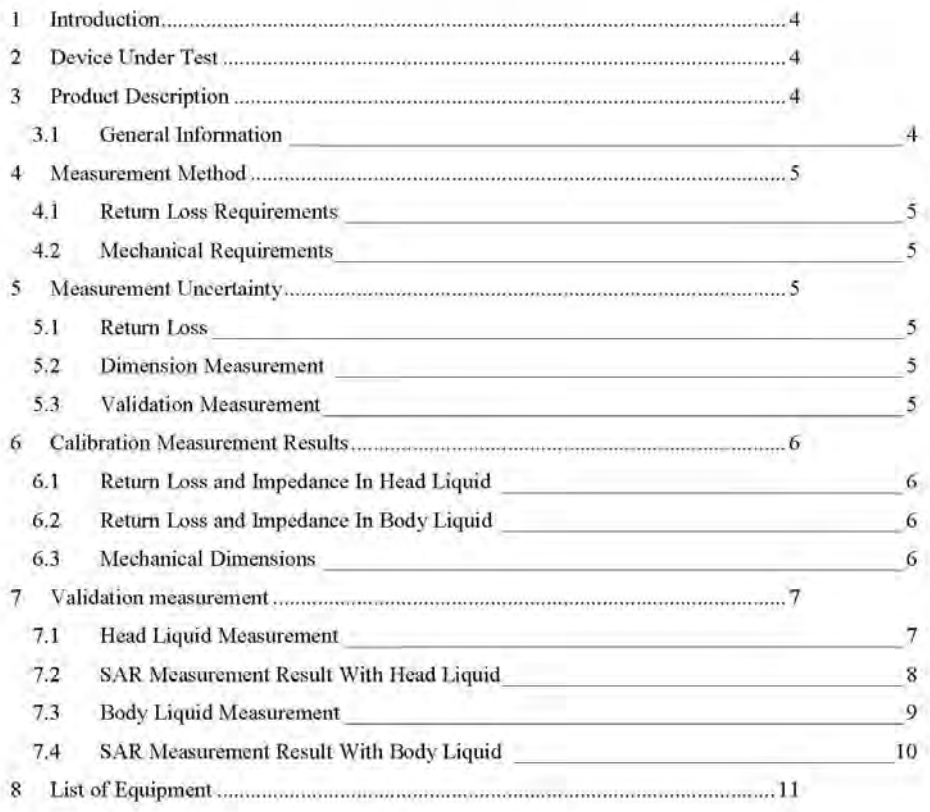

Page: 3/11

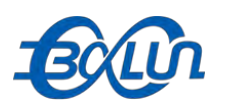

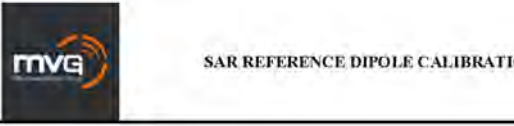

**ON REPORT** 

Ref: ACR.75.13.15.SATU:A

#### $\mathbf 1$ **INTRODUCTION**

This document contains a summary of the requirements set forth by the IEEE 1528, FCC KDBs and CEI/IEC 62209 standards for reference dipoles used for SAR measurement system validations and the measurements that were performed to verify that the product complies with the fore mentioned standards.

#### $\overline{\mathbf{c}}$ DEVICE UNDER TEST

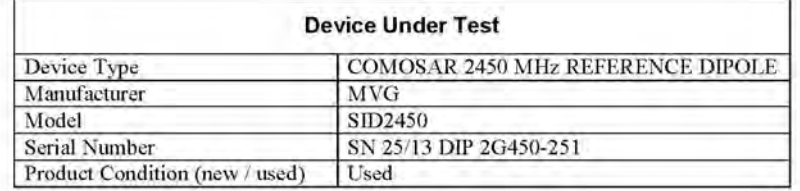

A yearly calibration interval is recommended.

#### PRODUCT DESCRIPTION  $\overline{\mathbf{3}}$

#### $3.1$ **GENERAL INFORMATION**

MVG's COMOSAR Validation Dipoles are built in accordance to the IEEE 1528, FCC KDBs and CEI/IEC 62209 standards. The product is designed for use with the COMOSAR test bench only.

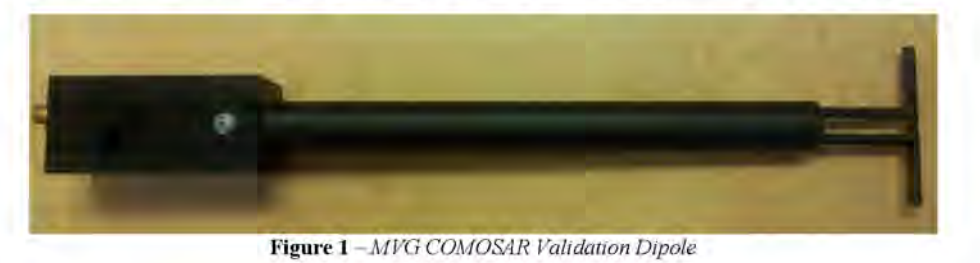

Page: 4/11

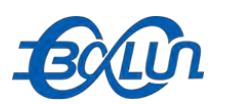

mvg

SAR REFERENCE DIPOLE CALIBRATION REPORT

Ref: ACR 75.13.15.SATU: A

## **4 MEASUREMENT METHOD**

The IEEE 1528, FCC KDBs and CEI/IEC 62209 standards provide requirements for reference dipoles used for system validation measurements. The following measurements were performed to verify that the product complies with the fore mentioned standards.

## **4.1 RETURN LOSS REQUIREMENTS**

The dipole used for SAR system validation measurements and checks must have a return loss of -20 dB or better. The return loss measurement shall be performed against a liquid filled flat phantom, with the phantom constucted as outlined in the fore mentioned standards.

## 4.2 MECHANICAL REQUIREMENTS

The IEEE Std. 1528 and CEI/IEC 62209 standards specify the mechanical components and dimensions of the validation dipoles, with the dimensions frequency and phantom shell thickness dependent. The COMOSAR test bench employs a 2 mm phantom shell thickness therefore the dipoles sold for use with the COMOSAR test bench comply with the requirements set forth for a 2 mm phantom shell thickness.

#### 5 MEASUREMENT UNCERTAINTY

All uncertainties listed below represent an expanded uncertainty expressed at approximately the 95% confidence level using a coverage factor of k=2, traceable to the Internationally Accepted Guides to Measurement Uncertainty.

## 5.1 RETURN LOSS

The following uncertainties apply to the return loss measurement:

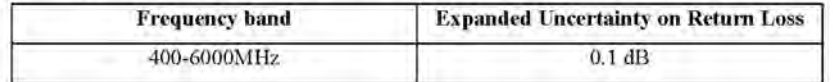

## 5.2 DIMENSION MEASUREMENT

The following uncertainties apply to the dimension measurements:

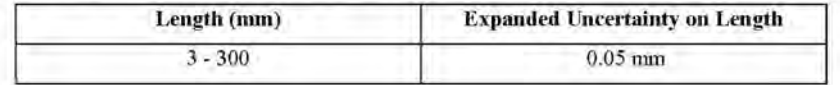

## 5.3 VALIDATION MEASUREMENT

The guidelines outlined in the IEEE 1528, FCC KDBs. CENELEC EN50361 and CEVIEC 62209 standards were followed to generate the measurement uncertainty for validation measurements.

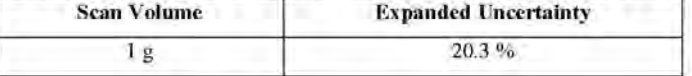

### Page: 5/11

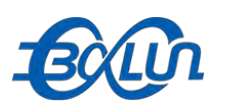

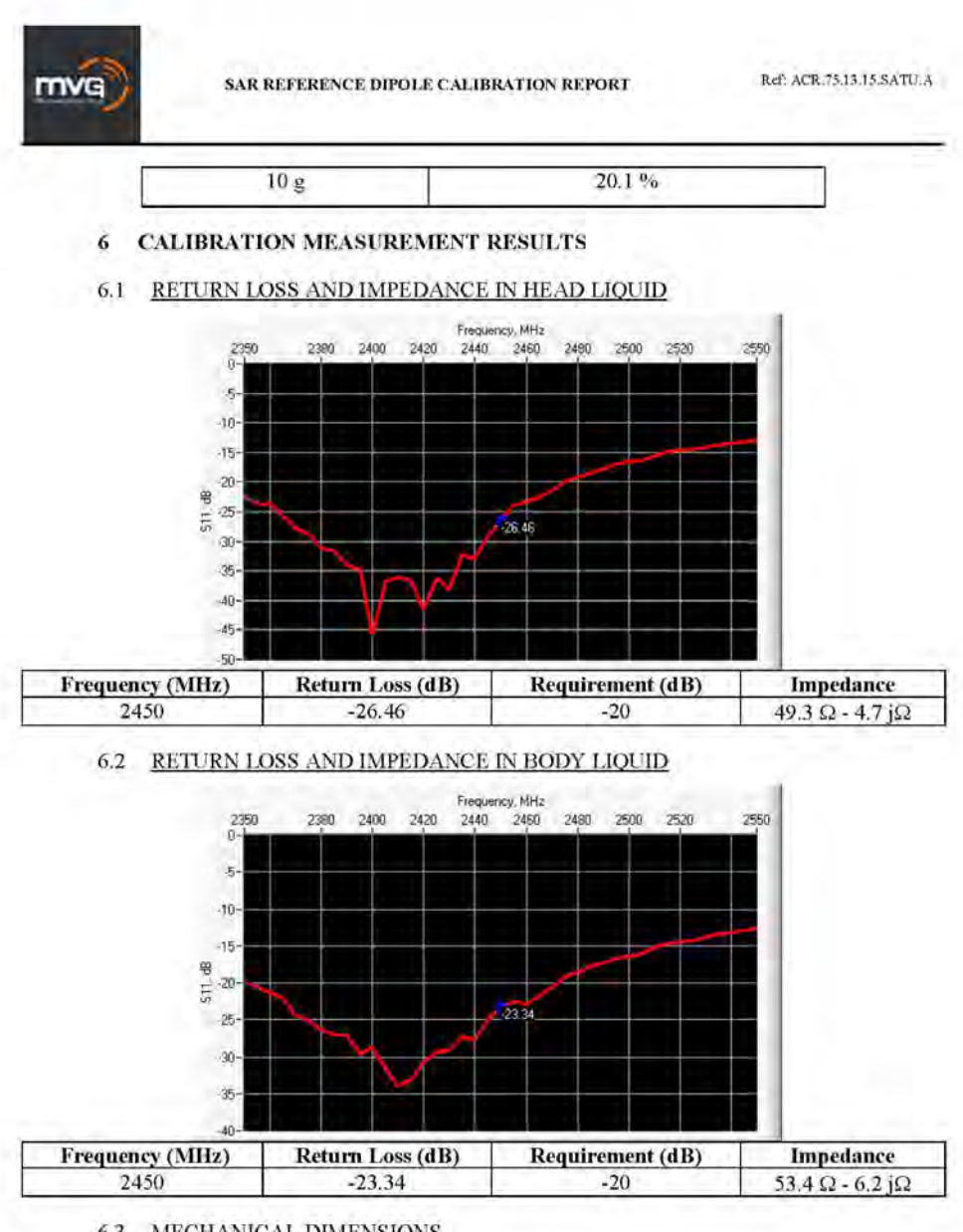

6.3 MECHANICAL DIMENSIONS

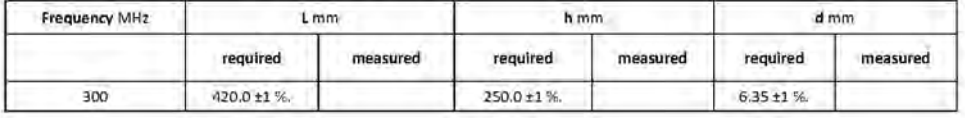

Page: 6/11

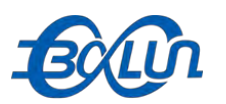

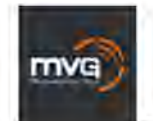

Ref: ACR:75.13.15.SATU:A

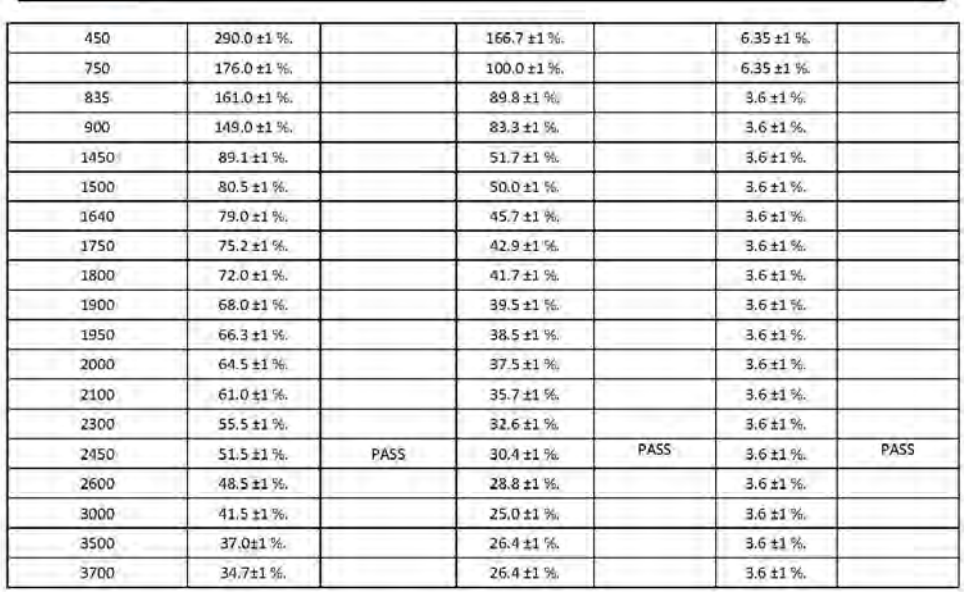

# 7 VALIDATION MEASUREMENT

The IEEE Std. 1528, FCC KDBs and CEI/IEC 62209 standards state that the system validation measurements must be performed using a reference dipole meeting the fore mentioned return loss<br>and mechanical dimension requirements. The validation measurement must be performed against a liquid filled flat phantom, with the phantom constructed as outlined in the fore mentioned standards. Per the standards, the dipole shall be positioned below the bottom of the phantom, with the dipole length centered and parallel to the longest dimension of the flat phantom, with the top surface of the dipole at the described distance from the bottom surface of the phantom.

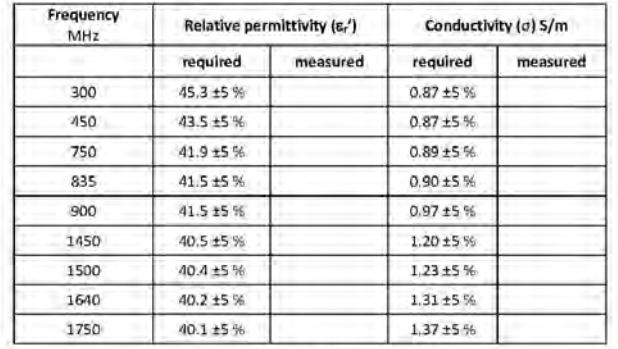

## 7.1 HEAD LIQUID MEASUREMENT

## Page: 7/11

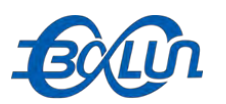

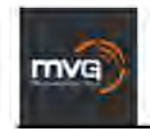

Ref: ACR:75.13.15.SATU:A

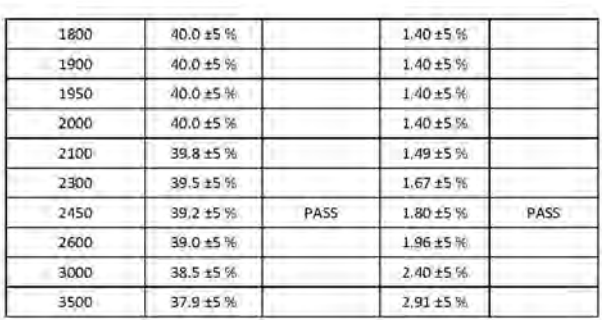

# 7.2 SAR MEASUREMENT RESULT WITH HEAD LIQUID

The IEEE Std. 1528 and CEI/IEC 62209 standards state that the system validation measurements should produce the SAR values shown below (for phantom thickness of 2 mm), within the uncertainty for the system validation. All bracket, the measured SAR is given with the used input power.

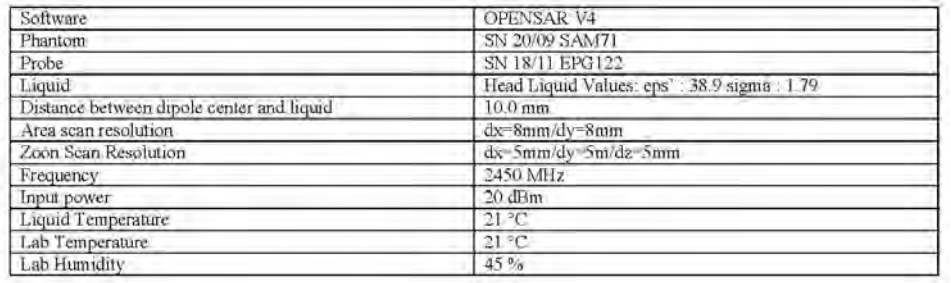

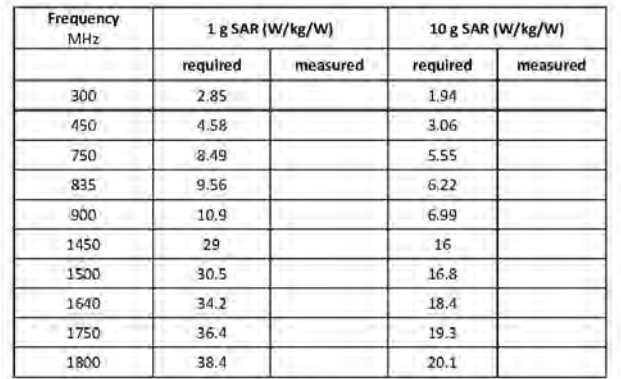

## Page: 8/11

 $\frac{115}{131}$ 

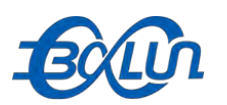

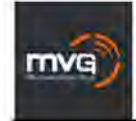

Ref: ACR.75.13.15.SATU.A

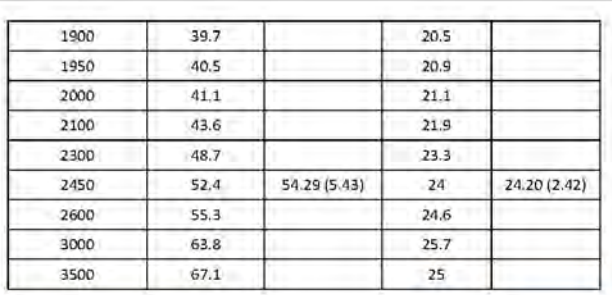

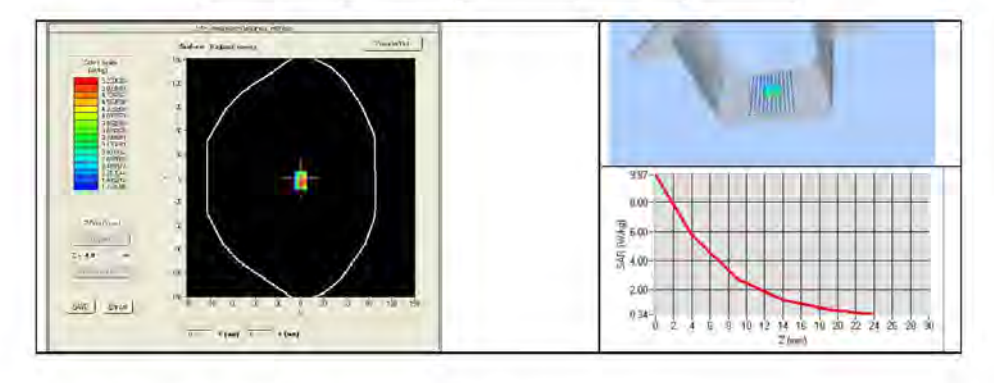

# 7.3 BODY LIQUID MEASUREMENT

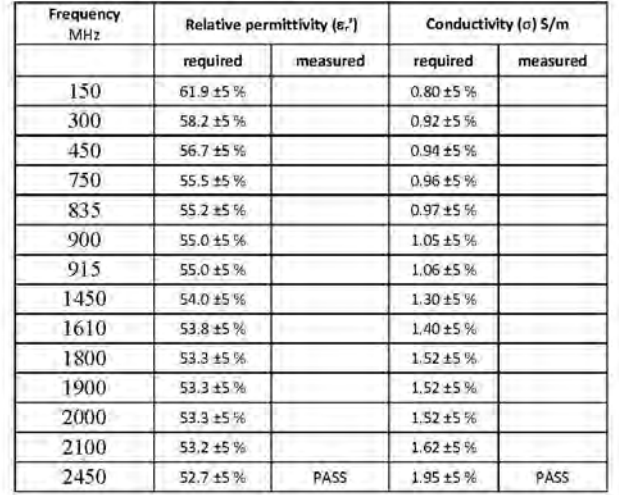

# Page: 9/11

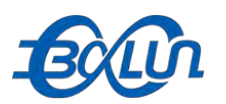

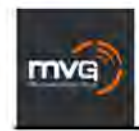

Ref: ACR:75.13.15.SATU:A

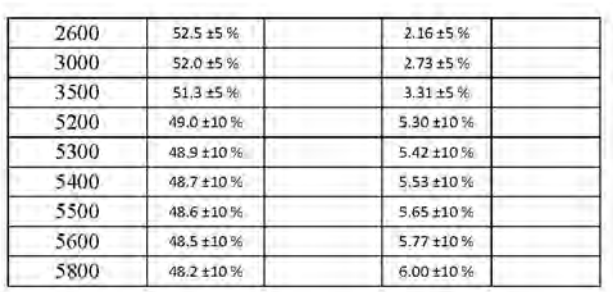

# 7.4 SAR MEASUREMENT RESULT WITH BODY LIQUID

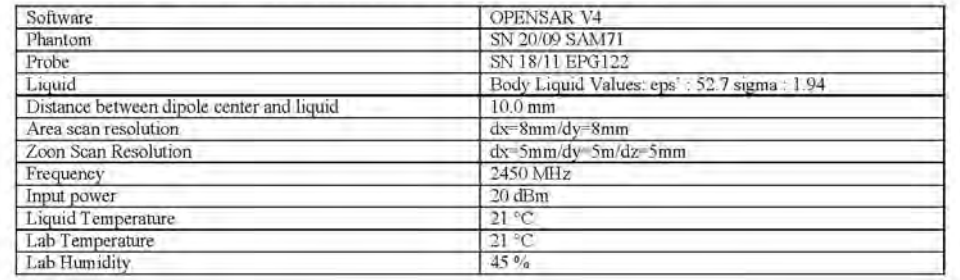

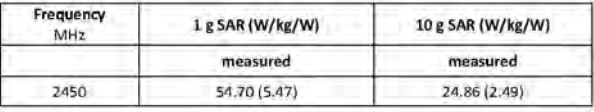

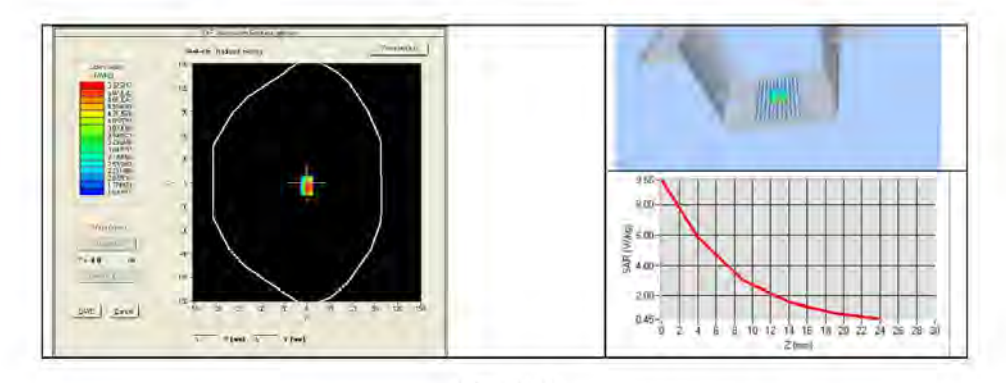

Page: 10/11

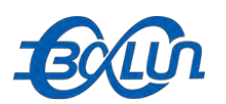

mva

SAR REFERENCE DIPOLE CALIBRATION REPORT

Ref: ACR.75.13.15.SATU.A

## 8 LIST OF EQUIPMENT

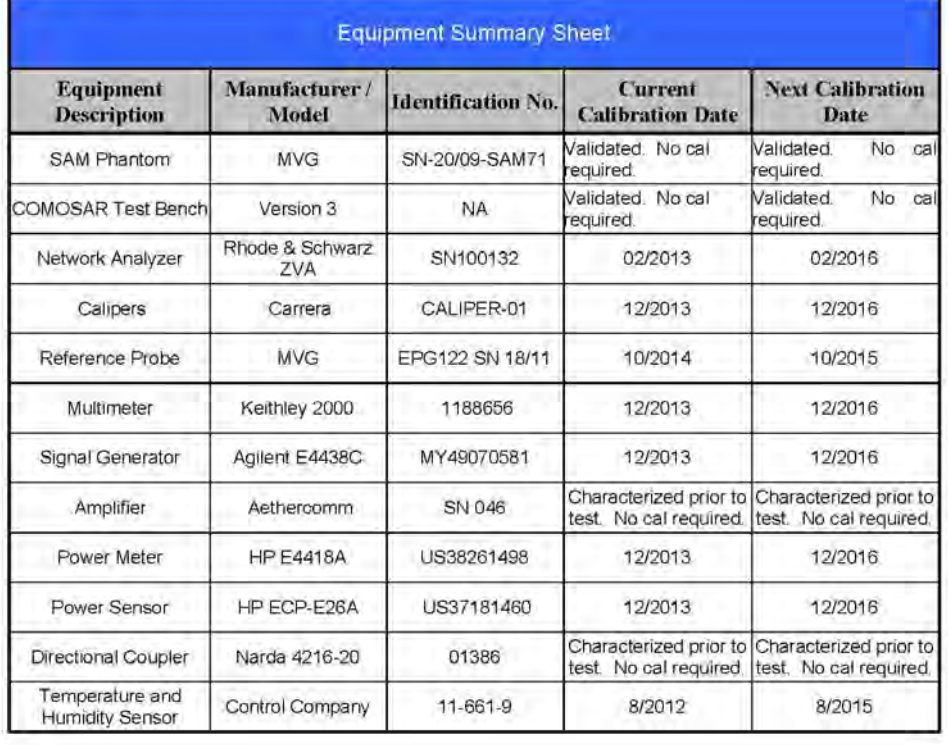

Page: 11/11

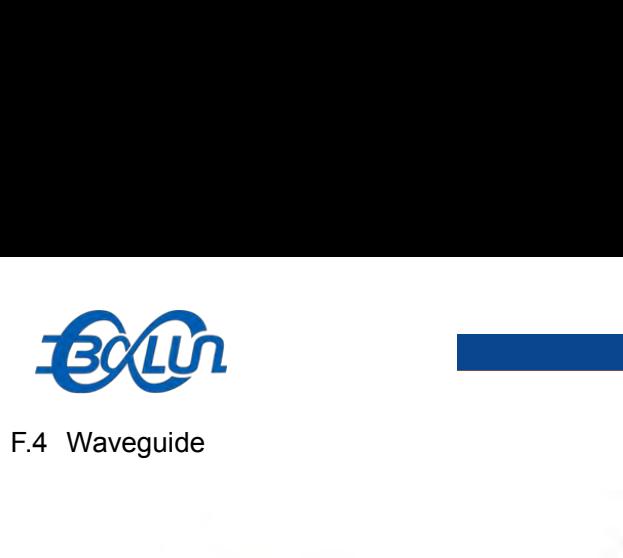

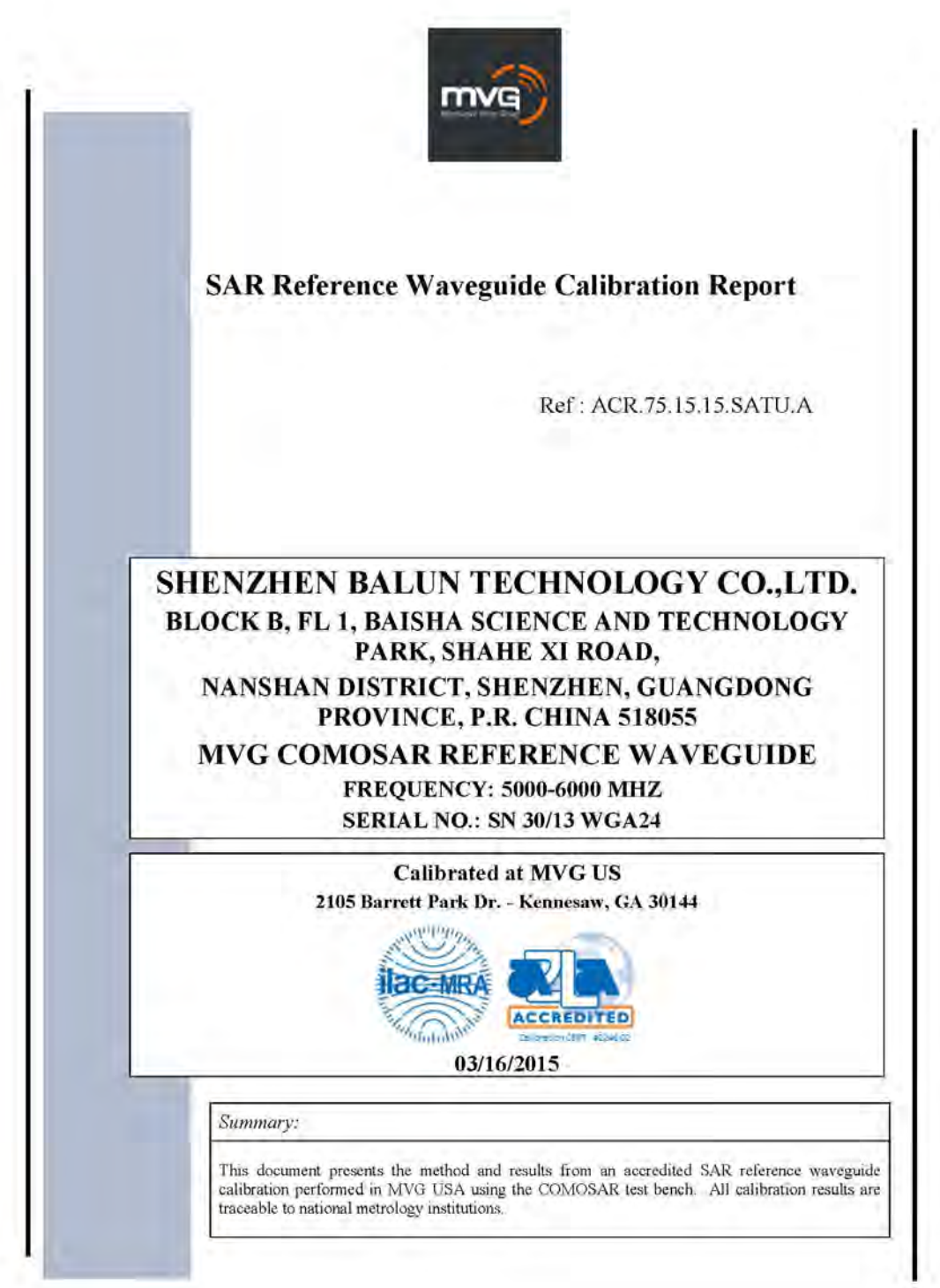

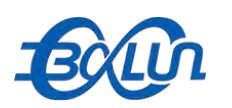

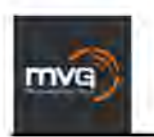

Ref: ACR:75.15.14.SATU:A

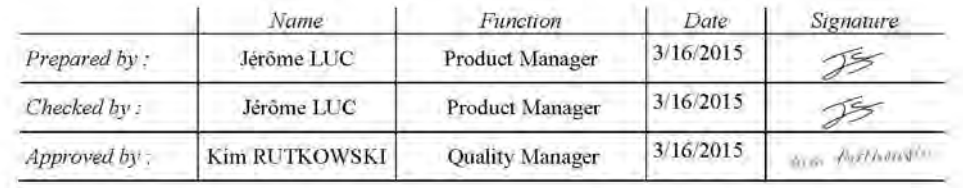

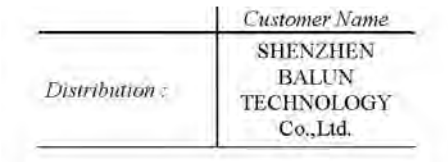

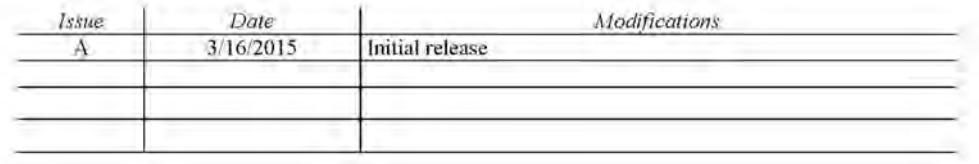

## Page: 2/13

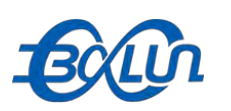

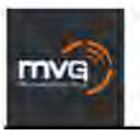

Ref: ACR:75.15.14.SATU:A

## **TABLE OF CONTENTS**

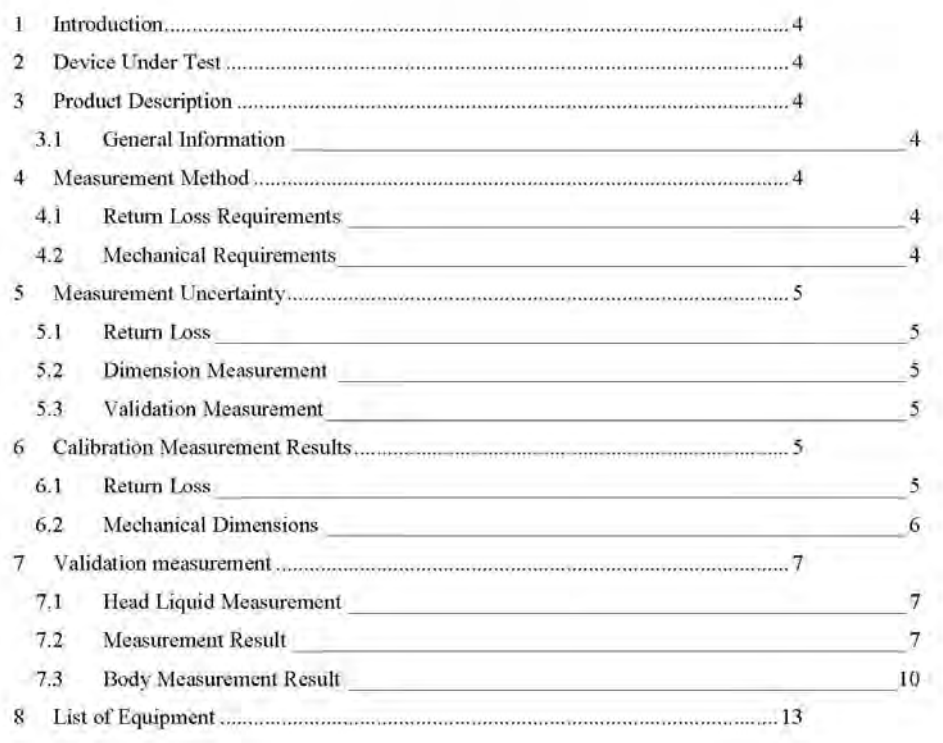

## Page: 3/13

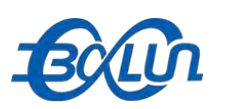

mvg

SAR REFERENCE WAVEGUIDE CALIBRATION REPORT

Ref: ACR:75.15.14.SATU:A

#### **INTRODUCTION** Ť.

This document contains a summary of the requirements set forth by the IEEE 1528 and CEI/IEC 62209 standards for reference waveguides used for SAR measurement system validations and the measurements that were performed to verify that the product complies with the fore mentioned standards.

#### $\overline{2}$ DEVICE UNDER TEST

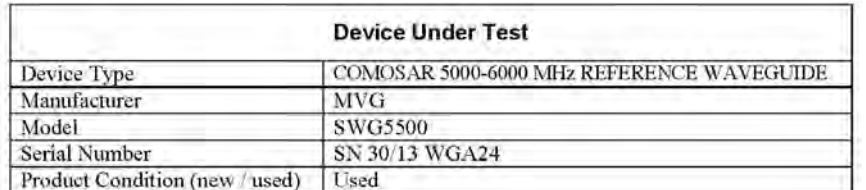

A yearly calibration interval is recommended.

#### $\overline{\mathbf{3}}$ PRODUCT DESCRIPTION

#### $3.1$ **GENERAL INFORMATION**

MVG's COMOSAR Validation Waveguides are built in accordance to the IEEE 1528 and CEI/IEC 62209 standards.

## **4 MEASUREMENT METHOD**

The IEEE 1528 and CEI/IEC 62209 standards provide requirements for reference waveguides used for system validation measurements. The following measurements were performed to verify that the product complies with the fore mentioned standards.

## **4.1 RETURN LOSS REQUIREMENTS**

The waveguide used for SAR system validation measurements and checks must have a return loss of -8 dB or better. The return loss measurement shall be performed with matching layer placed in the open end of the waveguide, with the waveguide and matching layer in direct contact with the phantom shell as outlined in the fore mentioned standards.

## **4.2 MECHANICAL REQUIREMENTS**

The IEEE 1528 and CEI/IEC 62209 standards specify the mechanical dimensions of the validation waveguide, the specified dimensions are as shown in Section 6.2. Figure 1 shows how the dimensions relate to the physical construction of the waveguide.

## Page: 4/13

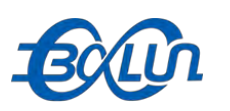

mvg

SAR REFERENCE WAVEGUIDE CALIBRATION REPORT

Ref: ACR:75.15.14.SATU:A

#### $\overline{5}$ MEASUREMENT UNCERTAINTY

All uncertainties listed below represent an expanded uncertainty expressed at approximately the 95% confidence level using a coverage factor of k=2, traceable to the Internationally Accepted Guides to Measurement Uncertainty.

## 5.1 RETURN LOSS

The following uncertainties apply to the return loss measurement:

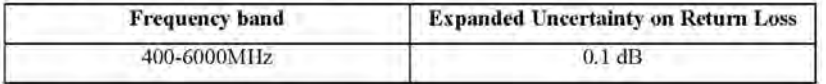

## 5.2 DIMENSION MEASUREMENT

The following uncertainties apply to the dimension measurements:

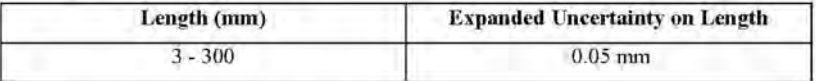

## 5.3 VALIDATION MEASUREMENT

The guidelines outlined in the IEEE 1528 and CEI/IEC 62209 standards were followed to generate the measurement uncertainty for validation measurements.

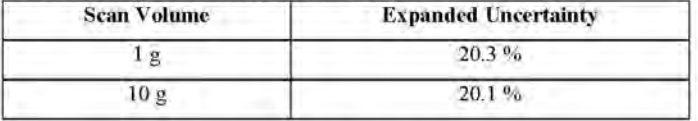

#### **CALIBRATION MEASUREMENT RESULTS**  $\sqrt{6}$

## 6.1 RETURN LOSS IN HEAD LIQUID

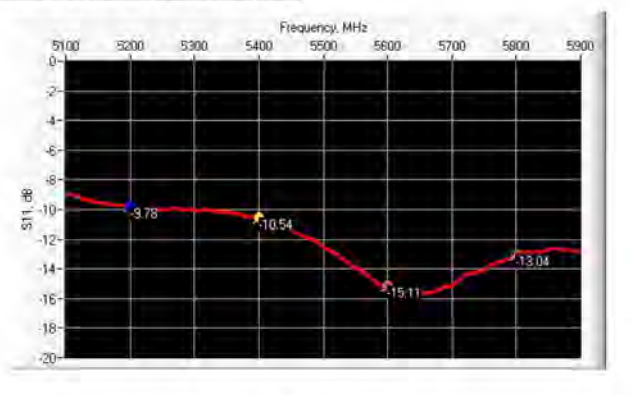

Page: 5/13

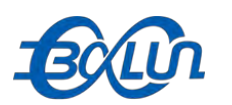

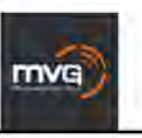

Ref: ACR:75.15.14.SATU:A

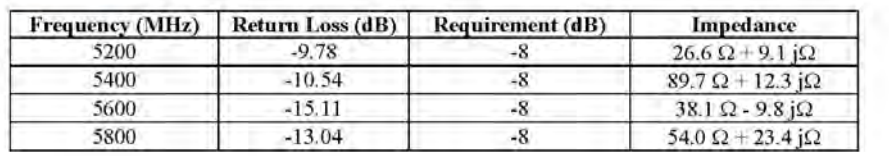

# 6.2 RETURN LOSS IN BODY LIQUID

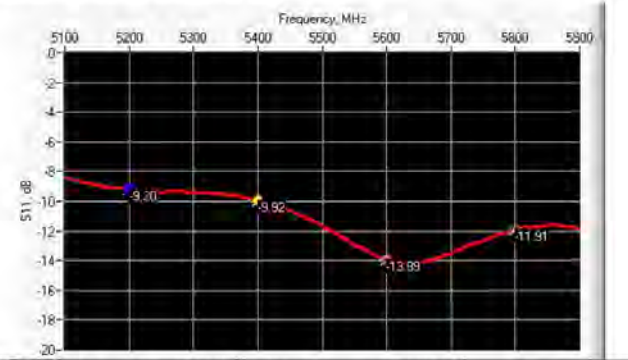

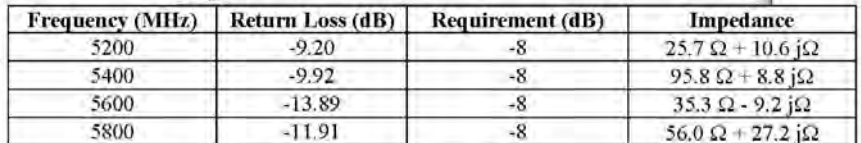

## **6.3 MECHANICAL DIMENSIONS**

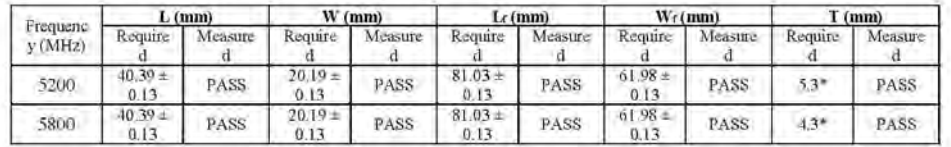

\* The tolerance for the matching layer is included in the return loss measurement.

## Page: 6/13

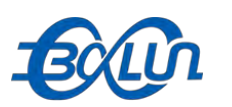

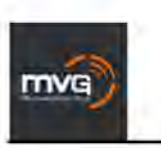

Ref: ACR:75.15.14.SATU:A

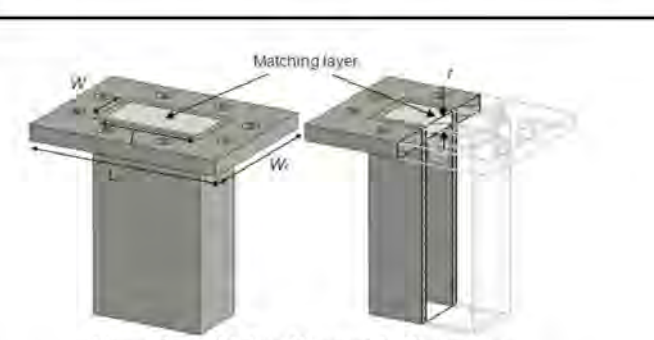

**Figure 1: Validation Waveguide Dimensions** 

## 7 VALIDATION MEASUREMENT

The IEEE Std. 1528 and CEI/IEC 62209 standards state that the system validation measurements must be performed using a reference waveguide meeting the fore mentioned return loss and mechanical dimension requirements. The validation measurement must be performed with the matching laver placed in the open end of the waveguide, with the waveguide and matching laver in direct contact with the phantom shell.

## 7.1 HEAD LIQUID MEASUREMENT

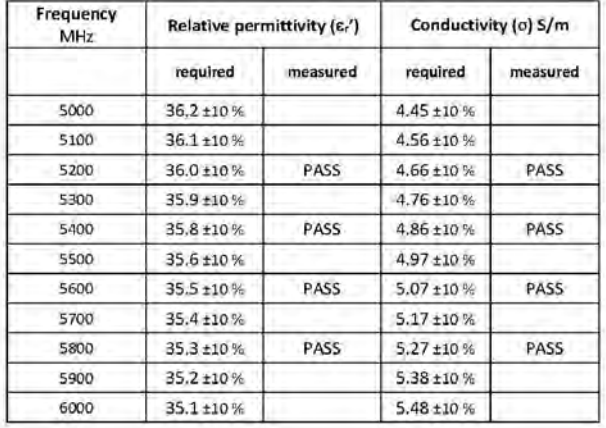

# 7.2 SAR MEASUREMENT RESULT WITH HEAD LIQUID

At those frequencies, the target SAR value can not be generic. Hereunder is the target SAR value defined by MVG, within the uncertainty for the system validation. All SAR values are normalized to 1 W net power. In bracket, the measured SAR is given with the used input power.

## Page: 7/13

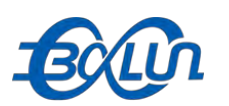

# mva

## SAR REFERENCE WAVEGUIDE CALIBRATION REPORT

Ref: ACR:75.15.14.SATU:A

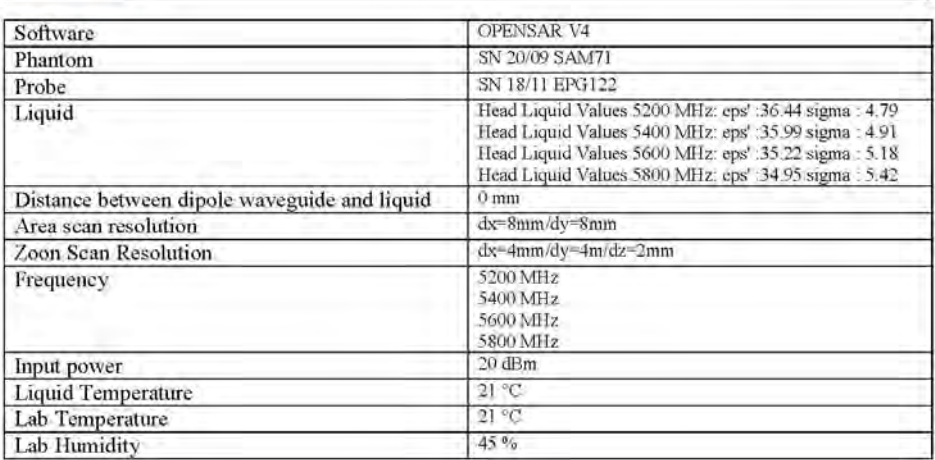

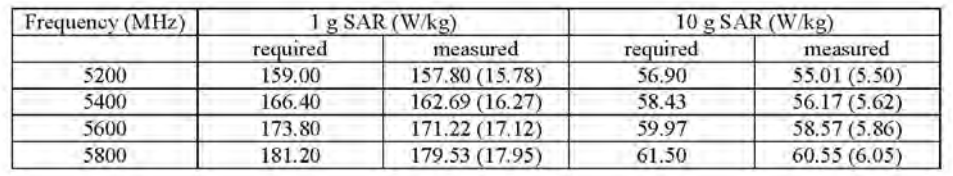

# **SAR MEASUREMENT PLOTS @ 5200 MHz**

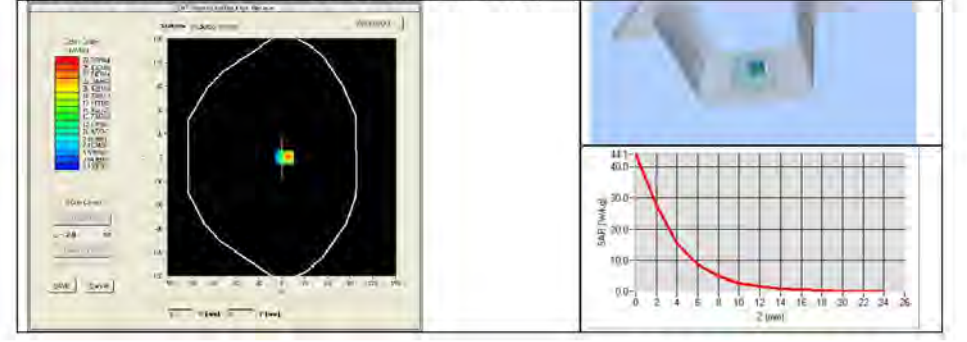

## Page: 8/13

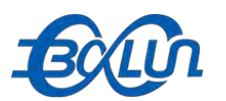

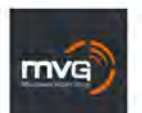

Ref: ACR.75.15.14.SATU.A

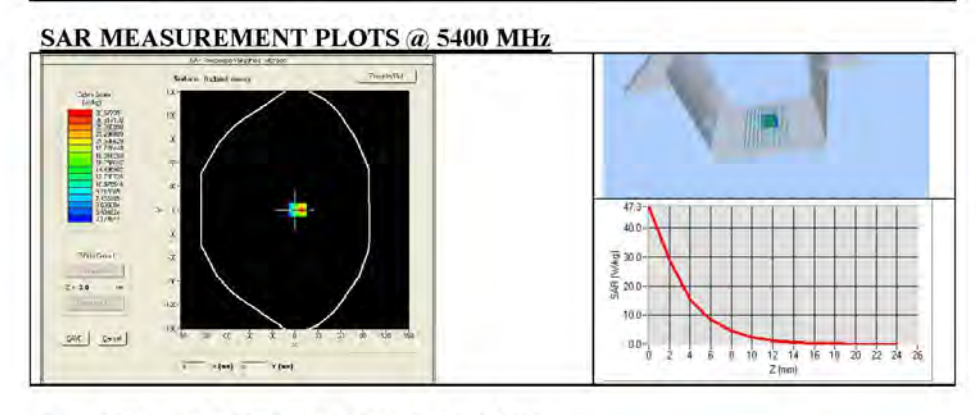

**SAR MEASUREMENT PLOTS @ 5600 MHz** 

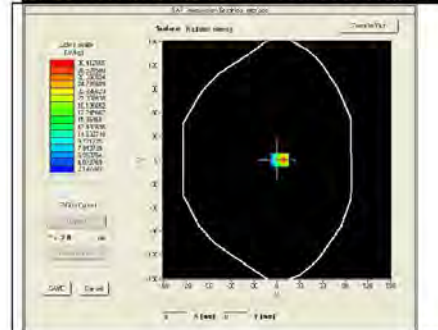

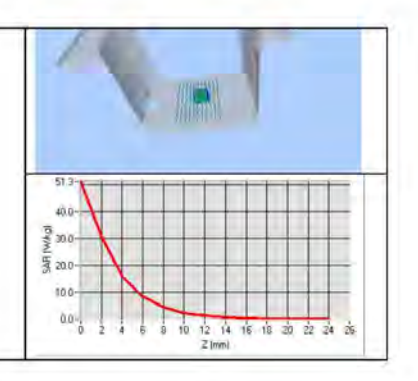

**SAR MEASUREMENT PLOTS @ 5800 MHz** 

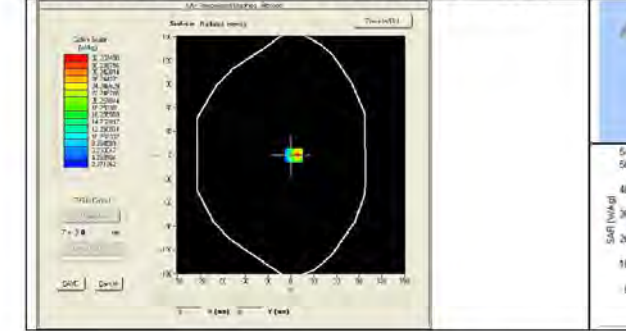

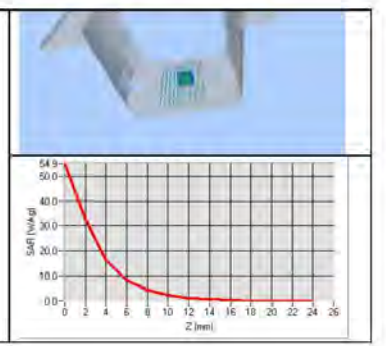

Page: 9/13

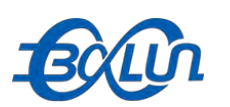

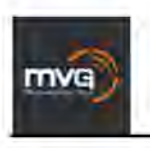

Ref: ACR:75.15.14.SATU:A

# 7.3 BODY LIQUID MEASUREMENT

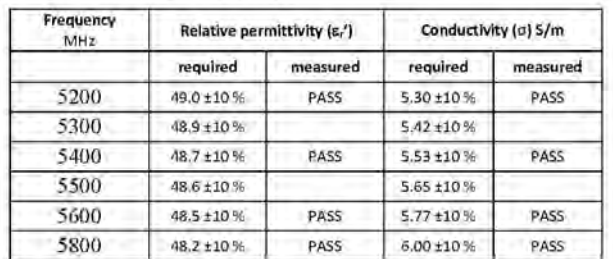

## 7.4 SAR MEASUREMENT RESULT WITH BODY LIQUID

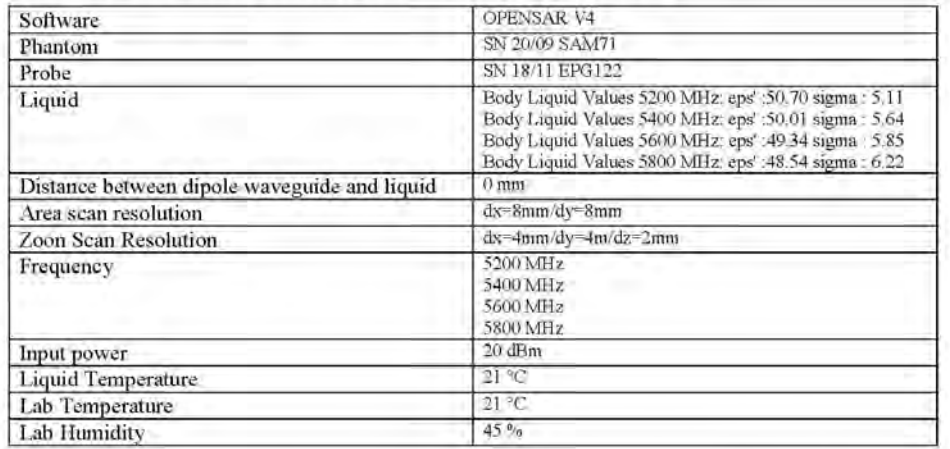

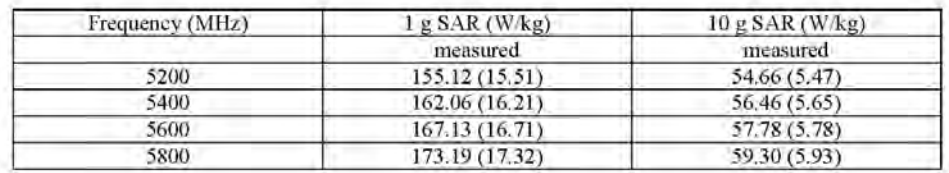

## Page: 10/13

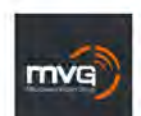

Ref: ACR.75.15.14.SATU.A

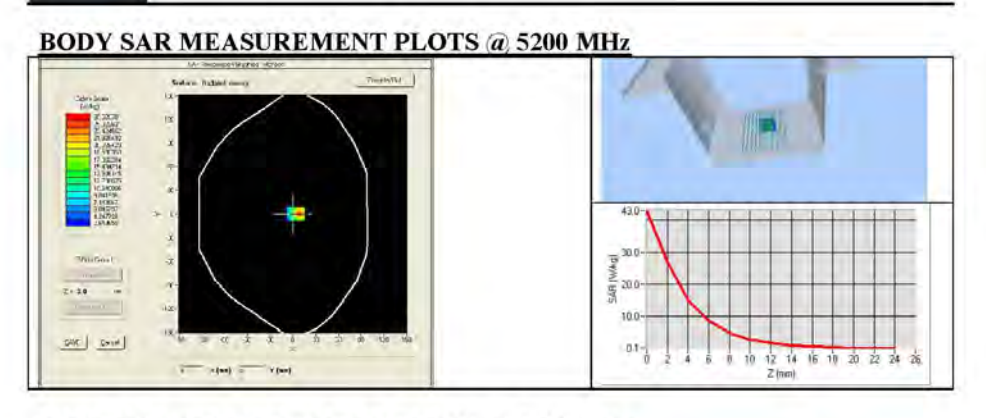

**BODY SAR MEASUREMENT PLOTS @ 5400 MHz** 

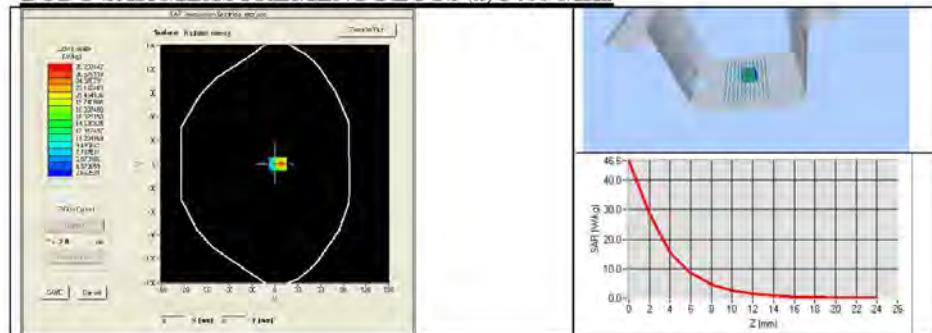

**BODY SAR MEASUREMENT PLOTS @ 5600 MHz** 

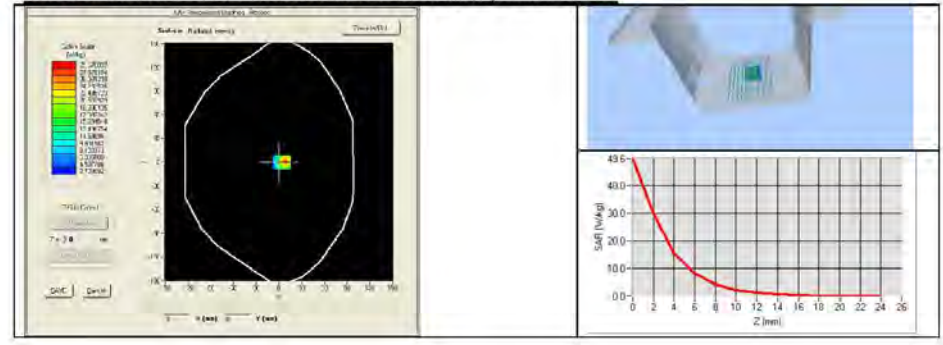

Page: 11/13

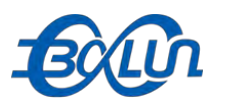

 $7 - 24$ i.

 $-500$   $-500$ 

Ref: ACR.75.15.14.SATU.A

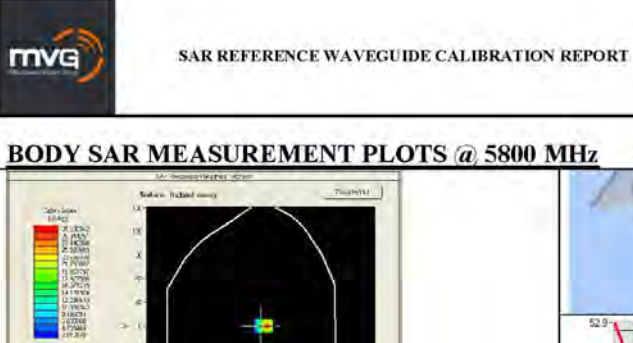

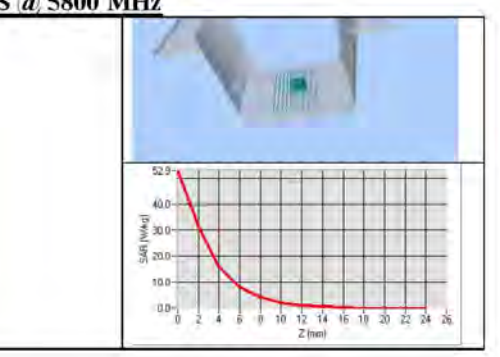

## Page: 12/13

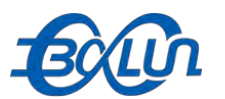

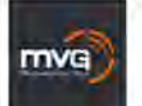

Ref: ACR:75.15.14.SATU:A

# **8 LIST OF EQUIPMENT**

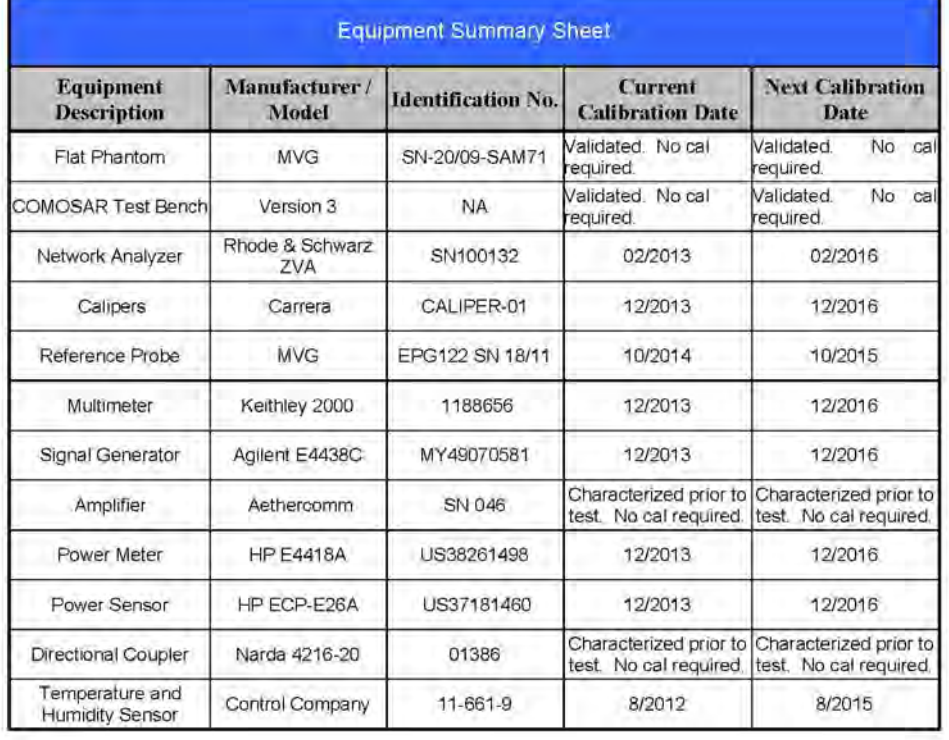

--END OF REPORT--

OF REPORT--<br>131 / 131<br>131 / 131